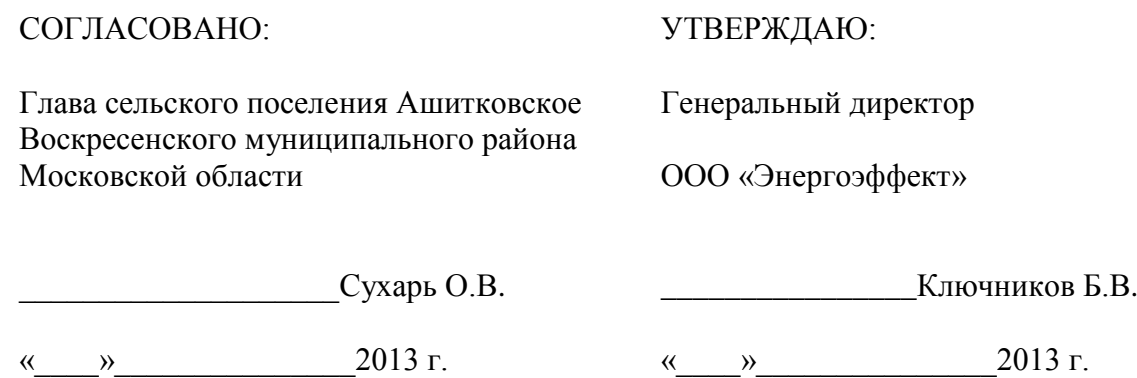

# **РАЗРАБОТКА СХЕМЫ ТЕПЛОСНАБЖЕНИЯ МУНИЦИПАЛЬНОГО ОБРАЗОВАНИЯ «СЕЛЬСКОГО ПОСЕЛЕНИЯ АШИТКОВСКОЕ ВОСКРЕСЕНСКОГО РАЙОНА МОСКОВСКОЙ ОБЛАСТИ» НА ПЕРИОД С 2013 ГОДА ПО 2028 ГОД**

**Книга 1**

**Москва**

**2013 г.**

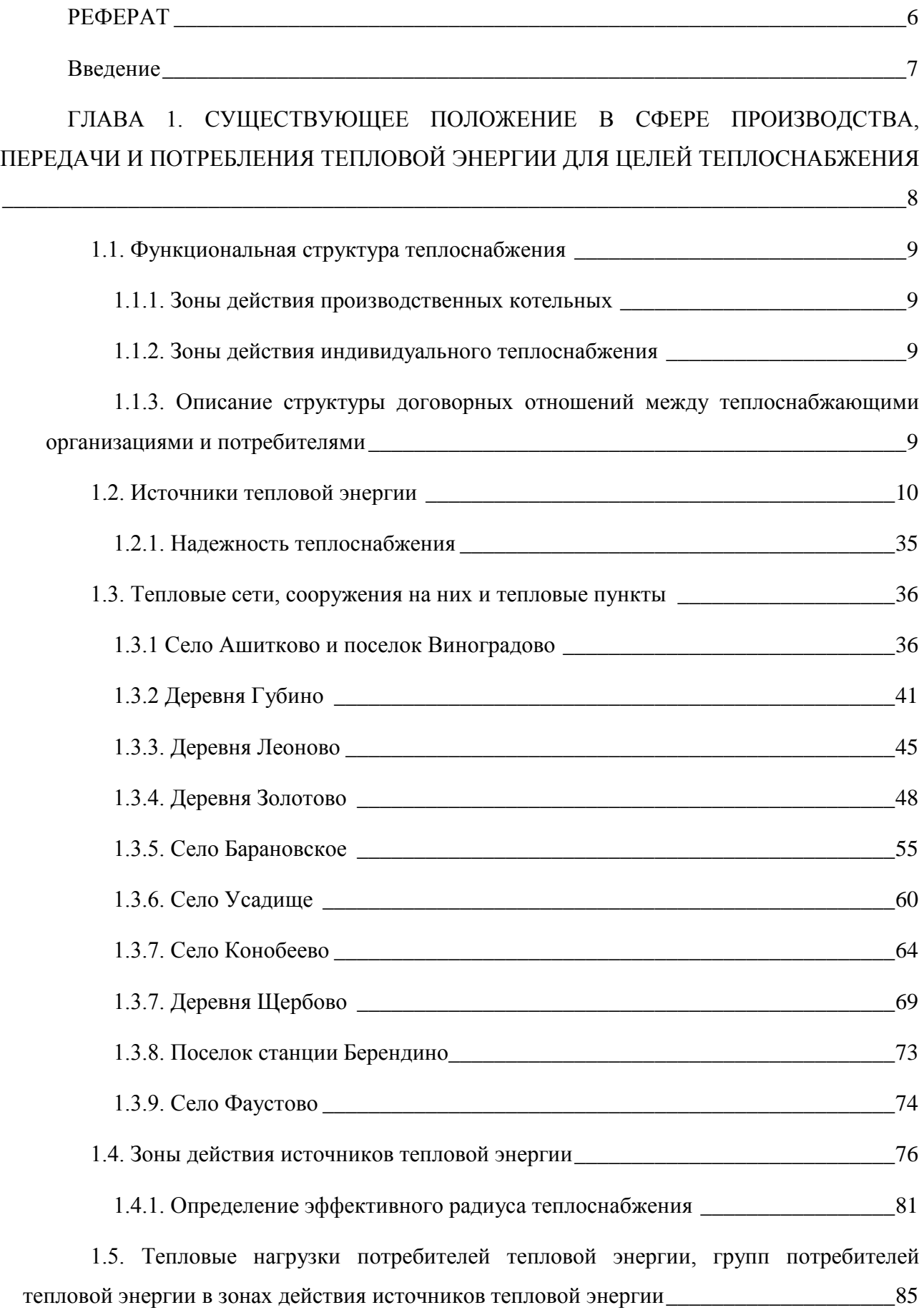

[1.5.1. Потребление тепловой энергии в расчетных элементах территориального](#page-84-1)  [деления при расчетных температурах наружного воздуха](#page-84-1)\_\_\_\_\_\_\_\_\_\_\_\_\_\_\_\_\_\_\_\_\_\_\_\_\_85

[1.5.2. Описание случаев \(условий\) применения отопления жилых домов с](#page-84-2)  [использованием индивидуальных квартирных источников тепловой энергии](#page-84-2) \_\_\_\_\_\_\_\_85

[1.5.3. Потребление тепловой энергии в расчетных элементах территориального](#page-84-3)  [деления за отопительный период и за год в целом](#page-84-3) \_\_\_\_\_\_\_\_\_\_\_\_\_\_\_\_\_\_\_\_\_\_\_\_\_\_\_\_\_\_\_85

[1.5.4. Значения потребления тепловой энергии при расчетных температурах](#page-84-4)  [наружного воздуха в зонах действия источника тепловой энергии](#page-84-4)\_\_\_\_\_\_\_\_\_\_\_\_\_\_\_\_\_\_85

[1.6. Балансы тепловой мощности и тепловой нагрузки в зонах действия источников](#page-86-0)  тепловой энергии и поставка и поставка в тепловой энергии и поставка в тепловой энергии

[1.6.1. Баланс тепловой мощности и тепловой нагрузки, резервы и дефициты](#page-86-1)  тепловой мощности по котельным [\\_\\_\\_\\_\\_\\_\\_\\_\\_\\_\\_\\_\\_\\_\\_\\_\\_\\_\\_\\_\\_\\_\\_\\_\\_\\_\\_\\_\\_\\_\\_\\_\\_\\_\\_\\_\\_\\_\\_\\_\\_\\_\\_\\_87](#page-86-1)

[1.6.2. Резервы тепловой мощности нетто источников тепловой энергии и](#page-87-0)  [возможности расширения технологических зон действия источников с резервами](#page-87-0)  [тепловой мощности нетто в зоны действия с дефицитом тепловой мощности](#page-87-0) \_\_\_\_\_\_\_\_88

[1.6.3. Описание гидравлических режимов, обеспечивающих передачу тепловой](#page-88-0)  энергии [\\_\\_\\_\\_\\_\\_\\_\\_\\_\\_\\_\\_\\_\\_\\_\\_\\_\\_\\_\\_\\_\\_\\_\\_\\_\\_\\_\\_\\_\\_\\_\\_\\_\\_\\_\\_\\_\\_\\_\\_\\_\\_\\_\\_\\_\\_\\_\\_\\_\\_\\_\\_\\_\\_\\_\\_\\_\\_\\_\\_\\_\\_\\_\\_\\_\\_\\_89](#page-88-0)

1.7. Балансы теплоносителя [\\_\\_\\_\\_\\_\\_\\_\\_\\_\\_\\_\\_\\_\\_\\_\\_\\_\\_\\_\\_\\_\\_\\_\\_\\_\\_\\_\\_\\_\\_\\_\\_\\_\\_\\_\\_\\_\\_\\_\\_\\_\\_\\_\\_\\_\\_91](#page-90-0)

[1.8. Топливные балансы источников тепловой энергии и система обеспечения](#page-92-0)  топливом [\\_\\_\\_\\_\\_\\_\\_\\_\\_\\_\\_\\_\\_\\_\\_\\_\\_\\_\\_\\_\\_\\_\\_\\_\\_\\_\\_\\_\\_\\_\\_\\_\\_\\_\\_\\_\\_\\_\\_\\_\\_\\_\\_\\_\\_\\_\\_\\_\\_\\_\\_\\_\\_\\_\\_\\_\\_\\_\\_\\_\\_\\_\\_\\_\\_\\_\\_93](#page-92-0)

1.9. Надежность теплоснабжения [\\_\\_\\_\\_\\_\\_\\_\\_\\_\\_\\_\\_\\_\\_\\_\\_\\_\\_\\_\\_\\_\\_\\_\\_\\_\\_\\_\\_\\_\\_\\_\\_\\_\\_\\_\\_\\_\\_\\_\\_\\_97](#page-96-0)

1.9.1. Общие положения [\\_\\_\\_\\_\\_\\_\\_\\_\\_\\_\\_\\_\\_\\_\\_\\_\\_\\_\\_\\_\\_\\_\\_\\_\\_\\_\\_\\_\\_\\_\\_\\_\\_\\_\\_\\_\\_\\_\\_\\_\\_\\_\\_\\_\\_\\_\\_97](#page-96-1)

1.9.2. Существующее положение[\\_\\_\\_\\_\\_\\_\\_\\_\\_\\_\\_\\_\\_\\_\\_\\_\\_\\_\\_\\_\\_\\_\\_\\_\\_\\_\\_\\_\\_\\_\\_\\_\\_\\_\\_\\_\\_\\_\\_\\_98](#page-97-0)

1.10. Технико-[экономические показатели теплоснабжающих и теплосетевых](#page-98-0)  организаций [\\_\\_\\_\\_\\_\\_\\_\\_\\_\\_\\_\\_\\_\\_\\_\\_\\_\\_\\_\\_\\_\\_\\_\\_\\_\\_\\_\\_\\_\\_\\_\\_\\_\\_\\_\\_\\_\\_\\_\\_\\_\\_\\_\\_\\_\\_\\_\\_\\_\\_\\_\\_\\_\\_\\_\\_\\_\\_\\_\\_\\_\\_\\_\\_\\_99](#page-98-0)

[1.11. Цены \(тарифы\) в сфере теплоснабжения](#page-99-0)  $100$ 

[1.12. Описание существующих технических и технологических проблем в системах](#page-100-0)  теплоснабжения поселения [\\_\\_\\_\\_\\_\\_\\_\\_\\_\\_\\_\\_\\_\\_\\_\\_\\_\\_\\_\\_\\_\\_\\_\\_\\_\\_\\_\\_\\_\\_\\_\\_\\_\\_\\_\\_\\_\\_\\_\\_\\_\\_\\_\\_\\_\\_\\_\\_\\_\\_\\_101](#page-100-0)

 $1.12.1.$  Общие положения  $101$ 

[1.12.2. Описание существующих проблем](#page-100-2)  $101$ 

[ГЛАВА 2. ПЕРСПЕКТИВНЫЕ ДАННЫЕ В СФЕРЕ ПРОИЗВОДСТВА, ПЕРЕДАЧИ](#page-101-0)  [И ПОТРЕБЛЕНИЯ ТЕПЛОВОЙ ЭНЕРГИИ ДЛЯ ЦЕЛЕЙ ТЕПЛОСНАБЖЕНИЯ](#page-101-0)\_\_\_\_\_\_\_\_102

[2.1. Перспективное потребление тепловой энергии на цели теплоснабжения](#page-101-1) 102

[2.2. Перспективные балансы тепловой мощности источников тепловой энергии и](#page-105-0)  тепловой нагрузки[\\_\\_\\_\\_\\_\\_\\_\\_\\_\\_\\_\\_\\_\\_\\_\\_\\_\\_\\_\\_\\_\\_\\_\\_\\_\\_\\_\\_\\_\\_\\_\\_\\_\\_\\_\\_\\_\\_\\_\\_\\_\\_\\_\\_\\_\\_\\_\\_\\_\\_\\_\\_\\_\\_\\_\\_\\_\\_\\_106](#page-105-0)

2.2.1. Существующее положение  $106$ 

[2.2.2. Перспективные балансы тепловой мощности и тепловой нагрузки в зоне](#page-105-2)  [действия источников тепловой энергии с.п. Ашитковское](#page-105-2) \_\_\_\_\_\_\_\_\_\_\_\_\_\_\_\_\_\_\_\_\_\_\_\_\_106

[2.3. Перспективные балансы производительности водоподготовительных установок](#page-111-0)

- [2.4. Предложения по строительству, реконструкции и техническому](#page-113-0)  [перевооружению источников тепловой энергии](#page-113-0)  $114$ 
	- [2.5. Предложения по строительству и реконструкции тепловых сетей и](#page-116-0)  сооружений на них [\\_\\_\\_\\_\\_\\_\\_\\_\\_\\_\\_\\_\\_\\_\\_\\_\\_\\_\\_\\_\\_\\_\\_\\_\\_\\_\\_\\_\\_\\_\\_\\_\\_\\_\\_\\_\\_\\_\\_\\_\\_\\_\\_\\_\\_\\_\\_\\_\\_\\_\\_\\_\\_\\_\\_\\_117](#page-116-0)
		- 2.5.1. Село Ашитково [\\_\\_\\_\\_\\_\\_\\_\\_\\_\\_\\_\\_\\_\\_\\_\\_\\_\\_\\_\\_\\_\\_\\_\\_\\_\\_\\_\\_\\_\\_\\_\\_\\_\\_\\_\\_\\_\\_\\_\\_\\_\\_\\_\\_\\_\\_\\_\\_117](#page-116-1) 2.5.2. Деревня Губино  $117$
		- 2.5.3. Деревня Леоново [\\_\\_\\_\\_\\_\\_\\_\\_\\_\\_\\_\\_\\_\\_\\_\\_\\_\\_\\_\\_\\_\\_\\_\\_\\_\\_\\_\\_\\_\\_\\_\\_\\_\\_\\_\\_\\_\\_\\_\\_\\_\\_\\_\\_\\_\\_\\_118](#page-117-0) 2.5.4. Деревня Золотово [\\_\\_\\_\\_\\_\\_\\_\\_\\_\\_\\_\\_\\_\\_\\_\\_\\_\\_\\_\\_\\_\\_\\_\\_\\_\\_\\_\\_\\_\\_\\_\\_\\_\\_\\_\\_\\_\\_\\_\\_\\_\\_\\_\\_\\_\\_118](#page-117-1) 2.5.5. Села Барановское и Усадище и политическое и 118
		- 2.5.6. Село Конобеево  $\frac{119}{2}$ 2.5.7. Деревня Щербово  $119$ 2.5.8. Поселок станции Берендино и последните при подраздните при последните при последните при последните при  $2.5.9.$  Село Фаустово  $120$
		- 2.6. Перспективные топливные балансы[\\_\\_\\_\\_\\_\\_\\_\\_\\_\\_\\_\\_\\_\\_\\_\\_\\_\\_\\_\\_\\_\\_\\_\\_\\_\\_\\_\\_\\_\\_\\_\\_\\_\\_\\_121](#page-120-0) 2.6.1. Общее положение [\\_\\_\\_\\_\\_\\_\\_\\_\\_\\_\\_\\_\\_\\_\\_\\_\\_\\_\\_\\_\\_\\_\\_\\_\\_\\_\\_\\_\\_\\_\\_\\_\\_\\_\\_\\_\\_\\_\\_\\_\\_\\_\\_\\_\\_\\_121](#page-120-1) 2.7. Оценка надежности теплоснабжения и поставляют по поставке при поставке по поставке при поставке при поста  $2.7.1.$  Общие положения  $128$ 2.7.2. Перспективное положение  $\blacksquare$

 $\frac{112}{2}$ 

[2.8. Обоснование инвестиций в строительство, реконструкцию и техническое](#page-129-0)  перевооружение  $130$ 

2.8.1. Замена ЦТП на ИТП в блок-[модульном исполнении \(мероприятие 1\)](#page-129-1) 130

[2.8.2. Модернизация тепловых пунктов с установкой частотных регуляторов на](#page-131-0)  [насосное оборудование, а также контролеров для автоматического отпуска тепловой](#page-131-0)  [энергии для отопления, горячего водоснабжения и насосного оборудования](#page-131-0)   $(\text{мероприятиe 2})$  [32]

[2.8.3. Использование эффективных теплоизоляционных материалов для](#page-132-0)  [снижения нормативных потерь тепловой энергии в бесканальных теплопроводах](#page-132-0)  (мероприятие 3) [\\_\\_\\_\\_\\_\\_\\_\\_\\_\\_\\_\\_\\_\\_\\_\\_\\_\\_\\_\\_\\_\\_\\_\\_\\_\\_\\_\\_\\_\\_\\_\\_\\_\\_\\_\\_\\_\\_\\_\\_\\_\\_\\_\\_\\_\\_\\_\\_\\_\\_\\_\\_\\_\\_\\_\\_\\_\\_\\_133](#page-132-0)

[2.8.4. Замена морально и физически устаревших котлов, перевод на водогрейный](#page-137-0)  [режим и газообразное топливо \(мероприятие 4\)](#page-137-0) \_\_\_\_\_\_\_\_\_\_\_\_\_\_\_\_\_\_\_\_\_\_\_\_\_\_\_\_\_\_\_\_138

[2.8.5. Автоматизация процессов горения и питания котлоагрегатов \(мероприятие](#page-139-0)   $5)$  and  $140$ Библиографический список  $145$ ПРИЛОЖЕНИЕ 1\_\_\_\_\_\_\_\_\_\_\_\_\_\_\_\_\_\_\_\_\_\_\_\_\_\_\_\_\_\_\_\_\_\_\_\_\_\_\_\_\_\_\_\_\_\_\_\_\_\_\_\_\_\_\_146 ПРИЛОЖЕНИЕ 2\_\_\_\_\_\_\_\_\_\_\_\_\_\_\_\_\_\_\_\_\_\_\_\_\_\_\_\_\_\_\_\_\_\_\_\_\_\_\_\_\_\_\_\_\_\_\_\_\_\_\_\_\_\_\_165 ПРИЛОЖЕНИЕ 3\_\_\_\_\_\_\_\_\_\_\_\_\_\_\_\_\_\_\_\_\_\_\_\_\_\_\_\_\_\_\_\_\_\_\_\_\_\_\_\_\_\_\_\_\_\_\_\_\_\_\_\_\_\_\_245 ПРИЛОЖЕНИЕ 4\_\_\_\_\_\_\_\_\_\_\_\_\_\_\_\_\_\_\_\_\_\_\_\_\_\_\_\_\_\_\_\_\_\_\_\_\_\_\_\_\_\_\_\_\_\_\_\_\_\_\_\_\_\_\_255 ПРИЛОЖЕНИЕ 5\_\_\_\_\_\_\_\_\_\_\_\_\_\_\_\_\_\_\_\_\_\_\_\_\_\_\_\_\_\_\_\_\_\_\_\_\_\_\_\_\_\_\_\_\_\_\_\_\_\_\_\_\_\_\_282

### **РЕФЕРАТ**

<span id="page-5-0"></span>Объектом исследования является система теплоснабжения муниципального образования «сельского поселения Ашитковское Воскресенского района Московской области».

Цель работы – разработка оптимальных вариантов развития системы теплоснабжения сельского поселения Ашитковское в части объектов ЗАО «ВТС» с учётом перспективной застройки города до 2028 года по критериям качества, надёжности теплоснабжения и экономической эффективности. Разработанная программа мероприятий по результатам оптимизации режимов работы систем теплоснабжения сельского поселения Ашитковское в части объектов ЗАО «ВТС» должна стать базовым документом, определяющим стратегию и единую техническую политику перспективного развития систем теплоснабжения сельского поселения Ашитковское.

Согласно Постановлению Правительства РФ от 22.02.2012 № 154 «О требованиях к схемам теплоснабжения, порядку их разработки и утверждения» проанализированы:

- Функциональная структура теплоснабжения;
- Источники тепловой энергии;
- Тепловые сети, сооружения на них и тепловые пункты;
- Зоны действия источников тепловой энергии;
- Тепловые нагрузки потребителей тепловой энергии, групп потребителей тепловой энергии в хонах действия источников тепловой энергии;
- Балансы тепловой мощности и тепловой нагрузки в зонах действия источников тепловой энергии;
- Балансы теплоносителя;
- Топливные балансы источников тепловой энергии и систем обеспечения топливом;
- Надежность теплоснабжения;
- Технико-экономические показатели теплоснабжающих и теплосетевых организаций:
- Цены (тарифы) в сфере теплоснабжения.

## **Введение**

<span id="page-6-0"></span>Настоящий отчет подготовлен в соответствии с Федеральным законом от 27 июля 2010 года № 190-ФЗ «О теплоснабжении», с требованиями к разработке схем теплоснабжения, порядку их разработки и утверждения, утвержденными постановлением Правительства РФ от 22.02.2012 №154 и на основании технического задания.

Основной целью данной работы является разработка и оптимизация схемы теплоснабжения сельского поселения Ашитковское, оптимальных технических решений реконструкции котельных и тепловых сетей, позволяющих повысить качество, надежность и эффективность систем теплоснабжения с минимальными финансовыми затратами на реализацию этих решений.

Для достижения поставленной задачи ниже выполнены следующие проработки:

- проведено обследование котельных, тепловых сетей и систем теплопотребления;
- составлены расчетные схемы тепловой сети по уточненным фактическим параметрам участков тепловых сетей и схемам тепловых вводов;
- выполнен расчет существующих и перспективных тепловых нагрузок;
- произведен расчет гидравлического и теплового режима в тепловых сетях от существующих котельных на температурный график 95-70 °C, определены гидравлические потери напора в тепловых сетях;
- рассчитаны диаметры отверстий дроссельных устройств у потребителей для гашения избыточного напора;
- рассчитаны тепловые потери в трубопроводах тепловой сети
- сделан сравнительный анализ оптимизации диаметров;
- проведена технико-экономическая оценка потребности финансовых средств на выполнение работ по реконструкции систем теплоснабжения;
- выполнена оценка оптимизации тепловой сети.

По результатам работы подготовлен настоящий отчет.

# <span id="page-7-0"></span>**ГЛАВА 1. СУЩЕСТВУЮЩЕЕ ПОЛОЖЕНИЕ В СФЕРЕ ПРОИЗВОДСТВА, ПЕРЕДАЧИ И ПОТРЕБЛЕНИЯ ТЕПЛОВОЙ ЭНЕРГИИ ДЛЯ ЦЕЛЕЙ ТЕПЛОСНАБЖЕНИЯ**

В муниципальном образования сельское поселение Ашитковское Московской области эксплуатацию системы централизованного теплоснабжение осуществляет предприятие ЗАО «Воскресенские Тепловые Сети» (далее ЗАО «ВТС»). Предприятие осуществляет регулируемый вид деятельности, а именно – производство и передачу тепловой энергии. Тепловая энергия производится собственными 10 котельными с установленной мощностью 51,839 Гкал/час. Подключенная нагрузка 10,93 Гкал/час., что составляет 21,08 % от установленной.

Всего существует 191 потребитель, в том числе 109 многоквартирных жилых домов с централизованным отоплением, 30 единиц нежилых административно-бытовых и социального назначения, 52 единицы частного сектора. Население поселка составляет 17416 человек. Жилой фонд поселка с централизованным отоплением 338,0 тыс. м<sup>2</sup>. В качестве топлива в котельных используется газ, мазут, а так же уголь, системы теплоснабжения в поселке 2-х трубная. Системы имеют тепловые сети как подземной прокладки в непроходных каналах, а так же несколько участков надземной прокладки общая протяжённость сетей от котельных 34,674 км в двухтрубном исчислении.

- Система теплоснабжения водяная, закрытая;
- Система горячего водоснабжения имеется, раздельная;
- Диаметр трубопроводов от 40 мм до 325 мм;
- Общая протяженность тепловых сетей систем отопления обоих котельных (в двухтрубном исчислении) – 34,674 км;
- Количество зданий подключенных к котельным с.п. Ашитковское 139;
- Регулирование режима отпуска тепла в систему отопления качественное, производится централизованно на источниках, в зависимости от температуры наружного воздуха изменяется температура теплоносителя при его постоянном расходе;
- Регулирование режима отпуска тепла в систему горячего водоснабжения качественное, производится централизованно на источниках, поддерживается постоянная температура теплоносителя вне зависимости от температуры наружного воздуха.

#### **1.1. Функциональная структура теплоснабжения**

#### *1.1.1. Зоны действия производственных котельных*

<span id="page-8-1"></span><span id="page-8-0"></span>Производственные котельные, принадлежащих ЗАО «ВТС» в сельском поселении Ашитковское отсутствуют.

#### *1.1.2. Зоны действия индивидуального теплоснабжения*

<span id="page-8-2"></span>Индивидуальное теплоснабжение производится в домах усадебного типа. Теплоснабжение осуществляется различными индивидуальными источниками тепловой энергии от различных видов топлив. Зоны действия данных источников теплоснабжения не распространяются далее отдельного дома.

# *1.1.3. Описание структуры договорных отношений между теплоснабжающими организациями и потребителями*

<span id="page-8-3"></span>В системе централизованного теплоснабжения сельского поселения Ашитковское производство и транспортировка тепловой энергии потребителям осуществляется ЗАО «Воскресенские тепловые сети».

Потребители заключают договор на покупку тепловой энергии непосредственно с ЗАО «Воскресенские тепловые сети».

Отпуск тепловой энергии от источников для передачи её потребителям по тепловым сетям не определяется на границах балансовой принадлежности у потребителей по приборам коммерческого учета, а также расчетным методом. На самих источниках тепловой энергии учет отсутствует (приборы учета на котельных отсутствуют).

#### **1.2. Источники тепловой энергии**

<span id="page-9-0"></span>Основными источниками теплоснабжения поселения являются 10 котельных, работающие на различных видах топлива.

#### **Котельная Конобеево**

Установлены 3 котла ДКВР-10/13 мощностью 6,5 Гкал/час каждый. Все котлоагрегаты работают в паровом режиме. В зимний период работа котлов в номинальном режиме обеспечивает всех подключенных потребителей отоплением и ГВС.

Характеристики бака-аккумулятора ГВС: 05,8 м, Н=6 м, емкость 100 м3, вертикальный- 2 шт.

Объем здания котельной, по наружному замеру V=7881 м3.

Проектно-расчетный температурный график работы котельных 95°С-70°С.

Расчетная температура наружного воздуха для проектирования отопления -27 °С,

#### **Котельная Барановское**

Установлены 1 котел ДЕ 4/14 мощностью 2,6 Гкал/час и один котел ДЕ 6,5/14 мощностью 4,2 Гкал/час. Все котлоагрегаты работают в паровом режиме. В зимний период работ котлов в номинальном режиме обеспечивает всех подключенных потребителей отоплением и ПЗС.

Характеристики бака-аккумулятора ГВС: 04,4 м, Н=3,6 м, емкость 50 м \* вертикальный.

Объем здания котельной, по наружному замеру V=5544 м'.

Проектно-расчетный температурный график работы котельных 95°С-70°С.

Расчетная температура наружного воздуха для проектирования отопления -27 °С,

#### **Котельная Усадище**

Установлены 3 котла VitopIex-100 мощностью 0,53 Гкал/час каждый. Все котлоагрегаты работают в водогрейном режиме. В зимний период работа котлов в номинальном режиме обеспечивает всех подключенных потребителей отоплением и ГВС.

Характеристики бака-аккумулятора ГВС: 03 м, Н=6 м, емкость 40 м3, вертикальный.

Объем здания котельной, по наружному замеру V=312 м3.

Проектно-расчетный температурный график работы котельных 95°С-70°С.

Расчетная температура наружного воздуха для проектирования отопления -27 С.

#### **Котельная Леоново**

Установлены 1 котел КВР-0,3 мощностью 0,3 Гкал/час и 2 котла Универсал мощностью 0,3 Гкал/час каждый. Все котлоагрегаты работают в водогрейном режиме. В зимний период работа котлов в номинальном режиме обеспечивает всех подключенных потребителей отоплением и ГВС.

Объем здания котельной, по наружному замеру V=821 м3.

Проектно-расчетный температурный график работы котельных 95°С-70 °С.

Расчетная температура наружного воздуха для проектирования отопления -27 °С.

#### **Котельная Щербово**

Установлены 2 котла КВА-0,25 мощностью 0,25 Гкал/час каждый. Все котлоагрегаты работают в водогрейном режиме. В зимний период работа котлов в номинальном режиме обеспечивает всех подключенных потребителей отоплением.

Котельная работает только в отопительный период.

Объем здания котельной, по наружному замеру V=71,5 м3.

Проектно-расчетный температурный график работы котельных 95°С-70 °С.

Расчетная температура наружного воздуха для проектирования отопления -27 °С.

#### **Котельная Ашитково**

Установлены 2 котла КВГ-7,56 мощностью 6,5 Гкал/час каждый. Все котлоагрегаты работают в водогрейном режиме. В зимний период работа котлов в номинальном режиме обеспечивает всех подключенных потребителей отоплением и ГВС.

Характеристики бака-аккумулятора ГВС: 06,4 м, Н=6 м, емкость 200 м3, вертикальный- 2 шт.

Объем здания котельной, по наружному замеру V=4879 м3.

Проектно-расчетный температурный график работы котельных 110°С-70 °С.

Расчетная температура наружного воздуха для проектирования отопления -27 °С.

#### **Котельная Виноградово (школа)**

Установлены котлы ЗИО-35 мощностью 0,375 Гкал/час и КВр-0,4К мощностью 0,344 Гкал/ч . Все котлоагрегаты работают в водогрейном режиме. В зимний период работа котлов в номинальном режиме обеспечивает всех подключенных потребителей отоплением.

Котельная работает только в отопительный период.

Объем здания котельной, по наружному замеру V=341 м3.

Проектно-расчетный температурный график работы котельных 95°С-70°С.

Расчетная температура наружного воздуха для проектирования отопления -27 °С.

#### **Котельная Золотово (фабрика)**

Установлены 2 котла ДЕ 6,5/14 мощностью 4 Гкал/час каждый. Все котлоагрегаты работают в водогрейном режиме. В зимний период работа котлов в номинальном режиме обеспечивает всех подключенных потребителей отоплением.

Котельная работает только в отопительный период.

Объем здания котельной, по наружному замеру V=3910 м3.

Проектно-расчетный температурный график работы котельных 95°С-70 °С.

Расчетная температура наружного воздуха для проектирования отопления -27 °С.

#### **Котельная Золотого (школа)**

Установлены 2 котла ЗИО-35 мощностью 0,375 Гкал/час каждый. Все котлоагрегаты работают в водогрейном режиме. В зимний период работа котлов в номинальном режиме обеспечивает всех подключенных потребителей отоплением.

Котельная работает только в отопительный период.

Объем здания котельной, по наружному замеру V=914 м .

Проектно-расчетный температурный график работы котельных 95°С-70°С.

Расчетная температура наружного воздуха для проектирования отопления -27 С.

#### **Котельная Губино (школа)**

Установлены 2 котла Универсал мощностью 0,25 Гкал/час каждый. Все котлоагрегаты работают в водогрейном режиме. В зимний период работа котлов в номинальном режиме обеспечивает всех подключенных потребителей отоплением.

Котельная работает только в отопительный период.

Объем здания котельной, по наружному замеру V=721 м3.

Проектно-расчетный температурный график работы котельных 95°С-70 °С.

Расчетная температура наружного воздуха для проектирования отопления -27 °С.

Температурные графики для тепловых сетей представлены в таблицах 1.2.1-1.2.2 и на рисунках 1.2.1-1.2.2.

Таблица 1.2.1 – Температурный график работы тепловых сетей с.п. Ашитковское

кроме села Ашитково

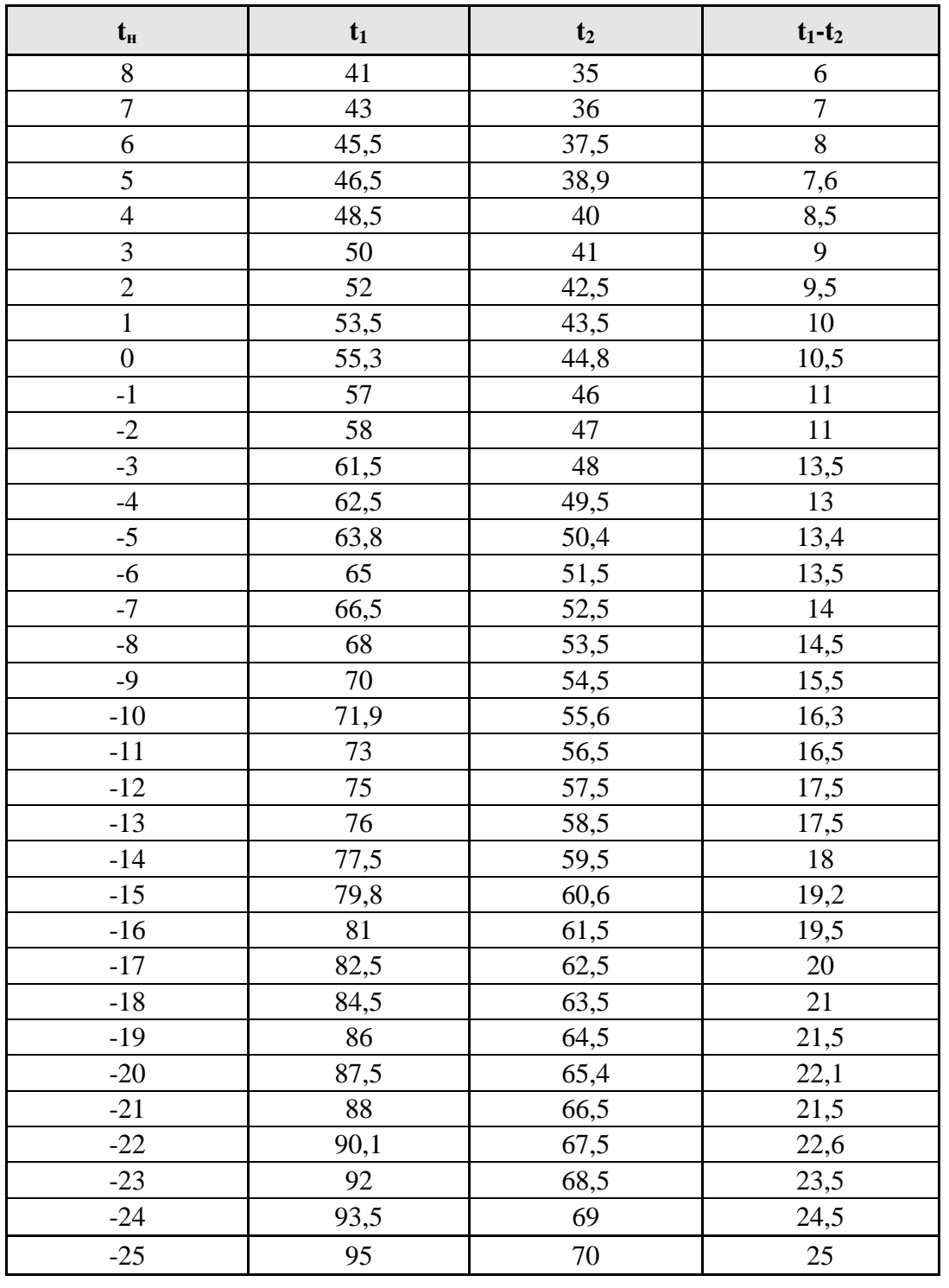

 $3\text{meas}$ :  $t_{\text{H}}$  – температура наружного воздуха;  $t_1$  – температура в подающем трубопроводе;  $t_2$  – температура в обратном трубопроводе.

| $\mathbf{t}_{\scriptscriptstyle\mathbf{H}}$ | $t_1$   | t <sub>2</sub> | $t_1 - t_2$ |
|---------------------------------------------|---------|----------------|-------------|
| $8\,$                                       | 65      | 47,8           | 17,2        |
| $\tau$                                      | 65      | 47,8           | 17,2        |
| 6                                           | 65      | 47,8           | 17,2        |
| 5                                           | 65      | 47,8           | 17,2        |
| $\overline{4}$                              | 65      | 47,8           | 17,2        |
| 3                                           | 65      | 47,8           | 17,2        |
| $\overline{2}$                              | 65      | 47,8           | 17,2        |
| $\mathbf{1}$                                | 65      | 47,8           | 17,2        |
| $\boldsymbol{0}$                            | 65      | 47,5           | 17,5        |
| $-1$                                        | 65      | 47,1           | 17,9        |
| $-2$                                        | 65      | 46,6           | 18,4        |
| $-3$                                        | 66,8    | 47.7           | 19,1        |
| $-4$                                        | 68,7    | 48,7           | $20\,$      |
| $-5$                                        | 70,7    | 49,8           | 20,9        |
| $-6$                                        | 72,7    | 50,8           | 21,9        |
| $-7$                                        | 74,6    | 51,9           | 22,7        |
| $-8$                                        | 76,5    | 52,9           | 23,6        |
| $-9$                                        | 78,5    | 53,9           | 24,6        |
| $-10$                                       | 80,4    | 54,9           | 25,5        |
| $-11$                                       | 82,3    | 55,9           | 26,4        |
| $-12$                                       | 84,2    | 56,9           | 27,3        |
| $-13$                                       | 86,1    | 57,9           | 28,2        |
| $-14$                                       | 87,9    | 58,9           | 29          |
| $-15$                                       | 89,8    | 59,8           | 30          |
| $-16$                                       | 91,7    | 60,8           | 30,9        |
| $-17$                                       | 93,5    | 61,7           | 31,8        |
| $-18$                                       | 95,4    | 62,7           | 32,7        |
| $-19$                                       | 97,2    | 63,6           | 33,6        |
| $-20$                                       | 99,1    | 64,5           | 34,6        |
| $-21$                                       | 100,9   | 65,4           | 35,5        |
| $-22$                                       | 102,7   | 66,4           | 36,3        |
| $-23$                                       | 104,5   | 67,3           | 37,2        |
| $-24$                                       | 106,3   | 68,2           | 38,1        |
| $-25$                                       | 108,1   | 69,1           | 39          |
| $-26$                                       | $110\,$ | $70\,$         | $40\,$      |

Таблица 1.2.2 – Температурный график работы тепловых сетей села Ашитково

 $3 \text{meas}$ :  $t_{\text{H}}$  – температура наружного воздуха;  $t_1$  – температура в подающем трубопроводе;  $t_2$  – температура в обратном трубопроводе.

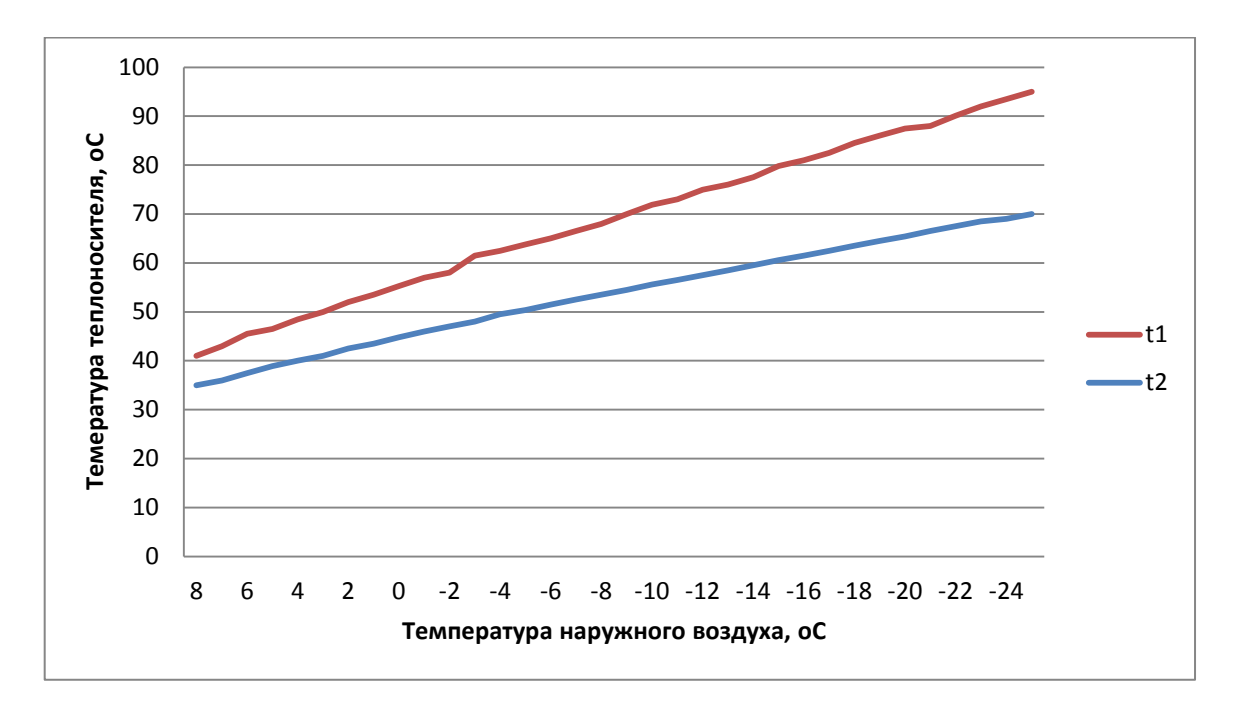

Рисунок 1.2.1 – Температурный график работы тепловых сетей с.п. Ашитковское кроме села Ашитково

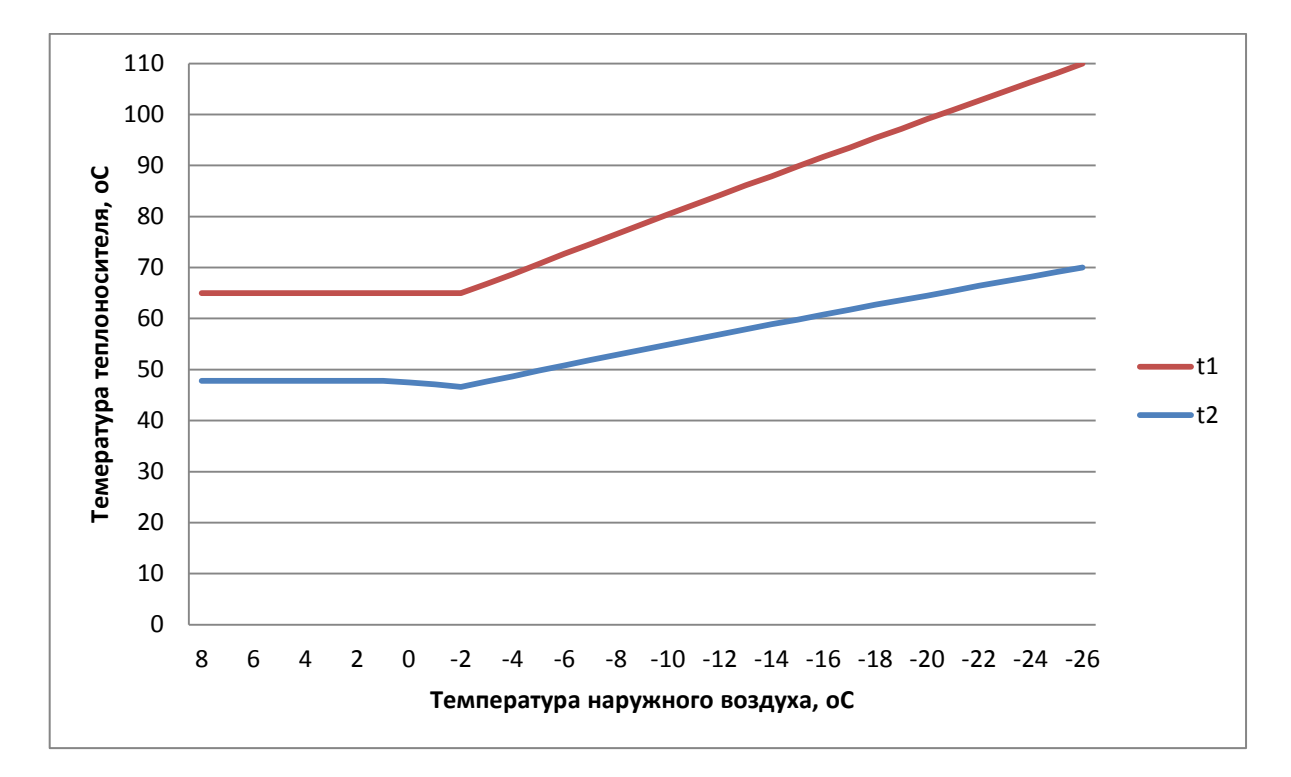

Рисунок 1.2.2 – Температурный график работы тепловых сетей села Ашитково

Более подробные данные по используемым котельным представлены в таблице 1.2.3.

### Таблица 1.2.3 - Подробные характеристики котельных

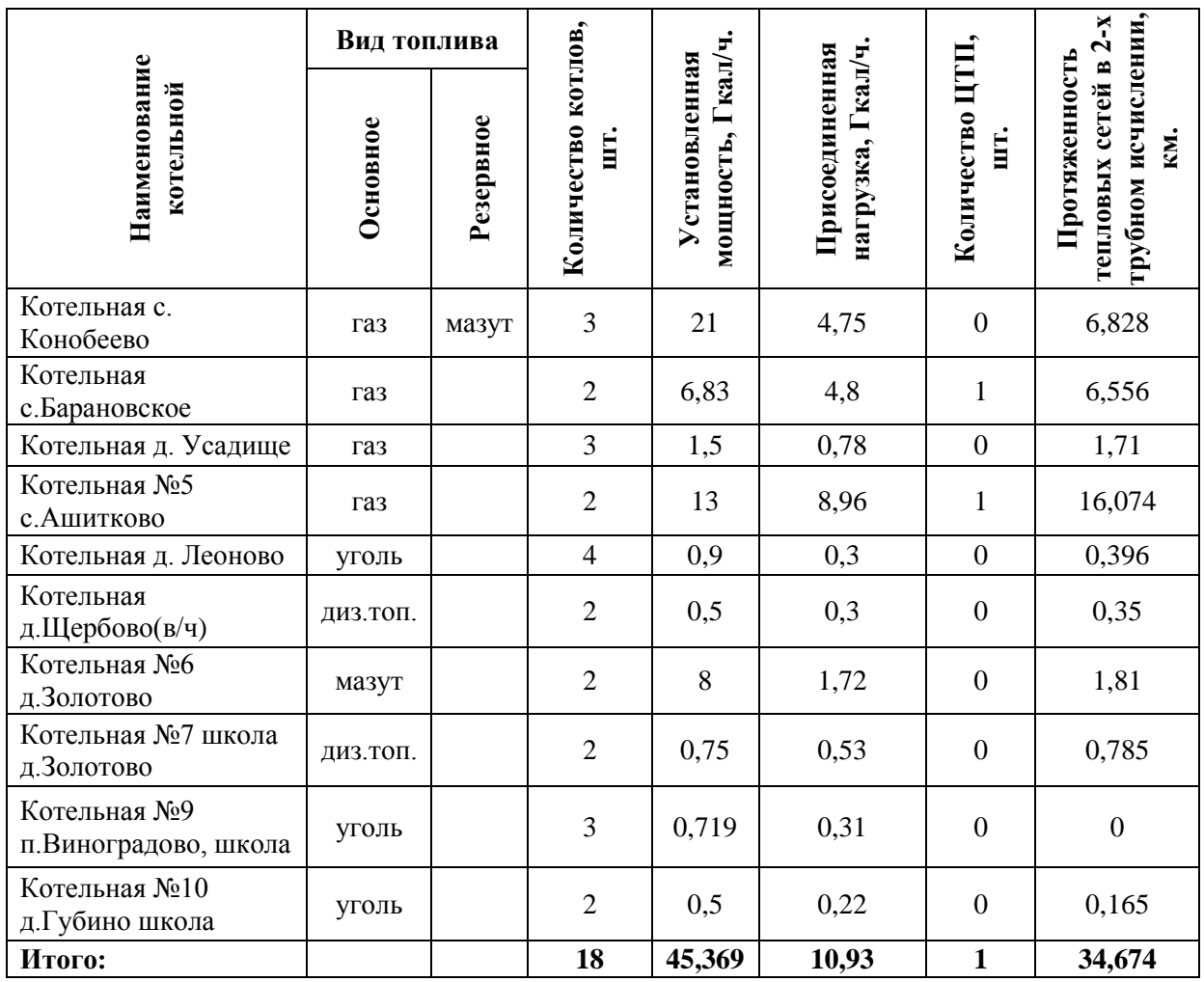

Основные технологические характеристики котельных сельского поселения Ашитковское представлены в таблице 1.2.4, а перечень основного и вспомогательного технологического оборудования – в таблице 1.2.5.

Таблица 1.2.4 – Основные технологические характеристики котельных

| $N_2$<br>$\Pi/\Pi$ | Название<br>котельной,<br>вид топлива<br>осн. (рез.) | Адрес<br>котельной                         | Тип<br>котлоагрегата | $\Gamma$ од<br>ввода в<br>эксплу-<br>атацию<br>агрегата | Тип<br>установлен<br>ных<br>горелок    | Режим работы<br>(паровой/<br>водогрейный,<br>дата перевода<br>на<br>водогрейный<br>режим) | Тепло-<br>произво-<br>дитель-<br>ность<br>котло-<br>паспорту,<br>Гкал/ч | Тепло-<br>произво-<br>дительность<br>котло-<br>агрегата<br>агрегата по фактическая, паспорту,<br>Гкал/ч | КПД<br>"брутто"<br>котло-<br>агрегата<br>П0<br>$\frac{6}{6}$ | КПД<br>"брутто"<br>котло<br>агрегата<br>факти<br>ческий,<br>$\frac{6}{6}$ | Удельный<br>расход<br>топлива на<br>выработку<br>тепла по<br>паспорту,<br>кг у.т/Гкал | Удельный<br>расход<br>топлива на<br>выработку<br>тепла факти-<br>ческий, кг у.т./<br>Гкал |
|--------------------|------------------------------------------------------|--------------------------------------------|----------------------|---------------------------------------------------------|----------------------------------------|-------------------------------------------------------------------------------------------|-------------------------------------------------------------------------|----------------------------------------------------------------------------------------------------|--------------------------------------------------------------|---------------------------------------------------------------------------|---------------------------------------------------------------------------------------|-------------------------------------------------------------------------------------------|
| -1                 | с. Конобеево<br>газ<br>(мазут)                       | с. Конобеево ул<br>Коммунальная д.         | ДКВР<br>10/13        | 1975                                                    | $\Gamma M \Gamma$ -<br>5M              | паровой                                                                                   | 6,5                                                                     | 0,3                                                                                                    | 89                                                           | 84,86                                                                     | 160,52                                                                                | 168,35                                                                                    |
|                    |                                                      |                                            | ДКВР<br>10/13        | 1976                                                    | $\Gamma\mathrm{M}\Gamma\text{-}$<br>5M | паровой                                                                                   | 6,5                                                                     | 4,3                                                                                                    | 89                                                           | 84,63                                                                     | 160,52                                                                                | 168,8                                                                                     |
|                    |                                                      |                                            | ДКВР<br>10/13        | 1975                                                    | $\Gamma M \Gamma$ -<br>5M              | паровой                                                                                   | 6,5                                                                     | 4,3                                                                                                    | 89                                                           | 84,62                                                                     | 160,52                                                                                | 168,83                                                                                    |
| $\overline{2}$     | с.Барановское<br>газ                                 | с. Барановское<br>ул.Центральная<br>д. 131 | ДЕ4/14               | 1992                                                    | $\Gamma M-2,5$                         | паровой                                                                                   | 2,6                                                                     | 2,1                                                                                                    | 90                                                           | 84                                                                        | 158,73                                                                                | 170,07                                                                                    |
|                    |                                                      |                                            | ДЕ 6,5/14            | 1989                                                    | $\Gamma M-4,5$                         | паровой                                                                                   | 4,2                                                                     | 3,52                                                                                                    | 91                                                           | 85                                                                        | 156,99                                                                                | 168,07                                                                                    |
| 3                  | с. Усадише<br>газ                                    | с. Усадише ул.<br>Южная Д-11               | Vitoplex 100 PV1     | 2007                                                    | WM-G<br>10/3A                          | водогр                                                                                    | 0,53                                                                    | 0,41                                                                                                    | 92                                                           | 91,47                                                                     | 155,28                                                                                | 156,18                                                                                    |
|                    |                                                      |                                            | Vitoplex 100 PV1     | 2007                                                    | WM-G<br>10/3A                          | водогр                                                                                    | 0,53                                                                    | 0,41                                                                                                    | 92                                                           | 86,77                                                                     | 155,28                                                                                | 164,64                                                                                    |
|                    |                                                      |                                            | Vitoplex 100 PV1     | 2007                                                    | WM-G<br>10/3A                          | водогр                                                                                    | 0,53                                                                    | 0,41                                                                                                    | 92                                                           | 90,56                                                                     | 155,28                                                                                | 157,75                                                                                    |
| $\overline{4}$     | с. Ашитково<br>газ                                   | с. Ашитково ул<br>.Почтовая, 17            | KBF-7,56             | 2003                                                    | $PMT-4$                                | водогр                                                                                    | 6,5                                                                     | 5,12                                                                                                    | 91                                                           | 91                                                                        | 157                                                                                   | 157,0                                                                                     |
|                    |                                                      |                                            | KBF-7,56             | 2003                                                    | $PMT-4$                                | водогр                                                                                    | 6,5                                                                     | 4,56                                                                                                    | 91                                                           | 91                                                                        | 157                                                                                   | 157,0                                                                                     |
| 5                  | д. Золотово<br>(фабрика)                             | д. Золотово                                | ДЕ 6,5/14            | 1991                                                    | $\Gamma\mathrm{M}\Gamma$ -<br>4,5      | паровой                                                                                   | 4,00                                                                    | 2,12                                                                                                    | 89                                                           | 83,5                                                                      | 160,52                                                                                | 171,1                                                                                     |

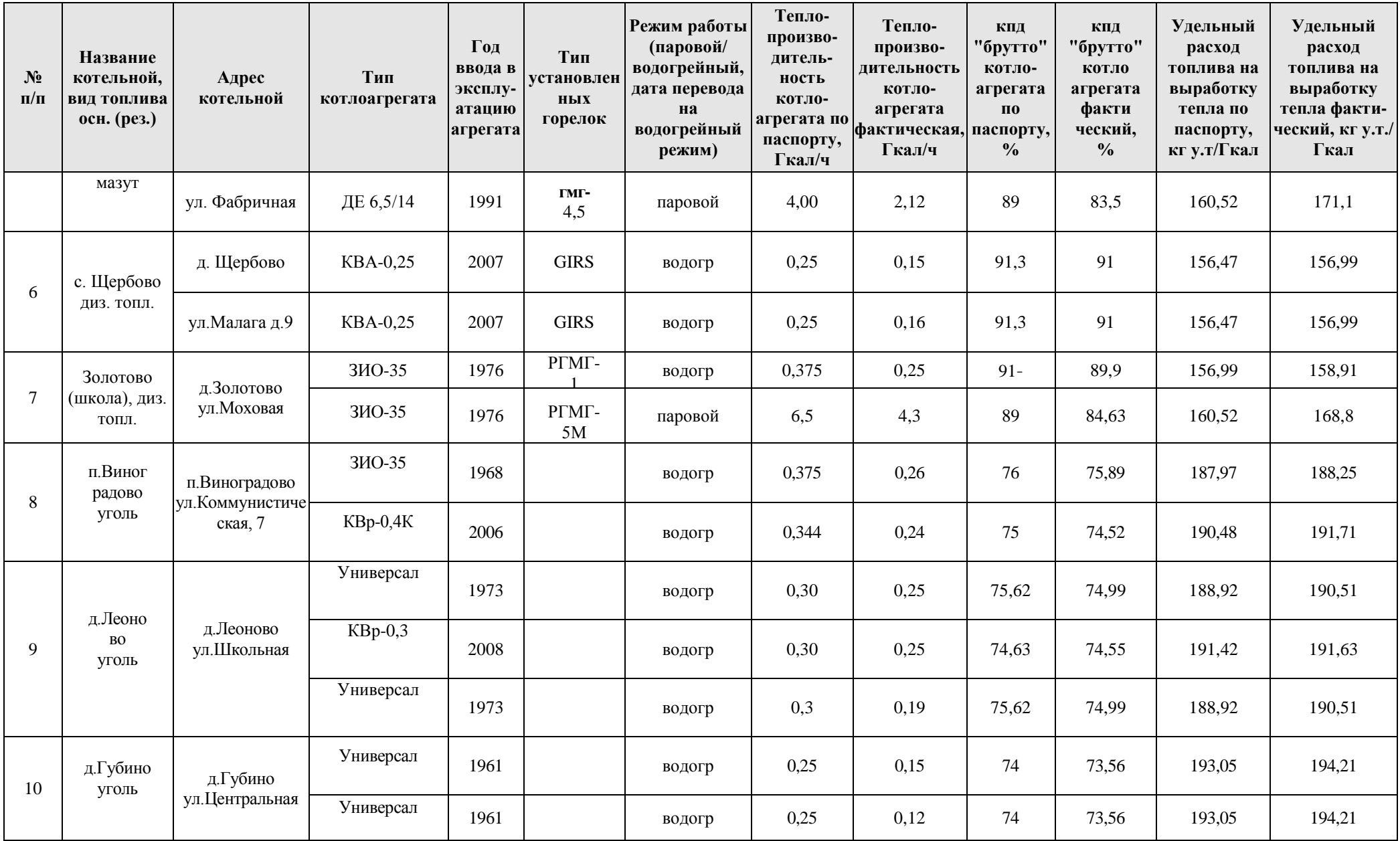

Таблица 1.2.5 – Перечень основного и вспомогательного технологического

оборудования котельных

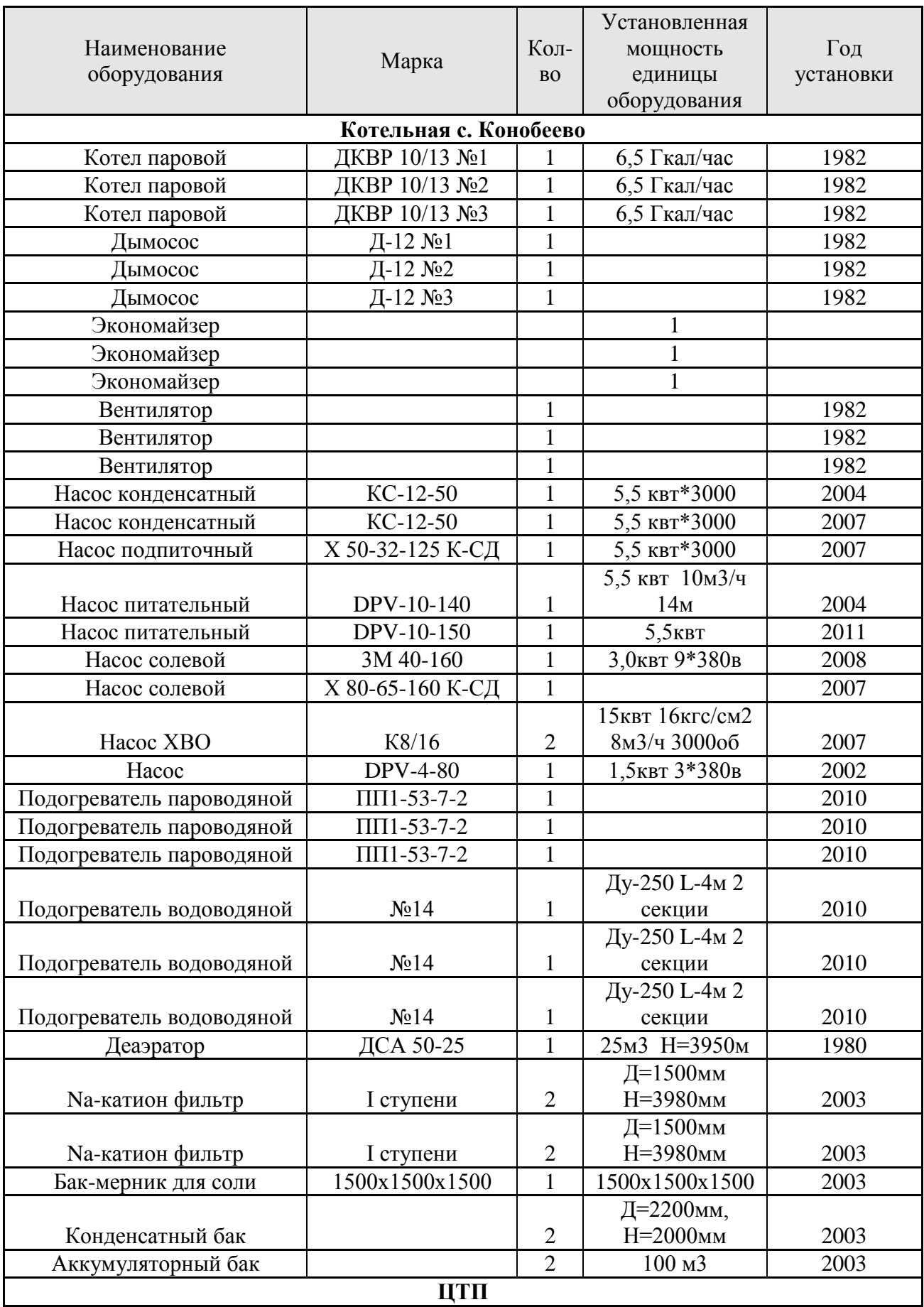

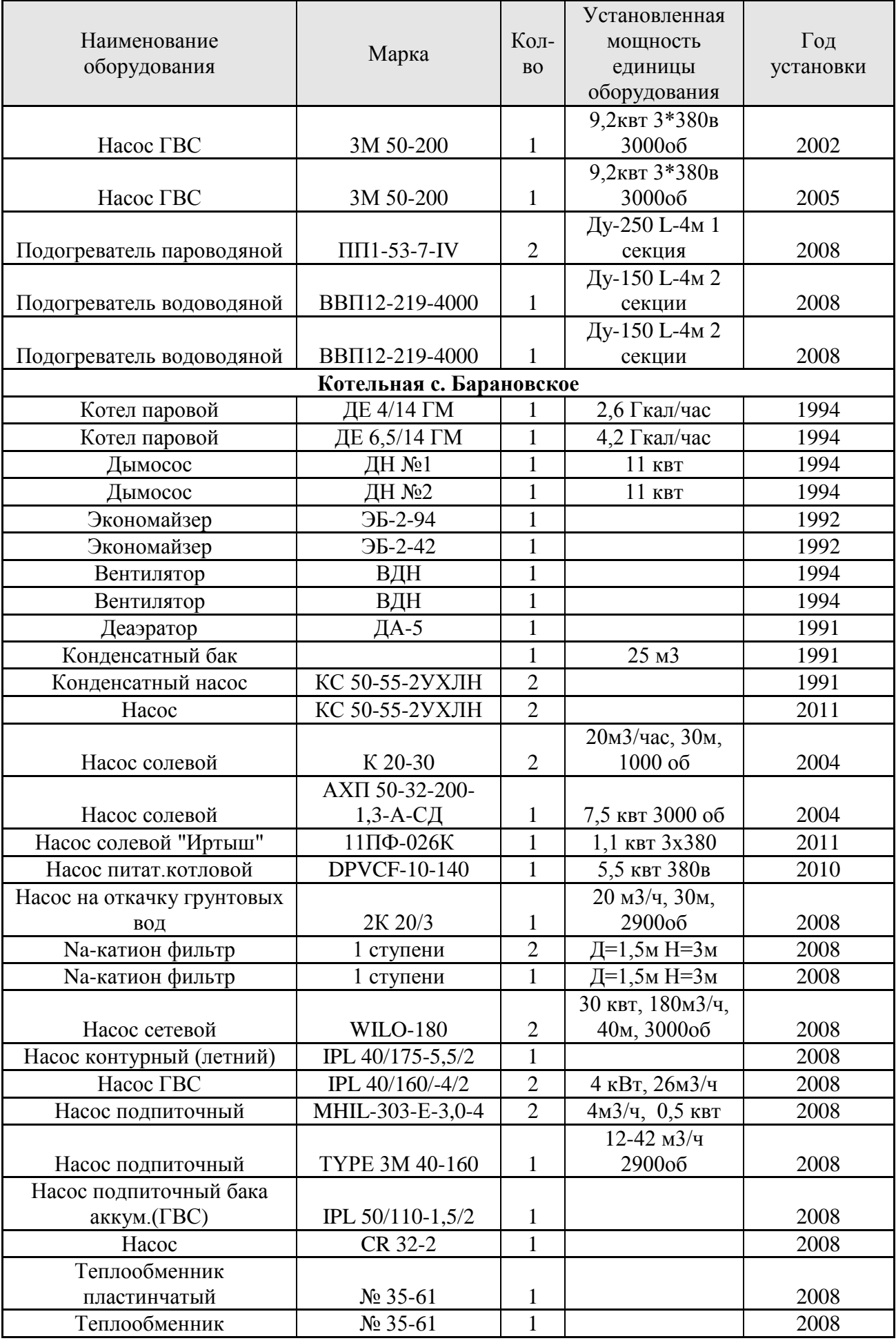

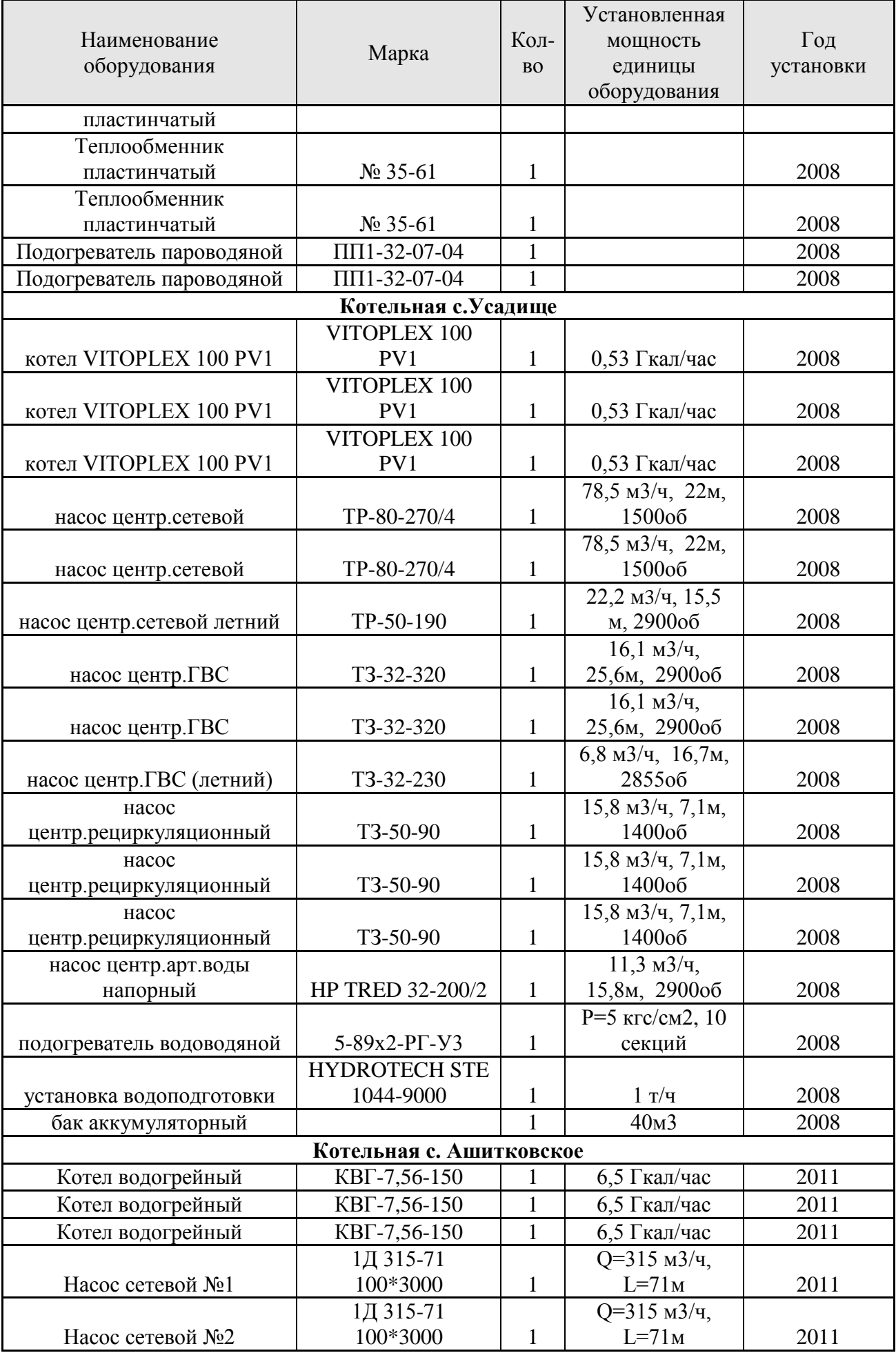

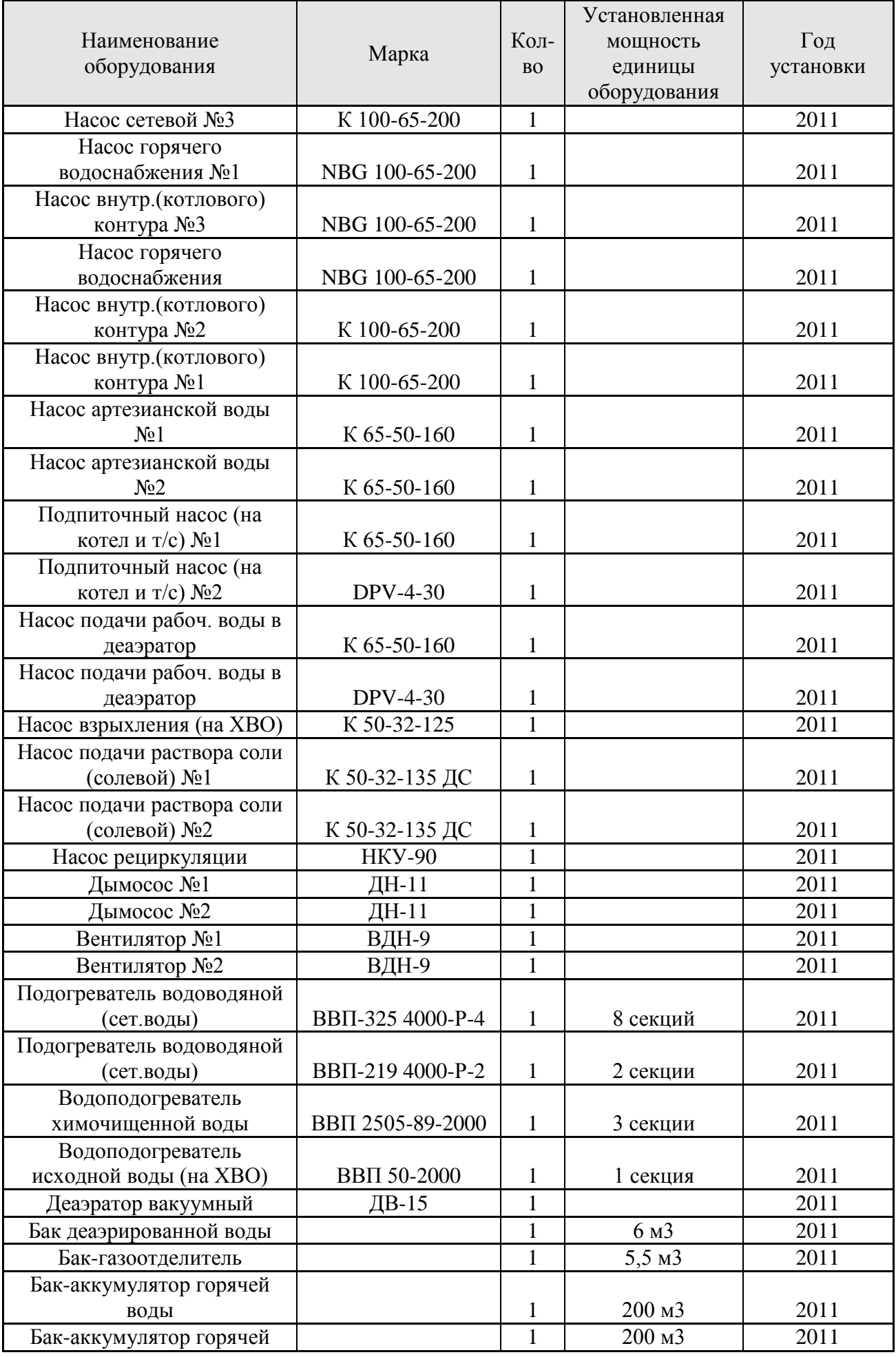

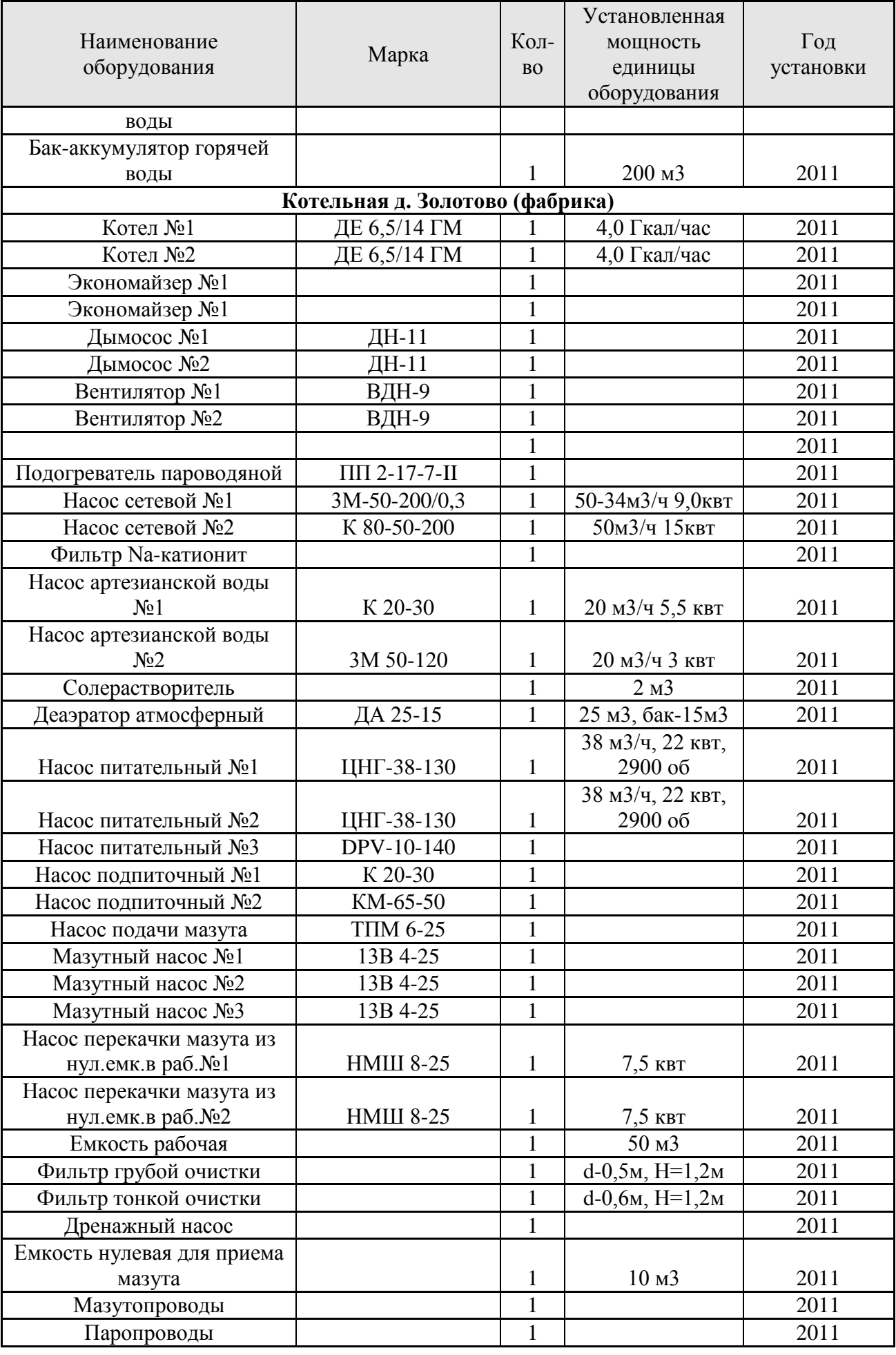

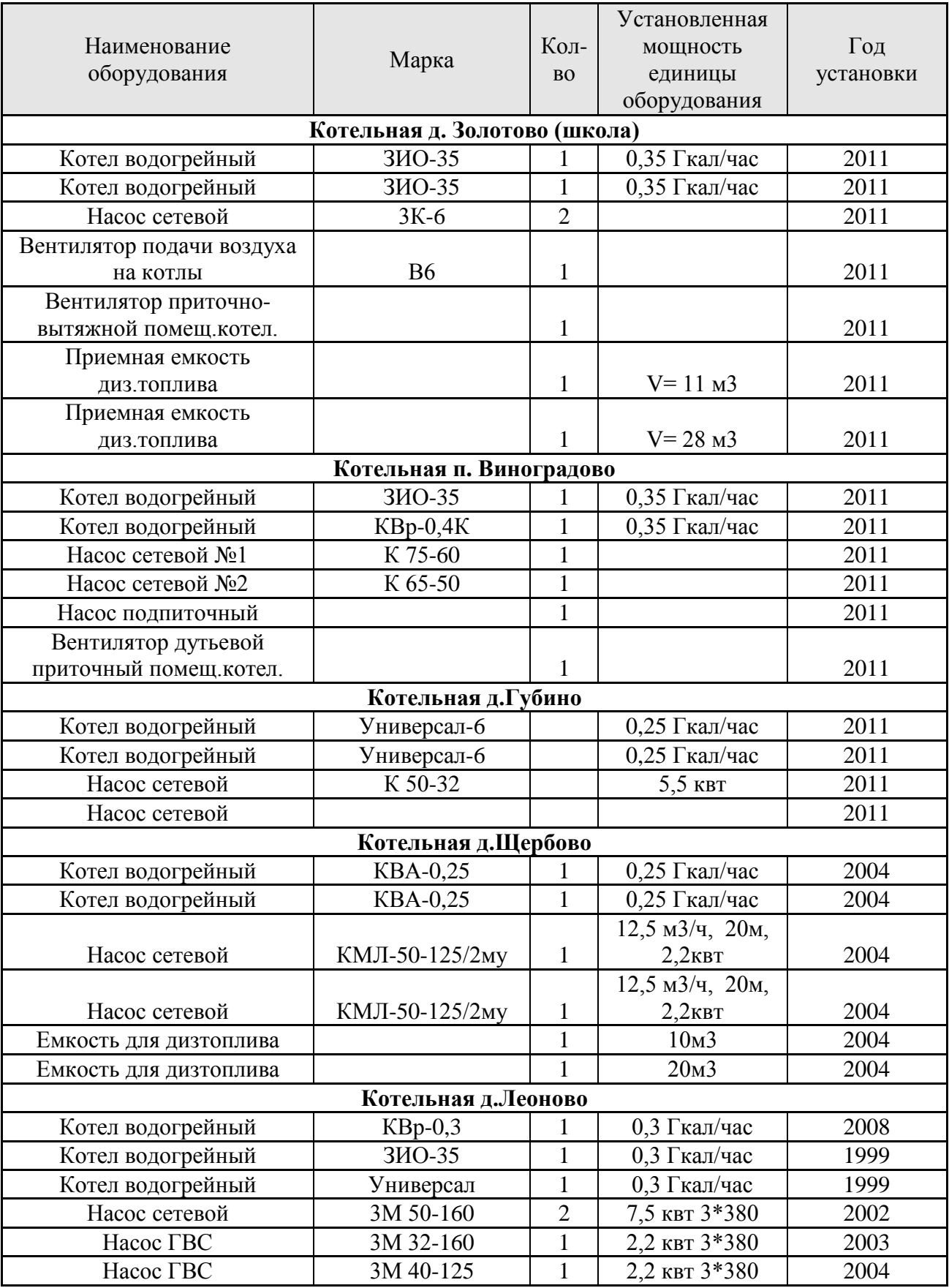

На рисунках 1.2.3 – 1.2.12 показаны графики фактической загрузки котельных установок в сравнении с установленной по каждой из котелен поселений, входящих в состав сельского поселения Ашитковское.

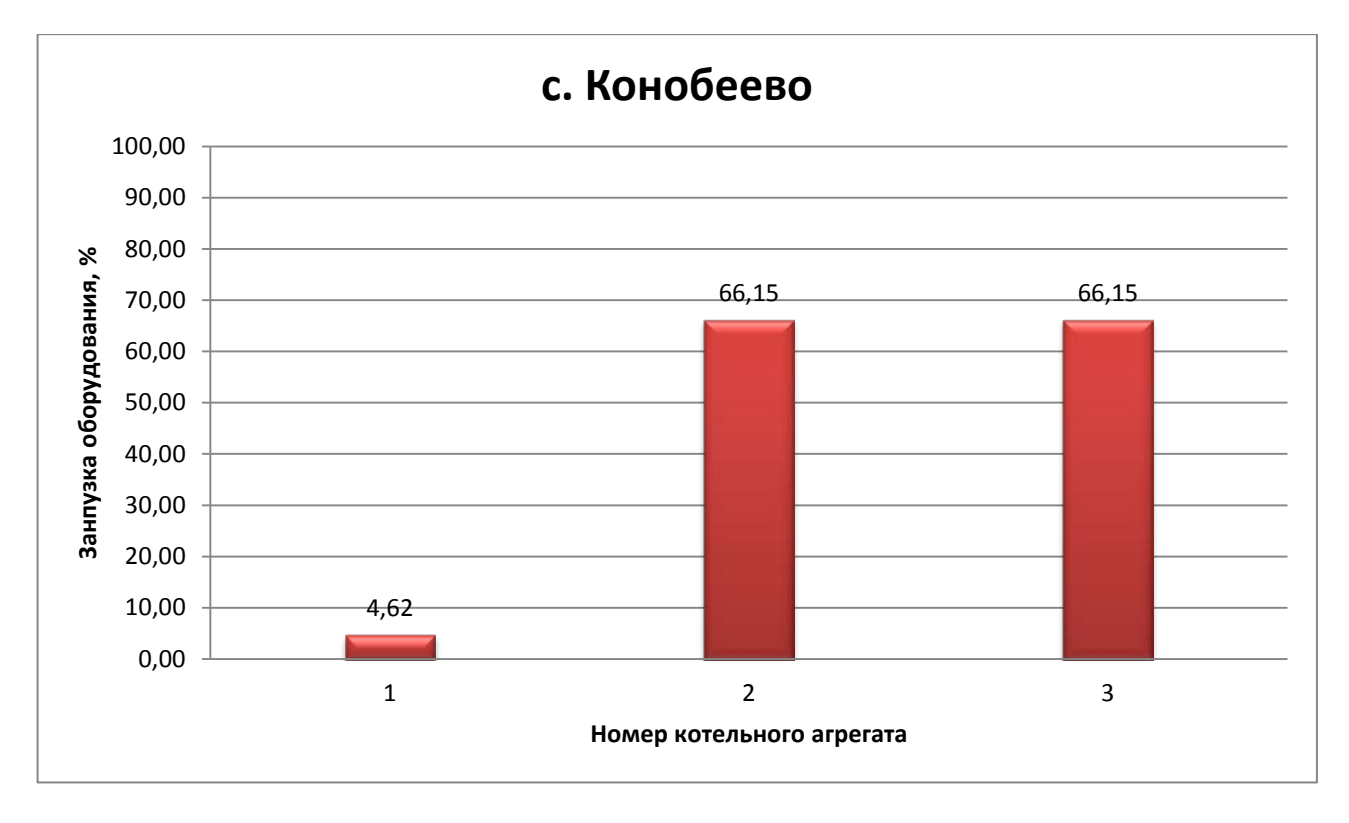

Рисунок 1.2.3 – Фактическая загрузка котельных агрегатов в котельной с. Конобеево

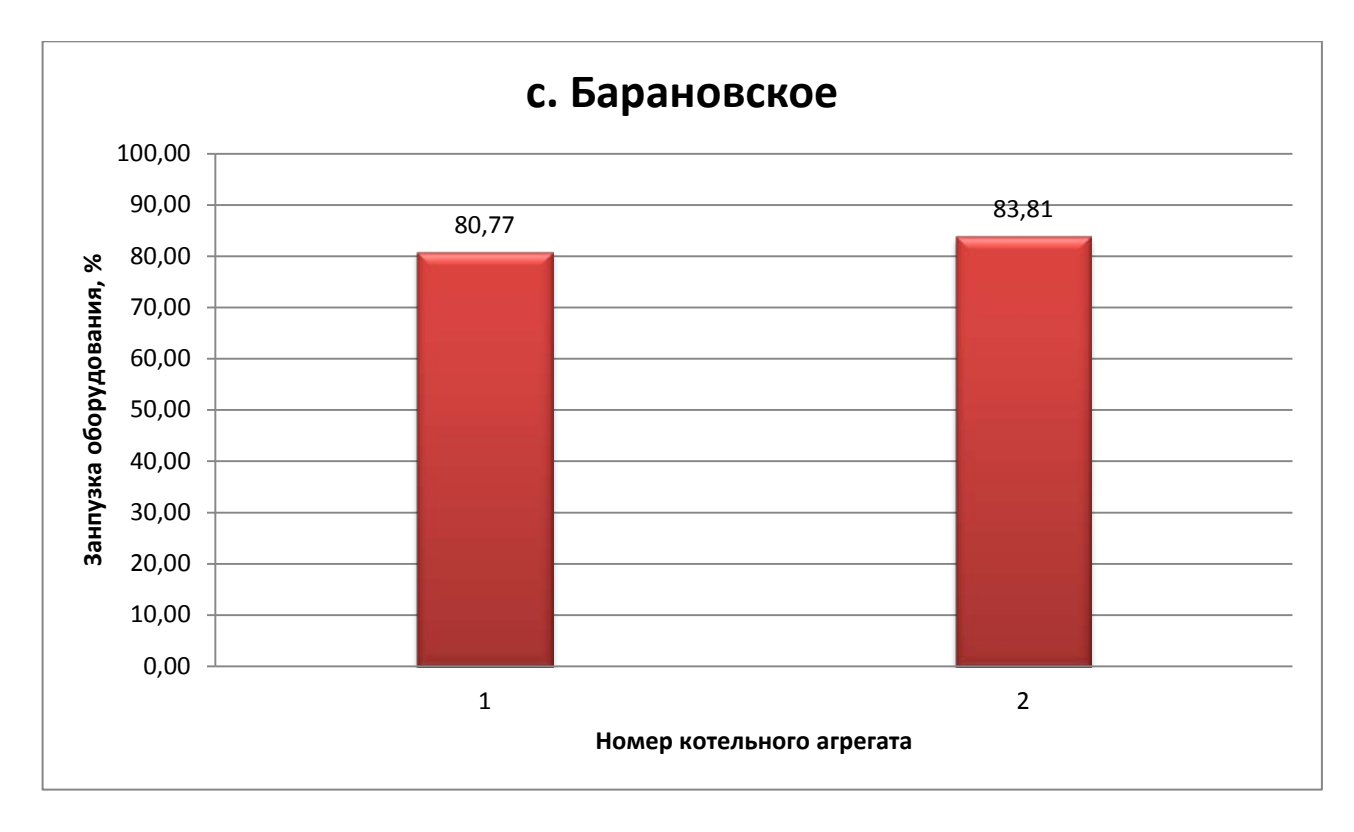

Рисунок 1.2.4 - Фактическая загрузка котельных агрегатов в котельной с. Барановское

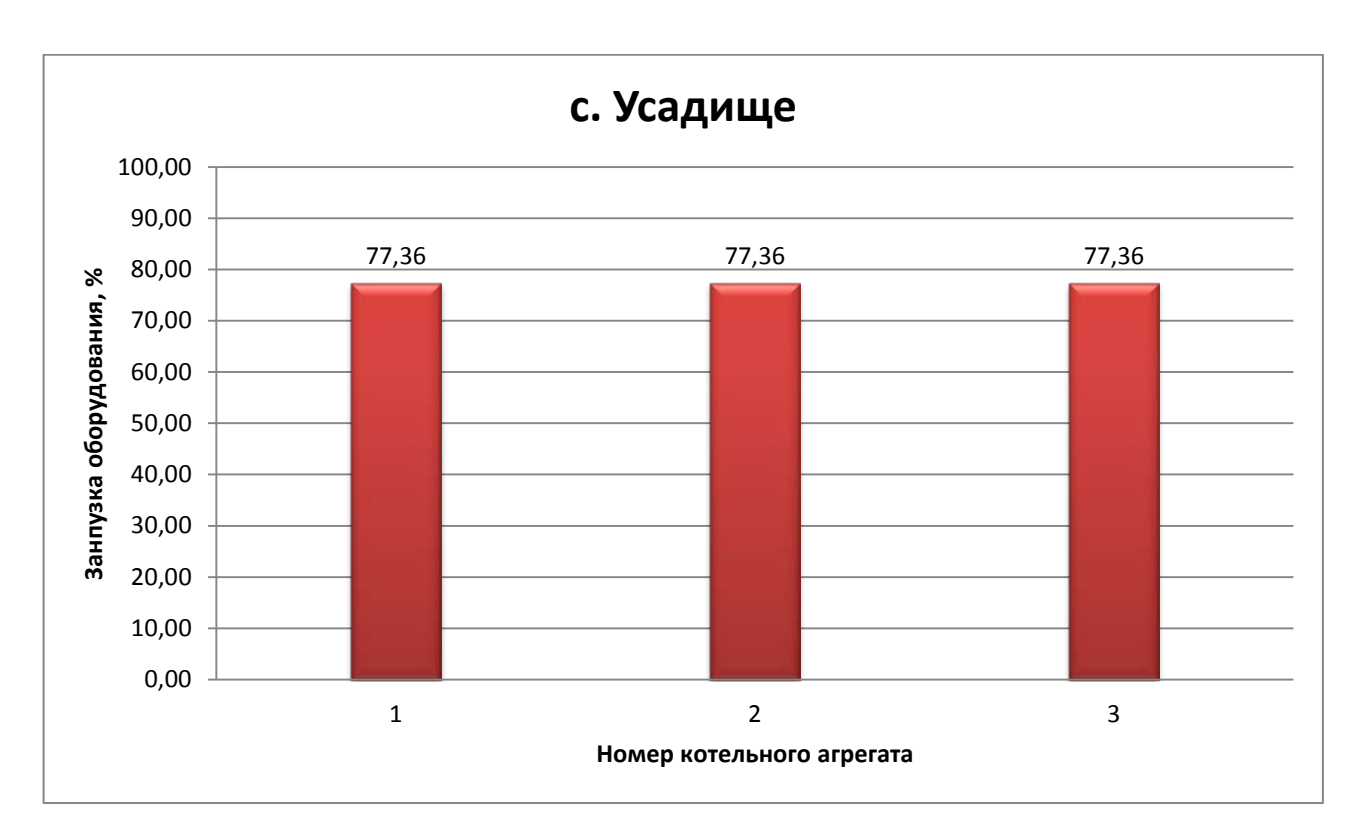

Рисунок 1.2.5 - Фактическая загрузка котельных агрегатов в котельной с. Усадище

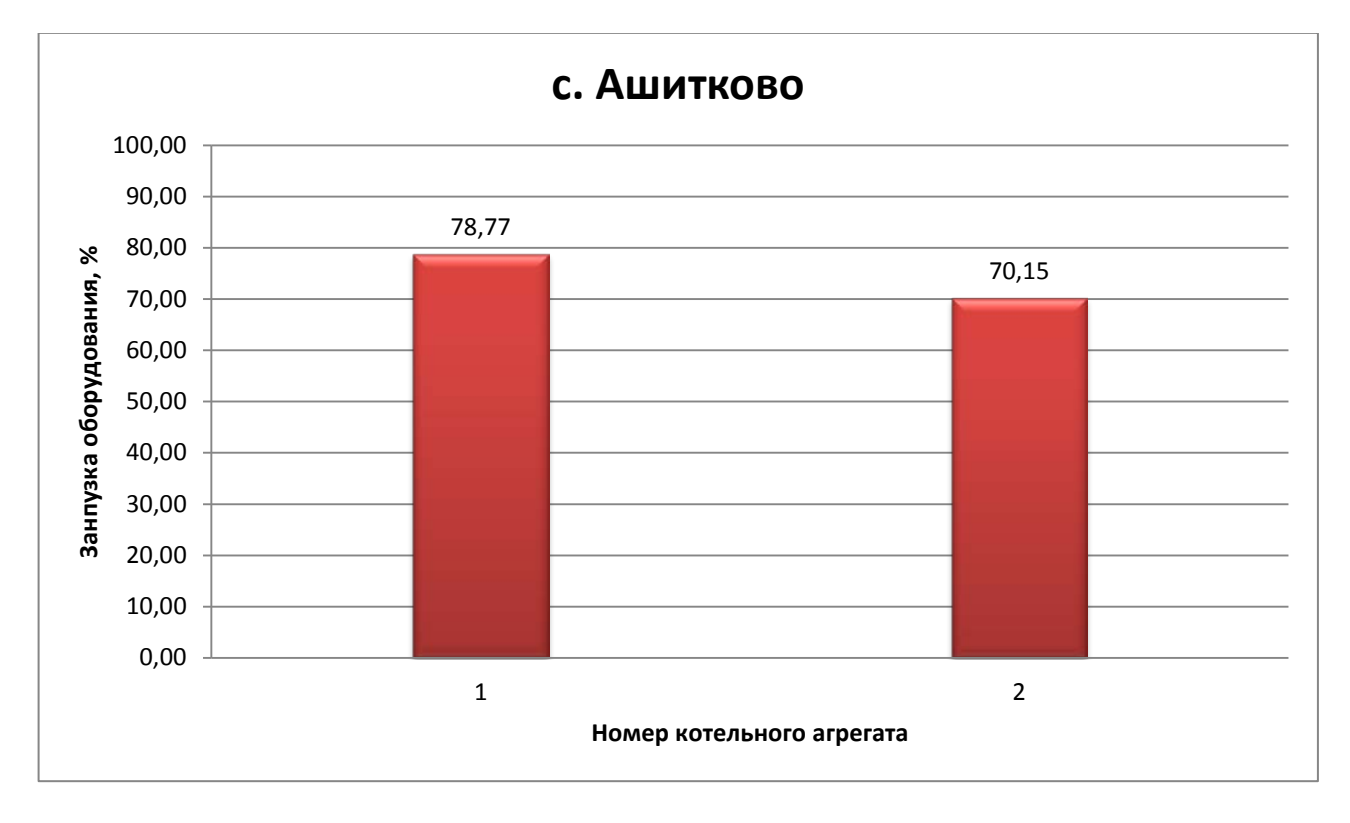

Рисунок 1.2.6 - Фактическая загрузка котельных агрегатов в котельной с. Ашитково

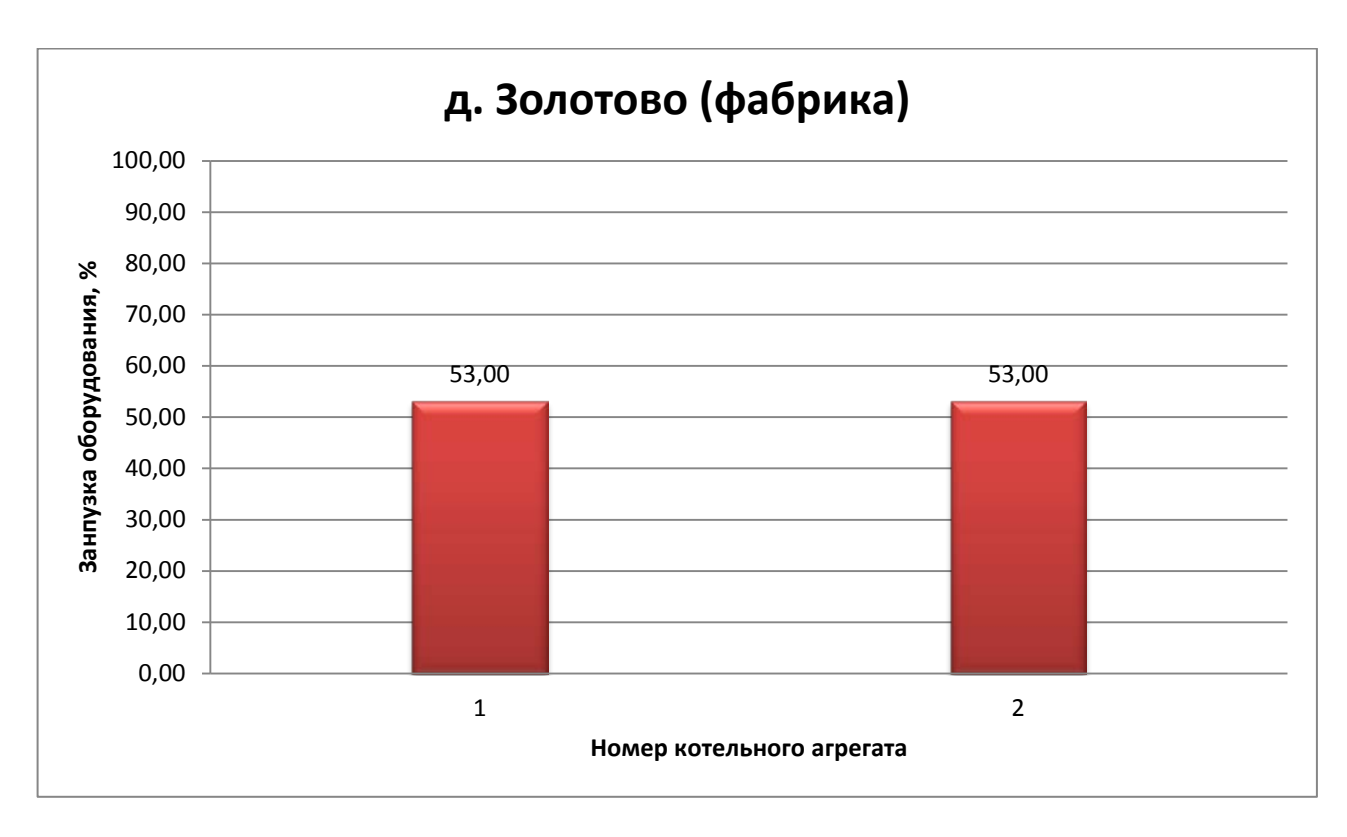

Рисунок 1.2.7 - Фактическая загрузка котельных агрегатов в котельной д. Золотово (фабрика)

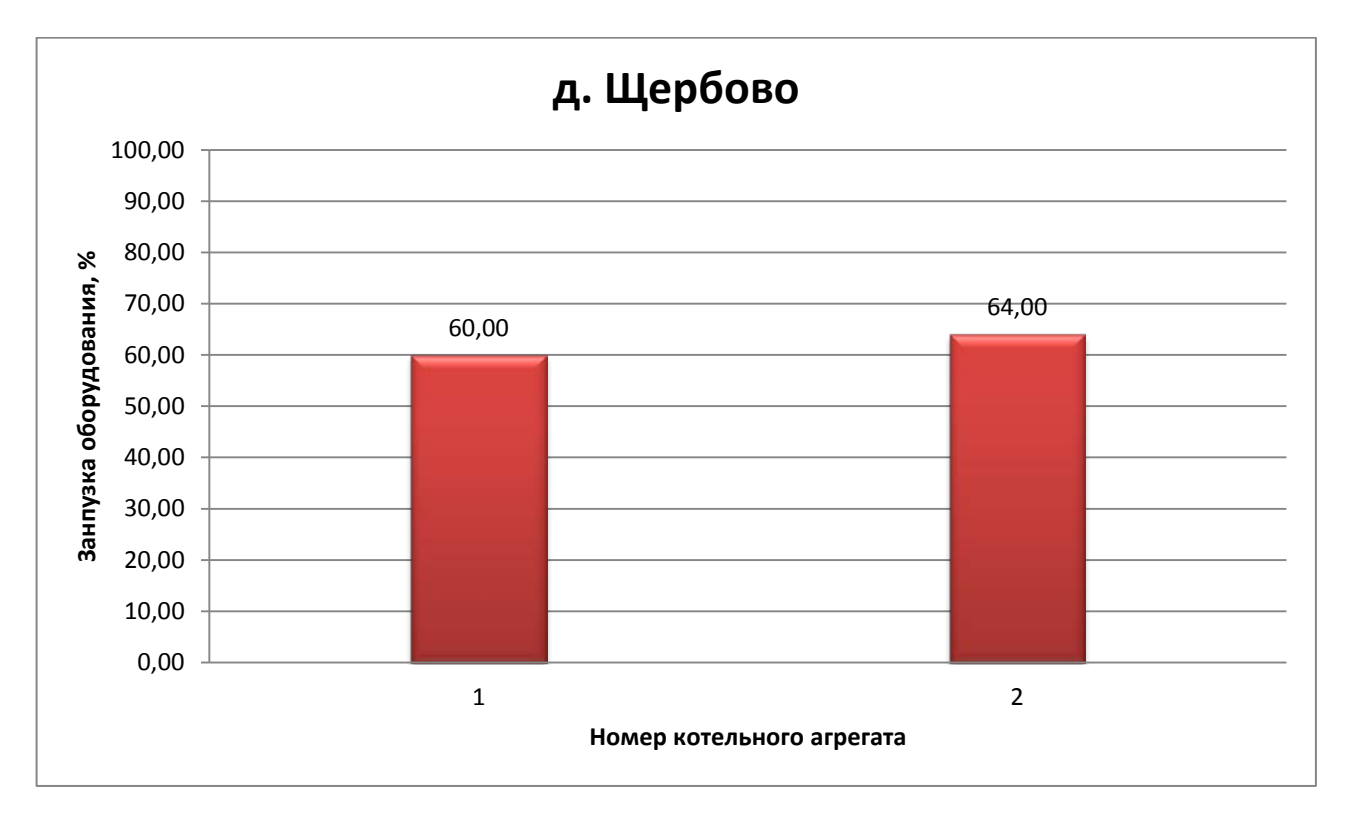

Рисунок 1.2.8 - Фактическая загрузка котельных агрегатов в котельной д. Щербово (фабрика)

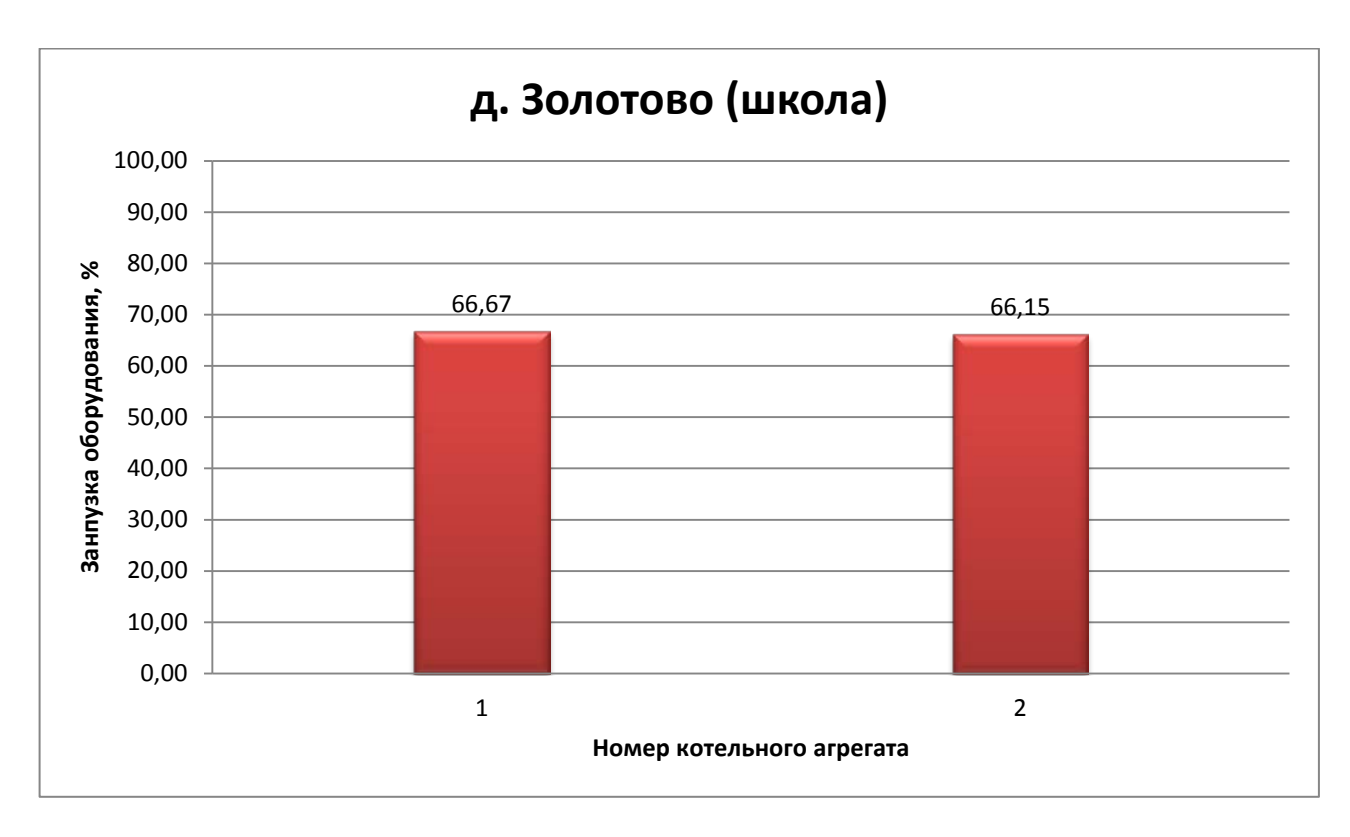

Рисунок 1.2.9 - Фактическая загрузка котельных агрегатов в котельной д. Золотово (школа)

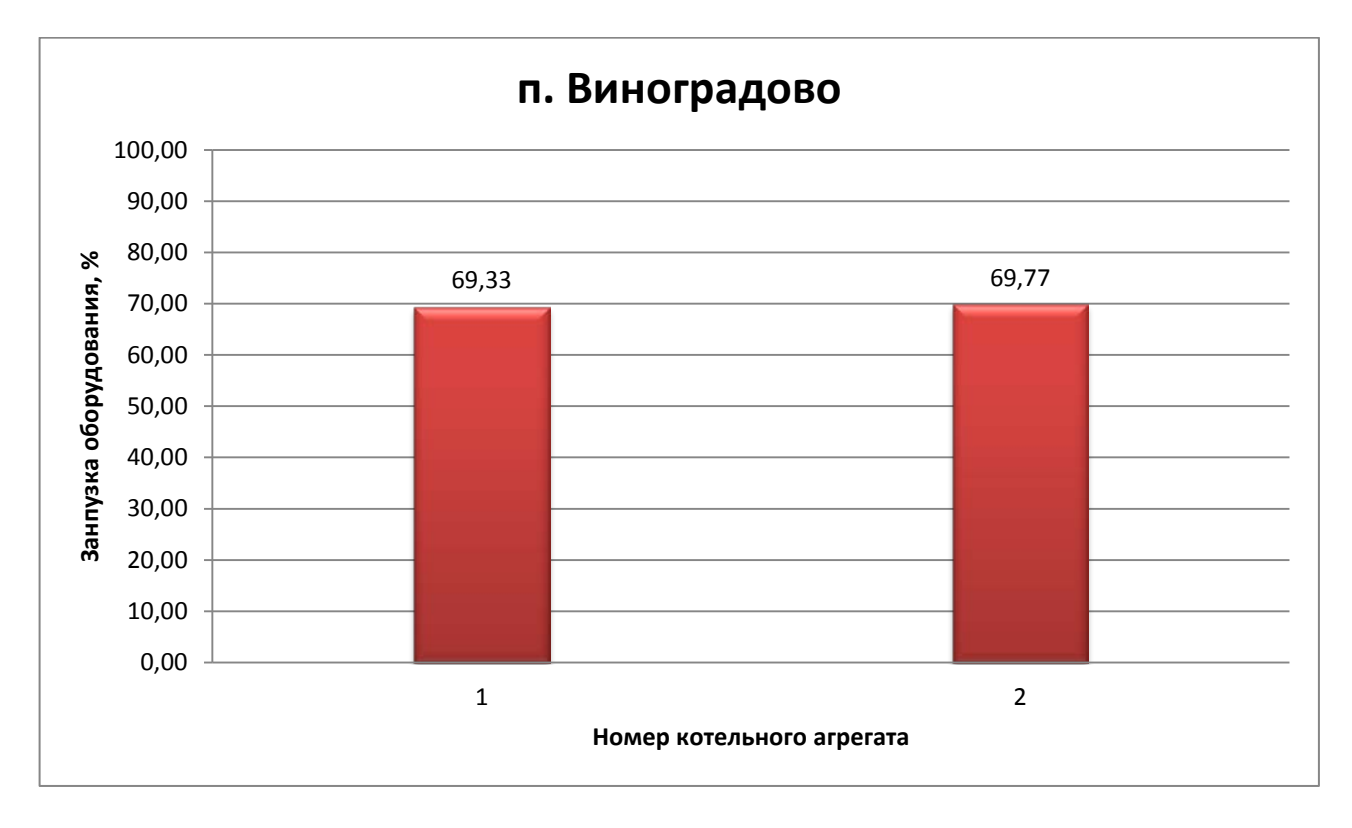

Рисунок 1.2.10 - Фактическая загрузка котельных агрегатов в котельной п. Виноградово

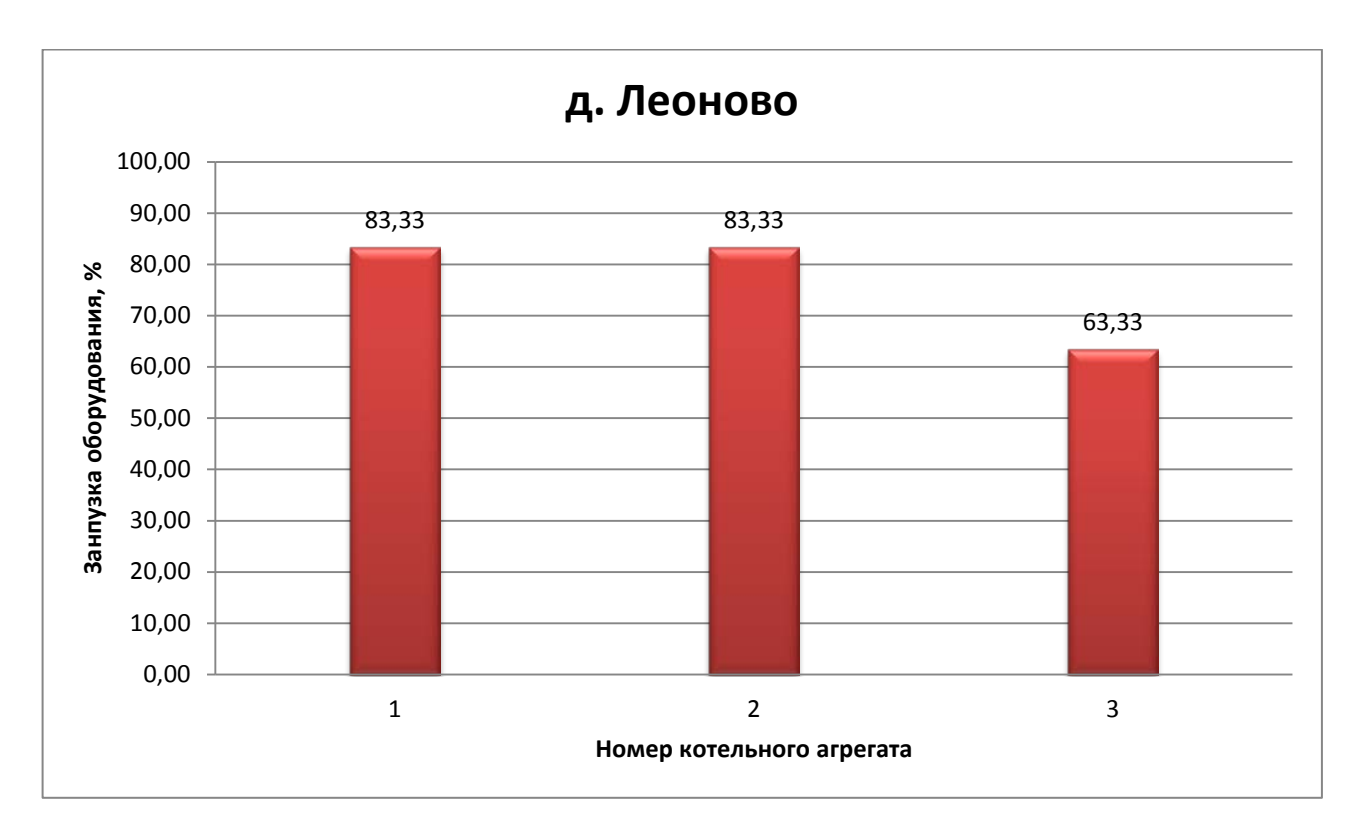

Рисунок 1.2.11 - Фактическая загрузка котельных агрегатов в котельной д. Леоново

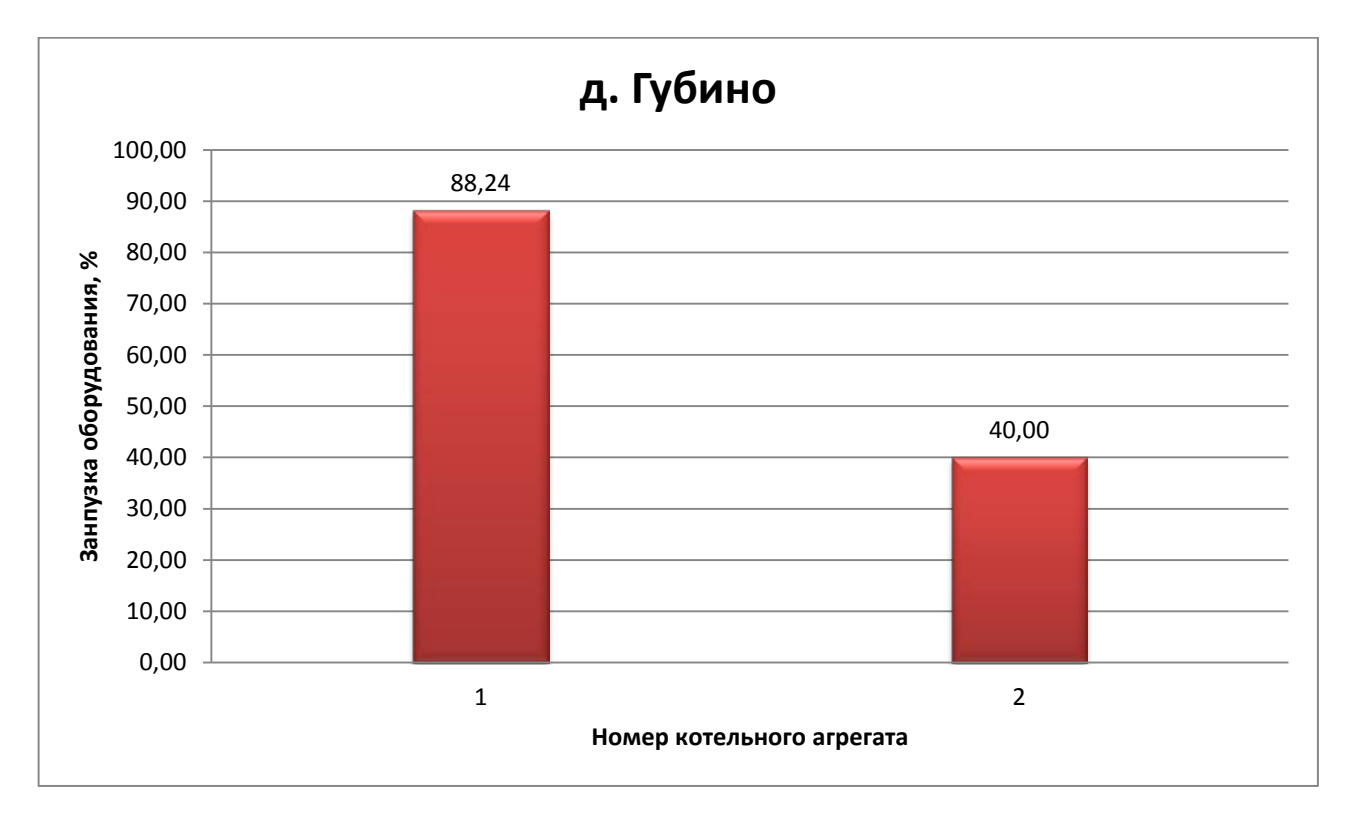

Рисунок 1.2.12 - Фактическая загрузка котельных агрегатов в котельной д. Губино

Из представленных рисунков видно, что ни в одной котельной не достигнуты номинальные значения загрузки котельных агрегатов, что связано с более высокой температурой наружного воздуха в зимний период, чем расчетная величина.

На рисунках 1.2.13 – 1.2.24 представлены сравнительные величины нормативного удельного расхода (далее НУР) условного топлива и фактического удельного расхода (далее УР) на выработку 1 Гкал тепловой энергии.

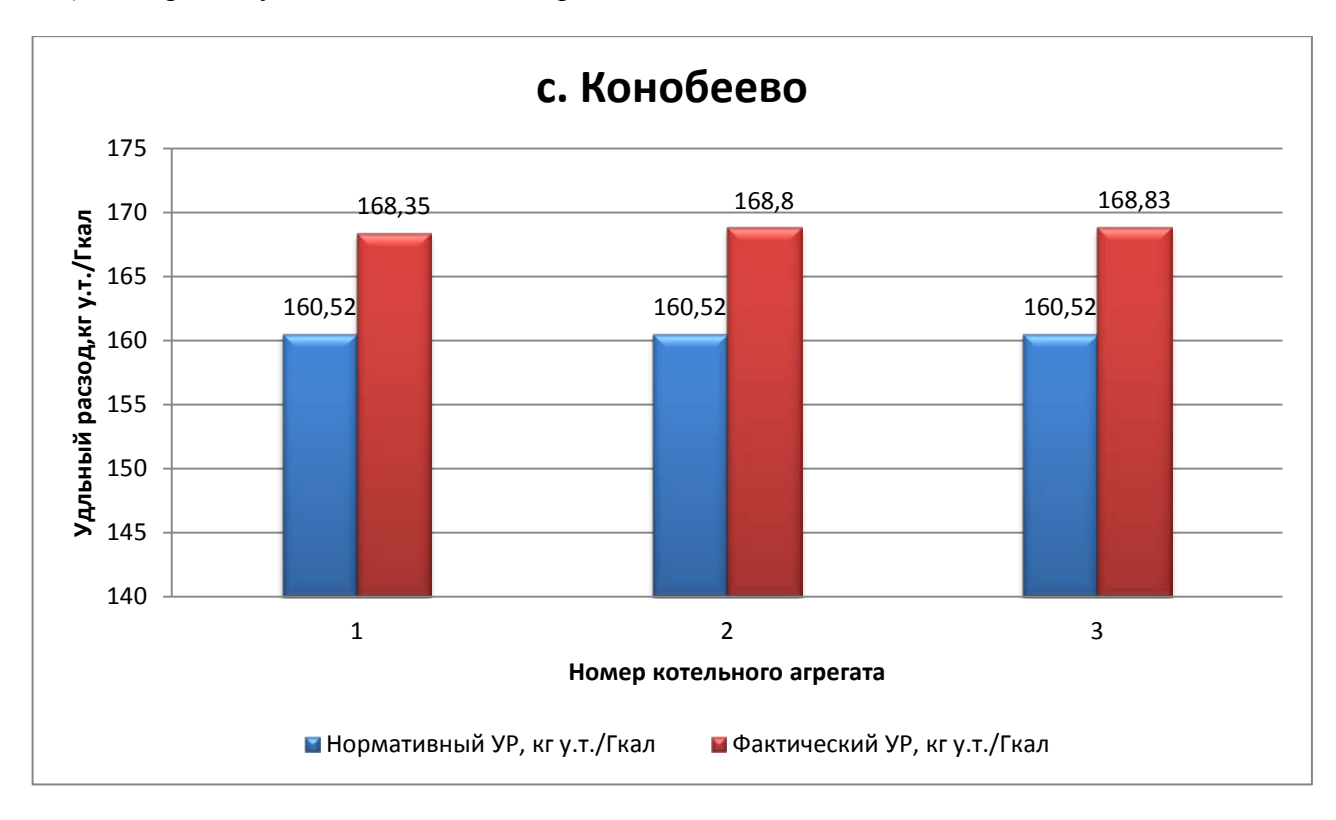

Рисунок 1.2.13 – Сравнение НУР и фактического УР в котельной с. Конобеево, кг у.т./Гкал

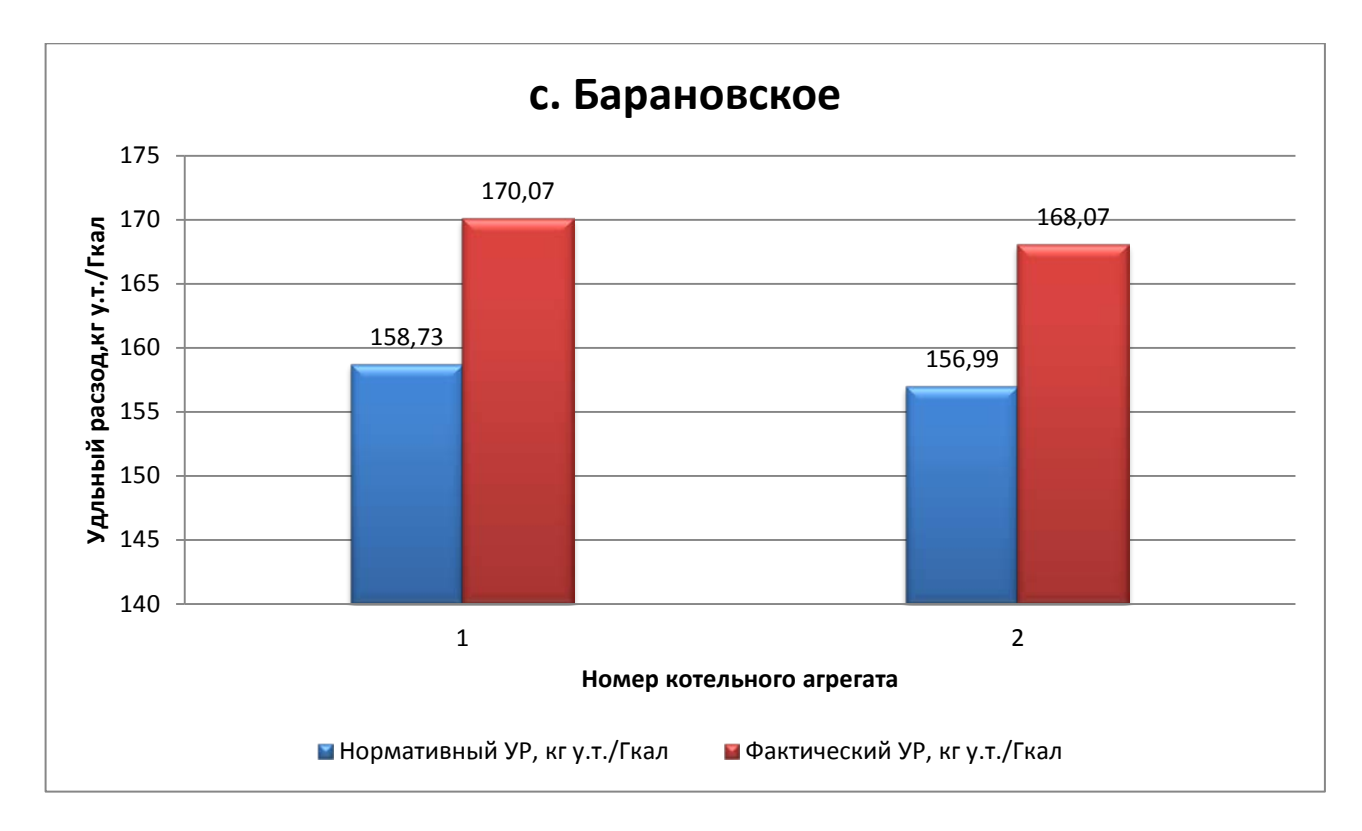

Рисунок 1.2.14 – Сравнение НУР и фактического УР в котельной с. Барановское, кг у.т./Гкал

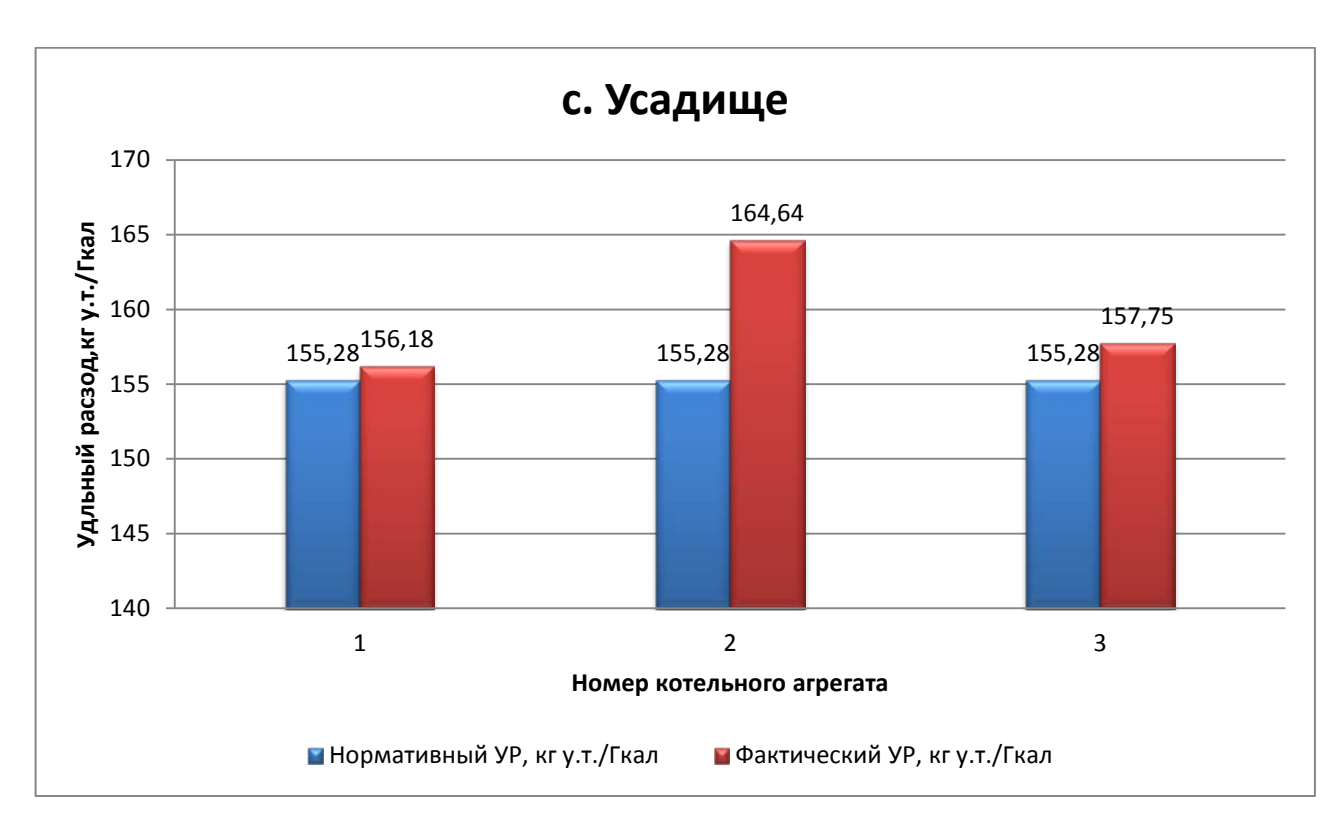

Рисунок 1.2.15 – Сравнение НУР и фактического УР в котельной с. Усадище, кг у.т./Гкал

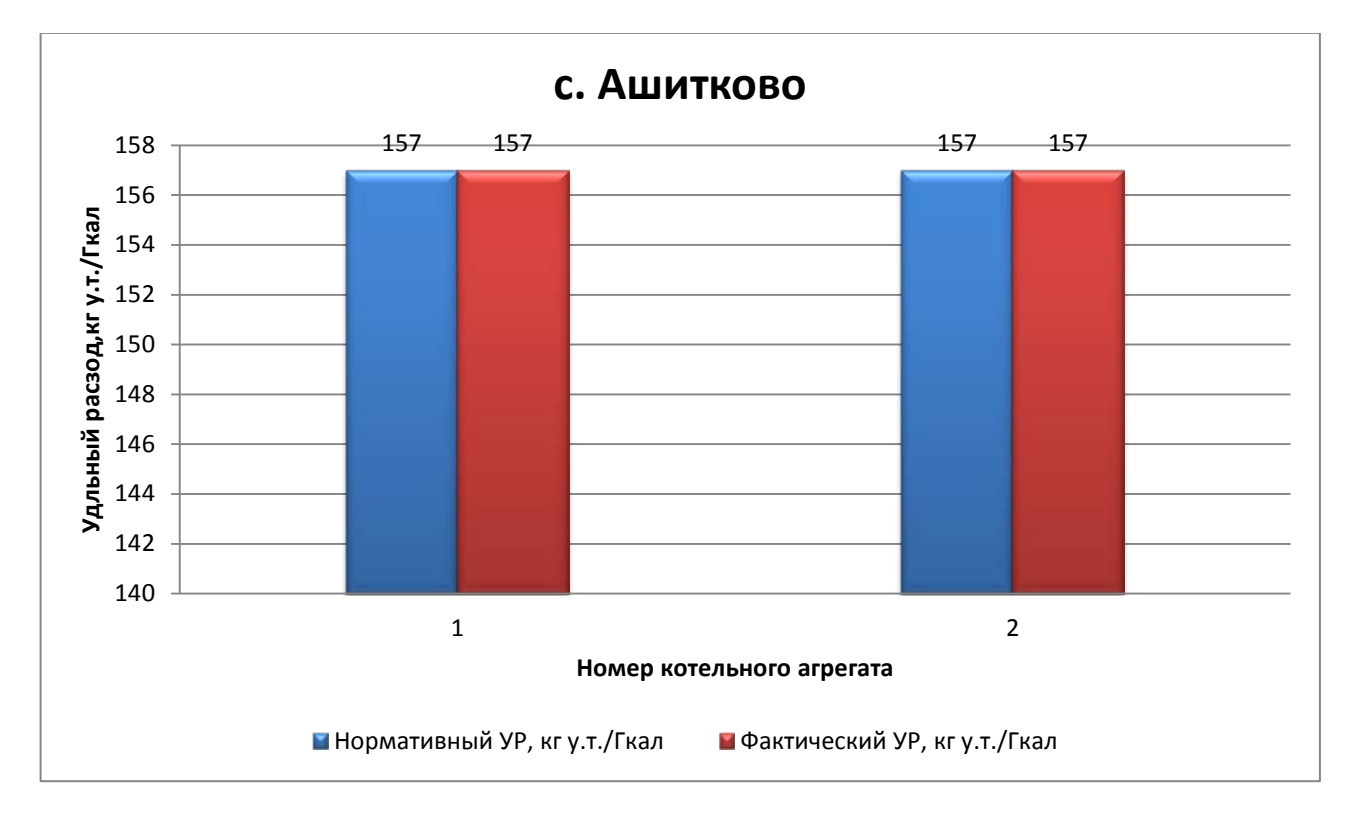

Рисунок 1.2.16 – Сравнение НУР и фактического УР в котельной с. Ашитково, кг у.т./Гкал

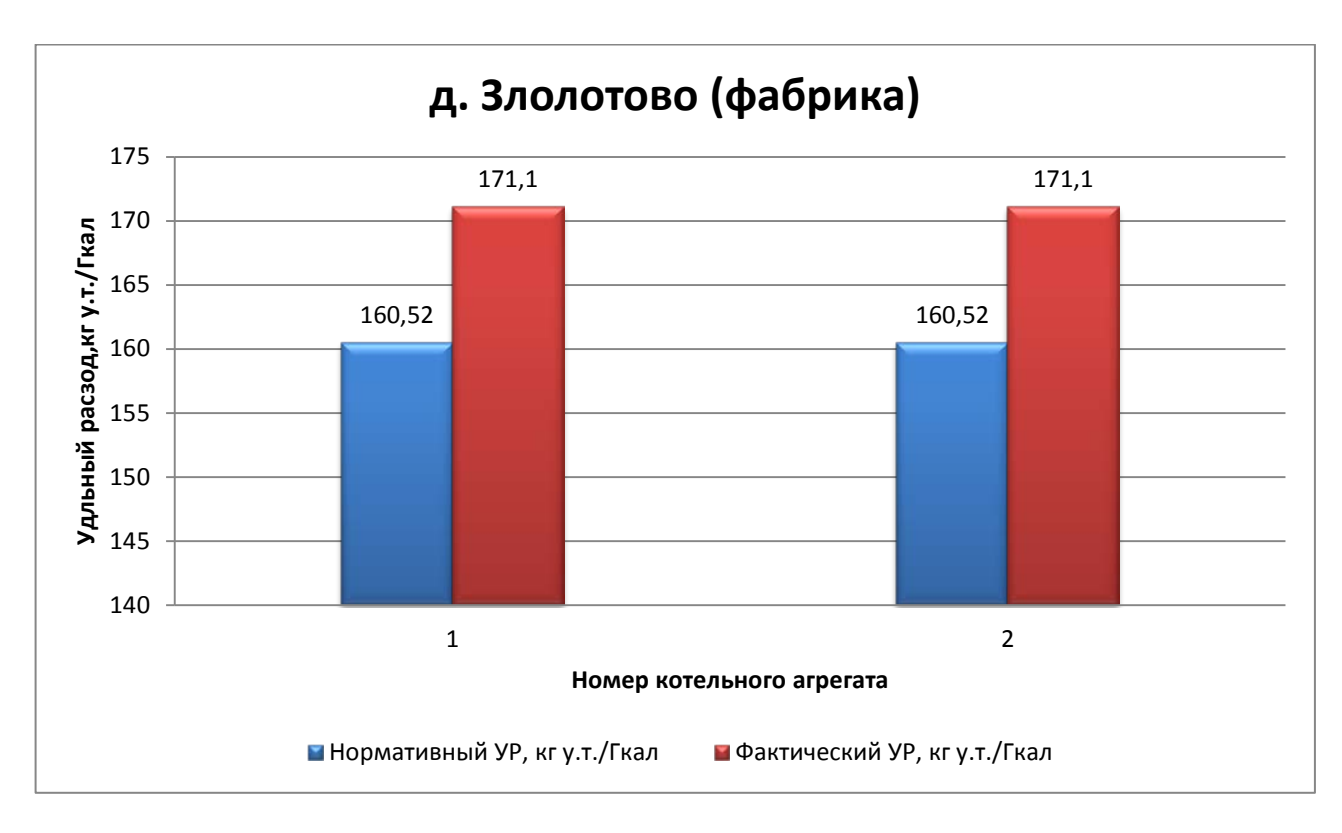

Рисунок 1.2.17 – Сравнение НУР и фактического УР в котельной д. Золотово (фабрика), кг

у.т./Гкал

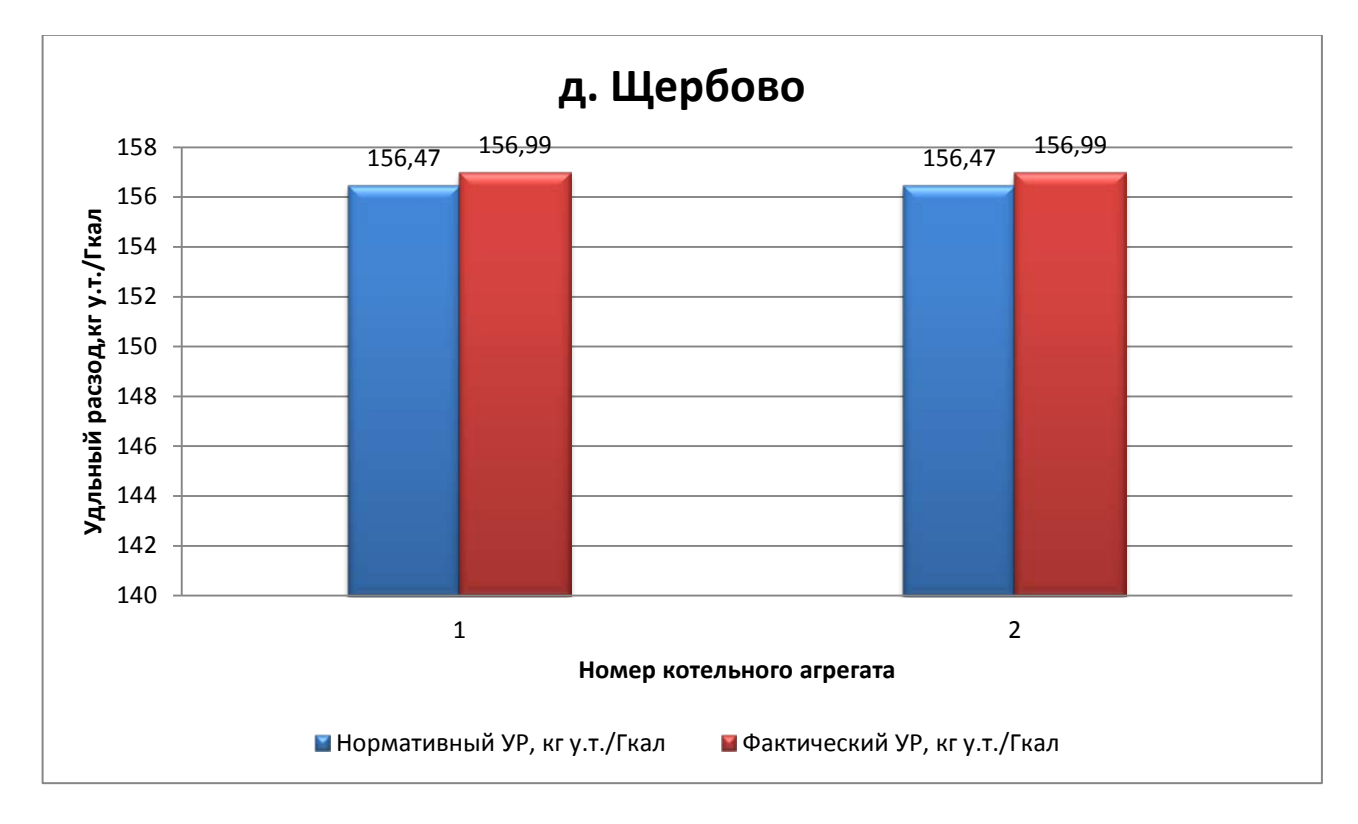

Рисунок 1.2.18 – Сравнение НУР и фактического УР в котельной д. Щербово, кг у.т./Гкал

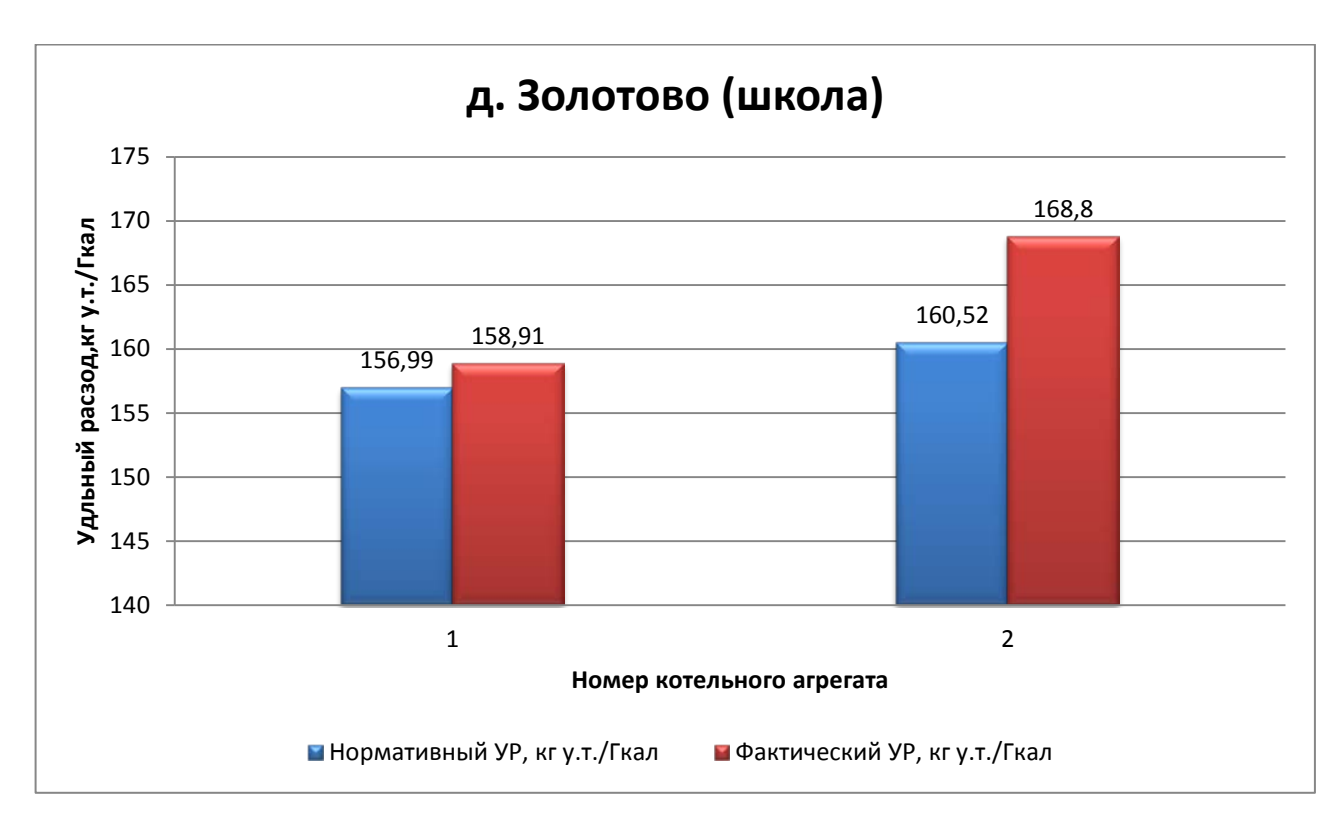

Рисунок 1.2.19 – Сравнение НУР и фактического УР в котельной д. Золотово (школа), кг

у.т./Гкал

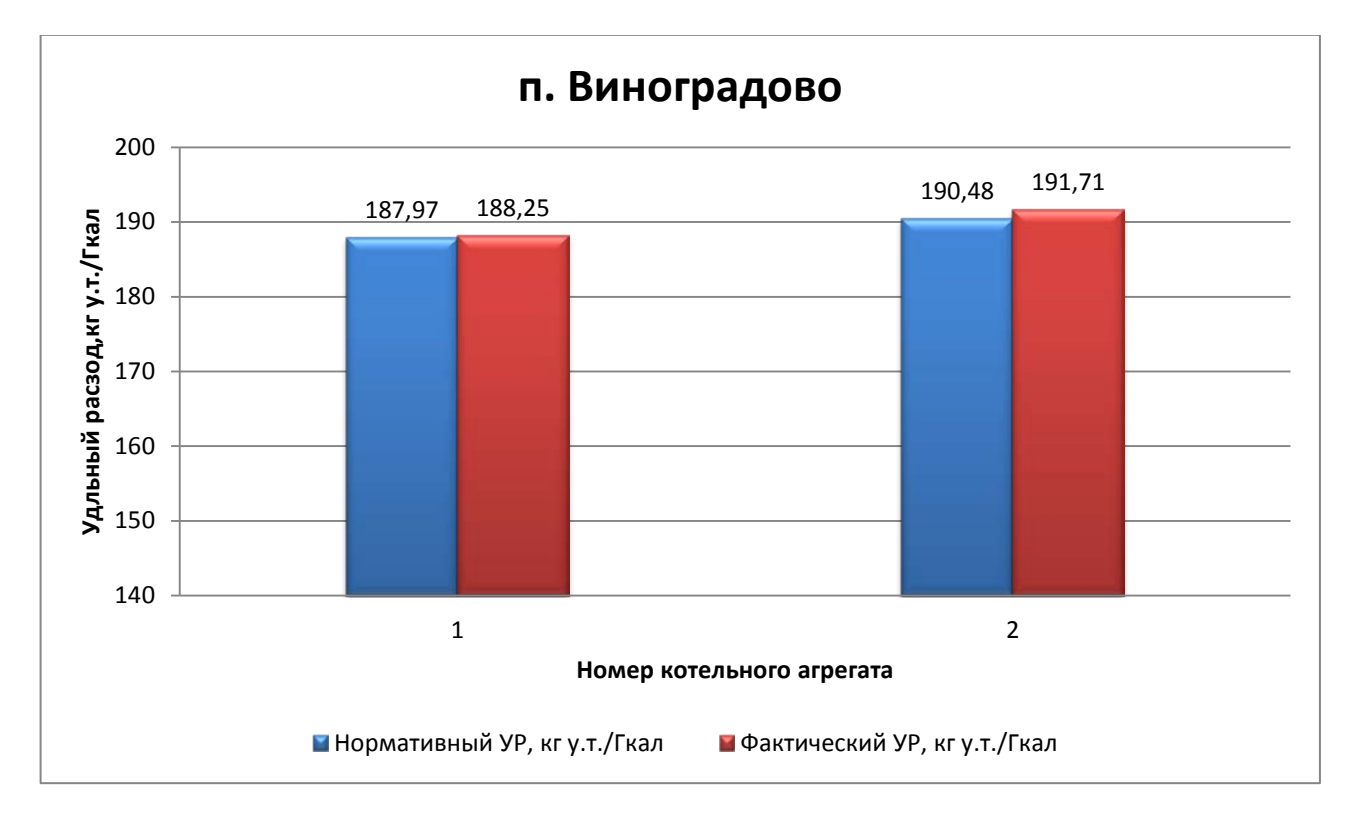

Рисунок 1.2.20 – Сравнение НУР и фактического УР в котельной п. Виноградово, кг у.т./Гкал

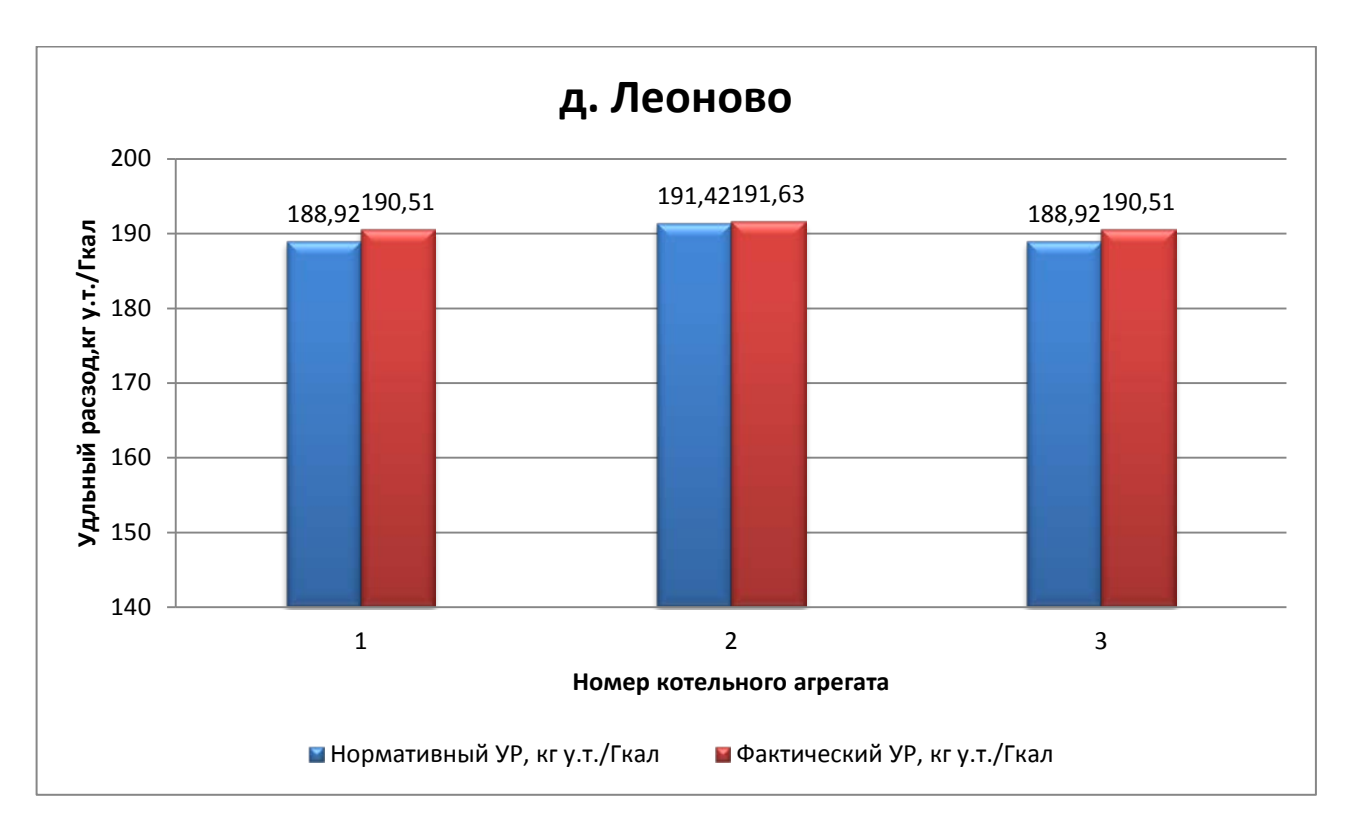

Рисунок 1.2.21 – Сравнение НУР и фактического УР в котельной д. Леоново, кг у.т./Гкал

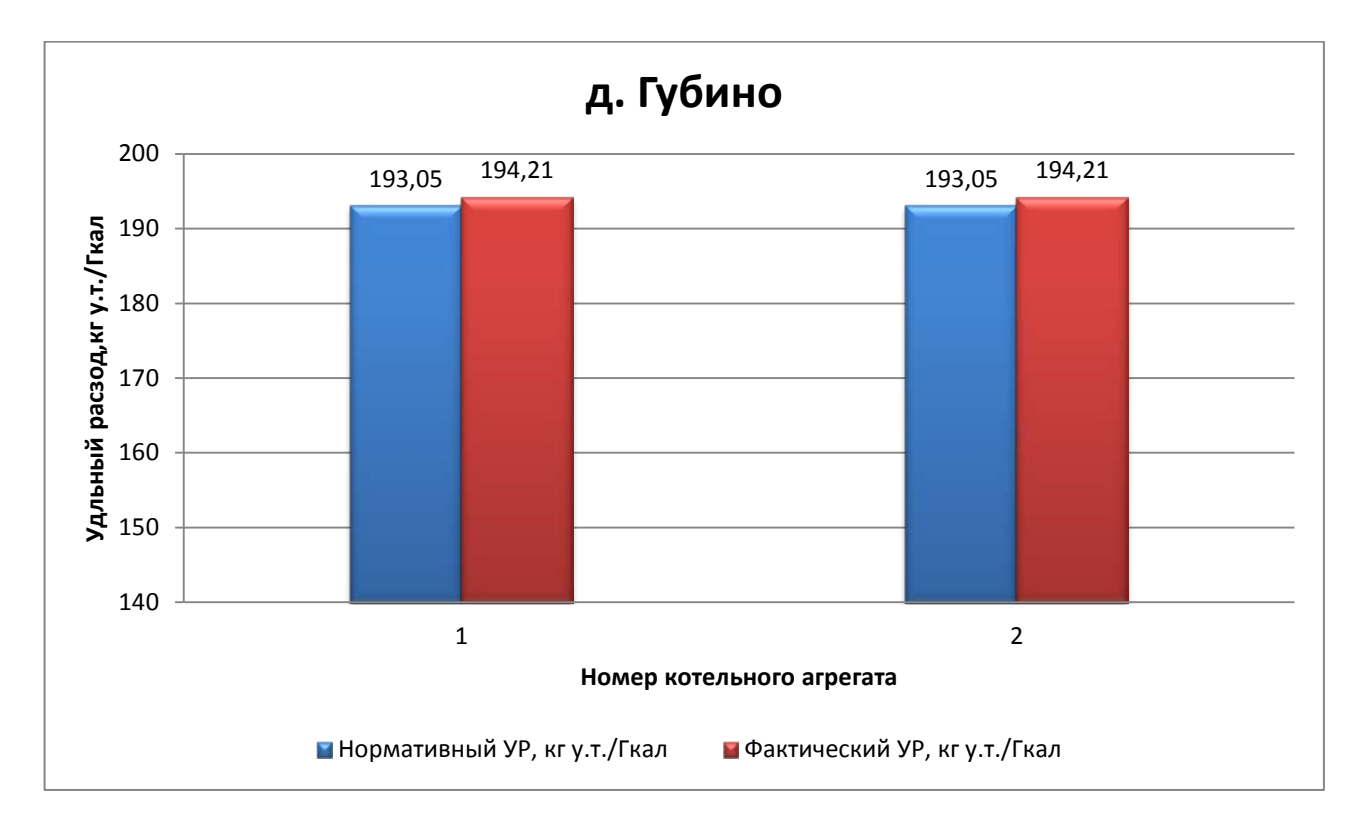

Рисунок 1.2.22 – Сравнение НУР и фактического УР в котельной д. Губино, кг у.т./Гкал

Из представленных выше графиков видно, что из-за невозможности достижения нормативной нагрузки на котельные агрегаты увеличивается удельный расход условного топлива на выработку 1 Гкал. Так в котельной с. Барановское достигается максимальное превышение потребления относительно НУР в 7,14 % на котельном агрегате ДЕ 4/14 и 7,06% на котельном агрегате ДЕ 6,5/14. Заводские характеристики показывают котельные агрегаты, установленные в с. Ашитково. На котлах КВГ-7,56 достигнуты заводские показатели.

#### *1.2.1. Надежность теплоснабжения*

<span id="page-34-0"></span>В котельных, подведомственных ЗАО «ВТС», нет зарегистрированных аварийных ситуации за прошедший год в связи с тем, что при возникновении аварийной ситуации восстановление нормальной работы систем теплоснабжения происходило менее чем за 5 часов.

#### <span id="page-35-0"></span>**1.3. Тепловые сети, сооружения на них и тепловые пункты**

#### *1.3.1 Село Ашитково и поселок Виноградово*

<span id="page-35-1"></span>В селе Ашитково теплоснабжение объектов жилищного фонда и городской инфраструктуры осуществляется с помощью котельной, которая работает круглогодично. Система теплоснабжения совмещена с системой теплоснабжения поселка Виноградово, поэтому анализ будет вестись совместно.

Присоединение систем отопления потребителей тепловой энергии с. Ашитково зависимое, безэлеваторное (т.к. температурный график 95/70 °C), п. Виноградово независимое (установлен 1 ЦТП). Общая протяженность тепловых сетей – 11,5858 км (в 2 трубном исчислении). В качестве теплоносителя для оказания услуг по отоплению и горячему водоснабжению сторонних потребителей используется горячая вода.

Тепловые сети имеют следующую структуру: подающий и обратный трубопровод, тепловые камеры и потребитель тепловой энергии.

Способ прокладки трубопроводов тепловых сетей: надземная, подземная канальная, подземная бесканальная, а также прокладка в помещении.

На тепловых сетях используется теплоизоляционный материал следующего типа: минеральная вата, пенополиуретан (ППУ), битумперлит.

Конструкции тепловых камер и год их постройки различные. Первая часть централизованной тепловой сети построена в 1972 г. На таких участках имеются тепловые камеры нестандартных размеров из красного кирпича. Размеры камер 1,8-2,0 в «чистоте», высотой 1,8 м. В тепловых камерах имеются приямки для возможности откачки воды.

График регулирования отпуска тепла на всех котельных один - по температурному графику. Регулирование температуры сетевой воды производится в зависимости от температурного графика и температуры наружного воздуха.

Установленные сетевые насосы обеспечивают необходимый расход сетевой воды и напор, достаточный для покрытия местных сопротивлений, установленных на тепловых сетях, потерь напора за счет шероховатости и обеспечения необходимого напора перед потребителями.

Аварийность на сетях во время отопительного сезона отсутствует, незначительные инциденты бывают только во время запуска системы в начале отопительного сезона и устраняются в кратчайшие сроки. Качество предоставляемых услуг соответствует требованиям законодательства.
Распределение применяемых диаметров приведено в таблице 1.3.1.

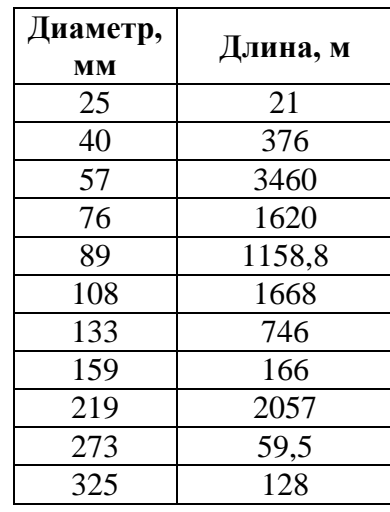

Таблица 1.3.1 – Распределение применяемых диаметров

Диаграмма распределения длин участков теплосети по диаметрам применяемых трубопроводов представлен на рисунке 1.3.1.

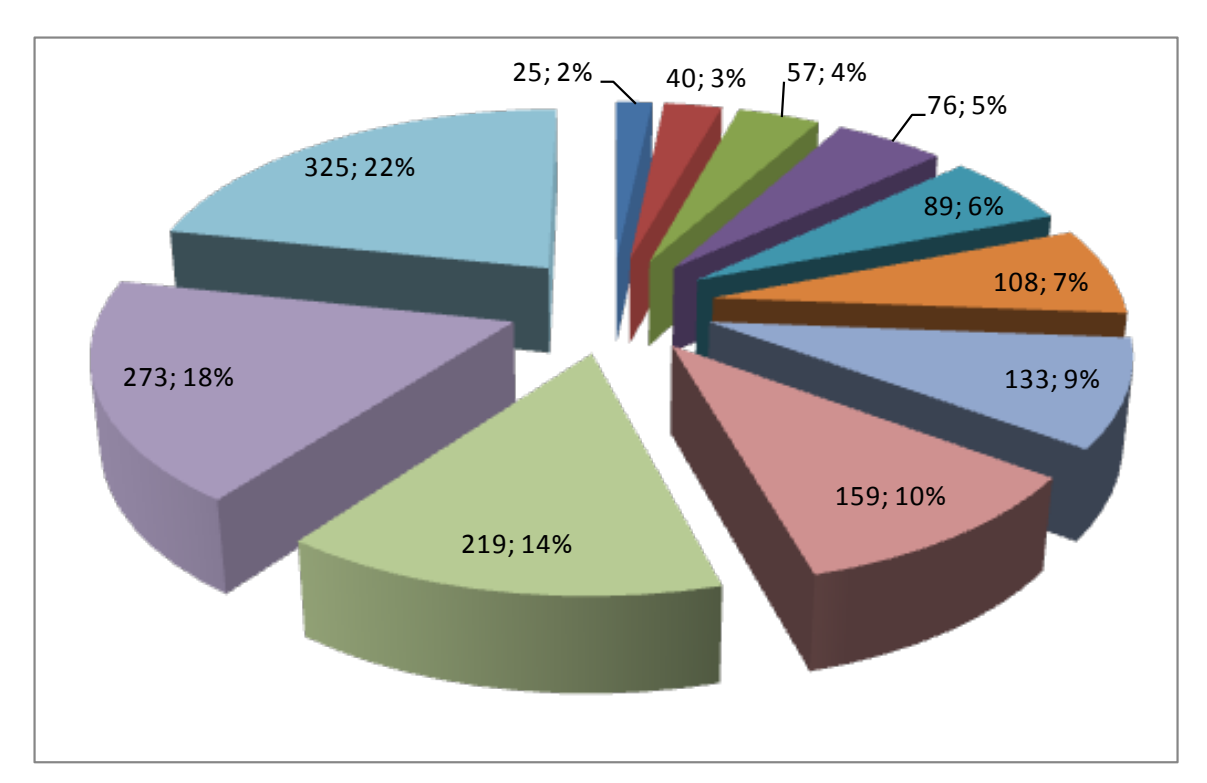

Рисунок 1.3.1 – Диаграмма распределения длин участков теплосети по диаметрам применяемых трубопроводов

Распределение протяженности трубопроводов по типам прокладки в общей тепловой сети приведена в таблице 1.3.2.

Таблица 1.3.2 – Распределение протяженности трубопроводов по типам прокладки в общей тепловой сети

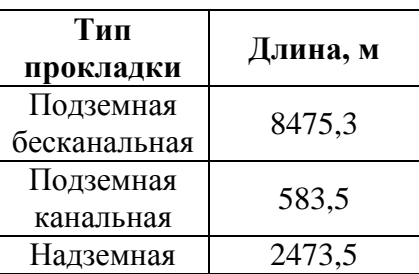

Диаграмма распределения протяженности трубопроводов по типам прокладки в общей тепловой сети приведена на рисунке 1.3.2.

Основной тип прокладки подземный бесканальный, который характеризуется относительной дешевизной при строительстве тепловой сети. Однако, такой тип прокладки наименее долговечен, т.к. Воскресенский район характеризуется влажностью грунтов и пониженным ph почвы, что приводит к возникновению коррозии на внешней части трубопроводов и увлажнению изоляции.

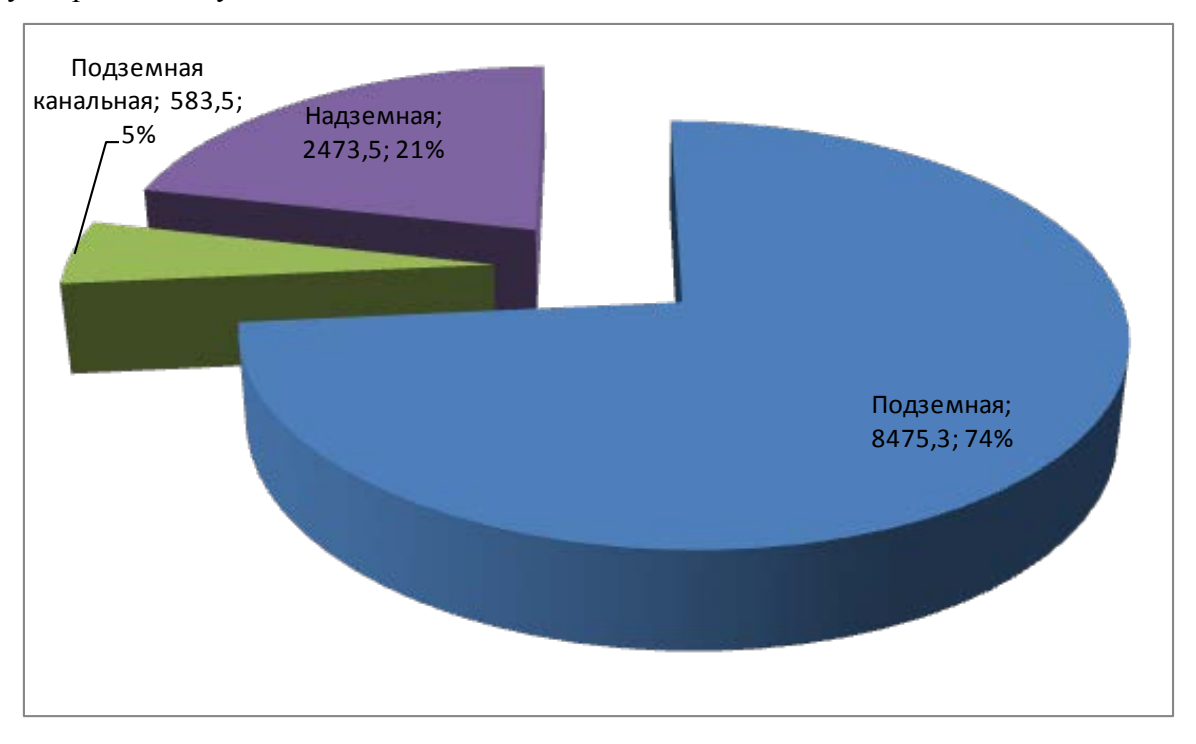

Рисунок 1.3.2 – Распределение протяженности трубопроводов по типам прокладки в общей тепловой сети

Распределение протяженности трубопроводов по типам применяемой тепловой изоляции в общей тепловой сети приведена в таблице 1.3.3.

Таблица 1.3.3 – Распределение протяженности трубопроводов по типам применяемой

тепловой изоляции в общей тепловой сети

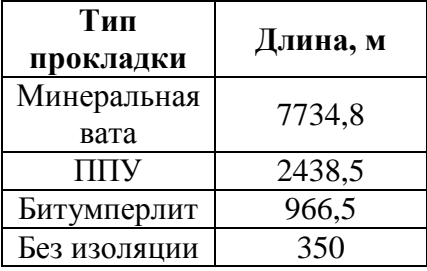

Диаграмма распределения протяженности трубопроводов по типам применяемой тепловой изоляции в общей тепловой сети приведена на рисунке 1.3.3.

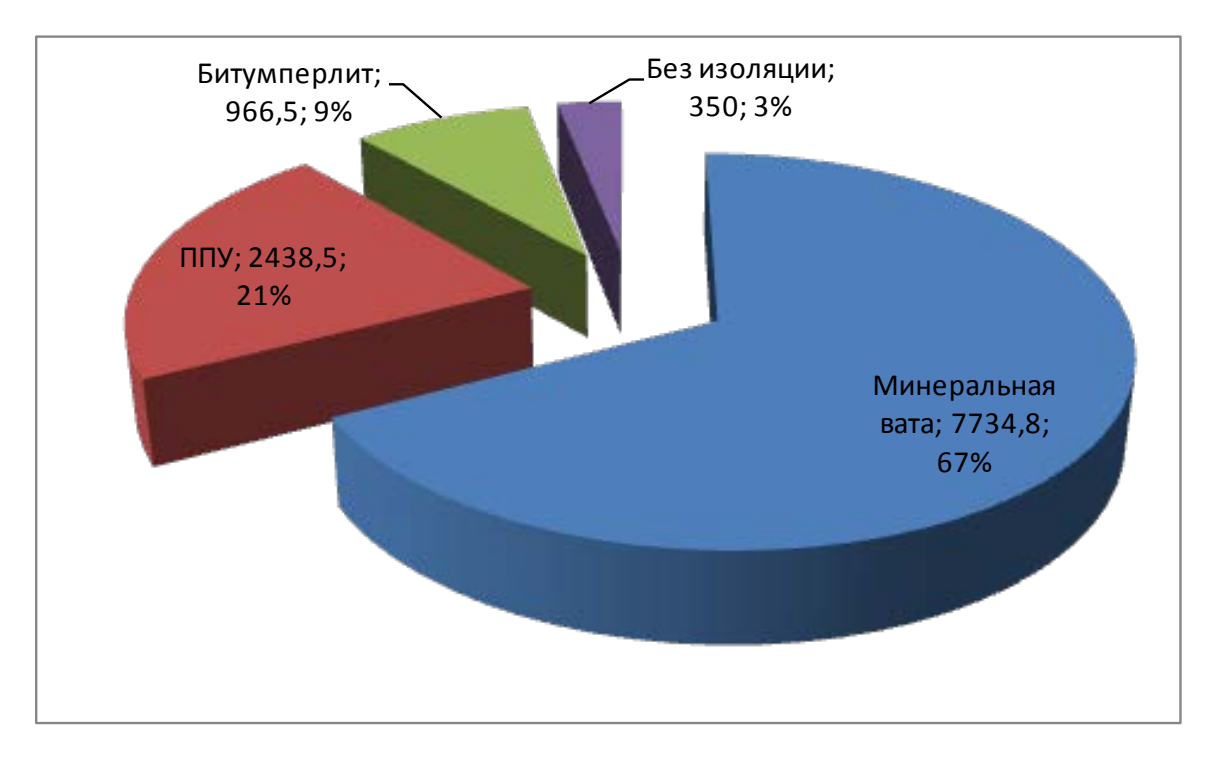

Рисунок 1.3.3 – Диаграмма распределения протяженности трубопроводов по типам применяемой тепловой изоляции в общей тепловой сети

Расчетные карты системы теплоснабжения с. Ашитково и п. Виноградово представлены на рисунках 1.3.4 и 1.3.5.

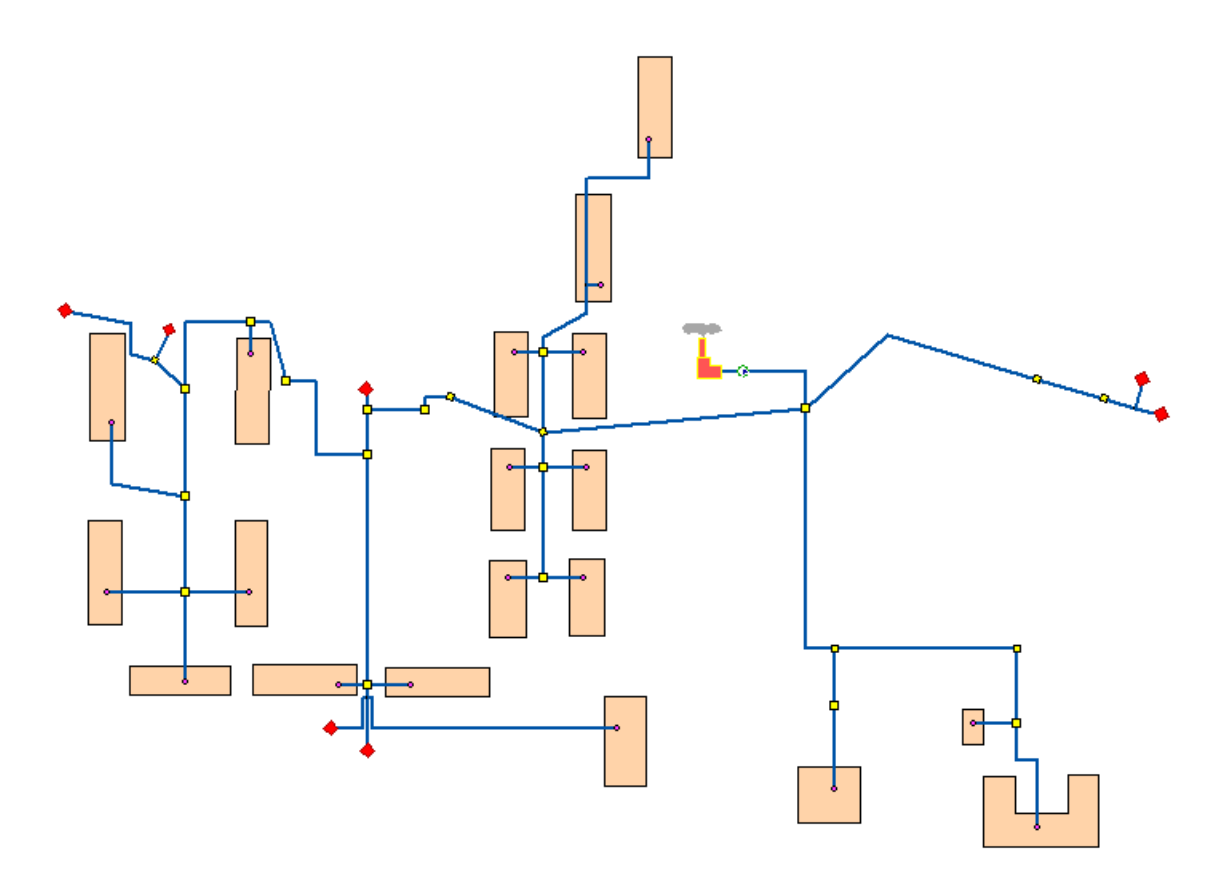

Рисунок 1.3.4 – Расчетная схема системы теплоснабжения с. Ашитково

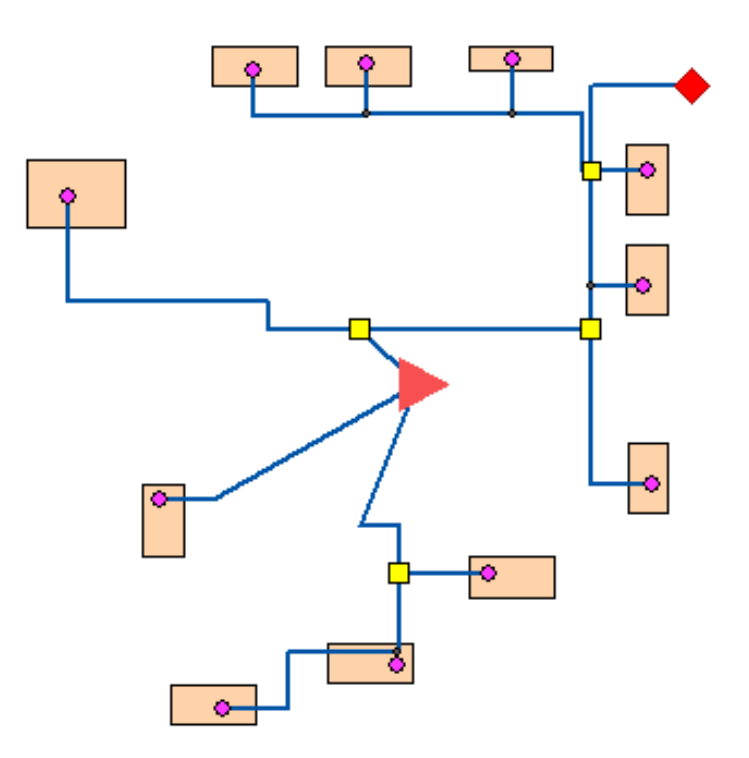

Рисунок 1.3.5 – Расчетная схема системы теплоснабжения п. Виноградово

Расчетная схема построена в геоинформационной системе Zulu 7.0 с использованием предоставленной Заказчиком информации по типам прокладки трубопроводов, тепловой 40

изоляции, длинам и диаметрам трубопроводов, тепловых нагрузок потребителей, перечня потребителей, типам оборудования и другим необходимым данным.

Поверочный теплогидравлический расчет тепловых сетей, наладочный теплогидравлический расчет тепловой сети (наладка), модуль построения пьезометрических графиков; конструкторский расчет тепловой сети; расчет температуры на источниках тепла; расчет норматива потерь в тепловых сетях приведены на электронном носителе, прикрепляемом к отчету о выполненной работе. В Приложении 1 представлены гидравлические режимы и пьезометрические графики участков тепловой сети. В Приложении 2 представлена методика проведения вышеприведенных расчетов, которая описана в программном коде ГИС Zulu 7.0.

Стоит отметить, что используемые компенсаторы – сальниковые. Тип грунта: дерново-слабо- и среднеподзолистые. Дерново-подзолистые почвы характеризуются малой мощностью дернового горизонта, обеднённостью верхней части профиля окислами и относительным обогащением [кремнезёмом,](http://ru.wikipedia.org/wiki/%D0%9A%D1%80%D0%B5%D0%BC%D0%BD%D0%B5%D0%B7%D1%91%D0%BC) уплотненностью горизонта вмывания, кислой и сильнокислой реакцией (рН 3,3 – 5,5) и требуют известкования. В составе поглощённых катионов имеются [Ca,](http://ru.wikipedia.org/wiki/Ca) [Mg,](http://ru.wikipedia.org/wiki/Mg) [Н](http://ru.wikipedia.org/wiki/%D0%92%D0%BE%D0%B4%D0%BE%D1%80%D0%BE%D0%B4) и [Al](http://ru.wikipedia.org/wiki/Al), причём на долю водорода и алюминия приходится значительная часть, поэтому насыщенность основаниями верхних горизонтов редко превышает 50 %.Водный и тепловой режим неблагоприятны для подземной бесканальной прокладки, т.к. бесструктурность и переувлажнение (особенно в осенний и летний период) приводит к застаиванию влаги и, соответственно, к увлажнению тепловой изоляции. А высокая кислотность приводит к повышенному коррозионному износу трубопроводов.

Регулирование тепловой сети качественное. Кроме того, с целью снижения потерь теплоносителя при авариях, произведено секционирование трубопроводов тепловой сети. Как отмечалось выше, регулирование тепловой сети качественное. Изменение температуры теплоносителя изменяется в зависимости от температуры наружного воздуха. Регулирование подачи тепла осуществляется по фактической температуре согласно температурному графику и режимным картам котлов, поддерживая подачу тепла потребителям в соответствии с нормами (фактические температурные режимы отпуска тепла в тепловые сети соответствуют утвержденным графикам регулирования отпуска тепла в тепловые сети).

# *1.3.2 Деревня Губино*

В деревне Губино теплоснабжение объектов жилищного фонда и инфраструктуры осуществляется с помощью котельной, работающей только в отопительный период для нужд системы отопления.

Присоединение систем отопления потребителей тепловой энергии зависимое, безэлеваторное (т.к. температурный график 95/70 °С). Общая протяженность тепловых сетей – 0,1686 км (в 2- трубном исчислении). В качестве теплоносителя для оказания услуг по отоплению и горячему водоснабжению сторонних потребителей используется горячая вода.

Тепловые сети имеют следующую структуру: подающий и обратный трубопровод, тепловые камеры и потребитель тепловой энергии. Центральные тепловые пункты на тепловых сетях отсутствуют.

Способ прокладки трубопроводов тепловых сетей: подземная канальная, подземная бесканальная, а также прокладка в помещении.

На тепловых сетях используется теплоизоляционный материал типа минеральная вата.

Год постройки тепловых камер – 1961 г. Размеры камер 1,8-2,0 в «чистоте», высотой 1,8 м. В тепловых камерах имеются приямки для возможности откачки воды.

График регулирования отпуска тепла на всех котельных один - по температурному графику. Регулирование температуры сетевой воды производится в зависимости от температурного графика и температуры наружного воздуха.

Установленные сетевые насосы обеспечивают необходимый расход сетевой воды и напор, достаточный для покрытия местных сопротивлений, установленных на тепловых сетях, потерь напора за счет шероховатости и обеспечения необходимого напора перед потребителями.

Аварийность на сетях во время отопительного сезона отсутствует, незначительные инциденты бывают только во время запуска системы в начале отопительного сезона и устраняются в кратчайшие сроки. Качество предоставляемых услуг соответствует требованиям законодательства.

Распределение применяемых диаметров приведено в таблице 1.3.4.

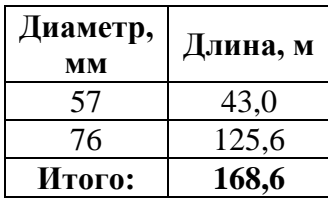

Таблица 1.3.4 – Распределение применяемых диаметров

Диаграмма распределения длин участков теплосети по диаметрам применяемых трубопроводов представлена на рисунке 1.3.6.

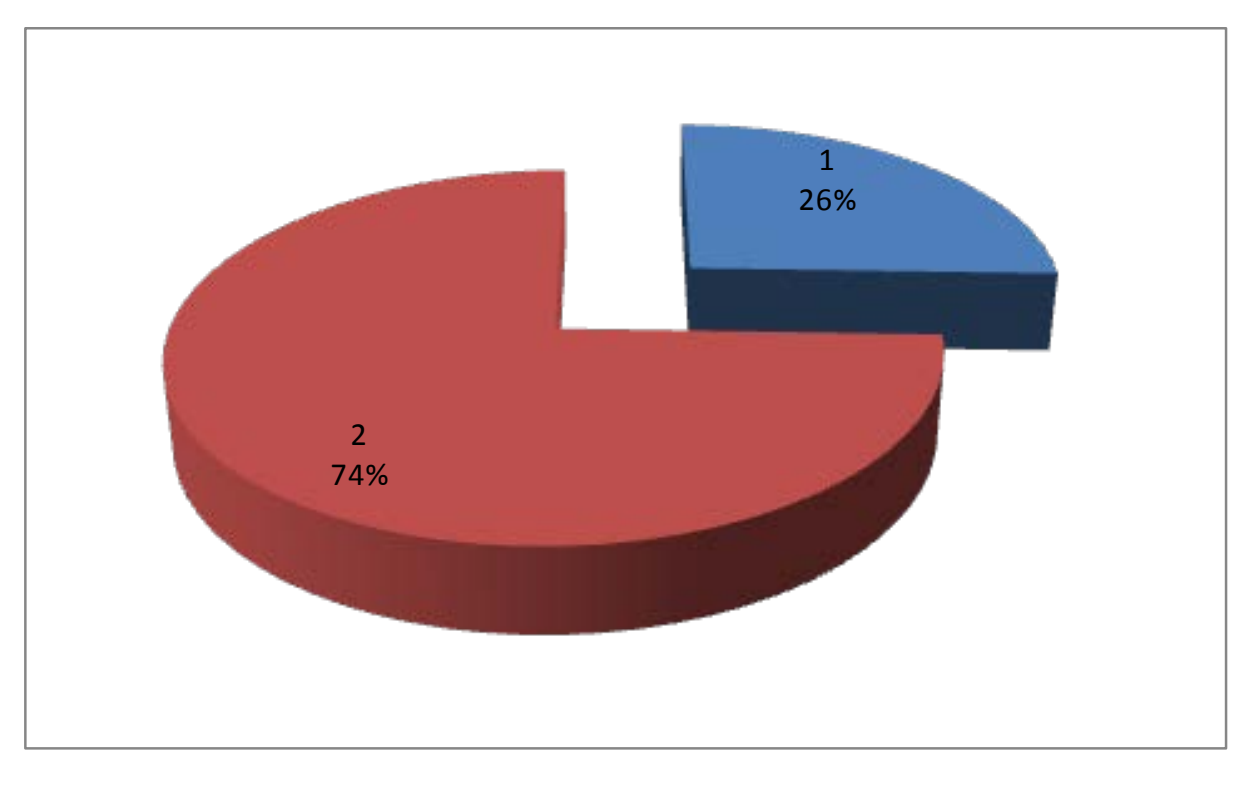

Рисунок 1.3.6 – Диаграмма распределения длин участков теплосети по диаметрам применяемых трубопроводов

Распределение протяженности трубопроводов по типам прокладки в тепловой сети приведена в таблице 1.3.5.

Таблица 1.3.5 – Распределение протяженности трубопроводов по типам прокладки в общей тепловой сети

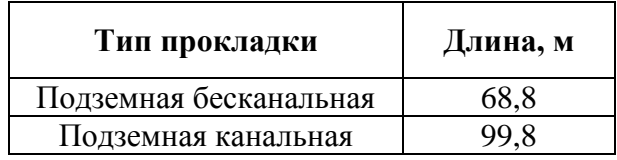

Диаграмма распределения протяженности трубопроводов по типам прокладки в тепловой сети приведена на рисунке 1.3.7.

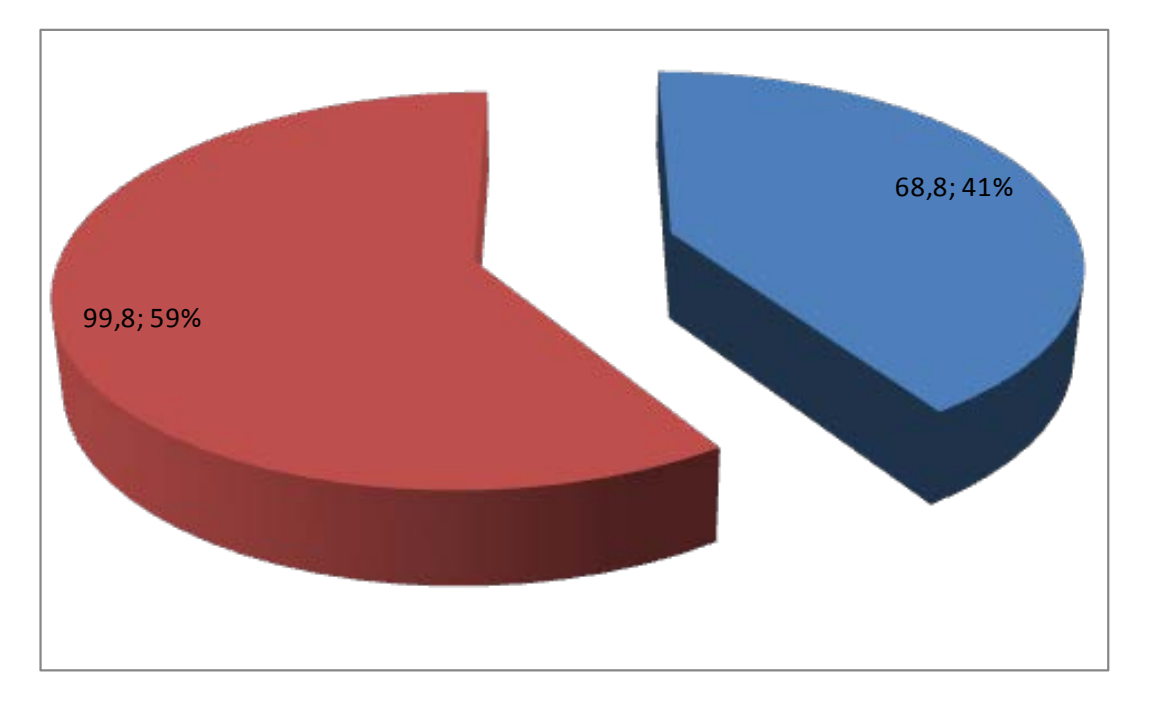

Рисунок 1.3.7 – Распределение протяженности трубопроводов по типам прокладки в общей тепловой сети

Основной тип прокладки подземный канальный, который характеризуется относительной дороговизной при строительстве тепловой сети. Однако, такой тип прокладки долговечен.

В д. Губино в качестве тепловой изоляции используется только минеральная вата.

Расчетная карта системы теплоснабжения д. Губино представлена на рисунке 1.3.8.

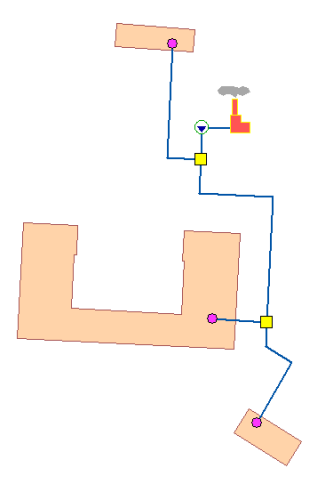

Рисунок 1.3.8 – Расчетная схема системы теплоснабжения д. Губино

Расчетная схема построена в геоинформационной системе Zulu 7.0 с использованием предоставленной Заказчиком информации по типам прокладки трубопроводов, тепловой изоляции, длинам и диаметрам трубопроводов, тепловых нагрузок потребителей, перечня потребителей, типам оборудования и др. необходимым данным. Поверочный теплогидравлический расчет тепловых сетей, наладочный теплогидравлический расчет тепловой сети (наладка), модуль построения пьезометрических графиков; конструкторский расчет тепловой сети; расчет температуры на источниках тепла; расчет норматива потерь в тепловых сетях приведены на электронном носителе, прикрепляемом к отчету о выполненной работе. В Приложении 1 представлены гидравлические режимы и пьезометрические графики участков тепловой сети. В Приложении 2 представлена методика проведения вышеприведенных расчетов, которая описана в программном коде ГИС Zulu 7.0.

Стоит отметить, что используемые компенсаторы – сальниковые. Тип грунта: дерново-слабо- и среднеподзолистые. Дерново-подзолистые почвы характеризуются малой мощностью дернового горизонта, обеднённостью верхней части профиля окислами и относительным обогащением [кремнезёмом,](http://ru.wikipedia.org/wiki/%D0%9A%D1%80%D0%B5%D0%BC%D0%BD%D0%B5%D0%B7%D1%91%D0%BC) уплотненностью горизонта вмывания, кислой и сильнокислой реакцией (рН 3,3 – 5,5) и требуют известкования. В составе поглощённых катионов имеются [Ca,](http://ru.wikipedia.org/wiki/Ca) [Mg,](http://ru.wikipedia.org/wiki/Mg) [Н](http://ru.wikipedia.org/wiki/%D0%92%D0%BE%D0%B4%D0%BE%D1%80%D0%BE%D0%B4) и [Al](http://ru.wikipedia.org/wiki/Al), причём на долю водорода и алюминия приходится значительная часть, поэтому насыщенность основаниями верхних горизонтов редко превышает 50 %.Водный и тепловой режим неблагоприятны для подземной бесканальной прокладки, т.к. бесструктурность и переувлажнение (особенно в осенний и летний период) приводит к застаиванию влаги и, соответственно, к увлажнению тепловой изоляции. А высокая кислотность приводит к повышенному коррозионному износу трубопроводов.

Регулирование тепловой сети качественное. Кроме того, с целью снижения потерь теплоносителя при авариях, произведено секционирование трубопроводов тепловой сети. Как отмечалось выше, регулирование тепловой сети качественное. Изменение температуры теплоносителя изменяется в зависимости от температуры наружного воздуха. Регулирование подачи тепла осуществляется по фактической температуре согласно температурному графику и режимным картам котлов, поддерживая подачу тепла потребителям в соответствии с нормами (фактические температурные режимы отпуска тепла в тепловые сети соответствуют утвержденным графикам регулирования отпуска тепла в тепловые сети).

## *1.3.3. Деревня Леоново*

В деревне Леоново к централизованной системе теплоснабжения подключены только здания школы. Котельная работает только в отопительный период на нужды отопления и системы ГВС.

Присоединение систем отопления потребителей тепловой энергии зависимое, безэлеваторное (т.к. температурный график 95/70 °С). Общая протяженность тепловых сетей

45

– 0,396 км (в 2- трубном исчислении). В качестве теплоносителя для оказания услуг по отоплению и горячему водоснабжению сторонних потребителей используется горячая вода.

Тепловые сети имеют следующую структуру: подающий и обратный трубопровод, тепловые камеры и потребитель тепловой энергии. Центральные тепловые пункты на тепловых сетях отсутствуют.

Способ прокладки трубопроводов тепловых сетей: подземная канальная, подземная бесканальная, а также прокладка в помещении.

На тепловых сетях используется теплоизоляционный материал типа минеральная вата.

Год постройки тепловой камеры – 1973 г. Размеры камеры 1,8-2,0 в «чистоте», высотой 1,8 м. В тепловых камерах имеются приямки для возможности откачки воды.

График регулирования отпуска тепла на котельной осуществляется по температурному графику. Регулирование температуры сетевой воды производится в зависимости от температурного графика и температуры наружного воздуха.

Установленные сетевые насосы обеспечивают необходимый расход сетевой воды и напор, достаточный для покрытия местных сопротивлений, установленных на тепловых сетях, потерь напора за счет шероховатости и обеспечения необходимого напора перед потребителями.

Аварийность на сетях во время отопительного сезона отсутствует, незначительные инциденты бывают только во время запуска системы в начале отопительного сезона и устраняются в кратчайшие сроки. Качество предоставляемых услуг соответствует требованиям законодательства.

Распределение применяемых диаметров приведено в таблице 1.3.6.

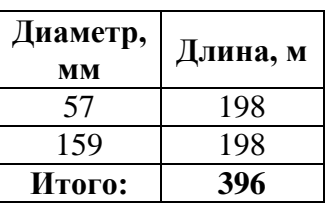

Таблица 1.3.6 – Распределение применяемых диаметров

Диаграмма распределения длин участков теплосети по диаметрам применяемых трубопроводов представлена на рисунке 1.3.9.

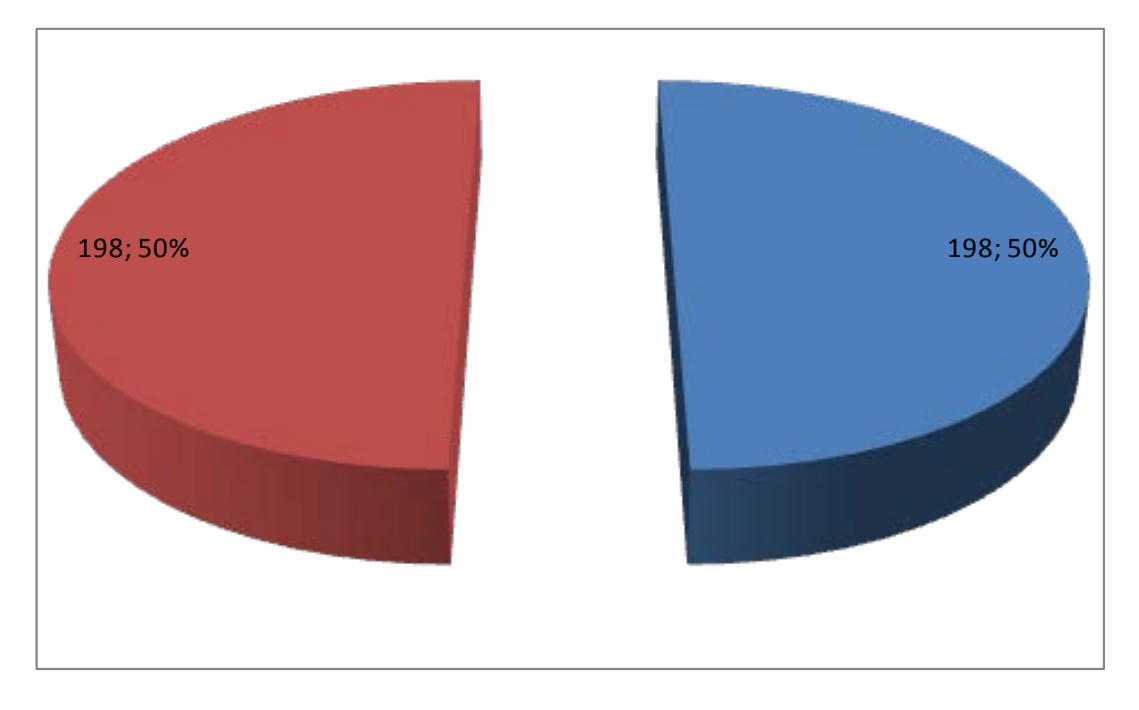

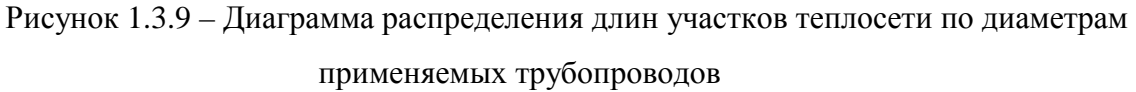

Применяемая прокладка тепловой сети – только наземная прокладка с использованием в качестве тепловой изоляции минеральной ваты.

Расчетная карта системы теплоснабжения д. Леоново представлена на рисунке 1.3.10.

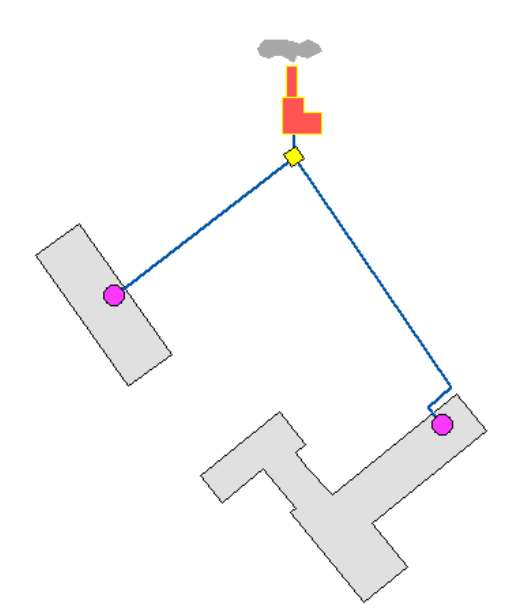

Рисунок 1.3.10 – Расчетная схема системы теплоснабжения д. Леоново

Расчетная схема построена в геоинформационной системе Zulu 7.0 с использованием предоставленной Заказчиком информации по типам прокладки трубопроводов, тепловой изоляции, длинам и диаметрам трубопроводов, тепловых нагрузок потребителей, перечня потребителей, типам оборудования и др. необходимым данным. Поверочный теплогидравлический расчет тепловых сетей, наладочный теплогидравлический расчет тепловой сети (наладка), модуль построения пьезометрических графиков; конструкторский расчет тепловой сети; расчет температуры на источниках тепла; расчет норматива потерь в тепловых сетях приведены на электронном носителе, прикрепляемом к отчету о выполненной работе. В Приложении 1 представлены гидравлические режимы и пьезометрические графики участков тепловой сети. В Приложении 2 представлена методика проведения вышеприведенных расчетов, которая описана в программном коде ГИС Zulu 7.0.

Стоит отметить, что используемые компенсаторы – сальниковые. Тип грунта: дерново-слабо- и среднеподзолистые. Дерново-подзолистые почвы характеризуются малой мощностью дернового горизонта, обеднённостью верхней части профиля окислами и относительным обогащением [кремнезёмом,](http://ru.wikipedia.org/wiki/%D0%9A%D1%80%D0%B5%D0%BC%D0%BD%D0%B5%D0%B7%D1%91%D0%BC) уплотненностью горизонта вмывания, кислой и сильнокислой реакцией (рН 3,3 – 5,5) и требуют известкования. В составе поглощённых катионов имеются [Ca,](http://ru.wikipedia.org/wiki/Ca) [Mg,](http://ru.wikipedia.org/wiki/Mg) [Н](http://ru.wikipedia.org/wiki/%D0%92%D0%BE%D0%B4%D0%BE%D1%80%D0%BE%D0%B4) и [Al](http://ru.wikipedia.org/wiki/Al), причём на долю водорода и алюминия приходится значительная часть, поэтому насыщенность основаниями верхних горизонтов редко превышает 50 %.Водный и тепловой режим неблагоприятны для подземной бесканальной прокладки, т.к. бесструктурность и переувлажнение (особенно в осенний и летний период) приводит к застаиванию влаги и, соответственно, к увлажнению тепловой изоляции. А высокая кислотность приводит к повышенному коррозионному износу трубопроводов.

Регулирование тепловой сети качественное. Кроме того, с целью снижения потерь теплоносителя при авариях, произведено секционирование трубопроводов тепловой сети. Как отмечалось выше, регулирование тепловой сети качественное. Изменение температуры теплоносителя изменяется в зависимости от температуры наружного воздуха. Регулирование подачи тепла осуществляется по фактической температуре согласно температурному графику и режимным картам котлов, поддерживая подачу тепла потребителям в соответствии с нормами (фактические температурные режимы отпуска тепла в тепловые сети соответствуют утвержденным графикам регулирования отпуска тепла в тепловые сети).

### *1.3.4. Деревня Золотово*

Система централизованного теплоснабжения деревня Золотово имеет в своем составе 2 котельные: «Золотово Школа» и «Золотово Фабрика». В деревне Золотово к централизованной системе теплоснабжения подключены жилые здания и здания поселковой инфраструктуры. Обе котельные работают только в отопительный период на нужды отопления.

Присоединение систем отопления потребителей тепловой энергии зависимое, безэлеваторное (т.к. температурный график 95/70 °С). Общая протяженность тепловых сетей – 1,8135 км (в 2- трубном исчислении). В качестве теплоносителя для оказания услуг по отоплению и горячему водоснабжению сторонних потребителей используется горячая вода.

Тепловые сети имеют следующую структуру: подающий и обратный трубопровод, тепловые камеры и потребитель тепловой энергии. Центральные тепловые пункты на тепловых сетях отсутствуют.

Способ прокладки трубопроводов тепловых сетей: подземная канальная, подземная бесканальная, а также прокладка в помещении.

На тепловых сетях используется теплоизоляционный материал типа минеральная вата.

Размеры тепловых камер 1,8-2,0 в «чистоте», высотой 1,8 м. В тепловых камерах имеются приямки для возможности откачки воды.

График регулирования отпуска тепла на котельной осуществляется по температурному графику. Регулирование температуры сетевой воды производится в зависимости от температурного графика и температуры наружного воздуха.

Установленные сетевые насосы обеспечивают необходимый расход сетевой воды и напор, достаточный для покрытия местных сопротивлений, установленных на тепловых сетях, потерь напора за счет шероховатости и обеспечения необходимого напора перед потребителями.

Аварийность на сетях во время отопительного сезона отсутствует, незначительные инциденты бывают только во время запуска системы в начале отопительного сезона и устраняются в кратчайшие сроки. Качество предоставляемых услуг соответствует требованиям законодательства.

Распределение применяемых диаметров приведено в таблице 1.3.7.

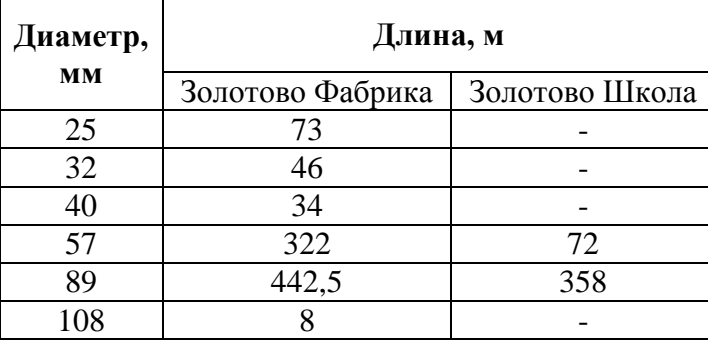

Таблица 1.3.7 – Распределение применяемых диаметров

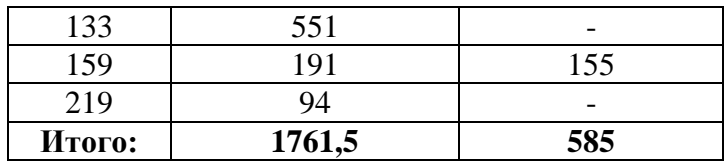

Диаграмма распределения длин участков теплосети по диаметрам применяемых трубопроводов представлена на рисунке 1.3.11.

Диаграммы распределения длин участков теплосети по диаметрам применяемых трубопроводов по котельным «Золотово Фабрика» и «Золотово Школа» представлены на рисунках 1.3.12 и 1.3.13.

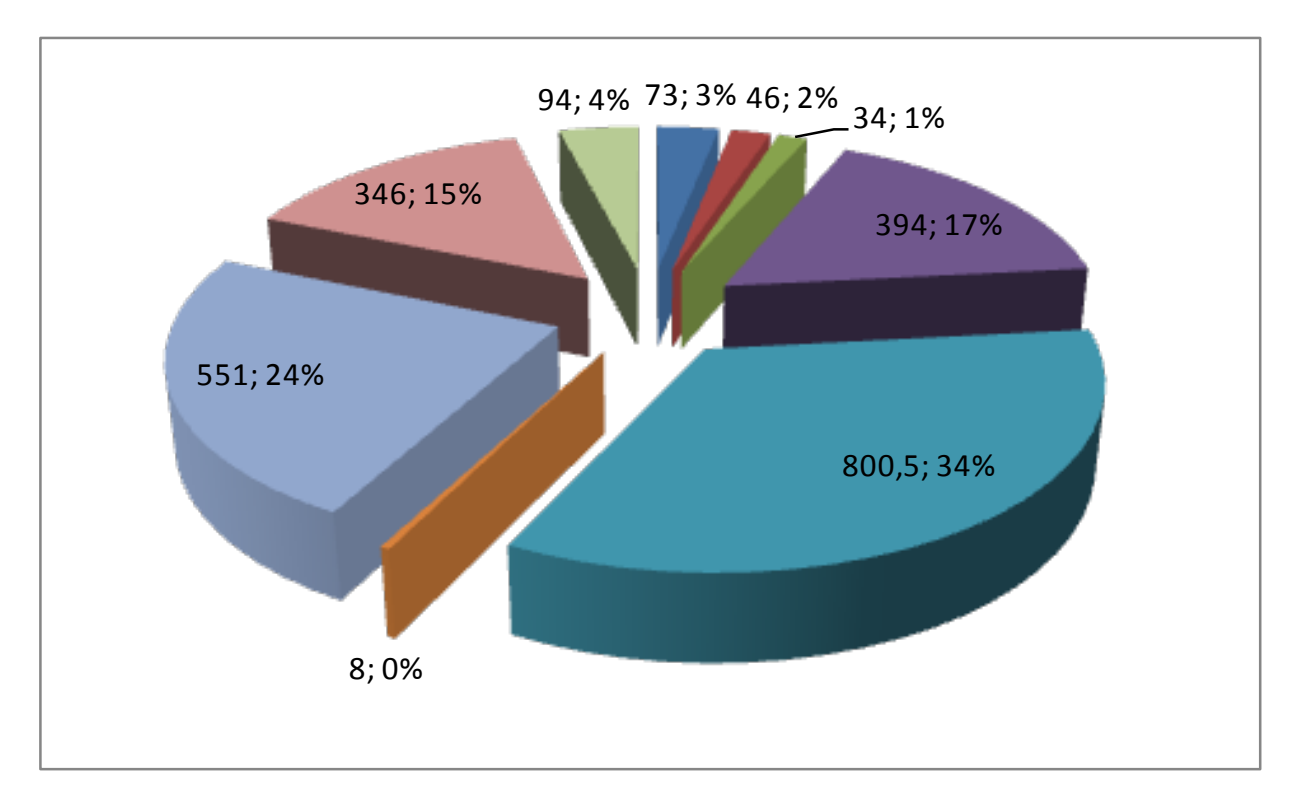

Рисунок 1.3.11 – Диаграмма распределения длин участков теплосети по диаметрам применяемых трубопроводов

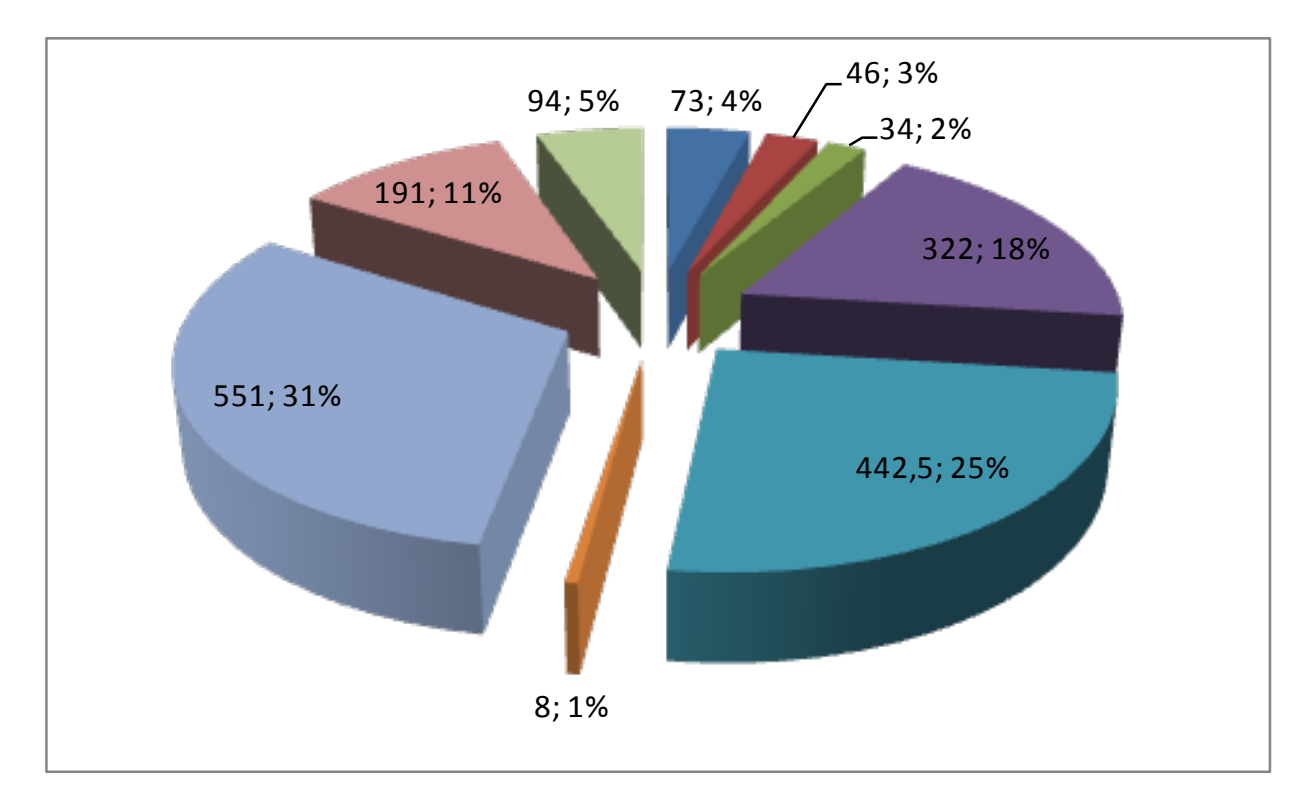

Рисунок 1.3.12 – Диаграмма распределения длин участков теплосети по диаметрам применяемых трубопроводов котельной «Золотово Фабрика»

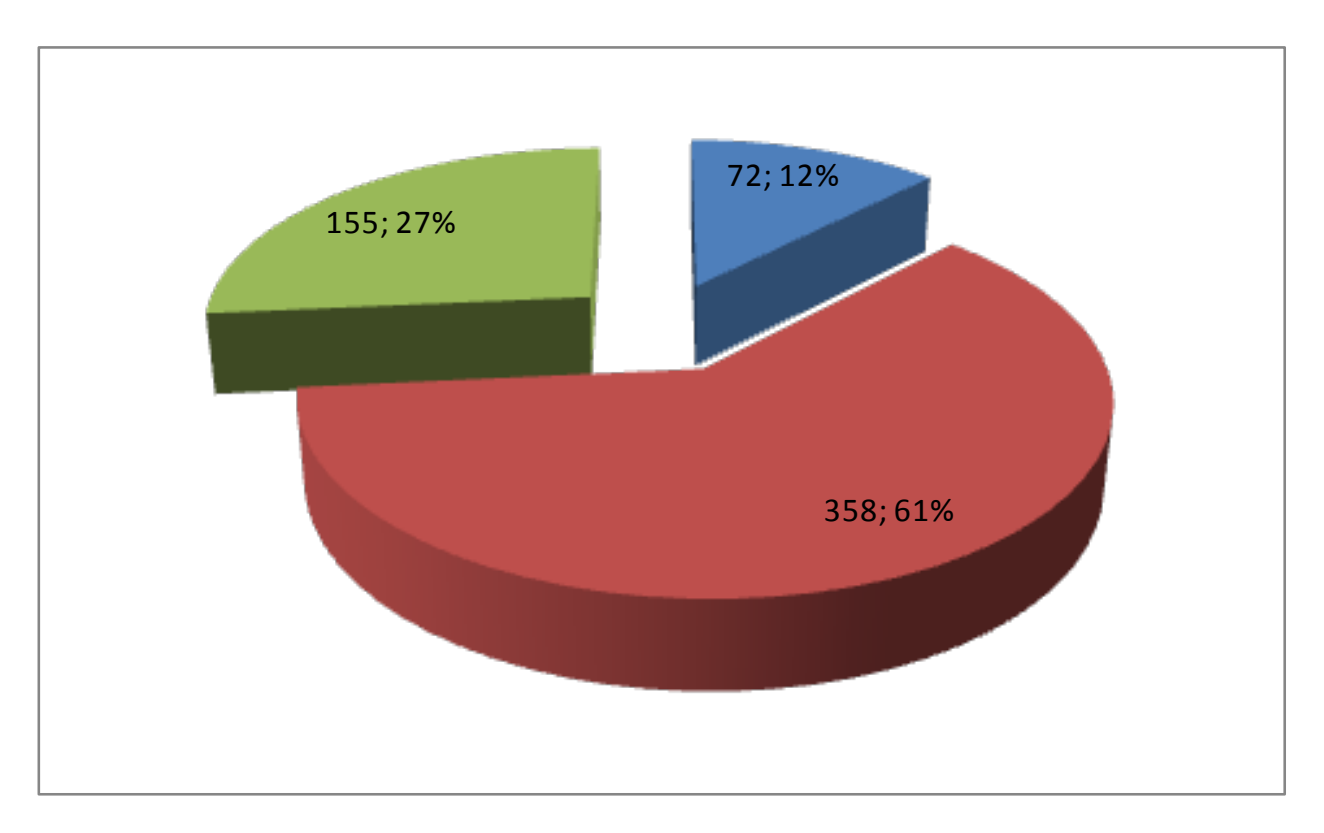

Рисунок 1.3.13 – Диаграмма распределения длин участков теплосети по диаметрам применяемых трубопроводов котельной «Золотово Школа»

Распределение протяженности трубопроводов по типам прокладки в общей тепловой сети приведена в таблице 1.3.8.

Таблица 1.3.8 – Распределение протяженности трубопроводов по типам прокладки в

общей тепловой сети

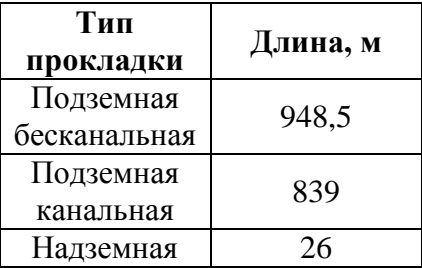

Диаграмма распределения протяженности трубопроводов по типам прокладки в общей тепловой сети приведена на рисунке 1.3.14.

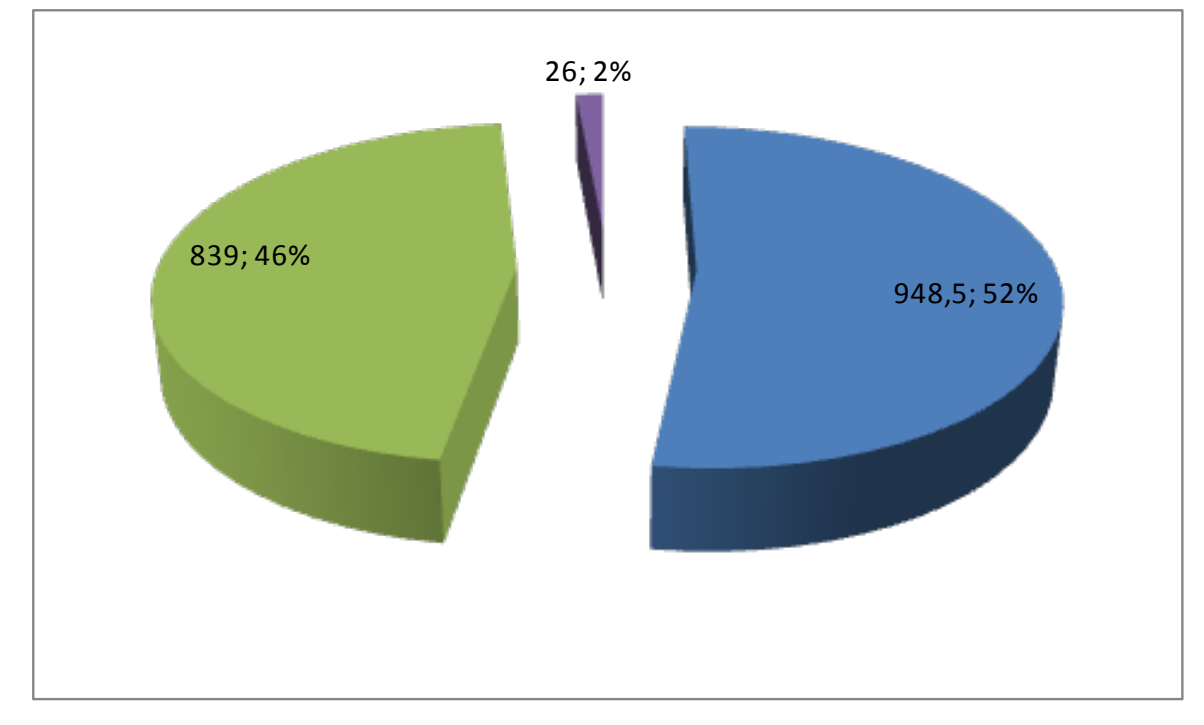

Рисунок 1.3.14 - Диаграмма распределения протяженности трубопроводов по типам прокладки

Основной тип прокладки подземный бесканальный, который характеризуется относительной дешевизной при строительстве тепловой сети. Однако, такой тип прокладки наименее долговечен, т.к. Воскресенский район характеризуется влажностью грунтов и пониженным ph почвы, что приводит к возникновению коррозии на внешней части трубопроводов и увлажнению изоляции.

Распределение протяженности трубопроводов по типам применяемой тепловой изоляции в общей тепловой сети приведена в таблице 1.3.9.

Таблица 1.3.9 – Распределение протяженности трубопроводов по типам применяемой тепловой изоляции в общей тепловой сети

| Тип<br>прокладки    | Длина, м |
|---------------------|----------|
| Минеральная<br>вата | 1038,5   |
| Битумперлит         | 775      |

Диаграмма распределения протяженности трубопроводов по типам применяемой тепловой изоляции в общей тепловой сети приведена на рисунке 1.3.15.

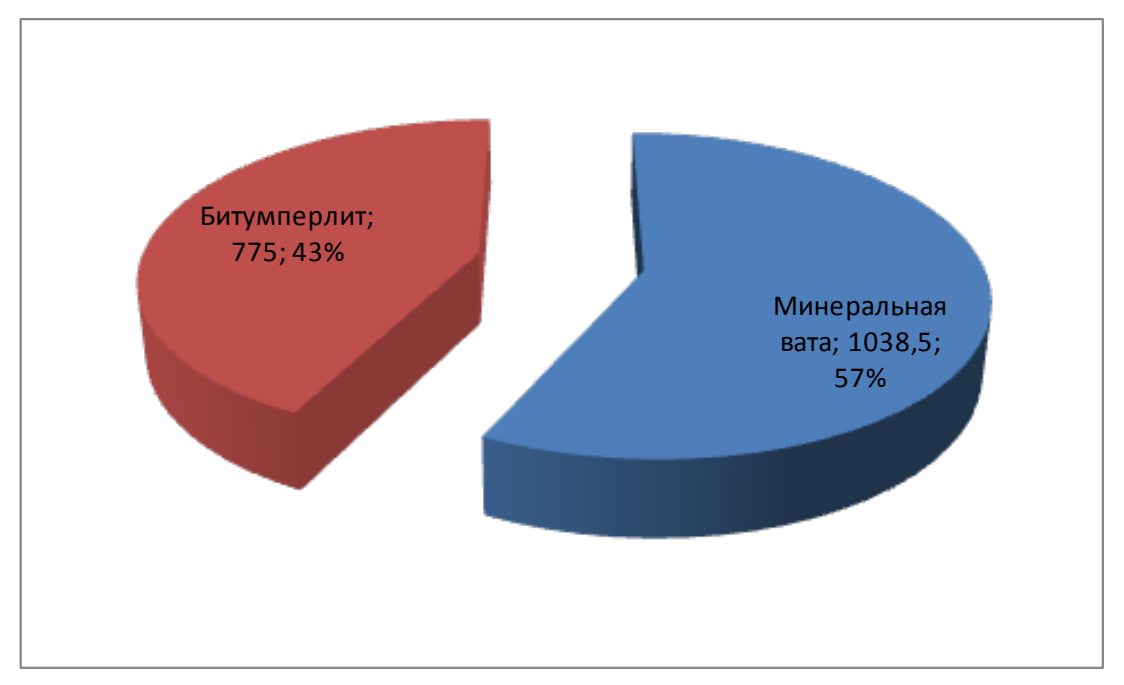

Рисунок 1.3.15 – Диаграмма распределения протяженности трубопроводов по типам применяемой тепловой изоляции в общей тепловой сети

Расчетные карты системы теплоснабжения д. Золотово представлены на рисунках 1.3.16 и 1.3.17.

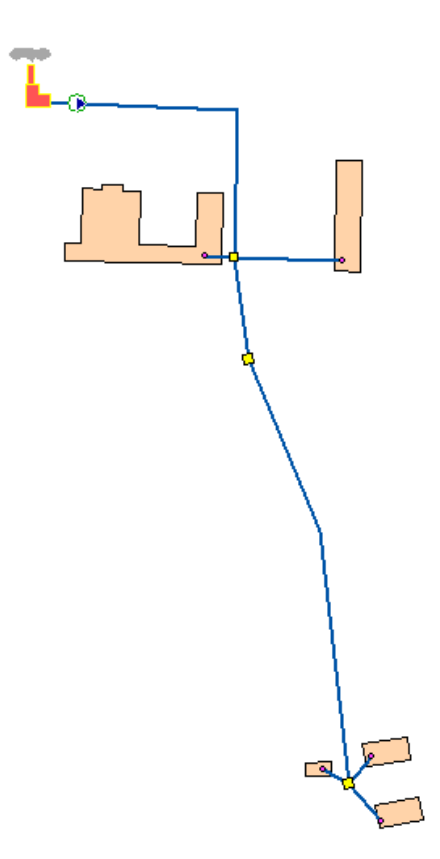

Рисунок 1.3.16 – Расчетная схема системы теплоснабжения от котельной «Золотово Школа»

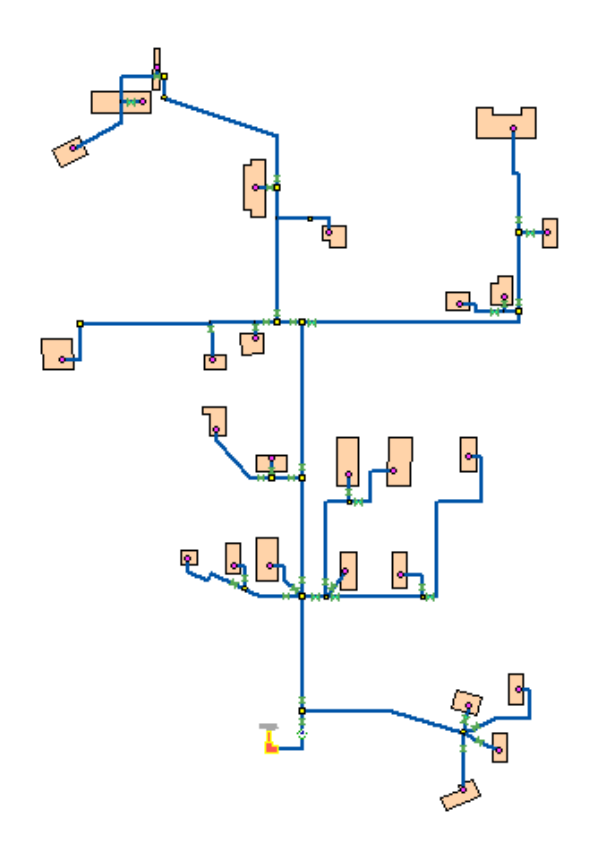

Рисунок 1.3.17 – Расчетная схема системы теплоснабжения от котельной «Золотово Фабрика»

Расчетная схема построена в геоинформационной системе Zulu 7.0 с использованием предоставленной Заказчиком информации по типам прокладки трубопроводов, тепловой изоляции, длинам и диаметрам трубопроводов, тепловых нагрузок потребителей, перечня потребителей, типам оборудования и др. необходимым данным. Поверочный теплогидравлический расчет тепловых сетей, наладочный теплогидравлический расчет тепловой сети (наладка), модуль построения пьезометрических графиков; конструкторский расчет тепловой сети; расчет температуры на источниках тепла; расчет норматива потерь в тепловых сетях приведены на электронном носителе, прикрепляемом к отчету о выполненной работе. В Приложении 1 представлены гидравлические режимы и пьезометрические графики участков тепловой сети. В Приложении 2 представлена методика проведения вышеприведенных расчетов, которая описана в программном коде ГИС Zulu 7.0.

Стоит отметить, что используемые компенсаторы – сальниковые. Тип грунта: дерново-слабо- и среднеподзолистые. Дерново-подзолистые почвы характеризуются малой мощностью дернового горизонта, обеднённостью верхней части профиля окислами и относительным обогащением [кремнезёмом,](http://ru.wikipedia.org/wiki/%D0%9A%D1%80%D0%B5%D0%BC%D0%BD%D0%B5%D0%B7%D1%91%D0%BC) уплотненностью горизонта вмывания, кислой и сильнокислой реакцией (рН 3,3 – 5,5) и требуют известкования. В составе поглощённых катионов имеются [Ca,](http://ru.wikipedia.org/wiki/Ca) [Mg,](http://ru.wikipedia.org/wiki/Mg) [Н](http://ru.wikipedia.org/wiki/%D0%92%D0%BE%D0%B4%D0%BE%D1%80%D0%BE%D0%B4) и [Al](http://ru.wikipedia.org/wiki/Al), причём на долю водорода и алюминия приходится значительная часть, поэтому насыщенность основаниями верхних горизонтов редко превышает 50 %.Водный и тепловой режим неблагоприятны для подземной бесканальной прокладки, т.к. бесструктурность и переувлажнение (особенно в осенний и летний период) приводит к застаиванию влаги и, соответственно, к увлажнению тепловой изоляции. А высокая кислотность приводит к повышенному коррозионному износу трубопроводов.

Регулирование тепловой сети качественное. Кроме того, с целью снижения потерь теплоносителя при авариях, произведено секционирование трубопроводов тепловой сети. Как отмечалось выше, регулирование тепловой сети качественное. Изменение температуры теплоносителя изменяется в зависимости от температуры наружного воздуха. Регулирование подачи тепла осуществляется по фактической температуре согласно температурному графику и режимным картам котлов, поддерживая подачу тепла потребителям в соответствии с нормами (фактические температурные режимы отпуска тепла в тепловые сети соответствуют утвержденным графикам регулирования отпуска тепла в тепловые сети).

#### *1.3.5. Село Барановское*

Система централизованного теплоснабжения с. Барановское имеет в своем составе одну котельную. В селе Барановское к централизованной системе теплоснабжения

55

подключены жилые здания и здания поселковой инфраструктуры. Котельная работает в круглогодичном режиме для нужд систем отопления и ГВС.

Присоединение систем отопления потребителей котельной частично зависимое, частично независимое. Общая протяженность тепловых сетей – 5,982 км (в 2- трубном исчислении). В качестве теплоносителя для оказания услуг по отоплению и горячему водоснабжению сторонних потребителей используется горячая вода.

Тепловые сети имеют следующую структуру: подающий и обратный трубопровод, тепловые камеры и потребитель тепловой энергии. Центральные тепловые пункты на тепловых сетях отсутствуют.

Способ прокладки трубопроводов тепловых сетей: подземная канальная, подземная бесканальная, а также прокладка в помещении.

На тепловых сетях используется теплоизоляционный материал типа минеральная вата и ППУ.

Размеры тепловых камер 1,8-2,0 в «чистоте», высотой 1,8 м. В тепловых камерах имеются приямки для возможности откачки воды.

График регулирования отпуска тепла на котельной осуществляется по температурному графику 95-70 °С. Регулирование температуры сетевой воды производится в зависимости от температуры наружного воздуха.

Установленные сетевые насосы обеспечивают необходимый расход сетевой воды и напор, достаточный для покрытия местных сопротивлений, установленных на тепловых сетях, потерь напора за счет шероховатости и обеспечения необходимого напора перед потребителями.

Аварийность на сетях во время отопительного сезона отсутствует, незначительные инциденты бывают только во время запуска системы в начале отопительного сезона и устраняются в кратчайшие сроки. Качество предоставляемых услуг соответствует требованиям законодательства.

Распределение применяемых диаметров приведено в таблице 1.3.10.

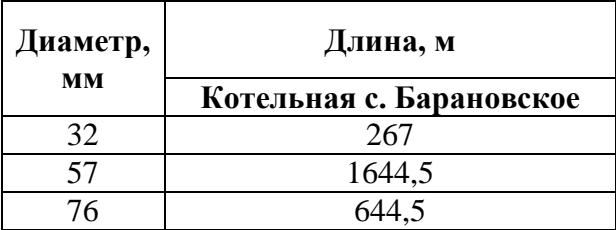

Таблица 1.3.10 – Распределение применяемых диаметров

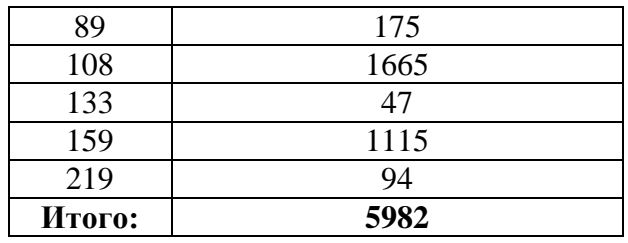

Диаграмма распределения длин участков теплосети по диаметрам применяемых трубопроводов по котельной с. Барановское представлена на рисунке 1.3.18.

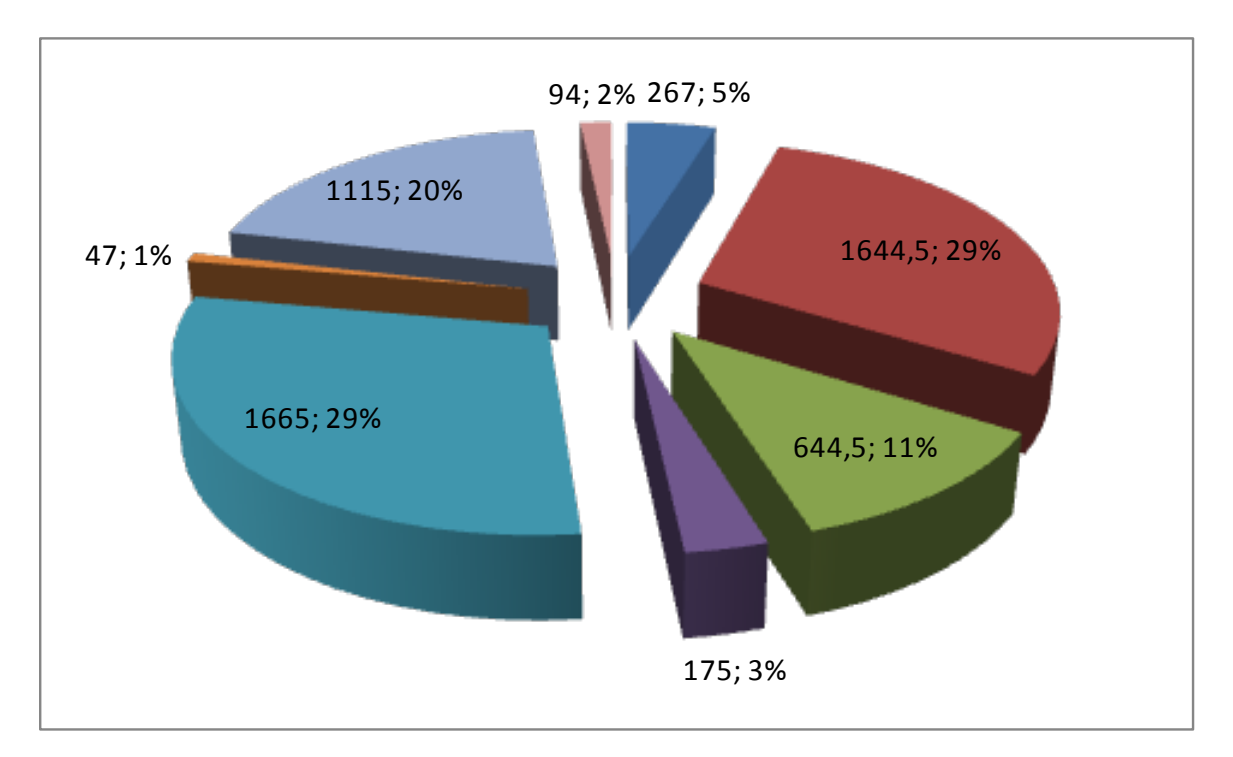

Рисунок 1.3.18 – Диаграмма распределения длин участков теплосети по диаметрам применяемых трубопроводов котельной с. Барановское

Распределение протяженности трубопроводов по типам прокладки в общей тепловой сети приведена в таблице 1.3.11.

Таблица 1.3.11 – Распределение протяженности трубопроводов по типам прокладки в общей тепловой сети

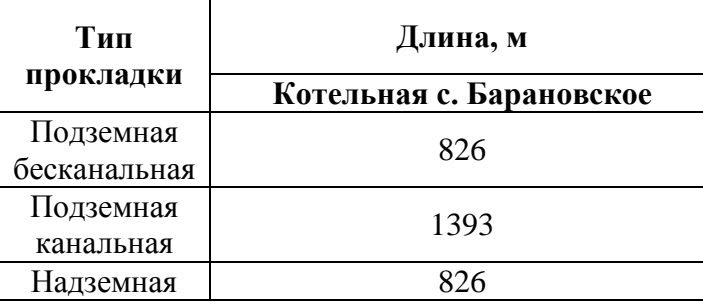

Диаграмма распределения протяженности трубопроводов по типам прокладки в тепловой сети приведена на рисунке 1.3.19.

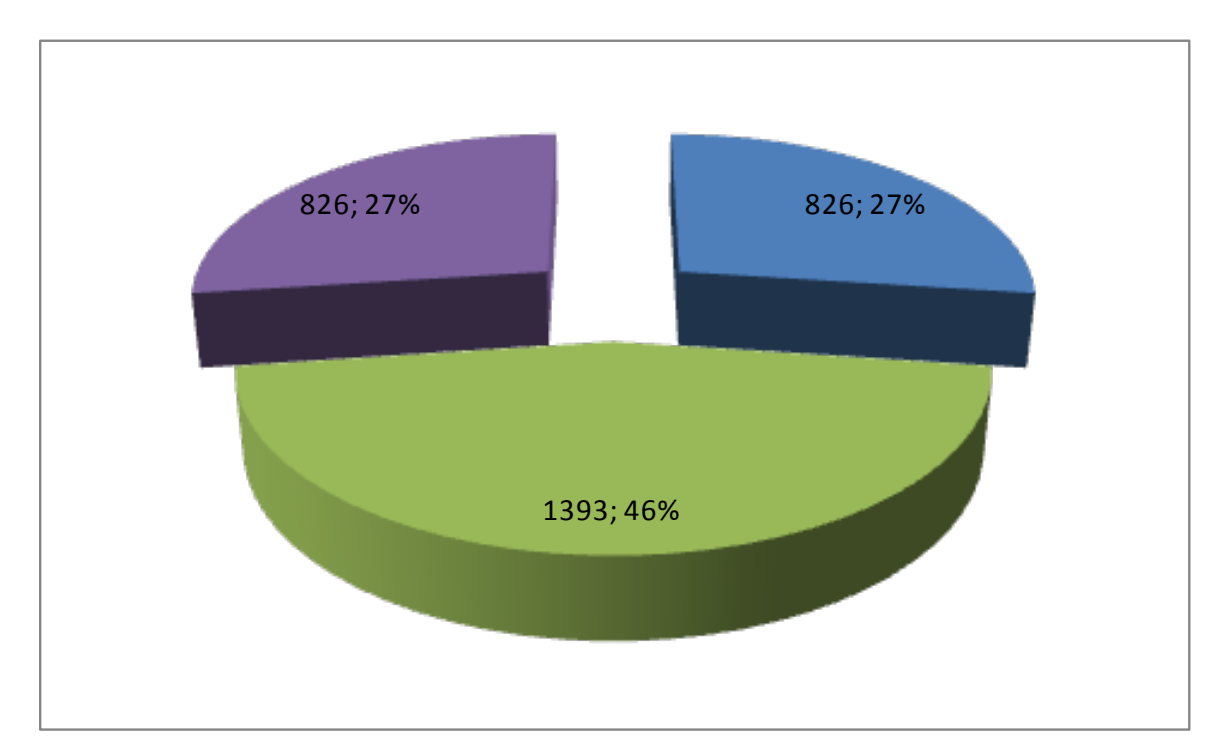

Рисунок 1.3.19 - Диаграмма распределения протяженности трубопроводов по типам прокладки по котельной с. Барановское

Основной тип прокладки подземный канальный, который характеризуется относительной дороговизной при строительстве тепловой сети, однако, наиболее долговечен.

Распределение протяженности трубопроводов по типам применяемой тепловой изоляции в общей тепловой сети приведена в таблице 1.3.12.

Таблица 1.3.12 – Распределение протяженности трубопроводов по типам применяемой тепловой изоляции в общей тепловой сети

| Материал    | Длина, м     |
|-------------|--------------|
|             | Котельная №1 |
| Минеральная | 3850         |
| вата        |              |
|             | 2132         |

Диаграмма распределения протяженности трубопроводов по типам применяемой тепловой изоляции в тепловой сети приведена на рисунке 1.3.20.

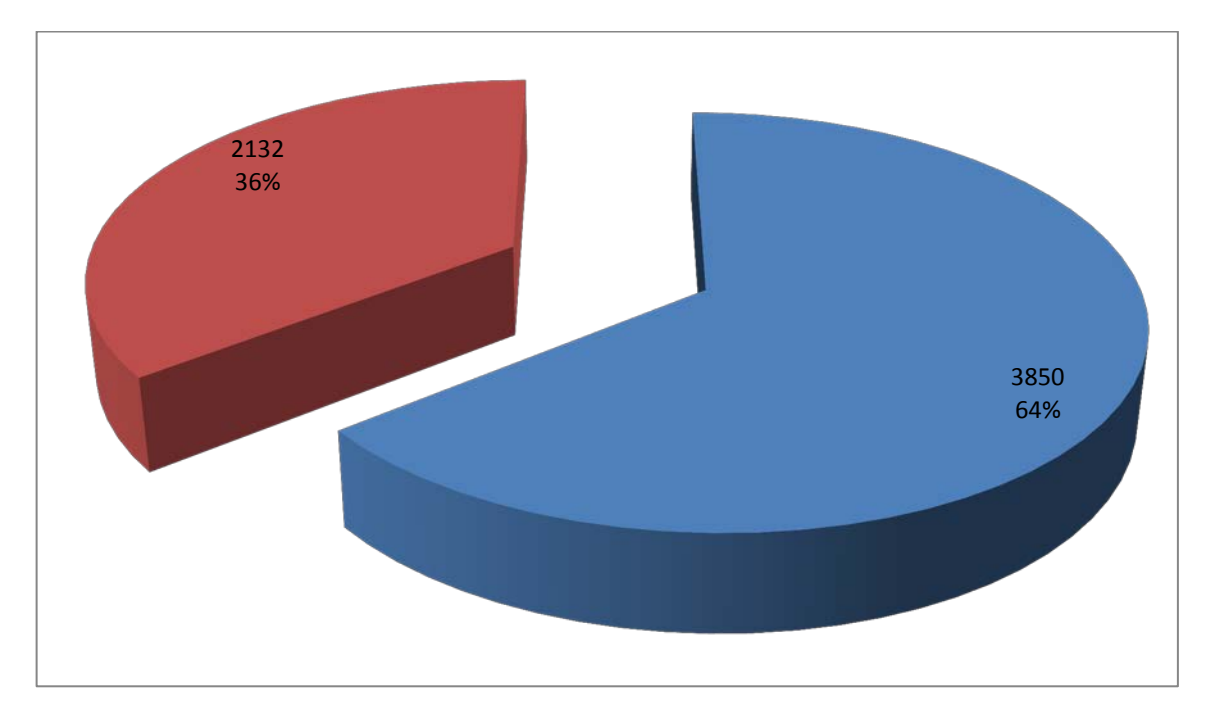

Рисунок 1.3.20 – Диаграмма распределения протяженности трубопроводов по типам применяемой тепловой изоляции

Расчетные карты система теплоснабжения с. Барановское представлена на рисунке 1.3.21.

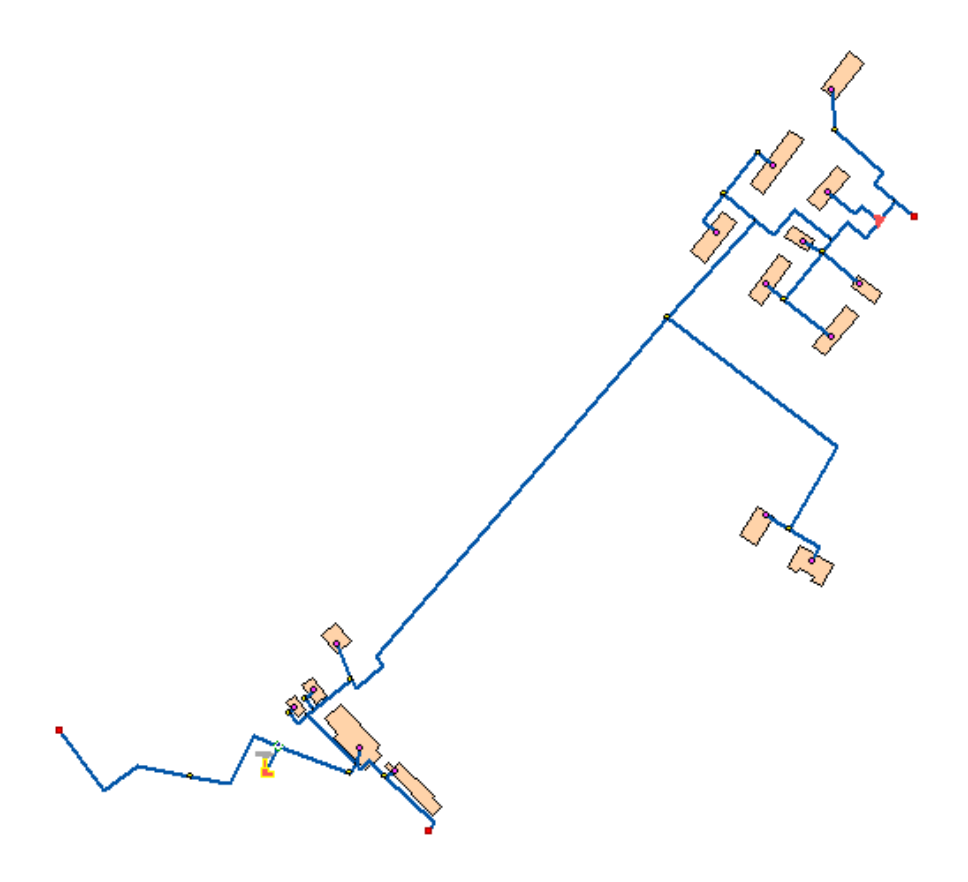

Рисунок 1.3.21 – Расчетная схема системы теплоснабжения от котельной с. Барановское

Расчетная схема построена в геоинформационной системе Zulu 7.0 с использованием предоставленной Заказчиком информации по типам прокладки трубопроводов, тепловой изоляции, длинам и диаметрам трубопроводов, тепловых нагрузок потребителей, перечня потребителей, типам оборудования и др. необходимым данным. Поверочный теплогидравлический расчет тепловых сетей, наладочный теплогидравлический расчет тепловой сети (наладка), модуль построения пьезометрических графиков; конструкторский расчет тепловой сети; расчет температуры на источниках тепла; расчет норматива потерь в тепловых сетях приведены на электронном носителе, прикрепляемом к отчету о выполненной работе. В Приложении 1 представлены гидравлические режимы и пьезометрические графики участков тепловой сети. В Приложении 2 представлена методика проведения вышеприведенных расчетов, которая описана в программном коде ГИС Zulu 7.0.

Стоит отметить, что используемые компенсаторы – сальниковые. Тип грунта: дерново-слабо- и среднеподзолистые. Дерново-подзолистые почвы характеризуются малой мощностью дернового горизонта, обеднённостью верхней части профиля окислами и относительным обогащением [кремнезёмом,](http://ru.wikipedia.org/wiki/%D0%9A%D1%80%D0%B5%D0%BC%D0%BD%D0%B5%D0%B7%D1%91%D0%BC) уплотненностью горизонта вмывания, кислой и сильнокислой реакцией (рН 3,3 – 5,5) и требуют известкования. В составе поглощённых катионов имеются [Ca,](http://ru.wikipedia.org/wiki/Ca) [Mg,](http://ru.wikipedia.org/wiki/Mg) [Н](http://ru.wikipedia.org/wiki/%D0%92%D0%BE%D0%B4%D0%BE%D1%80%D0%BE%D0%B4) и [Al](http://ru.wikipedia.org/wiki/Al), причём на долю водорода и алюминия приходится значительная часть, поэтому насыщенность основаниями верхних горизонтов редко превышает 50 %.Водный и тепловой режим неблагоприятны для подземной бесканальной прокладки, т.к. бесструктурность и переувлажнение (особенно в осенний и летний период) приводит к застаиванию влаги и, соответственно, к увлажнению тепловой изоляции. А высокая кислотность приводит к повышенному коррозионному износу трубопроводов.

Регулирование тепловой сети качественное. Кроме того, с целью снижения потерь теплоносителя при авариях, произведено секционирование трубопроводов тепловой сети. Как отмечалось выше, регулирование тепловой сети качественное. Изменение температуры теплоносителя изменяется в зависимости от температуры наружного воздуха. Регулирование подачи тепла осуществляется по фактической температуре согласно температурному графику и режимным картам котлов, поддерживая подачу тепла потребителям в соответствии с нормами (фактические температурные режимы отпуска тепла в тепловые сети соответствуют утвержденным графикам регулирования отпуска тепла в тепловые сети).

### *1.3.6. Село Усадище*

Система централизованного теплоснабжения с. Усадище имеет в своем составе одну котельную. В селе к централизованной системе теплоснабжения подключены жилые здания и здания поселковой инфраструктуры. Котельная работает в круглогодичном режиме для нужд систем отопления и ГВС.

Присоединение систем отопления потребителей тепловой энергии котельной с. Усадище зависимое, безэлеваторное (т.к. температурный график 95/70 <sup>0</sup>С). Общая протяженность тепловых сетей – 0,922 км (в 2- трубном исчислении). В качестве теплоносителя для оказания услуг по отоплению и горячему водоснабжению сторонних потребителей используется горячая вода.

Тепловые сети имеют следующую структуру: подающий и обратный трубопровод, тепловые камеры и потребитель тепловой энергии. Центральные тепловые пункты на тепловых сетях отсутствуют.

Способ прокладки трубопроводов тепловых сетей: подземная бесканальная и прокладка в помещении.

На тепловых сетях используется теплоизоляционный материал типа минеральная вата и ППУ.

Размеры тепловых камер 1,8-2,0 в «чистоте», высотой 1,8 м. В тепловых камерах имеются приямки для возможности откачки воды.

График регулирования отпуска тепла на котельной осуществляется по температурному графику. Регулирование температуры сетевой воды производится в зависимости от температурного графика и температуры наружного воздуха.

Установленные сетевые насосы обеспечивают необходимый расход сетевой воды и напор, достаточный для покрытия местных сопротивлений, установленных на тепловых сетях, потерь напора за счет шероховатости и обеспечения необходимого напора перед потребителями.

Аварийность на сетях во время отопительного сезона отсутствует, незначительные инциденты бывают только во время запуска системы в начале отопительного сезона и устраняются в кратчайшие сроки. Качество предоставляемых услуг соответствует требованиям законодательства.

Распределение применяемых диаметров приведено в таблице 1.3.13.

Таблица 1.3.13 – Распределение применяемых диаметров

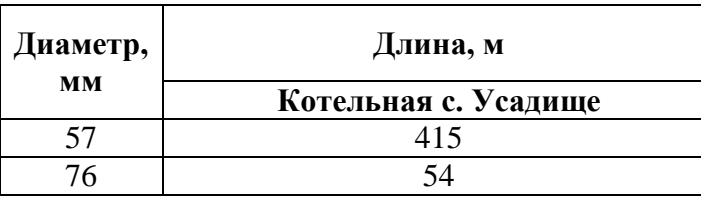

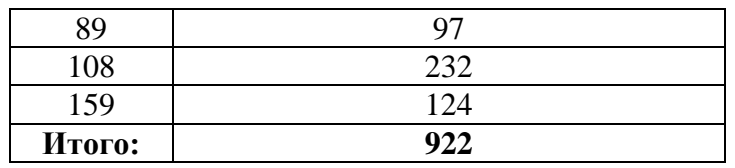

Диаграмма распределения длин участков теплосети по диаметрам применяемых трубопроводов с. Усадище представлена на рисунке 1.3.22.

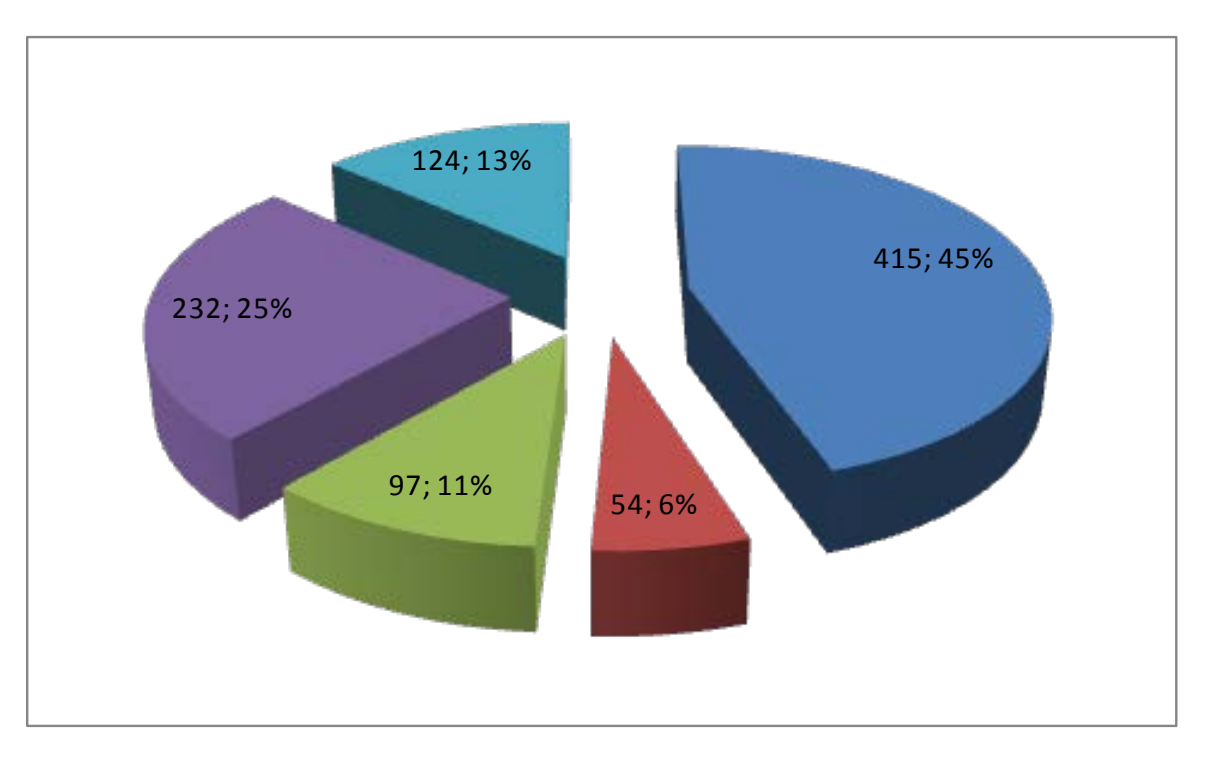

Рисунок 1.3.22 – Диаграмма распределения длин участков теплосети по диаметрам применяемых трубопроводов котельной с. Усадище

Распределение протяженности трубопроводов по типам прокладки в общей тепловой сети приведена в таблице 1.3.14.

Таблица 1.3.14 – Распределение протяженности трубопроводов по типам прокладки в общей тепловой сети

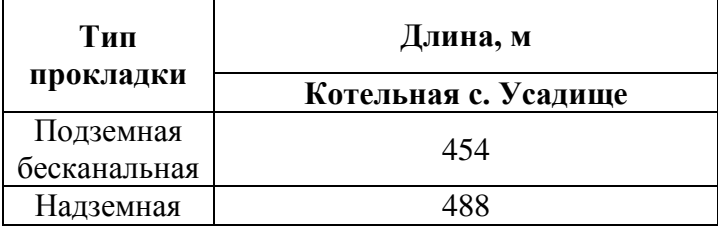

Диаграмма распределения протяженности трубопроводов по типам прокладки в общей тепловой сети приведена на рисунке 1.3.23.

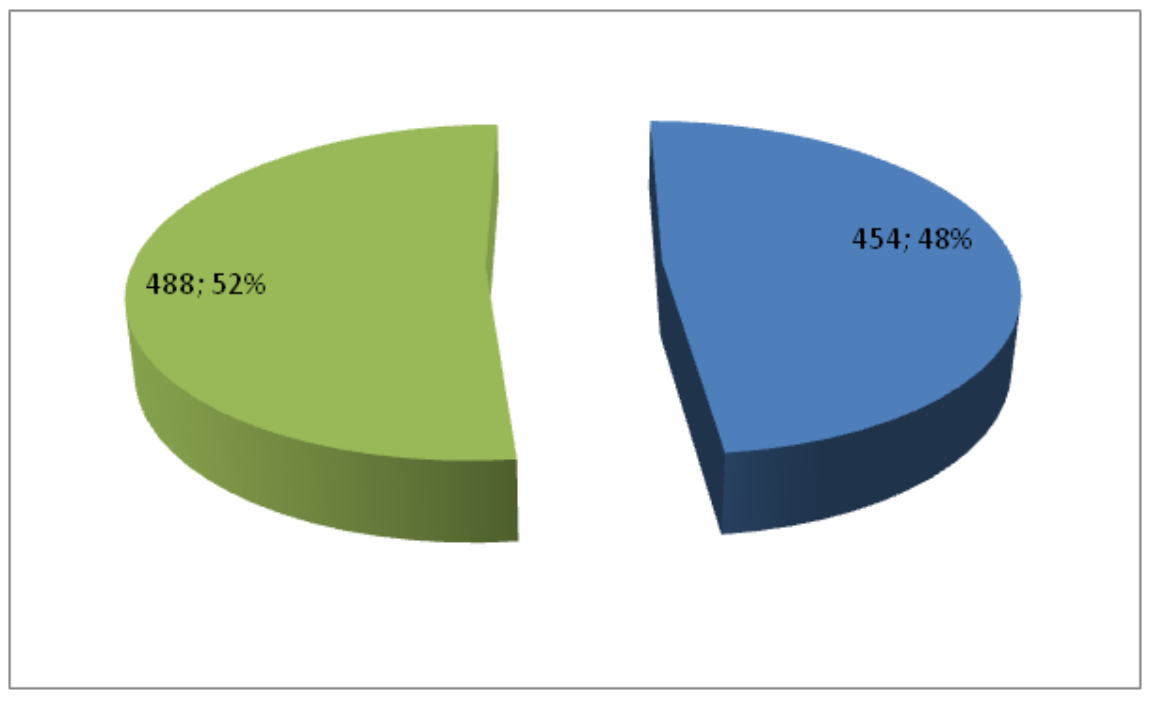

Рисунок 1.3.23 - Диаграмма распределения протяженности трубопроводов по типам прокладки по котельной с. Усадище

Основной тип прокладки надземный, который характеризуется относительной дешевизной при строительстве тепловой сети, однако, наименее долговечен.

Распределение протяженности трубопроводов по типам применяемой тепловой изоляции в общей тепловой сети приведена в таблице 1.3.15.

> Таблица 1.3.15 – Распределение протяженности трубопроводов по типам применяемой тепловой изоляции в общей тепловой сети

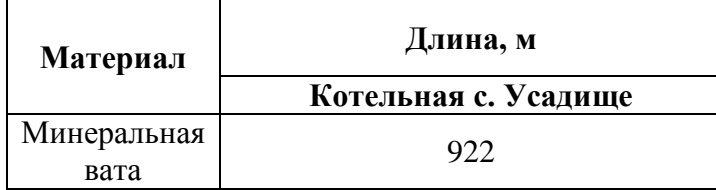

Расчетная карта системы теплоснабжения с. Усадище представлена на рисунке 1.3.24.

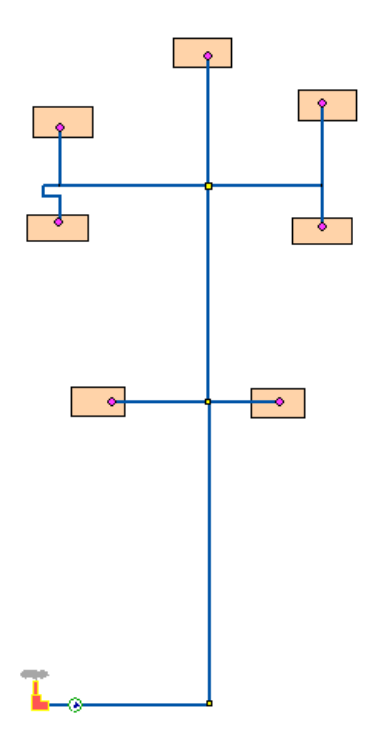

Рисунок 1.3.24 – Расчетная схема системы теплоснабжения от котельной с. Усадище

Расчетная схема построена в геоинформационной системе Zulu 7.0 с использованием предоставленной Заказчиком информации по типам прокладки трубопроводов, тепловой изоляции, длинам и диаметрам трубопроводов, тепловых нагрузок потребителей, перечня потребителей, типам оборудования и др. необходимым данным. Поверочный теплогидравлический расчет тепловых сетей, наладочный теплогидравлический расчет тепловой сети (наладка), модуль построения пьезометрических графиков; конструкторский расчет тепловой сети; расчет температуры на источниках тепла; расчет норматива потерь в тепловых сетях приведены на электронном носителе, прикрепляемом к отчету о выполненной работе. В Приложении 1 представлены гидравлические режимы и пьезометрические графики участков тепловой сети. В Приложении 2 представлена методика проведения вышеприведенных расчетов, которая описана в программном коде ГИС Zulu 7.0.

### *1.3.7. Село Конобеево*

Система централизованного теплоснабжения с. Конобеево имеет в своем составе две котельные. В с. Конобеево к централизованной системе теплоснабжения подключены жилые здания и здания поселковой инфраструктуры. Обе котельные работают в круглогодичном режиме для нужд систем отопления и ГВС.

Присоединение систем отопления потребителей тепловой энергии зависимое, безэлеваторное (т.к. температурный график 95/70 °С). Общая протяженность тепловых сетей

– 6,150 км (в 2- трубном исчислении). В качестве теплоносителя для оказания услуг по отоплению и горячему водоснабжению сторонних потребителей используется горячая вода.

Тепловые сети имеют следующую структуру: подающий и обратный трубопровод, тепловые камеры и потребитель тепловой энергии. Центральные тепловые пункты на тепловых сетях отсутствуют.

Способ прокладки трубопроводов тепловых сетей: подземная канальная, подземная бесканальная, а также прокладка в помещении.

На тепловых сетях используется теплоизоляционный материал типа минеральная вата, асбест и ППУ.

Размеры тепловых камер 1,8-2,0 в «чистоте», высотой 1,8 м. В тепловых камерах имеются приямки для возможности откачки воды.

График регулирования отпуска тепла на котельной осуществляется по температурному графику. Регулирование температуры сетевой воды производится в зависимости от температурного графика и температуры наружного воздуха.

Установленные сетевые насосы обеспечивают необходимый расход сетевой воды и напор, достаточный для покрытия местных сопротивлений, установленных на тепловых сетях, потерь напора за счет шероховатости и обеспечения необходимого напора перед потребителями.

Аварийность на сетях во время отопительного сезона отсутствует, незначительные инциденты бывают только во время запуска системы в начале отопительного сезона и устраняются в кратчайшие сроки. Качество предоставляемых услуг соответствует требованиям законодательства.

Распределение применяемых диаметров приведено в таблице 1.3.16.

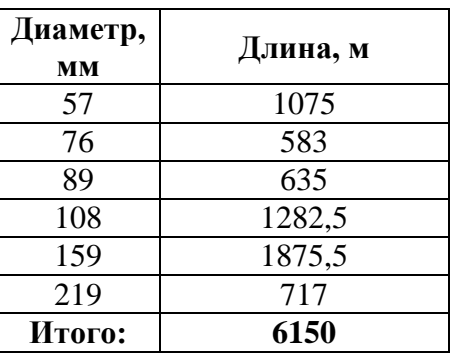

Таблица 1.3.16 – Распределение применяемых диаметров

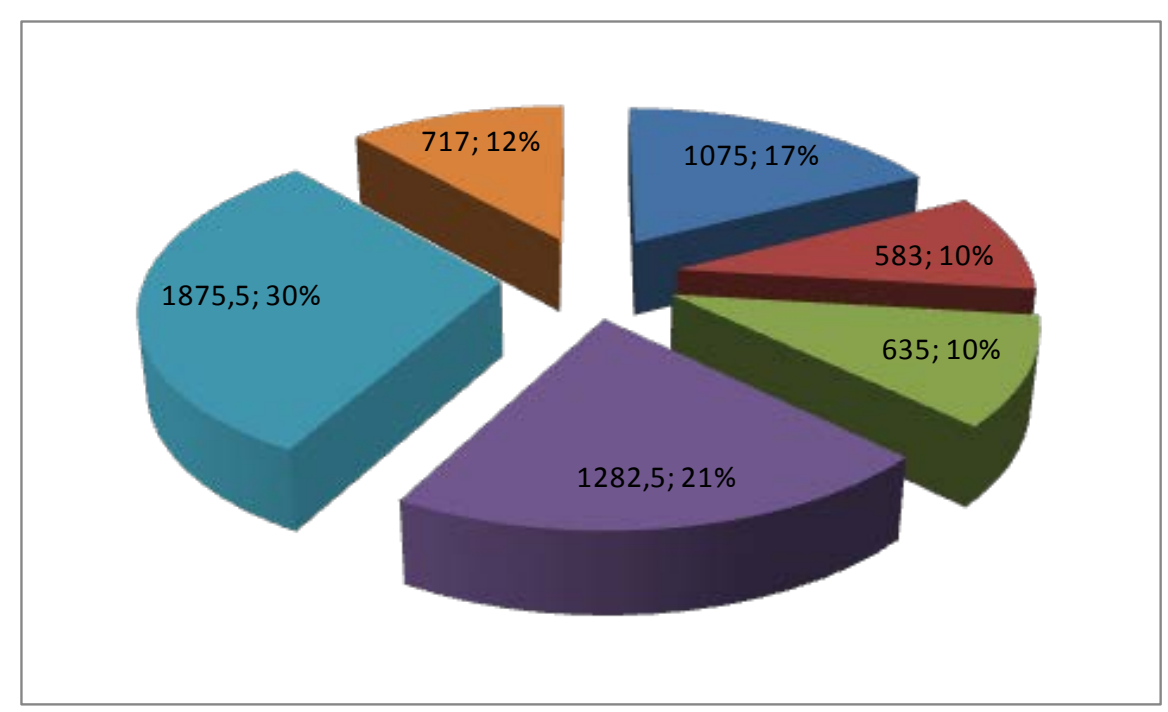

Диаграмма распределения длин участков теплосети по диаметрам применяемых трубопроводов представлена на рисунке 1.3.25.

Рисунок 1.3.25 – Диаграмма распределения длин участков теплосети по диаметрам применяемых трубопроводов

Распределение протяженности трубопроводов по типам прокладки в общей тепловой сети приведена в таблице 1.3.17.

Таблица 1.3.17 – Распределение протяженности трубопроводов по типам прокладки в общей тепловой сети

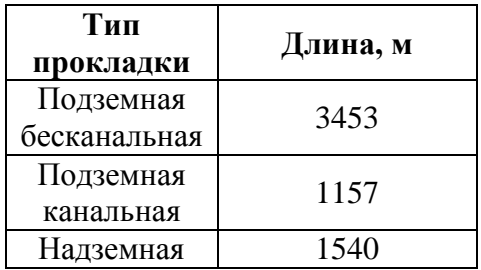

Диаграмма распределения протяженности трубопроводов по типам прокладки в общей тепловой сети приведена на рисунке 1.3.26.

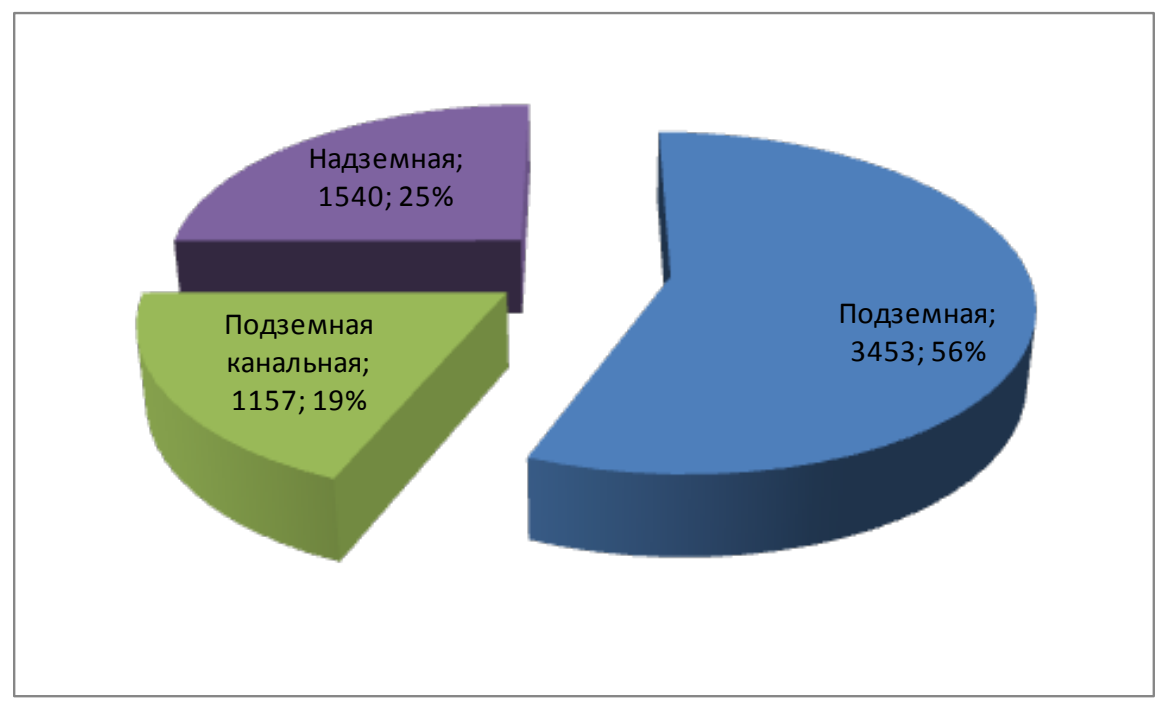

Рисунок 1.3.26 - Диаграмма распределения протяженности трубопроводов по типам прокладки

Основной тип прокладки подземный бесканальный, который характеризуется относительной дешевизной при строительстве тепловой сети, однако, наименее долговечен.

Распределение протяженности трубопроводов по типам применяемой тепловой изоляции в общей тепловой сети приведена в таблице 1.3.18.

> Таблица 1.3.18 – Распределение протяженности трубопроводов по типам применяемой тепловой изоляции в общей тепловой сети

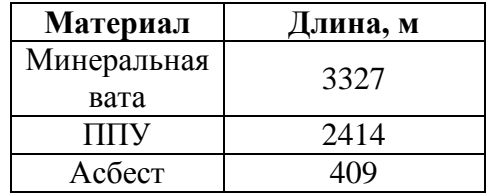

Диаграмма распределения протяженности трубопроводов по типам применяемой тепловой изоляции в общей тепловой сети приведена на рисунке 1.3.27.

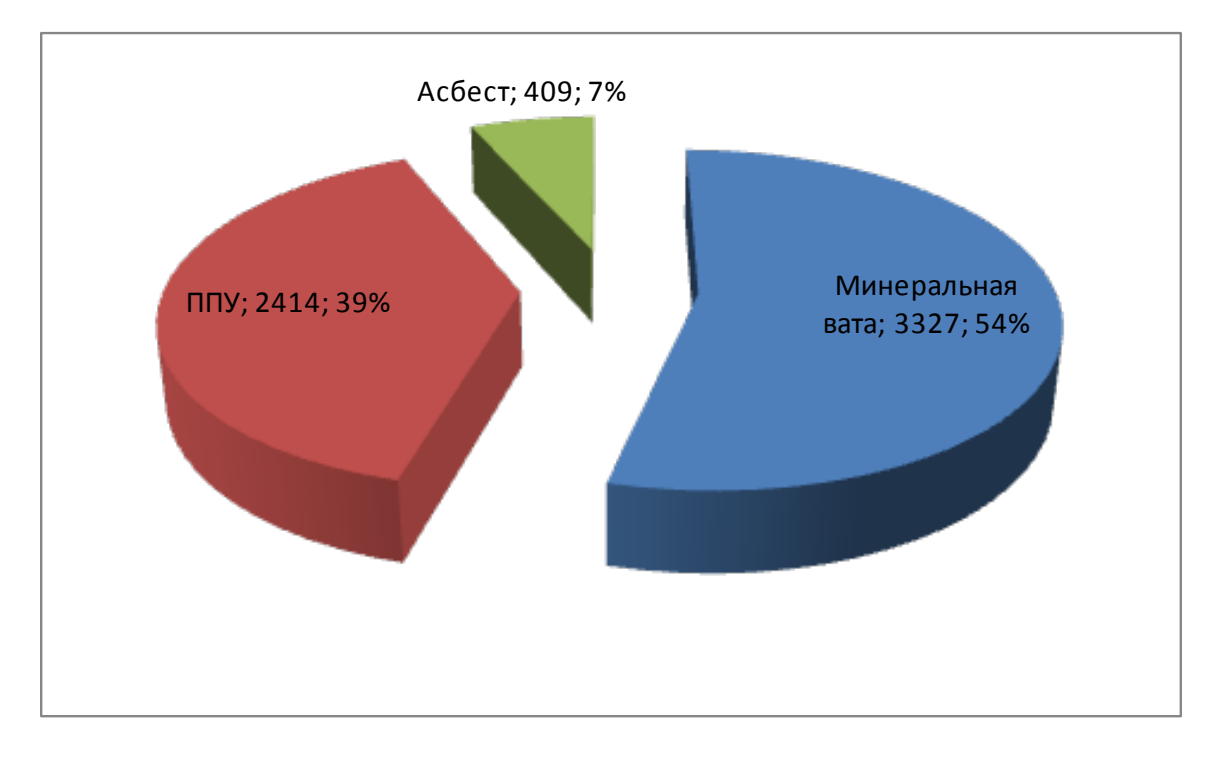

Рисунок 1.3.27 – Диаграмма распределения протяженности трубопроводов по типам применяемой тепловой изоляции в общей тепловой сети

Расчетная карта системы теплоснабжения с. Конобеево представлено на рисунке 1.3.28.

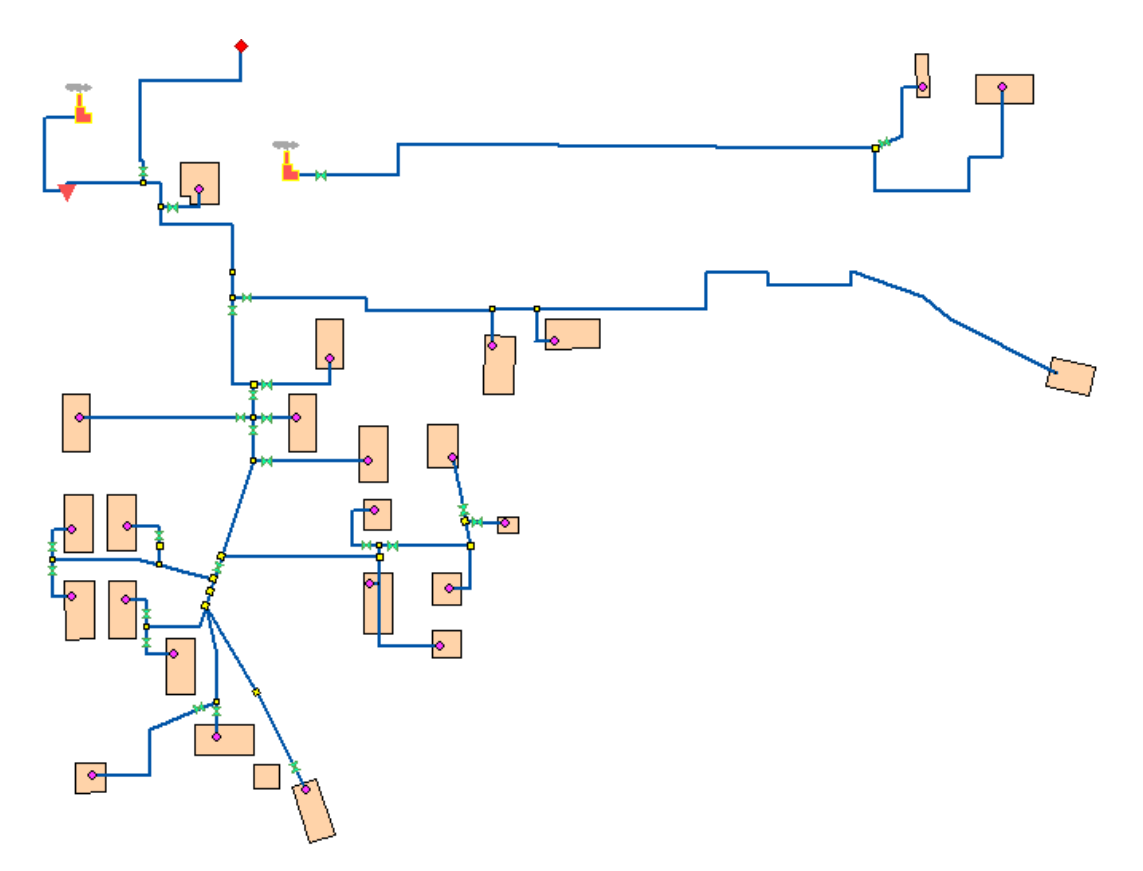

Рисунок 1.3.28 – Расчетная схема системы теплоснабжения

Расчетная схема построена в геоинформационной системе Zulu 7.0 с использованием предоставленной Заказчиком информации по типам прокладки трубопроводов, тепловой изоляции, длинам и диаметрам трубопроводов, тепловых нагрузок потребителей, перечня потребителей, типам оборудования и др. необходимым данным. Поверочный теплогидравлический расчет тепловых сетей, наладочный теплогидравлический расчет тепловой сети (наладка), модуль построения пьезометрических графиков; конструкторский расчет тепловой сети; расчет температуры на источниках тепла; расчет норматива потерь в тепловых сетях приведены на электронном носителе, прикрепляемом к отчету о выполненной работе. В Приложении 1 представлены гидравлические режимы и пьезометрические графики участков тепловой сети. В Приложении 2 представлена методика проведения вышеприведенных расчетов, которая описана в программном коде ГИС Zulu 7.0.

Стоит отметить, что используемые компенсаторы – сальниковые. Тип грунта: дерново-слабо- и среднеподзолистые. Дерново-подзолистые почвы характеризуются малой мощностью дернового горизонта, обеднённостью верхней части профиля окислами и относительным обогащением [кремнезёмом,](http://ru.wikipedia.org/wiki/%D0%9A%D1%80%D0%B5%D0%BC%D0%BD%D0%B5%D0%B7%D1%91%D0%BC) уплотненностью горизонта вмывания, кислой и сильнокислой реакцией (рН 3,3 – 5,5) и требуют известкования. В составе поглощённых катионов имеются [Ca,](http://ru.wikipedia.org/wiki/Ca) [Mg,](http://ru.wikipedia.org/wiki/Mg) [Н](http://ru.wikipedia.org/wiki/%D0%92%D0%BE%D0%B4%D0%BE%D1%80%D0%BE%D0%B4) и [Al](http://ru.wikipedia.org/wiki/Al), причём на долю водорода и алюминия приходится значительная часть, поэтому насыщенность основаниями верхних горизонтов редко превышает 50 %.Водный и тепловой режим неблагоприятны для подземной бесканальной прокладки, т.к. бесструктурность и переувлажнение (особенно в осенний и летний период) приводит к застаиванию влаги и, соответственно, к увлажнению тепловой изоляции. А высокая кислотность приводит к повышенному коррозионному износу трубопроводов.

Регулирование тепловой сети качественное. Кроме того, с целью снижения потерь теплоносителя при авариях, произведено секционирование трубопроводов тепловой сети. Как отмечалось выше, регулирование тепловой сети качественное. Изменение температуры теплоносителя изменяется в зависимости от температуры наружного воздуха. Регулирование подачи тепла осуществляется по фактической температуре согласно температурному графику и режимным картам котлов, поддерживая подачу тепла потребителям в соответствии с нормами (фактические температурные режимы отпуска тепла в тепловые сети соответствуют утвержденным графикам регулирования отпуска тепла в тепловые сети).

## *1.3.7. Деревня Щербово*

Система централизованного теплоснабжения д. Щербово имеет в своем составе 1 котельную, которая работает только для нужд системы отопления. В д. Щербово к

69

централизованной системе теплоснабжения подключены жилые здания и здания поселковой инфраструктуры.

Присоединение систем отопления потребителей тепловой энергии зависимое, безэлеваторное (т.к. температурный график 95/70 °С). Общая протяженность тепловых сетей – 0,407 км (в 2- трубном исчислении). В качестве теплоносителя для оказания услуг по отоплению и горячему водоснабжению сторонних потребителей используется горячая вода.

Тепловые сети имеют следующую структуру: подающий и обратный трубопровод, тепловые камеры и потребитель тепловой энергии. Центральные тепловые пункты на тепловых сетях отсутствуют.

Способ прокладки трубопроводов тепловых сетей: подземная канальная, а также прокладка в помещении.

На тепловых сетях используется теплоизоляционный материал типа минеральная вата.

Размеры тепловых камер 1,8-2,0 в «чистоте», высотой 1,8 м. В тепловых камерах имеются приямки для возможности откачки воды.

График регулирования отпуска тепла на котельной осуществляется по температурному графику. Регулирование температуры сетевой воды производится в зависимости от температурного графика и температуры наружного воздуха.

Установленные сетевые насосы обеспечивают необходимый расход сетевой воды и напор, достаточный для покрытия местных сопротивлений, установленных на тепловых сетях, потерь напора за счет шероховатости и обеспечения необходимого напора перед потребителями.

Аварийность на сетях во время отопительного сезона отсутствует, незначительные инциденты бывают только во время запуска системы в начале отопительного сезона и устраняются в кратчайшие сроки. Качество предоставляемых услуг соответствует требованиям законодательства.

Распределение применяемых диаметров приведено в таблице 1.3.19.

| Диаметр,<br>MМ | Длина, м |
|----------------|----------|
| 57             | 223      |
| 89             | 184      |
| Итого:         | 407      |

Таблица 1.3.19 – Распределение применяемых диаметров

Диаграмма распределения длин участков теплосети по диаметрам применяемых трубопроводов представлена на рисунке 1.3.29.

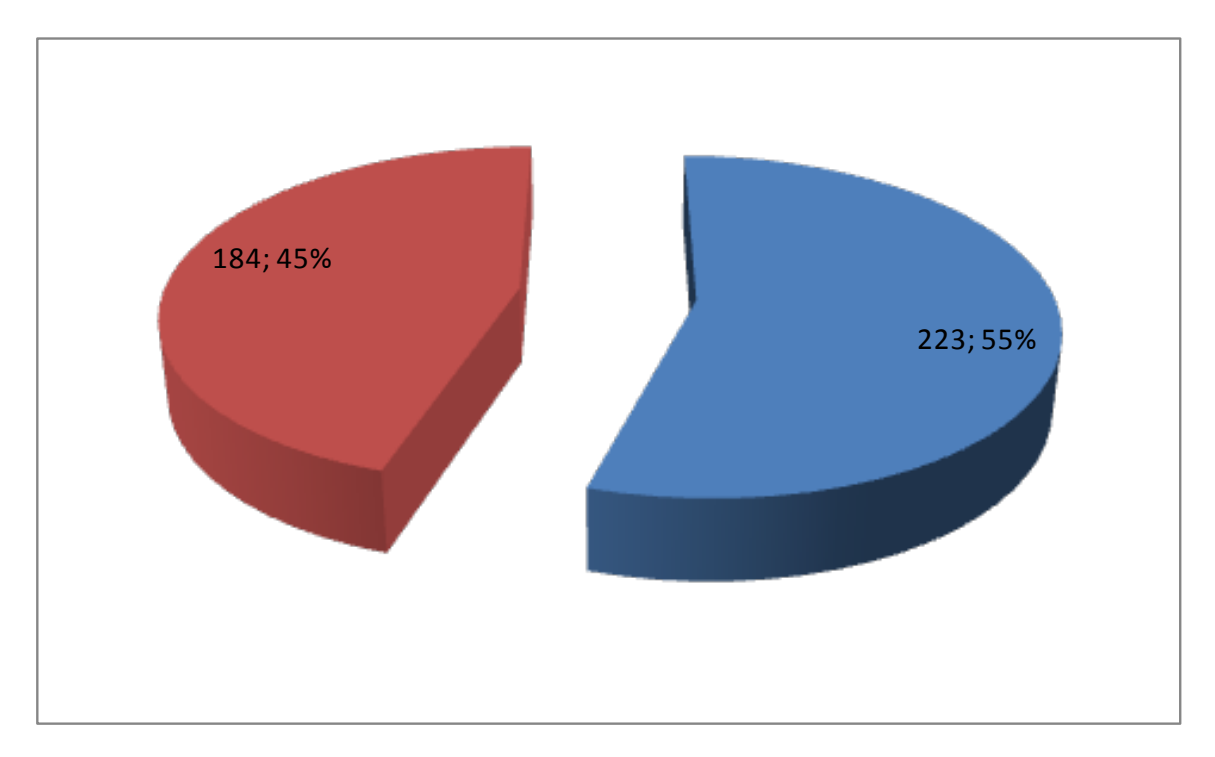

Рисунок 1.3.29 – Диаграмма распределения длин участков теплосети по диаметрам применяемых трубопроводов

Применяемая прокладка трубопроводов системы теплоснабжения – подземная канальная. Применяемая тепловая изоляция – минеральная вата.

Расчетная карта системы теплоснабжения с. Конобеево представлено на рисунке 1.3.30.

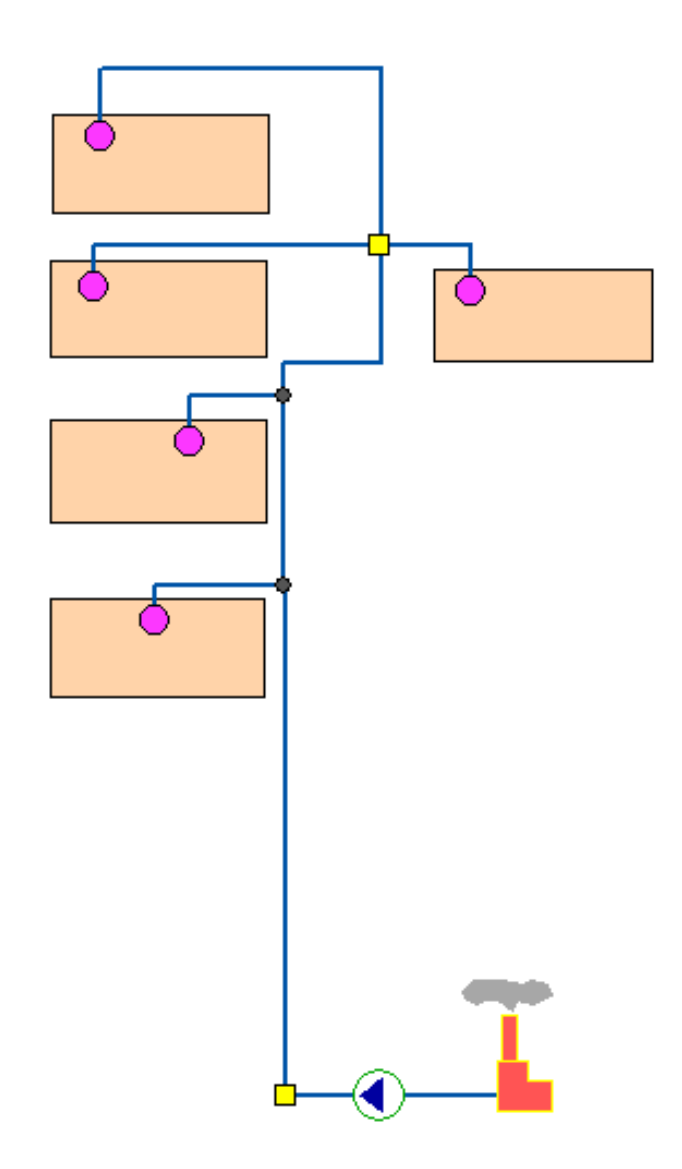

Рисунок 1.3.42 – Расчетная схема системы теплоснабжения

Расчетная схема построена в геоинформационной системе Zulu 7.0 с использованием предоставленной Заказчиком информации по типам прокладки трубопроводов, тепловой изоляции, длинам и диаметрам трубопроводов, тепловых нагрузок потребителей, перечня потребителей, типам оборудования и др. необходимым данным. Поверочный теплогидравлический расчет тепловых сетей, наладочный теплогидравлический расчет тепловой сети (наладка), модуль построения пьезометрических графиков; конструкторский расчет тепловой сети; расчет температуры на источниках тепла; расчет норматива потерь в тепловых сетях приведены на электронном носителе, прикрепляемом к отчету о выполненной работе. В Приложении 1 представлены гидравлические режимы и пьезометрические графики участков тепловой сети. В Приложении 2 представлена методика проведения вышеприведенных расчетов, которая описана в программном коде ГИС Zulu 7.0.

Стоит отметить, что используемые компенсаторы – сальниковые. Тип грунта: дерново-слабо- и среднеподзолистые. Дерново-подзолистые почвы характеризуются малой
мощностью дернового горизонта, обеднённостью верхней части профиля окислами и относительным обогащением [кремнезёмом,](http://ru.wikipedia.org/wiki/%D0%9A%D1%80%D0%B5%D0%BC%D0%BD%D0%B5%D0%B7%D1%91%D0%BC) уплотненностью горизонта вмывания, кислой и сильнокислой реакцией (рН 3,3 – 5,5) и требуют известкования. В составе поглощённых катионов имеются [Ca,](http://ru.wikipedia.org/wiki/Ca) [Mg,](http://ru.wikipedia.org/wiki/Mg) [Н](http://ru.wikipedia.org/wiki/%D0%92%D0%BE%D0%B4%D0%BE%D1%80%D0%BE%D0%B4) и [Al](http://ru.wikipedia.org/wiki/Al), причём на долю водорода и алюминия приходится значительная часть, поэтому насыщенность основаниями верхних горизонтов редко превышает 50 %.Водный и тепловой режим неблагоприятны для подземной бесканальной прокладки, т.к. бесструктурность и переувлажнение (особенно в осенний и летний период) приводит к застаиванию влаги и, соответственно, к увлажнению тепловой изоляции. А высокая кислотность приводит к повышенному коррозионному износу трубопроводов.

Регулирование тепловой сети качественное. Кроме того, с целью снижения потерь теплоносителя при авариях, произведено секционирование трубопроводов тепловой сети. Как отмечалось выше, регулирование тепловой сети качественное. Изменение температуры теплоносителя изменяется в зависимости от температуры наружного воздуха. Регулирование подачи тепла осуществляется по фактической температуре согласно температурному графику и режимным картам котлов, поддерживая подачу тепла потребителям в соответствии с нормами (фактические температурные режимы отпуска тепла в тепловые сети соответствуют утвержденным графикам регулирования отпуска тепла в тепловые сети).

#### *1.3.8. Поселок станции Берендино*

Система централизованного теплоснабжения п.с. Берендино имеет в своем составе 1 котельную, которая работает для нужд системы отопления и ГВС. В п.с. Берендино к централизованной системе теплоснабжения подключены жилые здания. Однако тепловые сети и котельная находятся на балансе сторонней организации, а граница балансовой принадлежности сетей, относящихся к сельскому поселению Ашитковское, проходит по фундаменту зданий. Поэтому разработка схемы теплоснабжения для данного объекта ограничивается системами теплопотребления. На рисунке 1.3.43 представлена схема расположения домов №1 и №2.

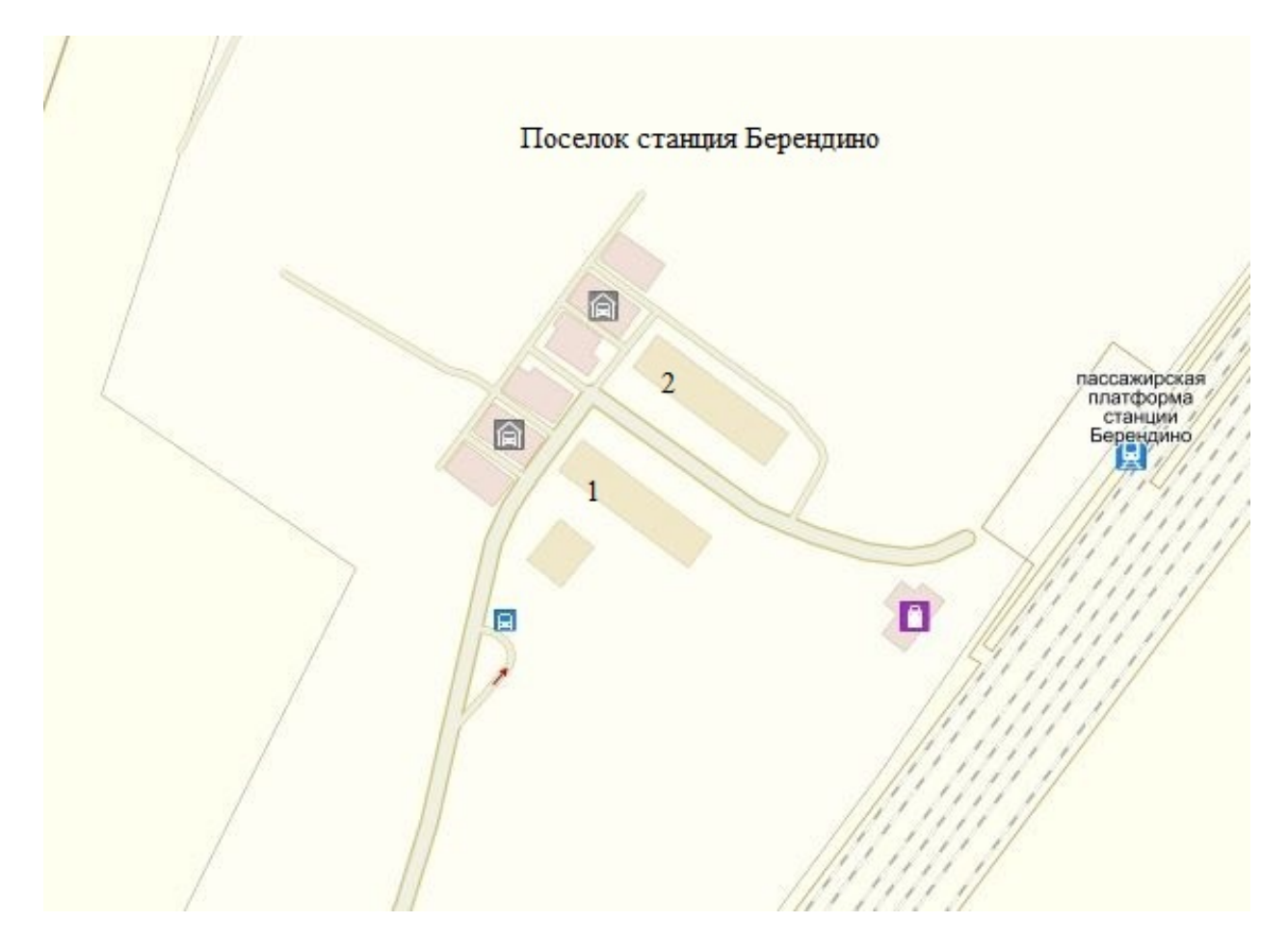

Рисунок 1.3.43 – Схема расположения домов №1 и №2

#### *1.3.9. Село Фаустово*

Система централизованного теплоснабжения с. Фаустово имеет в своем составе 1 котельную, которая работает для нужд системы отопления и ГВС. В с. Фаустово к централизованной системе теплоснабжения подключены жилые здания. Однако тепловые сети и котельная находятся на балансе сторонней организации, а граница балансовой принадлежности сетей, относящихся к сельскому поселению Ашитковское, проходит по фундаменту зданий. Поэтому разработка схемы теплоснабжения для данного объекта ограничивается системами теплопотребления. На рисунке 1.3.44 представлена схема расположения домов по адресу ул. Железнодорожная д.1 и д.2.

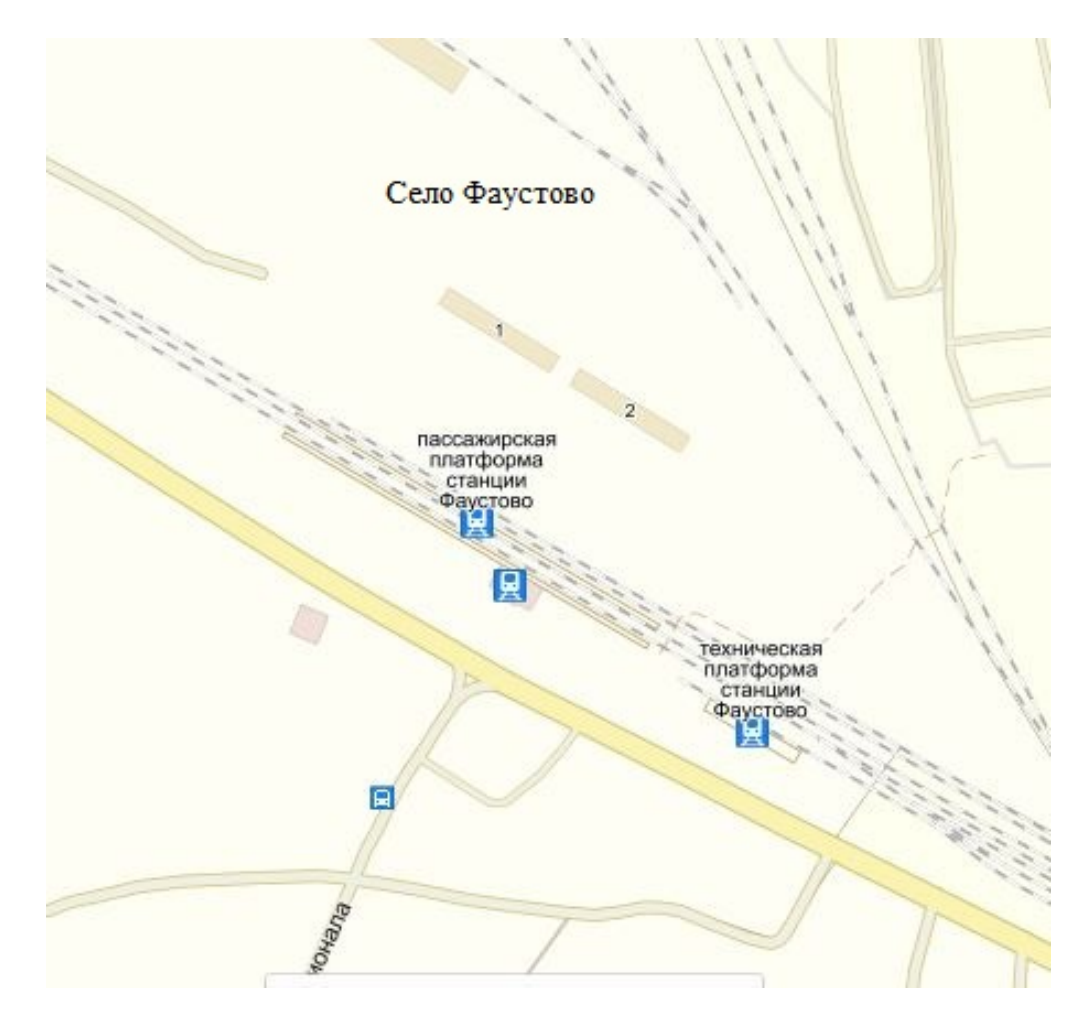

Рисунок 1.3.44 – Схема расположения домов по адресу ул. Железнодорожная д.1 и д.2

## **1.4. Зоны действия источников тепловой энергии**

Зона действия котельных сельского поселения Ашитковское представлены в таблицах 1.4.1-1.4.9.

| N <sub>2</sub>  | Адрес потребителя   | Объем здания | Площадь здания |
|-----------------|---------------------|--------------|----------------|
| $\mathbf{1}$    | Учхоз 10            | 17 262       | 4637,00        |
| $\mathbf{2}$    | Новые дома 17       | 26 821       | 5568,00        |
| $\overline{3}$  | ул. Учхоз 1         | 2476         | 653,60         |
| $\overline{4}$  | ул. Учхоз 2         | 2476         | 653,30         |
| $\overline{5}$  | ул. Учхоз 3         | 2476         | 644,20         |
| $\overline{6}$  | ул. Учхоз 4         | 2476         | 650,80         |
| $\overline{7}$  | ул. Учхоз 5         | 2476         | 647,30         |
| $\overline{8}$  | ул. Учхоз 6         | 12 3 48      | 3536,70        |
| 9               | ул. Учхоз 8         | 17880        | 4581,90        |
| $\overline{10}$ | ул. Учхоз 9         | 17 023       | 4648,90        |
| 11              | ул. Учхоз 11        | 17 274       | 4636,60        |
| 12              | ул. Школьная 2      | 7083         | 1856,00        |
| 13              | ул. Школьная 3      | 7 2 6 9      | 1870,00        |
| 14              | ул. Фабричная 10    | 220          | 72,0           |
| 15              | ул. Мирная 40       | 322          | 107,2          |
| 16              | ул. Мирная 41       | 320          | 151,4          |
| 17              | ул. Победы ЗА (сч.) | 500          | 281,6          |
| 18              | ул. Новые дома, 136 | 424          | 154,0          |
| 19              | ул. Новые дома, 16  | 2 2 3 0      | 535,0          |
| 20              | ул. Учхоз, 7        | 205          |                |
| 21              | ул. Школьная, 1     | 17 27 1      | 2677,0         |
| $\overline{22}$ | ул. Новые дома, 12  | 6 2 9 9      | 424,0          |
| 24              | ул. Новые дома, 13а | 332,89       | 126,11         |
| 25              | ул. Коммунальная, 3 | 743          |                |
| 27              | Конобеево           | 212          | 77             |
| 28              | ул. Новые дома, 14  | 438          | 175            |
| 29              | ул. Новые дома, 16а | 346          |                |
| 30              | ул. Новые дома, 12а | 278          | 103            |
| Итого           |                     | 165481       | 39467,61       |

Таблица 1.4.1 - Зона действия котельной с. Конобеево по организациям

Таблица 1.4.2 - Зона действия котельной с. Барановское по организациям

| N <sub>2</sub>              | Адрес потребителя    | Объем здания | Площадь здания |
|-----------------------------|----------------------|--------------|----------------|
|                             | ул. Ф-ка "Вперёд" 1  | 1495         | 355,1          |
| $\mathcal{D}_{\mathcal{L}}$ | ул. Ф-ка "Вперёд" 2  | 5439         | 1196,2         |
| $\mathcal{R}$               | ул. Ф-ка "Вперёд" 3  | 6897         | 1312,3         |
|                             | ул. Ф-ка "Вперёд" 4  | 6897         | 1293,9         |
| 5                           | ул.Ф-ка "Вперёд" 6   | 1150         | 239,2          |
| 6                           | ул. Ф-ка "Вперёд" 7  | 1306         | 271,8          |
|                             | ул. Ф-ка "Вперёд" 8  | 1926         | 358,4          |
| 8                           | ул. Ф-ка "Вперёд" 9  | 2158         | 587,1          |
| 9                           | ул. Ф-ка "Вперёд" 11 | 1196         | 222,8          |

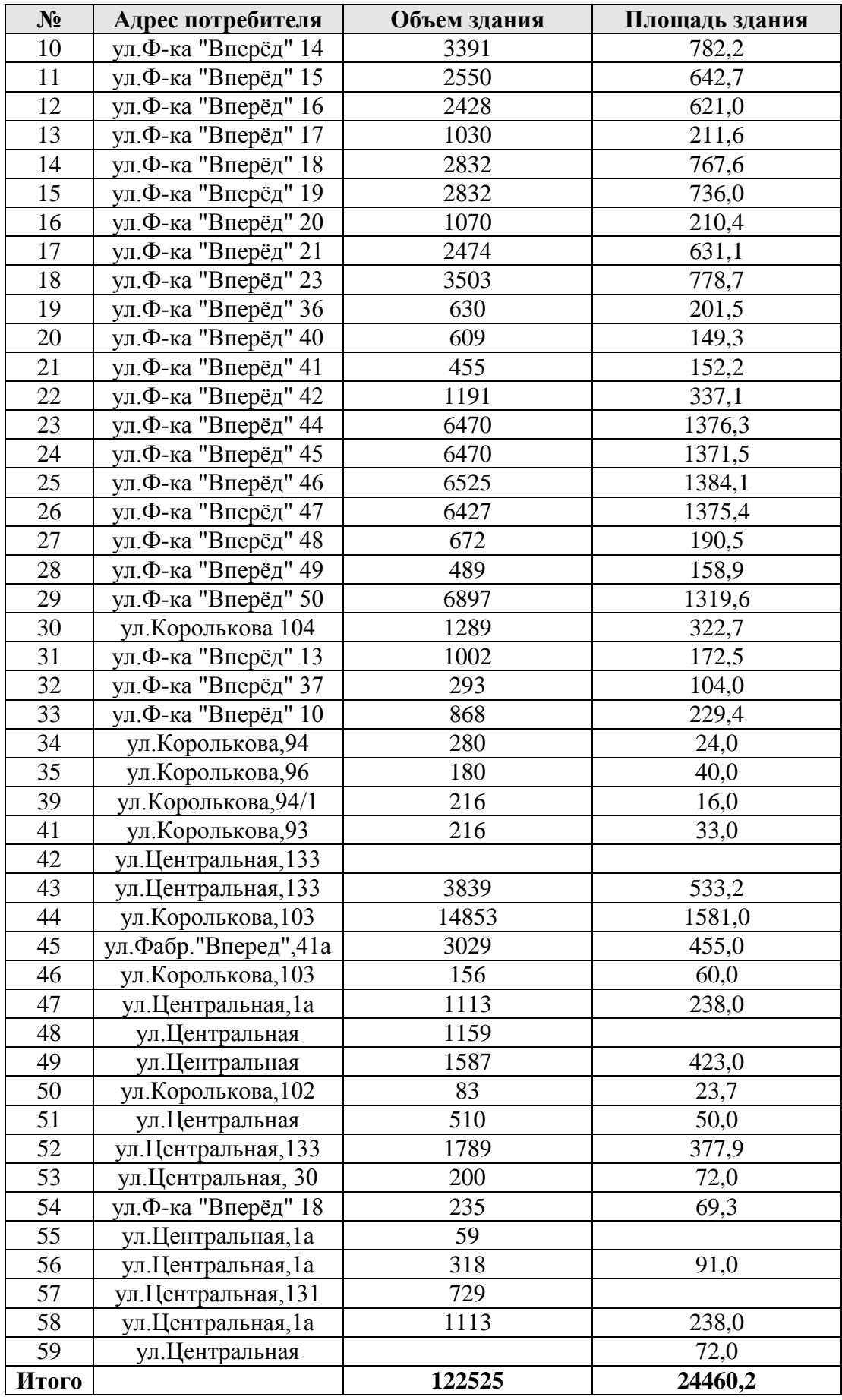

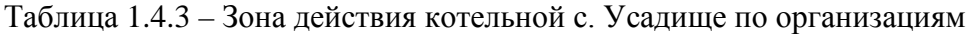

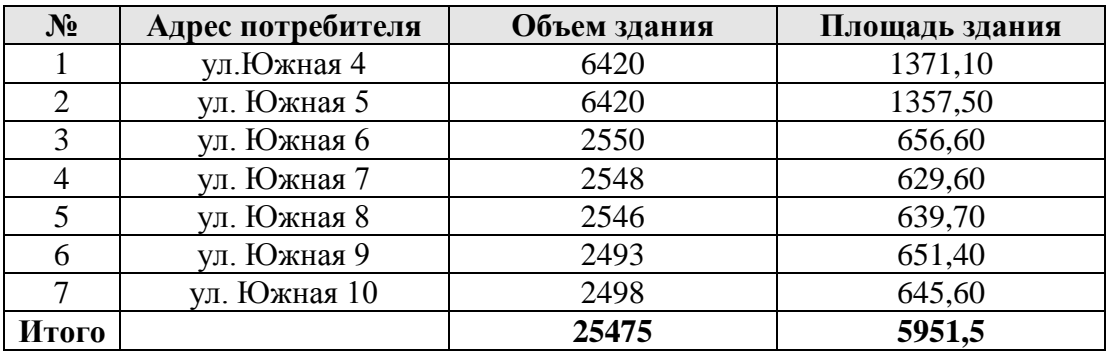

Таблица 1.4.4 – Зона действия котельной д. Леоново по организациям

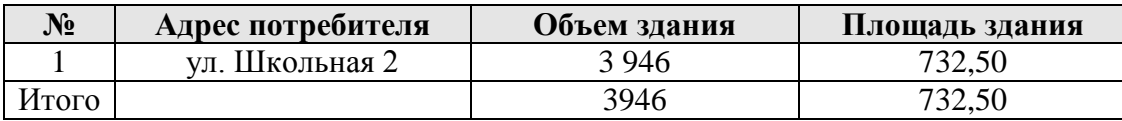

Таблица 1.4.5 – Зона действия котельной д. Щербово по организациям

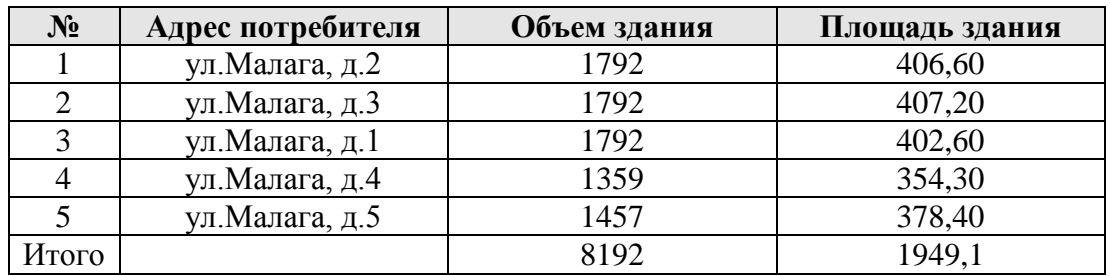

Таблица 1.4.6 - Зона действия котельной с. Ашитково по организациям

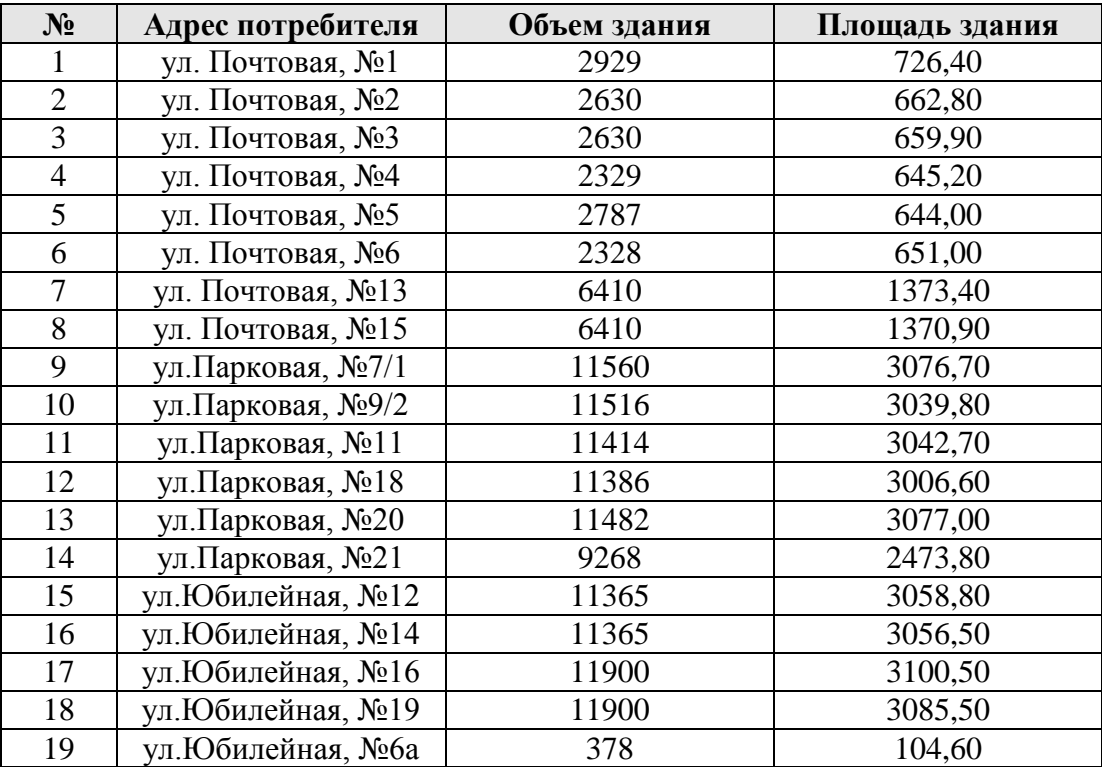

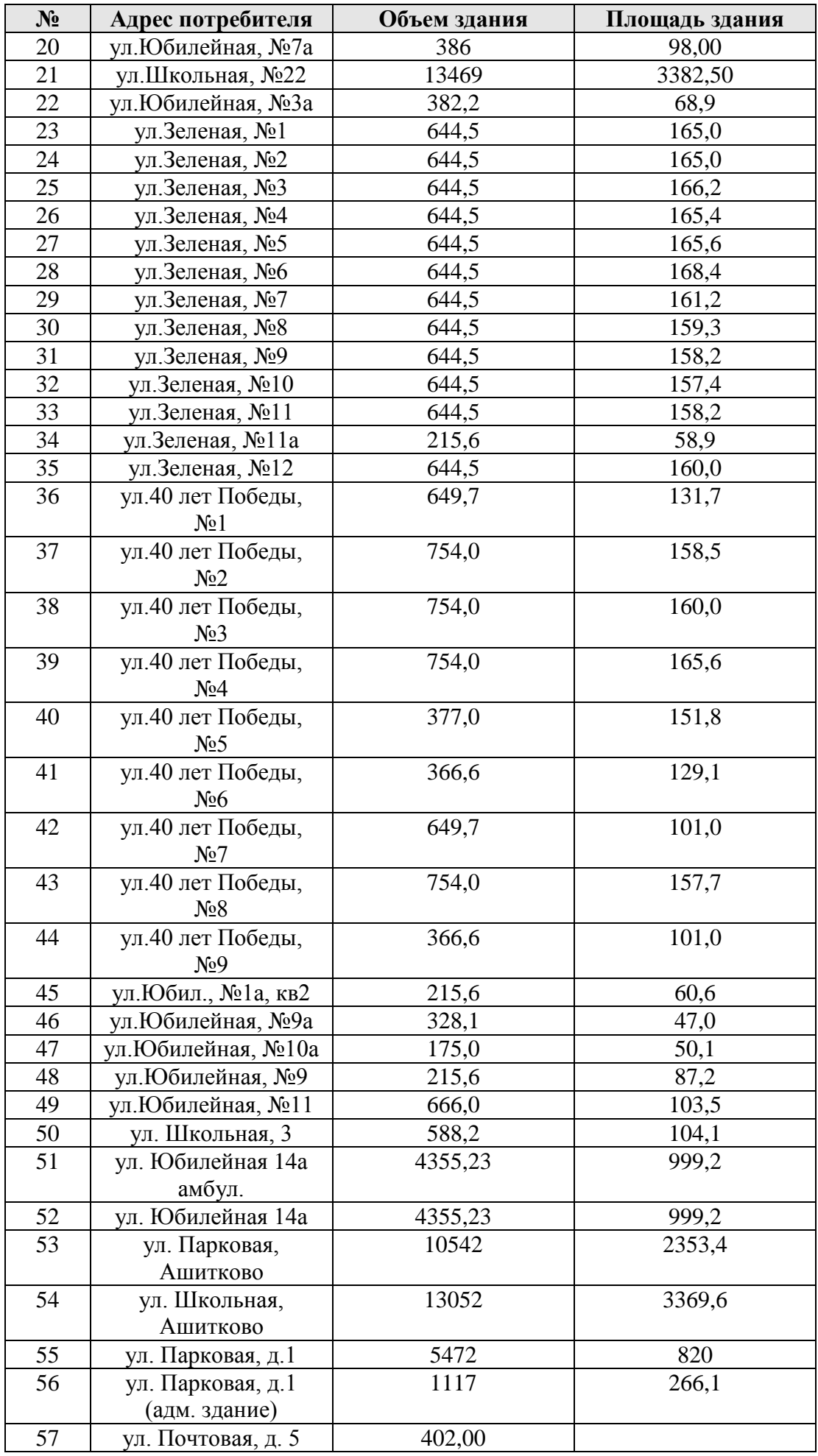

| $N_2$ | Адрес потребителя    | Объем здания | Площадь здания |
|-------|----------------------|--------------|----------------|
| 58    | ул. Юбилейная, 14а   | 4355,23      | 999,2          |
| 59    | ул. Парковая,        | 11386,00     | 3072,20        |
|       | д.18, кв.1           |              |                |
| 60    | ул. Юбилейная, 14а   | 4355,23      | 999,2          |
| 61    | ул. Парковая, д. 3 а | 282,91       | 104,78         |
| 62    | ул. Парковая, д. 2 а | 334,56       | 111,52         |
| 63    | ул. Парковая, д. 2 б | 376,46       | 125,49         |
| 64    | ул. Парковая, д. 3   | 266,17       | 104,78         |
| 65    | ул. Юбилейная 1в     | 3360,00      | 560,00         |
| 66    | ул. Юбилейная, 10в   | 376,02       |                |
| 67    | ул. Зеленая., д.17   | 1070,00      |                |
| 68    | Ашитково             | 192,00       | 64,00          |
| 69    | ул. Юбилилейная,     | 3233,00      | 765,30         |
|       | 106                  |              |                |
| 70    | ул. Юбилейная 14а    | 4355,23      | 999,20         |
|       | (амбулатория)        |              |                |
| 71    | ул. Зеленая,         | 13556,00     | 3387,90        |
|       | д.9.кв.43,44         |              |                |
| 72    | ул. Школьная, 1Б     | 13906,00     |                |
| 73    | ул. Юбилейная, 10г   | 6319,00      | 635,80         |
| 74    | ул. Юбилейная, 14а   | 237,60       |                |
| 75    | ул. Юбилейная, 14а   |              |                |
|       | (Аквасток)           | 100,80       |                |
| Итого |                      | 279145,6     | 64860,07       |

Таблица 1.4.7 - Зона действия котельной п. Виноградово по организациям

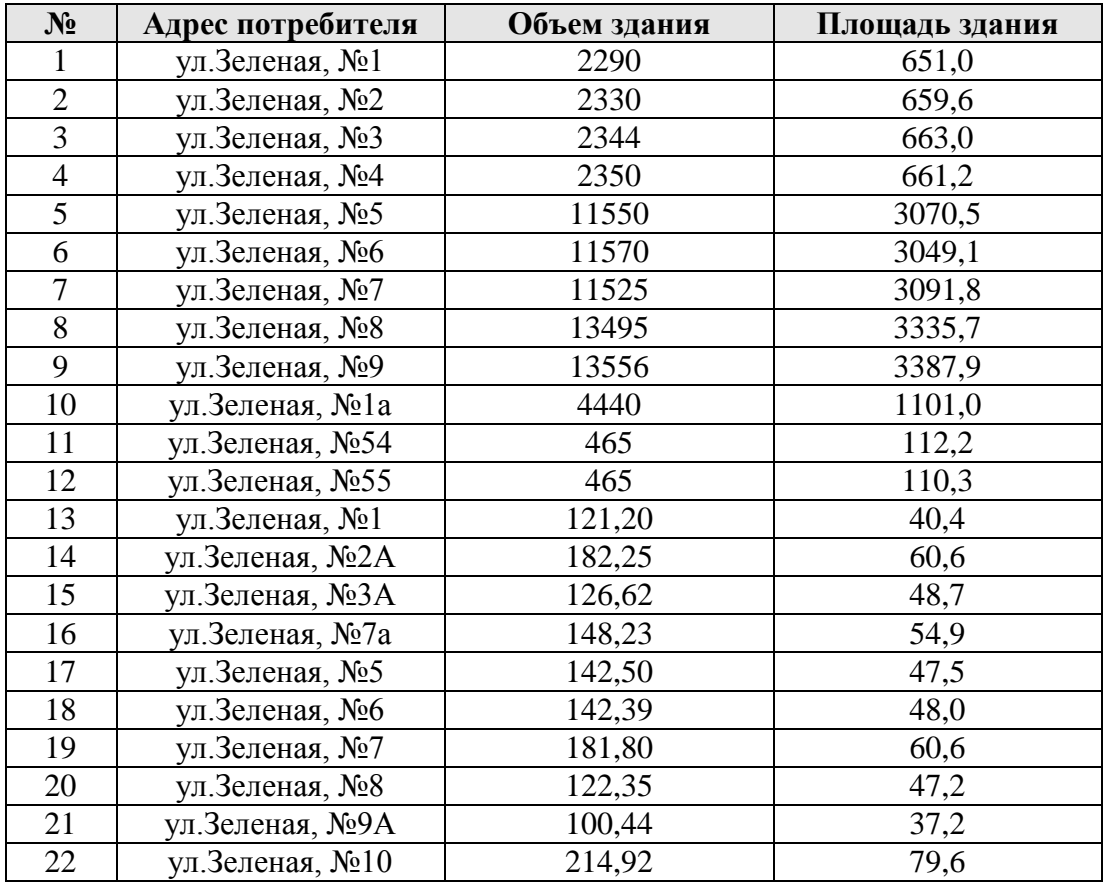

| $N_2$ | Адрес потребителя | Объем здания | Площадь здания |
|-------|-------------------|--------------|----------------|
| 23    | ул.Зеленая, №12   | 206,10       | 68,7           |
| 24    | ул.Зеленая, №13   | 169,57       | 54,7           |
| 25    | ул.Зеленая, №14   | 147,28       | 52,6           |
| 26    | ул.Зеленая, №56   | 622          | 157,1          |
| 27    | ул.Зеленая,       | 3763         | 1032,1         |
|       | Виноградово       |              |                |
| 28    | ул.Зеленая, (Вин. | 1577,62      | 242,71         |
|       | OJIX.             |              |                |
| Итого |                   | 84348,27     | 22025,91       |

Таблица 1.4.8 – Зона действия котельной д. Золотово (школа) по организациям

| $N_2$ | Адрес потребителя | Объем здания | Площадь здания |
|-------|-------------------|--------------|----------------|
|       | ул. Коммунист.    | .5637        |                |
| Итого |                   | 15637        |                |

Таблица 1.4.9 – Зона действия котельной д. Губино по организациям

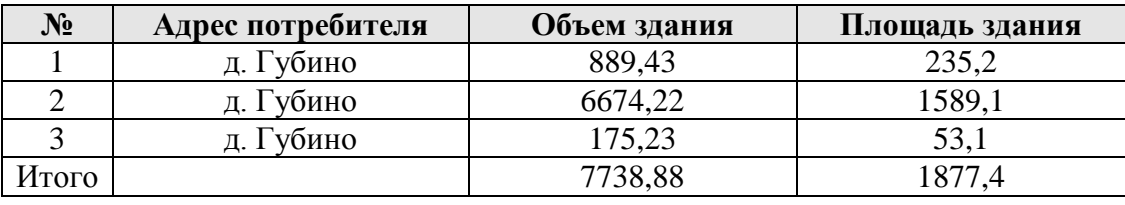

Суммарный объем отапливаемых помещений по всем котельным составляет 712488,8 м<sup>3</sup>. Общая отапливаемая площадь составляет 162141,4 м<sup>2</sup>.

#### *1.4.1. Определение эффективного радиуса теплоснабжения*

Радиус эффективного теплоснабжения - максимальное расстояние от теплопотребляющей установки до ближайшего источника тепловой энергии в системе теплоснабжения, при превышении которого подключение теплопотребляющей установки к данной системе теплоснабжения нецелесообразно по причине увеличения совокупных расходов в системе теплоснабжения.

Подключение дополнительной тепловой нагрузки с увеличением радиуса действия источника тепловой энергии приводит к возрастанию затрат на производство и транспорт тепловой энергии и одновременно к увеличению доходов от дополнительного объема ее реализации. Радиус эффективного теплоснабжения представляет собой то расстояние, при котором увеличение доходов равно по величине возрастанию затрат. Для действующих источников тепловой энергии это означает, что удельные затраты (на единицу отпущенной потребителям тепловой энергии) являются минимальными.

В основу расчета были положены полуэмпирические соотношения, которые представлены в «Нормах по проектированию тепловых сетей», изданных в 1938 году. Для приведения указанных зависимостей к современным условиям была проведена дополнительная работа по анализу структуры себестоимости производства и транспорта тепловой энергии в функционирующих в настоящее время системах теплоснабжения. В результате этой работы были получены эмпирические коэффициенты, которые позволили уточнить имеющиеся зависимости и применить их для определения минимальных удельных затрат при действующих в настоящее время ценовых индикаторах.

Радиус теплоснабжения, определяющий границы зон действия источника тепла, должен включаться в схему теплоснабжения как один из обязательных параметров.

Связь между удельными затратами на производство и транспорт тепловой энергии с радиусом теплоснабжения осуществляется с помощью следующей полуэмпирической зависимости:

$$
S = b + \frac{30 \cdot 10^8 \cdot \varphi}{R^2 \cdot \Pi} + \frac{95 \cdot R^{0.96} \cdot B^{0.26} \cdot s}{\Pi^{0.62} \cdot H^{0.19} \cdot \Delta \tau^{0.38}}
$$

где

R - радиус действия тепловой сети (длина главной тепловой магистрали самого протяженного вывода от источника), км;

*H* - потеря напора на трение при транспорте теплоносителя по тепловой магистрали, м. вод. ст.;

*b* **-** эмпирический коэффициент удельных затрат в единицу тепловой мощности котельной, руб./Гкал/ч;

s - удельная стоимость материальной характеристики тепловой сети, руб./м $^2;$ 

B - среднее число абонентов на единицу площади зоны действия источника теплоснабжения,  $1/\text{km}^2$ ;

 $\Pi$  - теплоплотность района, Гкал/чкм $^2;$ 

 $\Delta\tau$  - расчетный перепад температур теплоносителя в тепловой сети,  $^0\text{C}$ ;

ϕ - поправочный коэффициент, равный 1,3 для ТЭЦ и 1 для котельных.

Дифференцируя полученное соотношение по параметру R*,* и приравнивая к нулю производную, можно получить формулу для определения эффективного радиуса теплоснабжения в виде:

$$
R_{3} = 563 \cdot \left(\frac{\varphi}{s}\right)^{0.35} \cdot \frac{H^{0.13}}{B^{0.09}} \cdot \left(\frac{\Delta \tau}{\Pi}\right)^{0.13}
$$

Также существуют аналоги данной величины, такие как:

• Удельная тепловая характеристика:

$$
\mu = \frac{M}{Q_{CVMM}^P}, \frac{M^2}{\Gamma \kappa a \pi / u}
$$

где

М - материальная характеристика тепловой сети, м ;

*<sup>P</sup> QСУММ* - суммарная тепловая нагрузка, присоединенная к источнику, Гкал/ч.

• Удельная длина тепловой сети:

$$
\lambda = \frac{L}{Q_{CVMM}^P}, \frac{M}{\Gamma \kappa a \pi / u}
$$

где

- L суммарная длина трубопроводов тепловой сети, м.
- Теоретический оборот тепла:

$$
Z_T = \sum_{i=1}^n (Q_i^P \cdot l_i), \Gamma \kappa a \pi \cdot M / \Psi
$$

где

*<sup>P</sup> Qi* - расчетная тепловая нагрузка, Гкал/ч;

- *<sup>i</sup> l* расстояние от источника тепла до потребителя, м.
- - Средний радиус теплоснабжения:

$$
\overline{R}_{cp} = \frac{\sum_{i=1}^{n} (Q_i^p \cdot l_i)}{\sum_{i=1}^{n} Q_i^p}, M
$$

Этот параметр характеризует среднюю удаленность потребителей от источника

Результаты расчета эффективного радиуса теплоснабжения для источников тепловой энергии c.п. Ашитковское представлены в таблице 1.4.10

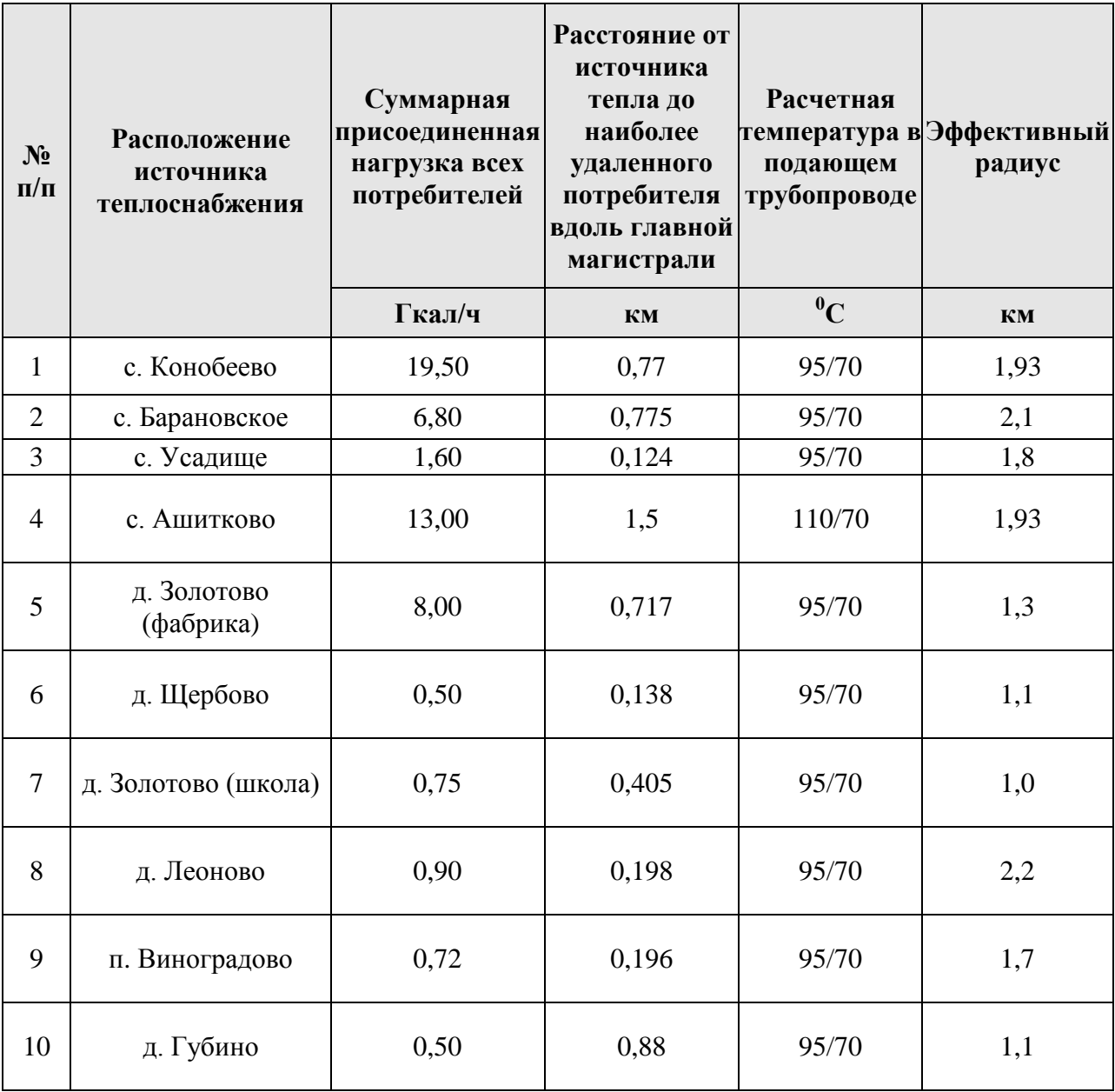

# **1.5. Тепловые нагрузки потребителей тепловой энергии, групп потребителей тепловой энергии в зонах действия источников тепловой энергии**

# *1.5.1. Потребление тепловой энергии в расчетных элементах территориального деления при расчетных температурах наружного воздуха*

Потребление тепловой энергии в зонах действия источников тепловой энергии при расчетных температурах наружного воздуха представлено в Приложении 4 к данному отчету.

# *1.5.2. Описание случаев (условий) применения отопления жилых домов с использованием индивидуальных квартирных источников тепловой энергии*

Теплоснабжении сельского поселения Ашитковское, не попадающие в зоны действия котельных ЗАО «Воскресенские тепловые сети», используются индивидуальные квартирные источники тепловой энергии.

## *1.5.3. Потребление тепловой энергии в расчетных элементах*

### *территориального деления за отопительный период и за год в целом*

Потребление тепловой энергии в расчетных элементах территориального деления за отопительный период и за год целиком представлено в Приложении 4.

## *1.5.4. Значения потребления тепловой энергии при расчетных*

### *температурах наружного воздуха в зонах действия источника тепловой*

### *энергии*

Общая расчётная тепловая нагрузка потребителей с.п. Ашитковское на 2014 год (при среднечасовой нагрузке ГВС), составит по предоставленным данным 23,87 Гкал/ч. При этом:

- Общая нагрузка на отопление составит 18,661 Гкал/ч;
- Общая среднечасовая нагрузка на ГВС составит 5,206 Гкал/ч;
- Данные по тепловой нагрузке систем вентиляции отсутствуют.

Расчётные тепловые нагрузки по выводам котельных ЗАО «ВТС» представлены в таблице 1.5.1.

| <b>Расположение</b> | Отопительно-вентиляционная нагрузка, Гкал/ч |             |        |           |             |       |        | Расчетная нагрузка на ГВС,<br>Гкал/ч |          |       |
|---------------------|---------------------------------------------|-------------|--------|-----------|-------------|-------|--------|--------------------------------------|----------|-------|
| источника           | Отопление                                   |             |        |           | Вентиляция  |       |        |                                      |          |       |
| теплоснабжения      | Зависимая                                   | Независимая | Итого  | Зависимая | Независимая | Итого | Всего  | Закрытая                             | Открытая | Итого |
|                     | схема                                       | cxema       |        | схема     | cxema       |       |        | схема                                | схема    |       |
| с. Конобеево        | 3,178                                       | 0,00        | 3,178  | 0,00      | 0,00        | 0,00  | 3,178  | 1,171                                | 0,00     | 1,171 |
| с. Барановское      | 3,447                                       | 0,00        | 3,447  | 0,00      | 0,00        | 0,00  | 3,447  | 0,846                                | 0,00     | 0,846 |
| с. Усадище          | 0,697                                       | 0,00        | 0,697  | 0,00      | 0,00        | 0,00  | 0,697  | 0,280                                | 0,00     | 0,280 |
| с. Ашитково         | 8,381                                       | 0,00        | 8,381  | 0,00      | 0,00        | 0,00  | 8,381  | 2,867                                | 0,00     | 2,867 |
| д. Золотово         | 1,526                                       | 0,00        | 1,526  | 0,00      | 0,00        | 0,00  | 1,526  | 0,002                                | 0,00     | 0,002 |
| (фабрика)           |                                             |             |        |           |             |       |        |                                      |          |       |
| д. Щербово          | 0,255                                       | 0,00        | 0,255  | 0,00      | 0,00        | 0,00  | 0,255  | 0,00                                 | 0.00     | 0,00  |
| д. Золотово (школа) | 0,524                                       | 0,00        | 0,524  | 0,00      | 0,00        | 0,00  | 0,524  | 0,00                                 | 0,00     | 0,00  |
| д. Леоново          | 0,158                                       | 0,00        | 0,158  | 0,00      | 0,00        | 0,00  | 0,158  | 0,040                                | 0,00     | 0,040 |
| п. Виноградово      | 0,312                                       | 0,00        | 0,312  | 0,00      | 0,00        | 0,00  | 0,312  | 0,00                                 | 0,00     | 0,00  |
| д. Губино           | 0,183                                       | 0,00        | 0,183  | 0,00      | 0,00        | 0,00  | 0,183  | 0,00                                 | 0,00     | 0,00  |
| ИТОГО               | 18,661                                      | 0,00        | 18,661 | 0,00      | 0,00        | 0,00  | 18,661 | 5,206                                | 0,00     | 5,206 |

Таблица 1.5.1 – Тепловые нагрузки по выводам ведомственных котельных ЗАО «ВТС»

# **1.6. Балансы тепловой мощности и тепловой нагрузки в зонах действия источников тепловой энергии**

# *1.6.1. Баланс тепловой мощности и тепловой нагрузки, резервы и дефициты тепловой мощности по котельным*

В рамках работ по разработке «Схемы теплоснабжения сельского поселения Ашитковское до 2028 года» на основании данных о присоединенных тепловых нагрузках, установленных мощностях был составлен баланс тепловой мощности и нагрузок по котельным. Фактическое потребление тепловой энергии по группам потребителей в зонах действия источников энергии представлены в таблице 1.6.1.

|                                                    | Котельные ТВС-4 |             |         |              |                  |                                                        |          |  |
|----------------------------------------------------|-----------------|-------------|---------|--------------|------------------|--------------------------------------------------------|----------|--|
| Наименование                                       | Конобеево       | Барановское | Усадище | Итого<br>газ | Леоново<br>уголь | Щербово<br>$\partial u$ <sub>3</sub><br>. <i>mon</i> . | Итого    |  |
| Подано в сеть                                      | 13932,36        | 10173,16    | 2412,45 | 26517,97     | 348,21           | 663,06                                                 | 27529,24 |  |
| отопление                                          | 9295,55         | 8090,08     | 1553,95 | 18939,58     | 290,62           | 663,06                                                 | 19893,26 |  |
| $\Gamma$ BC                                        | 4636,81         | 2083,08     | 858,50  | 7578,39      | 57,59            | 0,00                                                   | 7635,98  |  |
| потери т.с.                                        | 2257,42         | 2019,07     | 263,10  | 4539,59      | 56,70            | 140,42                                                 | 4736,71  |  |
| отопление                                          | 1299,16         | 1352,86     | 136,03  | 2788,05      | 36,56            | 140,42                                                 | 2965,03  |  |
| $\Gamma$ BC                                        | 958,26          | 666,21      | 127,07  | 1751,54      | 20,14            | 0,00                                                   | 1771,68  |  |
| Отпущено                                           | 11674,94        | 8154,09     | 2149,35 | 21978,38     | 291,51           | 522,64                                                 | 22792,53 |  |
| отопление                                          | 7996,39         | 6737,22     | 1417,92 | 16151,53     | 254,06           | 522,64                                                 | 16928,23 |  |
| $\Gamma$ BC                                        | 3678,55         | 1416,87     | 731,43  | 5826,85      | 37,45            | 0,00                                                   | 5864,30  |  |
| 1) население                                       | 9827,07         | 6620,52     | 2149,35 | 18596,94     | 291,51           | 522,64                                                 | 19411,09 |  |
| отопление                                          | 6276,54         | 5233,69     | 1417,92 | 12928,15     | 254,06           | 522,64                                                 | 13704,85 |  |
| $\Gamma$ BC                                        | 3550,53         | 1386,83     | 731,43  | 5668,79      | 37,45            | 0,00                                                   | 5706,24  |  |
| $\overline{3}AO$ VK<br>"ДомСервис"                 | 9734,40         | 6511,62     | 2149,35 | 18395,37     | 291,51           | 522,64                                                 | 19209,52 |  |
| отопление                                          | 6196,68         | 5124,79     | 1417,92 | 12739,39     | 254,06           | 522,64                                                 | 13516,09 |  |
| $\Gamma$ BC                                        | 3537,72         | 1386,83     | 731,43  | 5655,98      | 37,45            | 0,00                                                   | 5693,43  |  |
| Henocn. Vnp., в<br><i>т.ч.</i>                     | 92,67           | 108,90      | 0,00    | 201,57       | 0,00             | 0,00                                                   | 201,57   |  |
| отопление                                          | 79,86           | 108,90      | 0,00    | 188,76       | 0,00             | 0,00                                                   | 188,76   |  |
| $\Gamma$ BC                                        | 12,81           | 0,00        | 0,00    | 12,81        | 0,00             | 0,00                                                   | 12,81    |  |
| а)многокв. жил.<br>$\phi$ <sub>OH</sub> $\partial$ |                 | 26,62       |         | 26,62        |                  |                                                        | 26,62    |  |
| отопление                                          |                 | 26,62       |         | 26,62        |                  |                                                        | 26,62    |  |
| $\Gamma$ BC                                        |                 | 0,00        |         | 0,00         |                  |                                                        | 0,00     |  |
| $\tilde{\omega}$<br>частн.жил.фонд                 | 92,67           | 82,28       |         | 174,95       |                  |                                                        | 174,95   |  |

Таблица 1.6.1 – Фактический анализ теплопотребления за 2012 год, Гкал

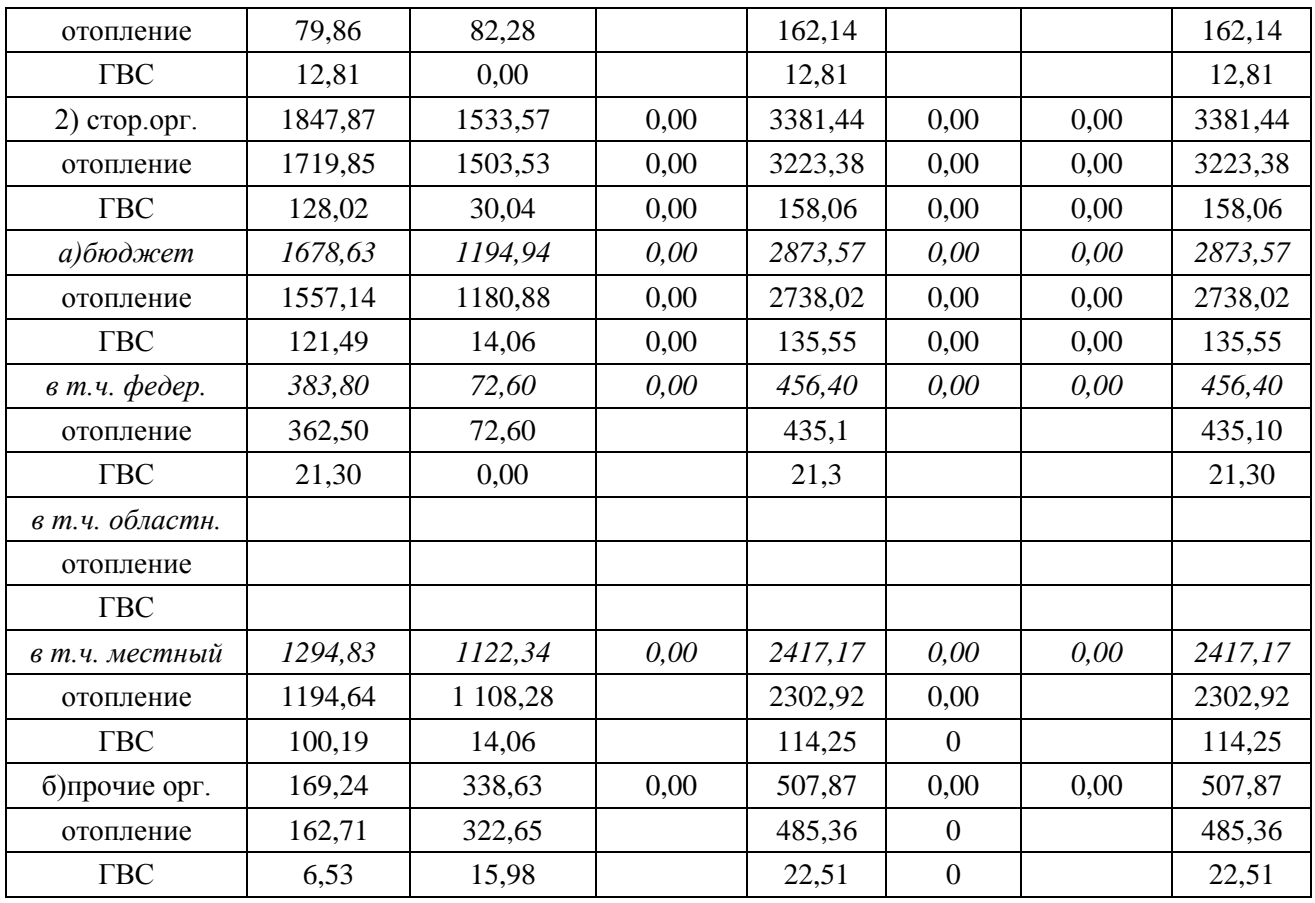

# *1.6.2. Резервы тепловой мощности нетто источников тепловой энергии и возможности расширения технологических зон действия источников с резервами тепловой мощности нетто в зоны действия с дефицитом тепловой мощности*

В таблице 1.6.2 приведены резервы и дефициты тепловой мощности на источниках сельского поселения Ашитковское.

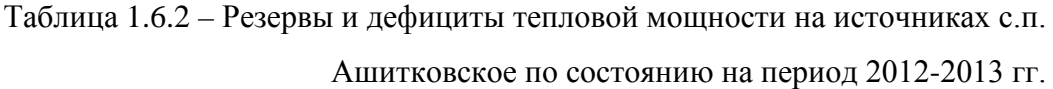

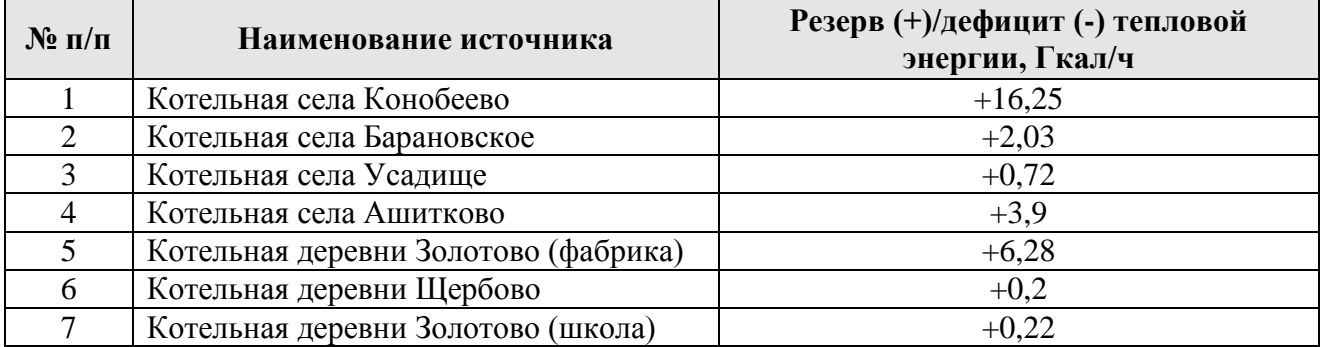

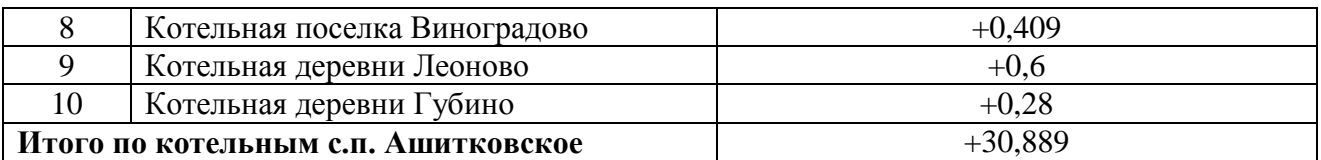

Резерв тепловой мощности на всех источниках тепловой энергии составляет 30,889 Гкал/ч. Необходимо также отметить, что дефицит тепловой мощности отсутствует по котельным. Необходимо отметить, что котельные в деревнях Леоново, Губино, поселке Виноградово работают на угле, а в деревнях Щербово и Золотово на жидком топливе. В перспективе планируется перевод данных котельных на природный газ с заменой котельного оборудования.

# *1.6.3. Описание гидравлических режимов, обеспечивающих передачу тепловой энергии*

Система централизованного теплоснабжения сельского поселения Ашитковское запроектирована на качественное регулирование отпуска тепловой энергии потребителям.

Регулирование режима работы систем теплопотребления абонентов осуществляется по температурным графикам, разработанным с учетом режима работы различных схем подключения. Температурный режим оператору котельной, находящемуся на смене, задает диспетчер АДС по непосредственному распоряжению главного инженера.

К источникам централизованного теплоснабжения относятся следующие котельные:

- котельная с. Конобеево с температурным графиком 95-70 °С;
- котельная с. Барановское с температурным графиком 95-70 °С;
- котельная с. Усадище с температурным графиком 95-70 °С;
- котельная с. Ашитково с температурным графиком 110-70 °С;
- котельные д. Золотово «Фабрика» и «Школа» (работают сезонно) с температурным графиком 95-70 °C;
- котельная д. Щербово (работает сезонно) с температурным графиком 95-70 °С.
- котельная д. Леоново с температурным графиком 95-70 °С;
- котельная п. Виноградово (работает сезонно) с температурным графиком 95-70  $\mathrm{^0C}$ ;
- котельная д. Губино (работает сезонно) с температурным графиком 95-70 °С;

Утвержденные температурные графики работы котельных представлены на рисунках 1.6.1-1.6.2.

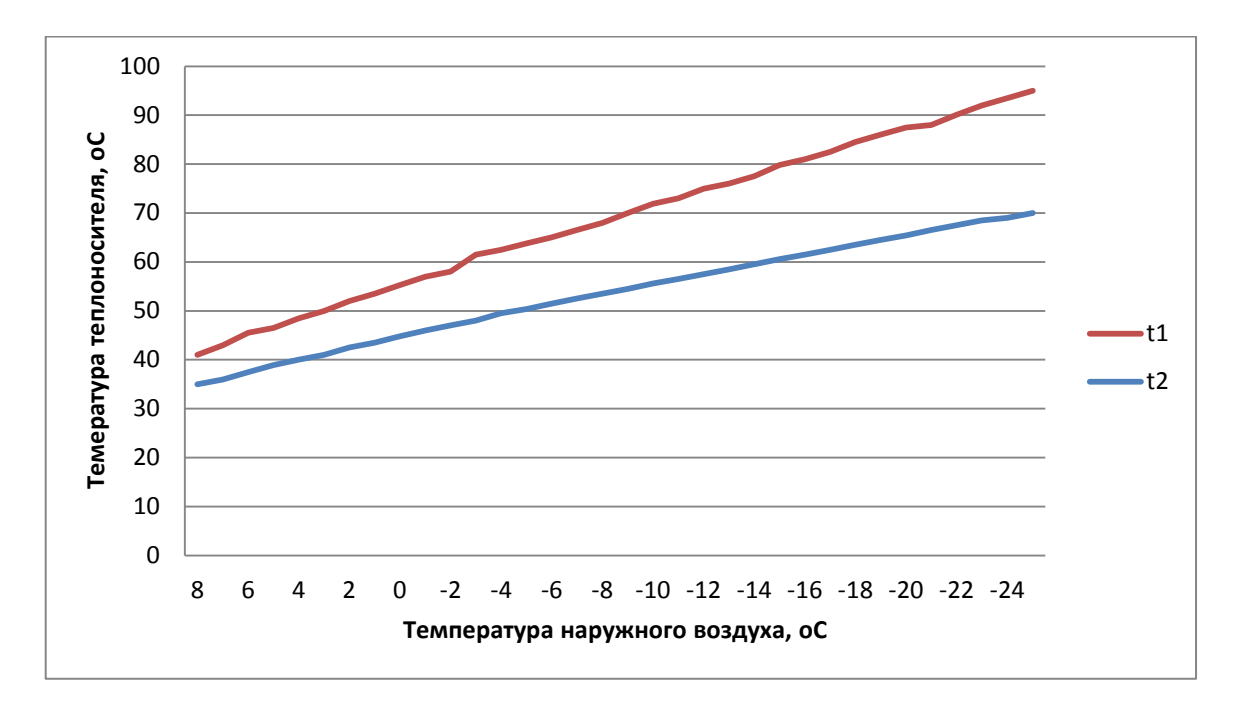

Рисунок 1.6.1 – Температурный график работы тепловых сетей с.п. Ашитковское кроме села Ашитково

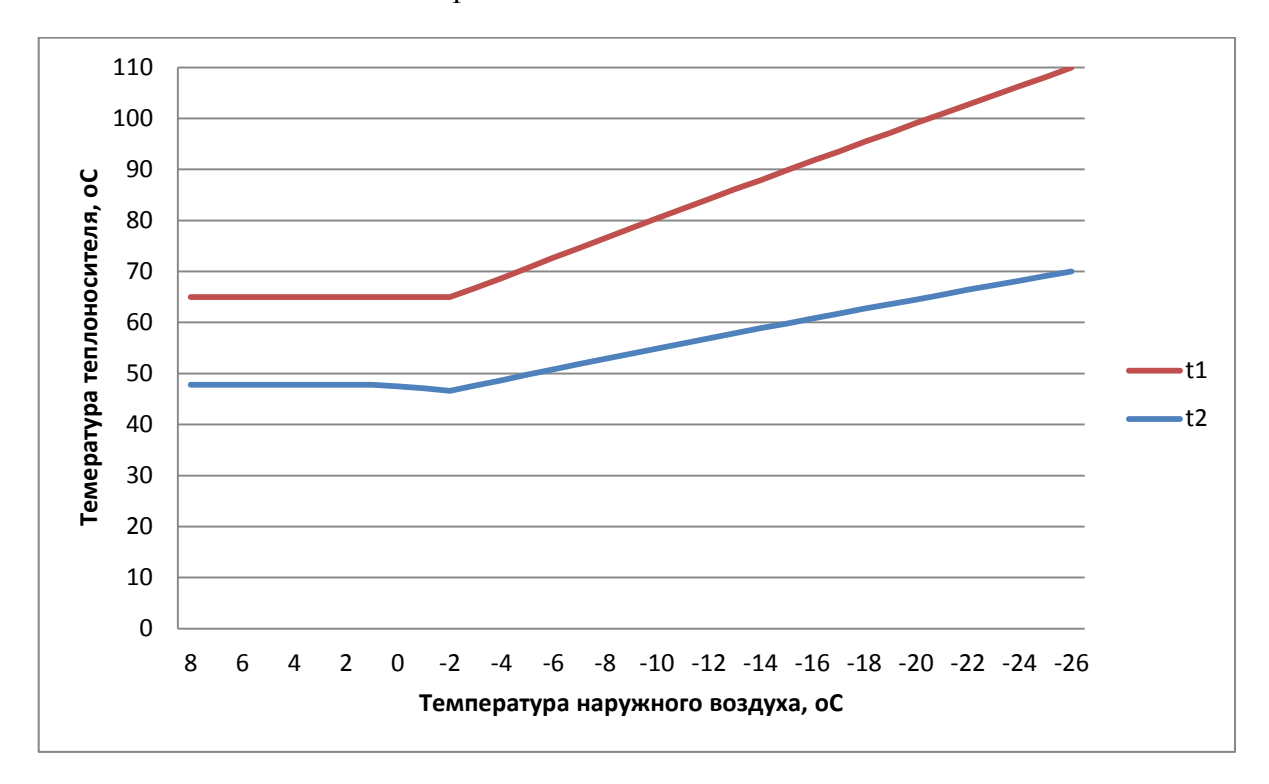

Рисунок 1.6.2 – Температурный график работы тепловых сетей села Ашитково

Присоединение потребителей к системе централизованного теплоснабжения в зависимости от источника тепловой энергии либо элеваторное (при температурном графике 110/70 °C), либо зависимое (при температурном графике 95/70 °C)

## **1.7. Балансы теплоносителя**

Расход теплоносителя на нужды отопления и горячего водоснабжения были определены по известным часовым нагрузкам на данные системы с помощью известных температурных графиков и теплофизических свойств воды. Данные по тепловым нагрузкам существуют только за 2013 год, поскольку переход котельных под ведомство ЗАО «ВТС» произошло в феврале 2013 года. Данные предыдущих лет отсутствуют.

Среднегодовые расходы теплоносителя по источникам тепловой энергии сельского поселения Ашитковское представлены в таблице 1.7.1.

Таблица 1.7.1 – Среднегодовые расходы теплоносителя источников тепловой энергии с.п. Ашитковское в 2013 году

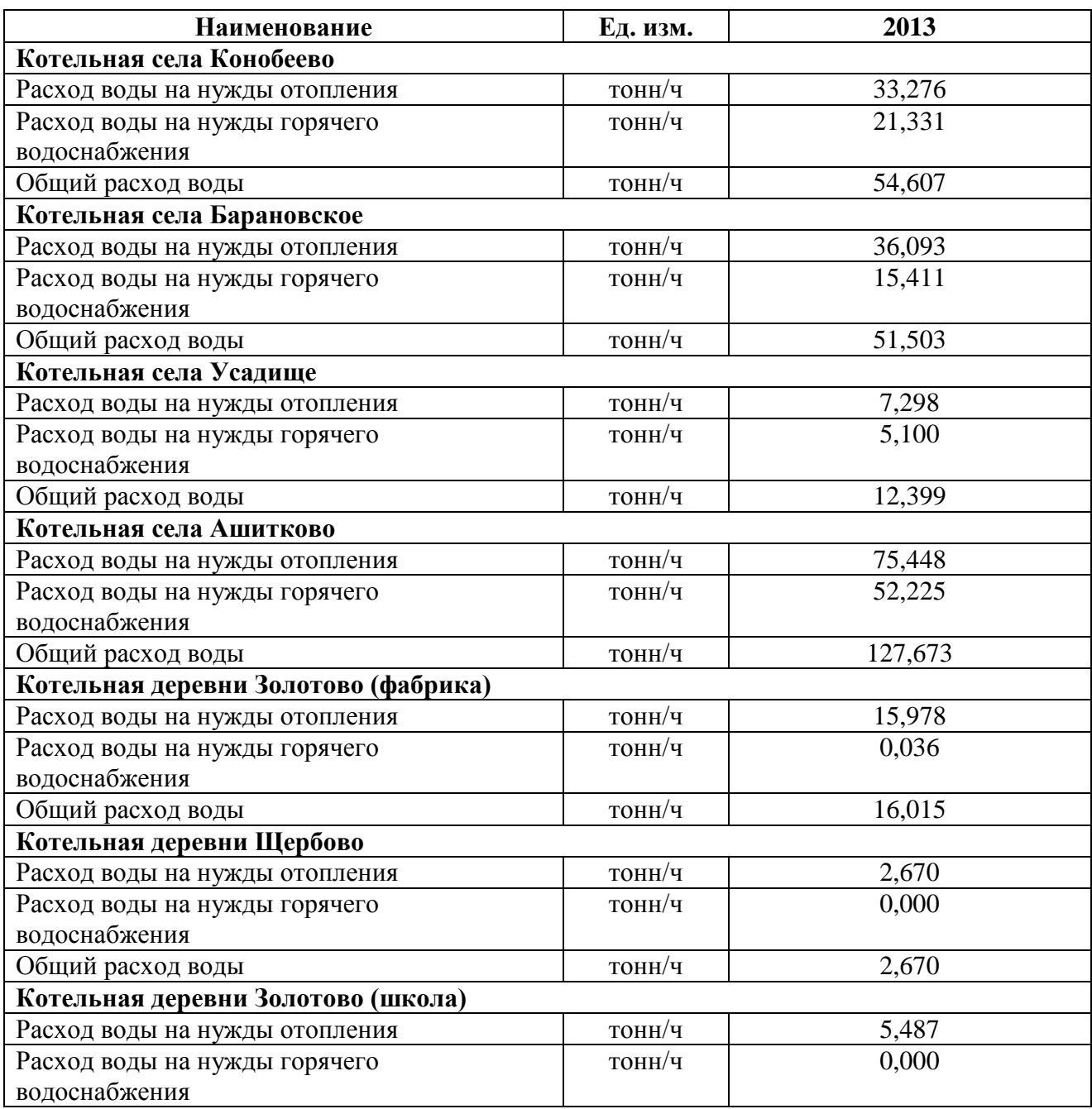

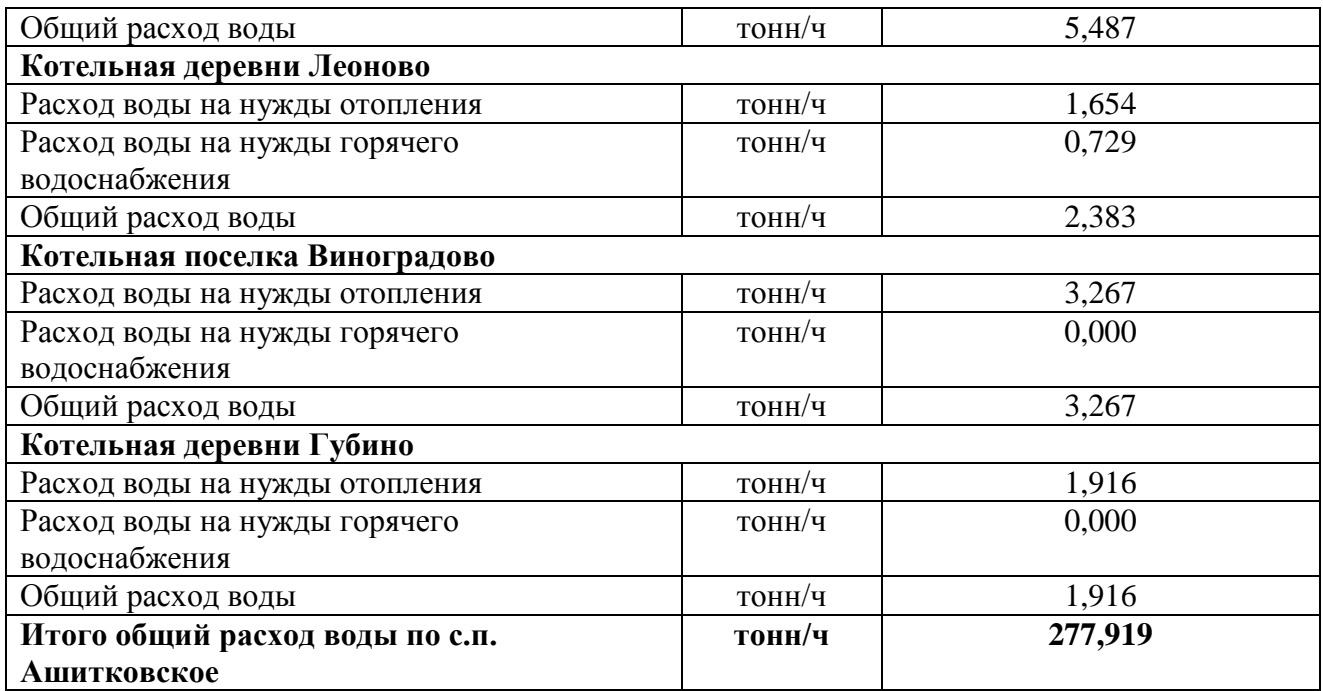

Суммарный расход воды на нужды отопления в 2013 году составил 183,088 тонн/ч, на нужды горячего водоснабжения 94,831 тонн/ч, что составляет соответственно 65,88% и 34,12% от суммарного расхода воды.

# **1.8. Топливные балансы источников тепловой энергии и система**

## **обеспечения топливом**

Описание основного, резервного и аварийного топлива источников тепловой энергии с.п. Ашитковское представлено в таблице 1.8.1.

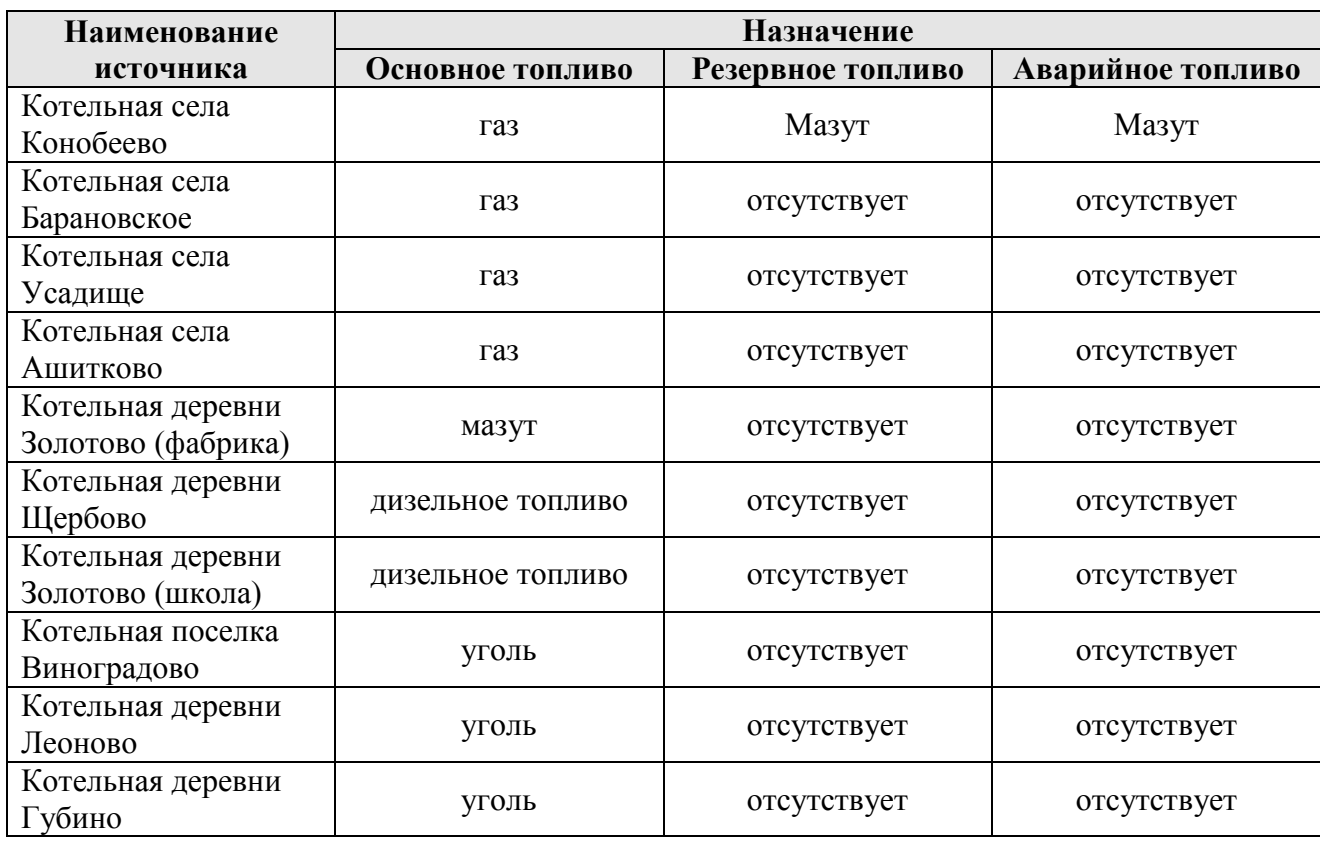

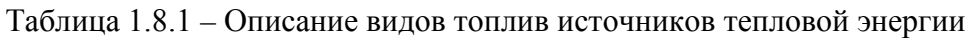

Топливные балансы источников тепловой энергии представлены в таблицах 1.8.2 – 1.8.11.

Таблица 1.8.2 – Топливный баланс котельной села Конобеево

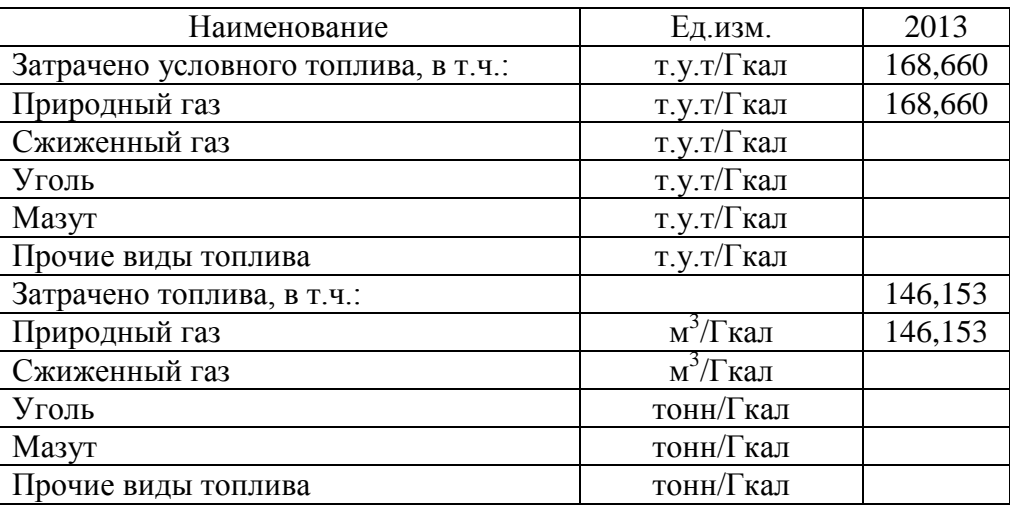

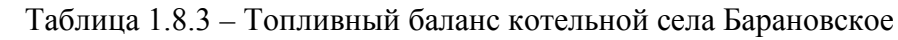

| Наименование                         | Ед.изм.              | 2013    |
|--------------------------------------|----------------------|---------|
| Затрачено условного топлива, в т.ч.: | т.у.т/Гкал           | 169,070 |
| Природный газ                        | т.у.т/Гкал           | 169,070 |
| Сжиженный газ                        | т.у.т/Гкал           |         |
| Уголь                                | т.у.т/Гкал           |         |
| Мазут                                | т.у.т/Гкал           |         |
| Прочие виды топлива                  | т.у.т/Гкал           |         |
| Затрачено топлива, в т.ч.:           |                      |         |
| Природный газ                        | м <sup>3</sup> /Гкал | 146,508 |
| Сжиженный газ                        | м <sup>3</sup> /Гкал | 146,508 |
| Уголь                                | тонн/Гкал            |         |
| Мазут                                | тонн/Гкал            |         |
| Прочие виды топлива                  | тонн/Гкал            |         |

Таблица 1.8.4 – Топливный баланс котельной села Усадище

| Ед.изм.              | 2013    |
|----------------------|---------|
| т.у.т/Гкал           | 159,523 |
| т.у.т/Гкал           | 159,523 |
| т.у.т/Гкал           |         |
| т.у.т/Гкал           |         |
| т.у.т/Гкал           |         |
| т.у.т/Гкал           |         |
|                      | 138,235 |
| м <sup>3</sup> /Гкал | 138,235 |
| м <sup>3</sup> /Гкал |         |
| тонн/Гкал            |         |
| тонн/Гкал            |         |
| тонн/Гкал            |         |
|                      |         |

Таблица 1.8.5 – Топливный баланс котельной села Ашитково

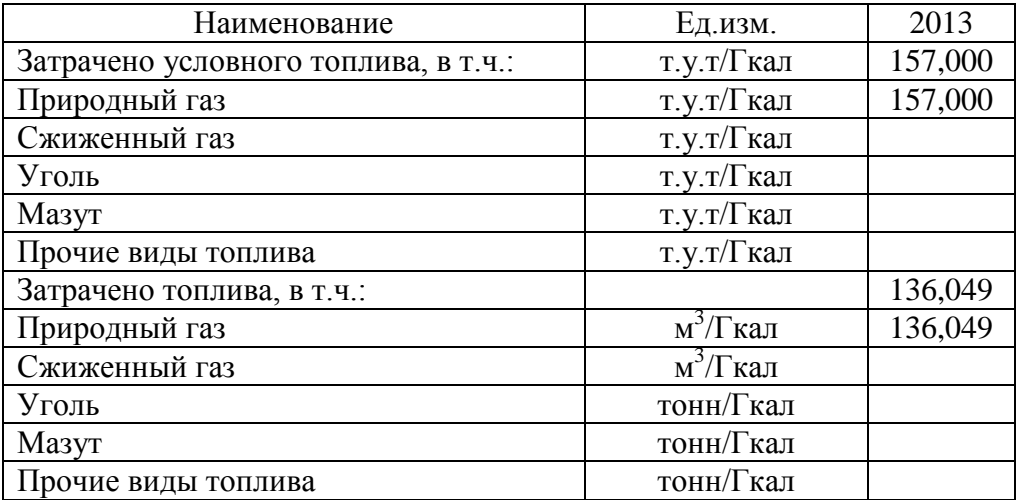

| Наименование                         | Ед.изм.              | 2013    |
|--------------------------------------|----------------------|---------|
| Затрачено условного топлива, в т.ч.: | т.у.т/Гкал           | 171,100 |
| Природный газ                        | т.у.т/Гкал           |         |
| Сжиженный газ                        | т.у.т/Гкал           |         |
| Уголь                                | т.у.т/Гкал           |         |
| Мазут                                | т.у.т/Гкал           | 171,100 |
| Прочие виды топлива                  | т.у.т/Гкал           |         |
| Затрачено топлива, в т.ч.:           |                      | 124,891 |
| Природный газ                        | м <sup>3</sup> /Гкал |         |
| Сжиженный газ                        | м <sup>3</sup> /Гкал |         |
| Уголь                                | тонн/Гкал            |         |
| Мазут                                | тонн/Гкал            | 124,891 |
| Прочие виды топлива                  | тонн/Гкал            |         |

Таблица 1.8.6 – Топливный баланс котельной деревни Золотово (фабрика)

Таблица 1.8.7 – Топливный баланс котельной села Щербово

| Наименование                         | Ед.изм.              | 2013    |
|--------------------------------------|----------------------|---------|
| Затрачено условного топлива, в т.ч.: | т.у.т/Гкал           | 156,990 |
| Природный газ                        | т.у.т/Гкал           |         |
| Сжиженный газ                        | т.у.т/Гкал           |         |
| Уголь                                | т.у.т/Гкал           |         |
| Мазут                                | т.у.т/Гкал           |         |
| Прочие виды топлива (диз. топливо)   | т.у.т/Гкал           | 156,990 |
| Затрачено топлива, в т.ч.:           |                      | 108,269 |
| Природный газ                        | м <sup>3</sup> /Гкал |         |
| Сжиженный газ                        | м <sup>3</sup> /Гкал |         |
| Уголь                                | тонн/Гкал            |         |
| Мазут                                | тонн/Гкал            |         |
| Прочие виды топлива (диз. топливо)   | тонн/Гкал            | 108,269 |

Таблица 1.8.8 – Топливный баланс котельной деревни Золотово (школа)

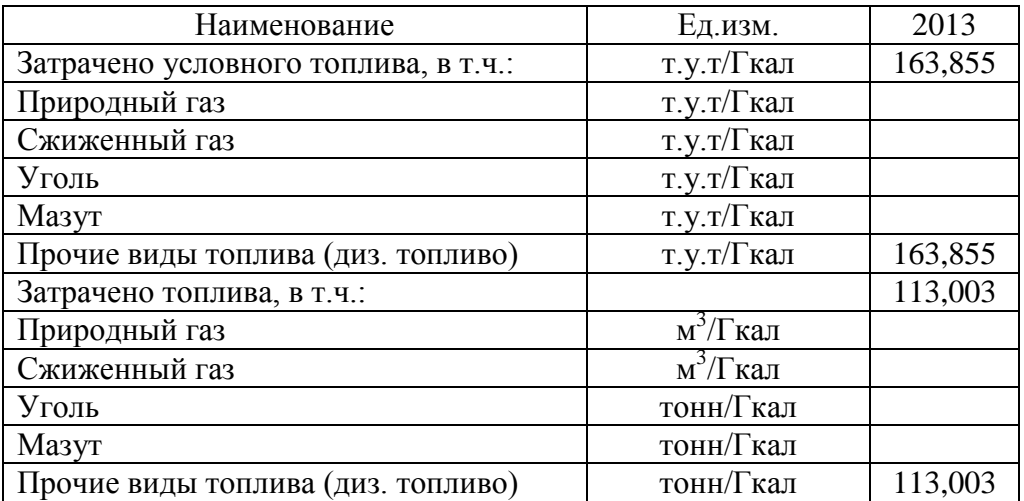

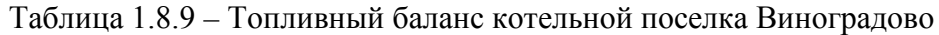

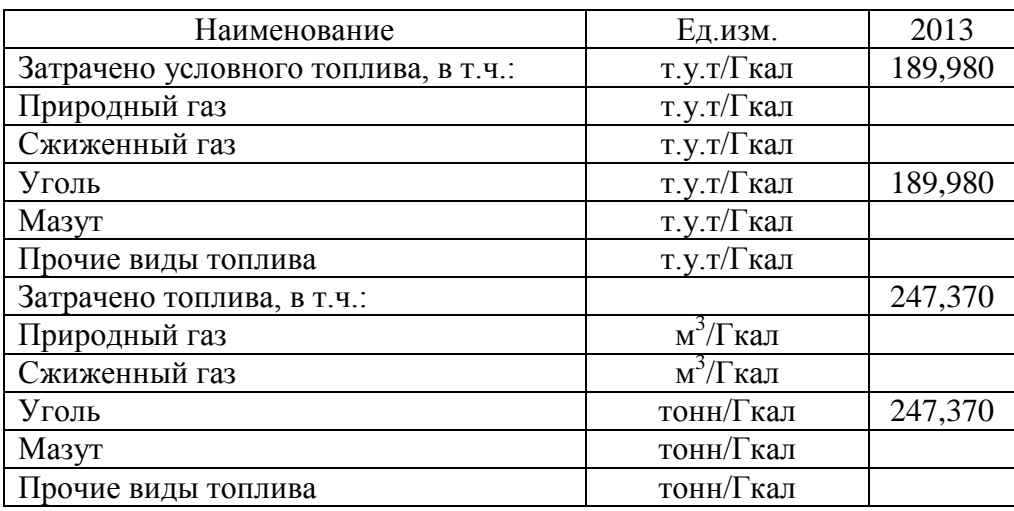

Таблица 1.8.10 – Топливный баланс котельной деревни Леоново

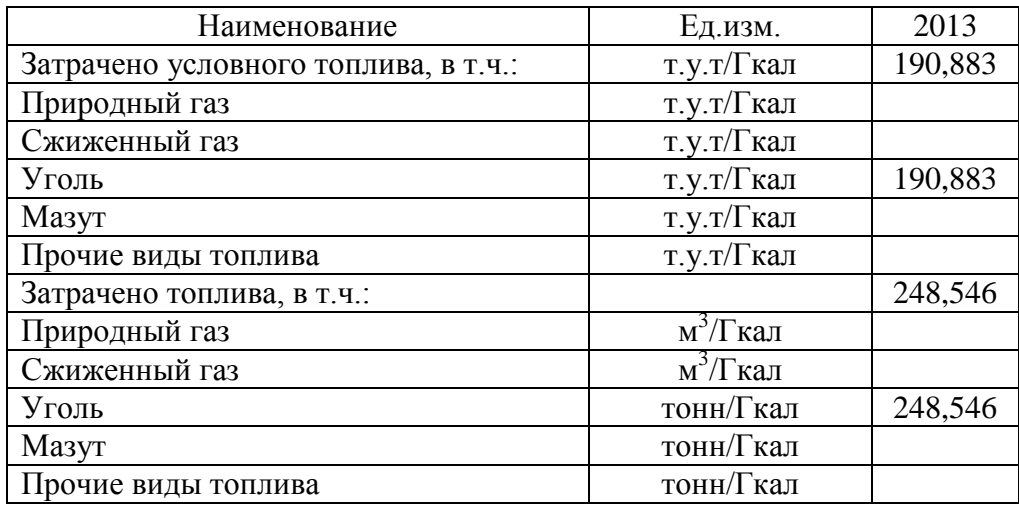

Таблица 1.8.11 – Топливный баланс котельной деревни Губино

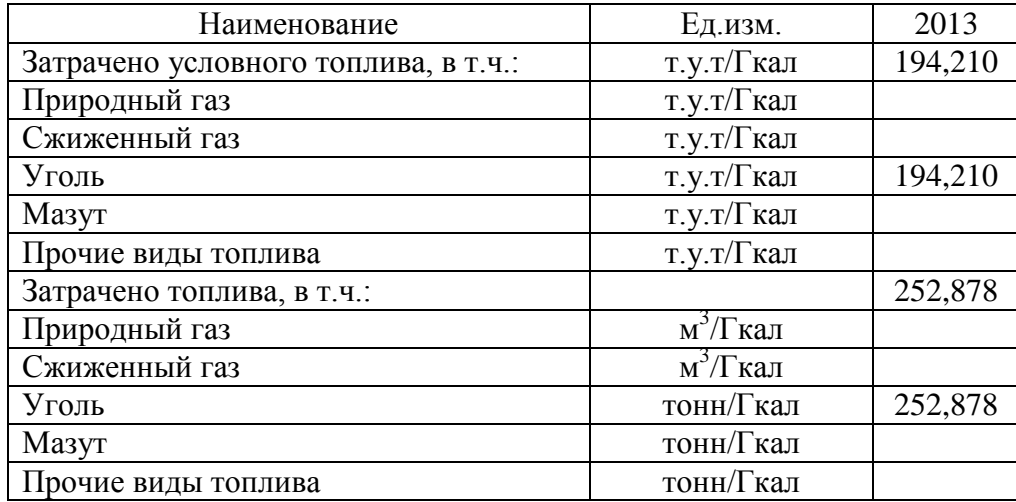

Данные за 2011 и 2012 годы не представлены в связи с переходом котельных в ведомство ЗАО «ВТС» лишь в феврале 2013 года. Данные от предыдущей эксплуатирующей компании отсутствуют.

## **1.9. Надежность теплоснабжения**

#### *1.9.1. Общие положения*

Под надежностью системы теплоснабжения понимают способность проектируемых и действующих источников тепловой энергии, тепловых сетей и в целом СЦТ обеспечивать в течение заданного времени требуемые режимы, параметры и качество теплоснабжения.

Основным показателем (критерием) является вероятность безотказной работы системы (Р) – способность системы не допускать отказов, приводящих к падению температуры в отапливаемых помещениях жилых и общественных зданий ниже +12 °С, в промышленных зданиях ниже +8 °С, более числа раз, установленного нормативами.

Главное свойство отказов заключается в том, что они представляют собой случайные и редкие события. Эти свойства характеризуют не только отказы, связанные с нарушением прочности, но и все отказы.

Одной из важнейших характеристик надежности элементов является параметр потока отказов, который можно определить как безусловную вероятность отказа (не обязательно первого) на интервале времени *dt*.

При λ = *const* , вероятность безотказной работы элемента системы за время *t* определяется как:

$$
\lambda dt = \frac{dP(t)}{P(t)}
$$

где λ*dt* – вероятность отказа элемента за бесконечно малое время.

Отсюда вероятность безотказной работы за время *t* равна:

$$
P(t) = e^{-\omega t}
$$

где *P t*( ) – вероятность безотказной работы элемента за малое время *t*;

 $\omega$  – параметр потока отказов элемента.

Таким образом, можно считать, что функция надежности элементов системы теплоснабжения подчиняется экспоненциальному закону.

Вероятность же отказа элемента за время *t* будет иметь вид:

$$
F(t) = 1 - e^{-\omega t}
$$

При расчете надежности принимается:

- при параллельной структуре, закольцованные или зарезервированные ветви, считаются абсолютно надежными, поскольку одновременный отказ более одного элемента считается недостижимым событием.
- при последовательной структуре вероятность безотказной работы системы определяется как произведение вероятностей безотказной работы каждого ее элемента:

$$
P(t) = P_1(t) \cdot P_2(t)...P_n(t)
$$

где  $P_2(t)...P_n(t)$  – вероятности безотказной работы каждого элемента.

Тогда для системы, имеющей последовательную структуру, справедливо будет следующее выражение:

$$
P(t) = e^{-\sum_{1}^{n} \omega_{n}t}
$$

где <sup>ω</sup>*<sup>n</sup>* – поток отказов для каждого элемента за период времени *t*.

## *1.9.2. Существующее положение*

Анализ аварийности на тепловых сетях проводится на основании протоколов аварийности. Данная документация отсутствует, что свидетельствует о безаварийной эксплуатации. Однако при общении с техническим персоналом, обслуживающего тепловые сети было установлено, что незначительные инциденты бывают только во время запуска системы в начале отопительного сезона, и устраняются в кратчайшие сроки. На этом основании можно сделать вывод о том, что качество предоставляемых услуг соответствует требованиям законодательства.

# **1.10. Технико-экономические показатели теплоснабжающих и**

## **теплосетевых организаций**

ЗАО «ВТС» является единой теплоснабжающей и теплосетевой организацией с. п. Ашитковское. Технико-экономические показатели работы ЗАО «ВТС» представлены согласно материалам для проведения экспертизы расчетов по установлению тарифов на тепловую энергию на 2013 год и отражены в таблице 1.10.1.

| $N_2$ п/п | Наименование показателя                      | Единица<br>измерения | $2013$ год |
|-----------|----------------------------------------------|----------------------|------------|
| 1.        | Выработано тепловой энергии, в том числе на: | Гкал                 | 64583,5    |
| 1.1.      | - газовом топливе                            | Гкал                 | 57164      |
| 1.2.      | - мазуте                                     | Гкал                 | 3819,5     |
| 1.3.      | - твердом топливе (уголь ДПК)                | Гкал                 | 1648,6     |
| 1.4.      | - дизельном топливе                          | Гкал                 | 1951,4     |
| 2.        | Собственные нужды                            | Гкал                 | 2000,5     |
| 3.        | Потери в сетях                               | Гкал                 | 10848,2    |
| 4.        | Полезный отпуск, в том числе:                | Гкал                 | 51734,8    |

Таблица 1.10.1 – Технико-экономические показатели

# **1.11. Цены (тарифы) в сфере теплоснабжения**

Тарифы на тепловую энергию и горячее водоснабжение от источников теплоснабжения ЗАО «Воскресенские тепловые сети» представлены в таблице 1.11.1.

|           |        |                    | 2012               | 2013           |                    |                    |  |  |  |
|-----------|--------|--------------------|--------------------|----------------|--------------------|--------------------|--|--|--|
|           |        | $\mathbf C$        | $\mathbf C$        | C              | $\mathbf C$        | C                  |  |  |  |
| Тариф     | 2011   | 01.01.2012         | 01.07.2012         | 01.09.2012     | 01.01.2013         | 01.07.2013         |  |  |  |
|           |        | $\Pi$ <sup>0</sup> | $\Pi$ <sup>0</sup> | $\mathbf{u}_0$ | $\Pi$ <sup>0</sup> | $\Pi$ <sup>0</sup> |  |  |  |
|           |        | 30.06.2012         | 31.08.2012         | 31.12.2012     | 30.06.2013         | 31.12.2013         |  |  |  |
| ГВC,      | 90,92  | 107,29             | 114,40             | 118,82         | 119,75             | 133,34             |  |  |  |
| руб./м3.  |        |                    |                    |                |                    |                    |  |  |  |
| Тепловая  |        |                    |                    |                |                    |                    |  |  |  |
| энергия,  | 1342,8 | 1584,50            | 1706,40            | 1775,07        | 1775,07            | 1986,86            |  |  |  |
| руб./Гкал |        |                    |                    |                |                    |                    |  |  |  |

Таблица 1.11.1 – Динамика тарифов на тепловую энергию и ГВС ЗАО «ВТС»

# **1.12. Описание существующих технических и технологических проблем в системах теплоснабжения поселения**

#### *1.12.1. Общие положения*

Теплоснабжение сельского поселения Ашитковское осуществляется ЗАО «Воскресенские тепловые сети» (далее ЗАО «ВТС») от нескольких источников тепловой энергии. Предприятие осуществляет регулируемый вид деятельности, а именно – производство и передачу тепловой энергии. Тепловая энергия производится собственными 10 котельными с установленной мощностью 51,839 Гкал/час. Подключенная нагрузка 10,93 Гкал/час., что составляет 21,08 % от установленной. Протяженность тепловых сетей в двухтрубном исчислении 34,674 км.

На предприятии постоянно проводится комплекс мероприятий по повышению надежности и устойчивости работы котельных и тепловых сетей, качества предоставляемых услуг.

### *1.12.2. Описание существующих проблем*

Недогруженность отдельных котельных ведет к завышенным затратам на производство тепловой энергии. Установленная мощность котельной села Конобеево 21 Гкал/ч, а присоединенная нагрузка 4,75 Гкал/ч.

Большая часть оборудования, установленного на предприятии, имеет значительный моральный и физический износ, что ведет к существенному увеличению затрат на ремонтновосстановительные работы.

В котельных д. Леоново, д. Губино, п. Виноградово установлены угольные котлы, большинство из которых выработали свой ресурс. Оборудования устарело как физически, так и морально (КПД котельных установок «Универсал» составляет от 73 до 76 %).

Часть участков тепловых сетей отработала нормативный срок эксплуатации, что при дальнейшей эксплуатации увеличивает вероятность возникновения отказов и прорывов на тепловых сетях и, соответственно, ведет к снижению надежности и эффективности теплоснабжения потребителей тепловой энергии. Недостатки в работе тепловых сетей были выявлены в ходе тепловизионного обследования, которое представлено в книге 2 к данному отчёту.

# **ГЛАВА 2. ПЕРСПЕКТИВНЫЕ ДАННЫЕ В СФЕРЕ ПРОИЗВОДСТВА, ПЕРЕДАЧИ И ПОТРЕБЛЕНИЯ ТЕПЛОВОЙ ЭНЕРГИИ ДЛЯ ЦЕЛЕЙ ТЕПЛОСНАБЖЕНИЯ**

#### **2.1. Перспективное потребление тепловой энергии на цели теплоснабжения**

Оценка перспективного потребления была произведена в соответствии с данными генерального плана развития сельского поселения Ашитковское.

Расчёт тепловых нагрузок выполнен в соответствии с СНиП 23-02-2003 «Тепловая защита зданий». С учётом требований, предъявляемых к энергоэффективности новых жилых многоэтажных зданий, для расчёта тепловых нагрузок принят укрупнённый комплексный норматив расхода тепла, отнесённый к 1 м<sup>2</sup> общей площади – 110 Ккал/ч.

Тепловые нагрузки объектов общественного назначения на отопление и вентиляцию рассчитаны по удельным отопительным характеристикам, представляющими собой удельный расход тепла на1 м<sup>3</sup> здания по наружному обмеру.

Отопительные характеристики приняты на основании данных таблицы 4 «Методики определения потребности в топливе, электрической энергии и воде при производстве и передаче тепловой энергии и теплоносителей в системах коммунального теплоснабжения», разработанной ЗАО «Роскоммунэнерго» и утв. Заместителем председателя Госстроя России 12.07.2003 г.

Потребность в тепловой энергии объектов хозяйственной деятельности определена по удельным показателям, принятым на основании анализа технико-экономических показателей проектов аналогичных объектов, разработанных и утверждённых на момент подготовки схемы теплоснабжения. Результаты расчетов представлены в таблице 2.1.1

## Таблица 2.1.1 – Оценка тепловых нагрузок потребителей сельского поселения

## Ашитковское

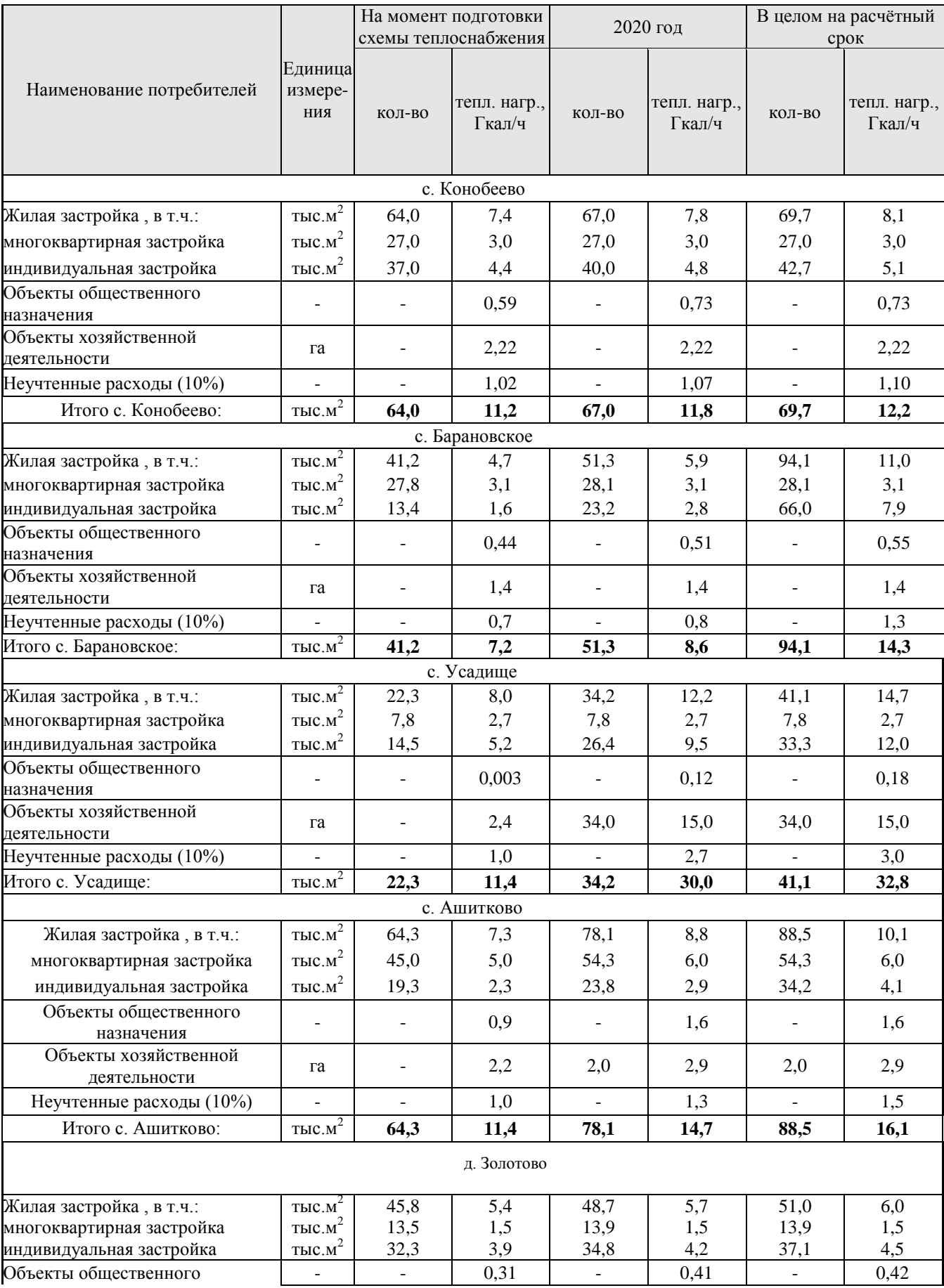

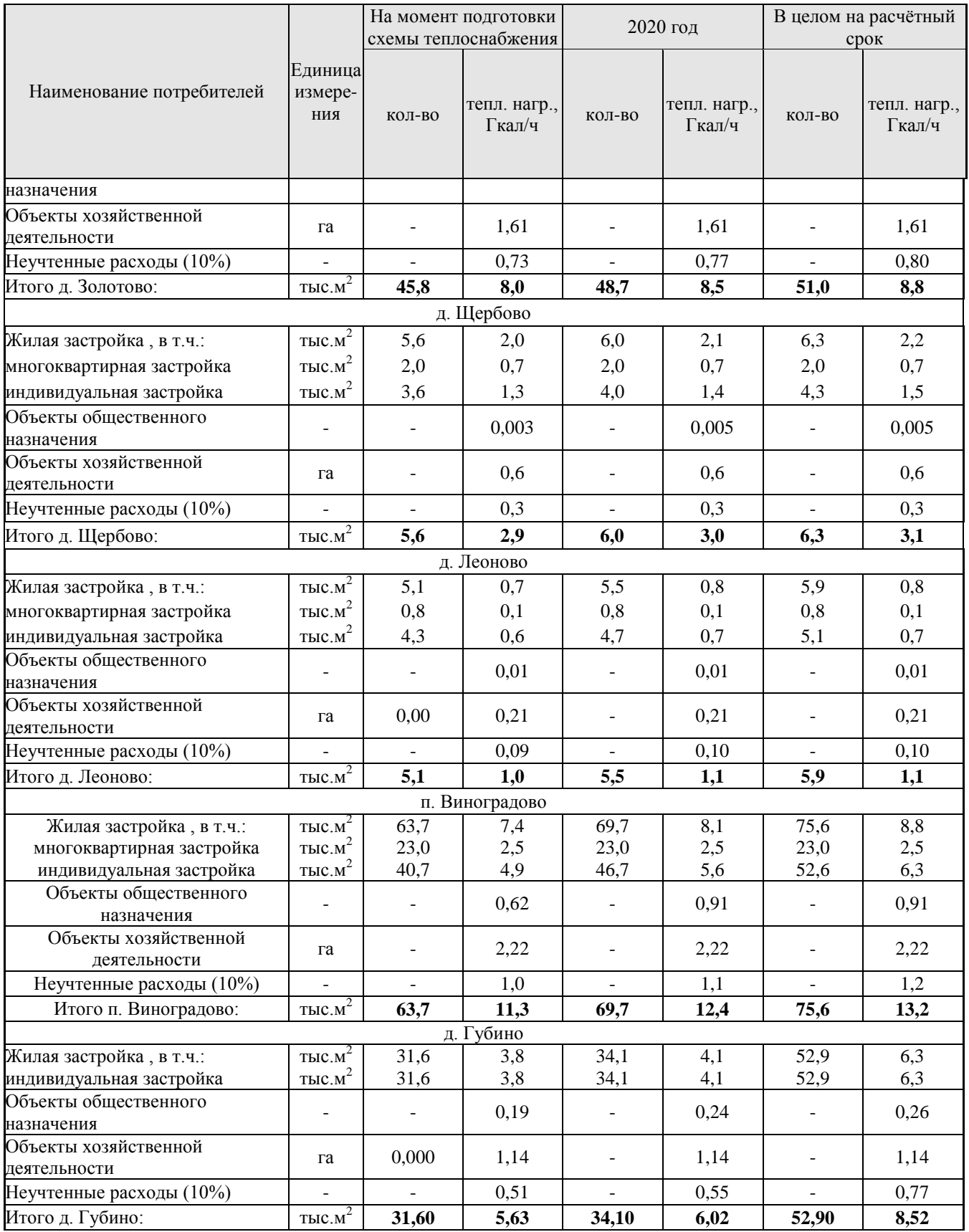

Расчёты показывают, что теплопотребление сельского поселения Ашитковское в период до 2020 года увеличится в 1,7 раза и составит 340,7 Гкал/ч, при этом тепловая

нагрузка на источники централизованного теплоснабжения, в том числе автономные котельные, предназначенные для жилых и общественных зданий, составит около 31 Гкал/ч.

В целом, при условии реализации всех проектных предложений, тепловая нагрузка сельского поселения Ашитковское увеличится более чем в 2 раза относительно современного уровня и составит 419,3 Гкал/ч. На долю источников централизованного теплоснабжения будет приходиться около 32 Гкал/ч.

# **2.2. Перспективные балансы тепловой мощности источников тепловой энергии и тепловой нагрузки**

## *2.2.1. Существующее положение*

Перспективные балансы тепловой мощности источников тепловой энергии и тепловой нагрузки потребителей разработаны в соответствии с подпунктом 2 пункта 3 и пунктом 5 Требований к схемам теплоснабжения.

В первую очередь рассмотрены балансы тепловой мощности существующего оборудования источников тепловой энергии и присоединенной тепловой нагрузки в зонах действия источников тепловой энергии, сложившихся в отопительном периоде 2012/2013 г.г. Установленные тепловые балансы в указанных годах являются базовыми и неизменными для всего дальнейшего анализа перспективных балансов последующих отопительных периодов. Данные балансы представлены в параграфе 1.6. Главы 1 данного отчёта.

Цель составления балансов - установить резервы (дефициты) установленной тепловой мощности и перспективной присоединенной тепловой нагрузки для зон действия каждого источника тепловой энергии.

Установленные резервы (или дефициты) балансов тепловой мощности и перспективной тепловой нагрузки формируют исходные данные для принятия решения о развитии (или сокращении) установленной тепловой мощности источников тепловой энергии и формированию новых зон их действия.

В установленных зонах действия источников тепловой энергии определены перспективные тепловые нагрузки в соответствии с данными, изложенными в параграфе 1.4. Главы1 данного отчёта.

# *2.2.2. Перспективные балансы тепловой мощности и тепловой нагрузки в зоне действия источников тепловой энергии с.п. Ашитковское*

Перспективные балансы тепловой мощности в зоне действия источников тепловой энергии с.п. Ашитковское на период с 2013 по 2028 год представлены в таблицах 2.2.1- 2.2.10.

Таблица 2.2.1 – Перспективный баланс тепловой мощности в зоне действия котельной села Конобеево

| Показатель                             | Ед.<br>изм. | 2013  | 2014  | 2015    | 2016    | 2017    | 2018    | 2019    | 2020  | 2021    | 2022  | 2023    | 2024           | 2025    | 2026    | 2027    | 2028             |
|----------------------------------------|-------------|-------|-------|---------|---------|---------|---------|---------|-------|---------|-------|---------|----------------|---------|---------|---------|------------------|
| Установленная<br>мошность              | Гкал/ч      | 21.0  | 21,0  | 21.0    | 21,0    | 21.0    | 21.0    | 21.0    | 21,0  | 21.0    | 21.0  | 21.0    | 21,0           | 21,0    | 21.0    | 21,0    | 21,0             |
| Располагаемая<br>мошность              | Гкал/ч      | 21,0  | 21,0  | 21,0    | 21,0    | 21,0    | 21.0    | 21,0    | 21,0  | 21,0    | 21,0  | 21,0    | 21,0           | 21,0    | 21.0    | 21,0    | 21,0             |
| Присоединенная<br>мошность             | Гкал/ч      | 6.8   | 6.8   | 6.8     | 6,8     | 6.8     | 6.8     | 6.8     | 7,0   | 7.0     | 7.0   | 7.0     | $\overline{ }$ |         |         |         | $\overline{1}$ . |
| Резерв/дефицит<br>тепловой<br>мощности | Гкал/ч      | -14,8 | -14,8 | $+14.8$ | $+14.8$ | $+14.8$ | $+14.8$ | $+14,8$ | +14.0 | $+14.0$ | ⊦14.0 | $+14.0$ | $+13,9$        | $+13,9$ | $+13,9$ | $+13.9$ | $+13,9$          |

Таблица 2.2.2 – Перспективный баланс тепловой мощности в зоне действия котельной села Барановское

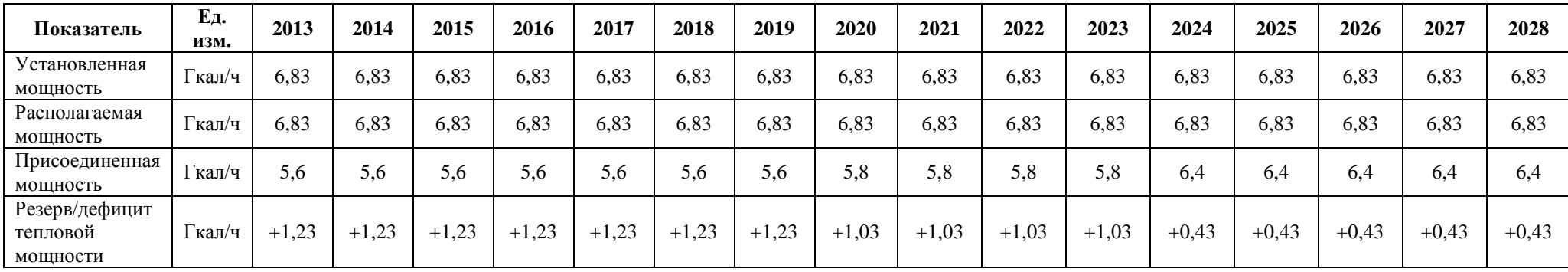

Таблица 2.2.3 – Перспективный баланс тепловой мощности в зоне действия котельной села Усадище

| Показатель                             | Ед.<br>изм. | 2013    | 2014    | 2015    | 2016    | 2017    | 2018           | 2019    | 2020  | 2021  | 2022  | 2023  | 2024  | 2025  | 2026  | 2027  | 2028  |
|----------------------------------------|-------------|---------|---------|---------|---------|---------|----------------|---------|-------|-------|-------|-------|-------|-------|-------|-------|-------|
| Установленная<br>мощность              | Гкал/ч      | .5      | ن و.    |         | . . 5   | L.5     | .5             | .5      | 17,88 | 17,88 | 17,88 | 17,88 | 17,88 | 17,88 | 17,88 | 17,88 | 17,88 |
| Располагаемая<br>мощность              | Гкал/ч      | .5      | ر       | د.      | 1.5     | ن ۱۰    | د.             | 1.5     | 17,88 | 17,88 | 17,88 | 17,88 | 17,88 | 17,88 | 17,88 | 17,88 | 17,88 |
| Присоединенная<br>мошность             | Гкал/ч      | 0,78    | 0,78    | 0.78    | 0,78    | 0.78    | 0.78           | 0,78    | 17,88 | 17,88 | 17,88 | 7,88  | 17,88 | 17,88 | 17,88 | 17,88 | 17,88 |
| Резерв/дефицит<br>тепловой<br>мощности | 1 кал/ч     | $+0.72$ | $+0,72$ | $+0,72$ | $+0.72$ | $+0,72$ | $+0.7^{\circ}$ | $+0,72$ |       |       |       |       |       |       |       |       |       |

Таблица 2.2.4 – Перспективный баланс тепловой мощности в зоне действия котельной села Ашитково

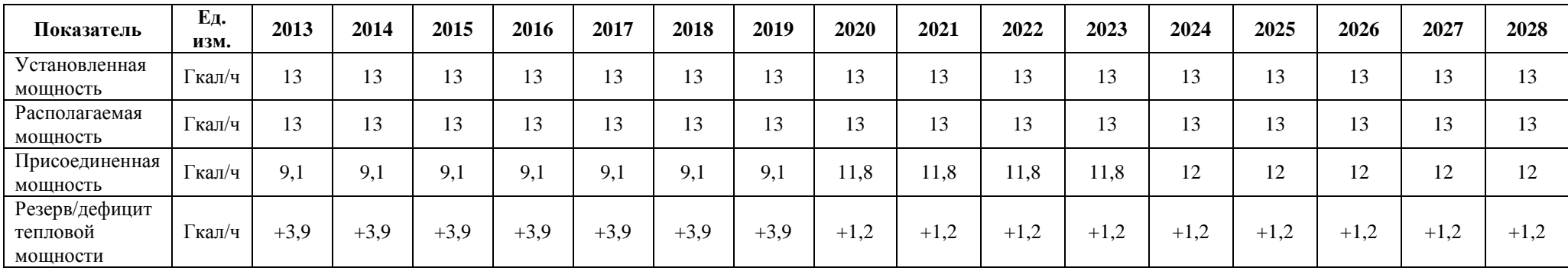
**Показатель Ед. изм. 2013 2014 2015 2016 2017 2018 2019 2020 2021 2022 2023 2024 2025 2026 2027 2028** Установленная мощность Гкал/ч | 8,0 | 8,0 | 8,0 | 8,0 | 8,0 | 8,0 | 8,0 | 8,0 | 8,0 | 8,0 | 8,0 | 8,0 | 8,0 | 8,0 | 8,0 Располагаемая мощность Гкал/ч | 8,0 | 8,0 | 8,0 | 8,0 | 8,0 | 8,0 | 8,0 | 8,0 | 8,0 | 8,0 | 8,0 | 8,0 | 8,0 | 8,0 | 8,0 Присоединенная мощность Гкал/ч | 4,1 | 4,1 | 4,1 | 4,1 | 4,1 | 4,1 | 4,1 | 4,3 | 4,3 | 4,3 | 4,3 | 4,3 | 4,3 | 4,3 | 4,3 Резерв/дефицит тепловой мощности Гкал/ч | +3,9 | +3,9 | +3,9 | +3,9 | +3,9 | +3,9 | +3,9 | +3,7 | +3,7 | +3,7 | +3,7 | +3,7 | +3,7 | +3,7 | +3,7

Таблица 2.2.5 – Перспективный баланс тепловой мощности в зоне действия котельной деревни Золотово (фабрика)

Таблица 2.2.6 – Перспективный баланс тепловой мощности в зоне действия котельной деревни Щербово

| Показатель                             | Ед.<br>изм. | 2013   | 2014   | 2015   | 2016   | 2017   | 2018   | 2019   | 2020 | 2021 | 2022          | 2023 | 2024 | 2025 | 2026      | 2027 | 2028 |
|----------------------------------------|-------------|--------|--------|--------|--------|--------|--------|--------|------|------|---------------|------|------|------|-----------|------|------|
| У становленная<br>мощность             | Гкал/ч      | 0.5    | 0.5    | 0.5    | 0.5    | 0,5    | 0.5    | 0,5    | 1,6  | 1.6  | 1,6           | .0   | l.6  | 6    | $\cdot$ . | .6   | 1,6  |
| Располагаемая<br>мощность              | Гкал/ч      | 0,5    | 0.5    | 0.5    | 0,5    | 0,5    | 0.5    | 0,5    | 1,6  | 1.6  | 1, 0          | 0.،  | 1.6  | 0. ، | .0        | 1,6  | 1,6  |
| Присоединенная<br>мощность             | Гкал/ч      | 0.3    | 0.3    | 0.3    | 0.3    | 0.3    | 0.3    | 0,3    | 1,6  | 1.0  | $1.6^{\circ}$ | 1.6  | d, 1 | ٥.١  | .0        | 1,6  | 1,6  |
| Резерв/дефицит<br>тепловой<br>мощности | і кал/ч     | $+0.2$ | $+0.2$ | $+0,2$ | $+0.2$ | $+0,2$ | $+0,2$ | $+0.2$ | 0    | 0    |               |      | U    |      |           |      |      |

Таблица 2.2.7 – Перспективный баланс тепловой мощности в зоне действия котельной деревни Золотово (школа)

| Показатель                             | Ед.<br>изм. | 2013    | 2014    | 2015    | 2016    | 2017    | 2018    | 2019    | 2020    | 2021    | 2022    | 2023    | 2024    | 2025    | 2026    | 2027    | 2028    |
|----------------------------------------|-------------|---------|---------|---------|---------|---------|---------|---------|---------|---------|---------|---------|---------|---------|---------|---------|---------|
| <b>Установленная</b><br>мошность       | Гкал/ч      | 0,75    | 0.75    | 0.75    | 0,75    | 0.75    | 0,75    | 0,75    | 0,75    | 0,75    | 0.75    | 0,75    | 0,75    | 0,75    | 0.75    | 0,75    | 0,75    |
| Располагаемая<br>мошность              | Гкал/ч      | 0,75    | 0.75    | 0.75    | 0,75    | 0.75    | 0,75    | 0,75    | 0,75    | 0.75    | 0.75    | 0,75    | 0,75    | 0,75    | 0.75    | 0,75    | 0,75    |
| Присоединенная<br>мошность             | Гкал/ч      | 0,53    | 0,53    | 0,53    | 0,53    | 0.53    | 0,53    | 0,53    | 0,53    | 0,53    | 0,53    | 0,53    | 0,53    | 0,53    | 0,53    | 0,53    | 0,53    |
| Резерв/дефицит<br>тепловой<br>мощности | 1 кал/ч     | $+0.12$ | $+0.12$ | $+0.12$ | $+0,12$ | $+0.12$ | $+0,12$ | $+0.12$ | $+0.12$ | $+0.12$ | $+0.12$ | $+0,12$ | $+0,12$ | $+0.12$ | $+0.12$ | $+0.12$ | $+0,12$ |

Таблица 2.2.8 – Перспективный баланс тепловой мощности в зоне действия котельной деревни Леоново

| Показатель                             | Ед.<br>изм.                       | 2013   | 2014   | 2015   | 2016   | 2017   | 2018   | 2019   | 2020   | 2021   | 2022   | 2023   | 2024   | 2025   | 2026   | 2027  | 2028   |
|----------------------------------------|-----------------------------------|--------|--------|--------|--------|--------|--------|--------|--------|--------|--------|--------|--------|--------|--------|-------|--------|
| У становленная<br>мошность             | кал/ч                             | 0.9    | 0.9    | 0.9    | 0.9    | 0.9    | 0.9    | 0,9    | 0,9    | 0.9    | 0,9    | 0,9    | 0,9    | 0,9    | 0.9    | 0.9   | 0,9    |
| Располагаемая<br>мощность              | $\overline{\phantom{a}}$<br>кал/ч | 0.9    | 0,9    | 0.9    | 0.9    | 0,9    | 0.9    | 0,9    | 0,9    | 0,9    | 0,9    | 0,9    | 0.9    | 0,9    | 0.9    | 0,9   | 0,9    |
| Присоединенная<br>мошность             | кал/ч                             | 0.4    | 0.4    | 0.4    | 0.4    | 0.4    | 0.4    | 0.4    | 0.4    | 0.4    | 0.4    | 0.4    | 0.4    | 0.4    | 0.4    | 0.4   | 0,4    |
| Резерв/дефицит<br>тепловой<br>мощности | кал/ч                             | $+0,5$ | $+0.5$ | $+0,5$ | $+0,5$ | $+0.5$ | $+0,5$ | $+0.5$ | $+0,5$ | $+0,5$ | $+0,5$ | $+0,5$ | $+0.5$ | $+0.5$ | $+0.5$ | $+0,$ | $+0.5$ |

**Показатель Ед. изм. 2013 2014 2015 2016 2017 2018 2019 2020 2021 2022 2023 2024 2025 2026 2027 2028** Установленная мощность Гкал/ч | 0,719 | 0,719 | 0,719 | 0,719 | 0,719 | 0,719 | 6,8 | 6,8 | 6,8 | 6,8 | 6,9 | 6,9 | 6,9 | 6,9 | 6,9 Располагаемая мощность Гкал/ч | 0,719 | 0,719 | 0,719 | 0,719 | 0,719 | 0,719 | 6,8 | 6,8 | 6,8 | 6,8 | 6,9 | 6,9 | 6,9 | 6,9 | 6,9 Присоединенная мощность Гкал/ч | 0,31 | 0,31 | 0,31 | 0,31 | 0,31 | 0,31 | 6,8 | 6,8 | 6,8 | 6,8 | 6,9 | 6,9 | 6,9 | 6,9 | 6,9 Резерв/дефицит тепловой мощности Гкал/ч +0,409 +0,409 +0,409 +0,409 +0,409 +0,409 +0,409 0 0 0 0 0 0 0 0 0

Таблица 2.2.9 – Перспективный баланс тепловой мощности в зоне действия котельной поселка Виноградово

Таблица 2.2.10 – Перспективный баланс тепловой мощности в зоне действия котельной деревни Губино

| Показатель                             | Eл.<br>изм. | 2013    | 2014    | 2015     | 2016    | 2017    | 2018    | 2019    | 2020     | 2021 | 2022 | 2023 | 2024        | 2025             | 2026        | 2027         | 2028        |
|----------------------------------------|-------------|---------|---------|----------|---------|---------|---------|---------|----------|------|------|------|-------------|------------------|-------------|--------------|-------------|
| У становленная<br>мошность             | кал/ч       | 0,50    | 0,50    | $0.50\,$ | 0,50    | 0.50    | 0,50    | 0,50    | 1.92     | 1.92 | 1.92 | l.92 | 2,22        | 222<br>2.LL      | 222<br>4.44 | 2.22<br>4.44 | 2,22        |
| Располагаемая<br>мощность              | . кал/ч     | 0.50    | 0,50    | $0.50\,$ | 0,50    | 0,50    | 0,50    | 0,50    | l.92     | 1.92 | .92  | l.92 | 222<br>4.44 | 2.22<br>4.44     | 222<br>4.44 | 222<br>2. 22 | 2.22        |
| Присоединенная<br>мошность             | . кал/ч     | 0,22    | 0.22    | 0,22     | 0,22    | 0.22    | 0.22    | 0,22    | .92      | .92  | .92  | .92  | 222<br>4.44 | $\Omega$<br>4.44 | 222<br>4.44 | ററ<br>2. 22  | 222<br>4.44 |
| Резерв/дефицит<br>тепловой<br>мощности | кал/ч       | $+0,28$ | $+0,28$ | $+0,28$  | $+0,28$ | $+0,28$ | $+0,28$ | $+0.28$ | $\Omega$ |      |      |      |             |                  |             |              |             |

## **2.3. Перспективные балансы производительности водоподготовительных установок**

Расход теплоносителя на нужды отопления и горячего водоснабжения были определены по перспективным часовым нагрузкам на данные системы с помощью известных температурных графиков и теплофизических свойств воды..

Среднегодовые расходы теплоносителя по источникам тепловой энергии сельского поселения Ашитковское представлены в таблице 2.3.1.

## Таблица 2.4.1 – Перспективные среднегодовые расходы теплоносителя источников тепловой энергии с.п. Ашитковское

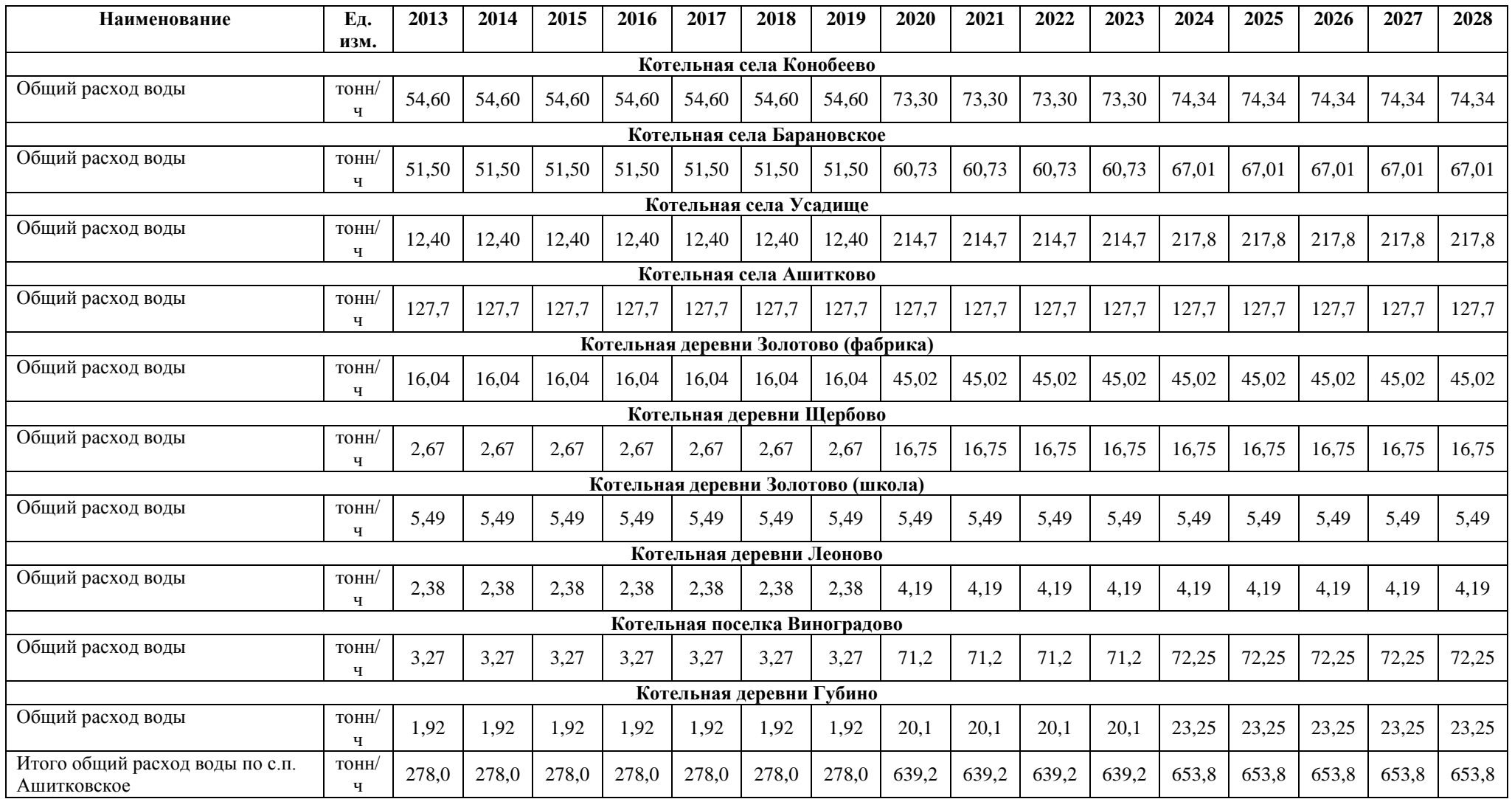

## **2.4. Предложения по строительству, реконструкции и техническому**

### **перевооружению источников тепловой энергии**

Предложения по модернизации источников тепловой энергии приведены с оценкой приростов тепловых нагрузок представлены в таблице 2.4.1.

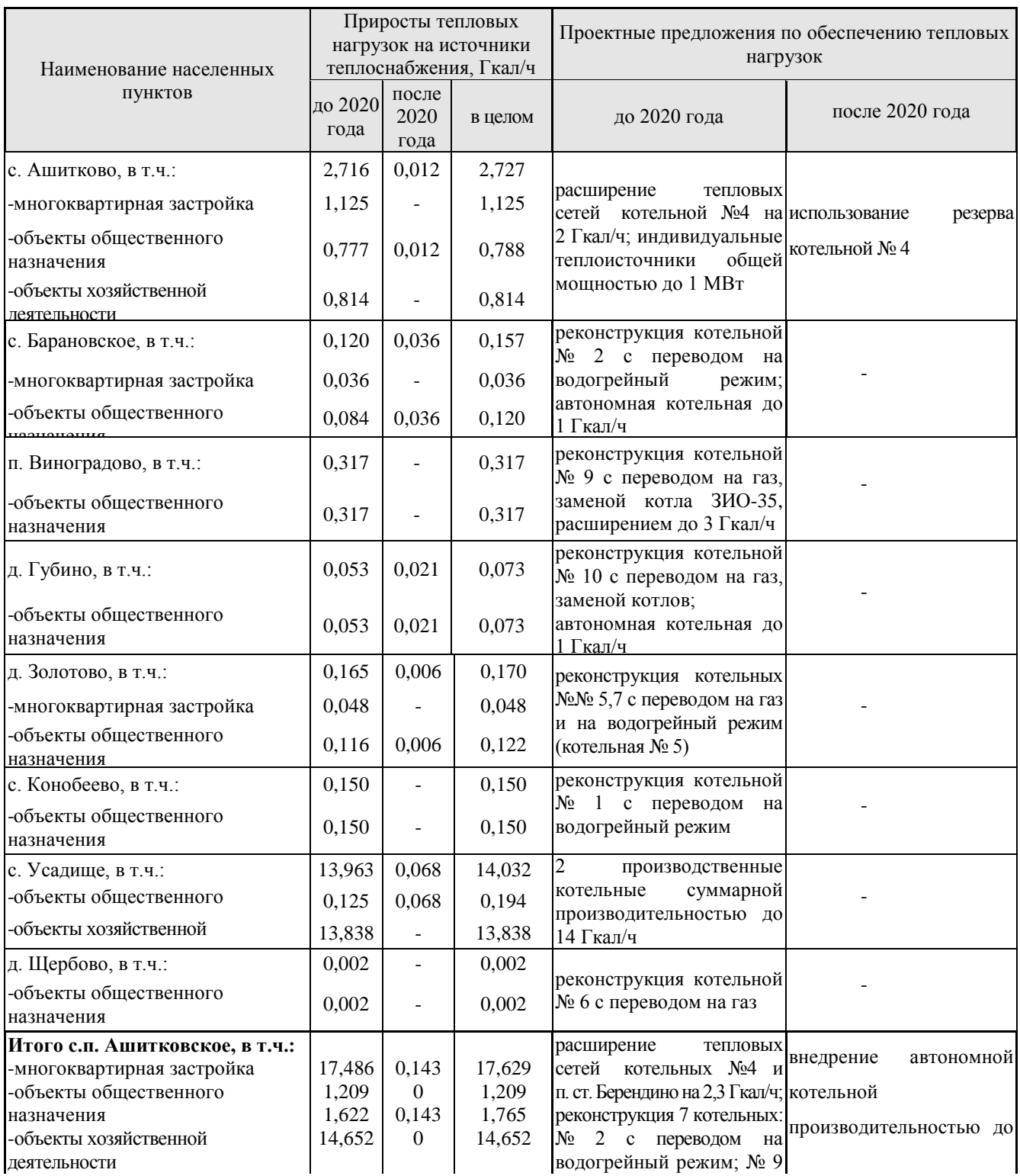

Таблица 2.4.1 – Предложения по модернизации источников тепловой энергии

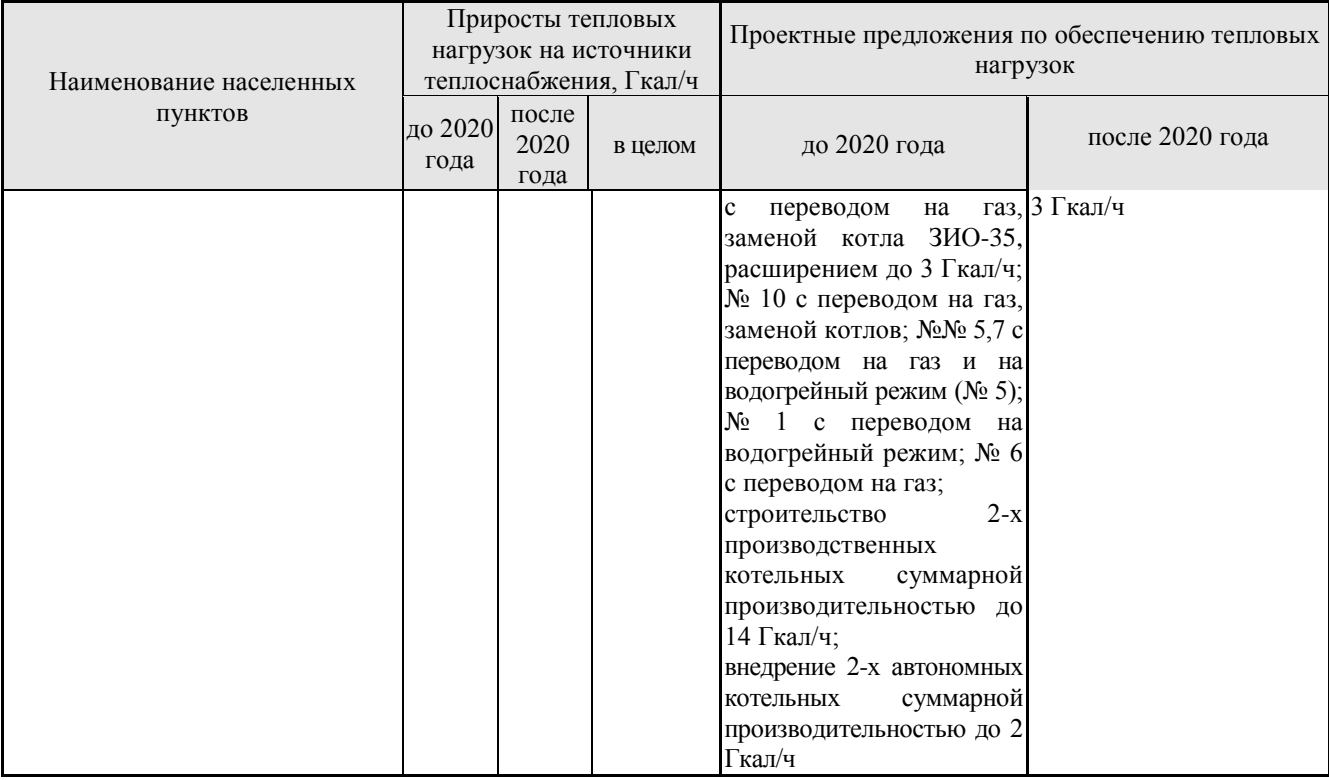

Как видно из таблицы 2.4.1 объекты нового строительства многоквартирной жилой застройки прогнозируются только в с. Ашитково. Прирост тепловой нагрузки на источники централизованного теплоснабжения в с. Ашитково за счёт многоквартирной жилой застройки и объектов обслуживания составит 1,9 Гкал/ч и, исходя из удовлетворительного технического состояния существующей котельной № 4, может быть обеспечен за счёт свободного резерва указанного теплоисточника, при условии расширения тепловых сетей на 2 Гкал/ч.

Незначительные приросты тепловых нагрузок, связанные с реновацией существующей многоквартирной жилой застройки и объектами нового строительства общественного назначения в населённых пунктах: с. Барановское - 0,157 Гкал/ч, д. Золотово - 0,17 Гкал/ч, п. Виноградово – 0,317 Гкал/ч, д. Губино – 0,073 Гкал/ч, с. Конобеево – 0,15 Гкал/ч, д. Щербово – 0,002 Гкал/ч, предлагается обеспечить также за счёт свободных резервов существующих теплоисточников при условии расширения тепловых сетей. Принимая во внимание техническое состояние и местоположение котельных, обслуживающих эти населённые пункты, характер тепловых нагрузок планируемых потребителей, предусматривается ряд мероприятий, направленных на модернизацию оборудования, повышение экономической эффективности и безопасности существующих теплоисточников:

- реконструкция котельной № 2 с переводом на водогрейный режим;

- реконструкция котельной № 7 с переводом на газ;

- реконструкция котельной № 5 с переводом на газ и на водогрейный режим;

- реконструкция котельной № 9 с переводом на газ, заменой котла ЗИО-35 и увеличением мощности до 3 Гкал/ч;

- реконструкция котельной № 10 с переводом на газ и заменой котлов;

- реконструкция котельной № 1 с переводом на водогрейный режим;

- реконструкция котельной № 6 с переводом на газ.

Для объектов общественного назначения, планируемых к размещению на значительном расстоянии от существующих теплоисточников, либо в условиях их отсутствия, предлагается внедрение автономных и индивидуальных теплоисточников, работающих на природном газе.

На период до 2020 года в зонах планируемого размещения объектов общественного назначения в с. Барановское и в д. Губино предусматривается внедрение 2-х автономных котельных производительностью 1 Гкал/ч каждая.

На период до 2020 года вблизи с. Усадище планируется строительство двух производственных котельных суммарной производительностью до 14 Гкал/ч.

В целях наиболее эффективного использования территории, учитывая схожесть графиков нагрузок, предусматривается возможность подключения к новым производственным теплоисточникам объектов общественного назначения, планируемых к размещению в непосредственной близости от объектов нового строительства хозяйственного назначения.

В остальных населённых пунктах для объектов нового строительства, относящихся к различным группам потребителей, рекомендуется внедрение индивидуальных теплоисточников – газовых теплогенераторов с температурой теплоносителя до 95 °С, полной заводской готовности, работающих в автоматическом режиме, устанавливаемых в отдельных теплогенераторных помещениях.

116

## *2.5. Предложения по строительству и реконструкции тепловых сетей и сооружений на них*

### *2.5.1. Село Ашитково*

Согласно Генплану суммарная тепловая нагрузка с. Ашитково за счет многоквартирной жилой застройки и объектов обслуживания возрастет к 2020 г. на 1,9 Гкал/ч. Это приведет к расширению тепловой сети и снижение количества резерва тепловой мощности. Параллельно будет идти процесс обновления тепловой сети с заменой трубопроводов и тепловой изоляции на ППУ, заменой арматуры и др. элементов сети. Рекомендуется внедрение индивидуальных теплоисточников – газовых теплогенераторов с температурой теплоносителя до 95 °С, полной заводской готовности, работающих в автоматическом режиме, устанавливаемых в отдельных теплогенераторных помещениях.

Выбор варианта теплоснабжения объектов нового строительства должен определяться на стадии разработки проектов планировки конкретных площадок. При этом источники тепла рекомендуется выполнять в блочно-модульном исполнении, что позволит осуществлять поэтапный ввод в эксплуатацию теплоагрегатов в соответствии с очередностью освоения площадок нового строительства.

#### *2.5.2. Деревня Губино*

Согласно Генплану на период до 2020 года в зонах планируемого размещения объектов общественного назначения в д. Губино предусматривается внедрение 1 автономной котельной производительностью 1 Гкал/ч. Кроме этого, планируется реконструкция котельной с переводом на газ и заменой котлов.

Параллельно будет идти процесс обновления тепловой сети с заменой трубопроводов и тепловой изоляции на ППУ, заменой арматуры и др. элементов сети. Рекомендуется внедрение индивидуальных теплоисточников – газовых теплогенераторов с температурой теплоносителя до 95 °С, полной заводской готовности, работающих в автоматическом режиме, устанавливаемых в отдельных теплогенераторных помещениях.

Выбор варианта теплоснабжения объектов нового строительства должен определяться на стадии разработки проектов планировки конкретных площадок. При этом источники тепла рекомендуется выполнять в блочно-модульном исполнении, что позволит осуществлять поэтапный ввод в эксплуатацию теплоагрегатов в соответствии с очередностью освоения площадок нового строительства.

#### *2.5.3. Деревня Леоново*

Согласно Генплану на период до 2020 года будет идти процесс обновления тепловой сети с заменой трубопроводов и тепловой изоляции на ППУ, заменой арматуры и др. элементов сети. Рекомендуется внедрение индивидуальных теплоисточников – газовых теплогенераторов с температурой теплоносителя до 95 °С, полной заводской готовности, работающих в автоматическом режиме, устанавливаемых в отдельных теплогенераторных помещениях.

Выбор варианта теплоснабжения объектов нового строительства должен определяться на стадии разработки проектов планировки конкретных площадок. При этом источники тепла рекомендуется выполнять в блочно-модульном исполнении, что позволит осуществлять поэтапный ввод в эксплуатацию теплоагрегатов в соответствии с очередностью освоения площадок нового строительства.

### *2.5.4. Деревня Золотово*

Согласно Генплану на период до 2020 года будет идти процессы реконструкции котельных с переводом на газ и работу в водогрейном режиме, а также обновления тепловой сети с заменой трубопроводов и тепловой изоляции на ППУ, заменой арматуры и др. элементов сети. Рекомендуется внедрение индивидуальных теплоисточников – газовых теплогенераторов с температурой теплоносителя до 95 °С, полной заводской готовности, работающих в автоматическом режиме, устанавливаемых в отдельных теплогенераторных помещениях.

Выбор варианта теплоснабжения объектов нового строительства должен определяться на стадии разработки проектов планировки конкретных площадок. При этом источники тепла рекомендуется выполнять в блочно-модульном исполнении, что позволит осуществлять поэтапный ввод в эксплуатацию теплоагрегатов в соответствии с очередностью освоения площадок нового строительства.

#### *2.5.5. Села Барановское и Усадище*

Согласно Генплану на период до 2020 года в системе теплоснабжения с. Усадище планируется строительство двух производственных котельных суммарной производительностью 14 Гкал/ч. В с. Барановское – реконструкция котельной с переводом на водогрейный режим работы, а также строительство автономного источника производительностью 1 Гкал/ч.

118

Параллельно будет идти процесс обновления тепловой сети с заменой трубопроводов и тепловой изоляции на ППУ, заменой арматуры и др. элементов сети. Рекомендуется внедрение индивидуальных теплоисточников – газовых теплогенераторов с температурой теплоносителя до 95 °С, полной заводской готовности, работающих в автоматическом режиме, устанавливаемых в отдельных теплогенераторных помещениях.

Выбор варианта теплоснабжения объектов нового строительства должен определяться на стадии разработки проектов планировки конкретных площадок. При этом источники тепла рекомендуется выполнять в блочно-модульном исполнении, что позволит осуществлять поэтапный ввод в эксплуатацию теплоагрегатов в соответствии с очередностью освоения площадок нового строительства.

### *2.5.6. Село Конобеево*

Согласно Генплану на период до 2020 года будут идти процессы реконструкции котельной с переводом на работу в водогрейном режиме, а также обновления тепловой сети с заменой трубопроводов и тепловой изоляции на ППУ, заменой арматуры и др. элементов сети. Рекомендуется внедрение индивидуальных теплоисточников – газовых теплогенераторов с температурой теплоносителя до 95 °С, полной заводской готовности, работающих в автоматическом режиме, устанавливаемых в отдельных теплогенераторных помещениях.

Выбор варианта теплоснабжения объектов нового строительства должен определяться на стадии разработки проектов планировки конкретных площадок. При этом источники тепла рекомендуется выполнять в блочно-модульном исполнении, что позволит осуществлять поэтапный ввод в эксплуатацию теплоагрегатов в соответствии с очередностью освоения площадок нового строительства.

#### *2.5.7. Деревня Щербово*

Согласно Генплану на период до 2020 года будет идти процессы реконструкции котельной с переводом на газ, а также обновления тепловой сети с заменой трубопроводов и тепловой изоляции на ППУ, заменой арматуры и др. элементов сети. Рекомендуется внедрение индивидуальных теплоисточников – газовых теплогенераторов с температурой теплоносителя до 95 °С, полной заводской готовности, работающих в автоматическом режиме, устанавливаемых в отдельных теплогенераторных помещениях.

Выбор варианта теплоснабжения объектов нового строительства должен определяться на стадии разработки проектов планировки конкретных площадок. При этом источники тепла рекомендуется выполнять в блочно-модульном исполнении, что позволит

119

осуществлять поэтапный ввод в эксплуатацию теплоагрегатов в соответствии с очередностью освоения площадок нового строительства.

### *2.5.8. Поселок станции Берендино*

Поскольку тепловые сети и котельная находятся на балансе сторонней организации, а граница балансовой принадлежности сетей, относящихся к сельскому поселению Ашитковское, проходит по фундаменту зданий, разработка схемы теплоснабжения для данного объекта ограничивается системами теплопотребления. Перспективные нагрузки у потребителей определены в параграфе 2.8. данного отчёта.

#### *2.5.9. Село Фаустово*

Поскольку тепловые сети и котельная находятся на балансе сторонней организации, а граница балансовой принадлежности сетей, относящихся к сельскому поселению Ашитковское, проходит по фундаменту зданий, разработка схемы теплоснабжения для данного объекта ограничивается системами теплопотребления. Перспективные нагрузки у потребителей определены в параграфе 2.8. данного отчёта.

### **2.6. Перспективные топливные балансы**

#### *2.6.1. Общее положение*

К источника централизованного теплоснабжения в сельском поселении Ашитковское относятся следующие котельные:

- − котельная села Ашитково с температурным графиком 110/70 °С;
- − котельные сел Конобеево, Барановское, Виноградово и деревень Усадище, Леоново, Золотово (фабрика и школа), Губино с температурным графиком 95/70 °С. Общие характеристики источников тепловой энергии представлены в таблице 2.6.1.

| Наименование котельной              | Установленная<br>мощность,<br>Гкал/ч. | Температурный<br>график |
|-------------------------------------|---------------------------------------|-------------------------|
| Котельная с. Конобеево              | 21                                    | 95/70                   |
| Котельная с. Барановское            | 6,83                                  | 95/70                   |
| Котельная д. Усадище                | 1,5                                   | 95/70                   |
| Котельная №5 с. Ашитково            | 13                                    | 110/70                  |
| Котельная д. Леоново                | 0,9                                   | 95/70                   |
| Котельная д. Щербово(в/ч)           | 0,5                                   | 95/70                   |
| Котельная №6 д. Золотово            | 8                                     | 95/70                   |
| Котельная №7 школа д. Золотово      | 0,75                                  | 95/70                   |
| Котельная №9 п. Виноградово (школа) | 0,719                                 | 95/70                   |
| Котельная №10 д. Губино (школа)     | 0,50                                  | 95/70                   |
| Итого:                              | 45,369                                |                         |

Таблица 2.6.1 – Общие характеристики источников тепловой энергии

Виды основного, резервного и аварийного топлива источников тепловой энергии системы теплоснабжения с.п. Ашитковское представлено в таблице 2.6.2.

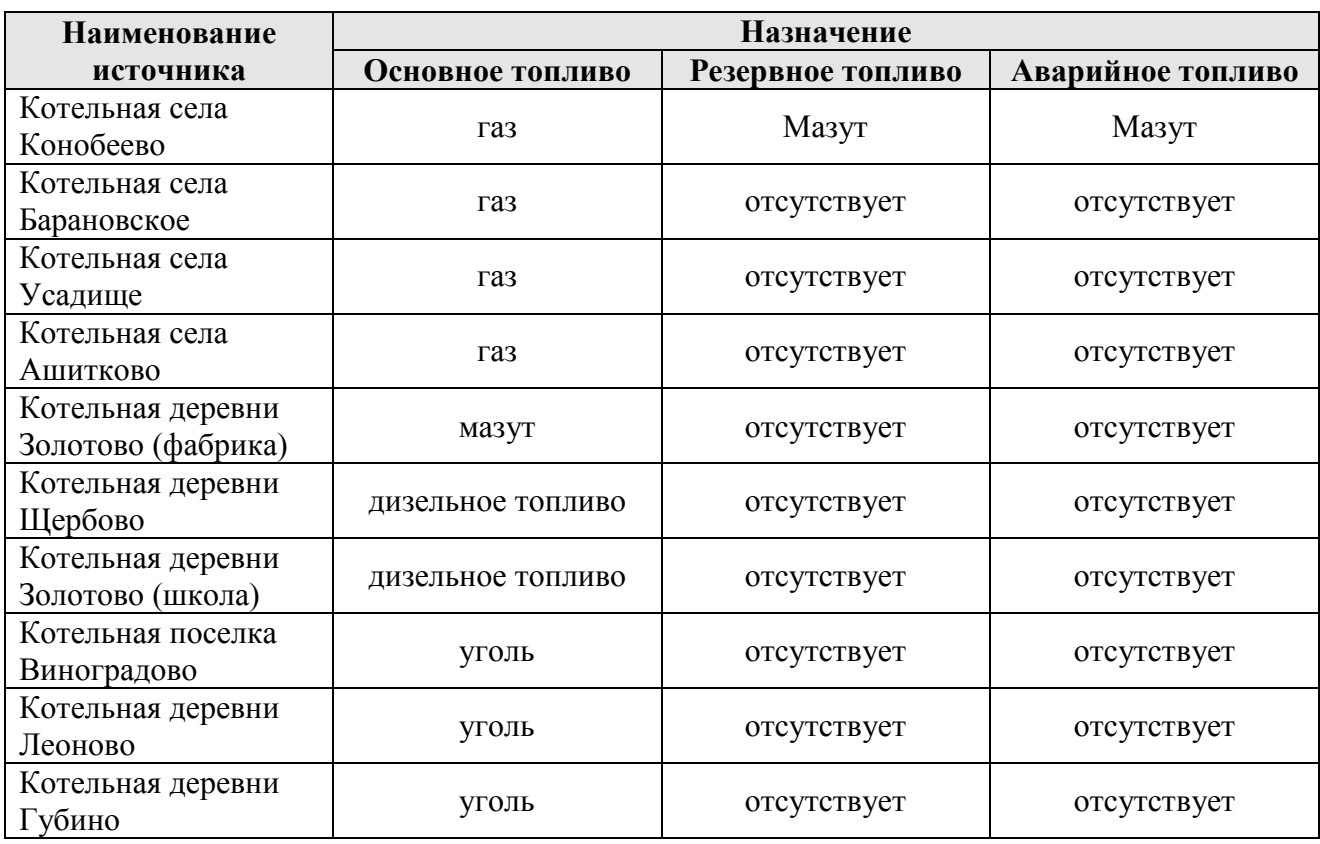

Перспективные топливные балансы источников тепловой энергии с.п. Ашитковское представлены в таблицах 2.6.3 – 2.6.13

| Показатель       | Ед. изм.             | 2013    | 2014    | 2015    | 2016    | $2017 -$<br>2019 | 2020-<br>2023 | 2024-<br>2028 |
|------------------|----------------------|---------|---------|---------|---------|------------------|---------------|---------------|
| Затрачено        |                      |         |         |         |         |                  |               |               |
| условного        | т.у.т/Гкал           | 168,660 | 168,660 | 168,660 | 168,660 | 168,660          | 160,520       | 160,520       |
| топлива, в т.ч.: |                      |         |         |         |         |                  |               |               |
| Природный газ    | т.у.т/Гкал           | 168,660 | 168,660 | 168,660 | 168,660 | 168,660          | 160,520       | 160,520       |
| Сжиженный газ    | т.у.т/Гкал           |         |         |         |         |                  |               |               |
| Уголь            | т.у.т/Гкал           |         |         |         |         |                  |               |               |
| Мазут            | т.у.т/Гкал           |         |         |         |         |                  |               |               |
| Прочие виды      | т.у.т/Гкал           |         |         |         |         |                  |               |               |
| топлива          |                      |         |         |         |         |                  |               |               |
| Затрачено        | м <sup>3</sup> /Гкал | 146,153 | 146,153 | 146,153 | 146,153 | 146,153          | 139,100       | 139,100       |
| топлива, в т.ч.: |                      |         |         |         |         |                  |               |               |
| Природный газ    | м <sup>3</sup> /Гкал | 146,153 | 146,153 | 146,153 | 146,153 | 146,153          | 139,100       | 139,100       |
| Сжиженный газ    | м <sup>3</sup> /Гкал |         |         |         |         |                  |               |               |
| Уголь            | тонн/Гкал            |         |         |         |         |                  |               |               |
| Мазут            | тонн/Гкал            |         |         |         |         |                  |               |               |
| Прочие виды      | тонн/Гкал            |         |         |         |         |                  |               |               |
| топлива          |                      |         |         |         |         |                  |               |               |

Таблица 2.6.3 – Перспективный топливный баланс котельной села Конобеево

Таблица 2.6.4 – Перспективный топливный баланс котельной села Барановское

| Показатель       | Ед. изм.             | 2013    | 2014    | 2015    | 2016    | $2017 -$<br>2019 | $2020 -$<br>2023 | 2024-<br>2028 |
|------------------|----------------------|---------|---------|---------|---------|------------------|------------------|---------------|
| Затрачено        |                      |         |         |         |         |                  |                  |               |
| условного        | т.у.т/Гкал           | 169,070 | 169,070 | 169,070 | 169,070 | 169,070          | 158,73           | 156,99        |
| топлива, в т.ч.: |                      |         |         |         |         |                  |                  |               |
| Природный газ    | т.у.т/Гкал           | 169,070 | 169,070 | 169,070 | 169,070 | 169,070          | 158,73           | 156,99        |
| Сжиженный газ    | т.у.т/Гкал           |         |         |         |         |                  |                  |               |
| Уголь            | т.у.т/Гкал           |         |         |         |         |                  |                  |               |
| Мазут            | т.у.т/Гкал           |         |         |         |         |                  |                  |               |
| Прочие виды      |                      |         |         |         |         |                  |                  |               |
| топлива          | т.у.т/Гкал           |         |         |         |         |                  |                  |               |
| Затрачено        | м <sup>3</sup> /Гкал |         |         |         |         |                  |                  |               |
| топлива, в т.ч.: |                      |         |         |         |         |                  |                  |               |
| Природный газ    | м <sup>3</sup> /Гкал | 146,508 | 146,508 | 146,508 | 146,508 | 146,508          | 137,548          | 136,040       |
| Сжиженный газ    | м <sup>3</sup> /Гкал | 146,508 | 146,508 | 146,508 | 146,508 | 146,508          | 137,548          | 136,040       |
| Уголь            | тонн/Гкал            |         |         |         |         |                  |                  |               |
| Мазут            | тонн/Гкал            |         |         |         |         |                  |                  |               |
| Прочие виды      | тонн/Гкал            |         |         |         |         |                  |                  |               |
| топлива          |                      |         |         |         |         |                  |                  |               |

| Показатель       | Ед. изм.             | 2013    | 2014    | 2015    | 2016    | 2017-<br>2019 | 2020-<br>2023 | 2024-<br>2028 |
|------------------|----------------------|---------|---------|---------|---------|---------------|---------------|---------------|
| Затрачено        |                      |         |         |         |         |               |               |               |
| условного        | т.у.т/Гкал           | 159,523 | 159,523 | 159,523 | 159,523 | 159,523       | 155,28        | 155,28        |
| топлива, в т.ч.: |                      |         |         |         |         |               |               |               |
| Природный газ    | т.у.т/Гкал           | 159,523 | 159,523 | 159,523 | 159,523 | 159,523       | 155,28        | 155,28        |
| Сжиженный газ    | т.у.т/Гкал           |         |         |         |         |               |               |               |
| Уголь            | т.у.т/Гкал           |         |         |         |         |               |               |               |
| Мазут            | т.у.т/Гкал           |         |         |         |         |               |               |               |
| Прочие виды      | т.у.т/Гкал           |         |         |         |         |               |               |               |
| топлива          |                      |         |         |         |         |               |               |               |
| Затрачено        | м <sup>3</sup> /Гкал | 138,235 | 138,235 | 138,235 | 138,235 | 138,235       | 134,558       | 134,558       |
| топлива, в т.ч.: |                      |         |         |         |         |               |               |               |
| Природный газ    | м <sup>3</sup> /Гкал | 138,235 | 138,235 | 138,235 | 138,235 | 138,235       | 134,558       | 134,558       |
| Сжиженный газ    | м <sup>3</sup> /Гкал |         |         |         |         |               |               |               |
| Уголь            | тонн/Гкал            |         |         |         |         |               |               |               |
| Мазут            | тонн/Гкал            |         |         |         |         |               |               |               |
| Прочие виды      | тонн/Гкал            |         |         |         |         |               |               |               |
| топлива          |                      |         |         |         |         |               |               |               |

Таблица 2.6.5 – Перспективный топливный баланс котельной села Усадище

Таблица 2.6.6 – Перспективный топливный баланс котельной села Ашитково

| Показатель       | Ед. изм.             | 2013    | 2014    | 2015    | 2016    | 2017-<br>2019 | 2020-<br>2023 | 2024-<br>2028 |
|------------------|----------------------|---------|---------|---------|---------|---------------|---------------|---------------|
| Затрачено        |                      |         |         |         |         |               |               |               |
| условного        | т.у.т/Гкал           | 157,000 | 157,000 | 157,000 | 157,000 | 157,000       | 157,000       | 157,000       |
| топлива, в т.ч.: |                      |         |         |         |         |               |               |               |
| Природный газ    | т.у.т/Гкал           | 157,000 | 157,000 | 157,000 | 157,000 | 157,000       | 157,000       | 157,000       |
| Сжиженный газ    | т.у.т/Гкал           |         |         |         |         |               |               |               |
| Уголь            | т.у.т/Гкал           |         |         |         |         |               |               |               |
| Мазут            | т.у.т/Гкал           |         |         |         |         |               |               |               |
| Прочие виды      | т.у.т/Гкал           |         |         |         |         |               |               |               |
| топлива          |                      |         |         |         |         |               |               |               |
| Затрачено        | м <sup>3</sup> /Гкал | 136,049 | 136,049 | 136,049 | 136,049 | 136,049       | 136,049       | 136,049       |
| топлива, в т.ч.: |                      |         |         |         |         |               |               |               |
| Природный газ    | м <sup>3</sup> /Гкал | 136,049 | 136,049 | 136,049 | 136,049 | 136,049       | 136,049       | 136,049       |
| Сжиженный газ    | м <sup>3</sup> /Гкал |         |         |         |         |               |               |               |
| Уголь            | тонн/Гкал            |         |         |         |         |               |               |               |
| Мазут            | тонн/Гкал            |         |         |         |         |               |               |               |
| Прочие виды      | тонн/Гкал            |         |         |         |         |               |               |               |
| топлива          |                      |         |         |         |         |               |               |               |

| Показатель       | Ед. изм.             | 2013    | 2014    | 2015    | 2016    | 2017-<br>2019 | 2020-<br>2023 | 2024-<br>2028 |
|------------------|----------------------|---------|---------|---------|---------|---------------|---------------|---------------|
| Затрачено        |                      |         |         |         |         |               |               |               |
| условного        | т.у.т/Гкал           | 171,100 | 171,100 | 171,100 | 171,100 | 171,100       | 155,28        | 155,28        |
| топлива, в т.ч.: |                      |         |         |         |         |               |               |               |
| Природный газ    | т.у.т/Гкал           |         |         |         |         |               | 155,28        | 155,28        |
| Сжиженный газ    | т.у.т/Гкал           |         |         |         |         |               |               |               |
| Уголь            | т.у.т/Гкал           |         |         |         |         |               |               |               |
| Мазут            | т.у.т/Гкал           | 171,100 | 171,100 | 171,100 | 171,100 | 171,100       |               |               |
| Прочие виды      | т.у.т/Гкал           |         |         |         |         |               |               |               |
| топлива          |                      |         |         |         |         |               |               |               |
| Затрачено        |                      | 124,891 | 124,891 | 124,891 | 124,891 | 124,891       | 134,558       | 134,558       |
| топлива, в т.ч.: |                      |         |         |         |         |               |               |               |
| Природный газ    | м <sup>3</sup> /Гкал |         |         |         |         |               | 134,558       | 134,558       |
| Сжиженный газ    | м <sup>3</sup> /Гкал |         |         |         |         |               |               |               |
| Уголь            | тонн/Гкал            |         |         |         |         |               |               |               |
| Мазут            | тонн/Гкал            | 124,891 | 124,891 | 124,891 | 124,891 | 124,891       |               |               |
| Прочие виды      |                      |         |         |         |         |               |               |               |
| топлива          | тонн/Гкал            |         |         |         |         |               |               |               |

Таблица 2.6.7 – Перспективный топливный баланс котельной деревни Золотово (фабрика)

Таблица 2.6.8 – Перспективный топливный баланс котельной села Щербово

| Показатель       | Ед. изм.             | 2013    | 2014    | 2015    | 2016    | 2017-<br>2019 | 2020-<br>2023 | 2024-<br>2028 |
|------------------|----------------------|---------|---------|---------|---------|---------------|---------------|---------------|
| Затрачено        |                      |         |         |         |         |               |               |               |
| условного        | т.у.т/Гкал           | 156,990 | 156,990 | 156,990 | 156,990 | 156,990       | 155,28        | 155,28        |
| топлива, в т.ч.: |                      |         |         |         |         |               |               |               |
| Природный газ    | т.у.т/Гкал           |         |         |         |         |               | 155,28        | 155,28        |
| Сжиженный газ    | т.у.т/Гкал           |         |         |         |         |               |               |               |
| Уголь            | т.у.т/Гкал           |         |         |         |         |               |               |               |
| Мазут            | т.у.т/Гкал           |         |         |         |         |               |               |               |
| Прочие виды      |                      |         |         |         |         |               |               |               |
| топлива (диз.    | т.у.т/Гкал           | 156,990 | 156,990 | 156,990 | 156,990 | 156,990       |               |               |
| топливо)         |                      |         |         |         |         |               |               |               |
| Затрачено        |                      | 108,269 | 108,269 | 108,269 | 108,269 | 108,269       | 134,558       | 134,558       |
| топлива, в т.ч.: |                      |         |         |         |         |               |               |               |
| Природный газ    | м <sup>3</sup> /Гкал |         |         |         |         |               | 134,558       | 134,558       |
| Сжиженный газ    | м <sup>3</sup> /Гкал |         |         |         |         |               |               |               |
| Уголь            | тонн/Гкал            |         |         |         |         |               |               |               |
| Мазут            | тонн/Гкал            |         |         |         |         |               |               |               |
| Прочие виды      |                      |         |         |         |         |               |               |               |
| топлива (диз.    | тонн/Гкал            | 108,269 | 108,269 | 108,269 | 108,269 | 108,269       |               |               |
| топливо)         |                      |         |         |         |         |               |               |               |

| Показатель       | Ед. изм.             | 2013    | 2014    | 2015    | 2016    | 2017-<br>2019 | 2020-<br>2023 | 2024-<br>2028 |
|------------------|----------------------|---------|---------|---------|---------|---------------|---------------|---------------|
| Затрачено        |                      |         |         |         |         |               |               |               |
| условного        | т.у.т/Гкал           | 163,855 | 163,855 | 163,855 | 163,855 | 163,855       | 155,28        | 155,28        |
| топлива, в т.ч.: |                      |         |         |         |         |               |               |               |
| Природный газ    | т.у.т/Гкал           |         |         |         |         |               | 155,28        | 155,28        |
| Сжиженный газ    | т.у.т/Гкал           |         |         |         |         |               |               |               |
| Уголь            | т.у.т/Гкал           |         |         |         |         |               |               |               |
| Мазут            | т.у.т/Гкал           |         |         |         |         |               |               |               |
| Прочие виды      |                      |         |         |         |         |               |               |               |
| топлива (диз.    | т.у.т/Гкал           | 163,855 | 163,855 | 163,855 | 163,855 | 163,855       |               |               |
| топливо)         |                      |         |         |         |         |               |               |               |
| Затрачено        |                      | 113,003 | 113,003 | 113,003 | 113,003 | 113,003       | 134,558       | 134,558       |
| топлива, в т.ч.: |                      |         |         |         |         |               |               |               |
| Природный газ    | м <sup>3</sup> /Гкал |         |         |         |         |               | 134,558       | 134,558       |
| Сжиженный газ    | м <sup>3</sup> /Гкал |         |         |         |         |               |               |               |
| Уголь            | тонн/Гкал            |         |         |         |         |               |               |               |
| Мазут            | тонн/Гкал            |         |         |         |         |               |               |               |
| Прочие виды      |                      |         |         |         |         |               |               |               |
| топлива (диз.    | тонн/Гкал            | 113,003 | 113,003 | 113,003 | 113,003 | 113,003       |               |               |
| топливо)         |                      |         |         |         |         |               |               |               |

Таблица 2.6.9 – Перспективный топливный баланс котельной деревни Золотово (школа)

Таблица 2.6.10 – Перспективный топливный баланс котельной поселка Виноградово

| Показатель       | Ед. изм.             | 2013    | 2014    | 2015    | 2016    | 2017-<br>2019 | 2020-<br>2023 | 2024-<br>2028 |
|------------------|----------------------|---------|---------|---------|---------|---------------|---------------|---------------|
| Затрачено        |                      |         |         |         |         |               |               |               |
| условного        | т.у.т/Гкал           | 189,980 | 189,980 | 189,980 | 189,980 | 189,980       | 155,28        | 155,28        |
| топлива, в т.ч.: |                      |         |         |         |         |               |               |               |
| Природный газ    | т.у.т/Гкал           |         |         |         |         |               | 155,28        | 155,28        |
| Сжиженный газ    | т.у.т/Гкал           |         |         |         |         |               |               |               |
| Уголь            | т.у.т/Гкал           | 189,980 | 189,980 | 189,980 | 189,980 | 189,980       |               |               |
| Мазут            | т.у.т/Гкал           |         |         |         |         |               |               |               |
| Прочие виды      |                      |         |         |         |         |               |               |               |
| топлива          | т.у.т/Гкал           |         |         |         |         |               |               |               |
| Затрачено        |                      | 247,370 | 247,370 | 247,370 | 247,370 | 247,370       | 134,558       | 134,558       |
| топлива, в т.ч.: |                      |         |         |         |         |               |               |               |
| Природный газ    | м <sup>3</sup> /Гкал |         |         |         |         |               | 134,558       | 134,558       |
| Сжиженный газ    | м <sup>3</sup> /Гкал |         |         |         |         |               |               |               |
| Уголь            | тонн/Гкал            | 247,370 | 247,370 | 247,370 | 247,370 | 247,370       |               |               |
| Мазут            | тонн/Гкал            |         |         |         |         |               |               |               |
| Прочие виды      |                      |         |         |         |         |               |               |               |
| топлива          | тонн/Гкал            |         |         |         |         |               |               |               |

| Показатель       | Ед. изм.             | 2013    | 2014    | 2015    | 2016    | $2017 -$<br>2019 | $2020 -$<br>2023 | 2024-<br>2028 |
|------------------|----------------------|---------|---------|---------|---------|------------------|------------------|---------------|
| Затрачено        |                      |         |         |         |         |                  |                  |               |
| условного        | т.у.т/Гкал           | 190,883 | 190,883 | 190,883 | 190,883 | 190,883          | 190,883          | 190,883       |
| топлива, в т.ч.: |                      |         |         |         |         |                  |                  |               |
| Природный газ    | т.у.т/Гкал           |         |         |         |         |                  |                  |               |
| Сжиженный газ    | т.у.т/Гкал           |         |         |         |         |                  |                  |               |
| Уголь            | т.у.т/Гкал           | 190,883 | 190,883 | 190,883 | 190,883 | 190,883          | 190,883          | 190,883       |
| Мазут            | т.у.т/Гкал           |         |         |         |         |                  |                  |               |
| Прочие виды      | т.у.т/Гкал           |         |         |         |         |                  |                  |               |
| топлива          |                      |         |         |         |         |                  |                  |               |
| Затрачено        |                      | 248,546 | 248,546 | 248,546 | 248,546 | 248,546          | 248,546          | 248,546       |
| топлива, в т.ч.: |                      |         |         |         |         |                  |                  |               |
| Природный газ    | м <sup>3</sup> /Гкал |         |         |         |         |                  |                  |               |
| Сжиженный газ    | м <sup>3</sup> /Гкал |         |         |         |         |                  |                  |               |
| Уголь            | тонн/Гкал            | 248,546 | 248,546 | 248,546 | 248,546 | 248,546          | 248,546          | 248,546       |
| Мазут            | тонн/Гкал            |         |         |         |         |                  |                  |               |
| Прочие виды      | тонн/Гкал            |         |         |         |         |                  |                  |               |
| топлива          |                      |         |         |         |         |                  |                  |               |

Таблица 2.6.11 – Перспективный топливный баланс котельной деревни Леоново

Таблица 2.6.12 – Перспективный топливный баланс котельной деревни Губино

| Показатель       | Ед. изм.             | 2013    | 2014    | 2015    | 2016    | 2017-<br>2019 | 2020-<br>2023 | 2024-<br>2028 |
|------------------|----------------------|---------|---------|---------|---------|---------------|---------------|---------------|
| Затрачено        |                      |         |         |         |         |               |               |               |
| условного        | т.у.т/Гкал           | 194,210 | 194,210 | 194,210 | 194,210 | 194,210       | 155,28        | 155,28        |
| топлива, в т.ч.: |                      |         |         |         |         |               |               |               |
| Природный газ    | т.у.т/Гкал           |         |         |         |         |               | 155,28        | 155,28        |
| Сжиженный газ    | т.у.т/Гкал           |         |         |         |         |               |               |               |
| Уголь            | т.у.т/Гкал           | 194,210 | 194,210 | 194,210 | 194,210 | 194,210       |               |               |
| Мазут            | т.у.т/Гкал           |         |         |         |         |               |               |               |
| Прочие виды      | т.у.т/Гкал           |         |         |         |         |               |               |               |
| топлива          |                      |         |         |         |         |               |               |               |
| Затрачено        |                      | 252,878 | 252,878 | 252,878 | 252,878 | 252,878       | 134,558       | 134,558       |
| топлива, в т.ч.: |                      |         |         |         |         |               |               |               |
| Природный газ    | м <sup>3</sup> /Гкал |         |         |         |         |               | 134,558       | 134,558       |
| Сжиженный газ    | м <sup>3</sup> /Гкал |         |         |         |         |               |               |               |
| Уголь            | тонн/Гкал            | 252,878 | 252,878 | 252,878 | 252,878 | 252,878       |               |               |
| Мазут            | тонн/Гкал            |         |         |         |         |               |               |               |
| Прочие виды      | тонн/Гкал            |         |         |         |         |               |               |               |
| топлива          |                      |         |         |         |         |               |               |               |

#### **2.7. Оценка надежности теплоснабжения**

#### *2.7.1. Общие положения*

Под надежностью системы теплоснабжения понимают способность проектируемых и действующих источников тепловой энергии, тепловых сетей и в целом СЦТ обеспечивать в течение заданного времени требуемые режимы, параметры и качество теплоснабжения.

Основным показателем (критерием) является вероятность безотказной работы системы (Р) – способность системы не допускать отказов, приводящих к падению температуры в отапливаемых помещениях жилых и общественных зданий ниже +12 °С, в промышленных зданиях ниже +8 °С, более числа раз, установленного нормативами.

Главное свойство отказов заключается в том, что они представляют собой случайные и редкие события. Эти свойства характеризуют не только отказы, связанные с нарушением прочности, но и все отказы.

Одной из важнейших характеристик надежности элементов является параметр потока отказов, который можно определить как безусловную вероятность отказа (не обязательно первого) на интервале времени *dt*.

При λ = *const* , вероятность безотказной работы элемента системы за время *t* определяется как:

$$
\lambda dt = \frac{dP(t)}{P(t)}
$$

где λ*dt* – вероятность отказа элемента за бесконечно малое время.

Отсюда вероятность безотказной работы за время *t* равна:

$$
P(t) = e^{-\omega t}
$$

где *P t*( ) – вероятность безотказной работы элемента за малое время *t*;

 $\omega$  – параметр потока отказов элемента.

Таким образом, можно считать, что функция надежности элементов системы теплоснабжения подчиняется экспоненциальному закону.

Вероятность же отказа элемента за время *t* будет иметь вид:

$$
F(t) = 1 - e^{-\omega t}
$$

При расчете надежности принимается:

- при параллельной структуре, закольцованные или зарезервированные ветви, считаются абсолютно надежными, поскольку одновременный отказ более одного элемента считается недостижимым событием.
- при последовательной структуре вероятность безотказной работы системы определяется как произведение вероятностей безотказной работы каждого ее элемента:

$$
P(t) = P_1(t) \cdot P_2(t)...P_n(t)
$$

где  $P_2(t)...P_n(t)$  – вероятности безотказной работы каждого элемента.

Тогда для системы, имеющей последовательную структуру, справедливо будет следующее выражение:

$$
P(t) = e^{-\sum_{1}^{n} \omega_n t}
$$

где <sup>ω</sup>*<sup>n</sup>* – поток отказов для каждого элемента за период времени *t*.

#### *2.7.2. Перспективное положение*

На существующем этапе аварийность на сетях во время отопительного сезона отсутствует, незначительные инциденты бывают только во время запуска системы в начале отопительного сезона и устраняются в кратчайшие сроки. Однако были выявлены проблемы при проведении тепловизионного обследования, которое представлено в Книге 2 к данному отчёту. В этой связи будут даны рекомендации в параграфе 2.8 в соответствии СНиП 41-02- 2003. Качество предоставляемых услуг будет соответствовать требованиям законодательства.

# **2.8. Обоснование инвестиций в строительство, реконструкцию и**

#### **техническое перевооружение**

В данном параграфе будут рассмотрены два варианта развития сельского поселения Ашитковское:

- 1. проведение мероприятий у потребителей тепловой энергии и сетях;
- 2. развитие и реконструкция источников энергии.

## **Мероприятия, направленные на экономию у потребителей тепловой энергии и сетях.**

# *2.8.1. Замена ЦТП на ИТП в блок-модульном исполнении (мероприятие 1)*

Преимущества автоматизированного индивидуального теплового пункта:

1) Общая длина трубопроводов тепловой сети сокращается в 2 раза.

2) Капиталовложения в тепловые сети, а также расходы на строительные и теплоизоляционные материалы снижаются на 20÷25%.

3) Расход электроэнергии на перекачку теплоносителя снижается на 20÷40%.

4) За счет автоматизации регулирования отпуска тепла экономится до 15% тепла на отопление.

5) Потери тепла при транспорте горячей воды снижаются в 2 раза.

6) Значительно сокращается аварийность сетей, особенно за счет исключения из теплосети трубопроводов горячего водоснабжения.

7) Автоматически поддерживаются комфортные условия проживания за счет контроля параметров теплоносителей: температуры и давления сетевой воды, воды системы отопления и водопроводной воды, температуры воздуха в отапливаемых помещениях (в контрольных точках) и наружного воздуха.

8) Появляется возможность существенно снизить затраты на внутридомовые системы отопления за счет перехода на трубы меньшего диаметра, применение неметаллических материалов, пофасадно разделенных систем.

9) Экономия тепловой энергии составляет от 10 до 30%.

Результаты расчётов по внедрению данного мероприятия приведены в таблице 2.8.1. Необходимо отметить, что под перспективным расходом тепловой энергии понимается

прогнозный расход по состоянию на 2020 год, а перспективная присоединенная мощность также взята из пункта 2.2.2 главы 2 данного отчёта на данный период. Принято среднее число часов работы присоединенной мощности в количестве 2000 часов в год. Тариф на тепловую энергию принимался на момент составления данного отчёта, и составляет 1986,86 руб/Гкал.

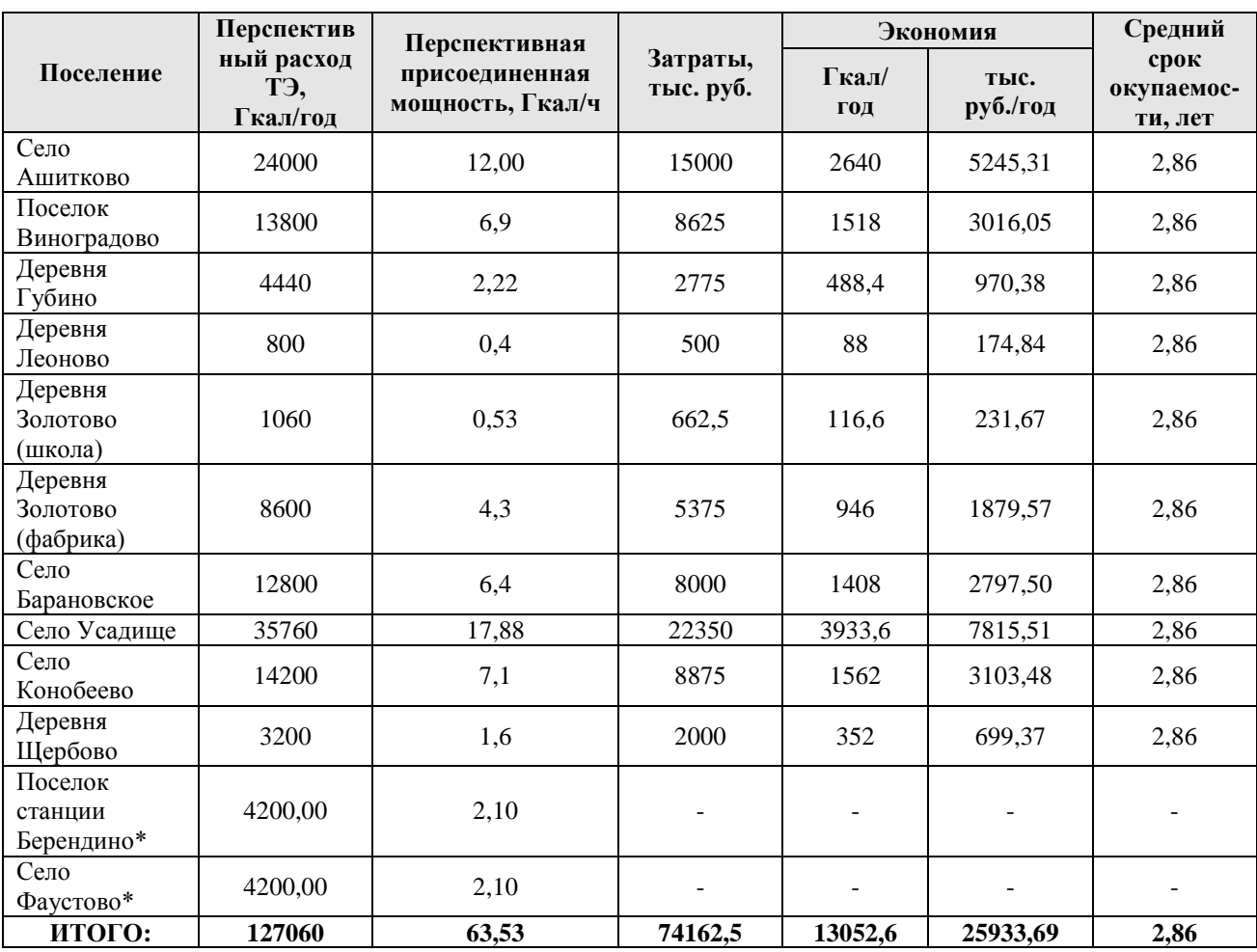

Таблица 2.8.1. – Сводные данные по замене ЦТП на ИТП в блок-модульном исполнении

\*- предложенное мероприятие неприменимо к данным селениям.

Таким образом в сельском поселении Ашитковское применение данного мероприятия позволит экономить около 13052,6 Гкал. в год или 25933,69 тыс. руб., начиная с года внедрения данного мероприятия.

Капитальные затраты при внедрении данного мероприятия на тепловые сети составят 74162,5 тыс. рублей.

Срок окупаемости данного мероприятия при его внедрении составит 2,86 лет.

Рекомендуется внедрение данного энергосберегающего мероприятия к 2020 году.

# *2.8.2. Модернизация тепловых пунктов с установкой частотных регуляторов на насосное оборудование, а также контролеров для автоматического отпуска тепловой энергии для отопления, горячего водоснабжения и насосного оборудования (мероприятие 2)*

Частотное регулирование автоматически выбирает оптимальный режим работы насоса, что позволяет экономить до 40% электроэнергии. Частотное регулирование устраняет избыточное давление жидкости (газа) в трубопроводах, понижая скорость вращения насосов, что позволяет снизить повреждаемость сетей и сократить утечки. При этом увеличивается срок службы самого нагнетателя.

Применение автоматики тепловых пунктов и систем отопления позволяет получить до 40% экономии тепловой энергии при одновременном создании комфортных условий внутри производственных и жилых помещений за счет следующих составляющих:

1) подачи в здание необходимого количества тепловой энергии;

2) снижения подачи тепловой энергии в здание в выбранные периоды;

3) снижения температуры воздуха в отдельных помещениях в выбранные периоды;

4) использования естественных притоков тепла от людей, освещения, солнечной энергии и работающих электрических приборов.

Результаты расчётов по внедрению данного мероприятия приведены в таблице 2.8.2. Необходимо отметить, что под перспективным расходом тепловой энергии понимается прогнозный расход по состоянию на 2020 год, а перспективная присоединенная мощность также взята из пункта 2.2.2 главы 2 данного отчёта на данный период. Принято среднее число часов работы присоединенной мощности в количестве 2000 часов в год. Тариф на тепловую энергию принимался на момент составления данного отчёта, и составляет 1986,86 руб/Гкал.

Внедрение данного энергосберегающего мероприятия позволит получить экономию в 25412,00 Гкал в год, начиная с года внедрения мероприятия.

Капитальные затраты составят 142890,77 тыс. руб. при среднем сроке окупаемости мероприятия в 2,83 года. Внедрение мероприятия рекомендуется к 2025 году.

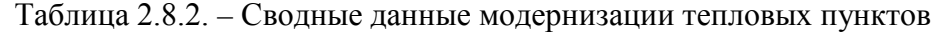

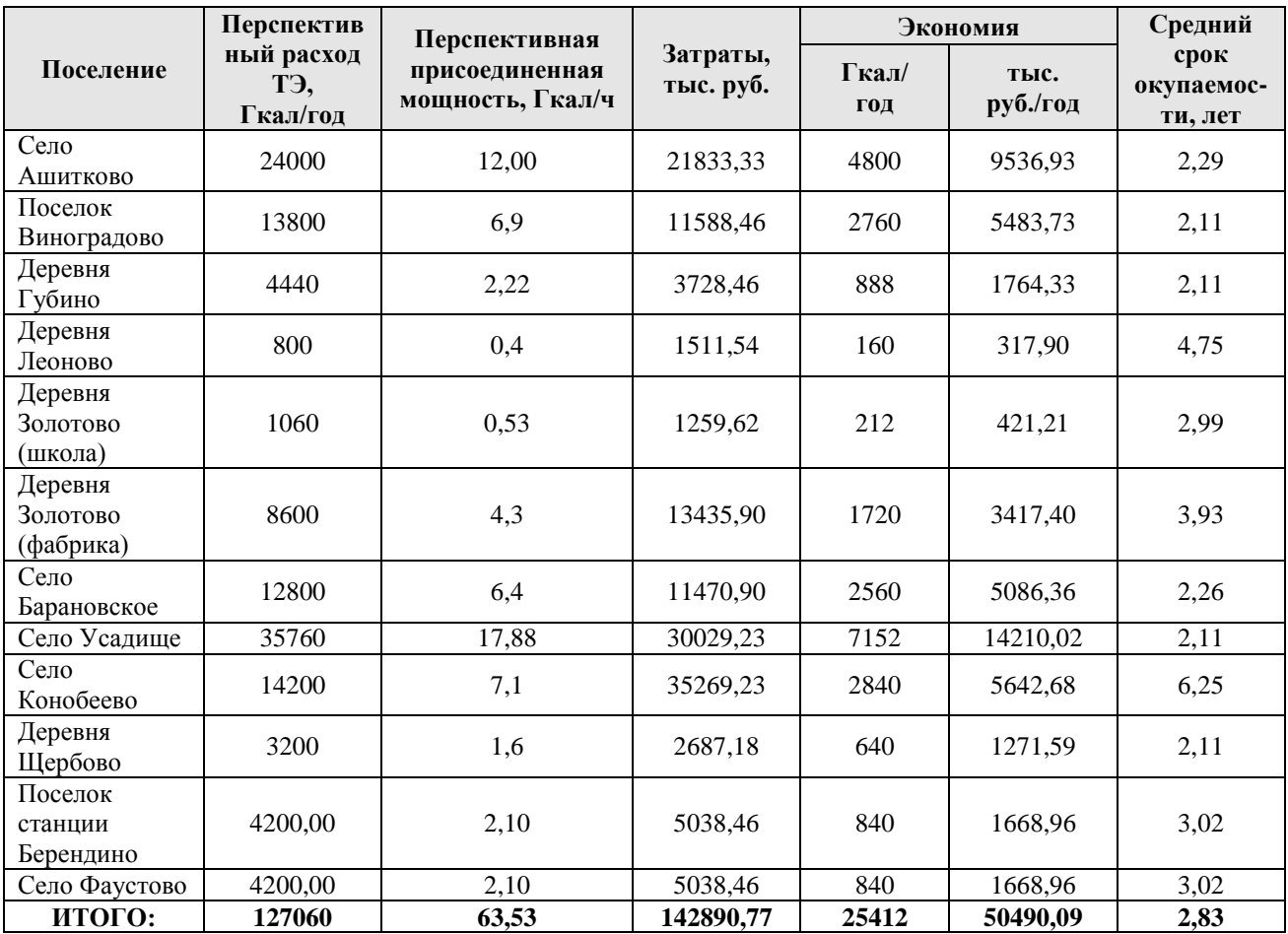

# *2.8.3. Использование эффективных теплоизоляционных материалов для снижения нормативных потерь тепловой энергии в бесканальных теплопроводах (мероприятие 3)*

Внедрение данного мероприятия позволяет снизить потери теплоты при её передачи от 2 до 3 раз.

Даже лучшие из традиционных теплоизоляционных материалов типа армопенобетона и полимербетона уступают, например, пенополиуретану по основному теплофизическому показателю — теплопроводности почти в 2 раза. Следует также отметить, что являясь гидрофильным материалом, армопенобетон увлажняется при контакте с массивом влажного грунта, вследствие чего теплозащитные свойства армопенобетона снижаются при эксплуатации, по данным, за 10 лет в 1,2 раза.

Применение современных теплоизоляционных материалов дают следующие энергосберегающие эффекты:

- использование фенольных и фурфурольных паропластов типа ФЛ и ФТ с коэффициентом теплопроводности 0,04÷0,05 ккал/м⋅ч °С дают снижение тепловых потерь в 2÷3 раза.
- использование карбамидных пенопластов с коэффициентом теплопроводности 0,03 ккал/м⋅ч °С дают снижение тепловых потерь в 2 раза.
- использование пенополимербетонной теплоизоляции 0,015 ккал/м⋅ч °С снижение тепловых потерь в 2 раза.
- использование пеноплимеруретановой теплоизоляции (0,05 ккал/м⋅ч °С) дает снижение тепловых потерь в 2÷3 раза.

Результаты расчётов по внедрению данного мероприятия приведены в таблице 2.8.3. Необходимо отметить, что под перспективным расходом тепловой энергии понимается прогнозный расход по состоянию на 2020 год, а перспективная присоединенная мощность также взята из пункта 2.2.2 главы 2 данного отчёта на данный период. Принято среднее число часов работы присоединенной мощности в количестве 2000 часов в год. Потери в сетях по экспертной оценке в среднем составляют 18%. Тариф на тепловую энергию принимался на момент составления данного отчёта, и составляет 1986,86 руб/Гкал.

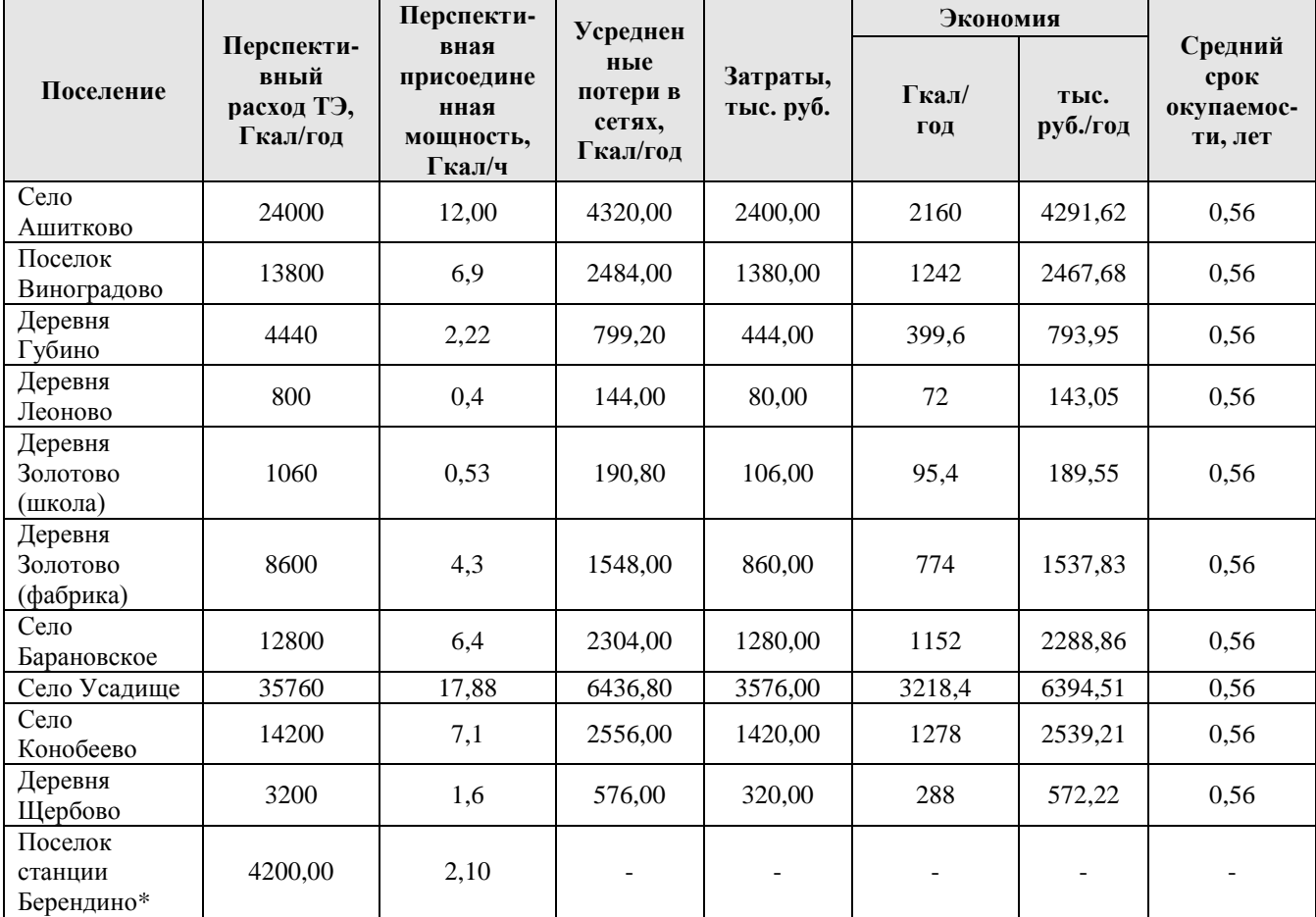

Таблица 2.8.3. – Сводные данные модернизации тепловой изоляции трубопроводов

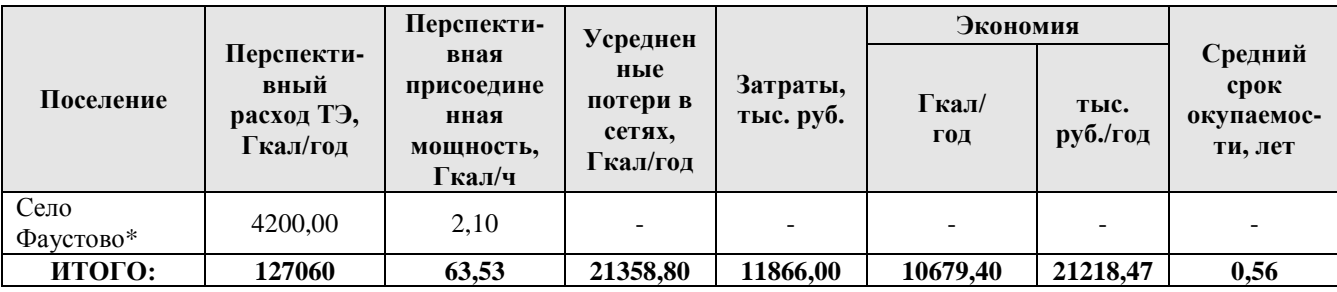

\*- предложенное мероприятие неприменимо к данным селениям.

Таким образом, в сельском поселении Ашитковское применение данного мероприятия позволит экономить около 10679,40 Гкал в год, начиная с года внедрения данного мероприятия.

Капитальные затраты при внедрении данного мероприятия на тепловые сети составят 11866,00 тыс. рублей.

Срок окупаемости данного мероприятия при его внедрении составит 0,56 лет.

Рекомендуется внедрение данного энергосберегающего мероприятия к 2020 году.

В таблице 2.8.4 приведены сводные данные по мероприятиям, направленным на экономию у потребителей тепловой энергии и в сетях, а в таблице 2.8.5 всего по с.п. Ашитковское.

|                                  |                      | Мероприятие 1              |                             |                                         | Мероприятие 2        |                            |                             |                                         | Мероприятие 3        |                            |                             |                                         |
|----------------------------------|----------------------|----------------------------|-----------------------------|-----------------------------------------|----------------------|----------------------------|-----------------------------|-----------------------------------------|----------------------|----------------------------|-----------------------------|-----------------------------------------|
| Поселение                        | Затраты,<br>тыс. руб | Эконо-<br>мия,<br>Гкал/год | Эконо-<br>мия, тыс.<br>руб. | Средний<br>срок<br>окупаемо<br>сти, лет | Затраты,<br>тыс. руб | Эконо-<br>мия,<br>Гкал/год | Эконо-<br>мия, тыс.<br>руб. | Средний<br>срок<br>окупаемо<br>сти, лет | Затраты,<br>тыс. руб | Эконо-<br>мия,<br>Гкал/год | Эконо-<br>мия, тыс.<br>руб. | Средний<br>срок<br>окупаемо<br>сти, лет |
| Село<br>Ашитково                 | 15000,00             | 2640,00                    | 5245,31                     | 2,86                                    | 21833,33             | 4800,00                    | 9536,93                     | 2,29                                    | 2400,00              | 2160.00                    | 4291,62                     | 0,56                                    |
| Поселок<br>Виноградово           | 8625,00              | 1518,00                    | 3016,05                     | 2,86                                    | 11588,46             | 2760,00                    | 5483,73                     | 2,11                                    | 1380,00              | 1242,00                    | 2467,68                     | 0,56                                    |
| Деревня<br>Губино                | 2775,00              | 488,40                     | 970,38                      | 2,86                                    | 3728,46              | 888,00                     | 1764,33                     | 2,11                                    | 444,00               | 399,60                     | 793,95                      | 0,56                                    |
| Деревня<br>Леоново               | 500,00               | 88,00                      | 174,84                      | 2,86                                    | 1511,54              | 160,00                     | 317,90                      | 4,75                                    | 80,00                | 72,00                      | 143,05                      | 0,56                                    |
| Деревня<br>Золотово<br>(школа)   | 662,50               | 116,60                     | 231,67                      | 2,86                                    | 1259,62              | 212,00                     | 421,21                      | 2,99                                    | 106,00               | 95,40                      | 189,55                      | 0,56                                    |
| Деревня<br>Золотово<br>(фабрика) | 5375,00              | 946,00                     | 1879,57                     | 2,86                                    | 13435,90             | 1720,00                    | 3417,40                     | 3,93                                    | 860,00               | 774,00                     | 1537,83                     | 0,56                                    |
| Село<br>Барановское              | 8000,00              | 1408,00                    | 2797,50                     | 2,86                                    | 11470,90             | 2560,00                    | 5086,36                     | 2,26                                    | 1280,00              | 1152,00                    | 2288,86                     | 0,56                                    |
| Село Усадище                     | 22350,00             | 3933,60                    | 7815,51                     | 2,86                                    | 30029,23             | 7152,00                    | 14210,02                    | 2,11                                    | 3576,00              | 3218,40                    | 6394,51                     | 0,56                                    |
| Село<br>Конобеево                | 8875,00              | 1562,00                    | 3103,48                     | 2,86                                    | 35269,23             | 2840,00                    | 5642,68                     | 6,25                                    | 1420,00              | 1278,00                    | 2539,21                     | 0,56                                    |
| Деревня<br>Щербово               | 2000,00              | 352,00                     | 699,37                      | 2,86                                    | 2687,18              | 640,00                     | 1271,59                     | 2,11                                    | 320,00               | 288,00                     | 572,22                      | 0,56                                    |
| Поселок<br>станции<br>Берендино* |                      |                            |                             | $\overline{a}$                          | 5038,46              | 840.00                     | 1668.96                     | 3,02                                    |                      | $\overline{a}$             |                             |                                         |
| Село<br>Фаустово*                |                      |                            |                             |                                         | 5038,46              | 840,00                     | 1668,96                     | 3,02                                    |                      |                            |                             |                                         |
| ИТОГО:                           | 74162,50             | 13052,60                   | 25933,69                    | 2,86                                    | 142890,77            | 25412,00                   | 50490,09                    | 2,83                                    | 11866,00             | 10679,40                   | 21218,47                    | 0,56                                    |

Таблица 2.8.4 – Сводная таблица результатов внедрения энергосберегающих мероприятий у потребителей тепловой энергии и в сетях

\* - мероприятия 1 и 3 неприменимы к данным селениям.

## Таблица 2.8.5 – Общий эффект от внедрения мероприятий

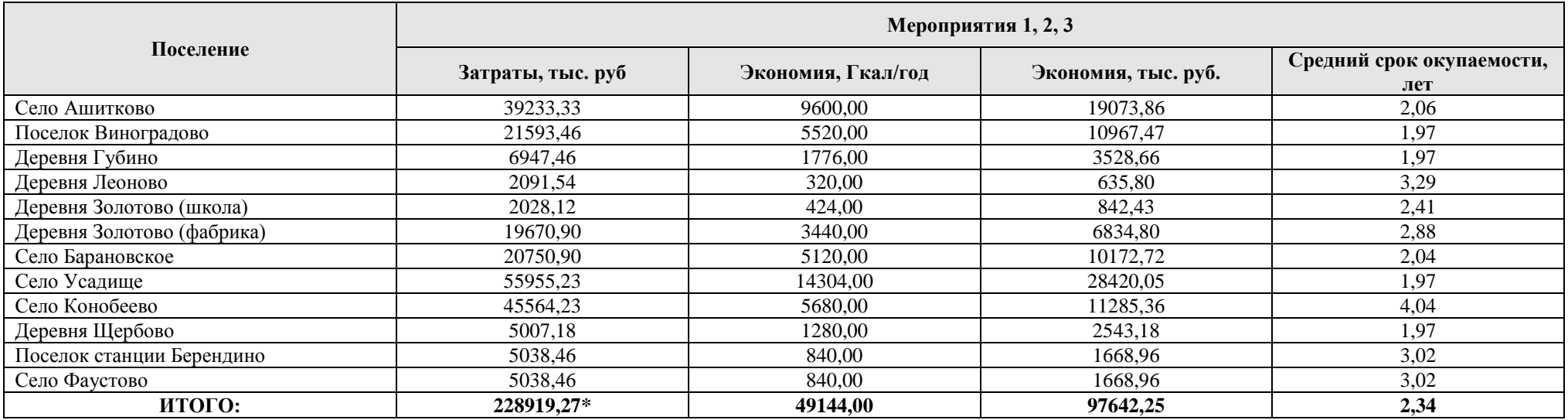

\* - данные затраты возможно будут уточняться при разработке проектной документации.

Таким образом суммарная экономия от внедрения энергосберегающих мероприятий в натуральном выражении составит 49,144 Гкал в год или 97642,25 тыс. руб. в год.

Суммарные капитальные затраты на внедрение мероприятий составят 228919,27 тыс. руб., а средний срок окупаемости – 2,34 года.

#### **Мероприятия, направленные на экономию на источниках тепловой энергии.**

## *2.8.4. Замена морально и физически устаревших котлов, перевод на водогрейный режим и газообразное топливо (мероприятие 4)*

Значительная часть котлов (более 60% от установленных) были введены в эксплуатацию 30÷40 лет назад и выработали двух-трёхкратный, установленный заводамиизготовителями, ресурс работы. Котлы физически и морально устарели, их техникоэкономические показатели низки. Так, усредненные КПД котлов малой мощности составляют от 70 до 84% при КПД современных котлов – 92÷93%. Удельные расходы топлива составляют 170÷230 кг у.т./Гкал по сравнению с 156÷157 кг у.т./Гкал выпускаемых сегодня котлов.

Требуется проведение значительных работ по реконструкции, модернизации и замене вспомогательного оборудования котельных: электротехнической части, по КИПиА, водоподготовке, по зданиям и сооружениям.

Проводимая сегодня работа по модернизации и реконструкции котельных выполняется в явно недостаточных объёмах.

Объём ремонтных работ с каждым годом увеличивается, тратятся значительные материальные и финансовые ресурсы для поддержания оборудования хотя бы в работоспособном состоянии.

Состояние основного оборудования - источников теплоснабжения находится в таком неудовлетворительном состоянии, что в ближайшие 5÷10 лет без проведения значительных работ по замене физически и морально изношенного оборудования, следует ожидать лавинообразного снижения на 30÷40% располагаемой мощности источников теплоснабжения.

Однако существуют котельные с неамортизированным оборудованием. Например, на котельных д. Золотово будет осуществляться только перевод котлов на природный газ, а котла №5 еще и в водогрейный режим. В таком случае удельные затраты по экспертным оценкам составят 507 тыс. руб. за 1 Гкал/ч установленной мощности. Подобные реконструкции планируются в д. Щербово, с. Конобеево и с. Барановское.

Удельные капиталовложения по замене котельных агрегатов по экспертным оценкам составляют 3900 тыс. руб. на 1 Гкал/ч установленной мощности.

Результаты расчётов по внедрению данного мероприятия приведены в таблице 2.8.6. Необходимо отметить, что под перспективным расходом тепловой энергии понимается прогнозный расход по состоянию на 2020 год, а перспективная присоединенная мощность также взята из пункта 2.2.2 главы 2 данного отчёта на данный период. Удельный расход (УР) до обозначает УР до внедрения мероприятия, удельный расход после – после внедрения данного мероприятия. Принято среднее число часов работы присоединенной мощности в количестве 2000 часов в год. Тариф на тепловую энергию принимался на момент составления данного отчёта, и составляет 1986,86 руб/Гкал., тариф за 1 тыс. куб. м. природного газа – 3795 руб/тыс. куб.м, а тариф на уголь марки ДПК – 4600 руб/тонну.

В перспективе котельные с.п. Ашитковское должны перейти на использование в качестве источника энергии природный газ, однако эти планы не распространяются на котельную, расположенную в деревне Леоново, поскольку данное мероприятие является экономически нецелесообразным. Так же отметим, что котельные в с. Ашитково,

|                                  | Перспек-                            | Перспектив-                                       | Удель-                                  | Улель-                                        | Затра-  | Экономия                     | Средний          |                                  |  |
|----------------------------------|-------------------------------------|---------------------------------------------------|-----------------------------------------|-----------------------------------------------|---------|------------------------------|------------------|----------------------------------|--|
| Поселение                        | тивный<br>расход<br>ТЭ,<br>Гкал/год | ная<br>присоеди-<br>ненная<br>мощность,<br>Гкал/ч | ный<br>расход<br>до, кг<br>V.T.<br>Гкал | ный<br>расход<br>после,<br>$KT$ y.t./<br>Гкал |         | тыс.<br>куб.м<br>(T)/<br>ГОД | тыс.<br>руб./год | срок<br>окупае-<br>мости,<br>лет |  |
| Село<br>Ашитково                 | 24000                               | 12,00                                             | 157,00                                  | 157,00                                        | 0,00    | 0.00                         | 0,00             | 0,00                             |  |
| Поселок<br>Виноградово           | 13800                               | 6,9                                               | 189,98                                  | 155,28                                        | 26910,0 | 414,96                       | 1574,76          | 17,09                            |  |
| Деревня<br>Губино                | 4440                                | 2,22                                              | 194,21                                  | 155,28                                        | 8658,00 | 149,78                       | 568,43           | 15,23                            |  |
| Деревня<br>Леоново               | 800                                 | 0,4                                               | 190,833                                 | 190.833                                       | 0,00    | 0,00                         | 0,00             | 0,00                             |  |
| Деревня<br>Золотово<br>(школа)   | 1060                                | 0,53                                              | 163,855                                 | 155,28                                        | 268,71  | 7,88                         | 29,89            | 8,99                             |  |
| Деревня<br>Золотово<br>(фабрика) | 8600                                | 4,3                                               | 171,100                                 | 157                                           | 2180,10 | 105,08                       | 398,77           | 5,47                             |  |
| Село<br>Барановское              | 12800                               | 6,4                                               | 169,07                                  | 156,99                                        | 3244,80 | 133,99                       | 508,49           | 6,38                             |  |
| Село<br>Усадище                  | 35760                               | 17,88                                             | 159,523                                 | 155,28                                        | 69732,0 | 131,48                       | 498,97           | 139,75                           |  |
| Село<br>Конобеево                | 14200                               | 7,1                                               | 168,66                                  | 160,52                                        | 3599,70 | 100,16                       | 380,12           | 9,47                             |  |
| Деревня<br>Щербово               | 3200                                | 1.6                                               | 156,99                                  | 155,28                                        | 811,20  | 4,74                         | 18,00            | 45,08                            |  |

Таблица 2.8.6. – Результаты замены морально устаревших котлоагрегатов

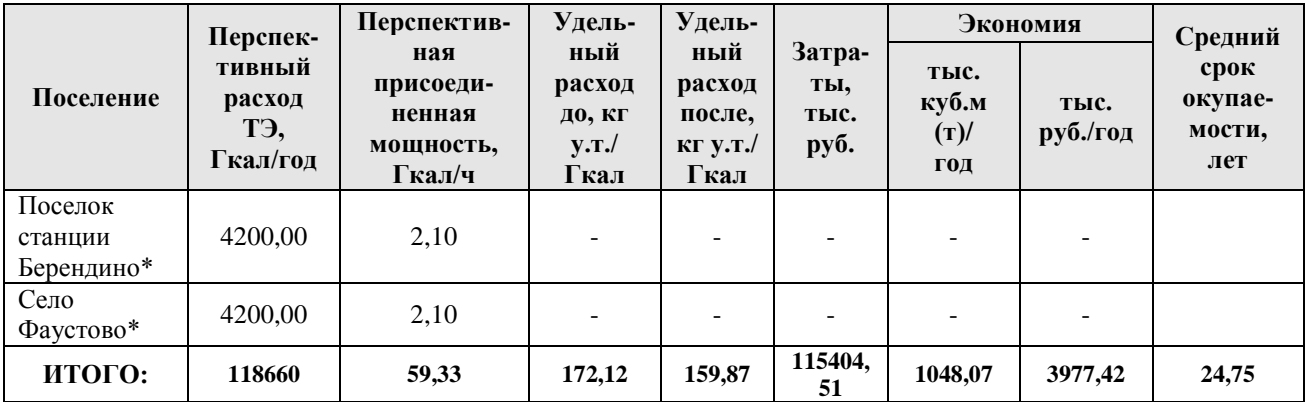

\* - мероприятие неприменимо к данным селениям

Таким образом в сельском поселении Ашитковское применение данных мероприятий позволит экономить около 1048,07 тыс. куб. м. природного газа в год начиная с года внедрения данного мероприятия.

Капитальные затраты при внедрении данных мероприятий на источниках энергии составит 115404,51 тыс. рублей.

Срок окупаемости данного мероприятия при его внедрении составит 24,75 лет.

Рекомендуется внедрение данного энергосберегающего мероприятия к 2020 году.

Важным обстоятельством является факт полного износа заменяемых котельных агрегатов, которые несколько раз отработали амортизационный срок эксплуатации. Поэтому замену таких котлов нужно рассматривать как необходимость обеспечения надежной работы источников энергии, а не только с позиции экономики.

## *2.8.5. Автоматизация процессов горения и питания котлоагрегатов (мероприятие 5)*

Оптимизация процессов горения в различных котлах осуществляется посредством внедрения автоматической системы управления. Процесс работы котла контролируется компьютером, посредством ввода оператором исходных параметров. Уменьшается время работы человека с котельным оборудованием, отсутствует влияние человеческого фактора

Автоматизация процессов горения (подержание оптимального соотношения топливовоздух), что приведёт к снижению ПДВ: снимается проблема перерасхода топлива, повышается безопасность процесса выработки тепловой энергии.

Существует два способа решения данной проблемы: полная автоматизация процесса выработки тепловой энергии, на источниках, включая насосное и вспомогательное оборудование (АСУ ТП) или частичная (только котлоагрегаты) автоматизация (АСУ ТП). На малых котельных можно рекомендовать установку блочных горелочных устройств с автоматическим регулированием процесса сжигания топлива.

Всё управление технологическими процессами на источниках происходит автоматически при помощи программируемого устройства контроллера (нижний уровень АСУ ТП), контроль над технологическим процессом осуществляется обслуживающим персоналом с пульта управления через персональный компьютер с мнемосхемой управления процессом (верхний уровень АСУ ТП). Обслуживающий персонал только даёт команды на «пуск» или «стоп» того или иного оборудования или вносит свои корректировки в технологический процесс работы источника тепловой энергии. Также используются автоматические корректирующие газоанализаторы.

Оптимизация процессов горения может осуществляться в котельных на любом виде топлива, но наиболее эффективна при новом строительстве или модернизации котельной. Большинство современных котлов выпускается с системами автоматического управления. При использовании нескольких котлов в котельной, для выбора оптимальной загрузки котлоагрегатов требуется выполнять проект по автоматизации.

АСУ ТП позволяет решать следующие задачи:

- 1. автоматическая подготовка котлоагрегата к розжигу;
- 2. автоматический розжиг горелок котла с переходом в режим минимальной мощности;
- 3. управление нагрузкой и оптимизация соотношения топливо-воздух каждой из горелок котла;
- 4. управление тепловым режимом котла;
- 5. регулирование температуры сетевой воды на выходе из котельной в зависимости от температуры наружного воздуха;
- 6. защита, сигнализация и блокировка работы котла при неисправностях;
- 7. управление с операторских станций технологическим оборудованием (дымосос, вентиляторы, задвижки);
- 8. обеспечение оперативно-технологического персонала информацией о параметрах теплового режима и состоянии технологического оборудования;
- 9. регистрация в режиме реального времени параметров технологического процесса и действий оперативного персонала;
- 10. протоколирование и архивирование информации;
- 11. представление архивной информации и результатов расчетов.

Управляющие и информационные функции системы реализуются соответствующими подсистемами и схемами, выделенными по функциональным признакам.

Удельные капиталовложения по экспертным оценкам составляют 40 тыс. руб. на 1 Гкал/ч установленной мощности.

Результаты расчётов по внедрению данного мероприятия приведены в таблице 2.8.7. Необходимо отметить, что под перспективным расходом тепловой энергии понимается прогнозный расход по состоянию на 2020 год, а перспективная присоединенная мощность также взята из пункта 2.2.2 главы 2 данного отчёта на данный период. Удельный расход (УР) до обозначает УР до внедрения мероприятия, удельный расход после – после внедрения данного мероприятия. Принято среднее число часов работы присоединенной мощности в количестве 2000 часов в год. Тариф на тепловую энергию принимался на момент составления данного отчёта, и составляет 1986,86 руб/Гкал., тариф за 1 тыс. куб. м. природного газа – 3795 руб/тыс. куб.м, а тариф на уголь марки ДПК – 4600 руб/тонну.

В перспективе котельные с.п. Ашитковское должны перейти на использование в качестве источника энергии природный газ, однако эти планы не распространяются на котельную, расположенную в деревне Леоново, поскольку данное мероприятие является экономически нецелесообразным.

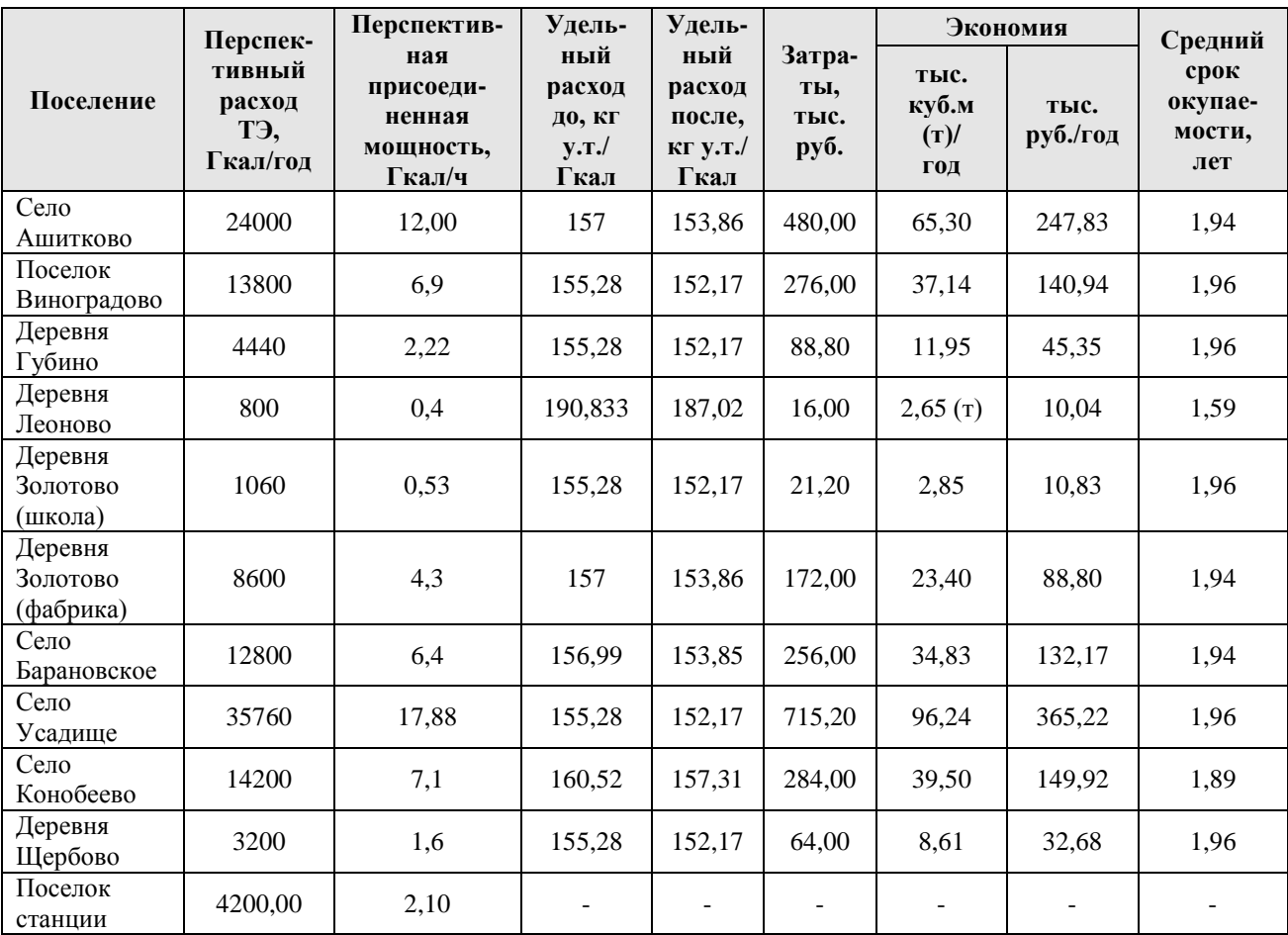

Таблица 2.8.7. – Результаты внедрения автоматизации процессов горения и питания котлоагрегатов

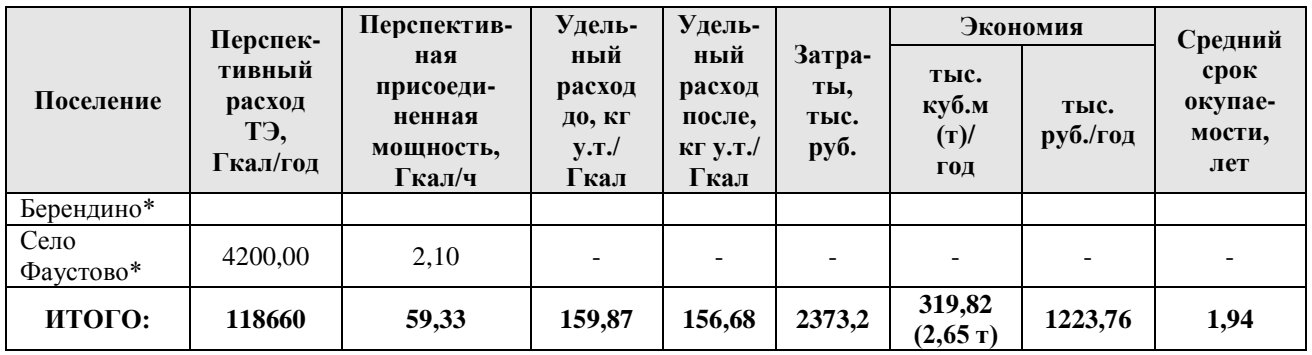

\* - мероприятие неприменимо к данным селениям

Таким образом в сельском поселении Ашитковское применение данного мероприятия позволит экономить около 319,82 тыс. куб. м. природного газа в год и 2,65 тонн угля, начиная с года внедрения данного мероприятия.

Капитальные затраты при внедрении данного мероприятия на источниках энергии составит 2373,2 тыс. рублей.

Срок окупаемости данного мероприятия при его внедрении составит 1,94 лет.

Рекомендуется внедрение данного энергосберегающего мероприятия к 2020 году.

В таблице 2.8.8 приведены обобщённые данные от внедрения мероприятий 4 и 5.

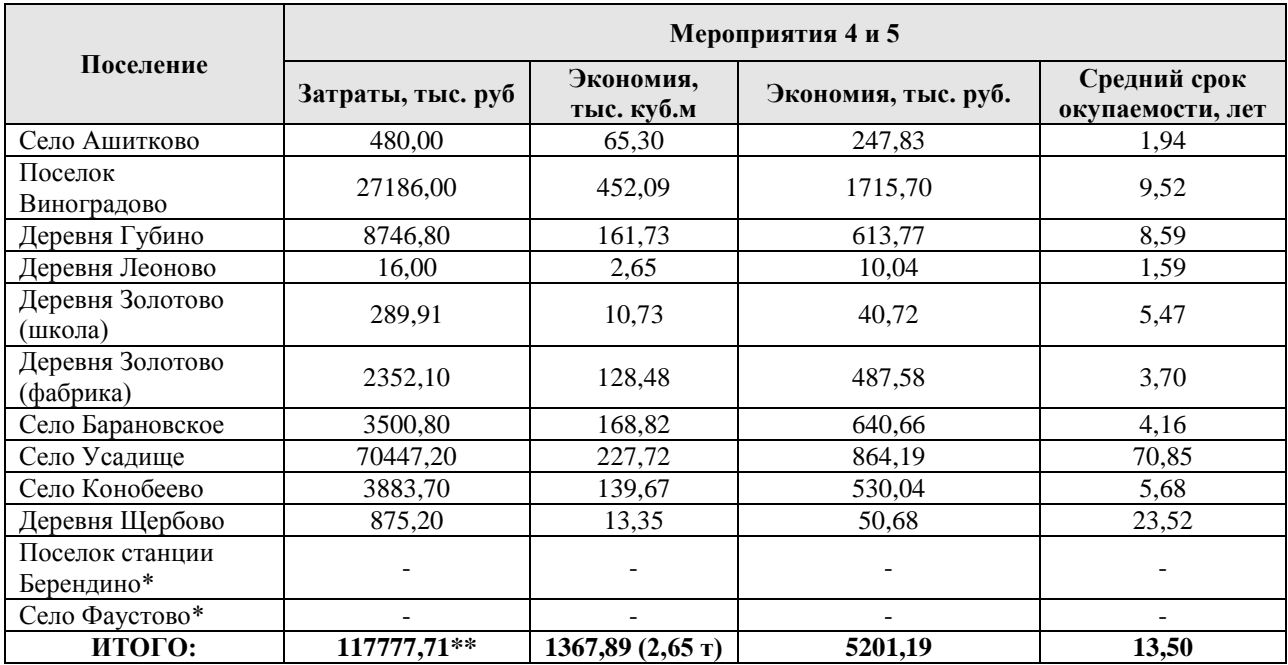

Таблица 2.8.8 – Общий эффект от внедрения мероприятий

\* - данные мероприятия неприменимы к данным селениям.

\*\* - затраты возможно будут уточняться при разработке проектной документации.

Таким образом суммарная экономия от внедрения энергосберегающих мероприятий в натуральном выражении составит 1367,89 тыс. куб. м природного газа в год или 5201,19 тыс. руб. в год.

Суммарные капитальные затраты на внедрение мероприятий составят 117777,71 тыс. руб., а средний срок окупаемости – 13,5 лет.

Анализируя рассмотренные группы мероприятий можно сделать вывод, что у экономия потребителя является более оправданной за счёт достаточно быстрой окупаемости мероприятий. Однако капитальные затраты на источниках тепловой энергии также необходимы, прежде всего для бесперебойного функционирования систем теплоснабжения.
# **Библиографический список**

- 1. СНиП 23-01-99. Строительная климатология.
- 2. СНиП 41-02-2003. Тепловые сети.
- 3. Постановление Правительства РФ от 22 февраля 2012 г. №154 «О требованиях к схемам теплоснабжения, порядку их разработки и утверждения».
- 4. Теплоснабжение: Учебник для вызов/ А.А. Ионин, Б.М. Хлыбов, В.Н. Братенков, Е.Н. Терлецкая; Под ред. А.А. Ионина. – М.: Стройиздат, 1982. – 336 с., ил.
- 5. Новости теплоснабжения, №9 (сентябрь). В.Н. Папушкин «Радиус теплоснабжения. Хорошо забытое старое». – 2010 г.
- 6. Федеральный закон от 23.11.2009 г. № 261-ФЗ «Об энергосбережении и повышении энергетической эффективности и о внесении изменений в отдельные законодательные акты Российской Федерации».
- 7. Федеральный закон от 27.07.2010 г. № 190-ФЗ «О теплоснабжении».
- 8. ГОСТ Р 51541-99 «Энергосбережение. Энергетическая эффективность. Состав показателей. Общие положения».
- 9. ГОСТ Р 51380-99 «Энергосбережение. Методы подтверждения соответствия показателей энергетической эффективности энергопотребляющей продукции их нормативным показателям».
- 10. Постановление Правительства РФ от 15.05.2010 № 340 «О порядке установления требований к программам в области энергосбережения и повышения энергетической эффективности организаций, осуществляющих регулируемые виды деятельности»
- 11. МДС 23-1.2007 Методические рекомендации по комплексному теплотехническому обследованию наружных ограждающих конструкций с применением тепловизионной техники.
- 12. Практическое пособие по выбору и разработке энергосберегающих проектов / Под общ. ред. О.Л.Данилова, П.А. Костюченко. – М.: ЗАО «Технопромстрой», 2006. - 668 с. + (CD-ROM).
- 13. Сибикин Ю.Д., Сибикин М.Ю. Технология энергосбережения: Учебник. М.: Форум: ИНФРА-М, 2006. – 352 с. – (Серия «Профессиональное образование»)

# **ПРИЛОЖЕНИЕ 1**

#### Результаты гидравлического расчета систем теплоснабжения поселений

На рисунках П.1.1 – П.1.86 представлены пьезометрические графики тепловых сетей сельских поселений.

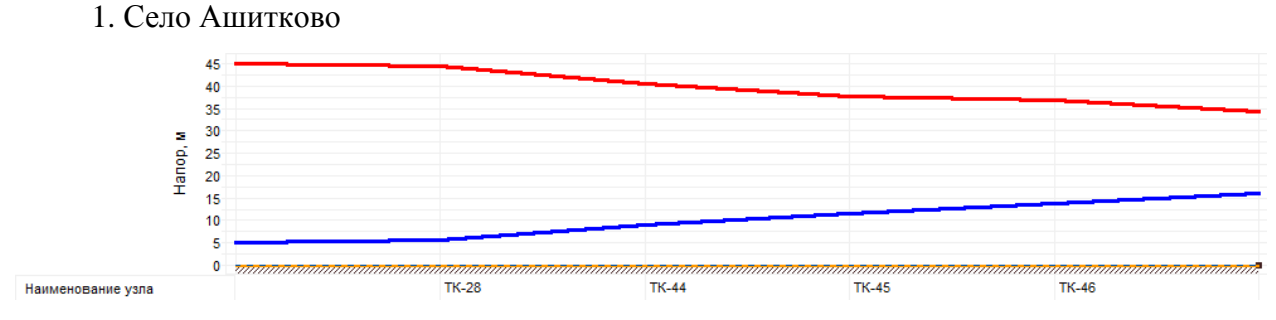

Рисунок П.1.1 – Пьезометрический график участка от котельной до мастерских школы

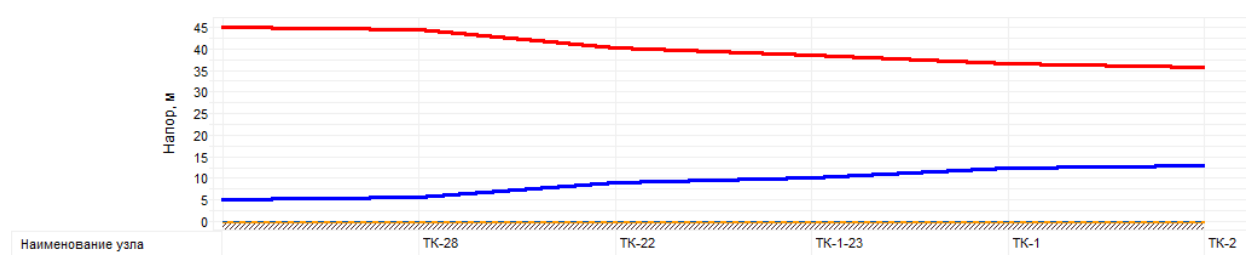

Рисунок П.1.2 – Пьезометрический график участка от котельной до ТК-2

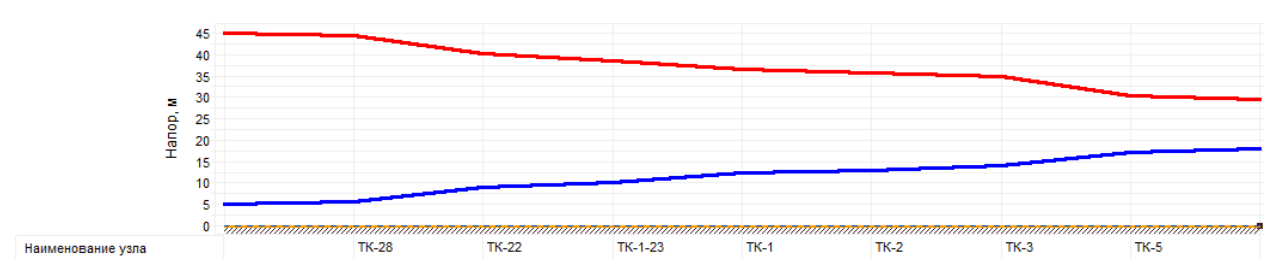

Рисунок П.1.3 – Пьезометрический график участка от котельной до ул. Парковая, 7

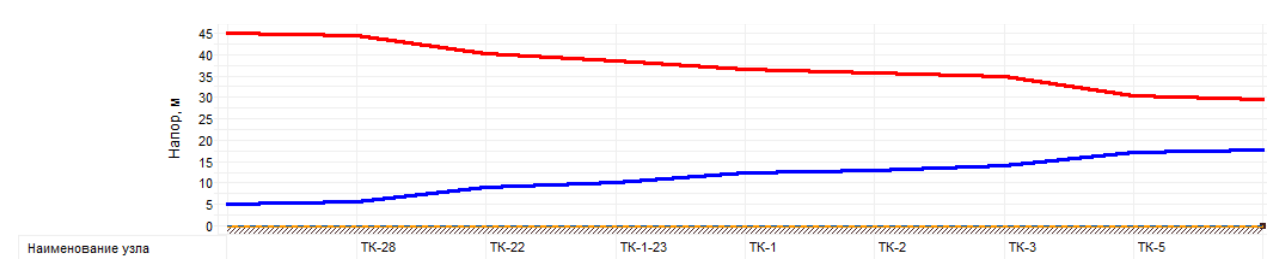

Рисунок П.1.4 – Пьезометрический график участка от котельной до ул. Парковая, 9

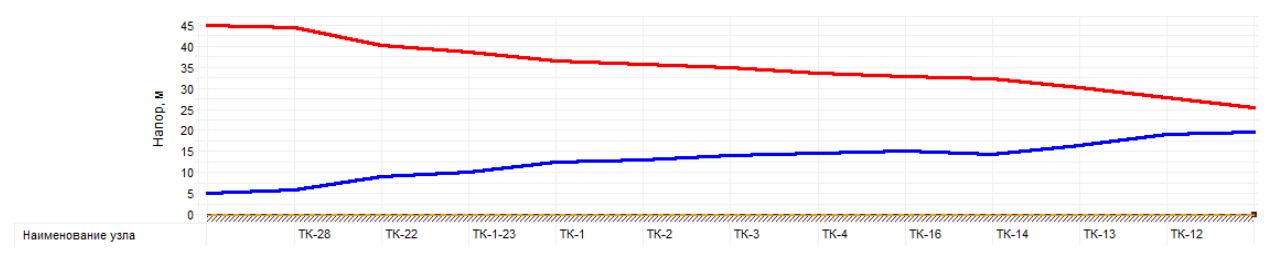

Рисунок П.1.5 – Пьезометрический график участка от котельной до ул. Парковая, 11

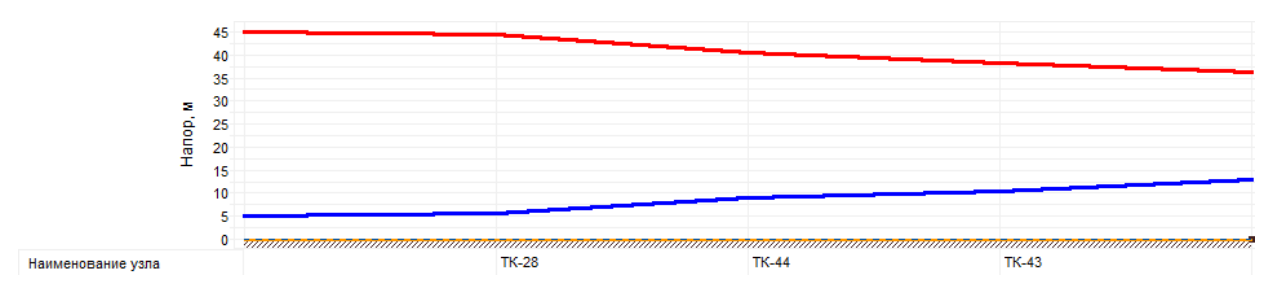

Рисунок П.1.6 – Пьезометрический график участка от котельной до Торгового центра

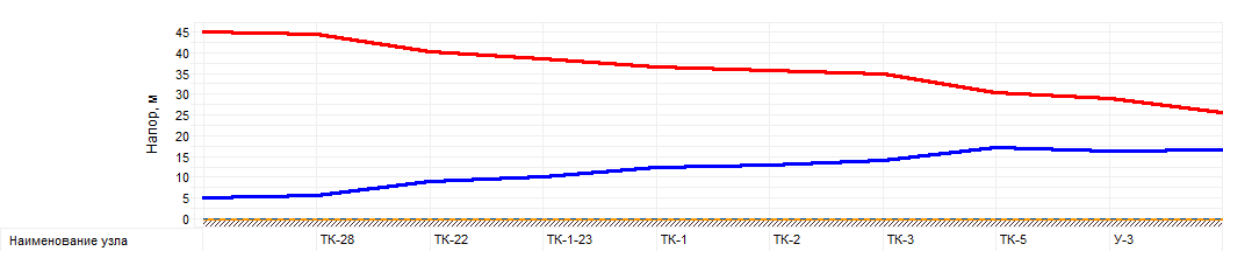

Рисунок П.1.7 – Пьезометрический график участка от котельной до трубопровода на п. Виноградово

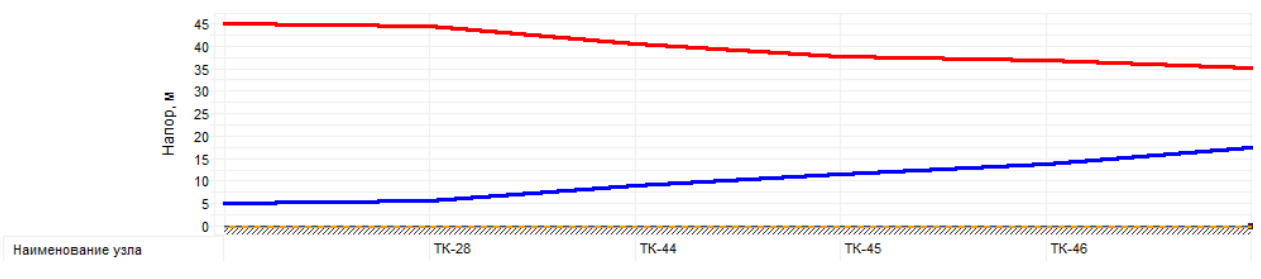

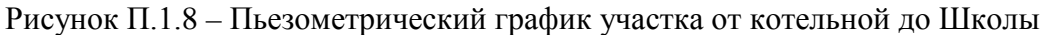

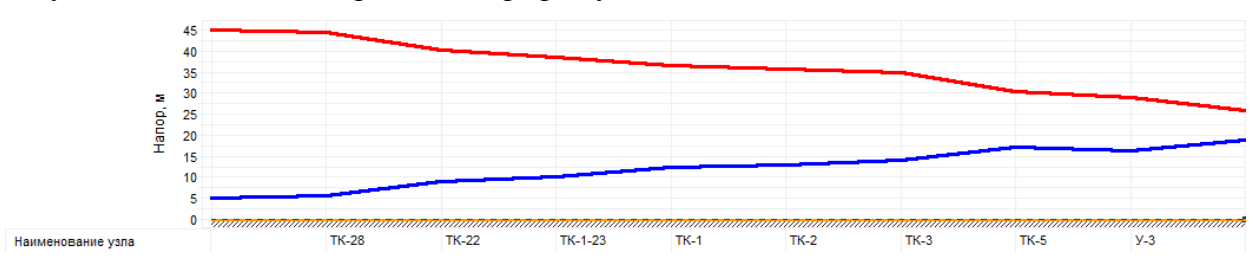

Рисунок П.1.9 – Пьезометрический график участка от котельной до ул. Школьная, 21

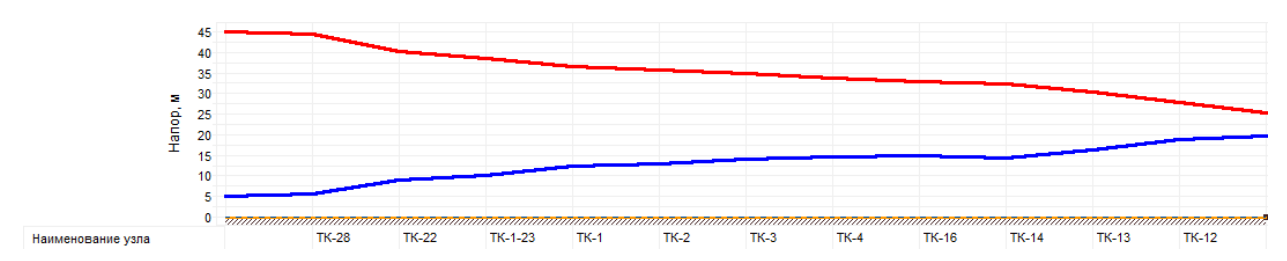

Рисунок П.1.10 – Пьезометрический график участка от котельной до ул. Юбилейная, 11

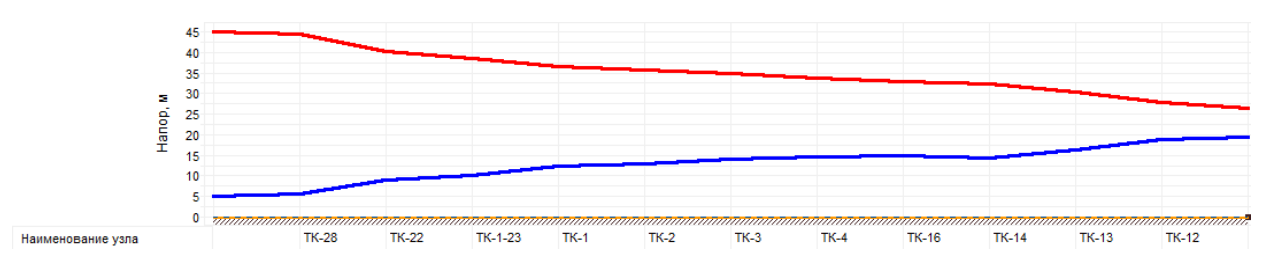

Рисунок П.1.11 – Пьезометрический график участка от котельной до ул. Юбилейная, 12

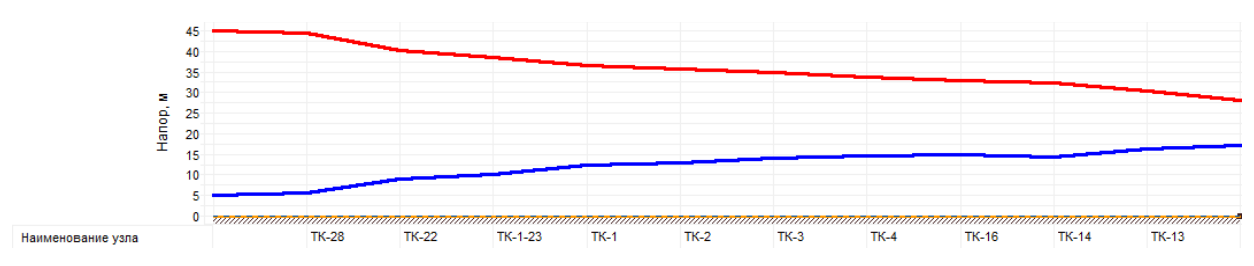

Рисунок П.1.12 – Пьезометрический график участка от котельной до ул. Юбилейная, 16

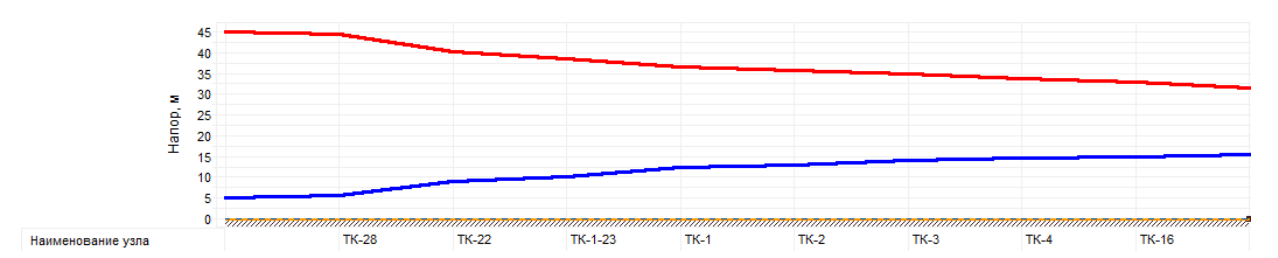

Рисунок П.1.13 – Пьезометрический график участка от котельной до ул. Юбилейная, 19

## 2. Село Виноградово

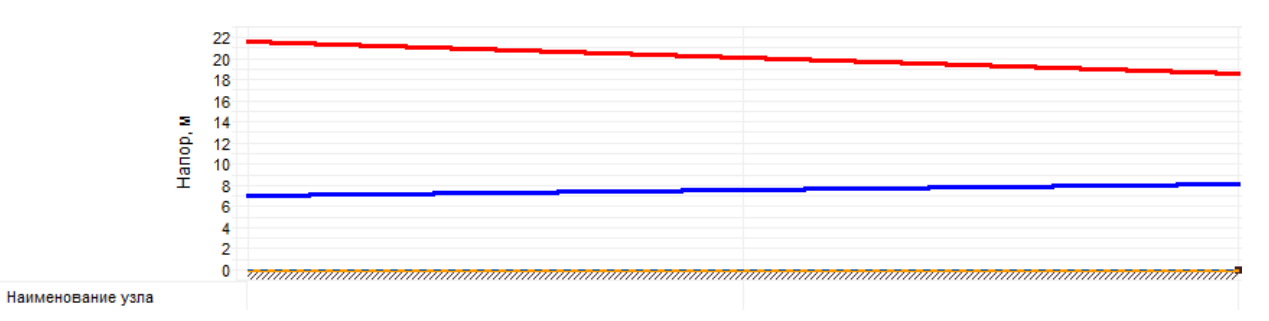

Рисунок П.1.14 – Пьезометрический график участка от котельной до Детского сада «Сказка»

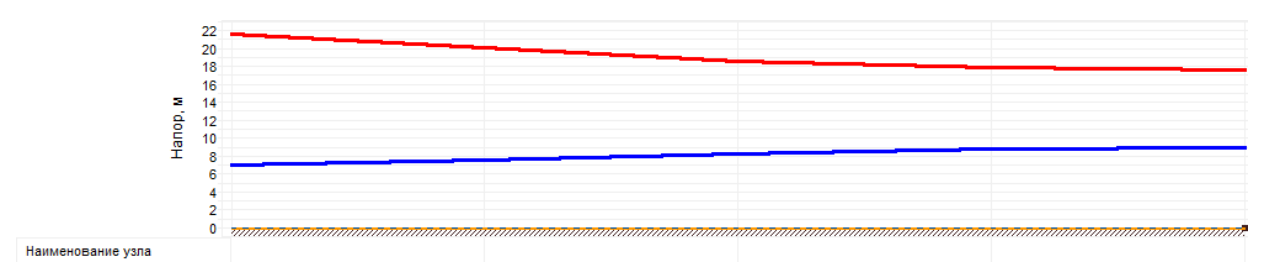

Рисунок П.1.15 – Пьезометрический график участка от котельной до жилого дома №1

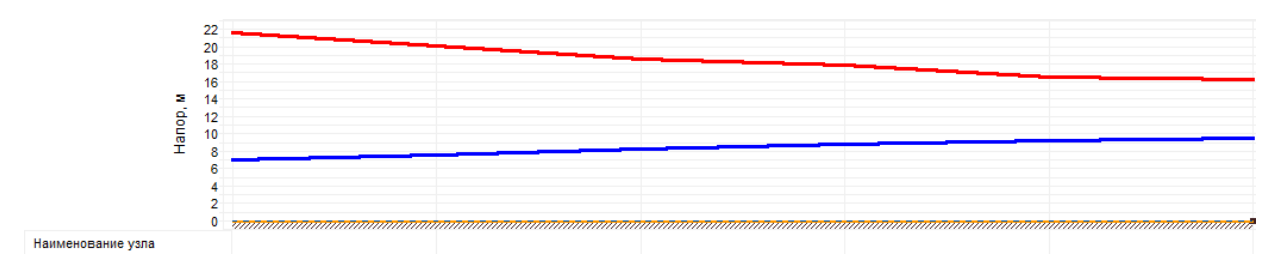

Рисунок П.1.16 – Пьезометрический график участка от котельной до жилого дома №2

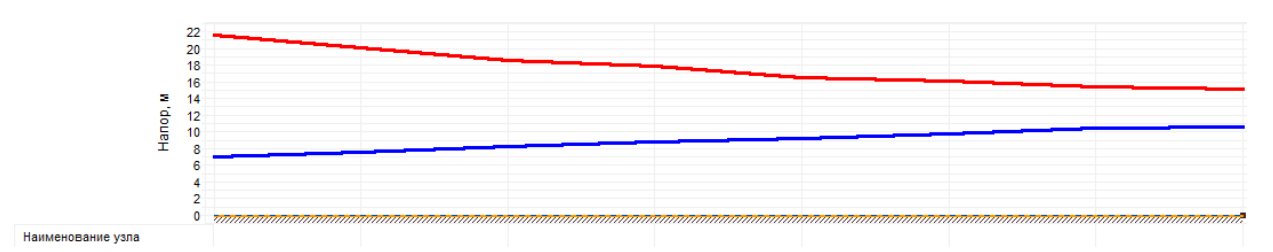

Рисунок П.1.17 – Пьезометрический график участка от котельной до жилого дома №3

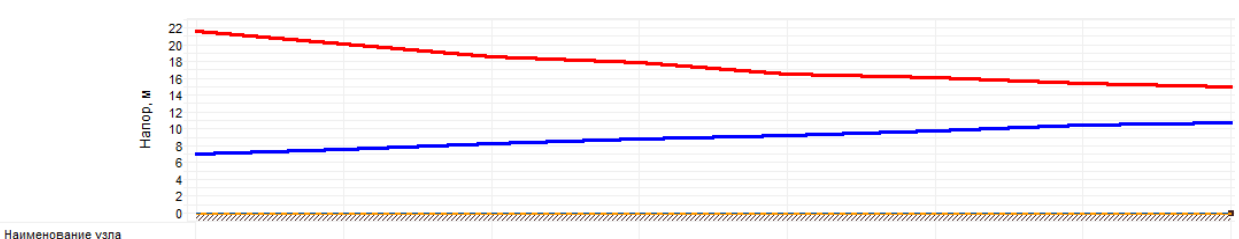

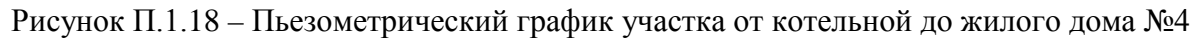

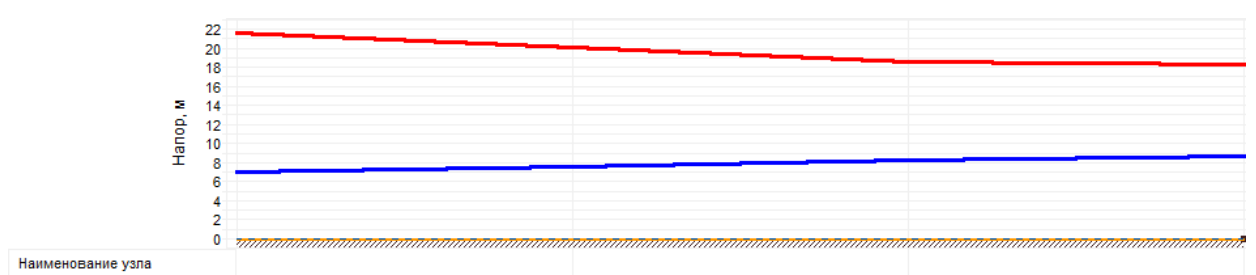

Рисунок П.1.19 – Пьезометрический график участка от котельной до жилого дома №5

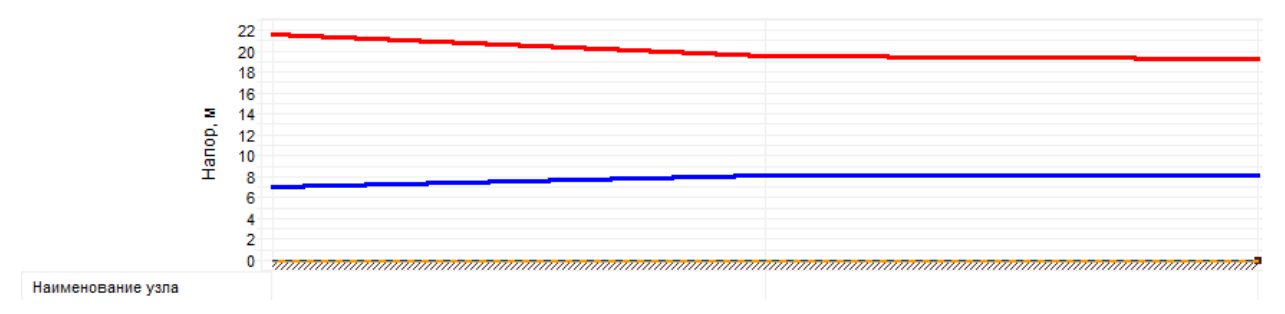

Рисунок П.1.20 – Пьезометрический график участка от котельной до жилого дома №6

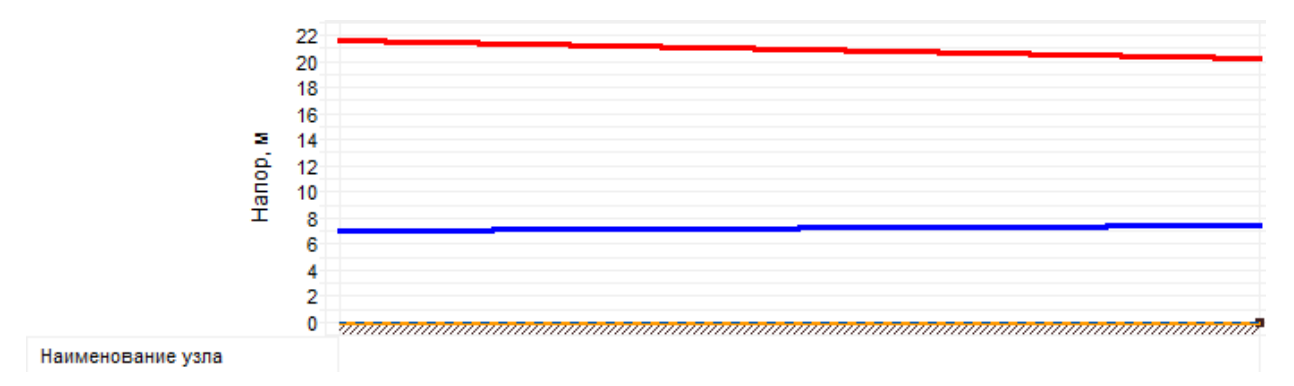

Рисунок П.1.21 – Пьезометрический график участка от котельной до жилого дома №7

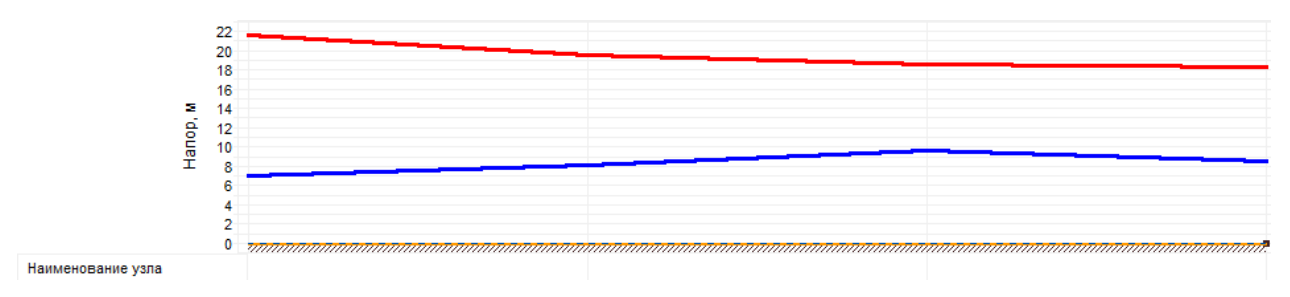

Рисунок П.1.22 – Пьезометрический график участка от котельной до жилого дома №8

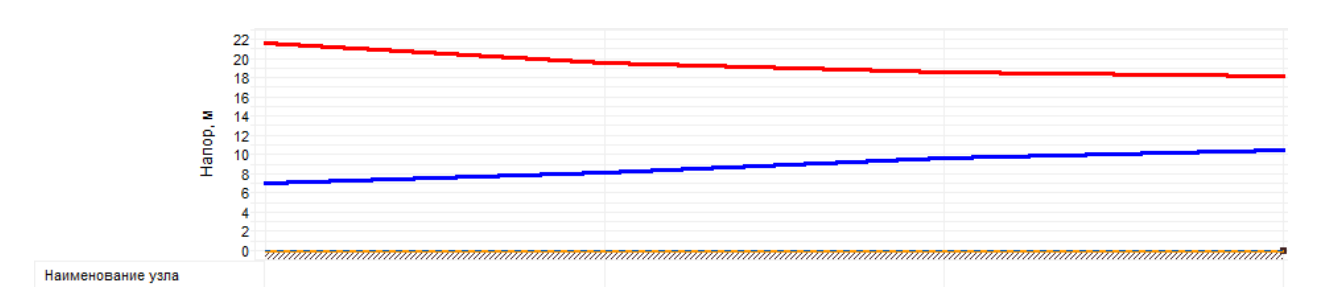

Рисунок П.1.23 – Пьезометрический график участка от котельной до жилого дома №9

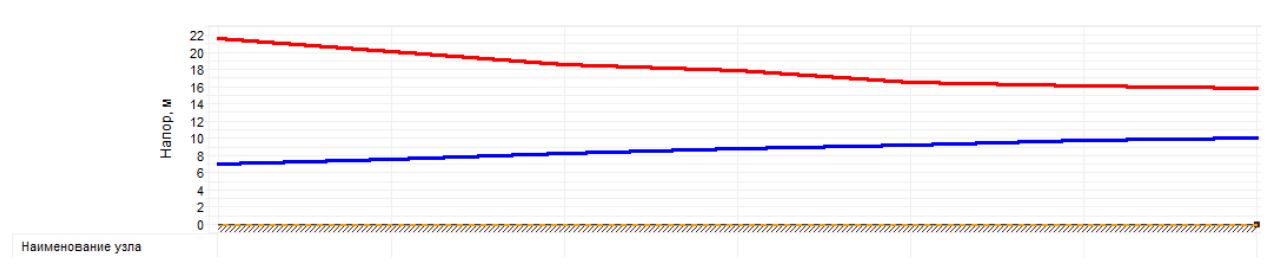

Рисунок П.1.24 – Пьезометрический график участка от котельной до Магазина

#### 3. Село Барановское

3.1 Котельная с. Усадище

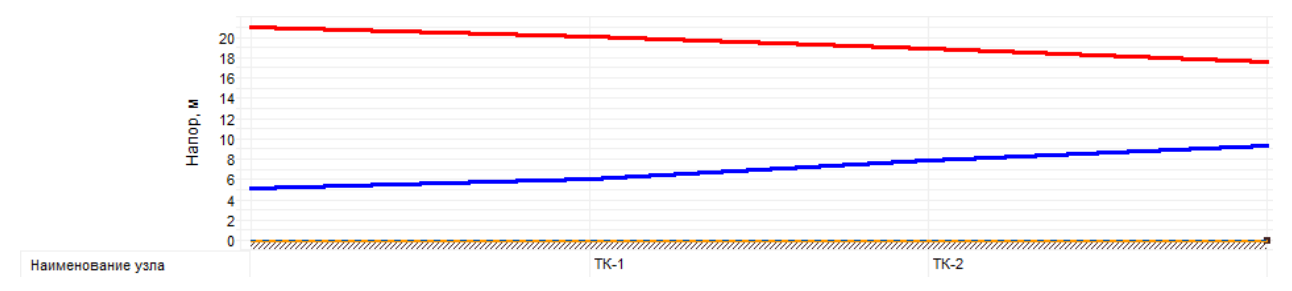

Рисунок П.1.25 – Пьезометрический график участка от котельной до жилого дома №4

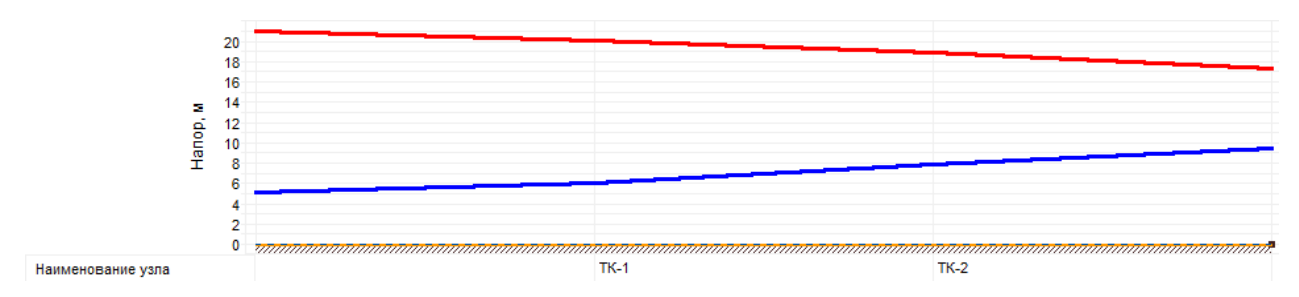

Рисунок П.1.26 – Пьезометрический график участка от котельной до жилого дома №5

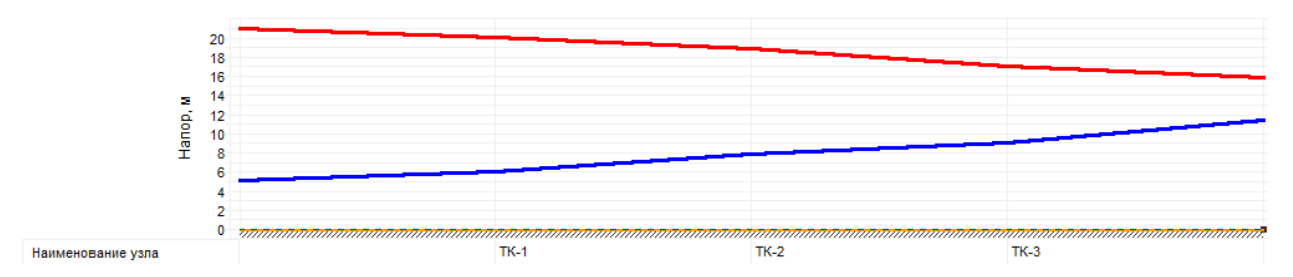

Рисунок П.1.27 – Пьезометрический график участка от котельной до жилого дома №6

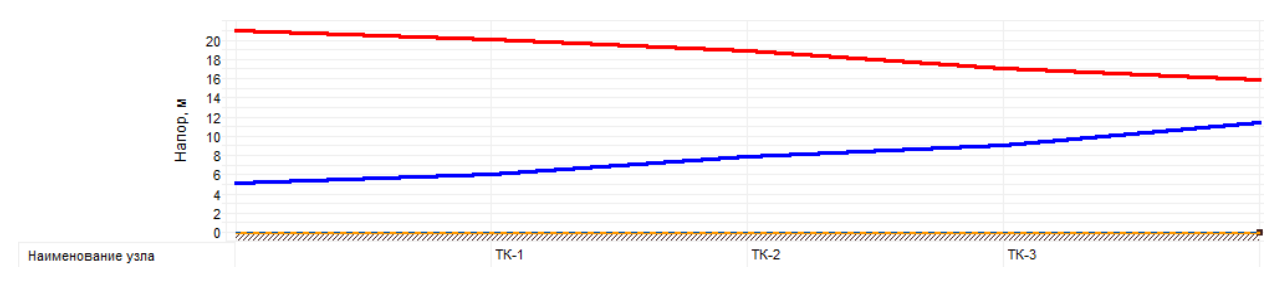

Рисунок П.1.28 – Пьезометрический график участка от котельной до жилого дома №7

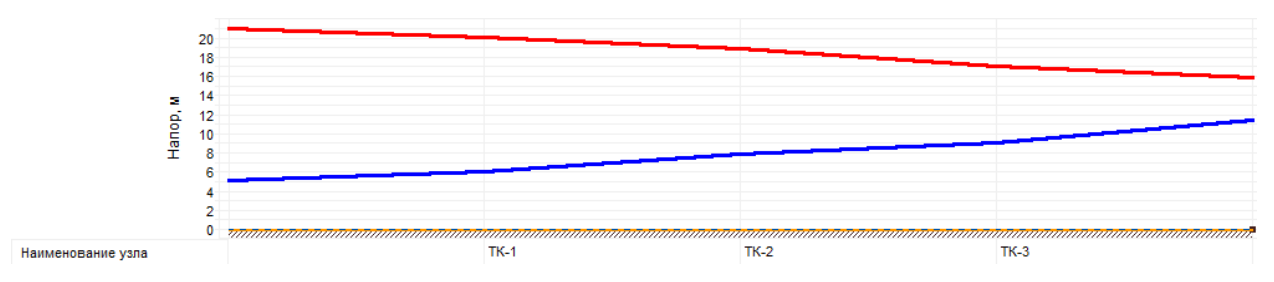

Рисунок П.1.29 – Пьезометрический график участка от котельной до жилого дома №8

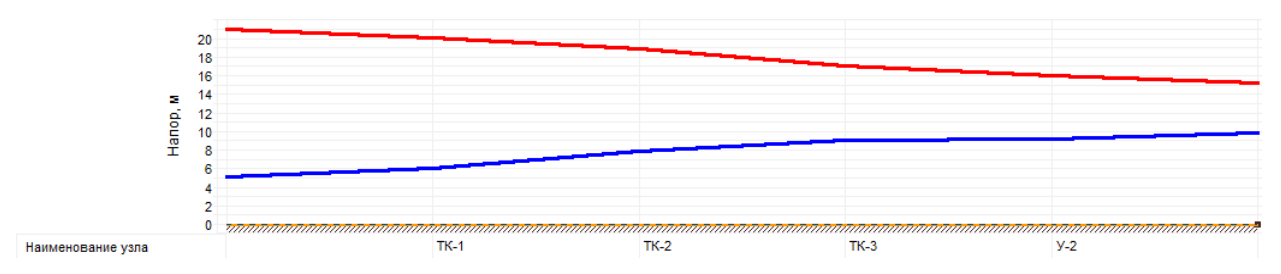

Рисунок П.1.30 – Пьезометрический график участка от котельной до жилого дома №9

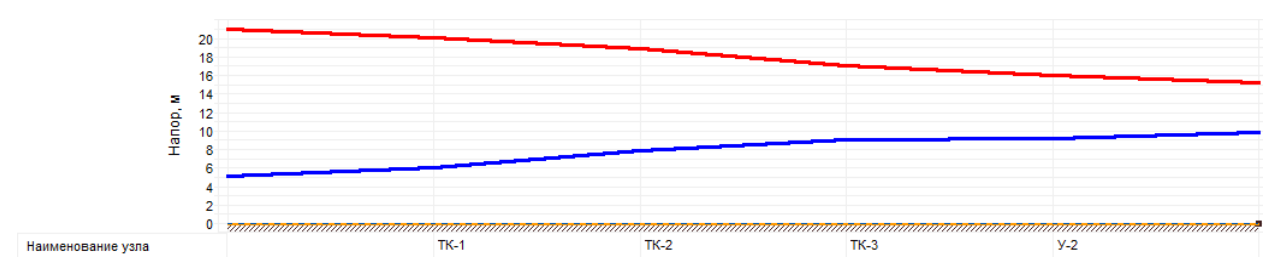

Рисунок П.1.31 – Пьезометрический график участка от котельной до жилого дома №10

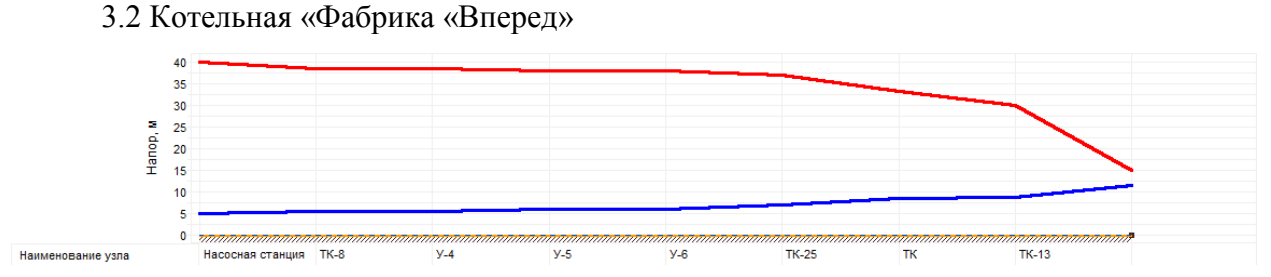

Рисунок П.1.32 – Пьезометрический график участка от котельной до Детского сада

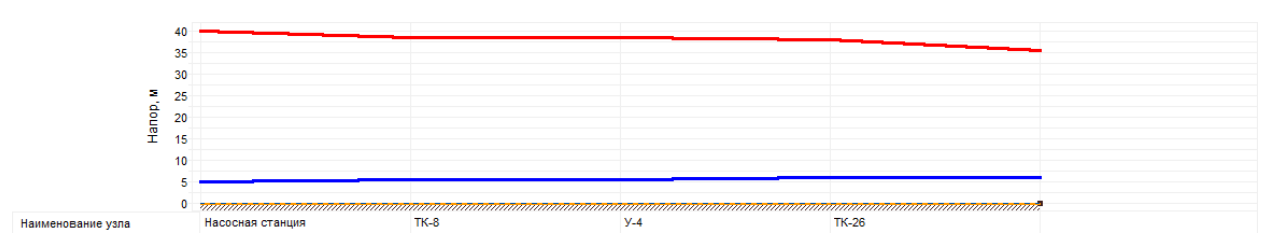

Рисунок П.1.33 – Пьезометрический график участка от котельной до магазина «Дикси»

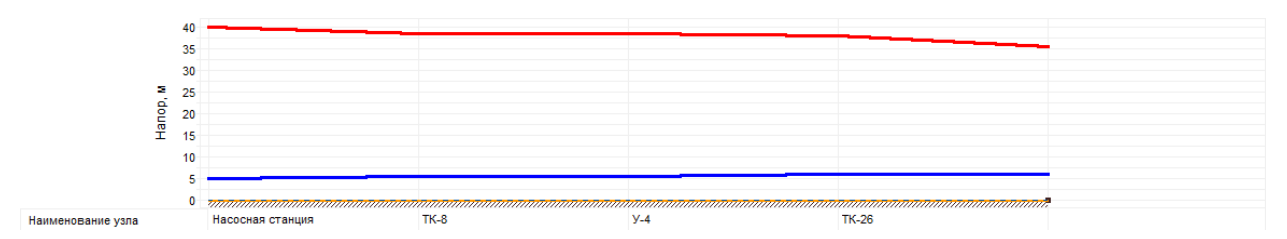

Рисунок П.1.34 – Пьезометрический график участка от котельной до клуба им. Воронцова

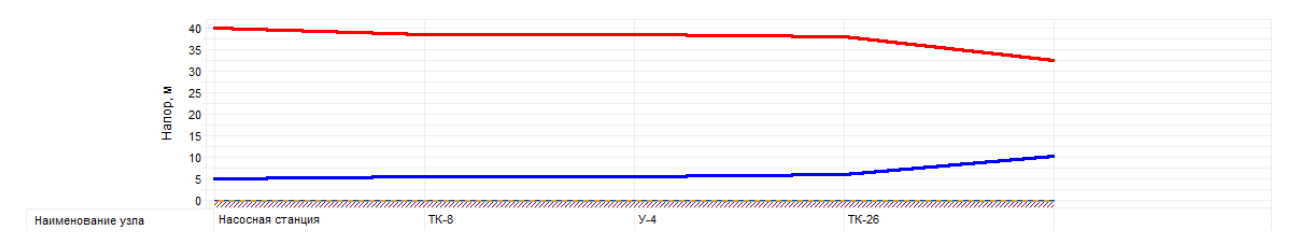

Рисунок П.1.35 – Пьезометрический график участка от котельной до ТК-26

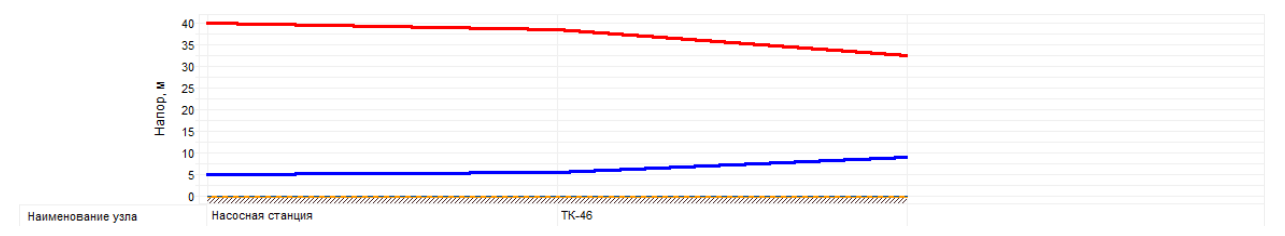

Рисунок П.1.36 – Пьезометрический график участка от котельной до ТК-46

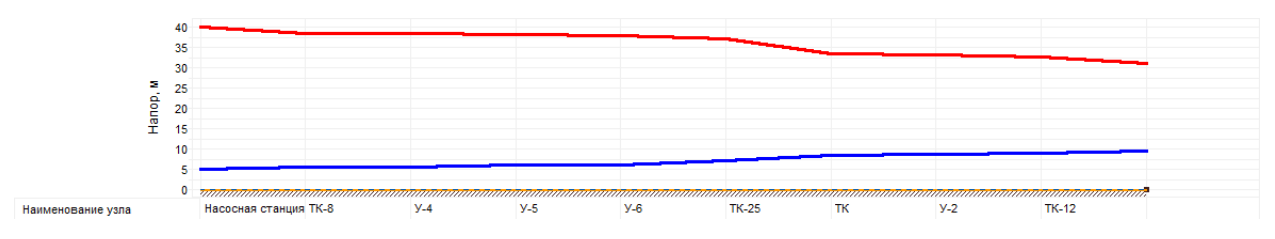

Рисунок П.1.37 – Пьезометрический график участка от котельной до ул. Фабрика «Вперед»,

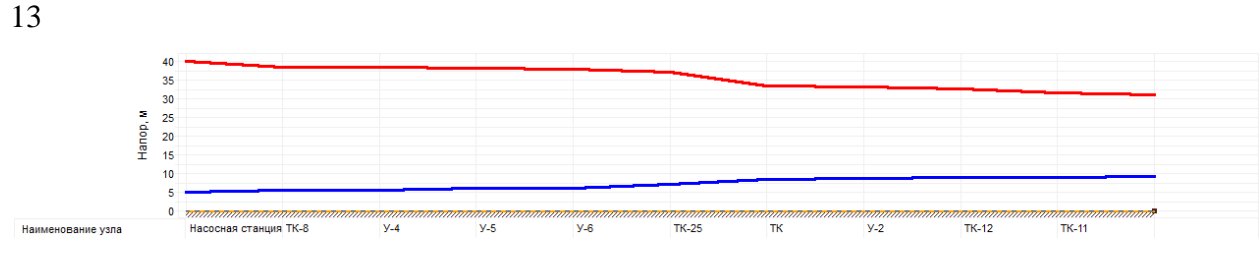

Рисунок П.1.38 – Пьезометрический график участка от котельной до ул. Фабрика «Вперед», 14

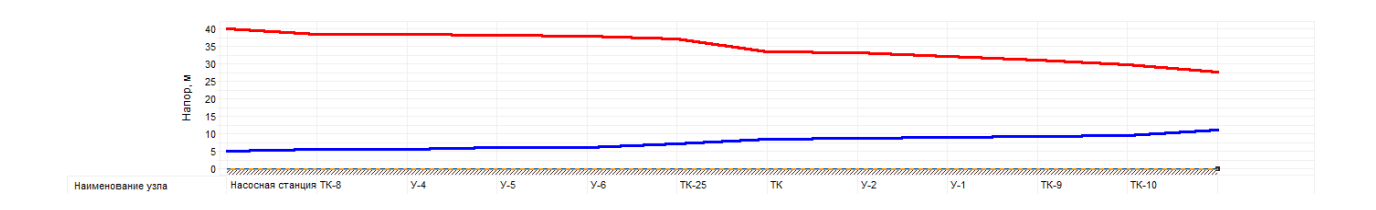

Рисунок П.1.39 – Пьезометрический график участка от котельной до ул. Фабрика «Вперед», 16

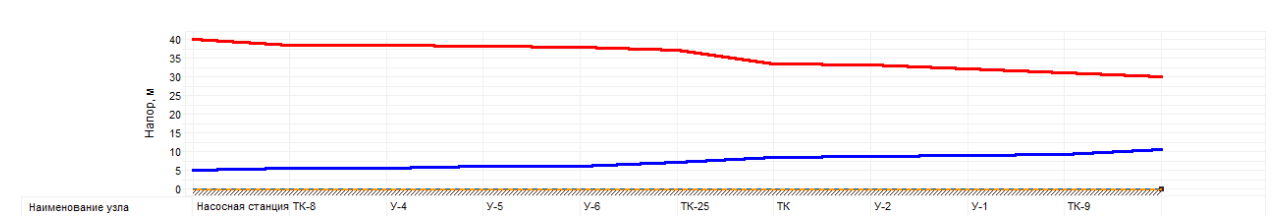

Рисунок П.1.40 – Пьезометрический график участка от котельной до ул. Фабрика «Вперед», 17

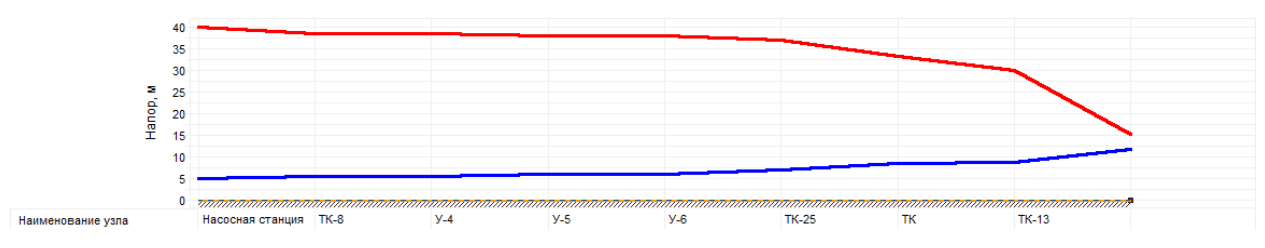

Рисунок П.1.41 – Пьезометрический график участка от котельной до ул. Фабрика «Вперед», 41

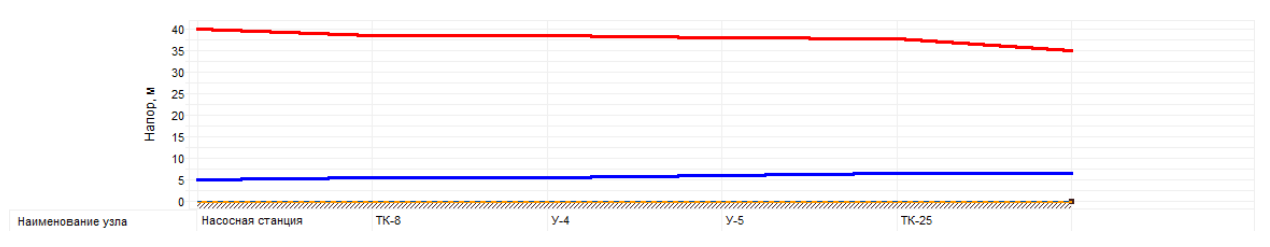

Рисунок П.1.42 – Пьезометрический график участка от котельной до ул. Центральная, 10

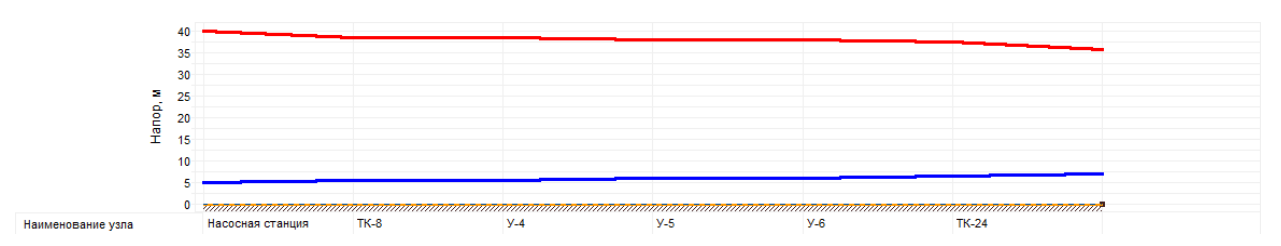

Рисунок П.1.43 – Пьезометрический график участка от котельной до ул. Центральная, 11

## 4. Деревня Губино

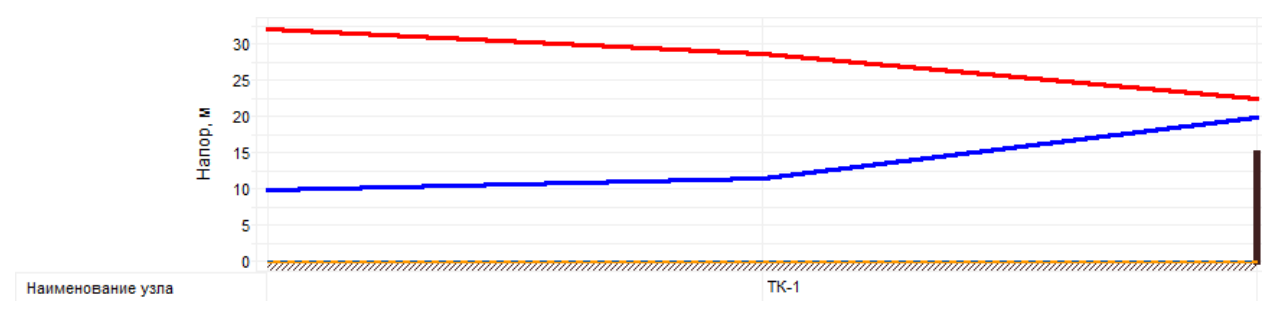

Рисунок П.1.44 – Пьезометрический график участка от котельной до гаража Школы

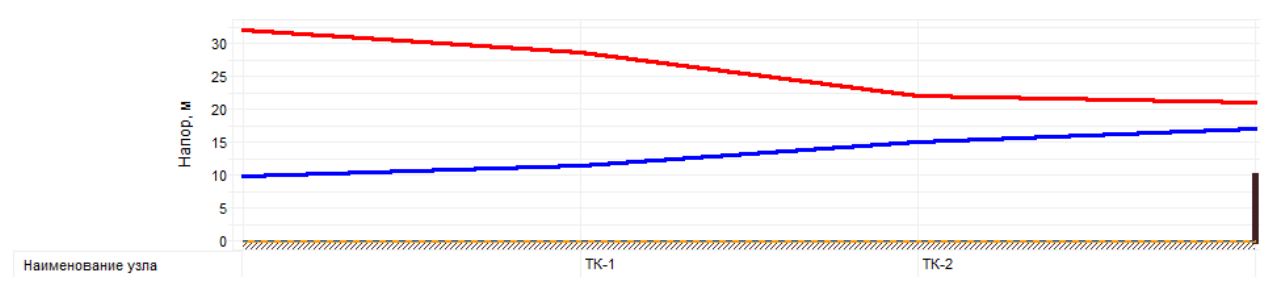

Рисунок П.1.45 – Пьезометрический график участка от котельной до жилого дома

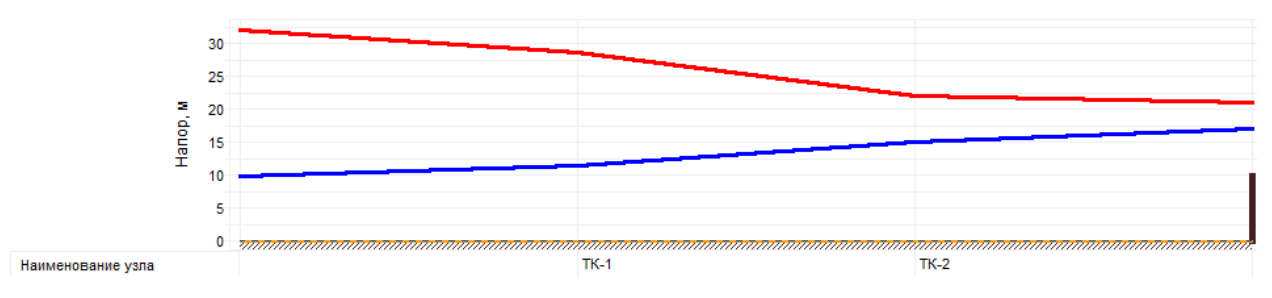

Рисунок П.1.46 – Пьезометрический график участка от котельной до Школы

## 5. Деревня Золотово

5.1. Котельная «Золотово Фабрика»

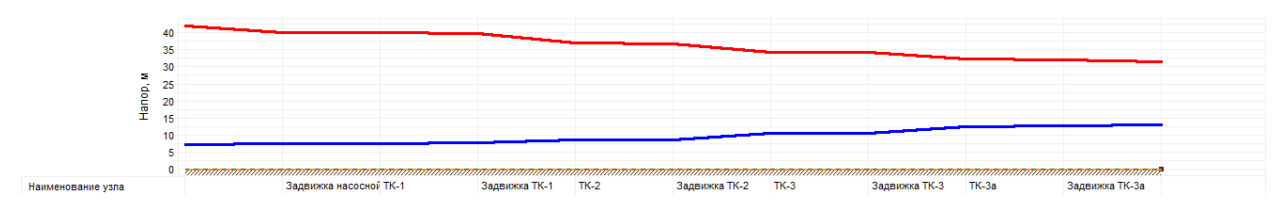

Рисунок П.1.47 – Пьезометрический график участка от котельной до АТС

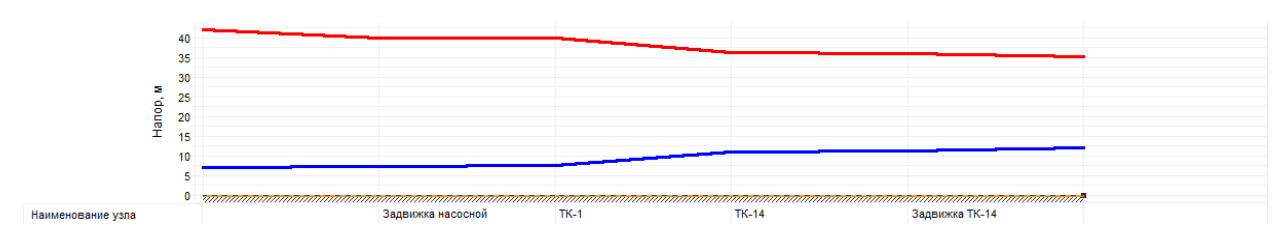

Рисунок П.1.48 – Пьезометрический график участка от котельной до дома №1

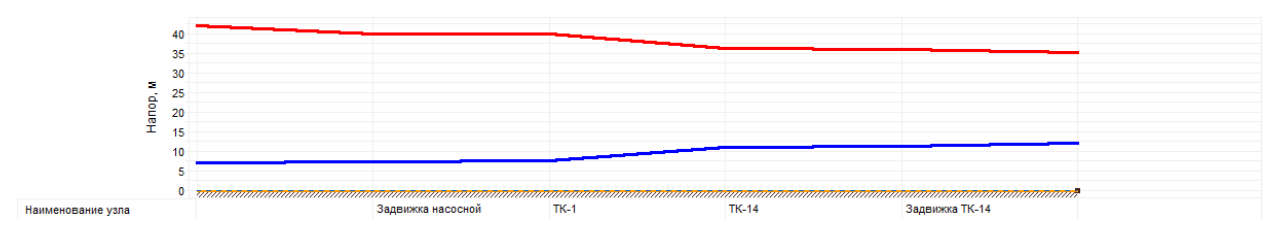

Рисунок П.1.49 – Пьезометрический график участка от котельной до дома №2

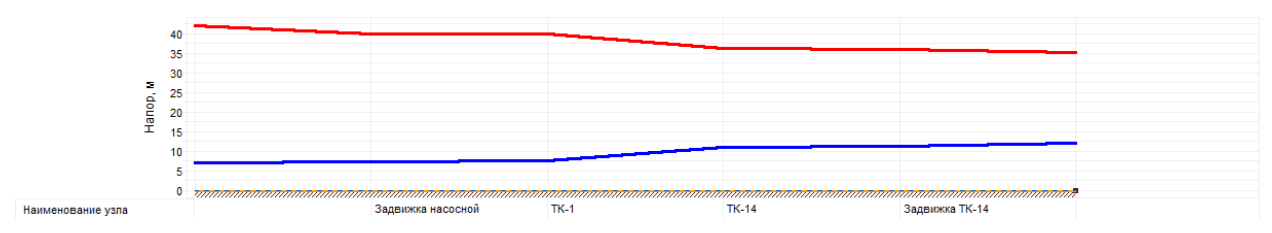

Рисунок П.1.50 – Пьезометрический график участка от котельной до дома №3

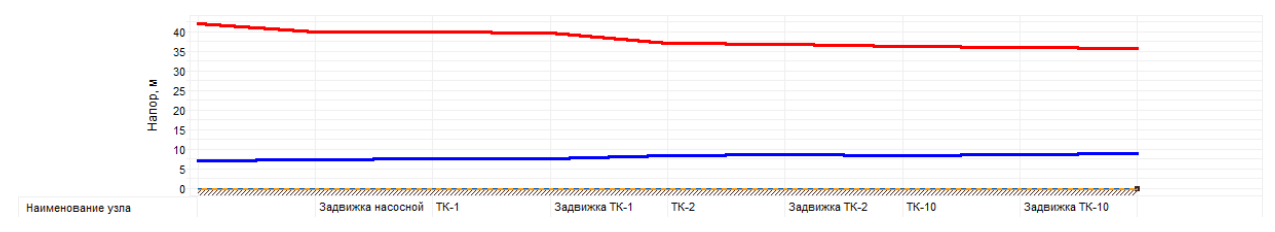

Рисунок П.1.51 – Пьезометрический график участка от котельной до дома №10

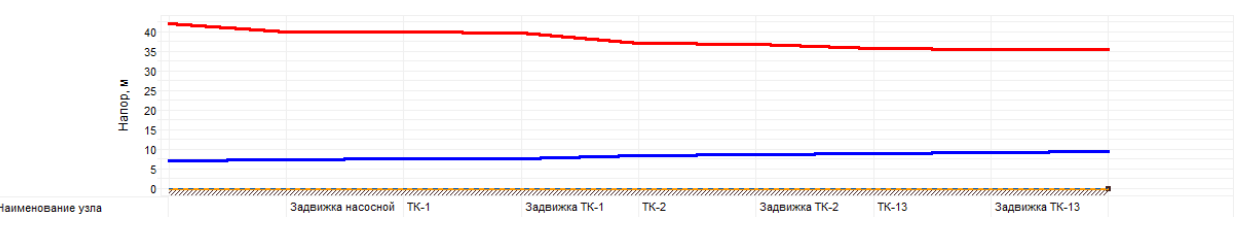

Рисунок П.1.52 – Пьезометрический график участка от котельной до дома №11

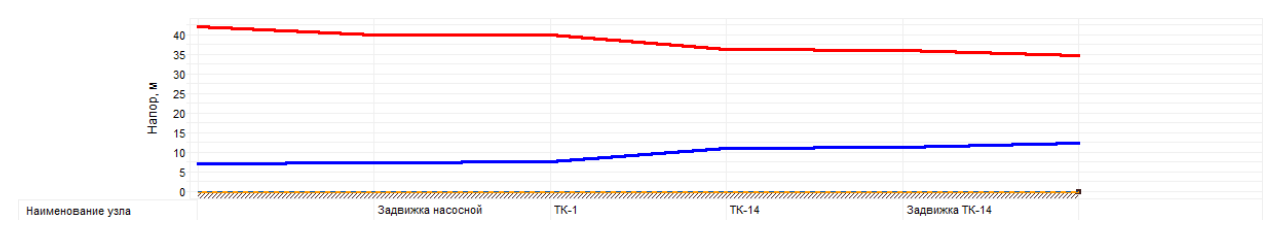

Рисунок П.1.53 – Пьезометрический график участка от котельной до дома №12

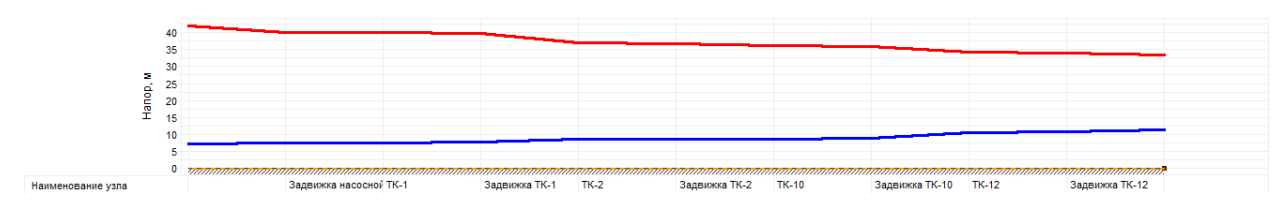

Рисунок П.1.54 – Пьезометрический график участка от котельной до дома №13а

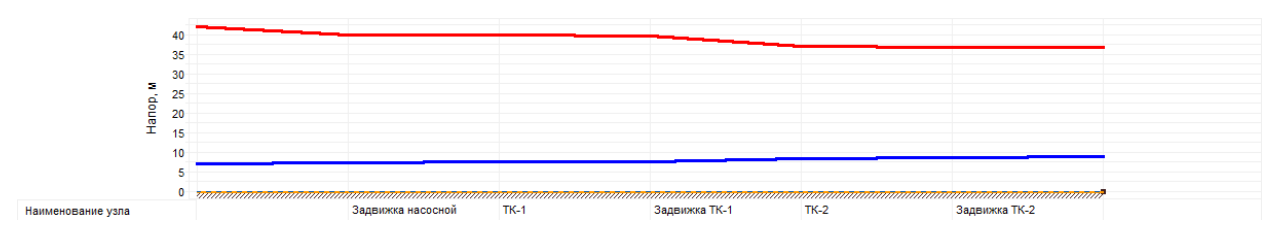

Рисунок П.1.55 – Пьезометрический график участка от котельной до дома №14

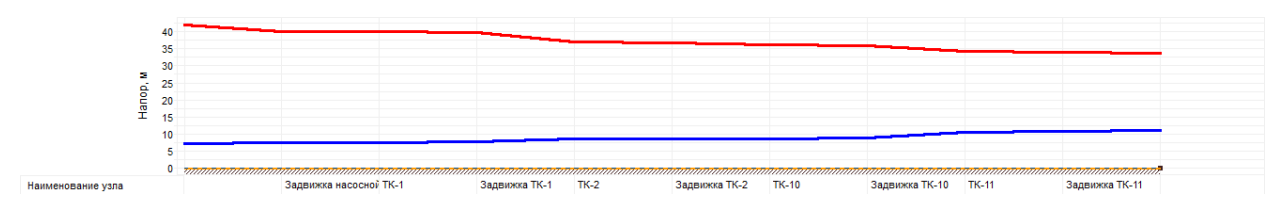

Рисунок П.1.56 – Пьезометрический график участка от котельной до дома №15

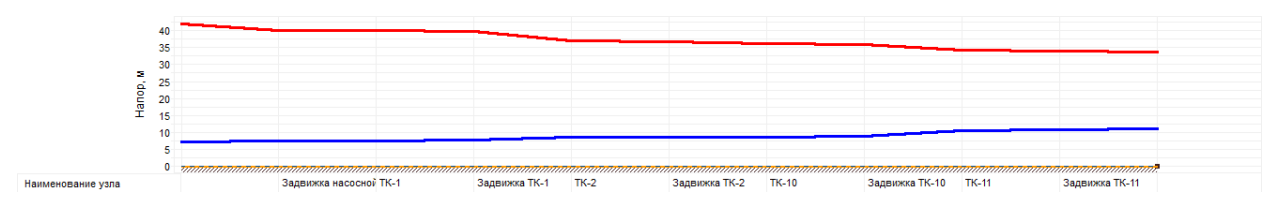

Рисунок П.1.57 – Пьезометрический график участка от котельной до дома №16

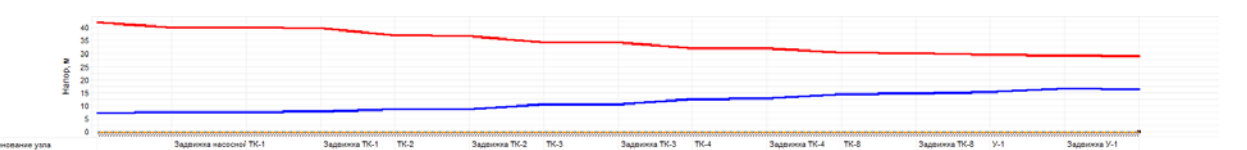

Рисунок П.1.58 – Пьезометрический график участка от котельной до дома №10

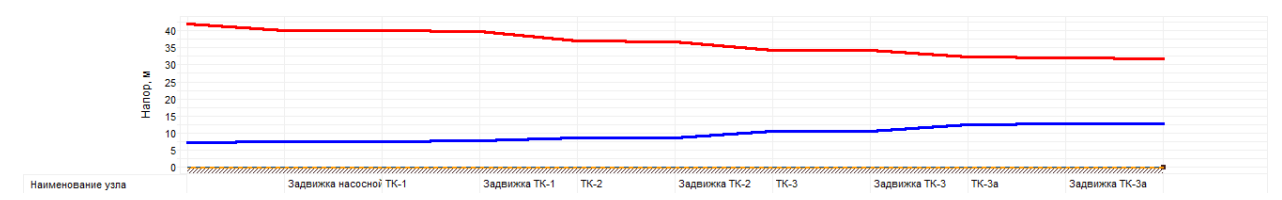

Рисунок П.1.59 – Пьезометрический график участка от котельной до дома №14а

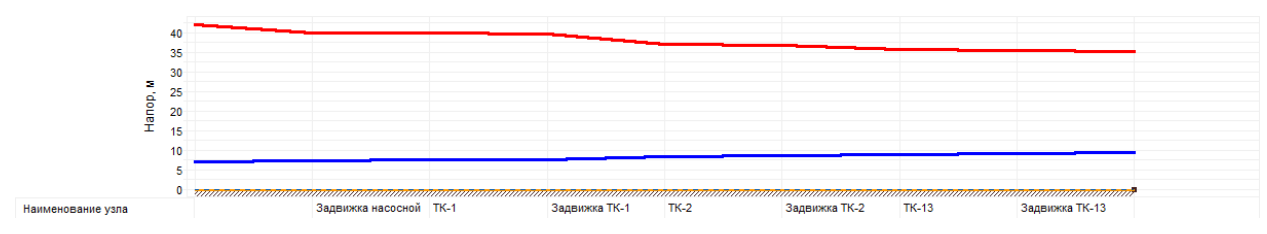

Рисунок П.1.60 – Пьезометрический график участка от котельной до дома ТК-3а

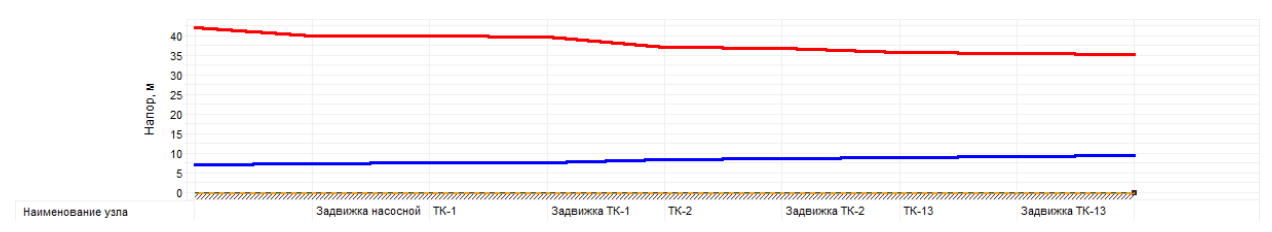

Рисунок П.1.61 – Пьезометрический график участка от котельной до транспортного цеха

## 5.2. Котельная «Золотово Школа»

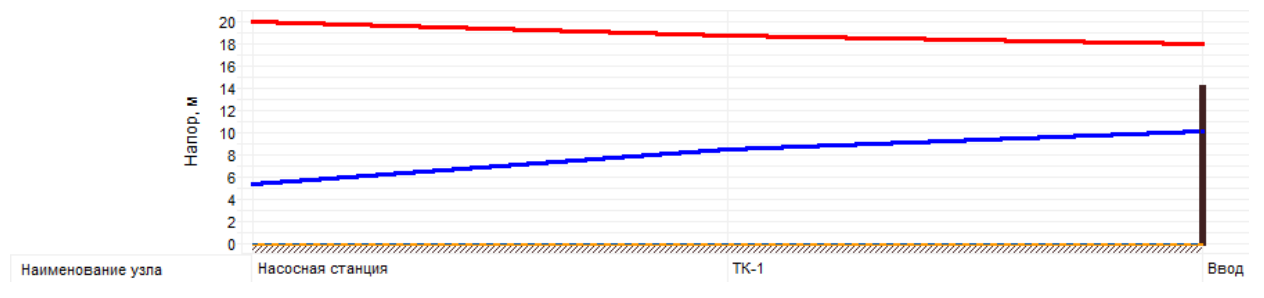

Рисунок П.1.62 – Пьезометрический график участка от котельной до жилого дома

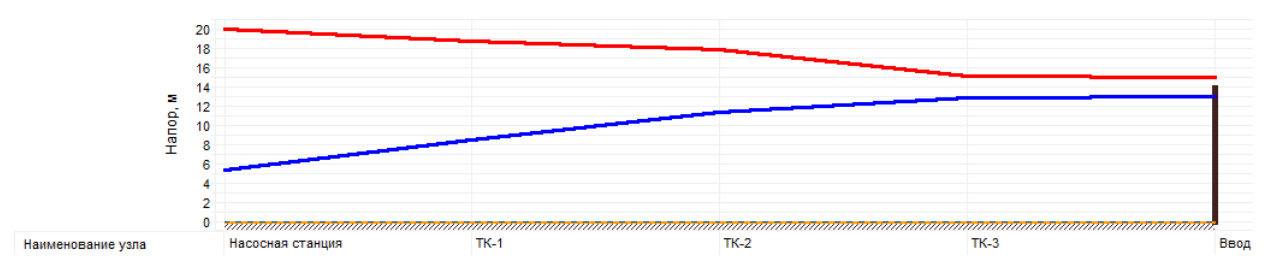

Рисунок П.1.63 – Пьезометрический график участка от котельной до ул. Моховая, 52

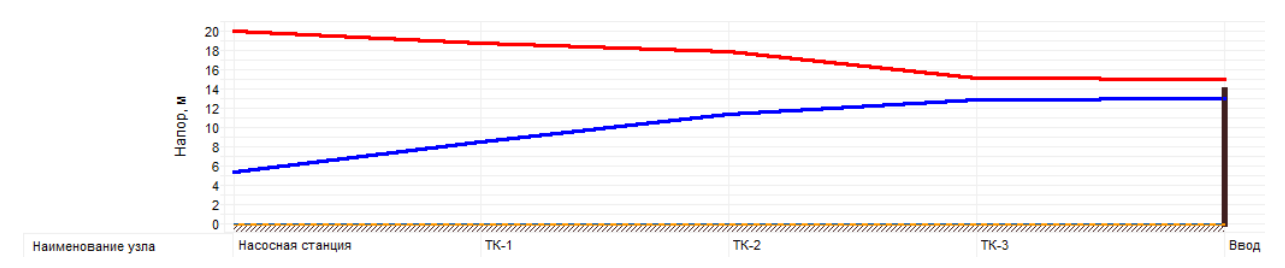

Рисунок П.1.64 – Пьезометрический график участка от котельной до ул. Моховая, 53

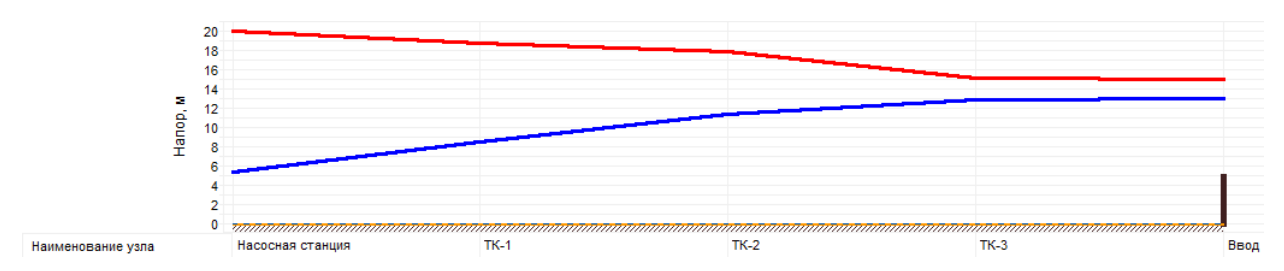

Рисунок П.1.65 – Пьезометрический график участка от котельной до ТК-3

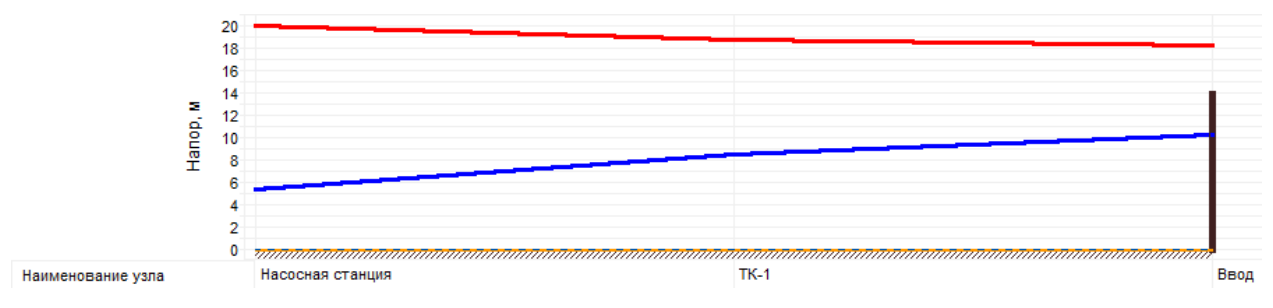

Рисунок П.1.66 – Пьезометрический график участка от котельной до Школы

#### 6. Село Конобеево

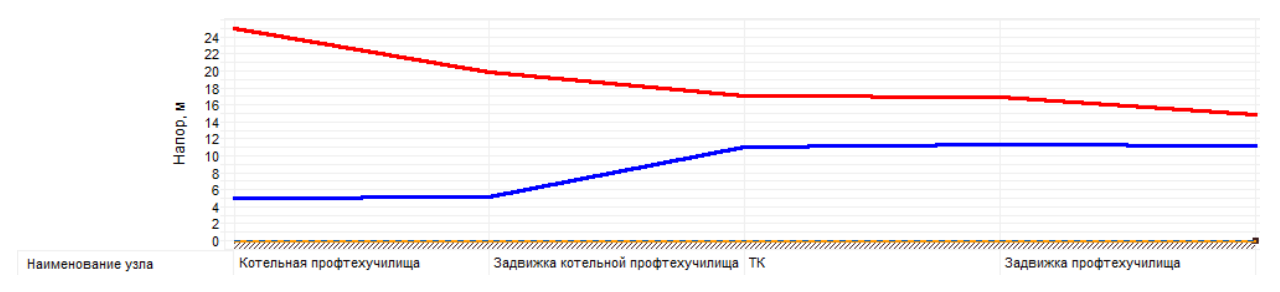

Рисунок П.1.67 – Пьезометрический график участка от котельной до гаража школы

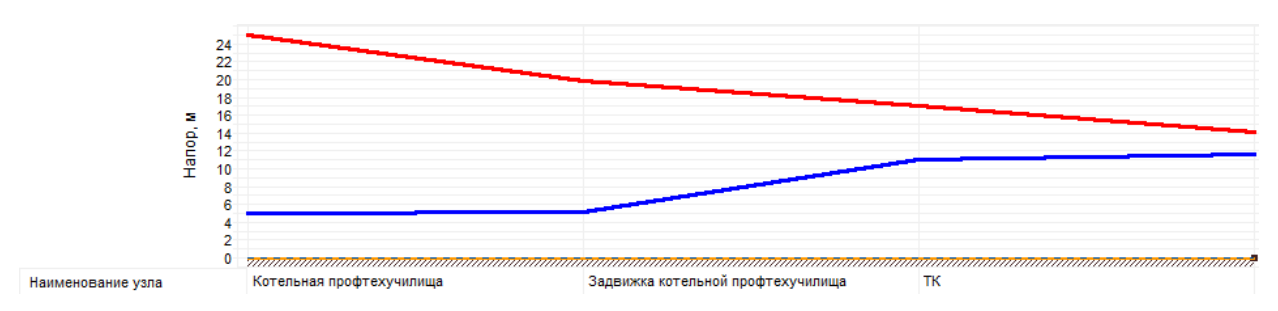

Рисунок П.1.68 – Пьезометрический график участка от котельной до дома №2

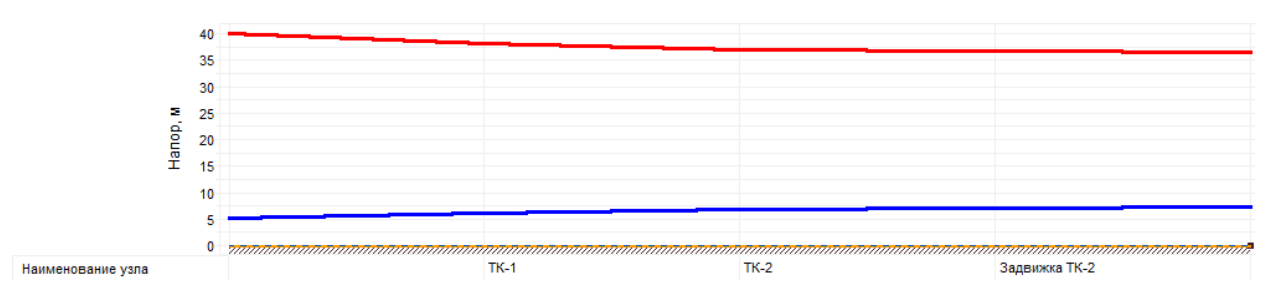

Рисунок П.1.69 – Пьезометрический график участка от котельной до дома №3

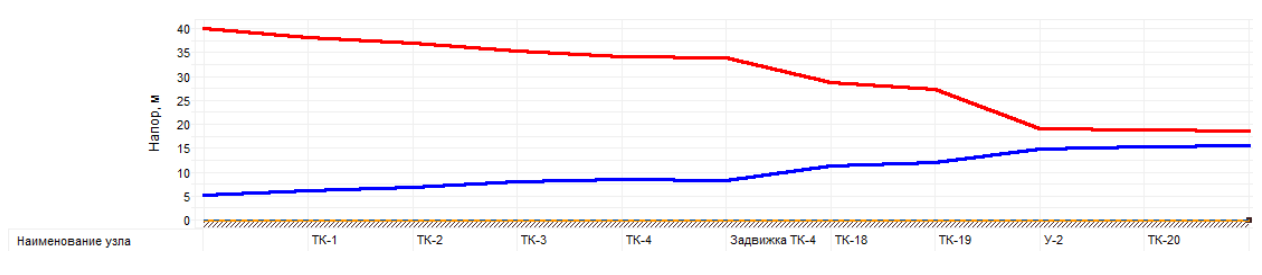

Рисунок П.1.70 – Пьезометрический график участка от котельной до дома №6

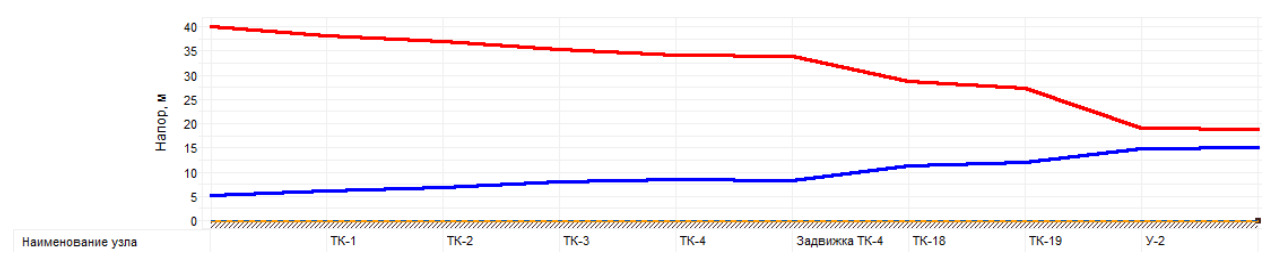

Рисунок П.1.71 – Пьезометрический график участка от котельной до дома №8

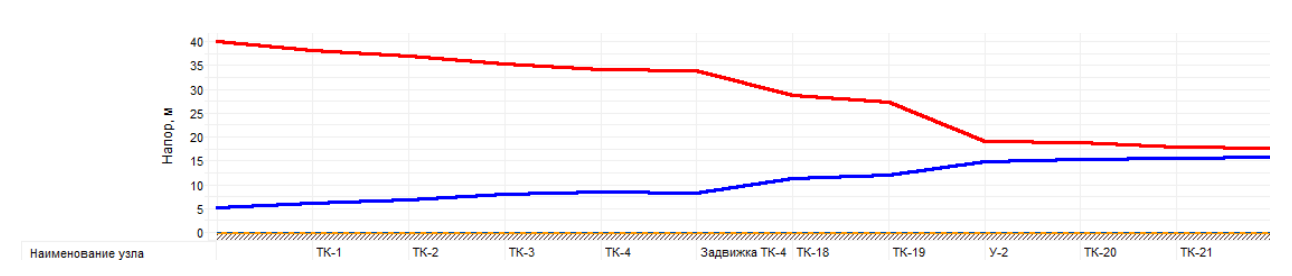

Рисунок П.1.72 – Пьезометрический график участка от котельной до дома №9

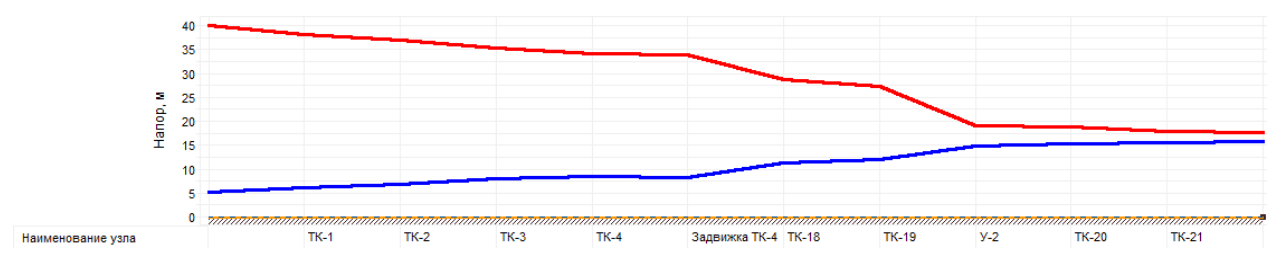

Рисунок П.1.73 – Пьезометрический график участка от котельной до дома №11

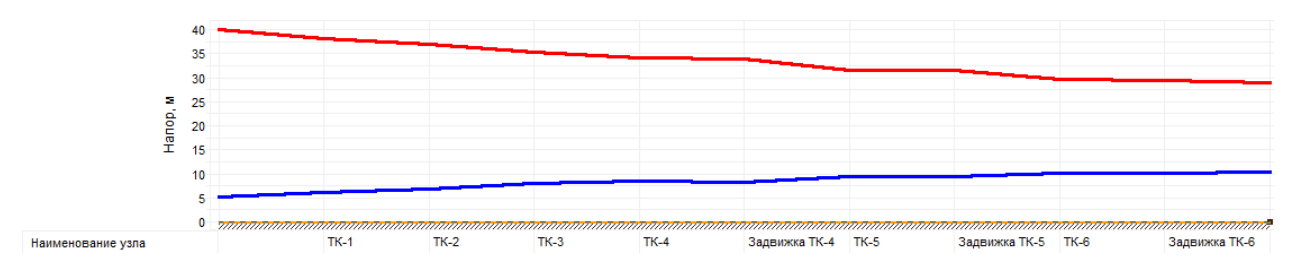

Рисунок П.1.74 – Пьезометрический график участка от котельной до дома №17

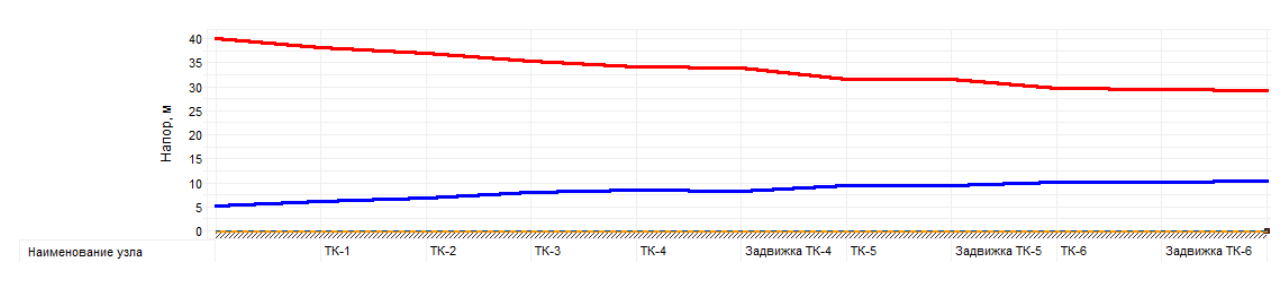

Рисунок П.1.75 – Пьезометрический график участка от котельной до конторы учхоза №7

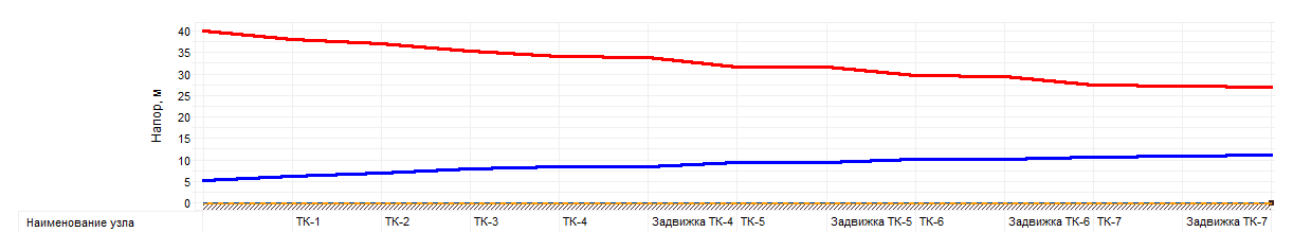

Рисунок П.1.76 – Пьезометрический график участка от котельной до мастерских учхоза 1

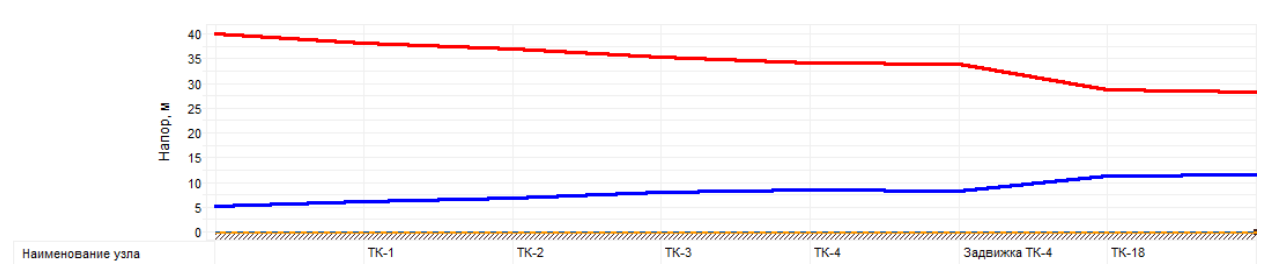

Рисунок П.1.77 – Пьезометрический график участка от котельной до мастерских учхоза\_2

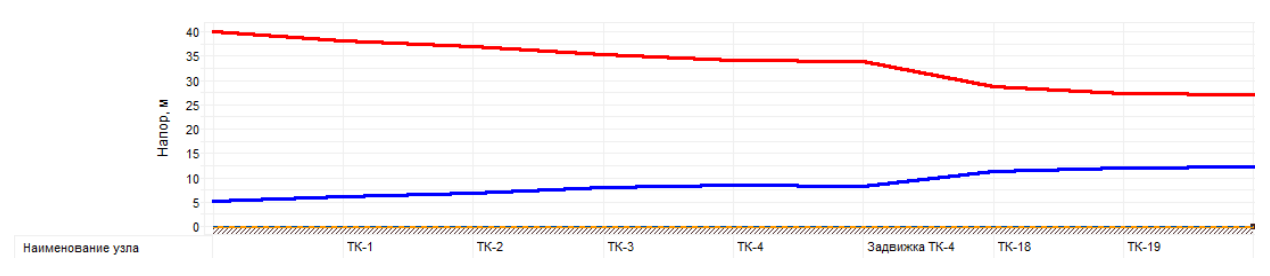

Рисунок П.1.78 – Пьезометрический график участка от котельной до ПБОЮЛ Мусатов

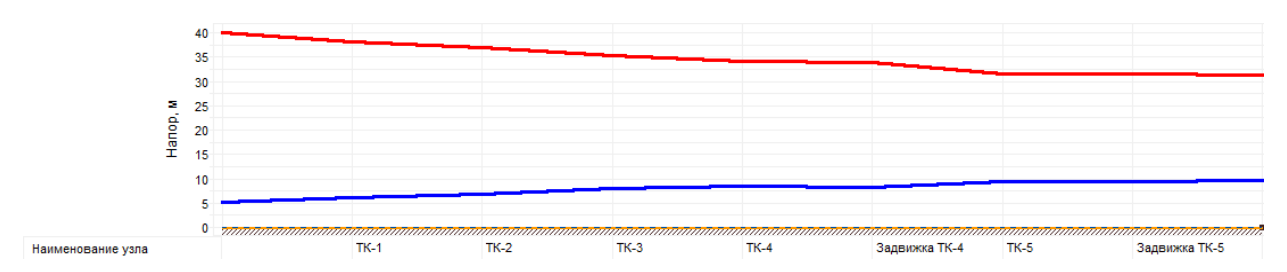

Рисунок П.1.79 – Пьезометрический график участка от котельной до Школы №99

## 7. Деревня Леоново

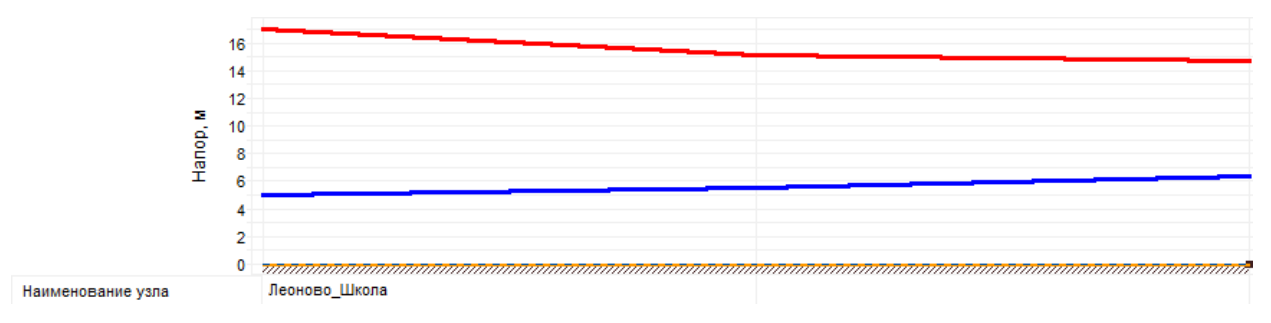

Рисунок П.1.80 – Пьезометрический график участка от котельной до Школа\_1

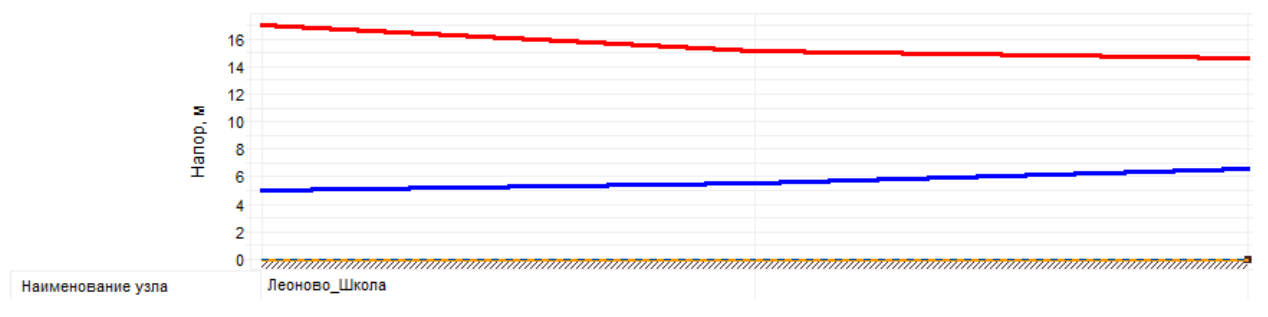

Рисунок П.1.81 – Пьезометрический график участка от котельной до Школа\_2

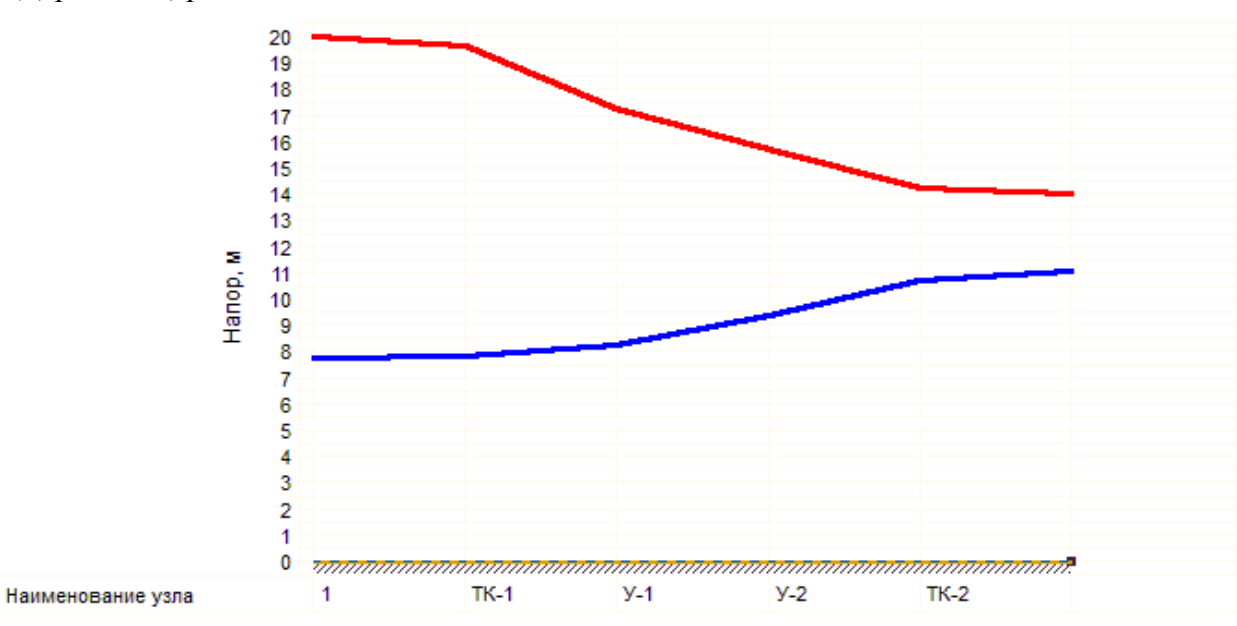

8. Деревня Щербово

Рисунок П.1.82 – Пьезометрический график участка от котельной до дома №1

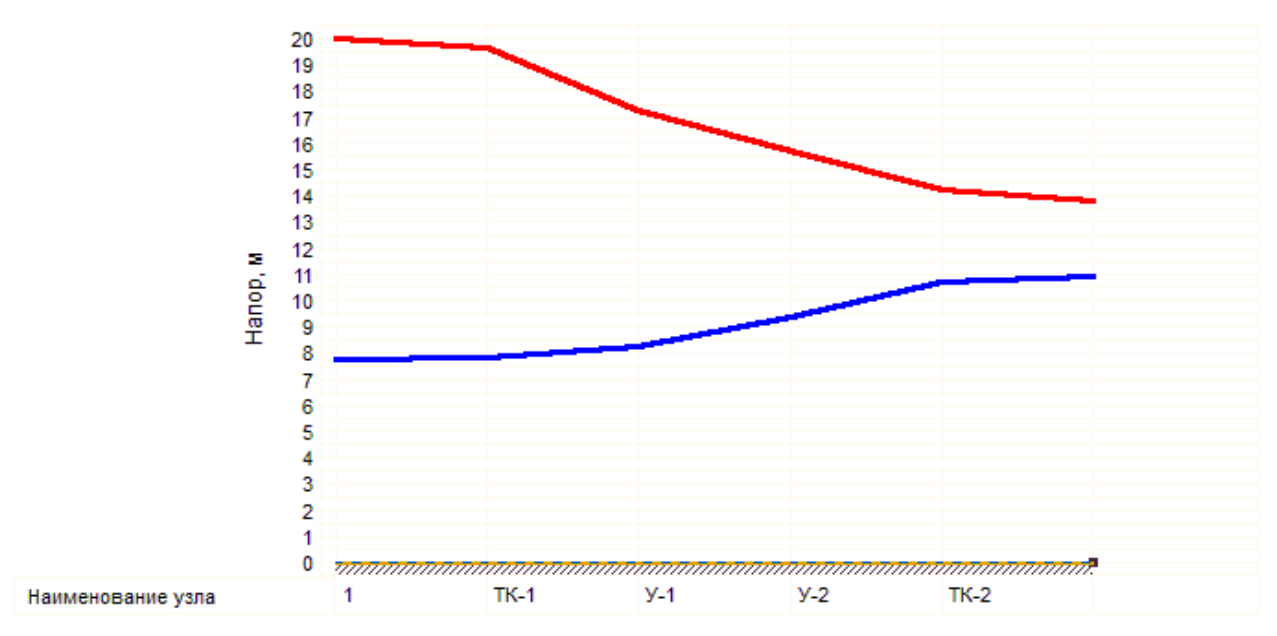

Рисунок П.1.83 – Пьезометрический график участка от котельной до дома №2

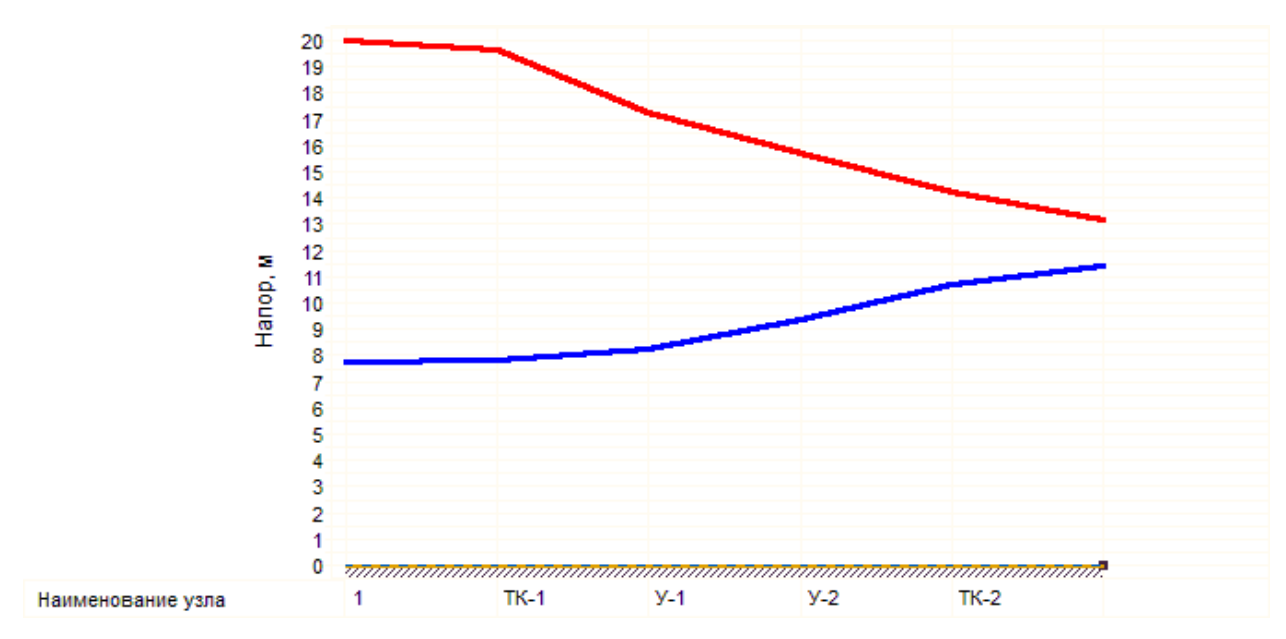

Рисунок П.1.84 – Пьезометрический график участка от котельной до дома №3

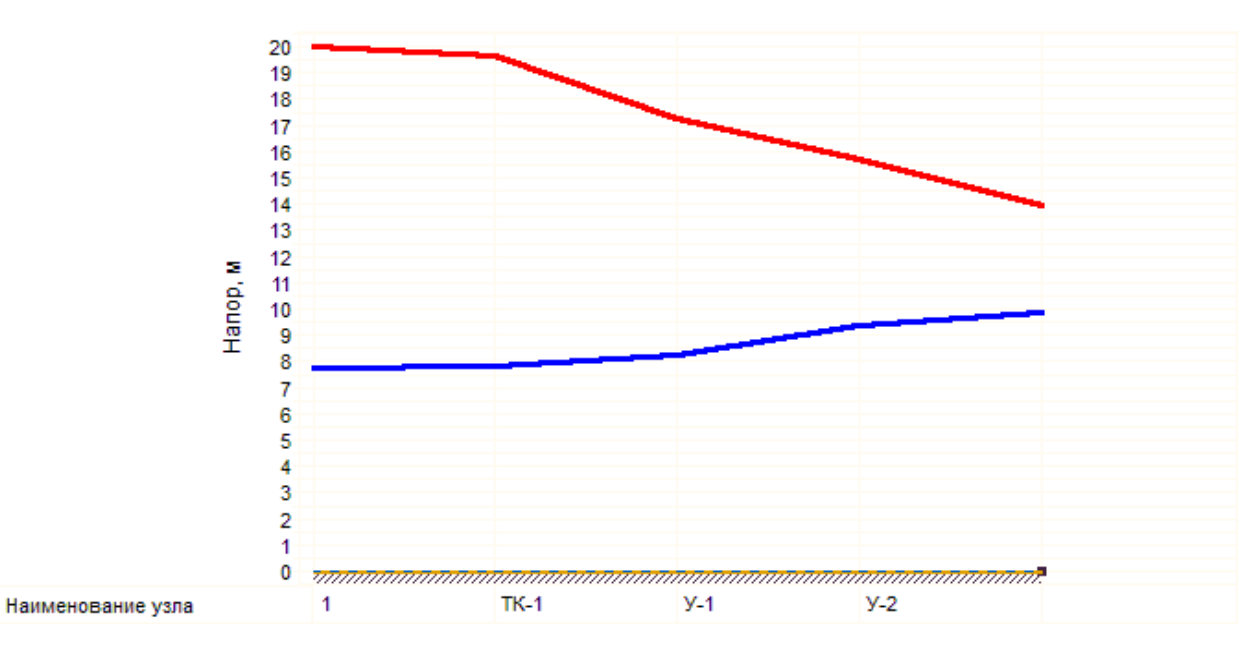

Рисунок П.1.85 – Пьезометрический график участка от котельной до дома №4

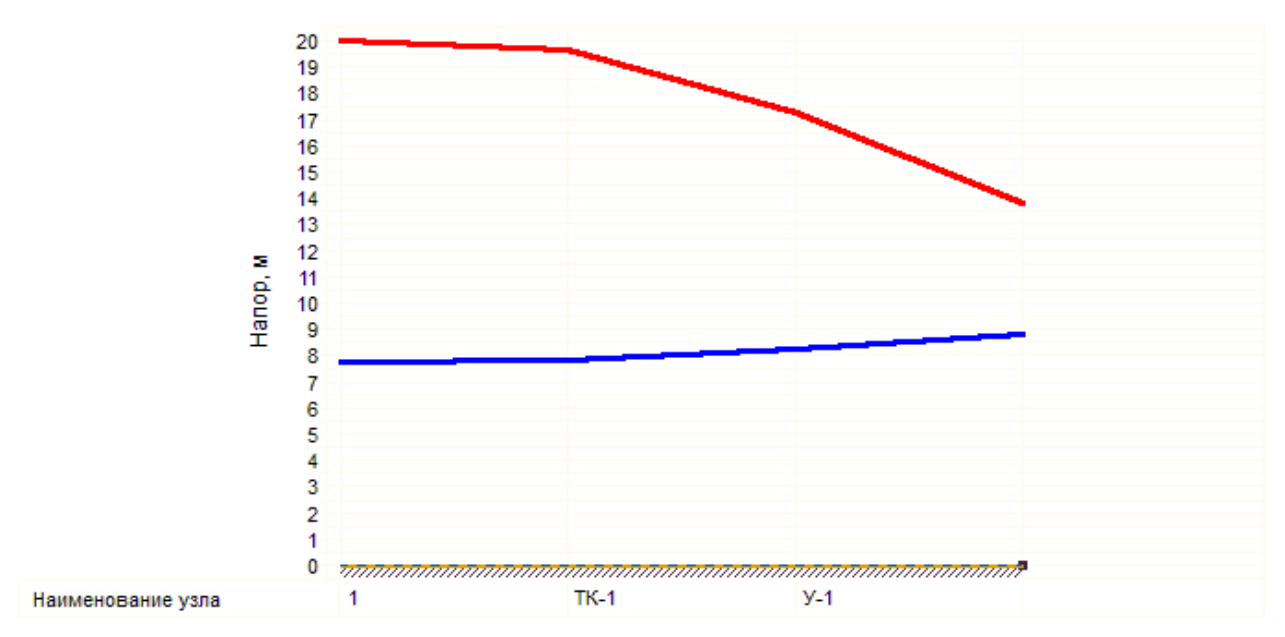

Рисунок П.1.86 – Пьезометрический график участка от котельной до дома №5

# **ПРИЛОЖЕНИЕ 2**

## **Методика проведения расчетов в ГИС Zulu 7.0**

#### **1. Общие сведения**

Пакет ZuluThermo позволяет создать расчетную математическую модель сети, выполнить паспортизацию сети, и на основе созданной модели решать информационные задачи, задачи топологического анализа, и выполнять различные теплогидравлические расчеты.

Расчету подлежат тупиковые и кольцевые тепловые сети, в том числе с повысительными насосными станциями и дросселирующими устройствами, работающие от одного или нескольких источников.

#### **2. Определение расчетных расходов теплоносителя**

Расчетный расход сетевой воды на систему отопления (СО), присоединенную по зависимой схеме, можно определить по формуле:

$$
G_{c.p.} = \frac{Q_{o.p.} \cdot 1000}{C \cdot (\tau_{1.p.} - \tau_{2.p.})}, \text{ T/q} \tag{2.1}
$$

где *Q<sup>о</sup>*. *<sup>р</sup>*. - расчетная нагрузка на систему отопления, Гкал/ч;

 $\tau_{1,p}$ -температура воды в подающем трубопроводе тепловой сети при расчетной температуре наружного воздуха для проектирования отопления, °С;

 $\tau_{3,p}$ -температура воды в подающем трубопроводе системы отопления при расчетной температуре наружного воздуха для проектирования отопления, °С;

 $\tau_{2,p}$ -температура воды в обратном трубопроводе системы отопления при расчетной температуре наружного воздуха для проектирования отопления, °С;

Расчетный расход воды в системе отопления определяется из выражения:

$$
G_{c.o.p.} = \frac{Q_{o.p.} \cdot 1000}{C \cdot (\tau_{3.p.} - \tau_{2.p.})}, \text{ T/q}
$$
 (2.2)

где  $\tau_{\scriptscriptstyle 3.p.}$ -температура воды в подающем трубопроводе системы отопления при расчетной температуре наружного воздуха для проектирования отопления, °С;

Относительный расход сетевой воды  $\overline{G}_{n}$  на систему отопления:

$$
\overline{G}_{c} = \frac{G_{c}}{G_{c,p}}\tag{2.3}
$$

где *G<sup>с</sup>*. - текущее значение сетевого расхода на систему отопления, т/ч.

Относительный расход тепла *Q<sup>о</sup>*. на систему отопления:

$$
\overline{Q}_{\circ} = \frac{Q_{\circ}}{Q_{\circ p}}\tag{2.4}
$$

где *Q<sup>о</sup>*. - текущее значение расхода теплоты на систему отопления.

Расчетный расход теплоносителя в системе отопления присоединенной по независимой схеме:

$$
G_{c.o.} = \frac{Q_{o.p.} \cdot 1000}{C \cdot (t_{1.p.} - t_{2.p.})}, \text{ T/q} \tag{2.5}
$$

где:  $\boldsymbol{t}_{1.p.},\ \boldsymbol{t}_{2.p.}$  - расчетная температура нагреваемого теплоносителя (второй контур) соответственно на выходе и входе в теплообменный аппарат, ºС;

Расчетный расход теплоносителя в системе вентиляции определяется по формуле:

$$
G_{c.s.} = \frac{Q_{s.p.} \cdot 1000}{C \cdot (\tau_{1.p.} - \tau_{2.s.p.})}, \text{ T/q} \tag{2.6}
$$

где *Q<sup>в</sup>*. *<sup>р</sup>*. - расчетная нагрузка на систему вентиляции Гкал/ч;

<sup>τ</sup> 2.*в*. *<sup>р</sup>*. - расчетная температура сетевой воды после калорифера системы вентиляции, ºС.

Расчетный расход теплоносителя на систему горячего водоснабжения (ГВС) для открытых систем теплоснабжения определяется по формуле:

$$
G_{\text{2\text{sec.}p.}} = \frac{Q_{\text{2\text{sec.}}}^{\text{cp.}} \cdot 1000}{C \cdot (t_{\text{2\text{sc.}}} - t_{\text{xe.}})}, \, \text{T/q}
$$
\n(2.7)

Расход воды на горячее водоснабжение из подающего трубопровода тепловой сети:

$$
G_{n. \text{sec.}} = \beta \cdot G_{\text{sec.}p.}, \, \text{T/q} \tag{2.8}
$$

где  $\beta$  - доля отбора воды из подающего трубопровода, определяемая по формуле:

$$
\beta = \frac{t_{\text{ee}} - \tau_{\text{2}}}{\tau_{\text{1}} - \tau_{\text{2}}},\tag{2.9}
$$

Расход воды на горячее водоснабжение из обратного трубопровода тепловой сети:

$$
G_{o. \text{sec.}} = (1 - \beta) \cdot G_{\text{sec.}p.}, \, \text{T/q} \tag{2.10}
$$

Расчетный расход теплоносителя (греющей воды) на систему ГВС для закрытых систем теплоснабжения:

− при параллельной схеме включения подогревателей на систему горячего водоснабжения по формуле [1]:

$$
G_{\text{20C}.p.} = \frac{Q_{\text{20C}.p.} \cdot 1000}{C \cdot (\tau_{1.u.} - \tau_{2.m.u.})}, \, \text{T/q} \tag{2.11}
$$

где:  $\tau_{1u}$  - температура сетевой воды в подающем трубопроводе в точке излома температурного графика, °С;

 $\tau_{2m}$ . - температура сетевой воды после подогревателя в точке излома температурного графика (принимается  $\tau_{2,m,u} = 30 \text{ °C}$ );

При наличии баков аккумуляторов:

$$
Q_{\text{26C.}p.} = Q_{\text{26C.}}^{\text{cp.}}, \Gamma \text{KaJ/q}
$$
 (2.12)

При отсутствии баков аккумуляторов:

$$
Q_{\text{26C. p.}} = Q_{\text{26C.}}^{\text{max.}}, \Gamma \text{Ka} \text{m/v} \tag{2.13}
$$

 $\overline{\mathcal{Q}}_{\tiny \textit{zsc}}^{\tiny \textit{cp.}}$ .<br><sub>2.</sub> - величина средней тепловой нагрузки на ГВС;

 $\boldsymbol{\mathcal{Q}}^{\text{\tiny{max.}}}_{\text{\tiny{csc.}}}$  - величина максимальной тепловой нагрузки на ГВС, при отсутствии данных определяется по формуле:

$$
\mathbf{Q}_{\text{26C.}}^{\text{max.}} = \kappa \cdot \mathbf{Q}_{\text{26C.}}^{\text{cp.}}, \Gamma \text{K} \text{a} \pi / \text{q}
$$
 (2.14)

где:  $\kappa$  – коэффициент часовой неравномерности;

Для смешанной схемы включения подогревателей на систему горячего водоснабжения, при регулировании отпуска теплоты по отопительной нагрузке, расчетный расход греющей воды на верхнюю ступень подогревателя определяется по формуле:

$$
G_{\text{20C}}^{II} = \frac{Q_{\text{20C}}^{II} \cdot 1000}{C \cdot (\tau_{1.u.} - \tau_{2.m.u.})}, \, \tau/\tau
$$
\n(2.15)

$$
Q_{\text{2\text{sec}}}^{\text{II.}} = Q_{\text{2\text{sec}}}^{\text{max.}} \cdot \frac{t_{\text{2\text{c}}}-t_{\text{2\text{c}}}}{t_{\text{2\text{c}}}-t_{\text{2\text{sc}}}} \cdot \text{Tr} \text{tan}/\text{q}
$$
(2.16)

где *t <sup>п</sup>*.- температура холодной водопроводной воды после теплообменного аппарата нижней ступени, принимаемая на 5 - 10 ºС ниже температуры сетевой воды в обратном трубопроводе после системы отопления в точке излома температурного графика;

<sup>τ</sup> 2.*т*.*<sup>и</sup>* .- температура сетевой воды после теплообменного аппарата верхней ступени, принимаемая равной температуре сетевой воды после системы отопления в точке излома температурного графика, ºС.

Для последовательной схемы включения подогревателей на систему горячего водоснабжения при регулировании отпуска теплоты по отопительной нагрузке, расчетный расход греющей воды на верхнюю ступень подогревателя определяется по формуле:

$$
G_{\text{2\text{sec}}.p.}^{II} = \frac{Q_{\text{2\text{sec}}}^{II.} \cdot 1000}{C \cdot (\tau_{1.u.} - \tau_{2.m.u.})}, \, \text{T/q} \tag{2.17}
$$

 $\tau_{\scriptscriptstyle 2.m.u.}$ - температура сетевой воды после теплообменного аппарата верхней ступени, ºС;

$$
Q_{\text{26C.}}^{II.} = Q_{\text{26C.}}^{6a\pi} \cdot \frac{t_{\text{26.}} - t_{\text{n}}}{t_{\text{26.}} - t_{\text{26.}}}
$$
, \nGamma\n\n
$$
(2.18)
$$

где  $\boldsymbol{\mathcal{Q}}^{$ <sup>бал.</sup> =  $\chi \cdot \boldsymbol{\mathcal{Q}}^{^{cp.}}_{_{\textit{sec}}}$ *бал гвс* . . .  $\mathcal{L} = \chi \cdot \mathcal{Q}$  ,- балансовая нагрузка на горячее водоснабжение, Гкал/ч, при  $\chi = 1.2$ 

Расход сетевой воды на первую (нижнюю) ступень теплообменного аппарата определяется по формуле:

$$
G_{\text{28C.}p}^{I} = G_{\text{a6.}p} = G_{\text{c.p.}} + G_{\text{28C.}p.}^{I\!I}, \text{T/q}
$$
 (2.19)

где *Gаб* . *<sup>р</sup>*. - расчетный расход сетевой воды на абонентский ввод, т/ч;  $\boldsymbol{G}^{\textit{II}}_{\textit{zec.p.}}$  - расчетный расход сетевой воды на вторую (верхнюю) ступень теплообменного аппарата, т/ч.

Суммарный расход сетевой воды на абонентский ввод равен сумме расчетных расходов на отопление, вентиляцию и ГВС

$$
G_{a\delta.s.p.} = G_{co.p.} + G_{ce.c.p.}^{II} + G_{cs.p.}, \text{T/q}
$$
 (2.20)

Расчетный расход воды в двухтрубных тепловых сетях в неотопительный период определяется по формуле:

$$
Q_{\text{2\text{BC}}.p.} = \alpha \cdot Q_{\text{2\text{BC}}}^{\text{max}} , \text{T/T}
$$
 (2.21)

где  $\alpha$  – коэффициент, учитывающий изменения среднего расхода воды на горячее водоснабжение в неотопительный период по отношению к отопительному периоду, принимаемый при отсутствии данных для жилищно-коммунального сектора равным 0.8 (для курортов  $\alpha = 1.2 - 1.5$ ), для предприятий – 1.0.

При этом максимальный расход воды на горячее водоснабжение определяется для открытых систем теплоснабжения по формуле:

$$
G_{\text{2\text{sec.}p.}} = \frac{Q_{\text{2\text{sec.}}}^{\max} \cdot 1000}{C \cdot (t_{\text{2\text{sec.}}} - t_{\text{2\text{sec.}}})}, \, \text{T/q}
$$
(2.22)

при температуре холодной воды в неотопительный период.

Для закрытой системы при всех схемах присоединения водоподогревателей горячего водоснабжения – по формуле:

$$
G_{\text{20C}.p.} = \frac{Q_{\text{20C}}^{\max} \cdot 1000}{C \cdot (\tau_{1.u.} - \tau_{2.m.u.})}, \, \text{T/q}
$$
\n(2.23)

Расход воды в обратном трубопроводе двухтрубных водяных тепловых сетей открытых систем теплоснабжения принимается в размере 10 % от расчетного расхода воды, определенного по формуле (2.21) [5].

#### **3. Расчет элеваторного узла и дросселирующих устройств**

Элеватор водоструйный насос, предназначенный для установки в тепловых пунктах. Элеватор служит для снижения температуры воды в местной системе отопления и создания в ней необходимого циркуляционного напора (ТУ-400-28-168-91).

К одному элеватору, как правило, присоединяется одна система отопления. Допускается присоединять к одному элеватору несколько систем отопления с увязкой гидравлических режимов этих систем [1].

Диаметр горловины элеватора определяется по формуле [1]:

$$
d_z = 8.5 \cdot \sqrt[4]{\frac{G_c^2 \cdot (1+u)^2}{\Delta H_{co}}}, \text{mm} \tag{3.1}
$$

где *G<sup>с</sup>* - расчетный расход сетевой воды (из тепловой сети) на систему отопления, т/ч, определяемый по формуле [1]:

$$
G_c = \frac{Q_{o.p.} \cdot 1000}{C \cdot (\tau_{1.p.} - \tau_{2.p.})}, \, \text{T/q} \tag{3.2}
$$

*u* - расчетный коэффициент смешения определяемый по формуле [1]:

$$
u = \frac{\tau_{1,p} - \tau_{3,p}}{\tau_{3,p} - \tau_{2,p}}\,,\tag{3.3}
$$

<sup>∆</sup>*Hc<sup>о</sup>* - потери напора в системе отопления (после элеватора) при расчетном расходе воды, м;

*Q<sup>о</sup>*. *<sup>р</sup>*. - расчетный тепловой поток на отопление, Гкал/ч;

*c* - удельная теплоемкость воды, ккал/(ч\*кг\*°С);

 $\tau_{1,p}$  - температура воды в подающем трубопроводе тепловой сети при расчетной температуре наружного воздуха для проектирования отопления, °С;

 $\tau_{3,p}$  гемпература воды в подающем трубопроводе системы отопления при расчетной температуре наружного воздуха для проектирования отопления, °С;

 $\tau_{2,p}$  гемпература воды в обратном трубопроводе системы отопления при расчетной температуре наружного воздуха для проектирования отопления, °С;

При выборе элеватора принимается стандартный элеватор с ближайшим меньшим диаметром горловины.

Минимально необходимый напор <sub>∆</sub> $H$ <sub>»л.min.</sub>, м, перед элеватором для преодоления гидравлического сопротивления элеватора и присоединенной к нему системы отопления (без учета гидравлического сопротивления трубопроводов, оборудования, приборов и арматуры до места присоединения элеватора) определяется по формуле [1]:

$$
\Delta H_{\text{an,min}} = 1.4 \cdot \Delta H_{co} \cdot (1 + u)^2. \tag{3.4}
$$

Диаметр сопла элеватора *d<sup>с</sup>* мм, определяется по формуле [1]:

$$
d_c = 9.6 \cdot \sqrt[4]{\frac{G_c^2}{\Delta H_{\text{37. min.}}}} \cdot , \text{MM}
$$
 (3.5)

Диаметр сопла определяется с точностью до десятых долей миллиметра с округлением в меньшую сторону и принимается при расчетах не менее 3 мм. При выполнении наладочного расчета и гашении избыточного напора соплом элеватора, если последний превышает напор ∆*Hэл*.min . определенный по формуле (3.4), в два раза и более, а также в случае когда диаметр сопла, определенный по формуле (3.5), получается менее 3 мм, избыток напора гасится дроссельной диафрагмой, установленной перед элеватором.

Диаметр отверстия дроссельной диафрагмы определяется по формуле [1]:

$$
d_{\partial p.} = 10 \cdot \sqrt[4]{\frac{G_c^2}{\Delta H_{us.}}}, \text{MM} \tag{3.6}
$$

где ∆*Hиз*. - избыточный напор, гасимый дроссельной диафрагмой, м.

*G<sup>с</sup>* - расчетный расход сетевой воды, проходящий через дроссельную диафрагму, т/ч.

Минимальный диаметр отверстия дроссельной диафрагмы принимается равным 3 мм. При необходимости устанавливается последовательно несколько диафрагм соответственно с большими диаметрами отверстий.

Пересчет диаметра сопла элеватора при изменившемся коэффициенте смешения производится по формуле [2]:

$$
d_c^* = d_c \cdot \frac{1 + u}{1 + u^*}, \text{MM} \tag{3.7}
$$

где  $\overline{d}_c^*$ - новый диаметр сопла, мм;

 $\boldsymbol{u}^*$ - новый коэффициент смешения.

Связь диаметра сопла с диаметром горловины и коэффициентом смешения можно выразить через зависимость [3, 4]:

$$
d_c = \frac{10 \cdot d_c}{\sqrt{\frac{0.78}{G_{np.}} \cdot (1 + u)^2 \cdot d_c^4 + 0.6 \cdot (1 + u)^2 - 0.4 \cdot u^2}}, \text{mm} \tag{3.8}
$$

где *Gпр*. - приведенный расход смешенной воды (т/ч), определяемый по формуле:

$$
G_{np.} = \frac{Q_{o.p.} \cdot 1000}{\sqrt{\Delta H_{co} \cdot C \cdot (\tau_{3.p.} - \tau_{2.p.})}},
$$
\n(3.9)

При элеваторном присоединении систем отопления возможны два способа дросселирования избыточного напора:

− с помощью дроссельных шайб;

− с помощью сопел элеваторов.

Первый способ позволяет обеспечить расчетные значения расходов сетевой воды, коэффициента смешения и, следовательно, температур воды на входе в систему отопления.

Вместе с тем, практика показывает, что при эксплуатации существующих сетей часто пользуются вторым способом регулирования.

При дросселировании избыточного напора соплом элеватора диаметр сопла определяется из следующих предпосылок:

− предварительно определяется диаметр сопла для пропуска расчетного расхода при ∆*Hэл*.min . ;

<sup>−</sup> если фактический располагаемый напор ∆*Hфакт*. не превышает в два раза  $\Delta H$ <sub>эл.min.</sub>, то весь избыточный напор гасится соплом элеватора. При этом диаметр сопла элеватора определяется по формуле:

$$
d_c = 9.6 \cdot \sqrt{\frac{G_c^2}{\Delta H_{\phi_{\text{a\text{w}\text{m}}}}}}.
$$
\n(3.10)

В случае, когда ∆ $H$ <sub>факт</sub>. больше 2 № ∆ $H$ <sub>эл min</sub>, то 2 № ∆ $H$ <sub>эл min</sub> гасится соплом, а остальной напор дроссельной шайбой [1].

Место установки дроссельных шайб перед системой отопления зависит от значения напора в обратном трубопроводе. Величина требуемого напора, обеспечивающего залив системы отопления, по умолчанию на 4 метра выше высоты здания. Если величина фактического напора в обратном трубопроводе меньше, чем высота здания плюс 4 метра, т.е. имеет место опорожнение системы отопления, то дроссельные шайбы предусматриваются на обратном трубопроводе, в противном случае - на подающем.

При дросселировании избыточного напора с помощью сопел элеватора и недостаточном напоре в обратном трубопроводе в первую очередь анализируется возможность повышения давления в отопительной системе с помощью дроссельной шайбы на обратном трубопроводе, а остаток избыточного напора дросселируется в сопле.

Для открытых 2-х трубных систем теплоснабжения при наличии циркуляционных трубопроводов дополнительно предусматривается установка двух шайб:

1. ограничительной на циркуляционном трубопроводе ГВС, обеспечивающей снижение циркулирующей воды до расчетного значения, задается долей циркуляционного расхода;

2. подпорной на обратном трубопроводе после точки отбора воды на ГВС для обеспечения циркуляции воды в системе ГВС при водоразборе из обратного трубопровода.

В открытых системах теплоснабжения циркуляционный трубопровод системы горячего водоснабжения присоединяется к обратному трубопроводу тепловой сети после отбора воды в систему горячего водоснабжения. При этом на трубопроводе между местом отбора воды и местом подключения циркуляционного трубопровода должна устанавливаться диафрагма, рассчитанная на гашение напора, равного сопротивлению системы горячего водоснабжения в циркуляционном режиме [1].

Тепловую нагрузку отопительных установок, присоединенных к тепловой сети по зависимой схеме при известной температуре наружного воздуха и температуре воды в подающем трубопроводе тепловой сети можно определить по формуле [2]:

$$
\overline{Q}_{o} = \frac{\tau_{1.o.} - t_{n.}}{t_{e.p.} - t_{n.p.o.} + \frac{\Delta t_{o.p.}}{\overline{Q}_{o}^{0.2}} + \frac{0.5 + u}{1 + u} \cdot \frac{\delta \tau_{o.p.}}{\overline{G}_{o.}}},
$$
\n(3.11)

где *Q<sup>о</sup>* - относительный расход теплоты на систему отопления; *G<sup>с</sup>*. - относительный расход сетевой воды (из тепловой сети) на систему отопления; *t в*. *р*. - расчетная температура воздуха внутри отапливаемого здания, °С; *t <sup>н</sup>*. *<sup>р</sup>*.*о*. - расчетная температура наружного воздуха для проектирования отопления, °С; температурный напор отопительного прибора при расчетном режиме, °С:

$$
\Delta t_{o.p.} = \frac{\tau_{3.o.p.} + \tau_{2.o.p}}{2} - t_{s.p.}
$$

 $\delta \tau_{o.p.} = \tau_{1.o.p} - \tau_{2.o.p}$  - перепад температур в тепловой сети при расчетном режиме, °С;

Уравнение (3.8) решается методом последовательных приближений и позволяет определить тепловую нагрузку отопительной установки при любых расходах и температурах сетевой воды.

Температура сетевой воды на выходе из отопительной установки при любом режиме работы может быть определена по формуле [2]:

$$
\tau_{2.o.} = \tau_{1.o.} - \frac{\overline{Q}_{o}}{\overline{G}_{c.}} \cdot \delta \tau_{o.p.}, \text{°C}
$$
\n(3.12)

Температура внутри отапливаемых помещений при установившемся режиме работы может быть определена по формуле [2]:

$$
t_{\scriptscriptstyle{\theta}} = t_{\scriptscriptstyle{\mu}} + \overline{Q}_{\scriptscriptstyle{\theta}} \cdot (t_{\scriptscriptstyle{\theta.p.}} - t_{\scriptscriptstyle{\theta.p.}}), \,^{\circ}\mathrm{C}
$$
 (3.13)

где *t <sup>н</sup>*. - текущее значение температуры наружного воздуха, °С.

#### **4. Поверочный расчет кожухотрубных теплообменных аппаратов**

Тепловой расчет абонентских вводов (схемы ) связан с поверочным расчетом теплообменных аппаратов (ТО) при переменных тепловых нагрузках. Эффективность работы ТО зависит как от значений параметров теплоносителя (расхода и температуры), так и от состояния теплообменной поверхности (загрязнения трубок, накипь и др.). Ниже изложена краткая методика расчета ТО с учетом указанных факторов.

Работу ТО описывает система уравнений теплового баланса и теплопередачи:

$$
Q_{p} = \kappa \cdot F \cdot \Delta_{\mathcal{L}_{cp.}} = G_{\text{ap.}} \cdot C \cdot (\tau_{1\text{ap.}} - \tau_{2\text{ap.}}) = G_{\text{map.}} \cdot C \cdot (\tau_{1\text{map.}} - \tau_{2\text{map.}}), \Gamma_{\text{Kall}}/q
$$
(4.1)

$$
\Delta_{\boldsymbol{t}_{cp.}} = \frac{\Delta_{\boldsymbol{t}_{\delta.}} - \Delta_{\boldsymbol{t}_{\mathcal{M.}}}}{\ln \frac{\Delta_{\boldsymbol{t}_{\delta.}}}{\Delta_{\boldsymbol{t}_{\mathcal{M.}}}}}
$$
\n(4.2)

$$
\mathbf{K} = \frac{1}{\frac{1}{\alpha_1} + \frac{\delta}{\lambda} + \frac{1}{\alpha_2}},
$$
(4.3)

$$
\boldsymbol{C}_1 = [1430 + 23,3 \cdot t_{cp.2p.} - 0,048 \cdot t_{cp.2p.}^2] \cdot \frac{W_{amp.}}{d_{\text{306}}}^{0,8}, \qquad (4.4)
$$

$$
\boldsymbol{C}_{2} = [1430 + 23.3 \cdot t_{cp. \text{max.}} - 0.048 \cdot t_{cp. \text{max.}}^{2}] \cdot \frac{\boldsymbol{W}_{mp.}}{d_{\text{min.}}^{0.8}},
$$
(4.5)

где  $\emph{F}$  - поверхность теплообмена, м<sup>2</sup>;

 $K$  - коэффициент теплопередачи, ккал/ $(\mu^* M^{2*0}C)$ ;

∆*t ср*. - средне логарифмическая разность температур между греющей и нагреваемой водой;

 $\delta$  - толшина стенки трубки, м:

 $\lambda$  - коэффициент теплопроводности стенки трубки;

 $\tau_{1,xp}$ ,  $\tau_{2,xp}$ ,  $\tau_{1,\textit{Haz}}$ ,  $\tau_{2,\textit{Haz}}$ . - температуры греющего и нагреваемого теплоносителя соответственно на входе и выходе из ТО, ºС;

*t ср*.*гр*. , *t ср*.*наг*. - средняя температура греющего и нагреваемого теплоносителя в ТО, ºС;

 $\alpha_1$ , - коэффициент теплоотдачи от греющей воды к стенкам трубок, ккал/ $(\text{4*}^2\text{*}^{\circ}\text{C})$ ;

 $\alpha$  - коэффициент теплоотдачи от стенки трубки к нагреваемому теплоносителю, ккал/(ч $*{\rm M}^{2*o}$ C);

*W мтр*. - скорость движения греющего теплоносителя в межтрубном пространстве, м/c;

*W тр*. - скорость движения нагреваемого теплоносителя в трубках, м/c;

 $d_{\textit{pre}}$  - эквивалентный диаметр межтрубного пространства ТО (диаметр трубок или эквивалентный диаметр межтрубного пространства, м;

 $d_{\theta}$  - внутренний диаметр трубок ТО, м;

*Gгр*. - расход греющего теплоносителя в ТО, т/ч;

*Gнаг*.- расход нагреваемого теплоносителя в ТО, т/ч;

Суть методики заключается в использовании безразмерных комплексов, характеризующих температурное и гидравлическое состояние ТО в некотором испытательном (рас-

четном) режиме. Тогда представление выше указанной системы уравнений для испытательного и текущего режимов в безразмерном виде позволяет определить фактические параметры рассчитываемого ТО для любого режима работы. Для составления безразмерных комплексов необходимы значения температур и расходов  $\tau_{1.p}$ ,  $\tau_{2.p}$ ,  $\tau_{1.nac}$ ,  $\tau_{2.nac}$ ,  $G_{zp}$ ,

*Gнаг*. в испытательном или расчетном режиме и любые четыре величины из перечисленных в текущем режиме, а также номер теплообменника из каталога по ГОСТ 27590 (ОСТ 34-588-68). Тогда остальные две неизвестные величины определятся из совместного решения уравнений в безразмерном виде.

За расчетные параметры принимаются те значения температуры и расхода теплоносителя, на которые был произведен расчет теплообменного аппарата при выборе поверхности нагрева [1].

Многочисленный анализ режимов работы различных ТО показывает, что максимальная погрешность при использовании данной методики не превышает 3 % при неверно указанном номере ТО, поскольку для стандартного типового ряда ТО значение геометрического безразмерного комплекса изменяется в диапазоне 0.478 - 0.49.

Для определения фактического сопротивления теплообменных аппаратов используются данные из базы «Потребитель».

#### **5. Определение сопротивлений участков тепловой сети и потребителей**

Потери напора при движении теплоносителя по трубопроводам, определяются по формуле:

$$
\Delta H_{y} = S_{y} \left( \frac{G_{y} \left( \frac{G_{y}}{\rho} \right)^2}{\rho} \right), \tag{5.1}
$$

где  $G_{\text{A}}$  - расход теплоносителя на участке тепловой сети, т/час;

 $S$ <sub>*уч*.</sub> - приведенное сопротивление участка трубопровода, м/(т/час)<sup>2</sup>;

 $\rho$  - плотность теплоносителя, кг/м $^3$ .

Приведенное сопротивление участка трубопровода определяется по формуле:

$$
S_{y_{u}} = \frac{A_{r} \cdot (l_{y_{u}} + l_{y_{u}})}{g \cdot d_{y_{u}}^{5.25}}, \, M^* \mathbf{q}^2 / M^6
$$
 (5.2)

где  $A_r$  - коэффициент, м<sup>0,25</sup>;

*l уч*. - длина участка трубопровода по плану, м;

*l экв*. - эквивалентная длина участка трубопровода, м;

*d уч*. - внутренний диаметр участка трубопровода, м;

 $g$  - ускорение свободного падения, м/с<sup>2</sup>.

Под условным диаметром (проходом) *D<sup>у</sup>* (в миллиметрах) труб, арматуры, фитингов понимают их номинальные внутренние диаметры. Трубы с определенным условным диаметром, например, 400 мм имеют постоянный наружный диаметр и отличаются лишь толщиной стенки.

$$
A_r = 0.0894 \cdot k_{\rm sse.}^{0.25}, \, \mathrm{M}^{0.25} \tag{5.3}
$$

где *kэкв* . - коэффициент эквивалентной шероховатости трубопровода, для новых трубопроводов  $k_{\rm 3000} = 0,0005$  M.

Эквивалентная длина участка трубопровода определяется по формуле:

$$
l_{\scriptscriptstyle \text{3KS}} = A_{\scriptscriptstyle t} \cdot \sum \mathcal{E} \cdot d_{\scriptscriptstyle \text{3KS}}^{\scriptscriptstyle 1,25}, \qquad (5.4)
$$

где  $A_t$  - коэффициент, м<sup>-0,25</sup>;

 $\sum \xi$ - сумма коэффициентов местных сопротивлений на участке тепловой сети;

$$
A_{t} = \frac{9.1}{k_{\text{3}}^{0.25}}, \,\text{m}^{-0.25} \tag{5.5}
$$

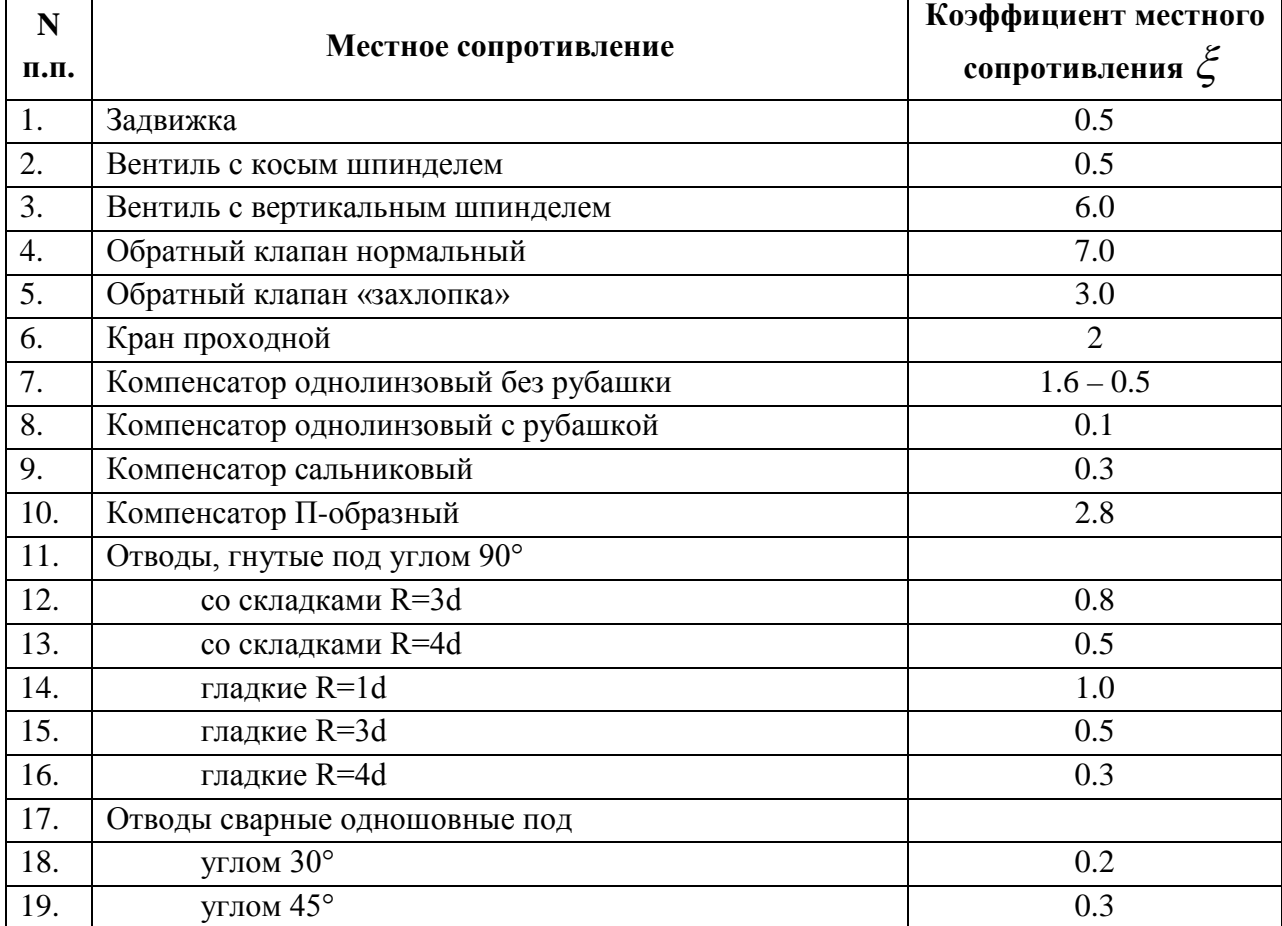

Таблица 5.2 – Коэффициенты местных сопротивлений на участке трубопровода

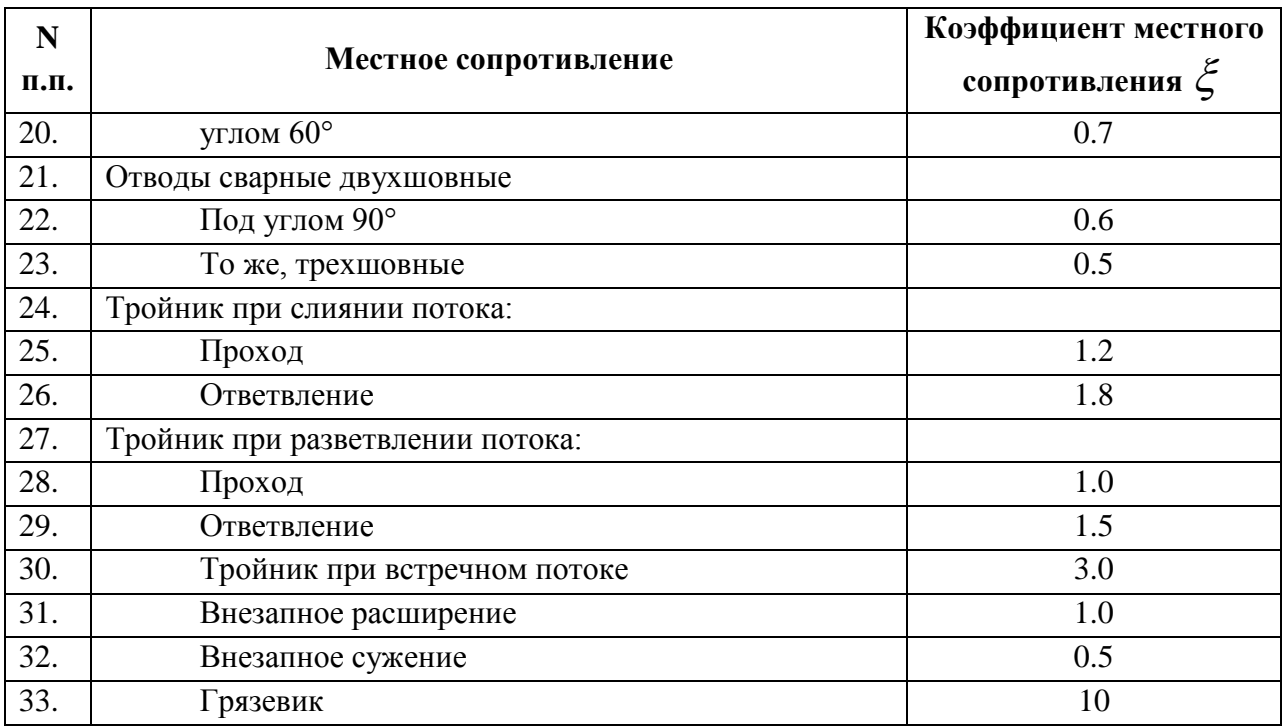

Формулы, предложенные авторами А.Д. Альтшулем, Г.А. Муриным, Б.Л. Шифринсоном для определения коэффициента гидравлического трения при одинаковых значениях шероховатости дают практически одинаковые результаты. Наибольшее отклонение в значениях коэффициента  $\lambda$  полученное по отдельным формулам не превышает 5 %. Воз-

можные расхождения при расчете по различным формулам незначительны по сравнению с теми ошибками, которые обычно имеют место вследствие неопределенности в выборе значения шероховатости.

Как видно из формулы (5.2 и 5.3) потери напора по длине пропорциональны эквивалентному коэффициенту местных сопротивлений в степени 0.25 и обратно пропорциональны внутреннему диаметру трубопровода в степени 5.25. При этом ошибки, связанные с неправильным вводом коэффициента эквивалентной шероховатости, оказывают значительно меньшие влияния на величину потери напора, чем не учет возможного зарастания трубопровода.

Пропускная способность трубопроводов в период эксплуатации снижается, вследствие коррозии и образования отложений на трубах. При этом происходит изменение шероховатости трубопровода и его зарастание (уменьшение поперечного сечения). Увеличение шероховатости и зарастание приводит к уменьшению диаметра трубопровода и как следствие к увеличению потерь напора. Сложность физических, химических и биологических явлений, определяющих изменение шероховатости труб и их зарастание, приводит к необходимости ориентироваться на некоторые средние показатели, которые в первом приближении можно оценить по формуле [5]:

$$
k_t = k_s + \delta \cdot t \tag{5.6}
$$

*ký* - коэффициент эквивалентной шероховатости для новых труб в начале эксплуатации, мм.

 $k_{t}$  - коэффициент эквивалентной шероховатости через  $t$  лет эксплуатации, мм.

 $\delta$  - ежегодный прирост абсолютной шероховатости, мм в год, зависящий от физико-

химических свойств подаваемой по ним воды.

По А.Г. Камерштейну природные воды разбиваются на пять групп, каждая из которых определяет характер и интенсивность снижения пропускной способности трубопровода.

| Группа<br>Группа 1 | Коррозионное<br>воздействие<br>Слабое | Характеристика природных вод<br>Слабоминерализованные некоррозионные<br>воды с показателем стабильности от $-0.2$<br>до + 0.2; вода с незначительным содержа-                                                                       | Ежегодный<br>прирост абсо-<br>лютной шеро-<br>ховатости, мм<br>в год<br>$0.005 - 0.05$ (B)<br>среднем 0.025). |
|--------------------|---------------------------------------|----------------------------------------------------------------------------------------------------|----------------------------------------------------------------------------------------------------|
|                    |                                       | нием органических веществ и растворенно-<br>го железа                                                                                                    |                                                                                                    |
| Группа 2           | Умеренное                             | Слабоминерализованные некоррозион-<br>ные воды с показателем стабильности<br>до - 1.0; воды, содержащие органиче-<br>ские вещества и растворенное железо в<br>количестве, меньшем 3 г/м <sup>3</sup>                                | $0.055 - 0.18$ (B)<br>среднем 0.07)                                                                           |
| Группа 3           | Значительное                          | Весьма коррозионные воды с показате-<br>лем стабильности от - 1.0 до 2.5, но с<br>малым содержанием хлоридов и суль-<br>фатов (меньше $100 - 150$ г/м <sup>3</sup> ); воды с<br>содержание железа больше 3 г/м <sup>3</sup>         | $0.18 - 0.4$ (B)<br>среднем 0.20)                                                                             |
| Группа 4           | Сильное                               | Коррозионные воды с отрицательным<br>показателем стабильности, но с боль-<br>шим содержанием сульфатов и хлори-<br>дов (больше 500 – 700 г/м <sup>3</sup> ); необрабо-<br>танные воды с большим содержанием<br>органических веществ | $0.4 - 0.6$ (B)<br>среднем 0.51)                                                                              |
| Группа 5           | Очень сильное                         | Воды, характеризующиеся значитель-<br>ной карбонатной и малой постоянной<br>плотностью с показателем стабильности<br>более 0.8; сильноминерализованные и<br>коррозионные воды с плотным осадком<br>более 2000 г/м <sup>3</sup>      | $0.6 - 3.0$                                                                                                   |

Таблица 5.1 – Характеристика природных вод

К сожалению, необходимо отметить, что данные рекомендации приведены для систем водоснабжения, т.е. для трубопроводов транспортирующих холодную воду и могут использоваться только как ориентировочные значения.

Зарастание трубопровода можно измерять при выполнении реконструкции трубопроводов или ежегодных ремонтах при помощи обычной линейки (Рис.1), а увеличение шероховатости определять по выше изложенной методике.

Скорость движения воды на участке трубопровода определяется по формуле:

$$
V_{y_u} = \frac{G_{y_u} \cdot 4}{3.6 \cdot 3.14 \cdot d_{y_u}^2},
$$
\n(5.7)

где *V уч*. - скорость движения воды на участке трубопровода, м/с;

Потери напора на потребителях определяется по формуле

$$
\Delta H_{nom.} = S_{nom.} \cdot G_{nom.}^2, M
$$
 (5.8)

где:  $\int_{\textit{nom.}}$  - сопротивление потребителя, м/(т/час)<sup>2</sup>, определяемое по следующей методике. Для различных схемных решений сопротивление потребителей учитывает:

− сопротивление системы отопления  $S_{\infty}$ ;

− сопротивление системы вентиляции  $S_{\alpha}$ ;

− сопротивление теплообменников системы горячего водоснабжения первой и второй ступени *S*1.*гвc*. , *S*2.*гвc*. .

Для элеваторного присоединения системы отопления величина  $S_{co.}$  находится как сумма сопротивления трубопроводов СО и сопротивления сопла элеватора:

$$
\mathbf{S}_{\textit{comp.}} = \frac{\Delta H_{\textit{co.}}}{G_c^2 \cdot (1 + u)^2}, \mathbf{M}^* \mathbf{q}^2 / \mathbf{M}^6.
$$
 (5.9)

где *G<sup>с</sup>* - расчетный расход сетевой воды (из тепловой сети) на систему отопления, т/ч. <sup>∆</sup>*Hc<sup>о</sup>* - потери напора в системе отопления (после элеватора) при расчетном расходе воды, м, (как правило 1-2 м.вод.ст.).

Сопротивление элеваторного узла определяется по формуле:

$$
S_{\scriptscriptstyle 3n} = \left(\frac{9,6}{d_{\scriptscriptstyle c}}\right)^4, \qquad \scriptstyle M^*q^2/M^6 \tag{5.10}
$$

Общее сопротивление системы отопления определяется по формуле:

$$
S_{co.} = S_{co.mp.} + S_{sa.}, \, M^* q^2 / M^6 \tag{5.11}
$$

Для независимой схемы присоединения системы отопления, сопротивление трубного пространства теплообменного аппарата определяется по формуле:

$$
S_{\text{mo.co.}} = \frac{\Delta H_{\text{mo.co.}}}{G_{\text{mo.co.}}^2}, \, M^* \, \text{v}^2 / \, M^6 \tag{5.12}
$$

где ∆*Hто*.*со*. - испытательные (расчетные) потери напора в трубном пространстве теплообменников СО, м;

*Gто*.*со*. - испытательный (расчетный) расход теплоносителя в трубном пространстве теплообменников СО, т/час.

Сопротивление системы вентиляции определяется по формуле:

$$
\mathbf{S}_{cs.} = \frac{\Delta H_{cs.}}{G_{cs.}^2}, \mathbf{M}^* \mathbf{q}^2 / \mathbf{M}^6
$$
\n(5.13)

где: ∆*Hсв*. - расчетные потери напора в системе вентиляции, м;

 $G_{\alpha}$  - расчетный расход воды в системе вентиляции (CB), т/час.

Сопротивление теплообменников ГВС определяются по формуле, аналогичной  $(5.12).$ 

Суммарное сопротивление потребителя вычисляется в зависимости от типа схемного решения по правилу определения сопротивления последовательно (параллельно) соединенных элементов.

#### **6. Конструкторский гидравлический расчет трубопроводов тепловой сети**

Целью конструкторского гидравлического расчета является определение диаметров трубопроводов и потерь давления в тепловой сети при известных расходах и параметрах теплоносителя. Конструкторский расчет выполняется для тупиковой и кольцевой тепловой сети.

Исходными данными для проведения конструкторского гидравлического расчета являются:

1. схема тепловой сети;

2. длины участков тепловой сети, количество и места установки задвижек, компенсаторов и углов поворота;

- 3. расчетные нагрузки потребителей;
- 4. расчетные параметры теплоносителя на источнике и потребителях;
- 5. геодезические отметки узлов тепловой сети и высоты зданий.

Конструкторский расчет трубопроводов тепловой сети открытой системы теплоснабжения для зимнего периода выполняют для двух режимов:
1. При отсутствии водоразбора на горячее водоснабжение, когда расчетный расход теплоносителя, а следовательно, и потери давления в подающем и обратном трубопроводах будут равными (диаметры подающего и обратного трубопровода одинаковые);

2. При максимальном водоразборе на горячее водоснабжение из обратного трубопровода (диаметры подающего и обратного трубопровода разные).

Конструкторский расчет тепловой сети закрытой системы теплоснабжения выполняется из условия, что диаметры подающего и обратного трубопроводов одинаковые.

Расходы теплоносителя на участках тепловой сети определяются в зависимости от схемы присоединения потребителей и способа регулирования отпуска теплоты.

Конструкторский расчет тепловой сети может быть выполнен двумя способами:

1. по известной разности располагаемых напоров в начале и конце рассчитываемой сети. При этом за основную магистраль при расчете разветвленной тепловой сети выбирают ветвь с наименьшими удельными потерями напора.

2. по задаваемым удельным потерям давления на основной магистрали и ответвлениях. В этом случае за основную магистраль принимается наиболее протяженная ветвь. Удельные потери на магистрали выбирают так, чтобы давления в узлах ответвлений обеспечивало нормальную работу всех потребителей.

В первом случае решение задачи сводиться к определению расчетных удельных потерь напора и подбору таких диаметров трубопроводов, при которых фактические удельные потери напора не превышают расчетных. Под расчетным участком разветвленной сети будем понимать трубопровод, в котором расход теплоносителя не изменяется. Расчетный участок располагается, как правило, между соседними ответвлениями. Расчетный участок делится на два или несколько, если в его пределах требуется изменить диаметры труб или вид прокладки.

При этом конструкторский расчет тепловой сети распадается на два этапа: предварительный и поверочный.

### **6.1 Предварительный расчет**

1. Определяются расчетные расходы теплоносителя на всех участках расчетной магистрали тепловой сети путем последовательного суммирования расходов теплоносителя по всем потребителям и ответвлениям.

2. Определяется расчетный располагаемый напор на каждом потребителе  $\Delta H$ <sub>nom</sub>

3. Определяется ориентировочная доля потерь давления в местных сопротивлениях по формуле Б.Л. Шифринсона:

$$
\alpha_i = z \cdot \sqrt{G_i} \tag{6.1}
$$

где *Gi* – расход теплоносителя на участке, кг/с;

 $z$  – коэффициент, зависящий от вида теплоносителя, для воды  $z = 0.03 - 0.05$ .

4. Определяется предварительное удельное линейное падение давления на расчетной магистрали по формуле [2]:

5.

$$
R_{\scriptscriptstyle n.\,y\dot{o}} = \frac{(\Delta H_{\scriptscriptstyle ucm.} - \Delta H_{\scriptscriptstyle nom.}) \cdot \gamma_{\scriptscriptstyle cp.}}{(1 + \alpha) \cdot 2 \cdot \sum_{i}^{n} l_{i}} = \frac{(\Delta H_{\scriptscriptstyle ucm.} - \Delta H_{\scriptscriptstyle nom.}) \cdot g \cdot \rho_{\scriptscriptstyle cp.}}{(1 + \alpha) \cdot 2 \cdot \sum_{i}^{n} l_{i}}, \text{IIa/m} \tag{6.2}
$$

где 2 ·  $\sum_{i}^{n}$  *l*<sub>i</sub> - длина подающего и обратного трубопровода расчетной магистрали, м; 1

 $l_i$ - длина i-го участка подающего трубопровода, м;

n – количество участков подающего трубопровода на расчетной магистрали.

∆ *H*<sub>ист</sub> - располагаемый напор на источнике, м;

∆ *H*<sub>пот</sub> - располагаемый напор на потребителе, м;

 $\gamma_{\rm c,p}$  - удельный вес теплоносителя, кг/м<sup>3</sup>. При среднегодовой температуре теплоносителя 75 °C, удельный вес воды γ<sub>ср.</sub> = 9555 Н/м<sup>3</sup> ,  $\rho_{_{cp.}}$  = 975 (кг/м<sup>3</sup>).

6. Определяют предварительно диаметр трубопровода по формуле [2]: 7.

$$
d_i = A_d^{b} \cdot \frac{G_i^{0.38}}{R_i^{0.19}}, \text{M}
$$
 (6.3)

где  $\,{\bm A}^b_d\,$  - коэффициент, зависящий от шероховатости трубопровода и плотности теплоносителя, приведен в таблице 6.1.

 $G_i$ - массовый расход теплоносителя на участке сети, кг/с;

 $d_i$  - внутренний диаметр трубопровода, м.

#### **6.2 Проверочный расчет**

1. Округляют предварительно рассчитанный диаметр до ближайшего по стандарту. Таблица стандартных размеров труб см. табл. 5.1.

2. Определяется фактическое удельное падение давления по формуле [2]:

3.

$$
R_{\mathit{a.y\mathit{b}}} = A_{\mathit{R}}^{\mathit{b}} \cdot \frac{G_{\mathit{i}}^2}{d_{\mathit{i}}^{5.25}}, \text{IIa/m} \tag{6.4}
$$

При определении фактических удельных потерь давления следует ориентироваться на диаметр условного прохода трубопровода, который для стальных труб равен усредненному по толщине стенки внутреннему диаметру.

4. Определяют сумму коэффициентов местных сопротивлений ∑<sup>ξ</sup> , смотри таблица 5.2. При подсчете суммы коэффициентов местных сопротивлений учитывается

все устанавливаемое на участке оборудование, например задвижки, компенсаторы, отводы, тройники и т.д.

5. Определяется длина трубопровода эквивалентная местным сопротивлениям, установленным на каждом участке по формуле [2]:

$$
l_{\text{new}} = A_i \cdot \sum \xi \cdot d_i^{1.25}, \text{m} \tag{6.5}
$$

где  $\bm A_l$ ,  $\bm A^b_k$ ,  $\bm A^b_d$  - коэффициенты, зависящие от шероховатости трубопровода и плотности теплоносителя, приведены в таблице 6.1.

6. Определяется фактическое суммарное падение давления на участке по формуле [2]:

$$
\Delta P_{y_u} = R_{x,y_0} \cdot (l + l_{y_{00}}), \Pi a \tag{6.6}
$$

7. Определяется фактическая потеря напора на участке сети

$$
\Delta H_{y_u} = \frac{\Delta P_{y_u}}{\gamma_{cp.}} = \frac{\Delta P_{y_u}}{g \cdot \rho_{cp.}} = \frac{\Delta P_{y_u}}{9.8 \cdot \rho_{cp.}}, \text{M}
$$
(6.7)

8. Определяется располагаемый напор в узлах расчетной магистрали

$$
\Delta H_{y_{37a}} = \Delta H_{ucm} - \Delta H_{no\delta.y4.} - \Delta H_{o\delta p.y4.}, \text{M} \tag{6.8}
$$

<sup>∆</sup>*Hпод*. *уч*. - фактические потери напора на участке подающего трубопровода, м; <sup>∆</sup>*Hобр*. *уч*. - фактические потери напора на участке обратного трубопровода, м;

9. Определяется скорость движения воды в трубах, которая должна быть не более 3.5 м/с [2]

$$
\omega_{y} = \frac{G_{y}}{3600 \cdot f_{mp} \cdot \rho_{cp}} = \frac{G_{y}}{3600 \cdot \frac{\pi \cdot d^2}{4} \cdot \rho_{cp}} \text{, M/c} \tag{6.9}
$$

Зависимость между расходом воды, скоростью и диаметром участка имеет вид:

$$
\boldsymbol{G}_{y\boldsymbol{u}} = 2826 \cdot \boldsymbol{\omega}_{y\boldsymbol{u}} \cdot \boldsymbol{d}^2 \cdot \boldsymbol{\rho}_{op} \cdot \boldsymbol{\tau}/\boldsymbol{q}
$$
 (6.10)

где  $\rho_{_{cp.}}$ - плотность теплоносителя, кг/м $^3$ , смотри таблицу 6.2  $f$   $_{_{\sf{mp}.}}$  - площадь поперечного сечения трубопровода, м<sup>2</sup>.

10. По известному располагаемому напору в узлах расчетной магистрали и располагаемому напору у потребителей аналогично производят расчет ответвлений.

Расчет считается удовлетворительным, если полученные потери напора на каждой стадии расчета не превышают разность располагаемых напоров начала и конца расчетного участка и отличаются от него не более чем на 10%. В этом случае расчетный расход теплоносителя будет обеспечен с ошибкой не более 3.5%.

В случае, когда располагаемый напор на источнике неизвестен, его обоснование следует выполнять на основании технико-экономических расчетов. При отсутствии данных для экономического обоснования удельные потери вдоль главной магистрали можно принимать от 30 до 80 Па/м. Для ответвлений к отдельным зданиям по располагаемому перепаду давлений, но не более 300 Па/м.

### *6.3 Конструкторский расчет*

Исходя из схемы присоединения местных теплопотребляющих установок, определяют требуемый перепад давлений на вводах в здания и сооружения.

1. Начиная с концевого участка расчетной магистрали, определяют диаметры труб по расчетному расходу теплоносителя и экономически целесообразным удельным потерям давления, формула (6.3).

2. По формуле (6.6) определяют потери давления на участке с учетом фактических удельных потерь давления и его приведенной длины.

Располагаемый перепад давлений в конце расчетного участка складывается из требуемого перепада давлений на вводе и суммы потерь давления в подающем и обратном трубопроводах. Для последующих участков расчетной магистрали определение потерь давления и конечных располагаемых перепадов производится аналогично.

После расчета магистрали во всех узловых точках сети будут известны располагаемые перепады давлений. Поэтому последующий расчет можно проводить по методике, рассмотренной выше.

Для предотвращения возможных закупорок труб продуктами коррозии и другими механическими отложениями минимальные диаметры труб тепловых сетей ограничены и принимаются, независимо от расходов теплоносителя, для магистральных и распределительных участков не менее 32 мм, а для ответвлений к отдельным зданиям - не менее 25 мм.

Диаметры подающего и обратного трубопроводов двухтрубных водяных тепловых сетей при совместной подаче теплоты на отопление, вентиляцию и горячее водоснабжение должны приниматься, как правило, одинаковыми [5].

Для распределительных участков сети и ответвлений необходимо стремиться к подбору таких диаметров труб, при которых обеспечивается полное использование располагаемого перепада давлений. Все избыточные давления в сети необходимо погасить на вводах в здания либо соплом элеватора, либо путем установки дроссельных шайб.

По результатам конструкторского гидравлического расчета можно построить пьезометрический график, далее выполнить наладку системы теплоснабжения либо поверочный расчет.

Таблица 6.1 - Размерности и значения  $\overline{A}_{\scriptscriptstyle R}^{\scriptscriptstyle b}$ ,  $\overline{A}_{\scriptscriptstyle d}^{\scriptscriptstyle b}$ ,  $\overline{A}_{\scriptscriptstyle l}$  коэффициентов [2]

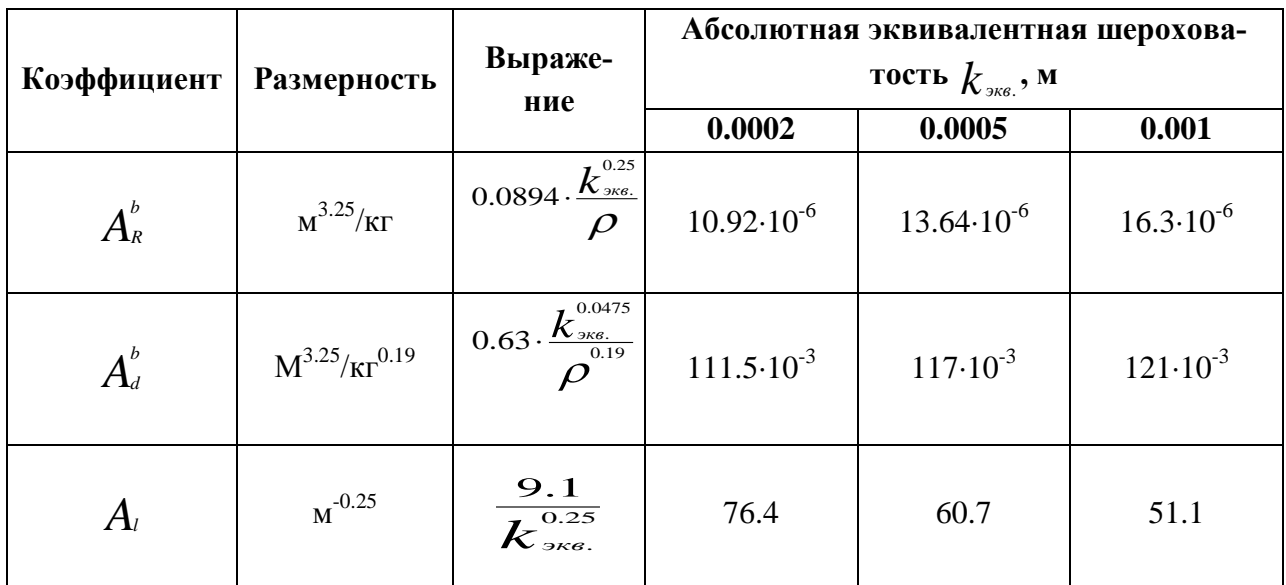

Размерности и числовые значения указанных коэффициентов взяты при плотности  $\rho$  = 975 кг/м $^3$ , что соответствует средней температуре теплоносителя за год  $\tau_{\scriptscriptstyle cp}$  = 75 °С.

#### **7. Расчет потокораспределения в трубопроводной сети**

Программный модуль предназначен для расчета режимов работы трубопроводных сетей.

К началу выполнения гидравлического расчета определены:

- 1. сопротивления участков тепловой сети;
- 2. сопротивления потребителей;
- 3. расходы в узлах сети;
- 4. действующие напоры на источниках и насосных станциях.

### **7.1 Постановка задачи**

В результате гидравлического расчета определяются расходы теплоносителя на каждом участке тепловой сети и давления в каждом узле. Для определения названных величин используются законы Кирхгофа:

− Сумма расходов втекающих в каждый узел равна нулю (или утечке);

− Сумма падений давления на всех участках замкнутого цикла равна нулю (или сумме действующих напоров).

Эти два фундаментальных закона следует дополнить эмпирической зависимостью падения давления на участке сети от расхода:

$$
\Delta p = f(q) \tag{7.1}
$$

Для всех трубопроводных сетей считается оправданным использование зависимости вида [13]

$$
f(q) = s|q|^{\beta-1}q. \tag{7.2}
$$

В частности для водопроводной сети принято использовать  $\phi$ ункцию  $f(q)$  =  $s|q|q$ , где  $s$  – постоянный коэффициент, называемый сопротивлением.

С использованием матрицы инцидентности графа сети первую систему уравнений Кирхгофа можно записать в виде [13]:

$$
A \cdot q = Q, \tag{7.3}
$$

где *A* – матрица инцидентности без последней строки,

*q* – вектор расходов на участках,

*Q* – вектор утечек в узлах.

Вторая система уравнений Кирхгофа может быть получена из системы уравнений, выражающих закон Ома для каждого участка сети:

$$
A^T p = H - S f(q), \tag{7.4}
$$

где *p* – вектор давлений в узлах,

 $H$  – вектор действующих на участках напоров,

*S* – диагональная матрица сопротивлений участков.

Пусть для графа сети выбрано основное дерево, тогда ему соответствует определенная система базисных циклов, описываемая матрицей *B*. Умножая последнее соотношение на матрицу  $B$  слева и, учитывая, что  $BA^{\tau} = 0$ , получим вторую систему уравнений Кирхгофа [13]

$$
BSf(q) = BH. \tag{7.5}
$$

#### **7.2 Решение системы уравнений**

В системе уравнений (7.3) и (7.5) уравнения (7.3) линейны, а уравнения (7.5) – нелинейные. Решение такой системы нелинейных уравнений можно искать численно, используя метод Ньютона. При этом время, требуемое для решения, пропорционально третьей степени числа неизвестных. Для достаточно больших трубопроводных сетей описанный подход требует слишком больших затрат машинного времени. Для ускорения процесса решения еще Кирхгофом предложен метод контурных расходов. В качестве неизвестных величин выбираются контурные расходы, точнее расходы на участках сети (хордах) не входящих в основное дерево. Количество хорд значительно меньше, чем количество узлов и участков.

Перепишем систему (7.3), (7.5) в виде:

$$
\begin{cases}\nA_{i}q_{i} + A_{c}q_{c} = Q, \\
B_{i}S_{i}f(q_{i}) + S_{c}f(q_{c}) = BH,\n\end{cases}
$$
\n(7.6)

где нижним индексом "*t*" отмечены величины, относящиеся к участкам, образующим дерево (tree), а индексом "*c*" – к хордам (chord).

Матрица A*<sup>t</sup>* обратима, поэтому первое уравнение можно преобразовать к виду:

$$
q_{t} = B_{t}^{T}q_{c} + A_{t}^{T}Q. \qquad (7.7)
$$

Линеаризация оставшихся уравнений с учетом этого соотношения дает:

$$
K \Delta q_c = F \,, \tag{7.8}
$$

 $\mathbf{r}$ де  $\mathbf{K} = \mathbf{B}_t \mathbf{S}_t f(\mathbf{q}_t) \mathbf{B}_t^T + \mathbf{S}_c f(\mathbf{q}_c)$  — матрица Кирхгофа, правая часть вычисляется по формуле:

$$
F = BSt f(qt) + Sc f(qc) - BH
$$
 (7.9)

В соответствии с этим для решения системы нелинейных алгебраических уравнений имеем рекурентную формулу:

$$
q_c^{(N+1)} = q_c^{(N)} - K^{-1}F \ . \tag{7.10}
$$

Можно показать, что матрица **K** симметрична и положительно определена, поэтому для решения уравнения (58) можно применить метод Холесского [14].

Хранение и обработка информации производится не в матричной форме, а в виде списков. Соответствующие алгоритмы описаны в книге [14]. В этой же книге приведен ряд программ на Фортране, но, к сожалению, пропущена часть исходного текста, где должно быть представлено обращение разряженной матрицы методом Холесского.

На основании решения представленных выше уравнений производится расчет потокораспределения в сети. В результате расчета определяются:

- 1. расходы и потери напора по участкам сети;
- 2. напоры во всех узлах, как в подающем, так и обратном трубопроводах;
- 3. фактические располагаемые напоры у потребителей.

Если в результате наладки у какого-либо потребителя фактический напор получится меньше, чем требуемый, то значение этой разницы запоминается и на экран монитора выдается сообщение «Заданного напора на источнике не достаточно». Пользователю предлагается один из возможных путей расчета:

#### *Закончить расчет без изменения напора*

Данный путь может быть принят, если на источнике задан реальный располагаемый напор. После завершения расчетов следует проанализировать причину недостатка напора у потребителей.

#### *Задать новый напор на источнике*

Пользователь соглашается с тем значением напора, которое необходимо добавить для нормальной работы сети. В этом случае произойдет пересчет потокораспределения и напоров во всех узлах сети.

Данный путь может быть использован для выбора оптимального располагаемого напора на источнике. С этой целью перед началом расчета в качестве исходных данных задается заведомо малое значение располагаемого напора, которое в дальнейшем пересчитывается.

#### **8. Температурные графики систем централизованного теплоснабжения**

В соответствии со СНиП 2.04.07-86\* регулирование отпуска теплоты предусматривается, как правило, качественное по нагрузке отопления или по совмещенной нагрузке отопления и горячего водоснабжения согласно графику изменения температуры воды в зависимости от температуры наружного воздуха.

При центральном качественном регулировании в системах теплоснабжения с преобладающей (более 65 %) жилищно-коммунальной нагрузкой следует принимать регулирование по совмещенной нагрузке отопления и горячего водоснабжения, а при тепловой нагрузке жилищно-коммунального сектора менее 65 % от суммарной тепловой нагрузки и доле средней нагрузки горячего водоснабжения менее 15 % от расчетной нагрузки отопления – регулирование по нагрузке отопления [1].

Однако выбор графика регулирования зачастую определяется целым рядом местных условий, а также сложившимися условиями проектирования системы теплоснабжения (схемами присоединения потребителей, диаметрами трубопроводов тепловой сети и т.д.).

В обоих случаях центральное качественное регулирование отпуска теплоты ограничивается наименьшими температурами воды в подающем трубопроводе тепловой сети, необходимыми для подогрева воды, поступающей в системы горячего водоснабжения потребителей:

Для закрытых систем теплоснабжения – не менее 70 °С;

Для открытых систем теплоснабжения – не менее 60 °С.

При расчете графиков температур принимается: начало и конец отопительного периода при температуре наружного воздуха 8 °С.

#### **8.1 График качественного регулирования по отопительной нагрузке**

При качественном регулировании отпуска теплоты по отопительной нагрузке графики температур до и после узла смешения и температуры воды поступающей в тепловую сеть определяются по результатам расчета системы теплоснабжения. Расчет можно производить, как для открытых, так и для закрытых систем теплоснабжения с зависимым присоединением систем отопления. Выбор потребителя, на которого производится расчет температурного графика, осуществляется оператором. При выборе можно ориентироваться на самого плохого, с точки зрения теплогидравлического режима, потребителя или потребителя характеризующего основную массу зданий данного района теплоснабжения.

Без учета тепловых потерь в тепловых сетях.

В этом случае на количество тепловой энергии получаемой потребителем будет оказывать влияние только гидравлический режим работы тепловой сети, т.е. чем больше располагаемый напор на потребителе (при отсутствии регуляторов) тем выше температура внутреннего воздуха отапливаемого здания.

Температура сетевой воды в подающем трубопроводе перед отопительной установкой будет равна температуре воды после источника и в общем случае может быть определена по формуле:

$$
\tau_{1.o.} = t_{s.p.} + \Delta t_{o.p.} \cdot \left(\overline{Q}_{o}^{p}\right)^{0.8} + \left(\delta \tau_{o.p.} - \frac{\theta^{p}}{2}\right) \cdot \overline{Q}_{o}^{p}, \text{°C} \tag{8.1}
$$

где  $\theta^{\scriptscriptstyle p}$  - расчетный перепад температур теплоносителя в нагревательных приборах, °C.

$$
\theta^{\delta} = \frac{\delta \tau_{i.\delta.}}{1+u},\tag{8.2}
$$

Температура воды после отопительной установки

$$
\boldsymbol{\tau}_{2.o.} = \boldsymbol{t}_{s.p.} + \Delta \boldsymbol{t}_{o.p.} \cdot \left(\overline{\boldsymbol{Q}}_{o}^{p}\right)^{0.8} - \frac{\boldsymbol{\theta}^{p}}{2} \cdot \overline{\boldsymbol{Q}}_{o}^{p}, \qquad (8.3)
$$

Температура воды после смесительного устройства

$$
\boldsymbol{\tau}_{3.o.} = \boldsymbol{t}_{s.p.} + \Delta \boldsymbol{t}_{o.p.} \cdot \left(\overline{\boldsymbol{Q}}_{o}^{p}\right)^{0.8} + \frac{\boldsymbol{\theta}^{p}}{2} \cdot \overline{\boldsymbol{Q}}_{o}^{p}, \qquad (8.4)
$$

С учетом тепловых потерь в тепловых сетях.

В этом случае на количество тепла получаемого потребителем будет оказывать влияние не только гидравлический режим работы системы теплоснабжения, но и потери тепла от источника до выбранного объекта.

При этом если оператор ориентировался на потребителя, находящегося в наихудших условиях работы, то потребители находящиеся вблизи от источника и имеющие минимальные тепловые потери в тепловых сетях будут получать избыточное количество тепловой энергии.

По результатам расчета можно построить температурный график.

## **9. Расчет тепловых потерь через тепловую изоляцию трубопроводов 9.1 Расчет нормируемых тепловых потерь**

Определение нормируемых эксплуатационных часовых тепловых потерь производится на основании данных о конструктивных характеристиках всех участков тепловой сети (типе прокладки, виде тепловой изоляции, диаметре и длине трубопроводов и т.п.) при среднегодовых условиях работы тепловой сети исходя из норм тепловых потерь приведенных в [5], [6] или [8].

Нормы тепловых потерь (плотность теплового потока) для участков тепловых сетей вводимых в эксплуатацию, или запроектированных до 1988 года принимаются по таблицам 6, 7 [4], [8].

Нормы тепловых потерь (плотность теплового потока) для участков тепловых сетей вводимых в эксплуатацию после монтажа, а также реконструкции или капитального ремонта, при которых производились работы по замене тепловой изоляции после 1988 года принимаются по таблицам 8 - 22 [6], [12].

Определение часовых тепловых потерь при среднегодовых условиях работы тепловой сети по нормам тепловых потерь осуществляется раздельно для подземной и надземной прокладок по формулам:

для подземной прокладки суммарно по подающему и обратному трубопроводам:

$$
\mathcal{Q}^{\scriptscriptstyle{{\tiny \text{CDM}}.}}_{\scriptscriptstyle{{\tiny \text{hopM}}.}}} = \sum (q_{\scriptscriptstyle{{\tiny \text{hopM}}.}} \cdot L \cdot \beta), \text{ kkaJ/4} \tag{9.1}
$$

для надземной прокладки раздельно по подающему и обратному трубопроводам:

$$
Q^{\text{cp.2.}}_{\text{hopM.}n.} = \sum (q_{\text{hopM.}n.}} \cdot L \cdot \beta), \text{ kkaJ/4}
$$
 (9.2)

$$
\mathcal{Q}^{\scriptscriptstyle{{\tiny \text{CDP}}},\scriptscriptstyle{{\mathcal{E}}},\scriptscriptstyle{{\mathcal{E}}}}_{\scriptscriptstyle{{\tiny \text{NopM}},0}} = \sum (q_{\scriptscriptstyle{{\tiny \text{NopM}},0}} \cdot L \cdot \beta), \text{ kkan}/q \tag{9.3}
$$

*qнорм*. , *qнорм*.*п*. , *qнорм*.*о*. - удельные (на один метр длины) часовые тепловые потери, определенные по нормам тепловых потерь [1], [2] для каждого диаметра трубопровода при среднегодовых условиях работы тепловой сети, для подземной прокладки суммарно по подающему и обратному трубопроводам и раздельно для надземной прокладки, ккал/(м\*ч);  $L$  – длина трубопроводов на участке тепловой сети с диметром  $\,d$  " в двухтрубном исчислении при подземной прокладке и по подающей (обратной) линии при надземной прокладке, м;

 $\beta$  - коэффициент местных тепловых потерь, учитывающий тепловые потери арматурой, компенсаторами, опорами. Принимается для подземной канальной и надземной прокладок равным 1,2 при диаметрах трубопроводов до 0,15 м и 1,15 при диаметрах 0,15 м и более, а также при всех диаметрах бесканальной прокладки.

Значения удельных часовых тепловых потерь принимаются по нормам тепловых потерь для тепловых сетей, тепловая изоляция которых выполнена в соответствии с [5], или по нормам тепловых потерь (нормы плотности теплового потока) для тепловых сетей с тепловой изоляцией, выполненной в соответствии с [6].

Значения удельных часовых тепловых потерь при среднегодовой разности температур сетевой воды и окружающей среды (грунта или воздуха), отличающейся от значений, приведенных в нормах [5] и [6], определяются путем линейной интерполяции или экстраполяции.

В математике интерполяцией называют всякий способ, с помощью которого по таблице, содержащей некоторые числовые данные, можно найти промежуточные значения, которые непосредственно в ней не даны.

Наиболее простой является линейная интерполяция, при которой допускается, что приращение функции пропорционально приращению аргумента. Если заданное значение Х лежит между приведенными в таблице значениями  $X_0$  и  $X_1 = X_0 + h$  которым соответствуют значения функции  $y_0 = f(X_0)$  и  $y_1 = f(X_1) + \Delta$ , то принимают

$$
f(x) = f(x_0) + \frac{x - x_0}{h} \cdot \Delta,
$$
\n(9.4)

где  $\frac{x - x_0}{L} \cdot \Delta$ *h*  $\frac{\mathcal{X}-\mathcal{X}_0}{I}\cdot\Delta$  - интерполяционная поправка.

Интерполяцию проводят на среднегодовую температуру воды в соответствующем трубопроводе тепловой сети или на разность среднегодовых температур воды и грунта для данной тепловой сети (или на разность среднегодовых температур воды в соответствующих линиях и окружающего воздуха для данной тепловой сети).

Среднегодовую температуру окружающей среды определяют на основании средних за год температур наружного воздуха и грунта на уровне заложения трубопроводов, принимаемых по климатологическим справочникам или по данным метеорологической станции. Среднегодовые температуры воды в подающей и обратной линиях тепловой сети находят как среднеарифметические из среднемесячных температур в соответствующих линиях за весь период работы сети в течение года. Среднемесячные температуры воды определяют по утвержденному эксплуатационному температурному графику при среднемесячной температуре наружного воздуха.

Для тепловых сетей с тепловой изоляцией, выполненной в соответствии с [7], табл.6, 7 удельные часовые тепловые потери определяются:

Для подземной прокладки суммарно по подающему и обратному трубопроводам *qнорм*. ккал/(м\*ч) по формуле:

$$
q_{_{\text{topM.}}} = q_{_{\text{topM.}}}^{T_1} + (q_{_{\text{topM.}}}^{T_2} - q_{_{\text{topM.}}}^{T_1}) \cdot \frac{\Delta t_{cp.}^{cp.2} - \Delta t_{cp.}}{\Delta t_{cp.}^{T_2} - \Delta t_{cp.}} \tag{9.5}
$$

где  $q_{_\text{\tiny{H}}}^{\text{\tiny{I}}}$ *норм* 1  $\, , \, q_{\scriptscriptstyle \text{\tiny{H}}}^{\scriptscriptstyle{\text{\tiny{\it{T}}}}}$ *норм*  $\frac{2}{D_{\textit{ppM}_{\textit{1}}}}$  - удельные часовые тепловые потери суммарно по подающему и обратному трубопроводам каждого диаметра при двух смежных (соответственно меньшем и большем, чем для данной сети) табличных значениях среднегодовой разности температур сетевой воды и грунта, ккал/(м\*ч);

 $\Delta\bm{\mathit{t}}^{\mathit{cp},z.}_{\mathit{cp}.}$  - значение среднегодовой разности температур сетевой воды и грунта для данной тепловой сети, °С;

 $\overline{\Delta t}^{T1}_{cp}$ .,  $\Delta t_{cp.}^{T2}$  - смежные (соответственно меньшее и большее, чем для данной сети) табличные значения среднегодовой разности температур сетевой воды и грунта, °С.

Значение среднегодовой разности температур сетевой воды и грунта  $\Delta t_{\tiny{cp.}}^{\tiny{cp.2.}}$  (°C) определяются по формуле:

$$
\Delta t_{cp.}^{cp.2.} = \frac{t_{n.}^{cp.2.} - t_{o.}^{cp.2.}}{2} - t_{cp.}^{cp.2.}
$$
\n(9.6)

где  $t^{\textit{cp.2}}_{\textit{n.}}$ *п* р.г.,  $t^{c p. z}_{o.}$ *о* <sup>р.г.</sup> - среднегодовая температура сетевой воды соответственно в подающем и обратном трубопроводах данной тепловой сети, °С;

 $t^{cp. z}_{zp.}$ *гр*  $\frac{1}{2}$  - среднегодовая температура грунта на глубине заложения трубопроводов, °C;

Для надземной прокладки раздельно по подающему и обратному трубопроводам *qнорм*.*п*. , *qнорм*.*о*. , ккал/(м\*ч), по формулам:

$$
q_{_{\text{topM.n.}}} = q_{_{\text{topM.n.}}}^{T_1} + (q_{_{\text{topM.n.}}}^{T_2} - q_{_{\text{topM.n.}}}^{T_1}) \cdot \frac{\Delta t_{\text{cp.n.}}^{\text{cp.2}} - \Delta t_{\text{cp.n.}}^{\text{r1}}}{\Delta t_{\text{cp.n.}}^{T_2} - \Delta t_{\text{cp.n.}}^{\text{r1}}}
$$
(9.7)

$$
q_{_{\text{topM.O.}}} = q_{_{\text{topM.O.}}}^{T_1} + (q_{_{\text{topM.O.}}}^{T_2} - q_{_{\text{topM.O.}}}^{T_1}) \cdot \frac{\Delta t_{cp.o.}^{cp.c.} - \Delta t_{cp.o.}^{T_1}}{\Delta t_{cp.o.} - \Delta t_{cp.o.}}^{T_2}
$$
(9.8)

где  $q_{_\text{\tiny{H}}}^{\text{\tiny{I}}}$ *норм п* 1  $_{n}$ ,  $q_{_{\mathit{H}}}^{^{\mathit{T}}}$ *норм п* 2 ... - удельные часовые тепловые потери по подающему трубопроводу для данного диаметра при двух смежных (соответственно меньшем и большем) табличных значениях среднегодовой разности температур сетевой воды и наружного воздуха, ккал/(м\*ч);

 $q_{_{{\tiny \textit{H}}} }^{\scriptscriptstyle\textit{T}}$ *норм о* 1  $_{\shortparallel_{o.}}$  ,  $q_{_{\textrm{\tiny{H}}}^{^{\textrm{\tiny{I}}}}}^{\textrm{\tiny{\tiny{I}}}}$ *норм о* 2 ... - удельные часовые тепловые потери по обратному трубопроводу для данного диаметра при двух смежных (соответственно меньшем и большем) табличных значениях среднегодовой разности температур сетевой воды и наружного воздуха, ккал/(м\*ч);  $\Delta t$ <sup>ср.г.</sup> <sup>.2.</sup> . ∧ $\Lambda^{cp.2.}$  - среднегодовая разность температур соответственно сетевой воды в подающем и обратном трубопроводах и наружного воздуха для данной тепловой сети, °С;  $\Delta t^{\frac{T1}{cp.n}}$  $\mathcal{L}_{\alpha}$ ,  $\Lambda t_{cp,n}^{T2}$  - смежные табличные значения (соответственно меньшее и большее) среднегодовой разности температур сетевой воды в подающем трубопроводе и наружного воздуха, °С;

 $\Delta t^{\frac{T1}{cp.o}}$ <sub>.</sub> *о*. *↑*  $\Delta t_{cp.o.}^{T2}$  - смежные табличные значения (соответственно меньшее и большее) среднегодовой разности температур сетевой воды в обратном трубопроводе и наружного воздуха, °С;

Среднегодовые значения разности температур для подающего  $\Delta t_{cp,n}^{cp,z}$  и обратного  $\Delta t^{\epsilon_{p.o.}}_{c_{p.o.}}$  трубопроводов определяется как разность соответствующих среднегодовых температур сетевой воды  $t^{cp. z}_{\scriptscriptstyle n.}$ *п* р.г.,  $t^{cp. z}_{\scriptscriptstyle o.}$ *о*  $\int_{0}^{p,z}$ и среднегодовой температуры наружного воздуха  $t_{s}^{cp,z}$ *в* p.z.<br>.

Определение часовых тепловых потерь тепловыми сетями, теплоизоляционные конструкции которых выполнены в соответствии с нормами [6], принципиально не отличается от вышеприведенного. В то же время при работе с [6] необходимо учитывать следующее:

Нормы приведены раздельно для тепловых сетей с числом часов работы в год более 5000, а также 5000 и менее;

Для подземной прокладки тепловых сетей нормы приведены раздельно для канальной и бесканальной прокладок;

Нормы приведены для абсолютных значений среднегодовых температур сетевой воды в подающем и обратном трубопроводах, а не для разности среднегодовых температур сетевой воды и окружающей среды;

Удельные тепловые потери для участков подземной канальной и бесканальной прокладок для каждого диаметра трубопровода находятся путем суммирования тепловых потерь, определенных по нормам раздельно для подающего и обратного трубопроводов.

Среднегодовое значение температуры сетевой воды  $t_n^{cp. z}$ *п* p.z.,  $t_o^{cp.z}$ *о* р.г. определяется как среднее значение из ожидаемых среднемесячных значений температуры воды по принятому температурному графику регулирования отпуска теплоты, соответствующих ожидаемым значениям температуры наружного воздуха за весь период работы тепловой сети в течение года.

Ожидаемые среднемесячные значения температуры наружного воздуха и грунта определяются как средние значения из соответствующих статистических климатологических значений за последние 5 лет по данным местной метеорологической станции или по климатологическим справочникам.

Среднегодовое значение температуры грунта  $t_{\tiny{cp.}}^{\tiny{cp.2}}$ *гр* .<sup>2</sup> определяется как среднее значение из ожидаемых среднемесячных значений температуры грунта на глубине залегания трубопроводов.

# **Нормы тепловых потерь (плотность теплового потока) водяными теплопроводами [7]**

**Нормы тепловых потерь изолированными теплопроводами в непроходных каналах и при бесканальной прокладке с расчетной среднегодовой температурой грунта + 5** °**С на глубине заложения теплопроводов**

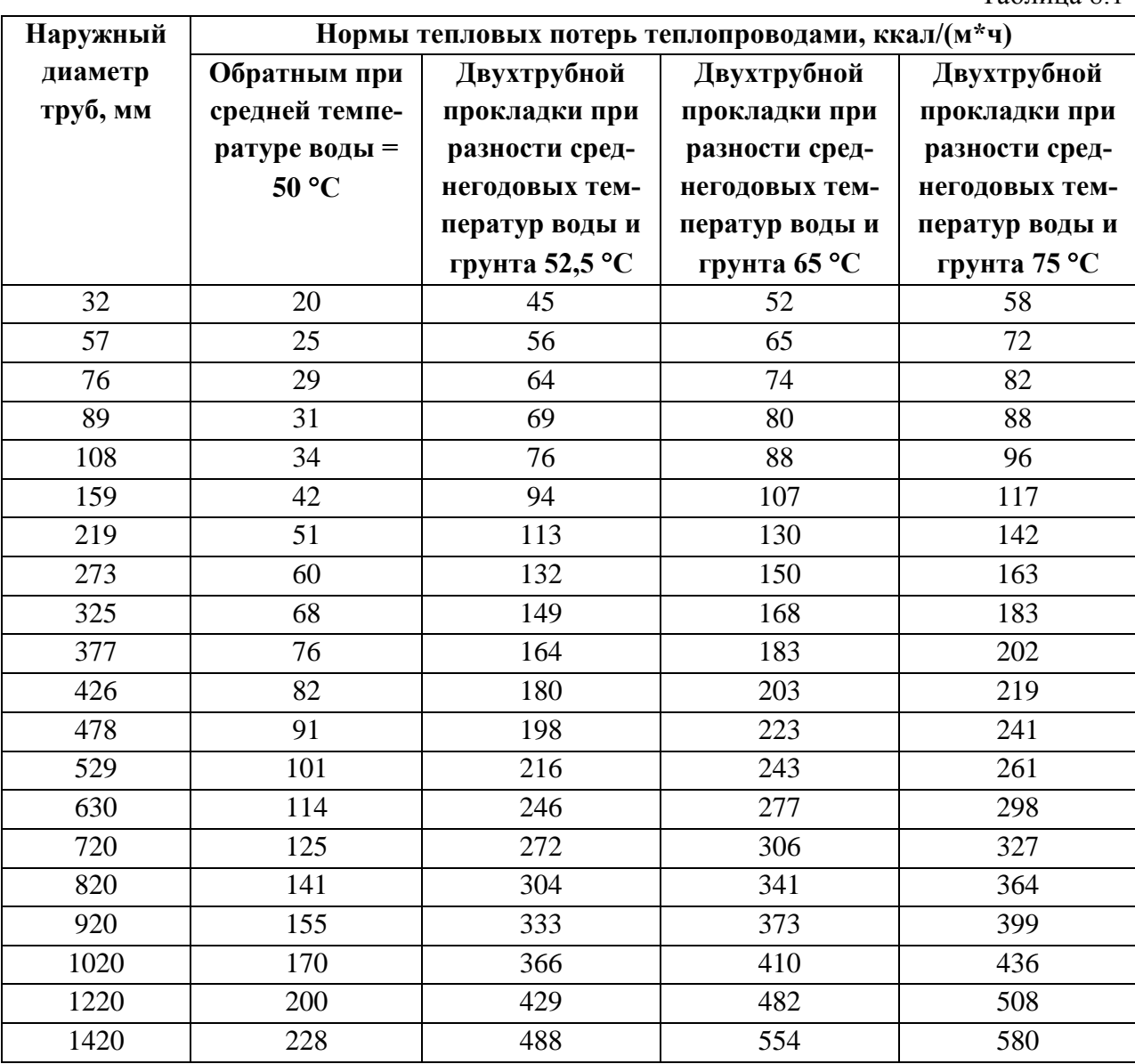

Таблица 8.1

## **Нормы тепловых потерь одним изолированным водяным теплопроводом**

## **при надземной прокладке с расчетной среднегодовой температурой**

## **наружного воздуха + 5** °**С [7]**

Таблица8.2

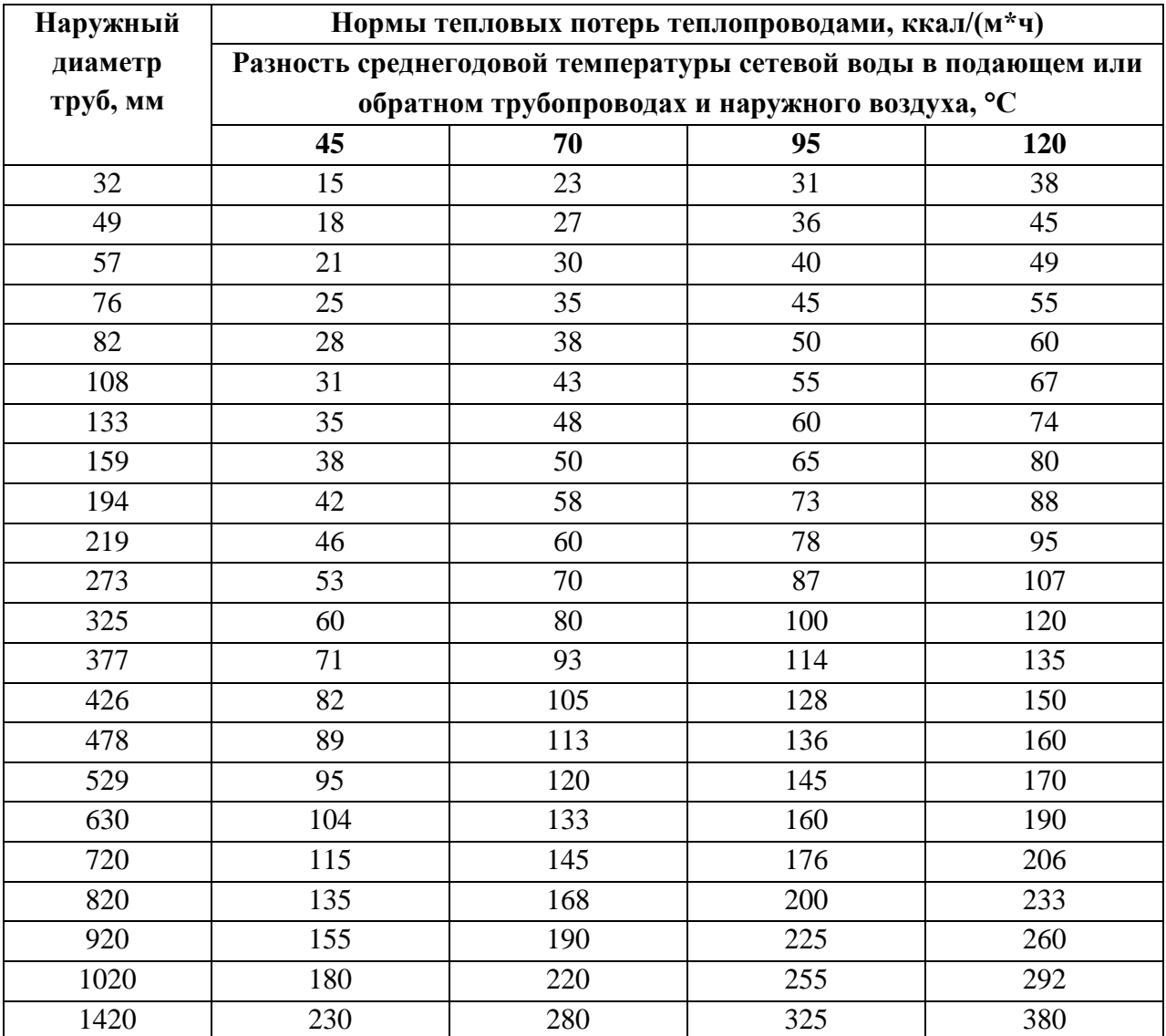

#### **Норма плотности теплового потока**

### **Норма плотности теплового потока при расположении трубопроводов на открытом воздухе и числе часов работы в год более 5000 (СНиП 2.04.14-88 "Тепловая изоляция трубопроводов и оборудования")**

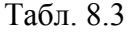

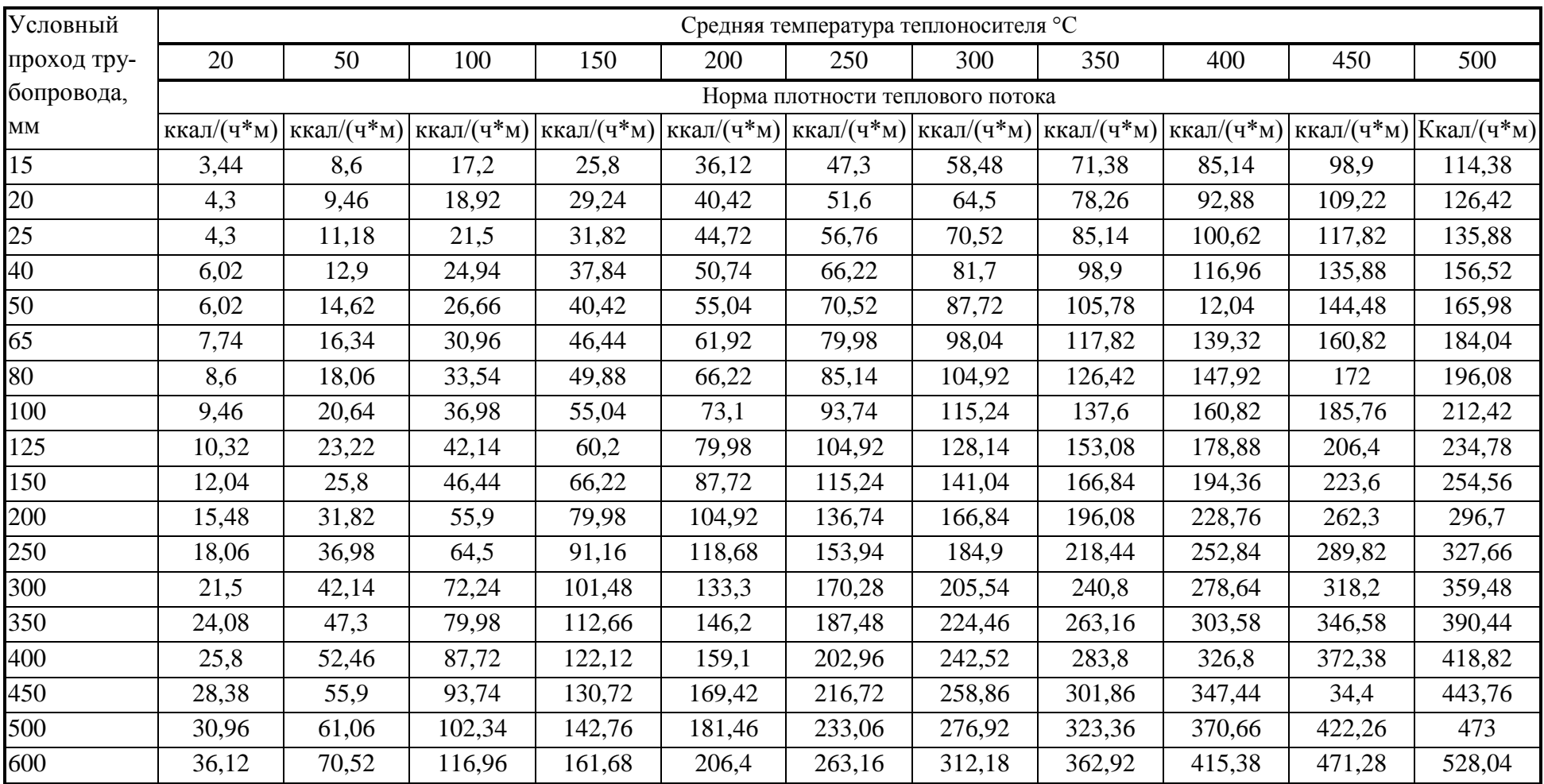

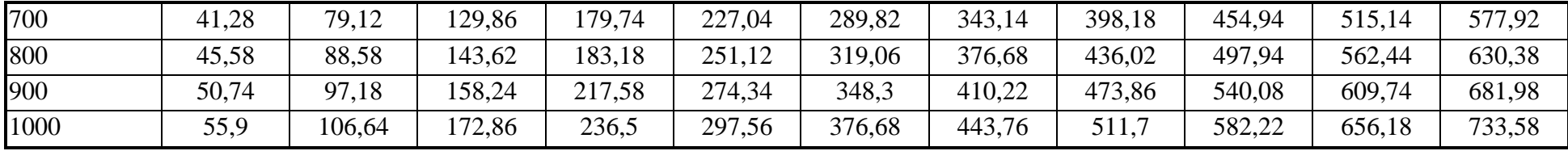

#### **Норма плотности теплового потока при расположении трубопроводов на открытом воздухе и числе часов работы в год более 5000 (СНиП 2.04.14-88 "Тепловая изоляция трубопроводов и оборудования")**

Продолжение таблицы 8.3

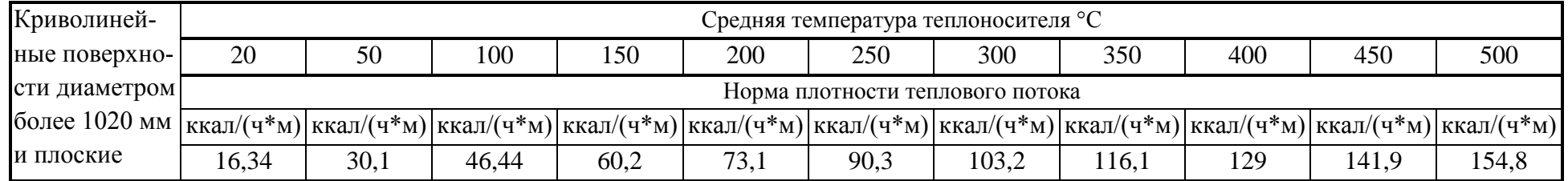

**Примечание**: 1. Промежуточные значения нормам плотности теплового потока следует определять интерполяцией.

## **Норма плотности теплового потока при расположении трубопроводов на открытом воздухе и числе часов работы в год 5000 и менее. (СНиП 2.04.14-88 "Тепловая изоляция трубопроводов и оборудования")**

Таблица 8.4

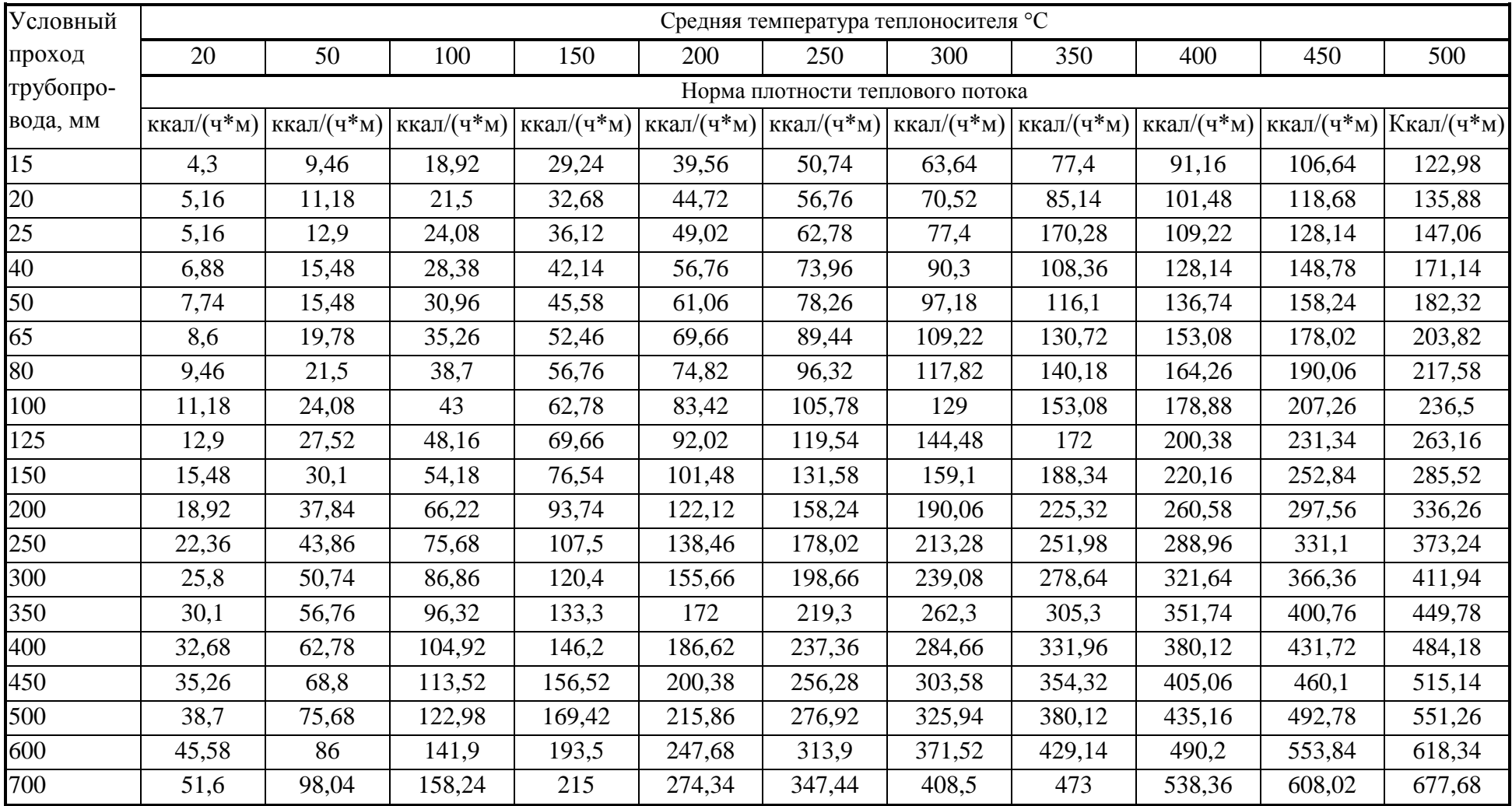

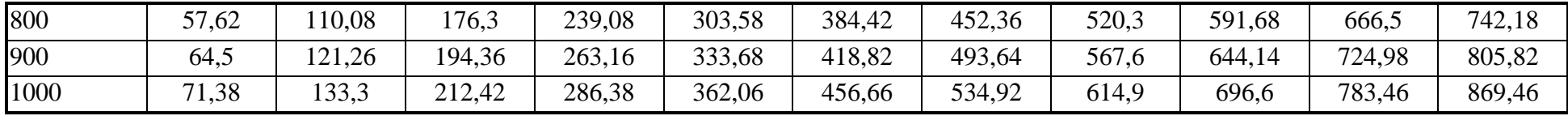

#### **Норма плотности теплового потока при расположении трубопроводов на открытом воздухе и числе часов работы в год 5000 и менее. (СНиП 2.04.14-88 "Тепловая изоляция трубопроводов и оборудования")**

Продолжение таблицы 8.4

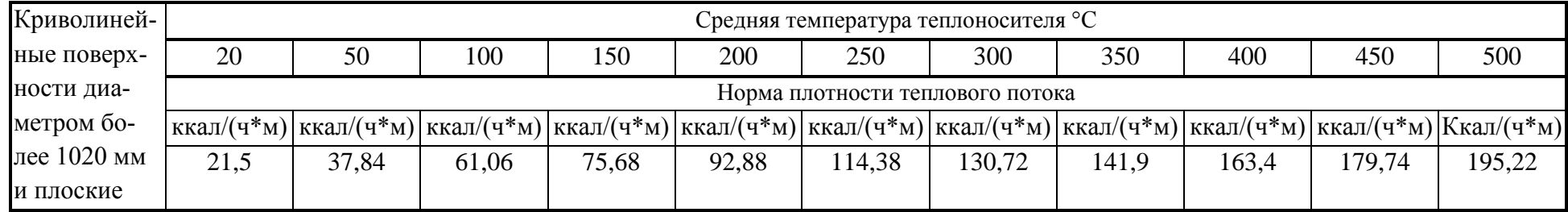

Примечание: 1. Промежуточные значения нормам плотности теплового потока следует определять интерполяцией.

## **Норма плотности теплового потока при расположении трубопроводов в помещении и тоннеле и числе часов работы в год более 5000. (СНиП 2.04.14-88 "Тепловая изоляция трубопроводов и оборудования")**

Таблица 8.5

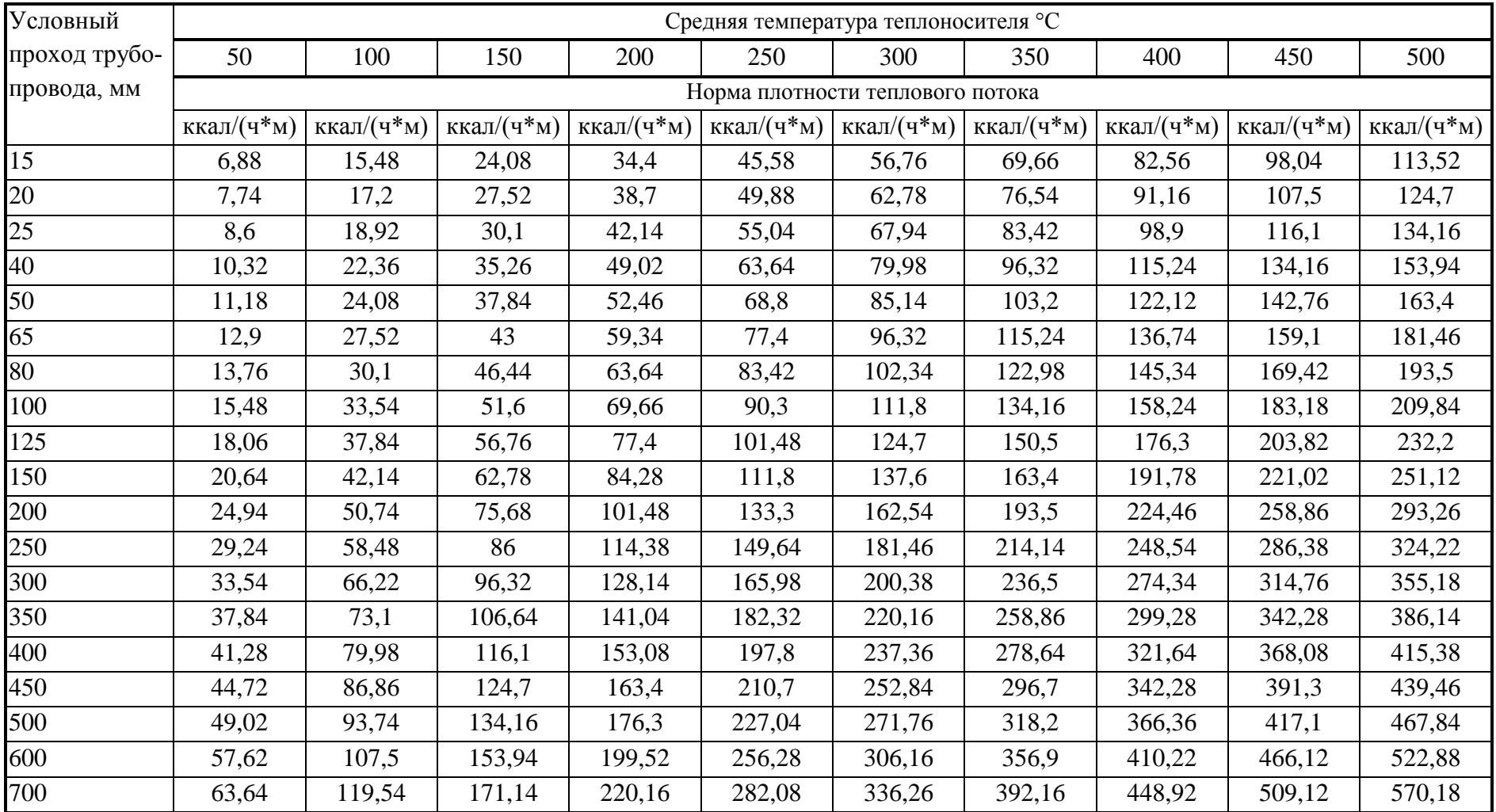

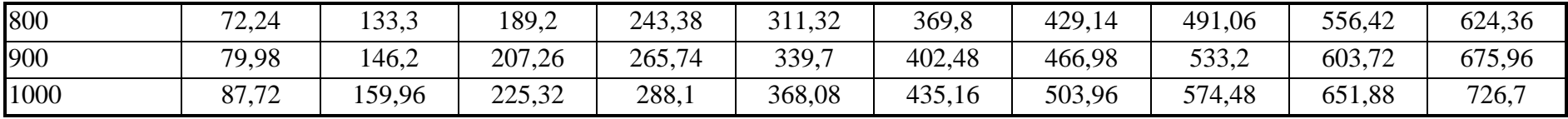

#### **Норма плотности теплового потока при расположении трубопроводов в помещении и тоннеле и числе часов работы в год более 5000. (СНиП 2.04.14-88 "Тепловая изоляция трубопроводов и оборудования")**

Продолжение таблицы 8.5

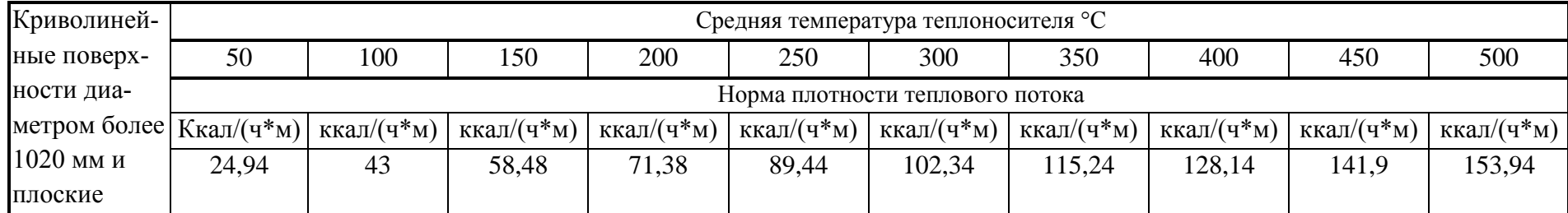

Примечание: 1. При расположении изолируемых поверхностей в тоннеле к нормам плотности следует вводить коэффициент 0,85.

2. Промежуточные значения нормам плотности теплового потока следует определять интерполяцией.

## **Норма плотности теплового потока при расположении трубопроводов в помещении и тоннеле и числе часов работы в год 5000 и менее. (СНиП 2.04.14-88 "Тепловая изоляция трубопроводов и оборудования")**

Таблица 8.6

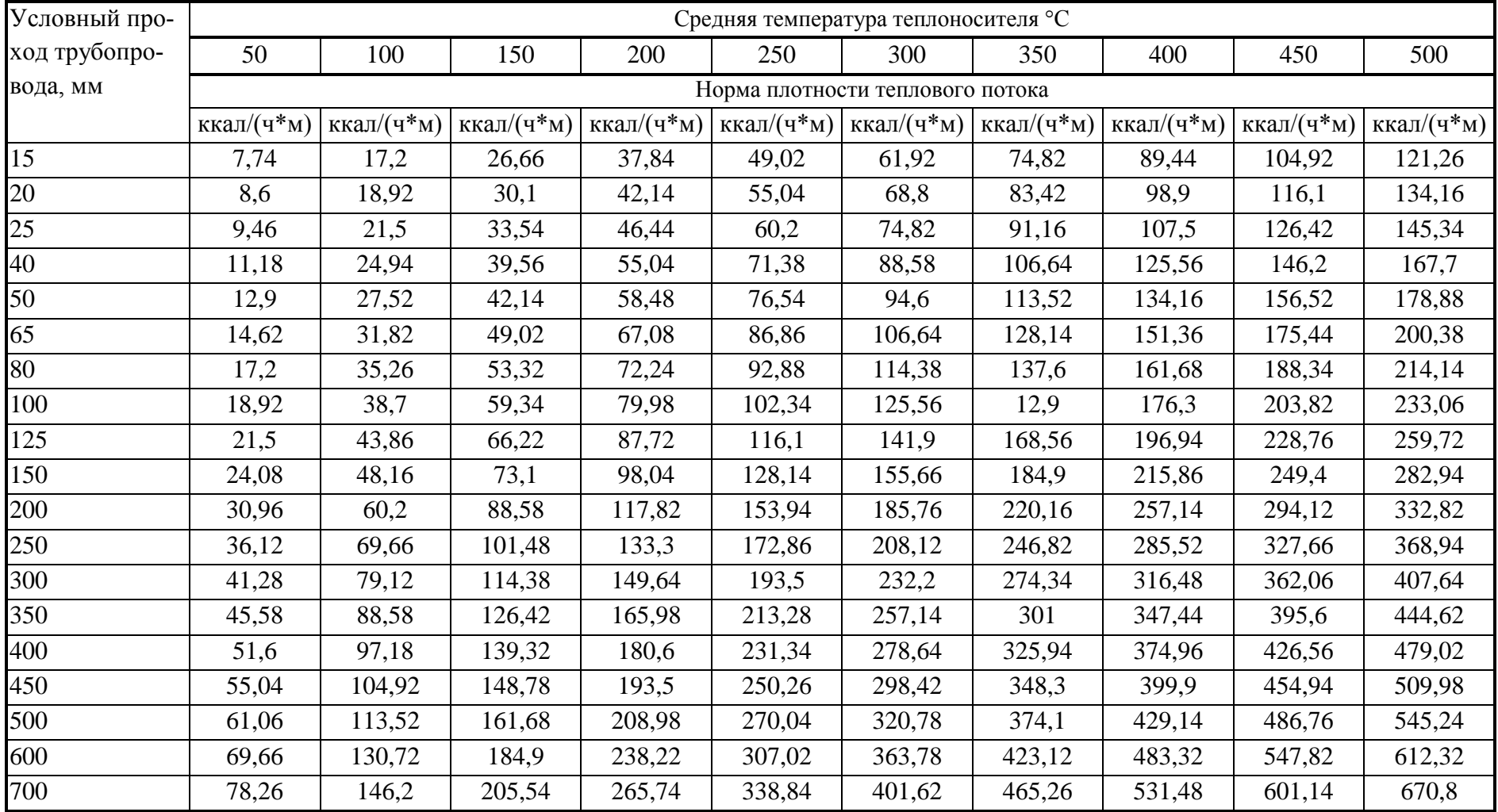

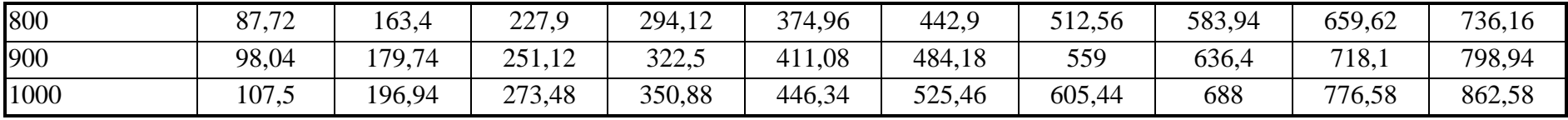

#### **Норма плотности теплового потока при расположении трубопроводов в помещении и тоннеле и числе часов работы в год 5000 и менее. (СНиП 2.04.14-88 «Тепловая изоляция трубопроводов и оборудования»)**

Продолжение таблицы 8.6

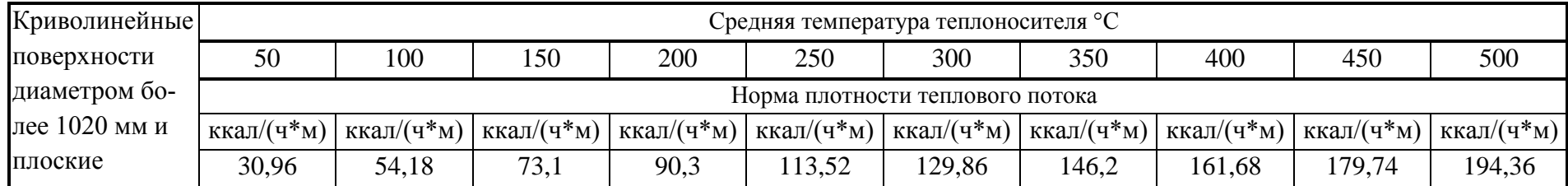

Примечание: 1. При расположении изолируемых поверхностей в тоннеле к нормам плотности следует вводить коэффициент

0,85.

2. Промежуточные значения нормам плотности теплового потока следует определять интерполяцией.

### **Норма плотности теплового потока через изолированную поверхность трубопроводов двухтрубных водяных тепловых сетей при прокладке в непроходных каналах.**

### **Норма плотности теплового потока при числе часов работы в год 5000 и менее (СНиП 2.04.14-88)**

Таблица 8.7

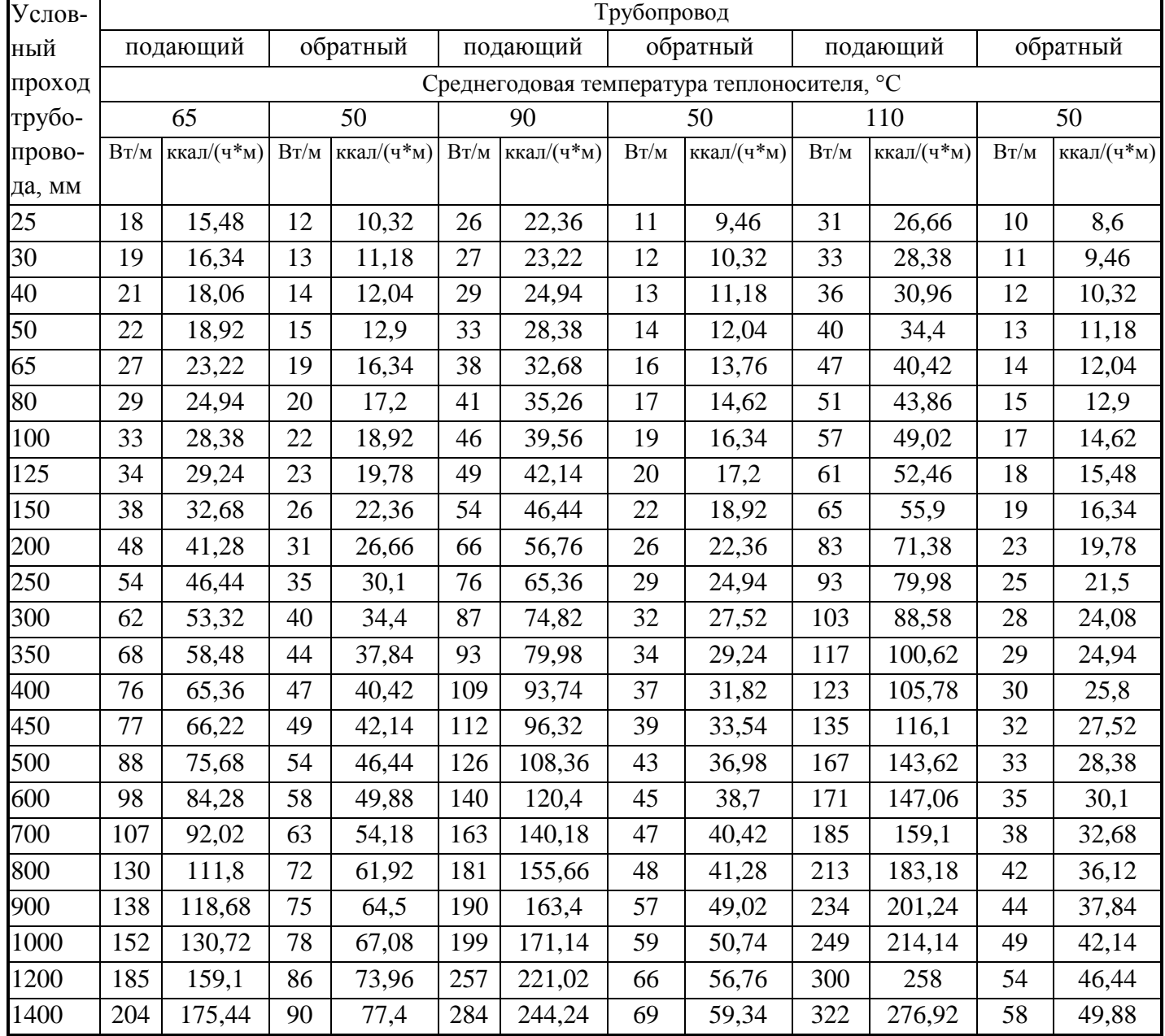

Примечание: 1. 1.Расчетные среднегодовые температуры воды в водяных теп-

ловых сетях 65, 90, 110 °С соответствуют температурным графикам 95-70, 150-70, 180-70 °С.

2. Промежуточные значения нормам плотности теплового потока следует определять интерполяцией.

### **Норма плотности теплового потока через изолированную поверхность трубопроводов двухтрубных водяных тепловых сетей при прокладке в непроходных каналах.**

### **Норма плотности теплового потока при числе часов работы в год более 5000 (СНиП 2.04.14-88)**

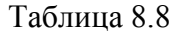

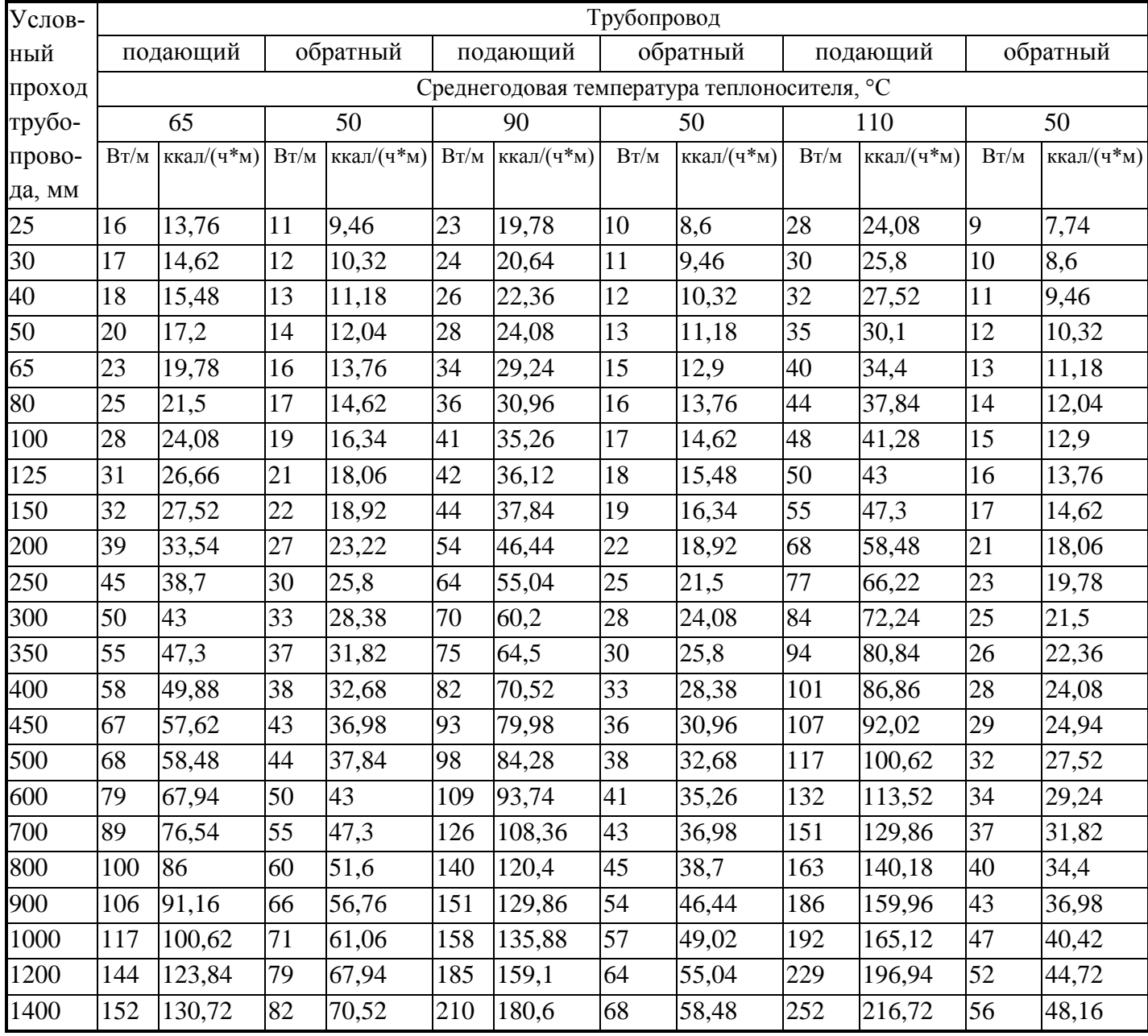

Примечание: 1. Расчетные среднегодовые температуры воды в водяных тепловых сетях 65, 90, 110 °С соответствуют температурным графикам 95-70, 150-70, 180-70 °С. 2. Промежуточные значения нормам плотности теплового потока следует определять интерполяцией.

### **Норма плотности теплового потока через изолированную поверхность трубопроводов при двухтрубной подземной бесканальной прокладке водяных тепловых сетей.**

### **Норма плотности теплового потока при числе часов работы в год 5000 и менее (СНиП 2.04.14-88)**

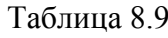

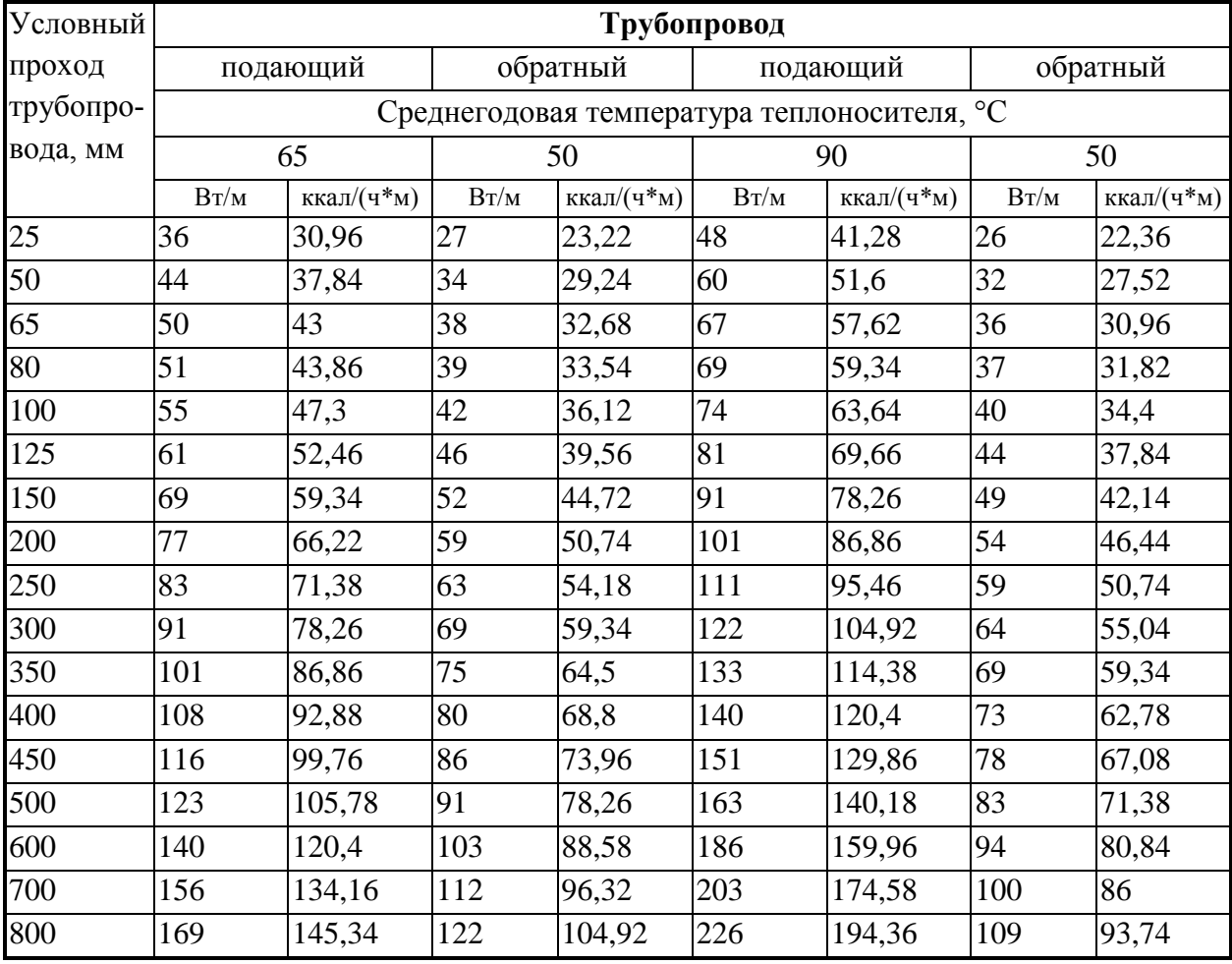

Примечание: 1. Расчетные среднегодовые температуры воды в водяных тепловых сетях 65, 90 °С соответствуют температурным графикам 95-70, 150-70 °С.

2. Промежуточные значения нормам плотности теплового потока следует определять интерполяцией.

### **Норма плотности теплового потока через изолированную поверхность трубопроводов при двухтрубной подземной бесканальной прокладке водяных тепловых сетей.**

### **Норма плотности теплового потока при числе часов работы в год более 5000 (СНиП 2.04.14-88)**

Таблица 8.10

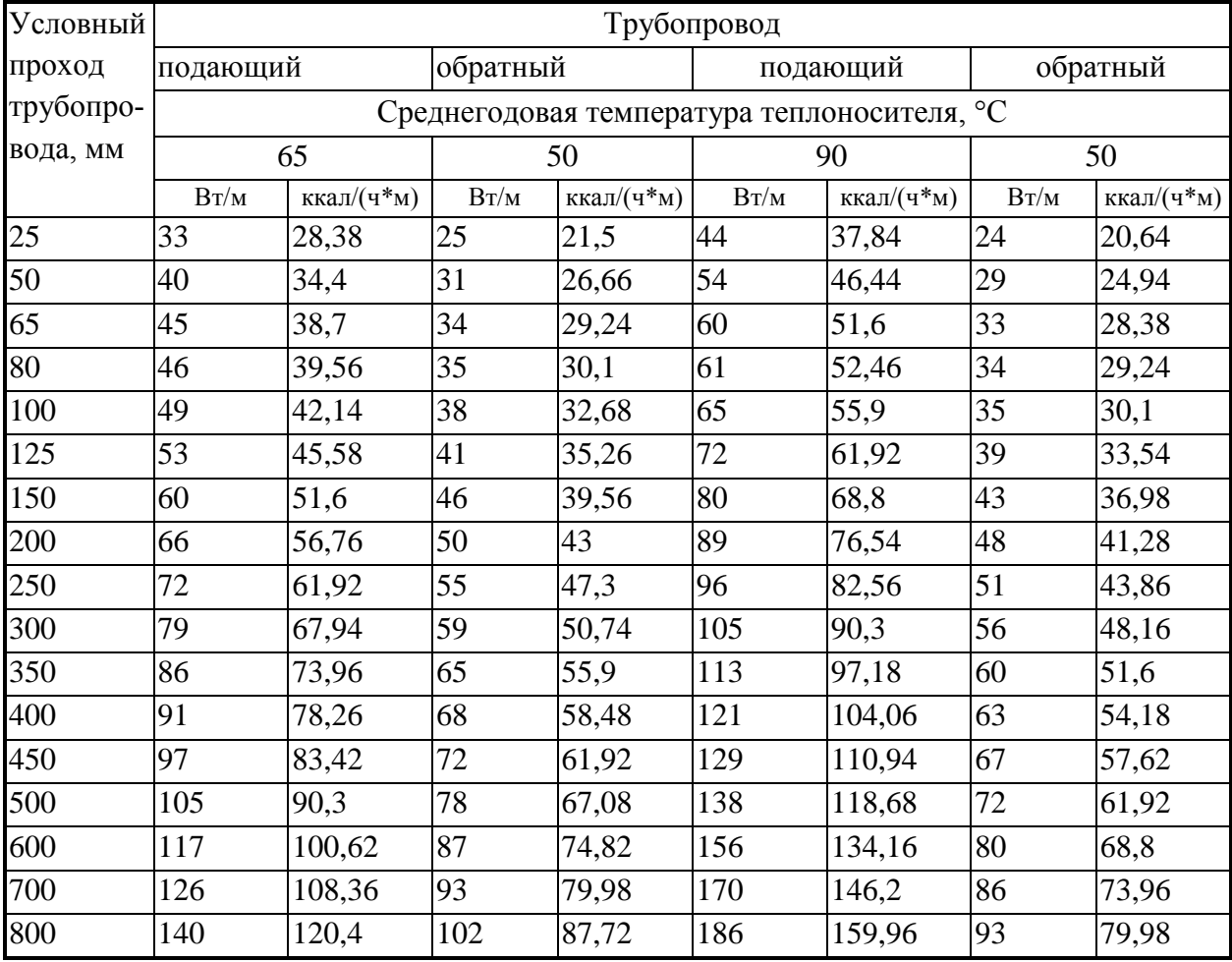

Примечание: 1. Расчетные среднегодовые температуры воды в водяных тепловых сетях 65, 90 °С соответствуют температурным графикам 95-70, 150-70 °С.

2. Промежуточные значения нормам плотности теплового потока следует определять интерполяцией.

3. При применении в качестве теплоизоляционного слоя пенополиуретана, фенольного поропласта ФЛ, полимербетона значения норм плотности следует определять с учетом коэффициента К<sub>2</sub>, приведенного в таблице 10.

### **Коэффициент К2, учитывающий изменение норм плотности теплового потока при применении теплоизоляционного слоя из пенополиуретана, полимербетона, фенольного поропласта ФЛ**

Таблица 8.11

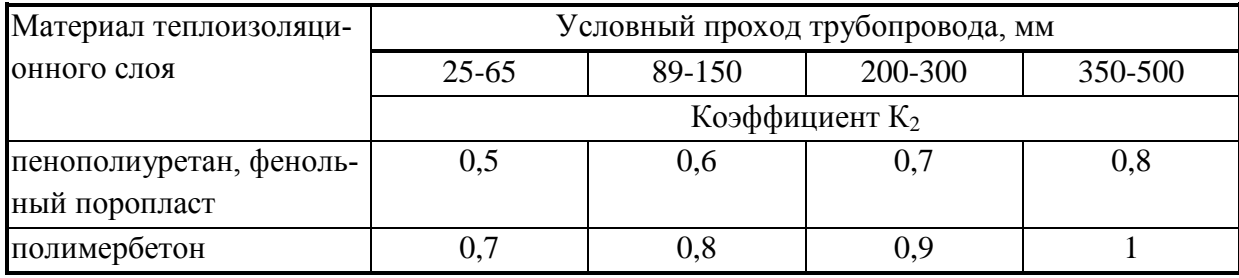

### **Постановление Госстроя России от 29.12.97 г. № 18-80 об изменении к СНиП 2.04.14-88**

### **Норма плотности теплового потока через поверхность изоляции трубопроводов двухтрубных водяных тепловых сетей при прокладке в непроходных каналах и подземной бесканальной прокладке**

#### **Норма плотности теплового потока трубопроводов при числе часов работы в год 5000 и менее**

Таблица 8.12

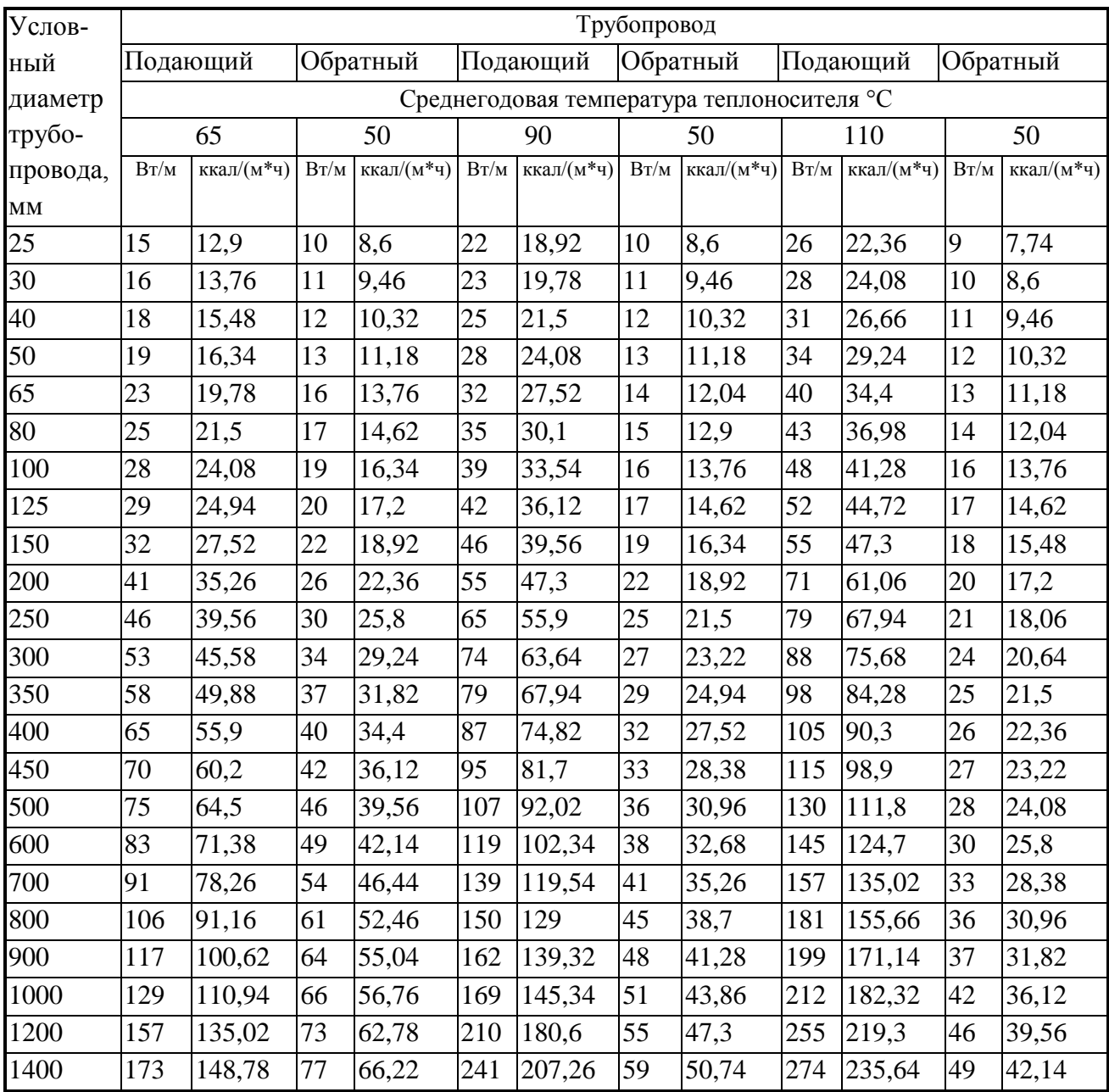

Примечание: 1. Расчетные среднегодовые температуры воды в водяных тепловых сетях 65; 90; 110 °С соответствуют температурным графикам 95-70 С; 150-70; 180-70 °С. 2. Промежуточные значения норм плотности теплового потока следует определять интерполяцией.

### **Норма плотности теплового потока через поверхность изоляции трубопроводов двухтрубных водяных тепловых сетей при прокладке в непроходных каналах и подземной бесканальной прокладке**

### **Норма плотности теплового потока трубопроводов при числе часов работы в год более 5000**

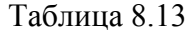

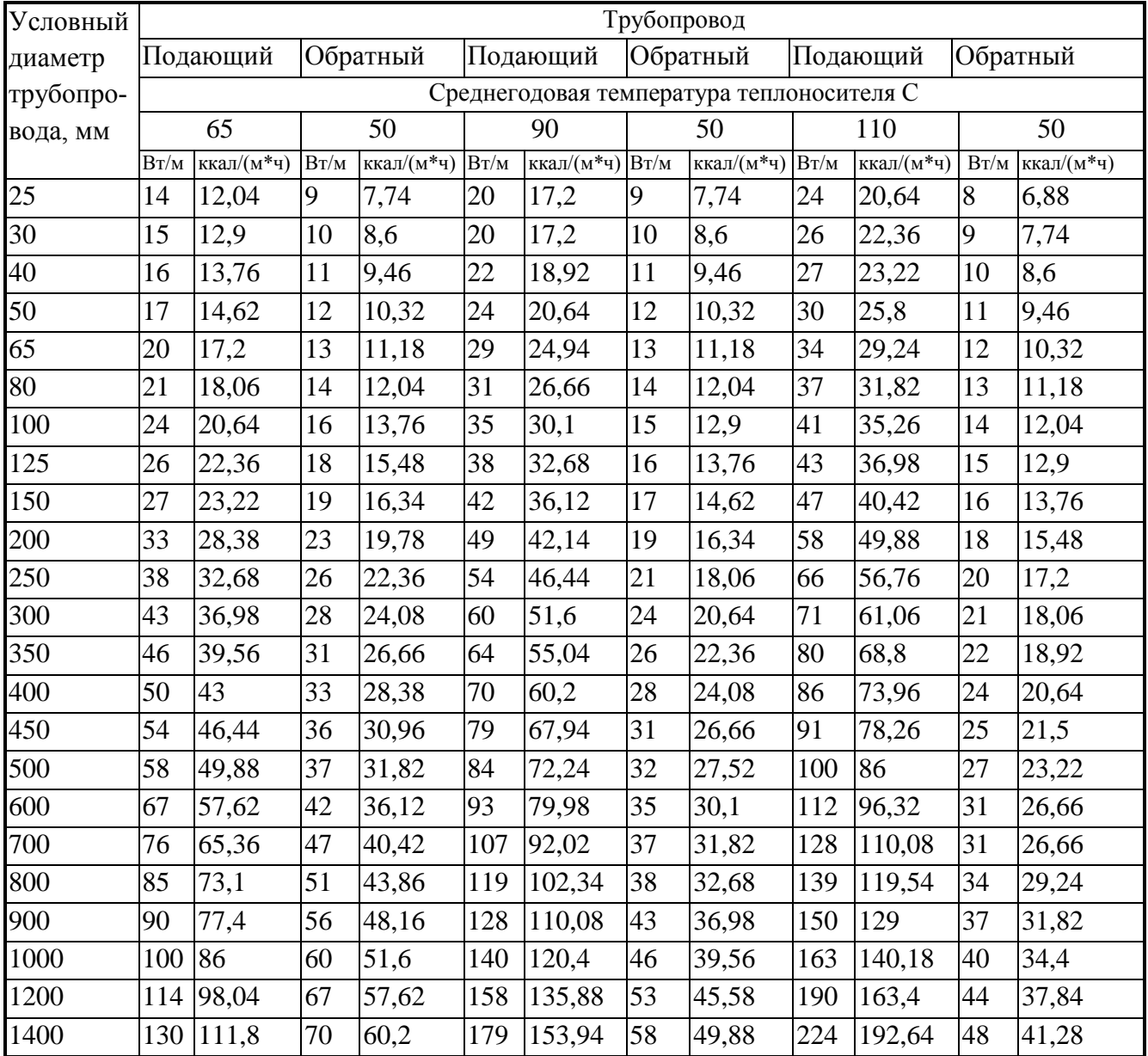

Примечание: 1. Расчетные среднегодовые температуры воды в водяных тепловых сетях 65; 90; 110 °С соответствуют температурным графикам 95-70 С; 150-70; 180-70 °С. 2. Промежуточные значения норм плотности теплового потока следует определять интерполяцией.

## **Нормы плотности теплового потока при расположении оборудования и трубопроводов на открытом воздухе и числом работы в год более 5000 ч.**

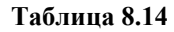

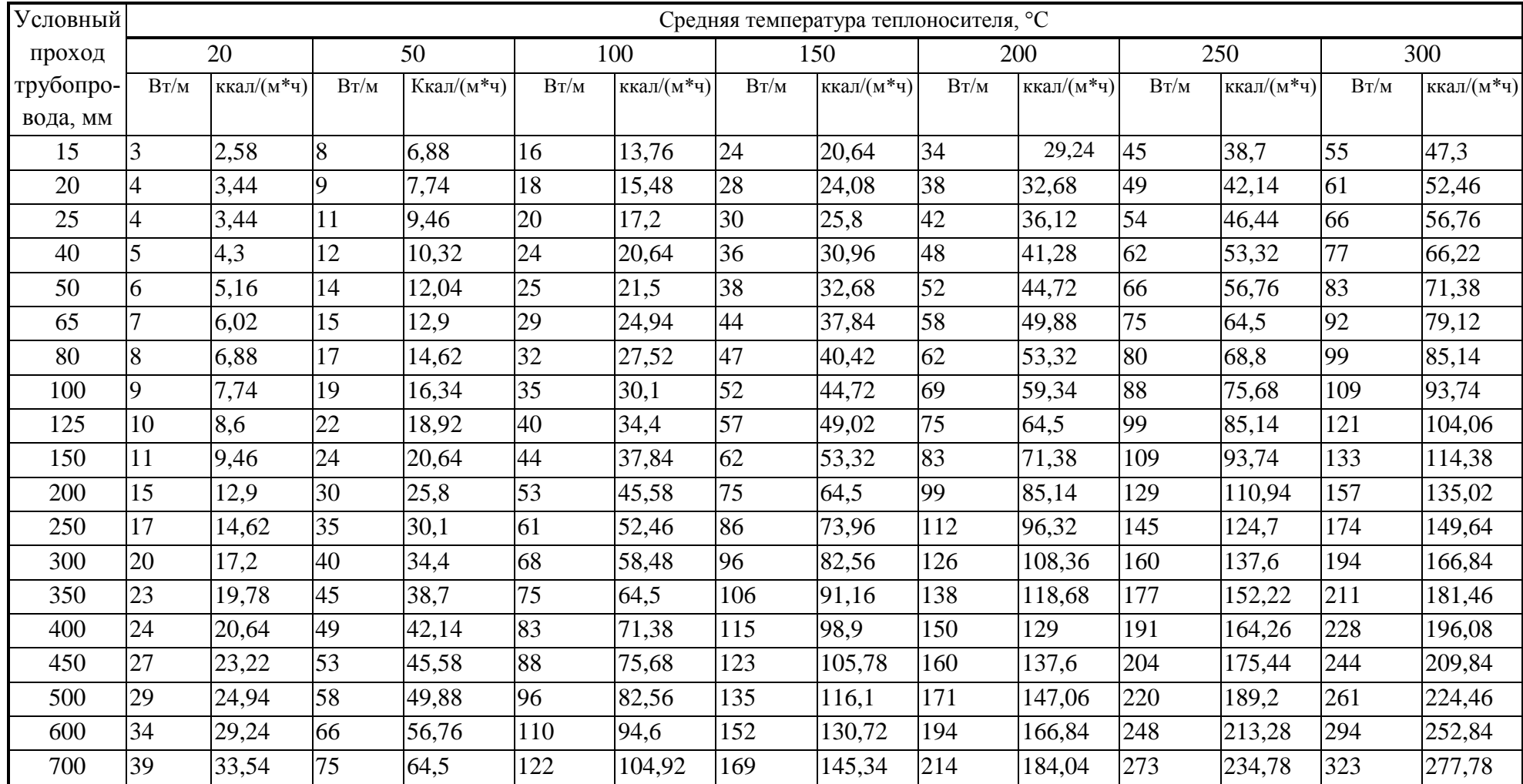

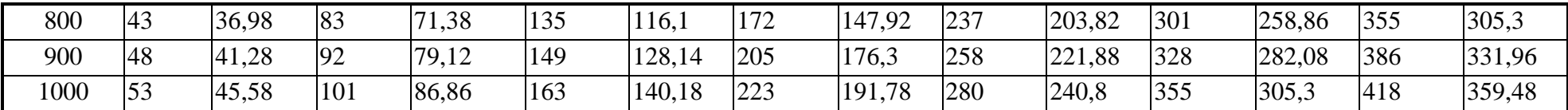

Промежуточные значения норм плотности теплового потока следует определять интерполяцией.
### **Нормы плотности теплового потока при расположении оборудования и трубопроводов на открытом воздухе и числом работы в год более 5000 ч.**

Продолжение таблицы 8.14

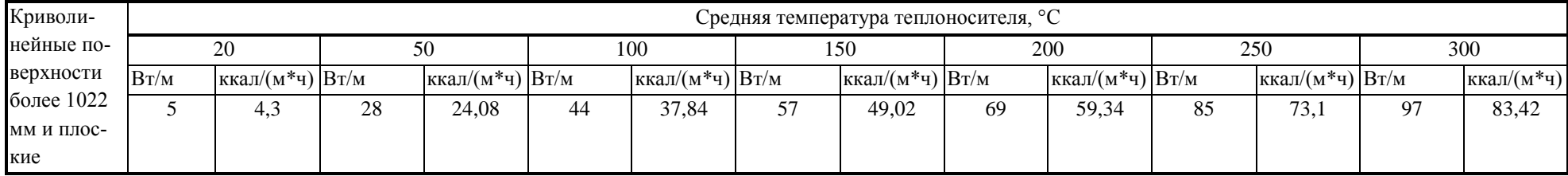

Промежуточные значения норм плотности теплового потока следует определять интерполяцией.

# **Норма плотности теплового потока при расположении оборудования и трубопроводов на открытом воздухе и числе часов работы в год 5000 ч и менее**

Таблица 8.15

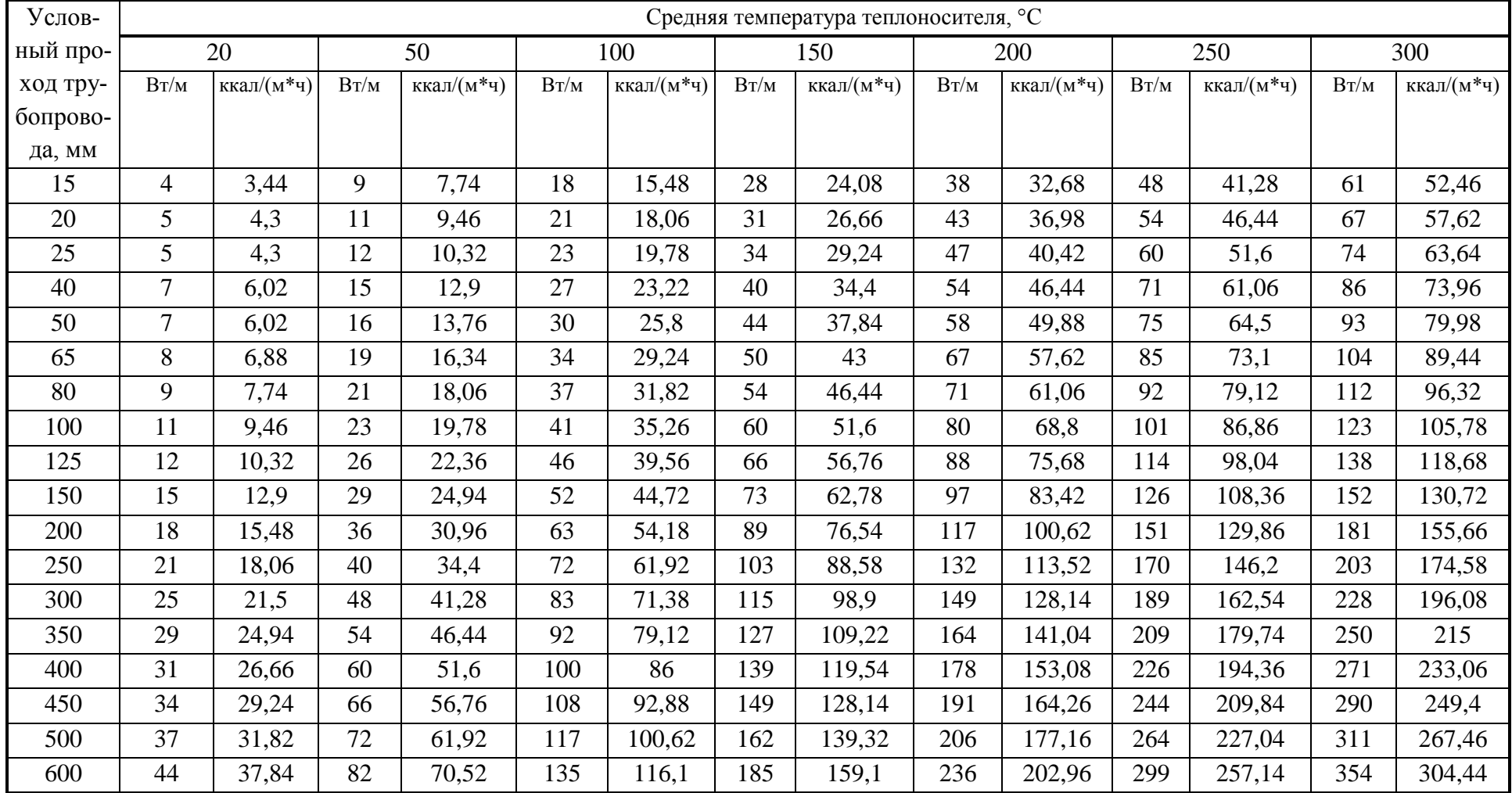

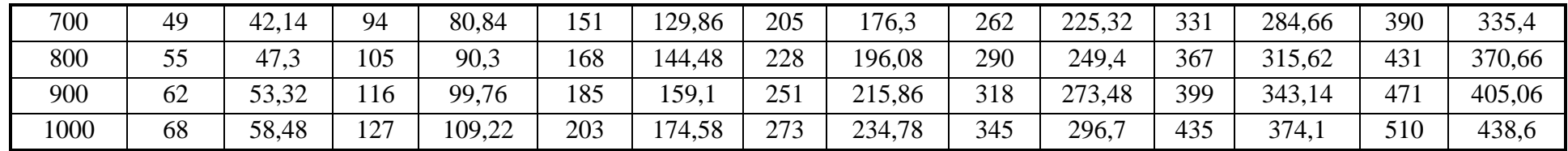

Примечание: Промежуточные значения норм плотности теплового потока следует определять интерполяцией.

### **Норма плотности теплового потока при расположении оборудования и трубопроводов на открытом воздухе и числе часов работы в год 5000 ч и менее**

Продолжение таблицы 8.15

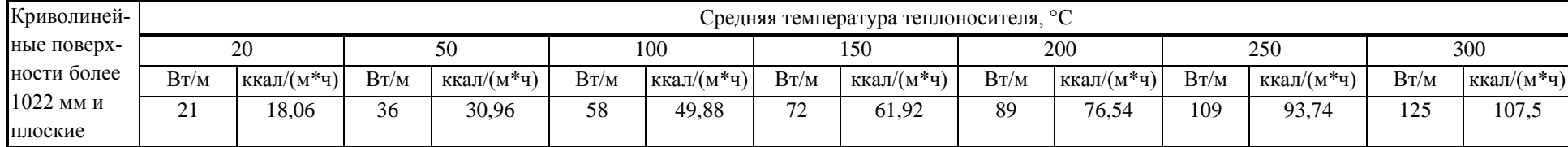

Примечание: Промежуточные значения норм плотности теплового потока следует определять интерполяцией.

**Норма плотности теплового потока при расположении оборудования и трубопроводов в помещении и числе работы в год более 5000 ч** Таблица 8.16

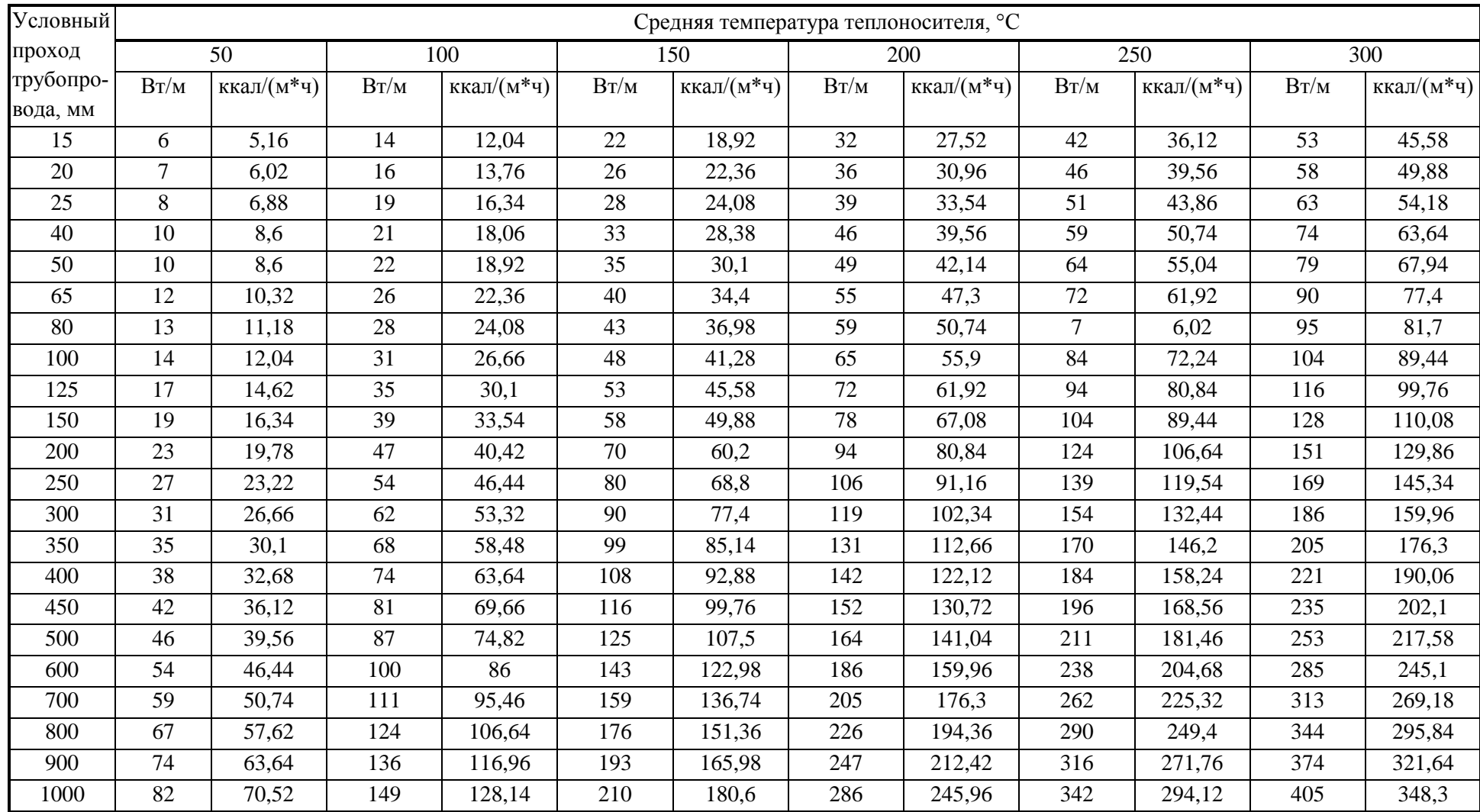

**Норма плотности теплового потока при расположении оборудования и трубопроводов в помещении и числе работы в год более 5000 ч** Продолжение таблицы 8.16

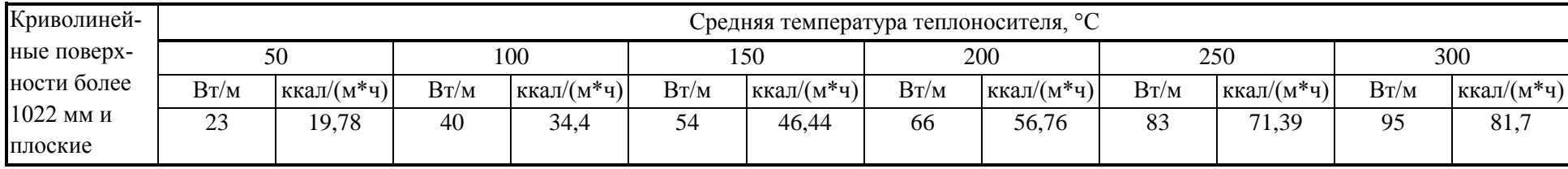

Примечание: При расположении изолируемых поверхностей в тоннелях к нормам плотности следует вводить коэффициент 0,85.

Промежуточные значения норм плотнсти теплового потока следует определять интерполяцией.

### **Норма плотности теплового потока при расположении оборудования и трубопроводов в помещении и тоннеле и числе часов работы в год 5000 ч и менее**

Табл. 8.17

| Условный  | Средняя температура теплоносителя, °С |                |         |                |         |            |         |            |         |                |         |            |
|-----------|---------------------------------------|----------------|---------|----------------|---------|------------|---------|------------|---------|----------------|---------|------------|
| проход    | 50                                    |                | 100     |                | 150     |            | 200     |            | 250     |                | 300     |            |
| трубопро- | $B_T/m$                               | ккал/ $(M^*q)$ | $B_T/m$ | ккал/ $(M^*Y)$ | $B_T/M$ | ккал/(м*ч) | $B_T/M$ | ккал/(м*ч) | $B_T/m$ | ккал/ $(M^*Y)$ | $B_T/m$ | ккал/(м*ч) |
| вода, мм  |                                       |                |         |                |         |            |         |            |         |                |         |            |
| 15        | $\tau$                                | 6,02           | 16      | 13,76          | 25      | 21,5       | 35      | 30,1       | 46      | 39,56          | 58      | 49,88      |
| 20        | 8                                     | 6,88           | 18      | 15,48          | 28      | 24,08      | 39      | 33,54      | 51      | 43,86          | 64      | 55,04      |
| 25        | 9                                     | 7,74           | 20      | 17,2           | 31      | 26,66      | 43      | 36,98      | 56      | 48,16          | 70      | 60,2       |
| 40        | 10                                    | 8,6            | 23      | 19,78          | 37      | 31,82      | 51      | 43,86      | 66      | 56,76          | 82      | 70,52      |
| 50        | 12                                    | 10,32          | 26      | 22,36          | 39      | 33,54      | 54      | 46,44      | 71      | 61,06          | 88      | 75,68      |
| 65        | 14                                    | 12,04          | 30      | 25,8           | 46      | 39,56      | 62      | 53,32      | 81      | 69,66          | 99      | 85,14      |
| 80        | 16                                    | 13,76          | 33      | 28,38          | 50      | 43         | 67      | 57,62      | 86      | 73,96          | 106     | 91,16      |
| 100       | 18                                    | 15,48          | 36      | 30,96          | 55      | 47,3       | 74      | 63,64      | 95      | 81,7           | 117     | 100,62     |
| 125       | 20                                    | 17,2           | 41      | 35,26          | 62      | 53,32      | 82      | 70,52      | 108     | 92,88          | 132     | 113,52     |
| 150       | 22                                    | 18,92          | 45      | 38,7           | 68      | 58,48      | 91      | 78,26      | 119     | 102,34         | 145     | 124,7      |
| 200       | 29                                    | 24,94          | 56      | 48,16          | 82      | 70,52      | 110     | 94,6       | 143     | 122,98         | 173     | 148,78     |
| 250       | 34                                    | 29,24          | 65      | 55,9           | 94      | 80,84      | 124     | 106,64     | 161     | 138,46         | 194     | 166,84     |
| 300       | 38                                    | 32,68          | 74      | 63,64          | 106     | 91,16      | 139     | 119,54     | 180     | 154,8          | 216     | 185,76     |
| 350       | 42                                    | 36,12          | 82      | 70,52          | 118     | 101,48     | 154     | 132,44     | 198     | 170,28         | 239     | 205,54     |
| 400       | 48                                    | 41,28          | 90      | 77,4           | 130     | 111,8      | 168     | 144,48     | 215     | 184,9          | 259     | 222,74     |
| 450       | 51                                    | 43,86          | 98      | 84,28          | 138     | 118,68     | 180     | 154,8      | 233     | 200,38         | 278     | 239,08     |
| 500       | 57                                    | 49,02          | 106     | 91,16          | 150     | 129        | 194     | 166,84     | 251     | 215,86         | 298     | 256,28     |
| 600       | 65                                    | 55,9           | 122     | 104,92         | 172     | 147,92     | 222     | 190,92     | 286     | 245,96         | 338     | 290,68     |
| 700       | 73                                    | 62,78          | 136     | 116,96         | 191     | 164,26     | 247     | 212,42     | 315     | 270,9          | 374     | 321,64     |
| 800       | 82                                    | 70,52          | 152     | 130,72         | 212     | 182,32     | 274     | 235,64     | 349     | 300,14         | 412     | 354,32     |
| 900       | 91                                    | 78,26          | 167     | 143,62         | 234     | 201,24     | 300     | 258        | 382     | 328,52         | 450     | 387        |
| 1000      | 100                                   | 86             | 183     | 157,38         | 254     | 218,44     | 326     | 280,36     | 415     | 356,9          | 489     | 420,54     |

Примечание: 1. При расположении изолируемых поверхностей в тоннелях к нормам плотности следует вводить коэффициент 0,85.

2. Промежуточные значения норм плотности теплового потока следует определять интерполяцией.

### **Норма плотности теплового потока при расположении оборудования и трубопроводов в помещении и тоннеле и числе часов работы в год 5000 ч и менее**

Продолжение таблицы 8.17

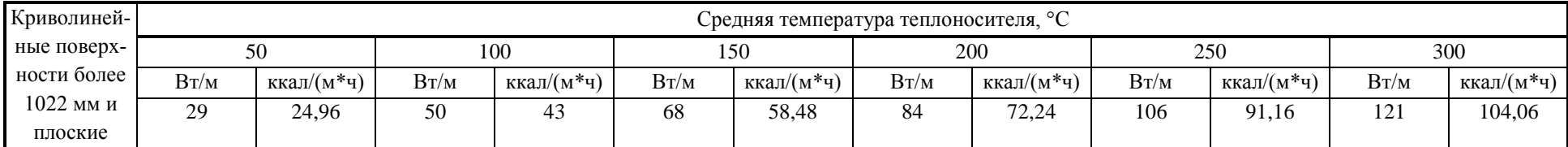

Примечание: При расположении изолируемых поверхностей в тоннелях к нормам плотности следует вводить коэффициент

0,85.

Промежуточные значения норм плотности теплового потока следует определять интерполяцией.

# **10. Определение часовых удельных тепловых потерь на основании расчета 10.1 Расчет для подземной канальной прокладки**

Термическое сопротивление изоляции подающего *Rиз*.*п*. и обратного *Rиз*.*о*. трубопровода определяется по формулам:

$$
R_{us.n.} = \frac{\ln(1 + \frac{2 \cdot \delta_{n.}}{d_n})}{2 \cdot \pi \cdot \lambda_{us.n.} \cdot k_{\lambda.n.}}, \quad (M^{*o}C)/B_{T}
$$
 (10.1)

$$
R_{u3.o.} = \frac{\ln(1 + \frac{2 \cdot \delta_{o.}}{d_{o.}})}{2 \cdot \pi \cdot \lambda_{u3.o.} \cdot k_{\lambda.o.}}, \quad (M^{*o}C)/B_{T}
$$
 (10.2)

где *d<sup>п</sup>*. , *d<sup>о</sup>*. - наружные диаметры подающего и обратного трубопроводов, м;  $\delta$  "  $\cdot$   $\delta$   $_{\circ}$  - толщина изоляции подающего и обратного трубопроводов, м;  $\lambda_{\scriptscriptstyle\rm u s.n.},\,\lambda_{\scriptscriptstyle\rm u s.o.}$  - коэффициент теплопроводности изоляции подающего и обратного трубопроводов, Вт /(м\*°С), табл. 24.

 $k_{\scriptscriptstyle \lambda}$ *n.,*  $k_{\scriptscriptstyle \lambda}$ *о.* - поправочный коэффициент характеризующий состояние изоляции для подающего и обратного трубопроводов, принимается по таблице 25.

Термическое сопротивление теплоотдаче от поверхности изолированного трубопровода в воздушное пространство канала от подающего *Rвоз*.*п*. и обратного *Rвоз*.*о*. трубопроводов определяется по формулам:

$$
R_{\text{603}.n.} = \frac{1}{\pi \cdot \alpha \cdot (d_{n.} + 2 \cdot \delta_{n.})}, (\text{M}^{* \circ} \text{C})/\text{Br}
$$
 (10.3)

$$
R_{\text{603.0.}} = \frac{1}{\pi \cdot \alpha \cdot (d_{\text{o}} + 2 \cdot \delta_{\text{o}})}, (\text{M}^{\text{40}}\text{C})/\text{Br}
$$
 (10.4)

где  $\alpha$  - коэффициент теплоотдачи от наружной поверхности изоляции трубопровода к воздуху канала, принимается согласно [6] равным 8 Вт /(м $^{2*\circ}\mathrm{C}$ ).

Термическое сопротивление теплоотдаче от воздуха в канале к грунту определяется по формуле:

$$
R_{\text{603.}}^{\text{Kau.}} = \frac{1}{\mathcal{I} \cdot \mathcal{O}_{\text{6.}} \cdot d_{\text{50.}}}, \, (\text{M}^{\text{*o}}\text{C})/\text{Br}
$$
 (10.5)

где α*в*. - коэффициент теплоотдачи от воздуха в канале к грунту, принимается согласно [6] равным 8 Вт /(м<sup>2\*°</sup>С).

*dэкв*. -эквивалентный диаметр сечения канала в свету (м), определяемый по формуле:

$$
d_{\text{osc}} = \frac{2 \cdot b \cdot h}{b + h},\tag{10.6}
$$

где *b* – ширина канала, м;

 $h$  – высота канала, м.

Таблица 9.1 - Основные типы сборных железобетонных каналов для тепловой сети

| N              | Условный      | Марка ка-     | Размеры канала |                | Размеры канала |              |  |
|----------------|---------------|---------------|----------------|----------------|----------------|--------------|--|
| $\Pi_\ast \Pi$ | диаметр труб, | нала          |                | внутренние, мм |                | наружные, мм |  |
|                | MM            |               | ширина         | высота         | ширина         | Высота       |  |
| 1.             | $25 - 50$     | КЛ 60-30      | 600            | 300            | 850            | 440          |  |
| 2.             | 70-80         | КЛ 60-45      | 600            | 450            | 850            | 600          |  |
| 3.             | 100-150       | КЛ 90-45      | 900            | 450            | 1150           | 630          |  |
| 4.             | 100-150       | КЛ 60-60      | 600            | 600            | 850            | 750          |  |
| 5.             | 175-200       | КЛ 90-60      | 900            | 600            | 1150           | 780          |  |
| 6.             | 200-300       | КЛ 120-60     | 1200           | 600            | 1450           | 780          |  |
| 7.             | 350-400       | КЛ 150-60     | 1500           | 600            | 1800           | 850          |  |
| 8.             | 350-400       | КЛ 210-60     | 2100           | 600            | 2400           | 890          |  |
| 9.             | 450-500       | КЛс 90-90     | 900            | 900            | 1060           | 1070         |  |
| 10.            | 450-500       | КЛс 120-90    | 1200           | 900            | 1400           | 1070         |  |
| 11.            | 450-500       | КЛс 150-90    | 1500           | 900            | 1740           | 1070         |  |
| 12.            | 600           | KC 120-120    | 1200           | 1200           | 1400           | 1370         |  |
| 13.            | 700           | KC 210-120    | 2100           | 1200           | 2380           | 1470         |  |
| 14.            | 800           | KC 300-150    | 3000           | 1500           | 3610           | 1950         |  |
| 15.            | 900           | KC 360-180    | 3600           | 1800           | 4300           | 2280         |  |
| 16.            | 1000          | KC 420-210    | 4200           | 2100           | 4940           | 2640         |  |
| 17.            | 600-700       | КЛс 120-120   | 1200           | 1200           | 1400           | 1370         |  |
| 18.            | 600-700       | КЛс 150-120   | 1500           | 1200           | 1740           | 1470         |  |
| 19.            | 600-700       | КЛс 210-120   | 2100           | 1200           | 2380           | 1470         |  |
| 20.            | 450-800       | KC 90-90      | 900            | 900            | 1380           | 1090         |  |
| 21.            | 450-800       | KC 120-90     | 1200           | 900            | 1680           | 1090         |  |
| 22.            | 450-800       | KC 90-120     | 900            | 1200           | 1380           | 1390         |  |
| 23.            | 450-800       | KC 150-90     | 1500           | 900            | 1980           | 1110         |  |
| 24.            | 450-800       | KC 2100-90    | 2100           | 900            | 2580           | 1180         |  |
| 25.            | 50-70         | KHXM-I        | 750            | 410            | 890            | 570          |  |
| 26.            | 80-150        | KHXM-II       | 1000           | 510            | 1140           | 690          |  |
| 27.            | 200-250       | KHXM-III      | 1250           | 650            | 1390           | 830          |  |
| 28.            | 300-350       | KHXM-IV       | 1500           | 810            | 1640           | 990          |  |
| 29.            | 400           | <b>KHXM-V</b> | 1600           | 910            | 1740           | 1090         |  |
| 30.            | 450-500       | KHXM-VI       | 2100           | 1100           | 2260           | 1330         |  |
| 31.            | 600           | KHXM-VII      | 2800           | 1250           | 3080           | 1570         |  |

Термическое сопротивление массива грунта *Rгр*. определяется по формуле:

$$
R_{\scriptscriptstyle{2p.}} = \frac{\ln\left(3.5 \cdot \frac{H}{h} \cdot \left(\frac{h}{b}\right)^2\right)}{\lambda_{\scriptscriptstyle{2p.}} \cdot (5.7 + 0.5 \cdot \frac{b}{h})}, \ \ (\text{m*}^{\circ}\text{C})/\text{Br} \tag{10.7}
$$

 $\lambda$ <sub>гр.</sub> - коэффициент теплопроводности грунта, Вт / (м\*°С) определяемый по таблице 26  $H$  – глубина заложения до оси трубопроводов, м.

Температура воздуха в канале определяется по формуле:

$$
t_{\scriptscriptstyle \text{Rat}} = \frac{t_{\scriptscriptstyle n\scriptscriptstyle \text{Bat}}^{\scriptscriptstyle \text{cp.2}}}{R_{\scriptscriptstyle \text{M3}} + R_{\scriptscriptstyle \text{603}}R_{\scriptscriptstyle \text{M3}} + R_{\scriptscriptstyle \text{603}}R_{\scriptscriptstyle \text{M3}} + R_{\scriptscriptstyle \text{603}}R_{\scriptscriptstyle \text{603}} + R_{\scriptscriptstyle \text{603}}R_{\scriptscriptstyle \text{603}}^{\scriptscriptstyle \text{p.2}} + R_{\scriptscriptstyle \text{603}}}{1} + \frac{1}{R_{\scriptscriptstyle \text{M3}}R_{\scriptscriptstyle \text{603}} + R_{\scriptscriptstyle \text{603}}R_{\scriptscriptstyle \text{603}}^{\scriptscriptstyle \text{N}} + R_{\scriptscriptstyle \text{603}}R_{\scriptscriptstyle \text{603}}^{\scriptscriptstyle \text{N}} + R_{\scriptscriptstyle \text{603}}}{1} \tag{10.8}
$$

Среднегодовые часовые удельные тепловые потери *qрас*. определяются по формуле:

$$
q_{\text{pac.}} = 0.86 \cdot \frac{t_{\text{kan.}} - t_{\text{ap.}}^{\text{cp.2.}}}{R_{\text{eosa.}}^{\text{kan.}} + R_{\text{ap.}}}, \text{ kkaJ/(M*q)}
$$
(10.9)

Среднегодовые часовые тепловые потери по подающему трубопроводу определяются по формуле:

$$
\mathcal{Q}_{\scriptscriptstyle{pac.n.}}^{\scriptscriptstyle{c p.z.}} = 0.7 \cdot \sum (q_{\scriptscriptstyle{pac.}} \cdot L \cdot \beta) , \text{ kkaJ/q}
$$
 (10.10)

Среднегодовые часовые тепловые потери по обратному трубопроводу определяются по формуле:

$$
\mathcal{Q}_{\scriptscriptstyle{pac.o.}}^{\scriptscriptstyle{c p.a.}} = 0,3 \cdot \sum (q_{\scriptscriptstyle{pac.}} \cdot L \cdot \beta), \text{ kka}\pi/\pi \tag{10.11}
$$

### **10.2 Расчет для подземной бесканальной прокладки**

Термическое сопротивление изоляции подающего *Rиз*.*п*. и обратного *Rиз*.*о*. трубопровода определяется по формулам (65), (66).

Термическое сопротивление массива грунта для подающего и обратного трубопроводов определяется по формулам:

$$
R_{\scriptscriptstyle 2p.n.} = \frac{\ln\left(\frac{4 \cdot H}{d_{\scriptscriptstyle n.} + 2 \cdot \delta_{\scriptscriptstyle n.}}\right)}{2 \cdot \pi \cdot \lambda_{\scriptscriptstyle 2p.}} \,, \, (\text{M}^* \text{C})/\text{Br} \tag{10.12}
$$

$$
R_{\scriptscriptstyle{2p.o.}} = \frac{\ln\left(\frac{4 \cdot H}{d_{\scriptscriptstyle{o.}} + 2 \cdot \delta_{\scriptscriptstyle{o.}}}\right)}{2 \cdot \pi \cdot \lambda_{\scriptscriptstyle{2p.}}}, \ \ (\mathrm{M}^{* \circ} \mathrm{C})/\mathrm{Br} \tag{10.13}
$$

 $H$  – глубина заложения до оси трубопроводов, м.

Термическое сопротивление, учитывающее взаимное влияние подающего и обратного трубопроводов определяется по формулам:

$$
R_{\text{anum.}} = \frac{\ln\sqrt{1 + \left(\frac{2 \cdot H}{S}\right)^2}}{2 \cdot \pi \cdot \lambda_{\text{ap.}}}, \ \ (\text{m*}^{\circ}\text{C})/\text{Br} \tag{10.14}
$$

где  $S$  - расстояние между осями трубопроводов, м.

Термическое сопротивление изоляции подающего  $R_{\textit{\tiny us,n}}$  и обратного  $R_{\textit{\tiny us,o}}$  трубопровода определяется по формулам:

$$
R_{e_{\mathcal{G}},r.} = \frac{\ln(1 + \frac{2 \cdot \delta_{r.}}{d_{r.}})}{2 \cdot \pi \cdot \lambda_{e_{\mathcal{G}},r.} \cdot k_{\lambda.r.}}, \quad (\text{M}^{* \circ} \text{C})/\text{Br} \tag{10.15}
$$

$$
R_{e_{\varsigma,\hat{t}}} = \frac{\ln(1 + \frac{2 \cdot \delta_{\hat{t}}}{d_{\hat{t}}})}{2 \cdot \pi \cdot \lambda_{e_{\varsigma,\hat{t}}}\cdot k_{\lambda,\hat{t}}}, \quad (\mathrm{M}^{* \circ} \mathrm{C})/\mathrm{Br}
$$
(10.16)

где  $d_{n}$ .,  $d_{o}$  - наружные диаметры подающего и обратного трубопроводов, м;

 $\delta_{\eta}$ .  $\delta_{\eta}$  - толщина изоляции подающего и обратного трубопроводов, м;

 $\lambda_{\scriptscriptstyle u\scriptscriptstyle 3. n.},\,\lambda_{\scriptscriptstyle u\scriptscriptstyle 3. 0.}$  - коэффициент теплопроводности подающего и обратного трубопроводов, Вт  $/(M^{*o}C).$ 

 $k_{\lambda,n}$ ,  $k_{\lambda,o}$  - поправочный коэффициент, характеризующий состояние изоляциии для подающего и обратного трубопроводов, принимается по таблице 25.

Среднегодовые часовые удельные тепловые потери подающего  $q_{\textit{bac},n}^{\textit{m}}$  и обратного  $q_{\text{max}}$  трубопроводов определяются по формулам:

$$
q_{\text{pac.n.}} = 0.86 \cdot \frac{(t_{\text{nc.}}^{\text{cp.2.}} - t_{\text{cp.}}^{\text{cp.2.}}) \cdot (R_{\text{us.o.}} + R_{\text{cp.o.}}) - (t_{\text{oc.}}^{\text{cp.2.}} - t_{\text{cp.}}^{\text{cp.2.}}) \cdot R_{\text{anum.}}}{(R_{\text{us.n.}} + R_{\text{cp.n.}}) \cdot (R_{\text{us.o.}} + R_{\text{cp.o.}}) - R_{\text{anum.}}^2}, \text{ kkaJ/(M*q)} (10.17)
$$

$$
q_{\text{pac.o.}} = 0.86 \cdot \frac{(t_{o.}^{\text{cp.2.}} - t_{\text{cp.}}^{\text{cp.2.}}) \cdot (R_{\text{u.s.n.}} + R_{\text{cp.n.}}) - (t_{n.}^{\text{cp.2.}} - t_{\text{cp.}}^{\text{cp.2.}}) \cdot R_{\text{mu}}}{(R_{\text{u.s.n.}} + R_{\text{cp.n.}}) \cdot (R_{\text{u.s.o.}} + R_{\text{cp.o.}}) - R_{\text{mu}}^2}
$$
, kkaJ/(M\*q) (10.18)

Среднегодовые часовые тепловые потери по подающему трубопроводу определяются по формуле:

$$
\mathcal{Q}_{\scriptscriptstyle{pac.n.}}^{\scriptscriptstyle{c p.z.}} = \sum (q_{\scriptscriptstyle{pac.n.}} \cdot L_n \cdot \beta), \kappa \kappa a \pi / \Psi \tag{10.19}
$$

Среднегодовые часовые тепловые потери по обратному трубопроводу определяются по формуле:

$$
\mathcal{Q}^{\scriptscriptstyle{cp.2.}}_{\scriptscriptstyle{pac.o.}} = \sum (q_{\scriptscriptstyle{pac.o.}} \cdot L_{\scriptscriptstyle{o.}} \cdot \beta), \text{ kka}\pi/\pi \tag{10.20}
$$

где*L<sup>п</sup>*. , *L<sup>о</sup>*. -длина подающего и обратного трубопровода, м.

### **10.3 Расчет для надземной прокладки**

Среднегодовые часовые удельные тепловые потери подающего и обратного трубопровода определяются по формуле:

$$
q_{\text{pac.n.}} = 0,86 \cdot \frac{\pi \cdot (t_{n.}^{\text{cp.2.}} - t_{\text{so3.}}^{\text{cp.2.}})}{\ln(1 + \frac{2 \cdot \delta_{n.}}{d_{n.}}} + \frac{1}{\alpha_{\text{u3.n.}} \cdot (d_{n.} + 2 \cdot \delta_{n.}})}
$$
, kkaπ/(M\*q) (10.21)  
\n
$$
q_{\text{pac.0.}} = 0,86 \cdot \frac{\pi \cdot (t_{0.}^{\text{cp.2.}} - t_{\text{so3.}}^{\text{cp.2.}})}{\pi \cdot (t_{0.}^{\text{cp.2.}} - t_{\text{so3.}}^{\text{cp.2.}})}
$$
, kkaπ/(M\*q) (10.22)  
\n
$$
\frac{1}{2 \cdot \lambda_{\text{u3.o.}} \cdot k_{\lambda.0}} + \frac{1}{\alpha_{\text{u3.n.}} \cdot (d_{o.} + 2 \cdot \delta_{o.})}
$$

 $t^{cp. z}_{s o 3.}$ *воз*  $\frac{1}{3}$ . - среднегодовая температура наружного воздуха, °C;

 $\alpha$ <sub>изл.</sub> коэффициент теплоотдачи от поверхности изоляции к окружающему воздуху, может приниматься от 6 Вт/(м $^{2*\circ}$ С) при малых значениях скорости ветра и коэффициента излучения покровного слоя изоляции до 29 Вт/(м<sup>2\*°</sup>С) при высоких значениях этих показателей согласно приложения 9 [6].

Среднегодовые часовые тепловые потери по подающему трубопроводу определяются по формуле:

$$
\mathcal{Q}_{\textit{pac.n.}}^{\textit{cp.2.}} = \sum (q_{\textit{pac.n.}} \cdot L_n \cdot \beta), \text{ kka}\pi/\pi \tag{10.23}
$$

Среднегодовые часовые тепловые потери по обратному трубопроводу определяются по формуле:

$$
\mathcal{Q}_{\delta\tilde{a}\tilde{n}\tilde{n}}^{\tilde{n}\delta,\tilde{a}} = \sum (q_{\delta\tilde{a}\tilde{n}\tilde{n}} \cdot L_{\tilde{n}} \cdot \beta), \text{ kka}\pi/\tau \tag{10.24}
$$

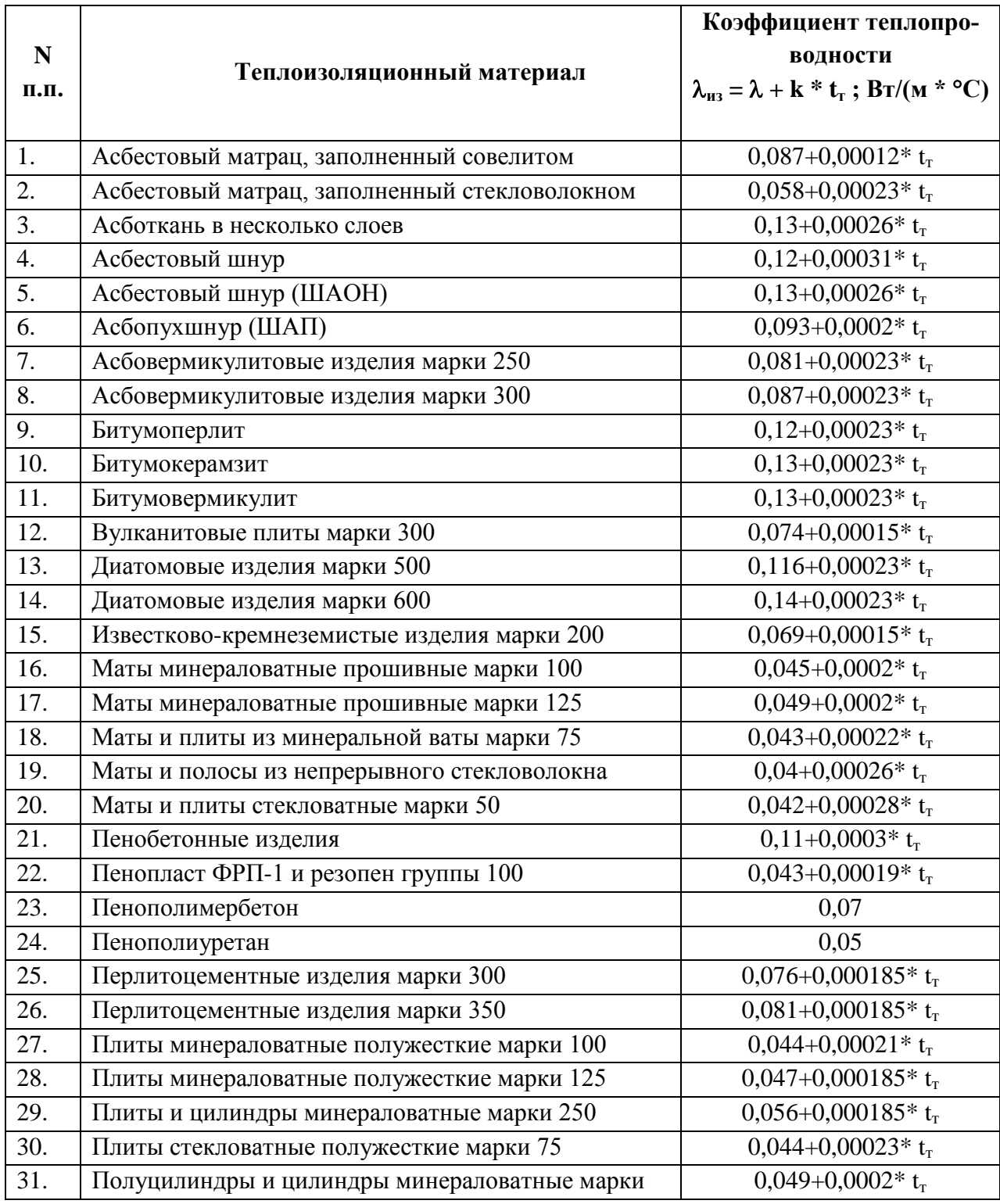

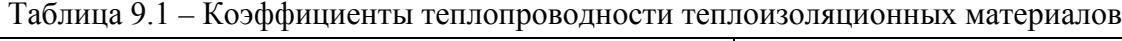

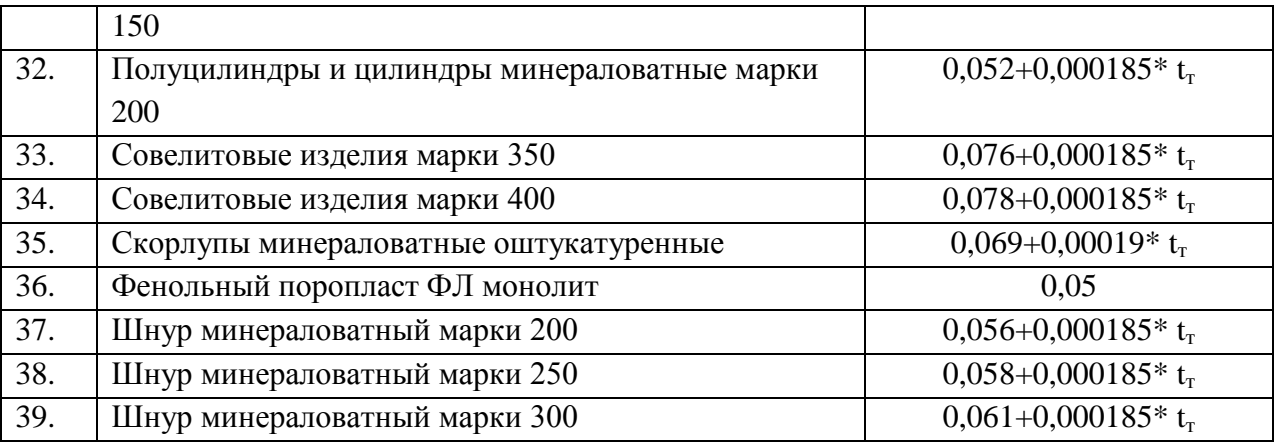

Примечание:  $t_r$  – средняя температура теплоизоляционного слоя,  $\mathrm{C}$ ,

$$
t_0 = \frac{(t + 40)}{2}
$$
, где  $t$  - remпература теплоносителя.

Таблица 9.2 - Значения поправок K<sup>λ</sup> к коэффициентам теплопроводности теплоизоляционных материалов в зависимости от технического состояния

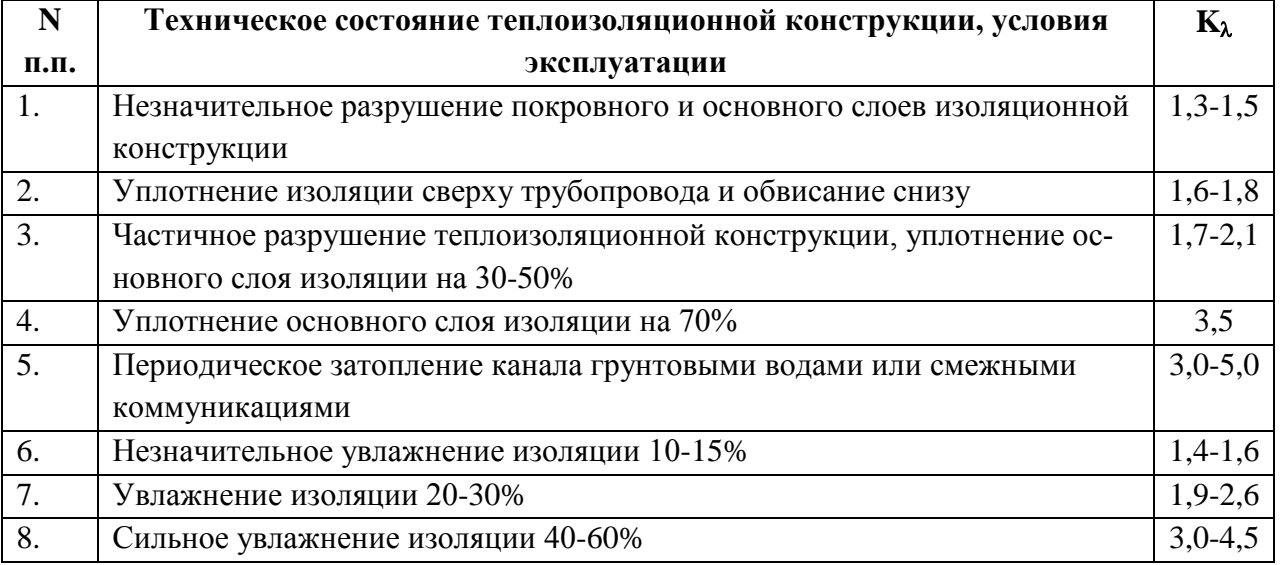

Таблица 9.3 - Коэффициент теплопроводности грунтов в зависимости от степени увлажнения

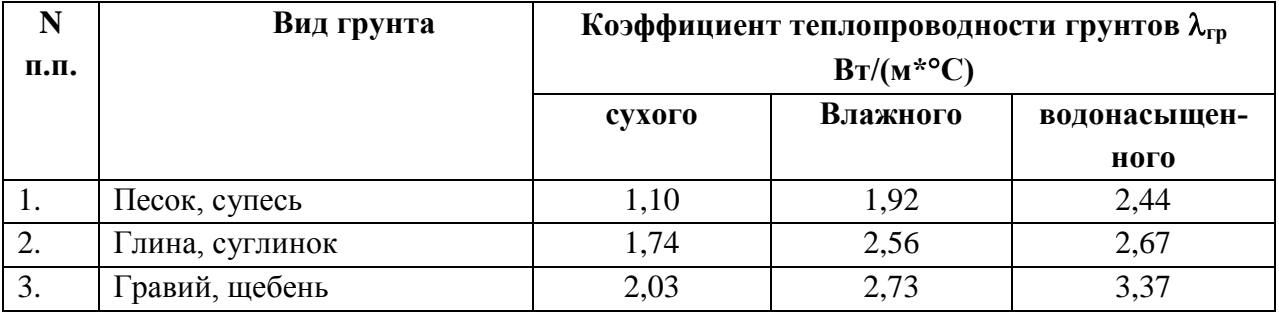

### **11. Определение количества тепла, теряемого с непроизводительными потерями**

Величина непроизводительной нормативной часовой утечки, т/ч из подающего и обратного трубопроводов тепловой сети определяется по формулам:

$$
\Delta \overline{G}_{\phi_{\partial, T}} = \alpha \cdot V_{T} \cdot \rho \cdot 10^{-3}, \, \text{T/q} \tag{11.1}
$$

$$
\Delta \boldsymbol{G}_{\phi\delta,\hat{\imath}} = \boldsymbol{\alpha} \cdot \boldsymbol{V}_{\hat{\imath}} \cdot \boldsymbol{\rho} \cdot 10^{-3}, \, \text{m/s}
$$
\n(11.2)

где *V<sup>п</sup>*. , *V<sup>о</sup>*. – объем сетевой воды в подающем и обратном трубопроводах тепловой сети, м<sup>3</sup>;

 $\alpha$  – нормируемая утечка сетевой воды м<sup>3</sup>/(ч\*м<sup>3</sup>); устанавливается ПТЭ [9] не более 0,25% в час от объема сетевой воды в тепловой сети и присоединенных к ней систем теплопотребления  $(0,0025\ \text{m}^3/(\text{y}^*\text{m}^3))$ . Для конкретной тепловой сети этот процент устанавливается в размере, не превышающем указанного значения, руководством предприятия на основании анализа статистики фактических потерь сетевой воды;

 $\rho$  - средняя плотность воды (кг/м $^3$ ), определяется при средней температуре теплоносите-

ля на входе и выходе из участка тепловой сети 
$$
\tau_{cp.} = \frac{(\tau_{\text{1.b.}} + \tau_{\text{1.b.}})}{2}
$$
;

Расчетный расход воды для подпитки тепловых сетей в соответствии со СНиП 2.04.07-86\* Приложение 23 (обязательное) принимается:

В закрытых системах теплоснабжения – численно равным 0,75 % фактического объема воды в трубопроводах тепловых сетей и присоединенных к ним системах отопления и вентиляции зданий. При этом для участков тепловых сетей длинной более 5 км от источников теплоты без распределения теплоты расчетный расход воды на подпитку следует принимать равным 0,5 % объема воды в этих трубопроводах, т.е.:

$$
\Delta \overline{G}_{\text{ym.m.c.}} = 0,005 \cdot V_{\text{m.c.}} \cdot \boldsymbol{\beta} \cdot 10^{-3}, \text{ T/T}; \qquad (11.3)
$$

где - 0,005 – норма утечки, для участков тепловых сетей длинной более 5 км от источников теплоты без распределения теплоты м $^3/$ (ч $^*\text{m}^3$ ).

В открытых системах теплоснабжения – равным расчетному среднему расходу воды на горячее водоснабжение с коэффициентом 1,2 плюс 0,75 % фактического объема воды в трубопроводах тепловых сетей и присоединенных к ним системах отопления, вентиляции зданий и горячего водоснабжения зданий. При этом для участков тепловых сетей длинной более 5 км от источников теплоты без распределения теплоты расчетный расход воды на подпитку следует принимать равным 0,5 % объема воды в этих трубопроводах;

Для отдельных тепловых сетей горячего водоснабжения при наличии баковаккумуляторов – равным расчетному среднему расходу воды на горячее водоснабжение с коэффициентом 1,2; при отсутствии баков – по максимальному расходу воды на горячее водоснабжение плюс (в обоих случаях) 0,75 % фактического объема воды в трубопроводах тепловых сетей и присоединенных к ним системах горячего водоснабжения зданий. Объем подающего и обратного трубопроводов тепловой сети определяется по формулам:

$$
V_{n.} = \frac{\pi}{4} \cdot D_{y.n}^{2} \cdot L_{n.}, \mathbf{M}^{3}.
$$
 (11.4)

$$
V_o = \frac{\pi}{4} \cdot D_{y.o}^2 \cdot L_{o.} \, \mathbf{M}^3. \tag{11.5}
$$

232

где *D<sup>у</sup>*.*<sup>п</sup>* , *D<sup>у</sup>*.*<sup>о</sup>* - условный диаметр (внутренний диаметр) подающего и обратного трубопровода, м;

 $L_i$ ,  $L_{i}$  - длина соответственно подающего и обратного трубопровода, м;

 $\pi = 3.14$ :

Величина непроизводительных нормативных часовых потерь, Гкал/ч из подающего и обратного трубопроводов тепловой сети определяется по формулам:

$$
\Delta \mathbf{Q}_{\mathit{ym.n.}} = \mathbf{C} \cdot \Delta \overline{\mathbf{G}}_{\mathit{ym.n.}} \cdot (\frac{\tau_{\text{1ex.}} + \tau_{\text{16bX}}}{2} - t_{\text{xe.}}) \cdot 10^{-3}, \text{[Gamma/q]};\tag{11.6}
$$

$$
\Delta \mathbf{Q}_{\mathit{ym.o.}} = \mathbf{C} \cdot \Delta \overline{\mathbf{G}}_{\mathit{ym.o.}} \cdot (\frac{\mathcal{I}_{\mathit{2ex.}} + \mathcal{I}_{\mathit{28btx.}}}{2} - t_{\mathit{xe.}}) \cdot 10^{-3}, \text{ [Tran/v]}, \tag{11.7}
$$

где *c* - удельная теплоемкость сетевой воды, принимается равной 1 ккал/(кг\*ºС);

*хв*. *t* - температура холодной водопроводной воды, ºС;

 $\tau_{\rm_{1ex.}},\,\tau_{\rm_{2ex.}}$  - температура сетевой воды соответственно на входе в подающий и обратный трубопроводы тепловой сети, ºС;

 $\tau_{\rm 1_{6bK}}$ ,  $\tau_{\rm 2_{6bK}}$  - температура сетевой воды соответственно на выходе из подающего и обратного трубопроводов тепловой сети, ºС.

Величина непроизводительной нормативной часовой утечки из системы теплопотребления определяется по формуле:

$$
\Delta \overline{G}_{\text{ym.cuc.}} = \alpha \cdot V_{\text{cuc.}} \cdot \rho \cdot 10^{-3}, \text{ T/q}
$$
 (11.8)

где  $V_{\scriptscriptstyle cuc.}$  – объем системы теплопотребления, м $^3.$ 

 $\rho$  - плотность воды (кг/м<sup>3</sup>) при средней температуре теплоносителя  $(\tau_{\alpha} + \tau_{\alpha})$ 2 3.р.  $\iota$  2.р. ср.  $\langle {\cal T}$   $_{3 \, {\rm n}}$   $^+$   ${\cal T}$  $\tau_{\rm cp} = \frac{(\tau_{\rm 3.p.} + \tau_{\rm 2.p.})}{2}.$ 

Объем внутренних систем теплопотребления (*Vсис*. ) должен быть рассчитан при проектировании систем исходя из устанавливаемого оборудования. При отсутствии в проекте данных об объеме внутренних систем теплопотребления, а также в случае, когда установленное оборудование не соответствует проекту объем системы можно определить по следующей зависимости:

$$
V_{\text{cucm.}} = Q_{\text{cuc.}} \cdot V, M^3,
$$
\n(11.9)

где *Qсис*. - расчетная тепловая нагрузка системы теплопотребления, Гкал/ч. *v* - удельный объем воды, принимаемый в зависимости от вида основного теплопотребляющего оборудования, (м<sup>3</sup>\*ч)/Гкал.

Удельный объем воды (*v* ) на заполнение местных систем горячего водоснабжения при открытой системе теплоснабжения определяется из расчета 6  $(\text{m}^3\text{*}$ ч)/Гкал среднечасовой расчетной нагрузки горячего водоснабжения. При отсутствии данных о типе нагревательных приборов допускается принимать ориентировочно удельный объем воды на наполнение местных систем отопления зданий по всему объему в размере 30  $(\text{m}^3*)$ /Гкал суммарного расчетного часового расхода тепла на отопление и вентиляцию. («Методические указания по определению расходов топлива и воды на выработку тепла отопительными котельными коммунальных теплоэнергетических предприятий» стр.79).

В случае, когда данные о типе нагревательных приборов известны удельный объем воды на наполнение местных систем отопления зданий в  $(\text{m}^3*)/\Gamma$ кал можно определять по таблице 27

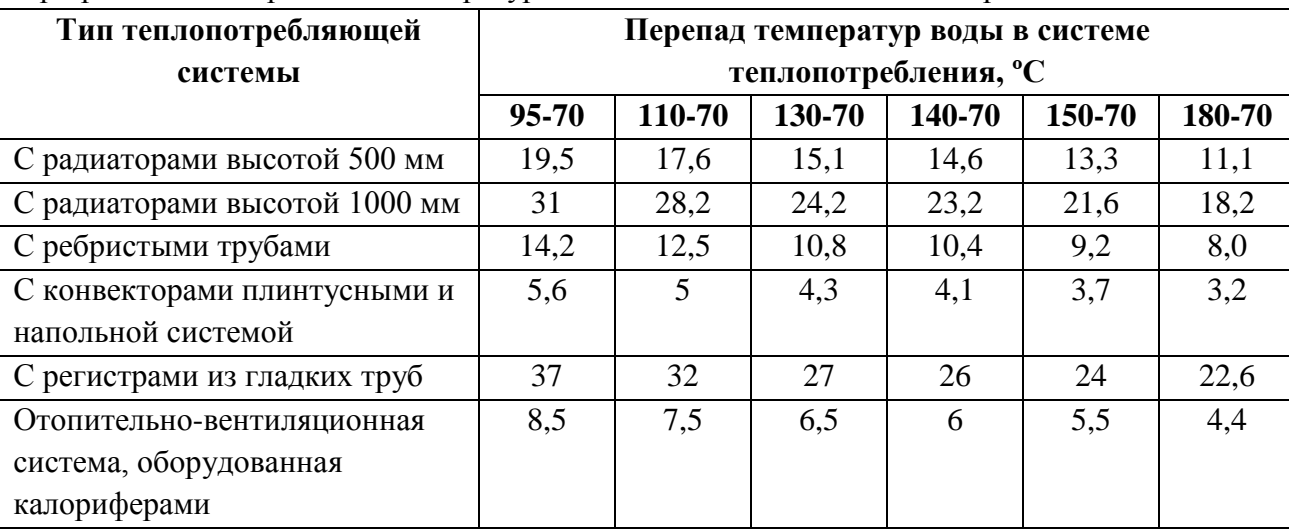

Таблица 10.1 - Удельный объем воды ( $\mathcal V$ ) (м<sup>3</sup>\*ч)/Гкал в системах теплопотребления при различных перепадах температур в зависимости от типа теплопотребляющих систем

Величина непроизводительных нормативных часовых потерь, Гкал/ч из систем теплопотребления определяется по формуле:

$$
\Delta \mathbf{Q}_{\text{y}_{\text{m.cuc.}}} = \mathbf{C} \cdot \Delta \overline{\mathbf{G}}_{\text{y}_{\text{m.cuc.}}} \cdot (\frac{\tau_3 + \tau_2}{2} - t_{\text{xe.}}) \cdot 10^{-3}, \text{ [Tran/u]}; \tag{11.10}
$$

где  $\tau_{3}$ ,  $\tau_{2}$  - температура воды на входе и выходе из системы отопления, °С.

# **12. Подбор насосного оборудования и режимы его работы**

### **12.1Центробежные насосы и их характеристики**

Характеристику насоса с достаточной степенью точности можно выразить уравнением:

$$
H = H_{\phi} - G_{\mu}^{2} \cdot S_{\phi} = H_{\phi} - h_{\phi}, \qquad (12.1)
$$

откуда

$$
G_{\mu} = \sqrt{\frac{H_{\phi} - H}{S_{\phi}}} = \sqrt{\frac{h_{\phi}}{S_{\phi}}},
$$
\n(12.2)

здесь:  $H$  - высота подъема воды насосом в м при заданной его производительности  $G_i$ , м<sup>3</sup>/ч;

 $S_{\delta}$  - фиктивное сопротивление насоса,  $(\text{y/m}^3)^2 \cdot$ м;

 $H_{\delta}$  - фиктивная максимальная высота подъема воды в м;

 $h_{\delta}$  - фиктивные потери напора в насосе, м.

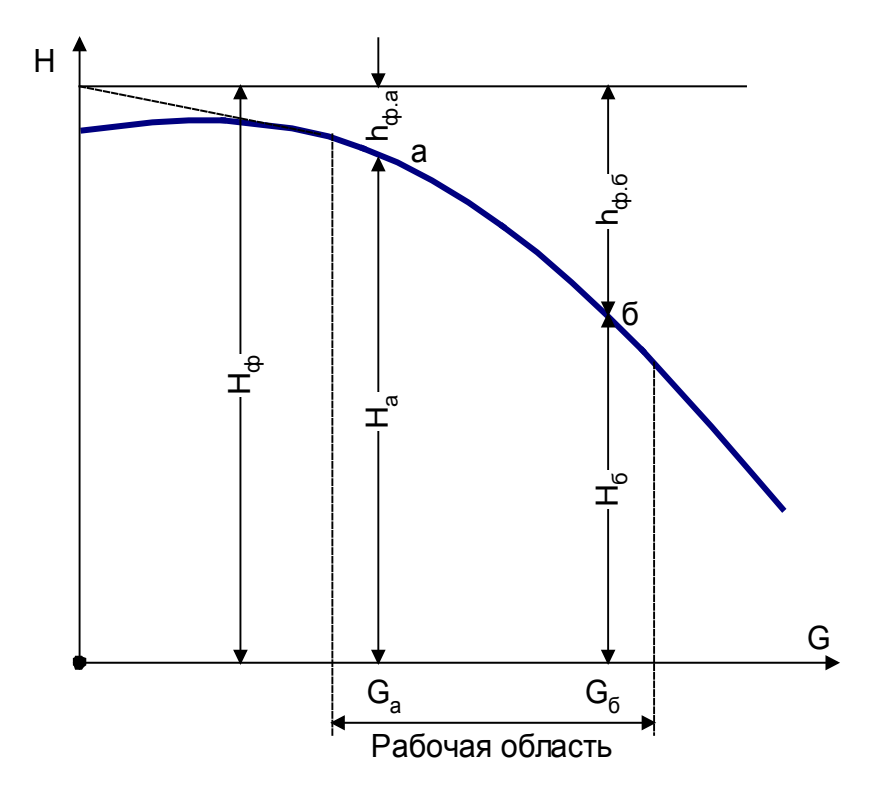

Рис.2 – Характеристика насоса

Параметры уравнения (12.1) можно найти по двум точкам характеристики насоса, лежащим примерно в конце первой и третьей четверти рабочей области применения насоса [17]. На рис.2 точки с координатами  $H_a$ ,  $G_a$ ,  $H_\delta$ ,  $G_\delta$ 

$$
S_{\phi} = \frac{H_a - H_{\delta}}{G^2_{\delta} - G^2_{a}},
$$
\n(12.3);

$$
H_{\phi} = H_a + G^2_a \cdot S_{\phi} = H_{\delta} + G^2_{\delta} \cdot S_{\phi},
$$
 (12.4)

# 12.2 Совместная работа насосов при параллельном или последовательном подключении

Фиктивный максимальный напор  $H_{\delta}$  и фиктивное сопротивление  $S_{\delta}$  для группы совместно работающих насосов может быть определено следующим образом:

Для группы  $n$  параллельно работающих насосов с одинаковыми характеристика-МИ

$$
G_{\scriptscriptstyle 2p} = n \cdot G_1,\tag{12.5}
$$

$$
H_{\phi z p} = H_{\phi 1},\tag{12.6}
$$

 $G_1$  - производительность одного насоса при заданном напоре, л/с;

 $H_{\phi,1}$  - фиктивный напор у каждого насоса, м.

Тогда

$$
H_{\nu} = H_{\nu} - n^2 \cdot G_{\nu}^2 \cdot S_{\nu}.
$$
 (12.7)

$$
S_{\phi z p.} = \frac{H_{a1} - H_{\delta 1}}{n^2 \cdot G_{\delta 1}^2 - n^2 \cdot G_{a1}^2} = \frac{S_{\phi 1}}{n^2}.
$$
 (12.8):

В случае, когда характеристики двух параллельно работающих насосов различны:

$$
S_{\phi.p.} = \frac{H_a - H_\phi}{\left(G_{\phi.1} + G_{\phi.2}\right)^2 - \left(G_{a.1} + G_{a.2}\right)^2},\tag{12.9}
$$

 $G_{6.1}$ ,  $G_{6.2}$  - подача воды первым и вторым насосами при  $H_6$ ;  $G_{a.1}$ ,  $G_{a.2}$  - подача воды первым и вторым насосами при  $H_a$ ;

$$
H_{\phi_{\text{c}}p} = H_a - (G_{a1} + G_{a2})^2 \cdot S_{\phi_{\text{c}}p} = H_a - (G_{\phi_{\text{c}}1} + G_{\phi_{\text{c}}2})^2 \cdot S_{\phi_{\text{c}}p}, \quad (12.10)
$$

Аналогичным способом можно определить  $H_{\phi_{\alpha}}$  и  $S_{\phi_{\alpha}}$  и для большего числа параллельно работающих насосов с разными характеристиками.

Для группы из  $n$  последовательно работающих насосов с одинаковыми характеристиками их общий напор:

$$
H_{\nu} = H_1 + H_2 + \dots + H_n = n \cdot H_1, \qquad (12.11)
$$

где  $H_1$ ,  $H_2$  - напор, развиваемый каждым насосом при заданном расходе, м.

$$
H_{\phi z p} = n \cdot H_{\phi 1},\tag{12.12}
$$

$$
\mathbf{S}_{\phi \mathbf{.} \varphi \mathbf{.}} = n \cdot \mathbf{S}_{\phi \mathbf{.} 1},\tag{12.13}
$$

$$
H_{\scriptscriptstyle ap} = H_{\phi,\scriptscriptstyle ap} - G^2 \cdot n \cdot S_{\phi,1} = n \cdot (H_{\phi,1} - G^2 \cdot S_{\phi,1}) = n \cdot H_{\phi,1}.
$$
 (12.14)

Для двух насосов работающих последовательно их фиктивное сопротивление определяется следующим образом:

$$
S_{\text{a.a.a.}} = \frac{\left(H'_{2} + H''_{2}\right) - \left(H'_{1} + H''_{1}\right)}{G_{1}^{2} - G_{2}^{2}},\qquad(12.15)
$$

 $H'_{\,\,2}$ ,  $H''_{\,\,2}$  - напор, развиваемый каждым из насосов при подаче расхода  $\,G_{\script,2}\,$ ;  $H'_{\scriptscriptstyle{1}}$ ,  $H''_{\scriptscriptstyle{1}}$  - напор, развиваемый каждым из насосов при подаче расхода  $G_{\scriptscriptstyle{1}}$ .  $H_{\phi, zp}$  =  $H'_{\phi}$  +  $H''_{\phi}$  =  $(H'{}_{1}$  +  $H''{}_{1})$  +  $G^{2}{}_{1}$  ·  $S_{\phi, zp}$  =  $(H'{}_{2}$  +  $H''{}_{2})$  +  $G^{2}{}_{2}$  ·  $S_{\phi, zp}$  $\{H''_{-1}\} + \{H''_{-1}\} + \{G^2_{-1}\cdot S_{\phi. z p.} \!=\! (\#'\frac{1}{2}\!+\!H''\frac{1}{2})\!+\!G^2_{-2}\cdot S_{\phi. z p.}$  , (12.16)

Аналогичным способом можно определить *H<sup>ф</sup>*.*гр*. <sup>и</sup>*S <sup>ф</sup>*.*гр*. для большего числа последовательно работающих насосов с разными характеристиками.

КПД насосного агрегата может быть определено следующим образом:

$$
\eta = \frac{G \cdot (H_0 + h)}{102 \cdot N},\tag{12.17}
$$

Число одновременно работающих насосов на котельной изменяется в зависимости от режима работы системы теплоснабжения. Общий КПД насосных установок зависит от числа одновременно работающих агрегатов и поэтому должен определяться применительно к рассматриваемому режиму котельной.

КПД совместно работающих агрегатов вычисляют по формулам: *при параллельной работе агрегатов*

$$
\eta = \frac{G_1 + G_2 + \dots + G_n}{G_1 + G_2 + \dots + G_n},
$$
\n(12.18)

*при последовательной работе агрегатов*

$$
\eta = \frac{H_1 + H_2 + \dots + H_n}{H_1 + H_2 + \dots + H_n},
$$
\n(12.19)

где  $G_1$ + $G_2$ + $\dots$ + $G_n$  - подача соответственно первого, второго и n-го насоса;

 $H_1 + H_2 + \cdots + H_n$ -напор, развиваемый соответственно первым, вторым и n-м насосом;  $\eta_1 + \eta_2 + \cdots + \eta_n$  - КПД соответственно первого, второго и n-го насосного агрегата.

# 12.3 Работа насоса с изменением частоты вращения или обточенным рабочим колесом

Часто требуется определить, на сколько следует обточить рабочее колесо насоса или изменить число оборотов, чтобы при подаче заданного расхода напор снизился на  $dH$  $\boldsymbol{\mathrm{M}}$ 

$$
H_z = H_1 - dH \tag{12.20}
$$

В дополнение к известным приемам определения  $D_{\text{cpes.}}$  и  $n_2$  установим зависимость этих величин от фиктивного напора.

Как известно, у центробежных насосов

$$
\frac{G_1}{G_2} = \frac{n_1}{n_2} = \frac{D_1}{D_2} = \frac{\sqrt{H_1}}{\sqrt{H_2}} = \frac{\sqrt[3]{N_1}}{\sqrt[3]{N_2}},
$$
\n(12.21)

Из рис.3 видно, что

$$
H'_{2} = H''_{2} + dH = H'_{1} + dh'_{\delta} , \qquad (12.22)
$$

HO

$$
H'_{1} = H''_{2} \cdot \frac{n_{1}^{2}}{n_{2}^{2}},
$$
\n(12.23)

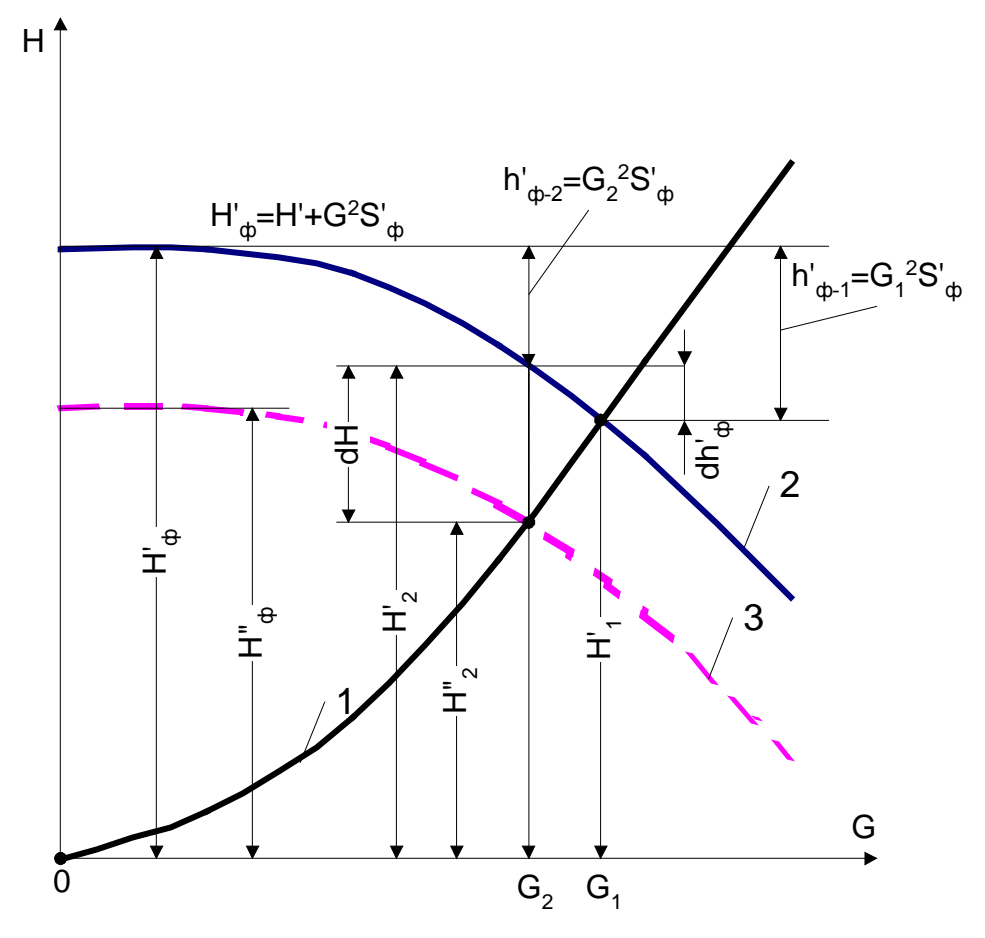

Рис.3 - Характеристика насоса и сети

Схема для определения  $H''$ <sub>8.</sub> посредством изменения числа оборотов насоса или обточки колеса:

1 - кривая пропорциональности

$$
G_2 = G_1 \cdot \frac{n_2}{n_1} = G_1 \cdot \sqrt{\frac{H_2}{H_1}},
$$
\n(12.24)

- 2 кривая GH насоса при  $H'_{\phi}$ :
- 3 кривая GH насоса при  $H''_{\phi}$ :

$$
dh'_{\phi} = h'_{\phi-1} - h'_{\phi-2} = G^2 \cdot S_{\phi} - G^2 \cdot S_{\phi} = G^2 \cdot S_{\phi} \cdot \left(\frac{n^2}{n^2} - 1\right) =
$$
\n
$$
(H'_{\phi} - H') \cdot \left(\frac{n^2}{n^2} - 1\right) = H'_{\phi} \cdot \frac{n^2}{n^2} - H'_{\phi} - H'_{\phi} \cdot \frac{n^2}{n^2} + H'_{\phi} =
$$
\n
$$
(12.25)
$$
\n
$$
H'_{\phi} \cdot \frac{n^2}{n^2} - H'_{\phi} - \left(H''_{\phi} \cdot \frac{n^2}{n^2} + dH \cdot \frac{n^2}{n^2}\right) + H'_{\phi}
$$

Подставив в уравнение (12.22) вместо  $H'$  и  $dh'$  их значения из формул (12.23) и (12.25), после соответствующих преобразований получим

$$
\frac{n^2}{n^2} \cdot \left(H'_{\phi} - dH\right) = H'_{\phi},\tag{12.26}
$$

откуда

$$
n_2 = n_1 \cdot \sqrt{\frac{H'_{\phi} - dH}{H'_{\phi}}} = n_1 \cdot \sqrt{\frac{H''_{\phi}}{H'_{\phi}}},
$$
\n(12.27)

Из уравнения (12.27) вытекает, что если при разных  $G$  уменьшать напор насоса путем изменения числа его оборотов на  $dH = const$ , то полученные точки разместятся на новой кривой  $GH$ , соответствующей одинаковому числу оборотом  $n_2$ . Или иными словами, новая кривая СН удовлетворяет уравнению

$$
H'' = H' - dH = (H'_{\delta} - dH) - G^2 \cdot S_{\delta} = H''_{\delta} - G^2 \cdot S_{\delta},
$$
 (12.28)

Поэтому уменьшение числа оборотов приводит только к снижению напора, но не изменению величины  $S_{\delta}$ .

 $S'_{\phi} = S_{\phi_{\text{$ </u>

Пользуясь аналогичными вычислениями, получим

$$
D_2 = D_{\text{loop.}} \cdot \sqrt{\frac{H'_{\phi} - dH}{H'_{\phi}}} = D_{\text{loop.}} \cdot \sqrt{\frac{H''_{\phi}}{H'_{\phi}}},
$$
 (12.29)

По экономическим соображениям для уменьшения подачи воды группой параллельно работающих насосов число оборотов иногда регулируют только у одного из них. Пользуясь формулой (12.2) и (12.27) получим формулу для определения необходимого числа оборотов у регулируемого насоса

$$
n_{p} = n_{p,nopw} \cdot \sqrt{\frac{H + \left(G - \sum_{1}^{x-1} \sqrt{\frac{H_{\phi} - H}{S_{\phi}}}\right)^{2} \cdot S_{\phi p}}{H_{\phi p}}},
$$
\n(12.30)

где  $G$  - расход, который требуется подать в сеть всей группой насосов, м $^{3}/{\rm q}$ ;

*H* - требуемый напор насоса, м

$$
\Sigma_{\delta}^{x-1} \sqrt{\frac{H_{\delta} - H}{S_{\delta}}}
$$
 - суммарный расход, подаваемый в сеть нерегулируемыми насосами,

$$
M^3/H;
$$

$$
\left(G - \sum_{i=1}^{x-1} \sqrt{\frac{H_{\delta} - H}{S_{\delta}}}\right)
$$
- расход, подаваемый регулируемыми насосами, м<sup>3</sup>/ч;

 $H_{\delta}$ ,  $S_{\delta}$  - параметры уравнения аналитической характеристики каждого из нерегулируемых насосов;

 $H$ <sub>б.б.</sub>,  $S$ <sub>б.б.</sub> параметры уравнения аналитической характеристики регулируемого насоса;

*x* - количество параллельно работающих насосов.

### **12.4 Совместная работа центробежных насосов и тепловой сети**

Для определения рабочей точки необходимо совместно решить уравнения описывающие работу насоса и характеристику сети.

$$
H_{\phi} - G_{\mu}^{2} \cdot S_{\phi} = H_{\phi} + G_{\mu}^{2} \cdot S_{\phi}, \qquad (12.31)
$$

где *Hî* отрезок, отсекаемый кривой 2, 3 на оси ординат, м;

 $G^2$ <sub>*í*</sub> - производительность насоса, м<sup>3</sup>/ч;

 $\boldsymbol{S}_i$  - общее условное сопротивление водопроводной системы,  $({\bf u}/{\bf w}^3)^2 {\bf \cdot}$ м.

Параметры уравнения (42)  $H_i$  и  $S_i$  можно найти по двум точкам кривой 2 рис.3 при известных напорах  $H$ <sub>*a*</sub> и  $H$ <sub>*b*</sub> на границах рабочей области насоса. Задаваясь этими напорами, решают поверочную задачу и определяют соответствующие им расходы воды от источника теплоснабжения  $G_{\lambda^2}$  и  $G_{\lambda^2}$ , кривая 2.

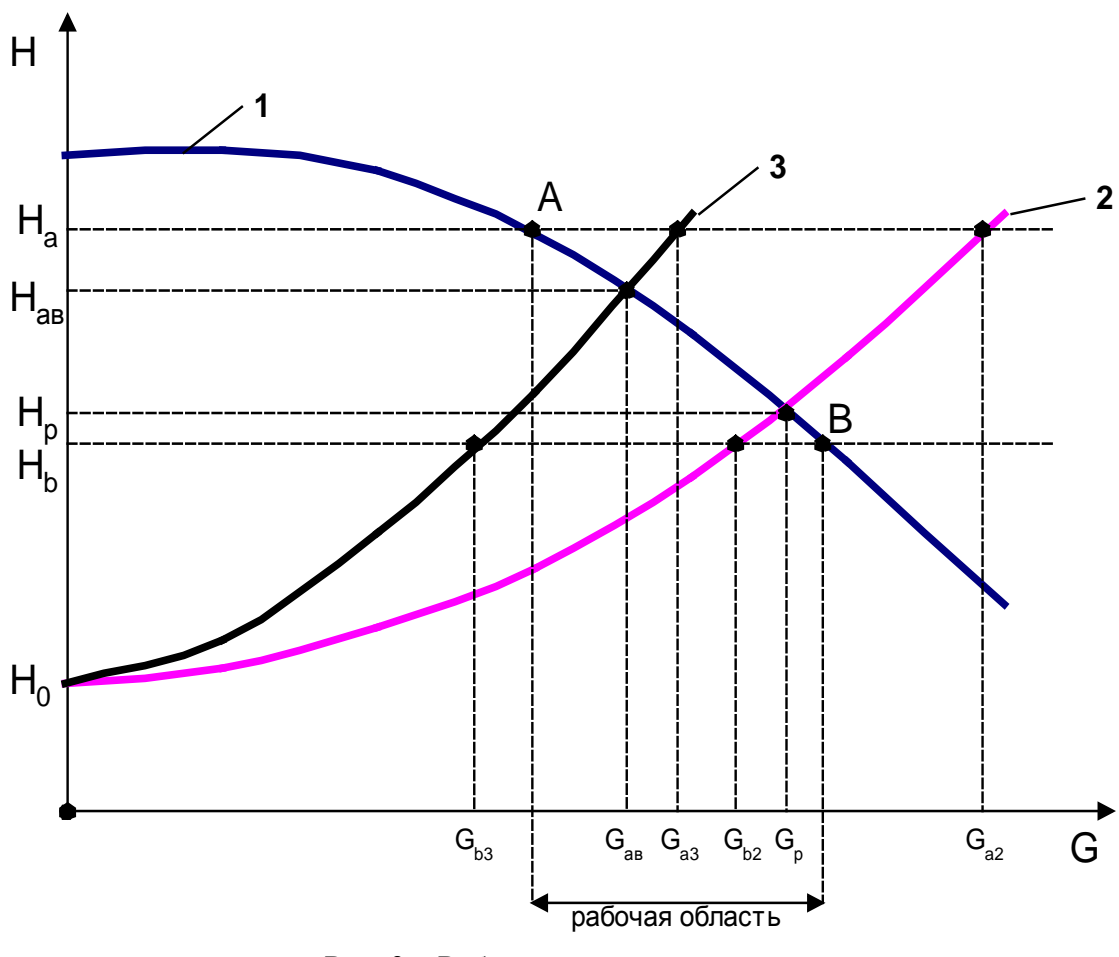

Рис. 3 – Работа сети и насоса

Общее сопротивление тепловой сети по кривой 2

$$
S_{o.2} = \frac{H_a - H_b}{G_{a.2}^2 - G_{b.2}^2},
$$
\n(12.32);

 $G_{\delta}$  расход воды, подаваемый насосом в сеть при рабочем напоре  $H_{\rho}$ . Точка пересечения кривой 1 и кривой 2 – рабочая точка (совместная точка работы насоса и тепловой сети).  $G_{\scriptscriptstyle H}$  =  $G_{\scriptscriptstyle p}$ .

При авариях и различных переключениях сопротивление сети меняется кривая 3

$$
S_{o.3} = \frac{H_a - H_b}{G_{a.3}^2 - G_{b.3}^2},
$$
\n(12.33);

При этом расход воды, подаваемый в систему при аварийном режиме работы  $G$ <sub>ав.</sub>, напор  $H$ <sub>ав.</sub>

### **13. Регулирующие клапаны**

В системах теплоснабжения на тепловых сетях часто устанавливаются следующие регулирующие устройства, - регуляторы расхода, давления, перепада давления, на источниках и насосных подстанциях - регуляторы давления, перепада давлений, на абонентских теплопотребляющих установках – регуляторы температуры, расхода, давления, перепада давлений.

Сопротивление регулирующих клапанов изменяется от бесконечности при полном закрытии клапана и отсутствии протечек через него до определенного минимального значения  $S_p^{\min}$  при полностью открытом клапане.

Наибольшее распространение получили регуляторы, работающие без использования посторонней энергии. В этих регуляторах для перемещения регулирующего органа используется энергия регулируемой или регулирующей среды [18]. Регулируемой средой называется среда, постоянство параметров которой поддерживает регулятор. Регулирующая среда – среда, с помощью которой поддерживается постоянство параметров регулируемой среды. Регулирующие клапаны характеризуются условной пропускной способностью  $K_{\nu}$ , представляющей собой расход воды плотностью 1000 кг/м<sup>3</sup> через полностью открытый регулирующий орган при перепаде давления на нем 0.1 Мпа (1 кг/см<sup>2</sup>). Массовый расход воды *G* , кг/ч, через регулирующую арматуру определяется по формуле

$$
G = 101 \cdot K_v \cdot \sqrt{\Delta P \cdot \rho} \tag{13.1}
$$

 $\Delta P$  - потеря давления в клапане, Мпа, Па, {H/м<sup>2</sup> = [(кг⋅м)/с<sup>2</sup>]⋅1/м<sup>2</sup>}.

В системах теплоснабжения при анализе гидравлических режимов работы наряду с давлением применяют и другую единицу измерения гидравлического потенциала – напор. Напор *H* , м, и давление *P* связаны следующей зависимостью:

$$
H = \frac{P}{\rho \cdot g},\tag{13.2}
$$

$$
P = H \cdot \rho \cdot g \tag{13.3}
$$

 $\rho$  - плотность среды, кг/м $^3$ .

 $g$  = 9.8 м/с<sup>2</sup> - ускорение свободного падения. Объемный расход, м<sup>3</sup>/ч

$$
G = 101 \cdot K_v \cdot \sqrt{\frac{\Delta P}{\rho}}, \qquad (13.4)
$$

243

По известному значению  $K_{\nu}$  может быть определено минимальное сопротивление регулирующего клапана, м $\cdot$ ч $^{2}/$ м $^{6}$ , (м $\cdot$ ч $^{2}/$ т $^{2}$ ).

$$
\mathbf{S}_{p}^{\min} = \frac{10}{\mathbf{K}_{v}^{2}},\tag{13.5}
$$

Для широко распространенных в системах теплоснабжения регулирующих клапанов типа РК-1 значения  $K_{\nu}$ , может быть приближенно определено по эмпирической формуле

$$
\boldsymbol{K}_{\nu} = \left(\frac{\boldsymbol{d}_{\nu}}{10}\right)^2,\tag{13.6}
$$

где *d*<sup>у</sup> - диаметр условного прохода клапана, мм.

Сопротивление этих клапанов, м $\cdot$ ч $^2$ /м $^6$ .

$$
S_{p}^{\min} = \frac{10^{5}}{d_{y}^{4}},
$$
\n(13.7)

# **ПРИЛОЖЕНИЕ 3**

# **Электронные схемы тепловых сетей**

На рисунках П.3.1 – П.3.9 представлены электронные схемы тепловых сетей сельского поселения Ашитковское.

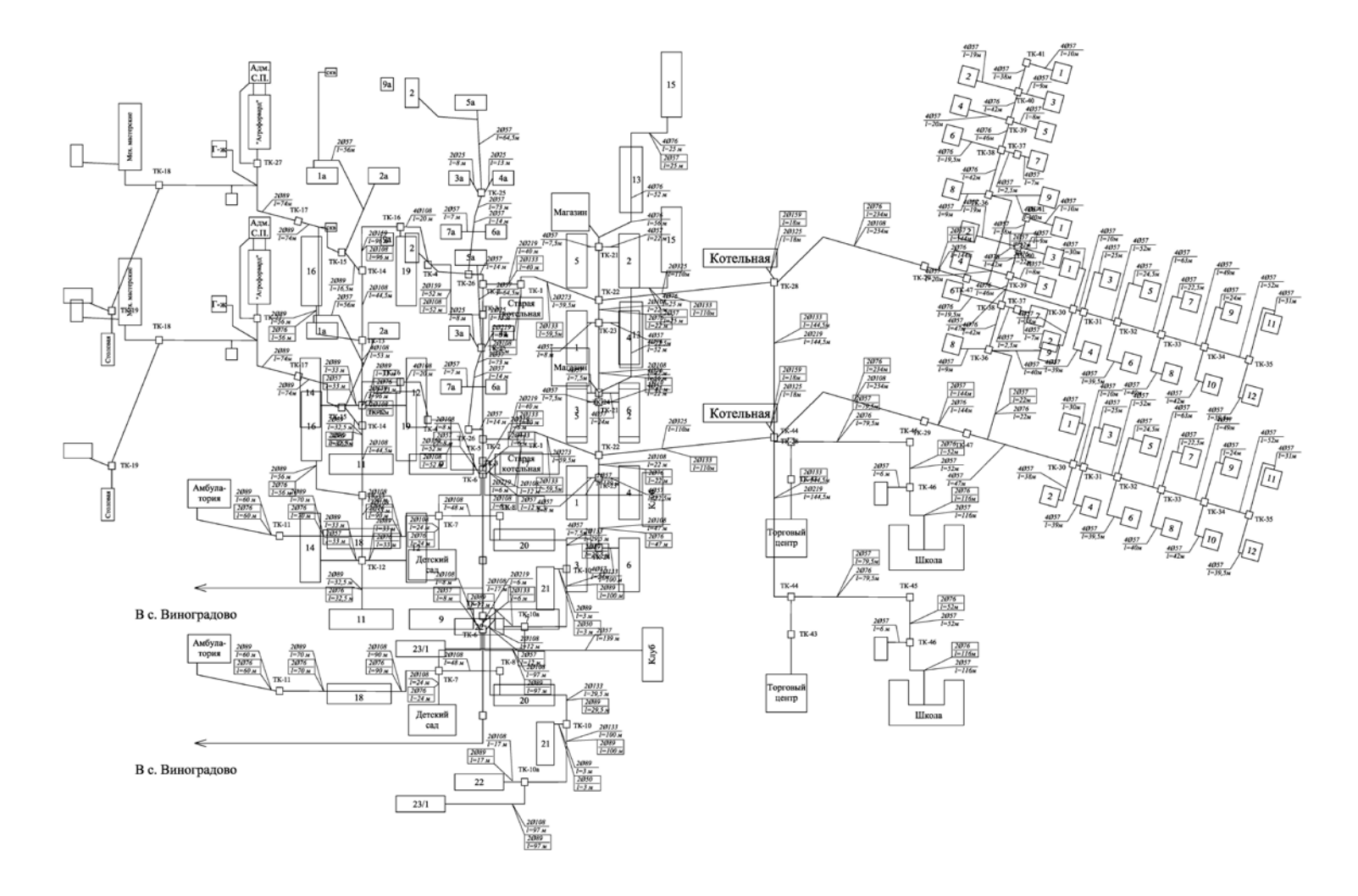

Рисунок П.3.1 – Схема тепловых сетей села Ашитково

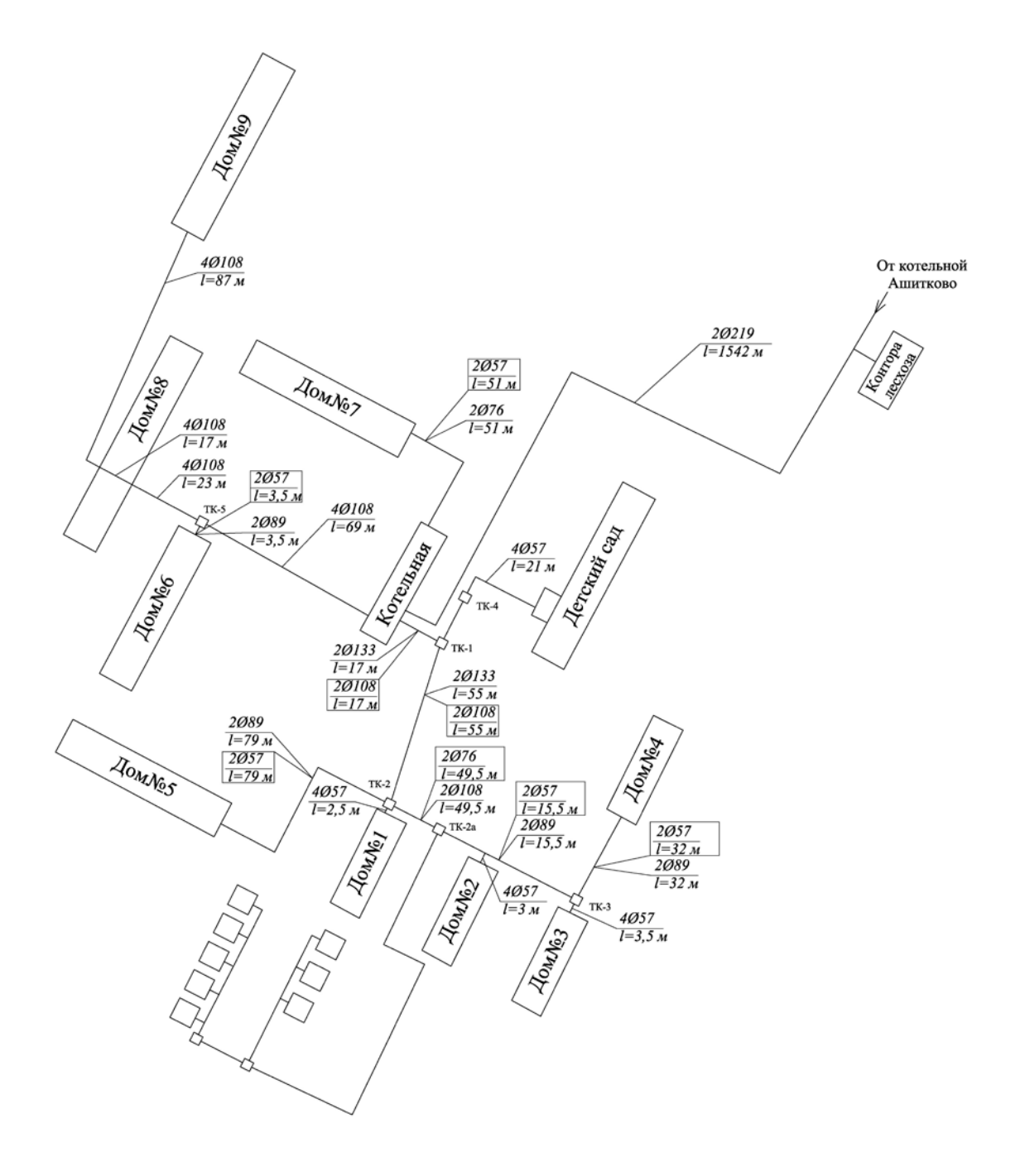

Рисунок П.3.2 - Схема тепловых сетей села Виноградово

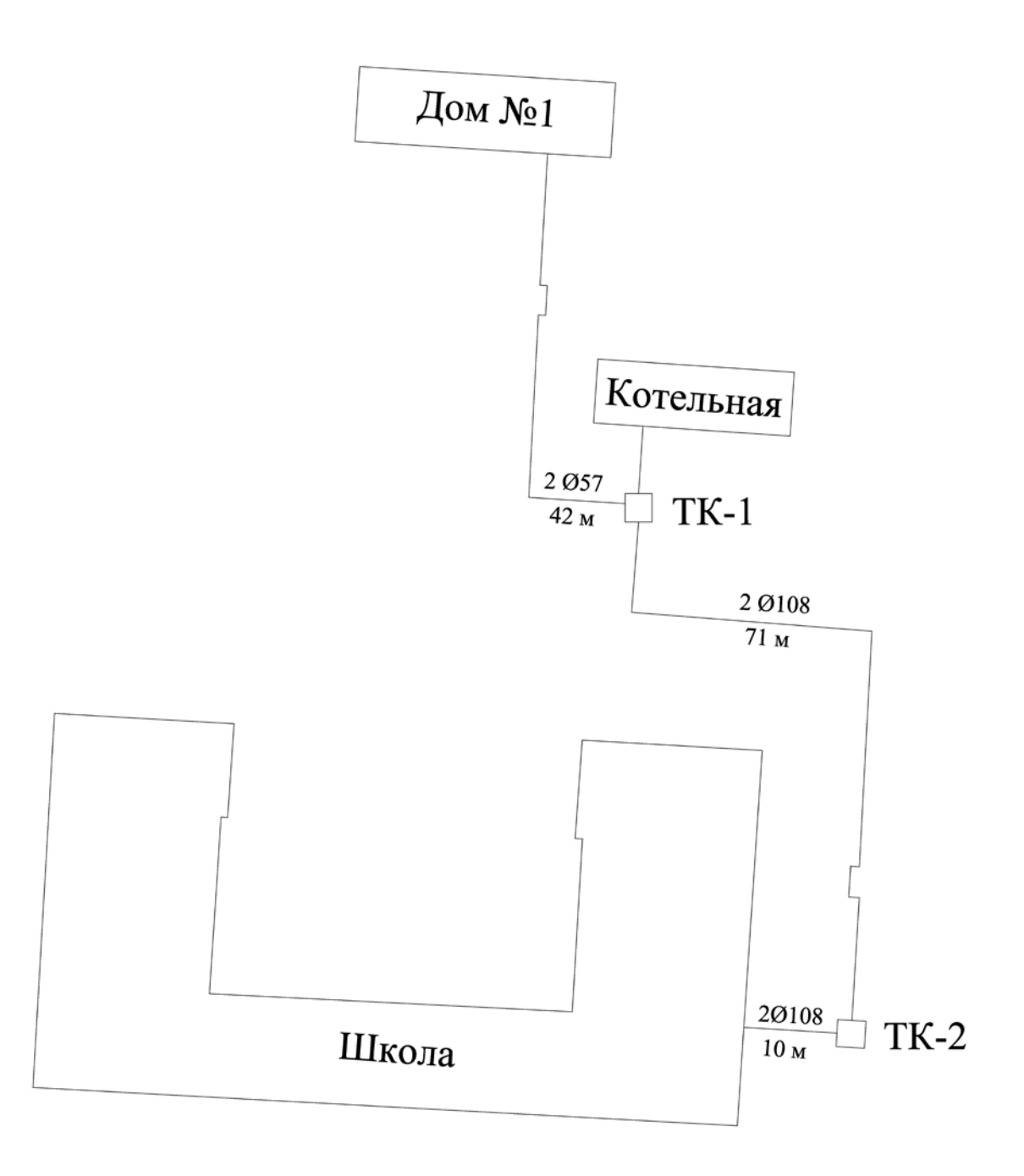

Рисунок П.З.3 - Схема тепловых сетей деревни Губино

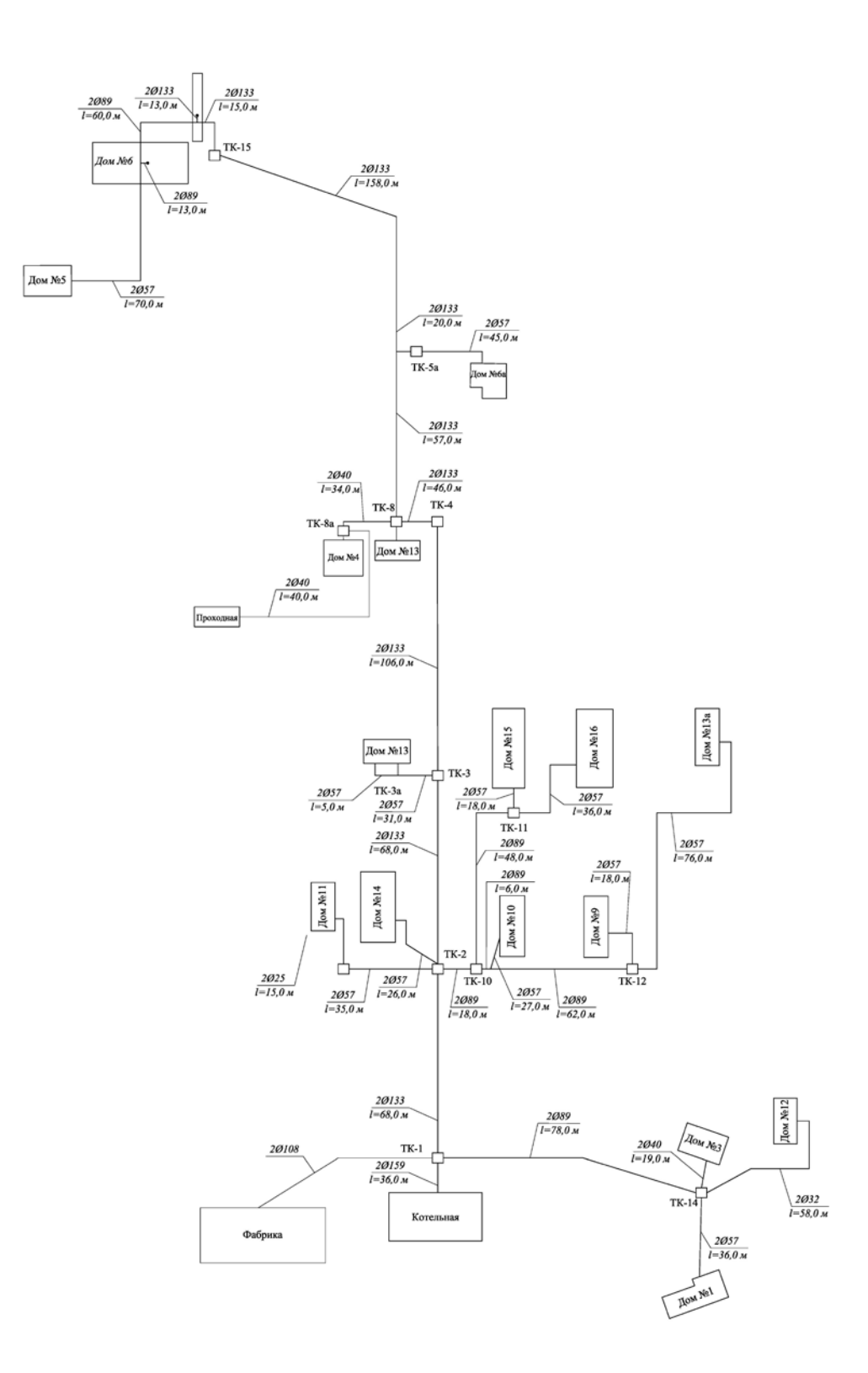

Рисунок П.3.4 – Схема тепловых сетей деревни Золотово «Фабрика»

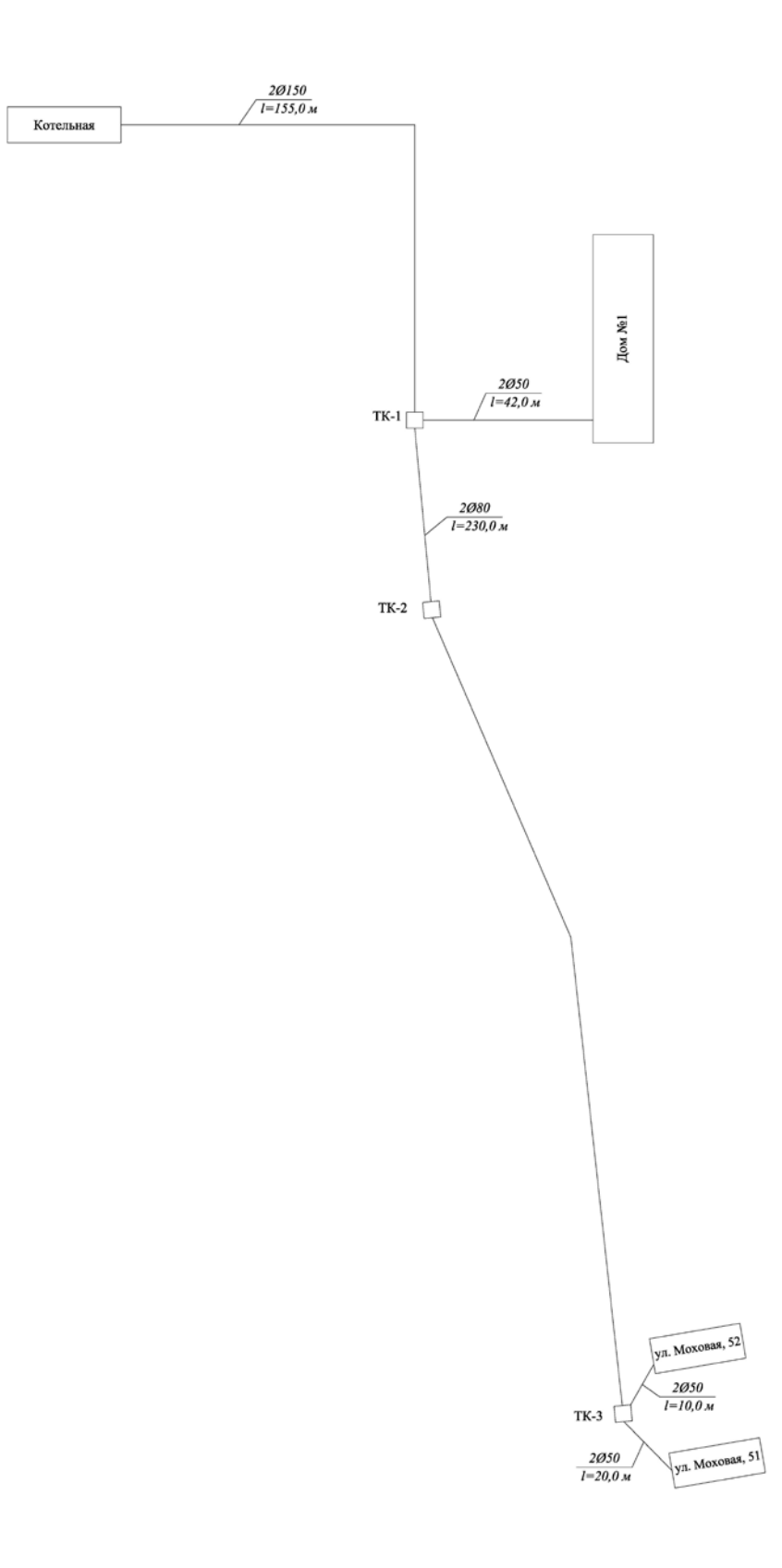

Рисунок П.3.5 – Схема тепловых сетей деревни Золотово «Школа»

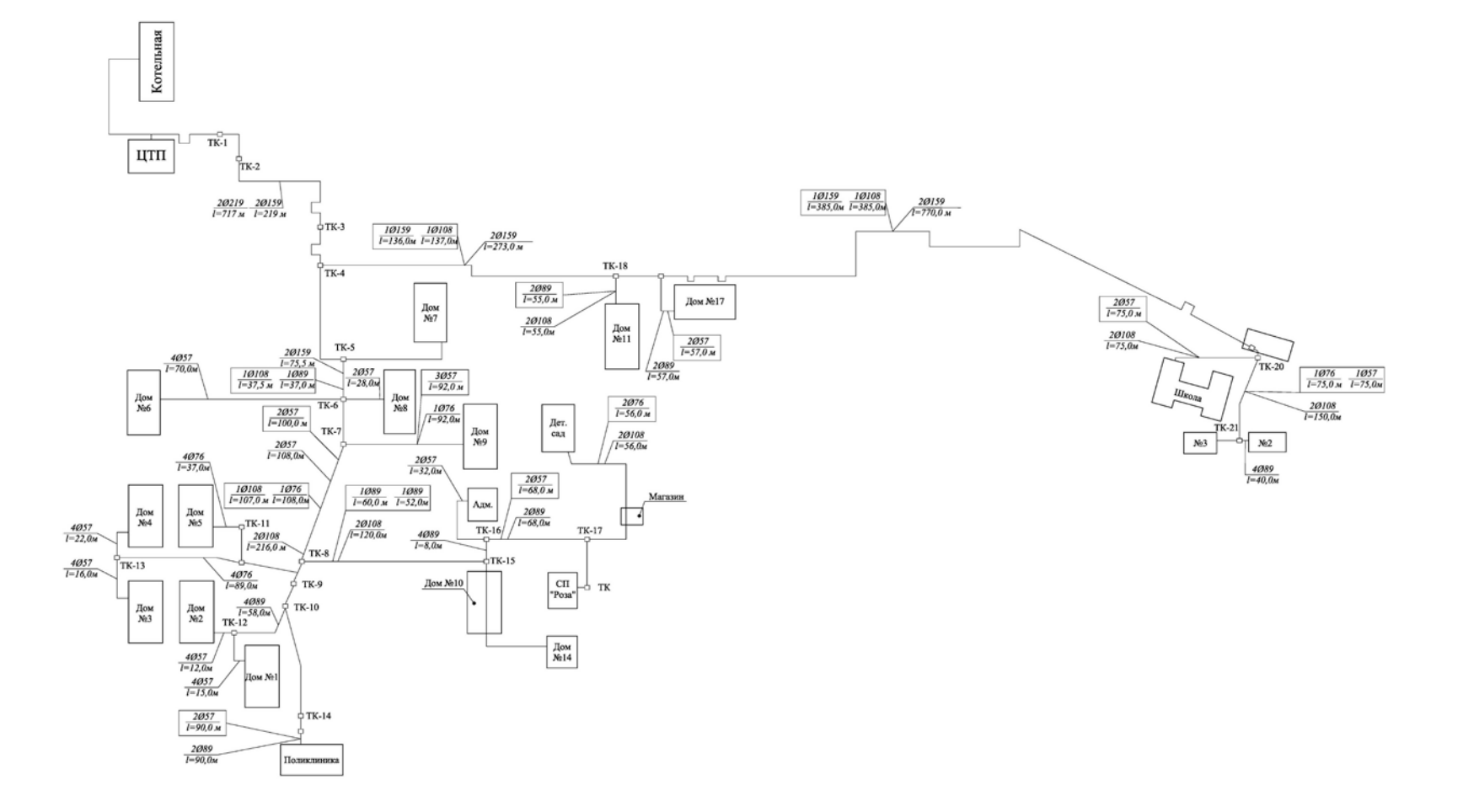

Рисунок П.3.6 - Схема тепловых сетей села Конобеево

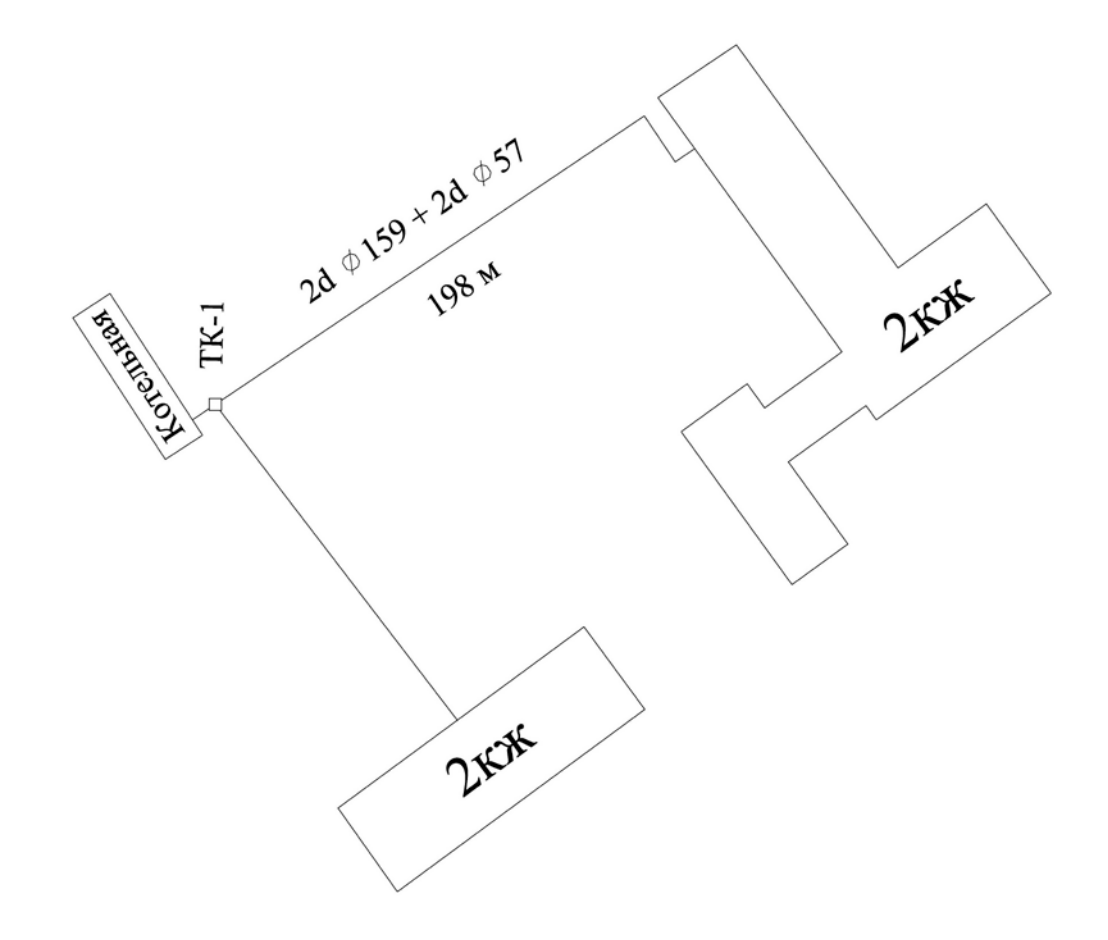

Рисунок П.3.7 – Схема тепловых сетей деревни Леоново
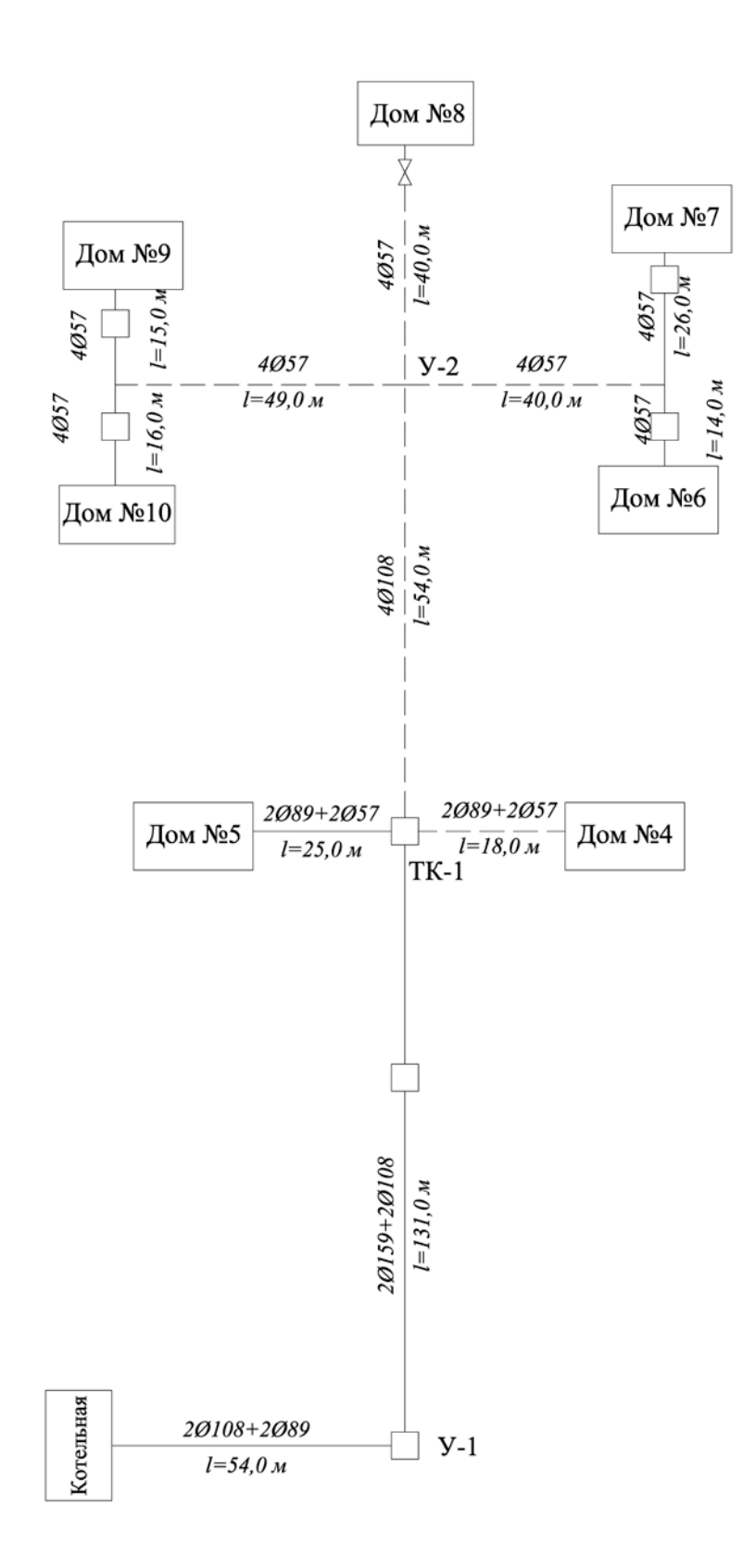

Рисунок П.3.8 – Схема тепловых сетей села Усадище

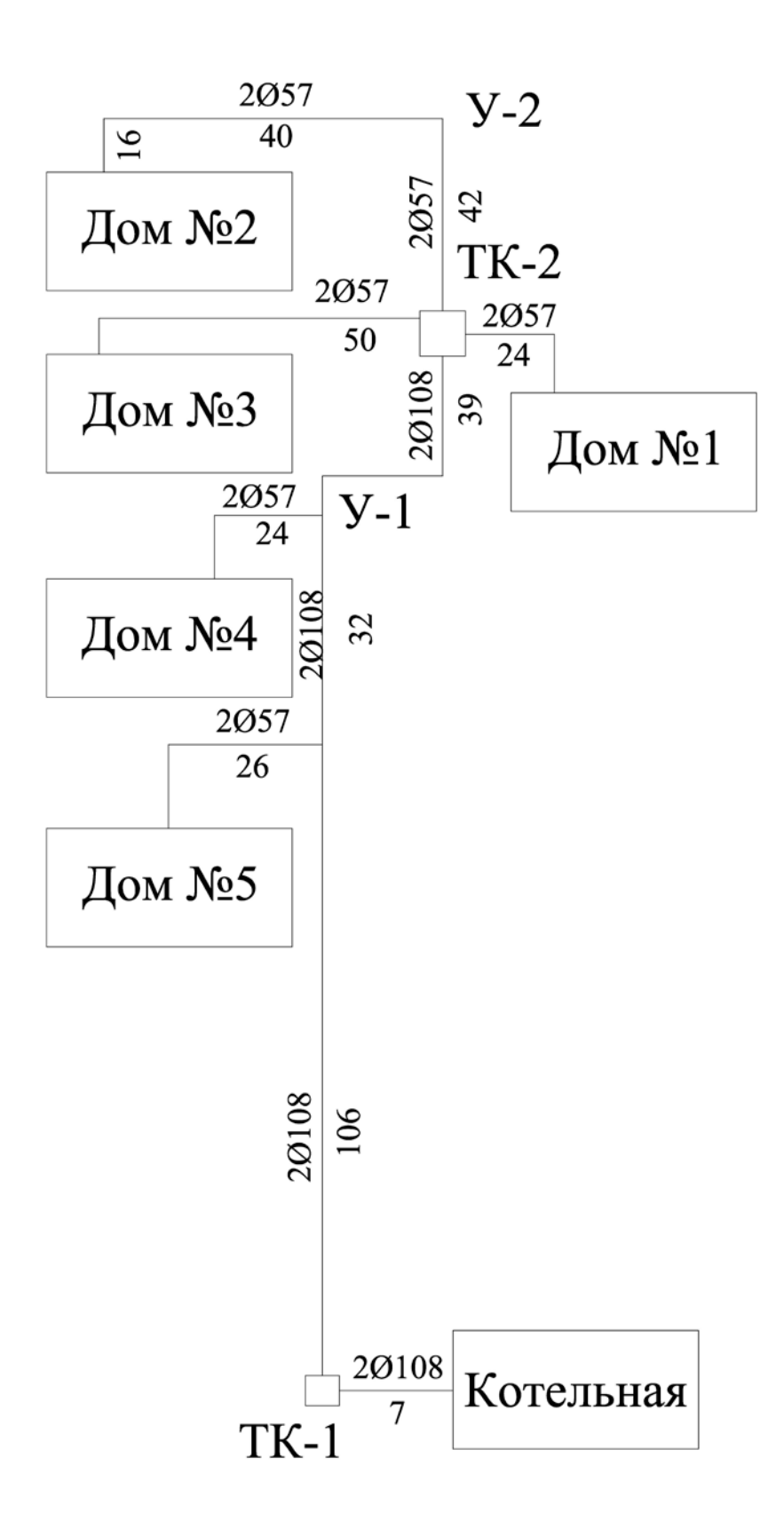

Рисунок П.3.9 – Схема тепловых сетей деревни Щербово

#### **ПРИЛОЖЕНИЕ 4**

#### **Теплопотребление в расчетных элементах территориального деления по сельскому поселению Ашитковское**

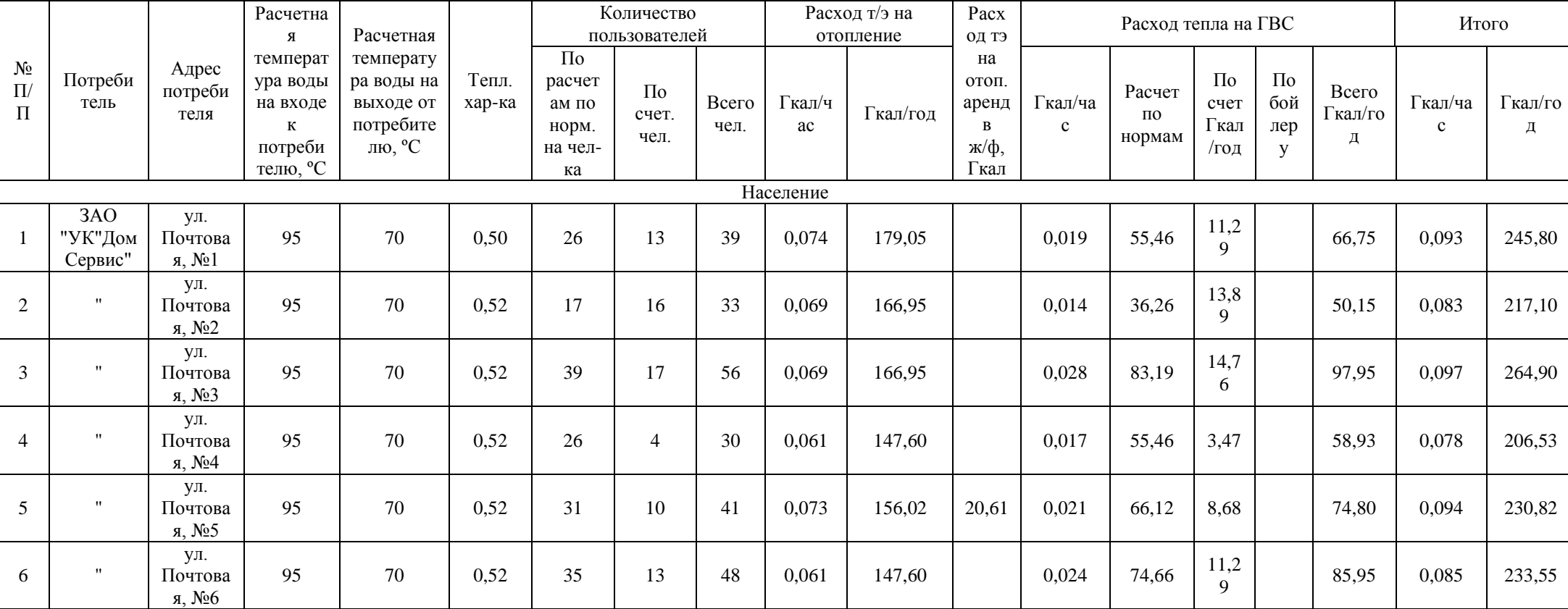

Таблица П.5.1 – Теплопотребление котельной с. Ашитково

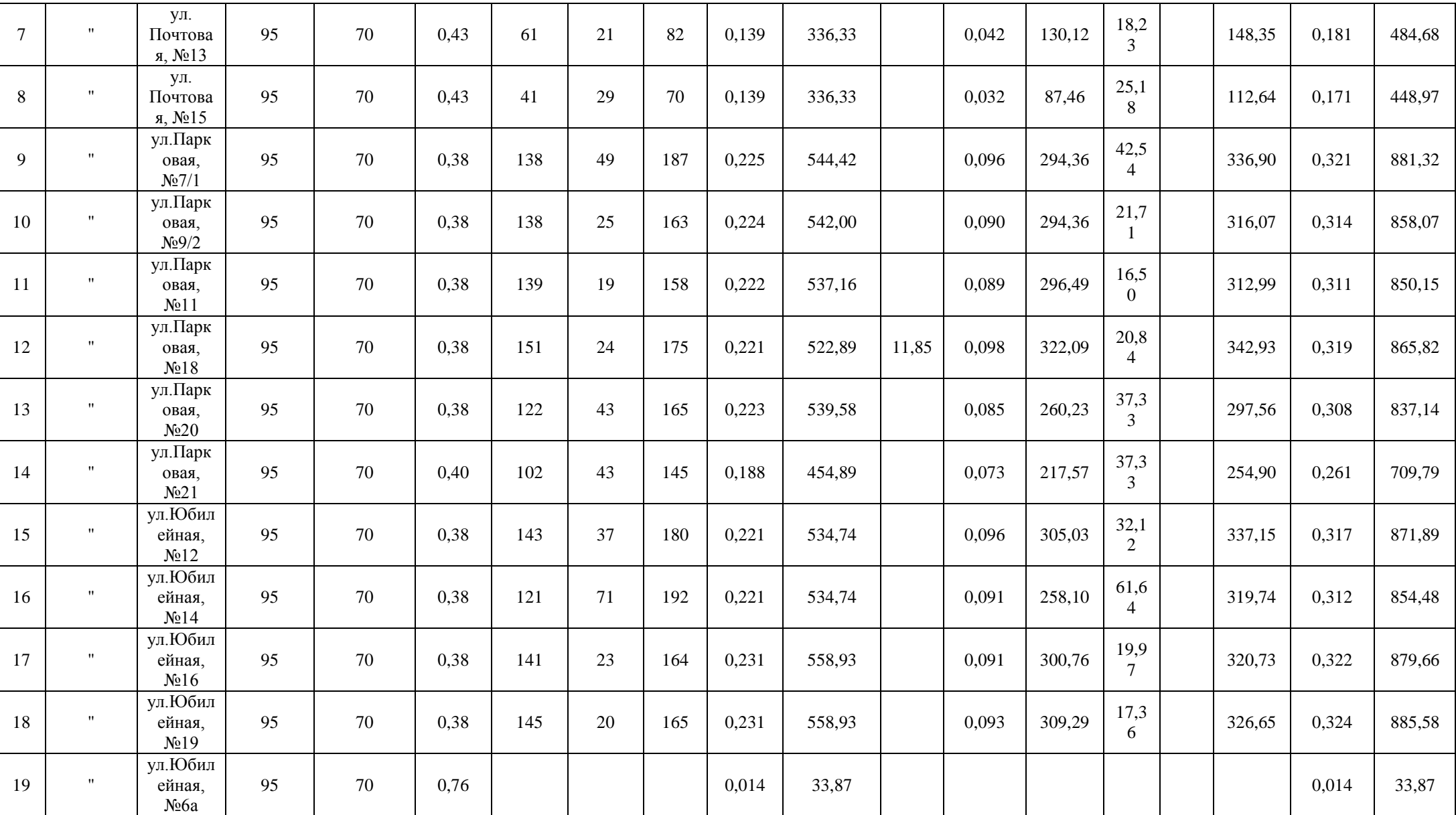

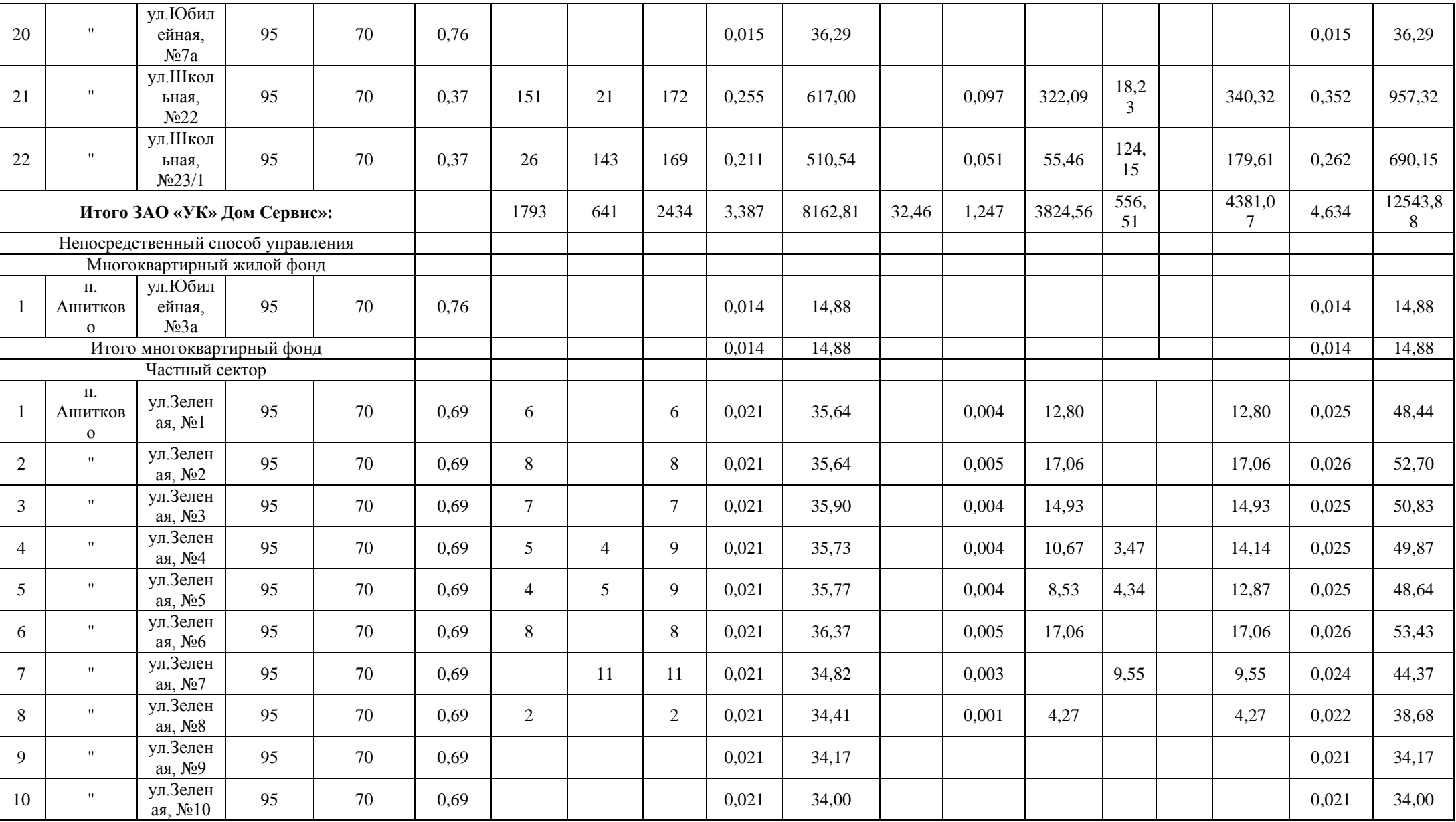

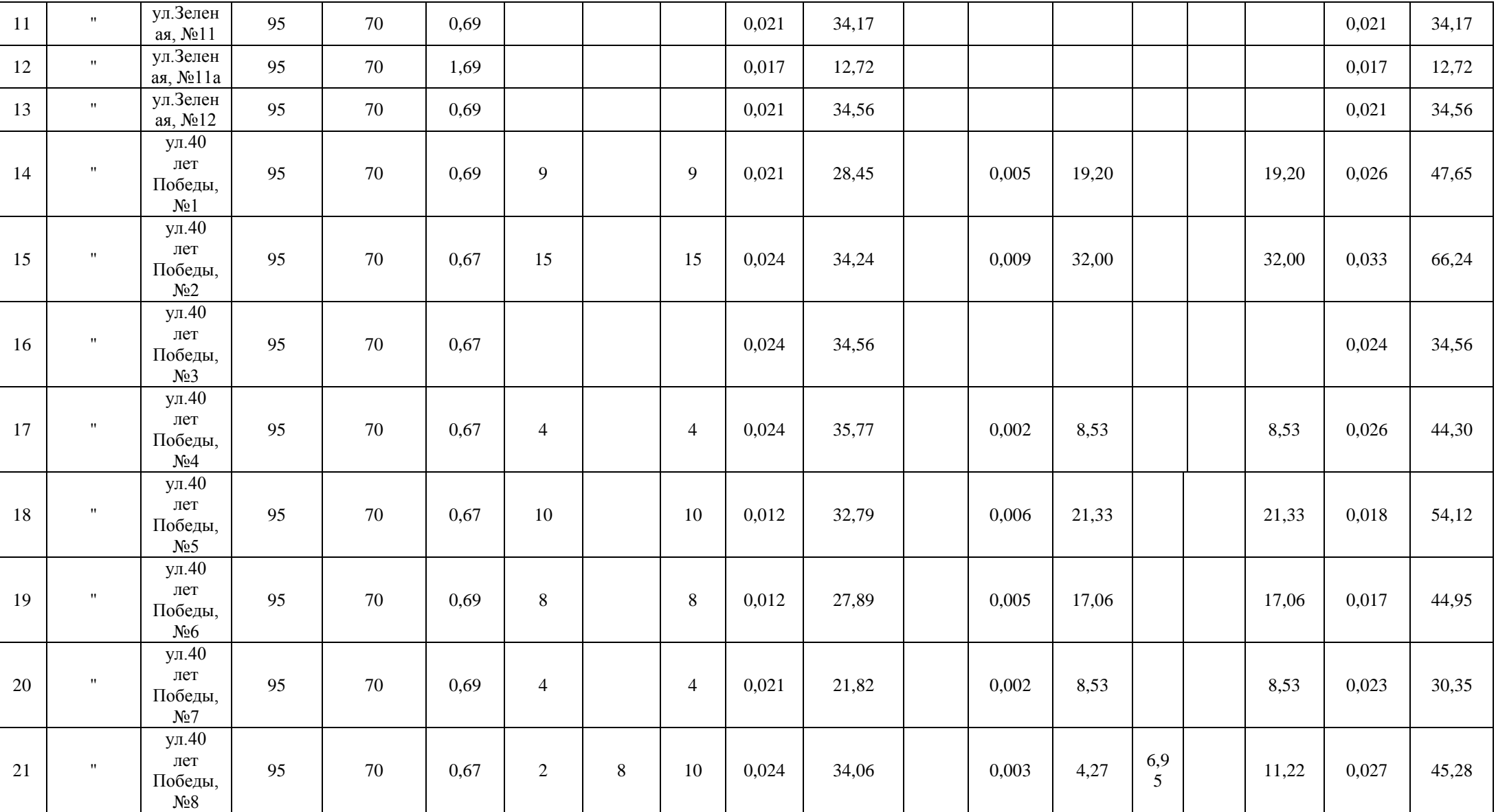

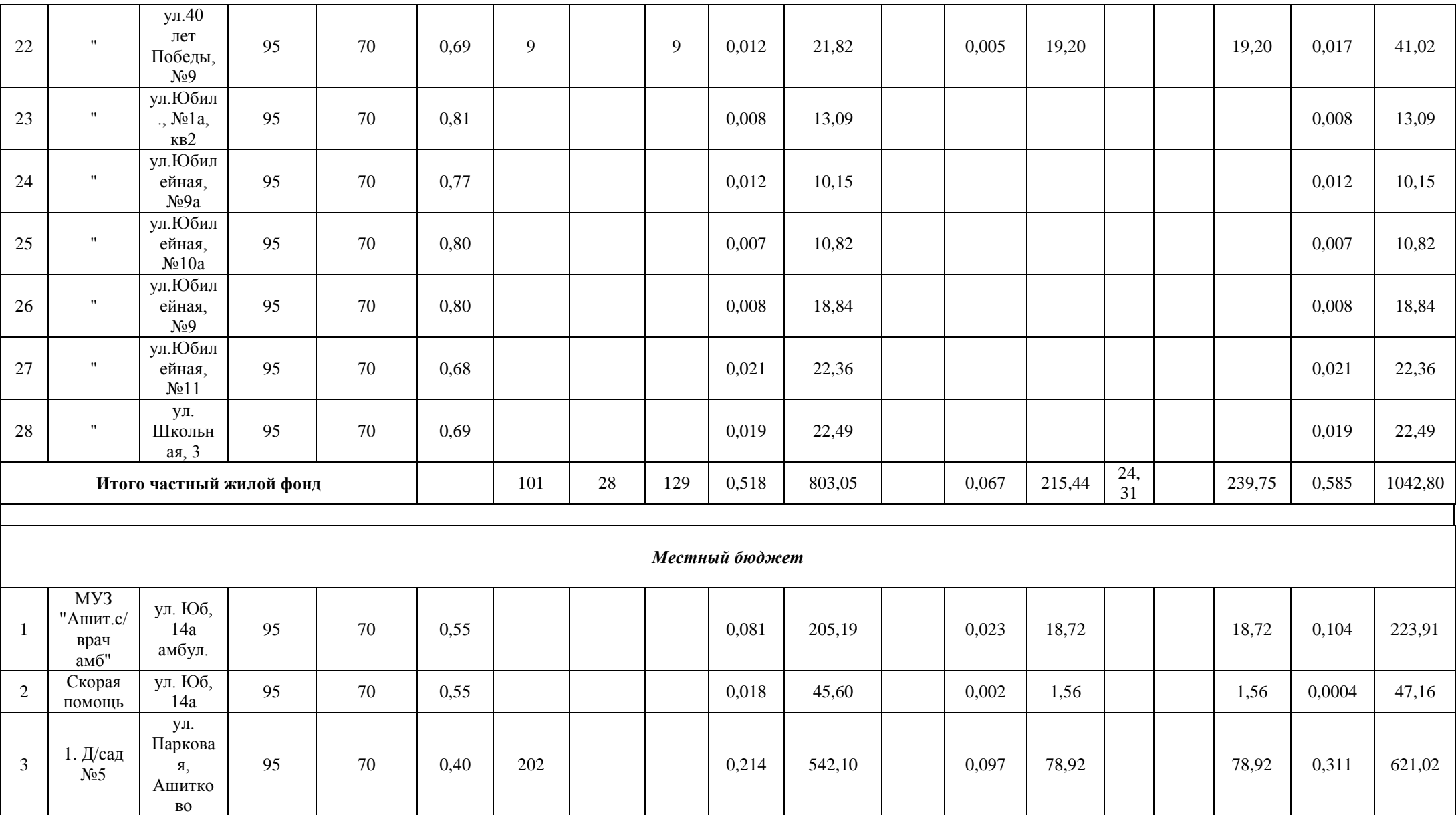

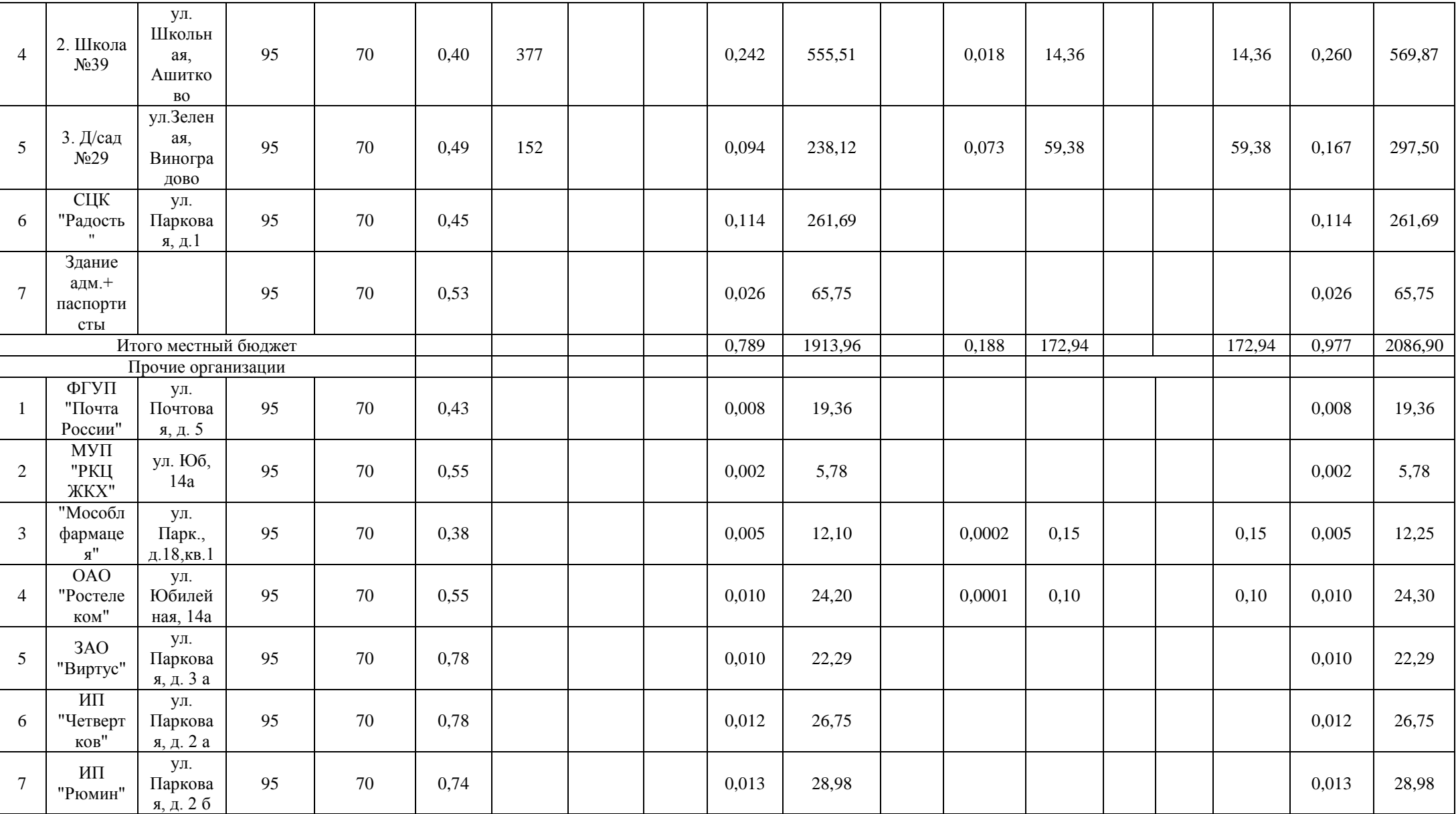

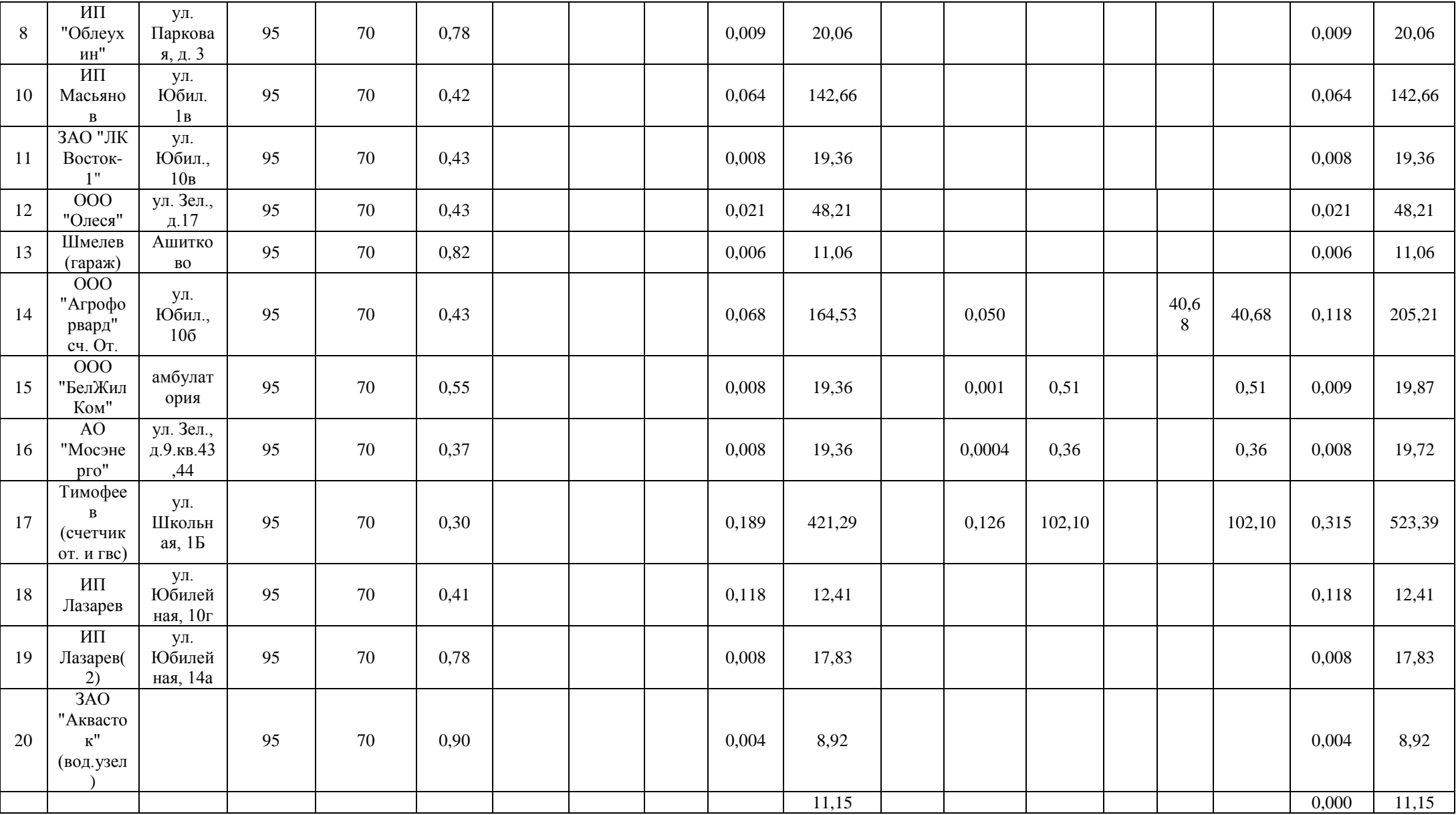

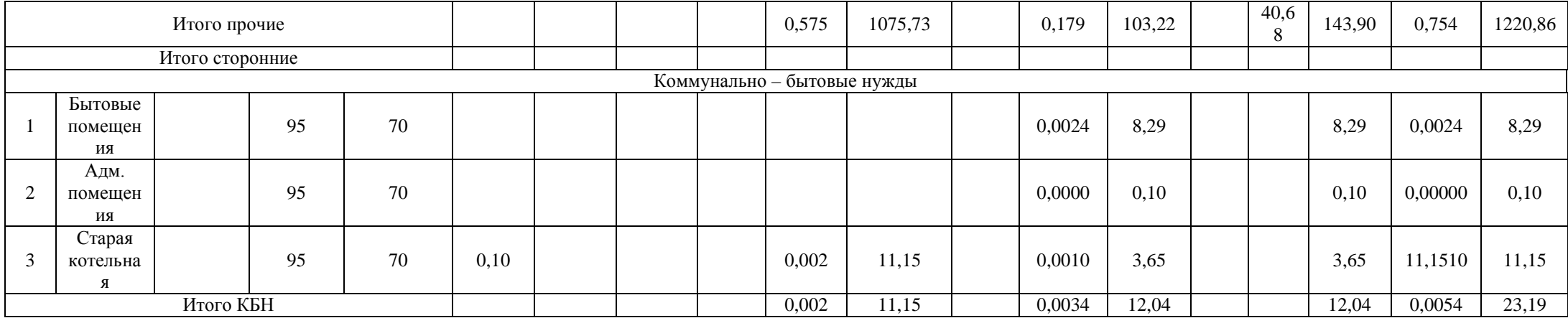

Таблица П.5.2– общие данные по теплопотреблению котельной с. Ашитково

|                       |          | Расход т/э на<br>отопление |          |                                        | Расход тепла на ГВС |                               | Итого             |          |          |
|-----------------------|----------|----------------------------|----------|----------------------------------------|---------------------|-------------------------------|-------------------|----------|----------|
|                       | Гкал/час | Гкал/год                   | Гкал/час | Расчет<br>$\Pi$ <sup>O</sup><br>нормам | По счет<br>Гкал/год | $\Pi$ <sub>0</sub><br>бойлеру | Всего<br>Гкал/год | Гкал/час | Гкал/год |
| Отпущено потребителям | 7,195    | 16526,4<br>$\theta$        | 2,1774   | 5904,52                                | 724,95              | 40,68                         | 6670,15           | 9,369    | 23197,78 |
| Потери в сетях        | 1,001    | 2499,46                    | 0,627    | 2202,00                                |                     |                               | 2202,00           | 1,6280   | 4701,46  |
| Подано в сеть         | 8,196    | 19025,8<br>6               | 2,8044   | 8106,52                                | 724,95              | 40,68                         | 8872,15           | 11,0004  | 27898,01 |
| Собственные нужды     | 0,185    | 462,06                     | 0,063    | 221,23                                 |                     |                               | 221,23            | 0,248    | 683,29   |
| Всего выработано      | 8,381    | 19487,9<br>2               | 2,867    | 8327,75                                | 724,95              | 40,68                         | 9093,38           | 11,248   | 28581,30 |

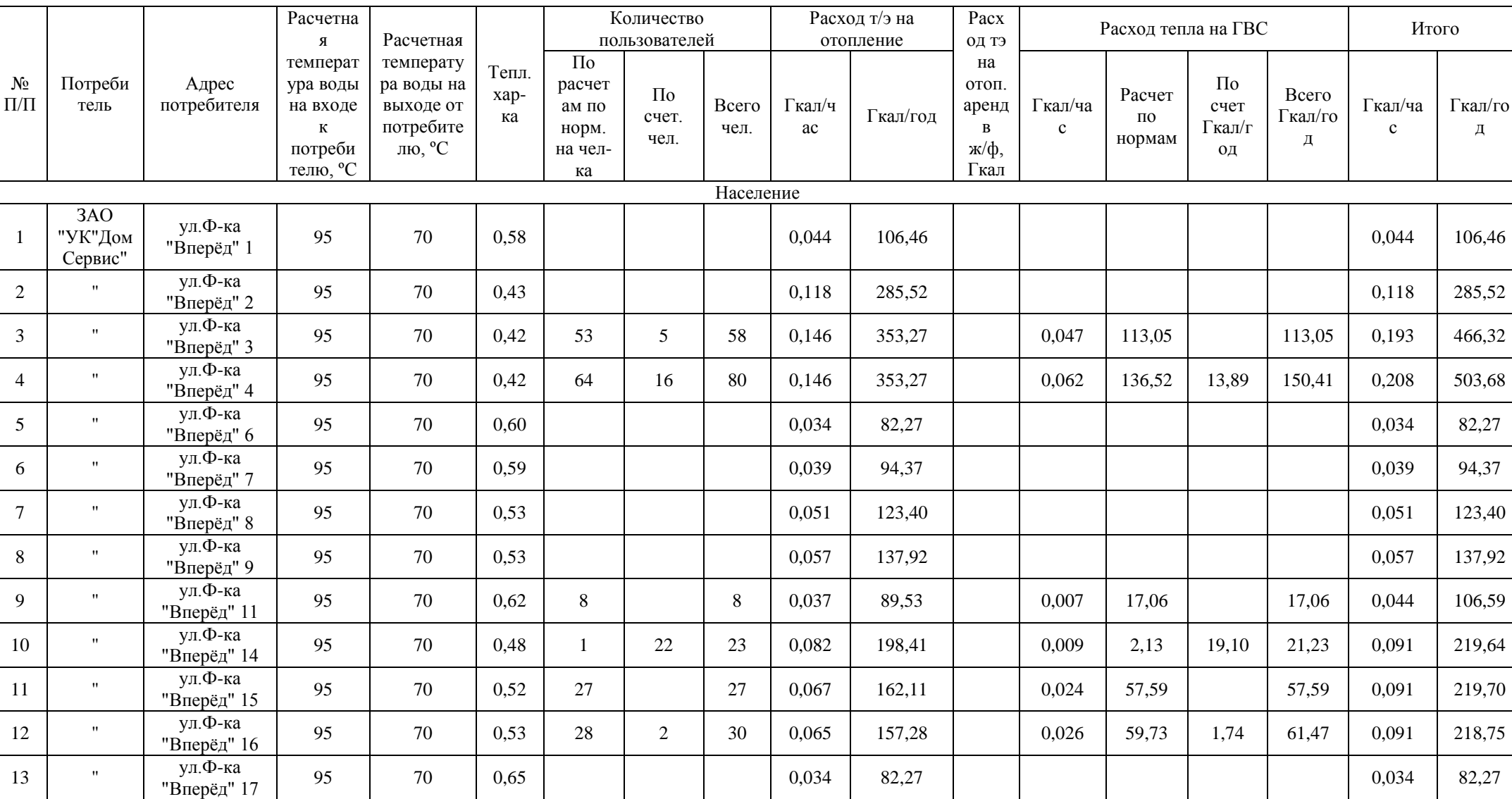

# Таблица П.5.3 – теплопотребление котельной с. Барановское

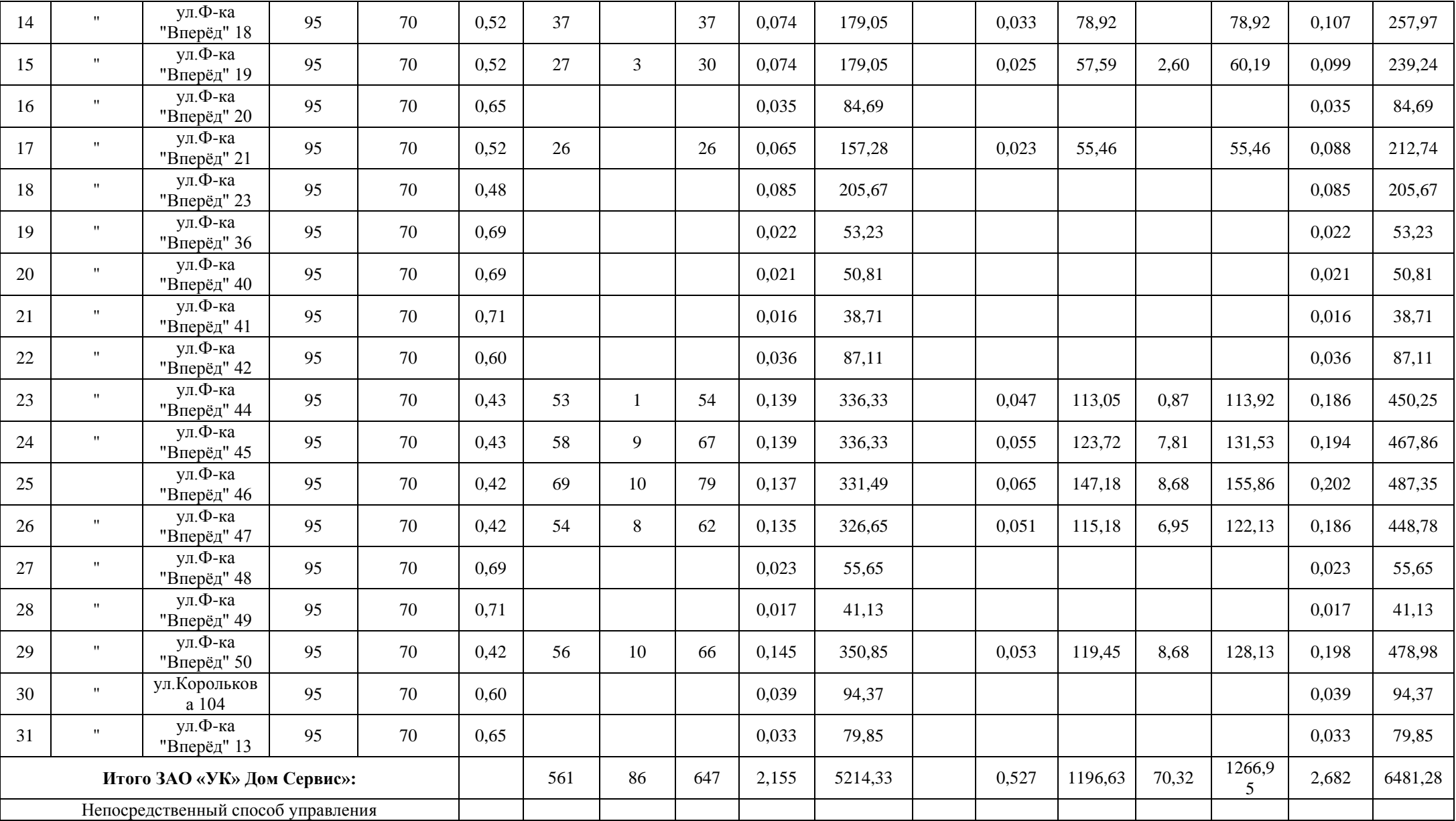

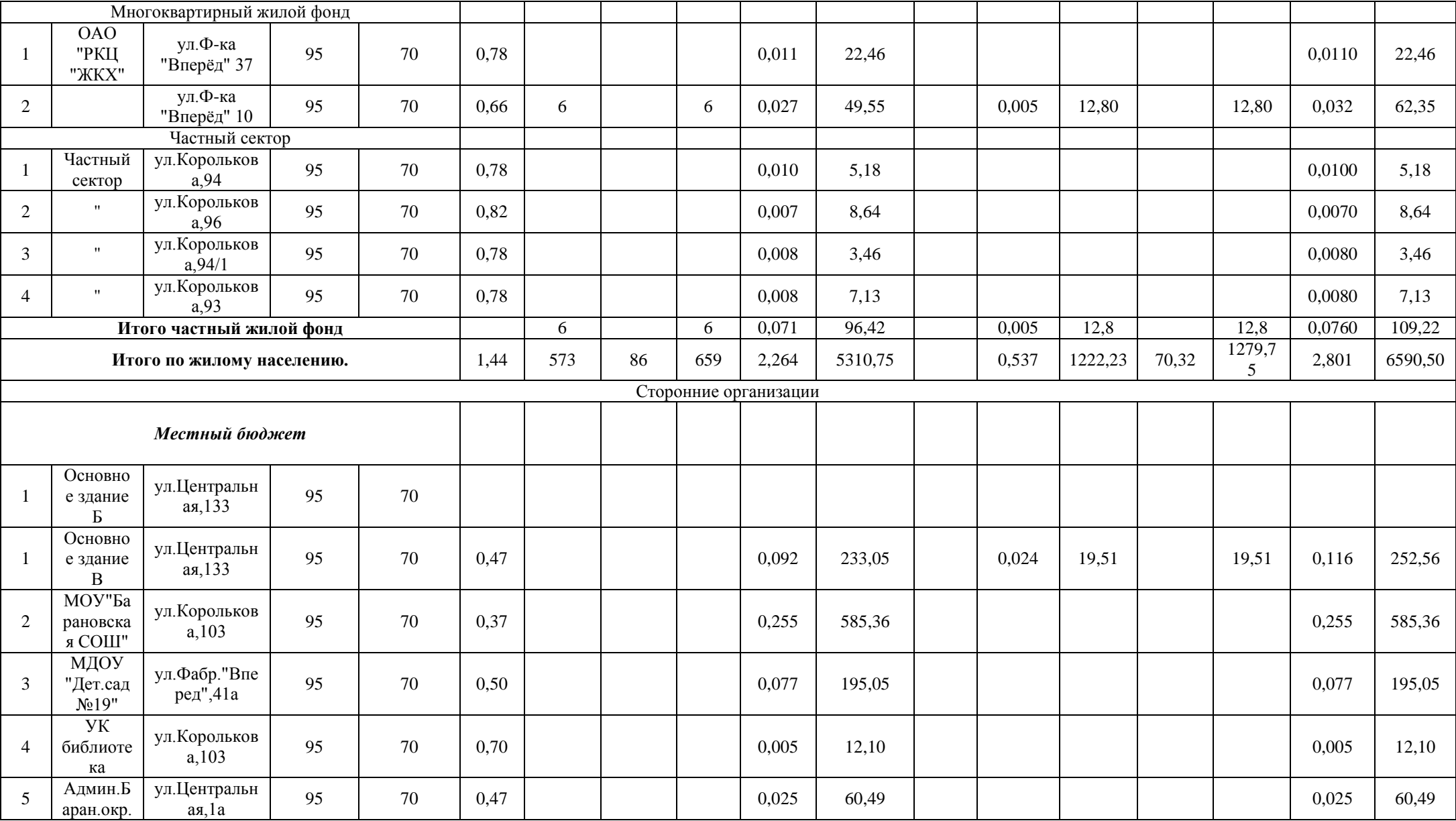

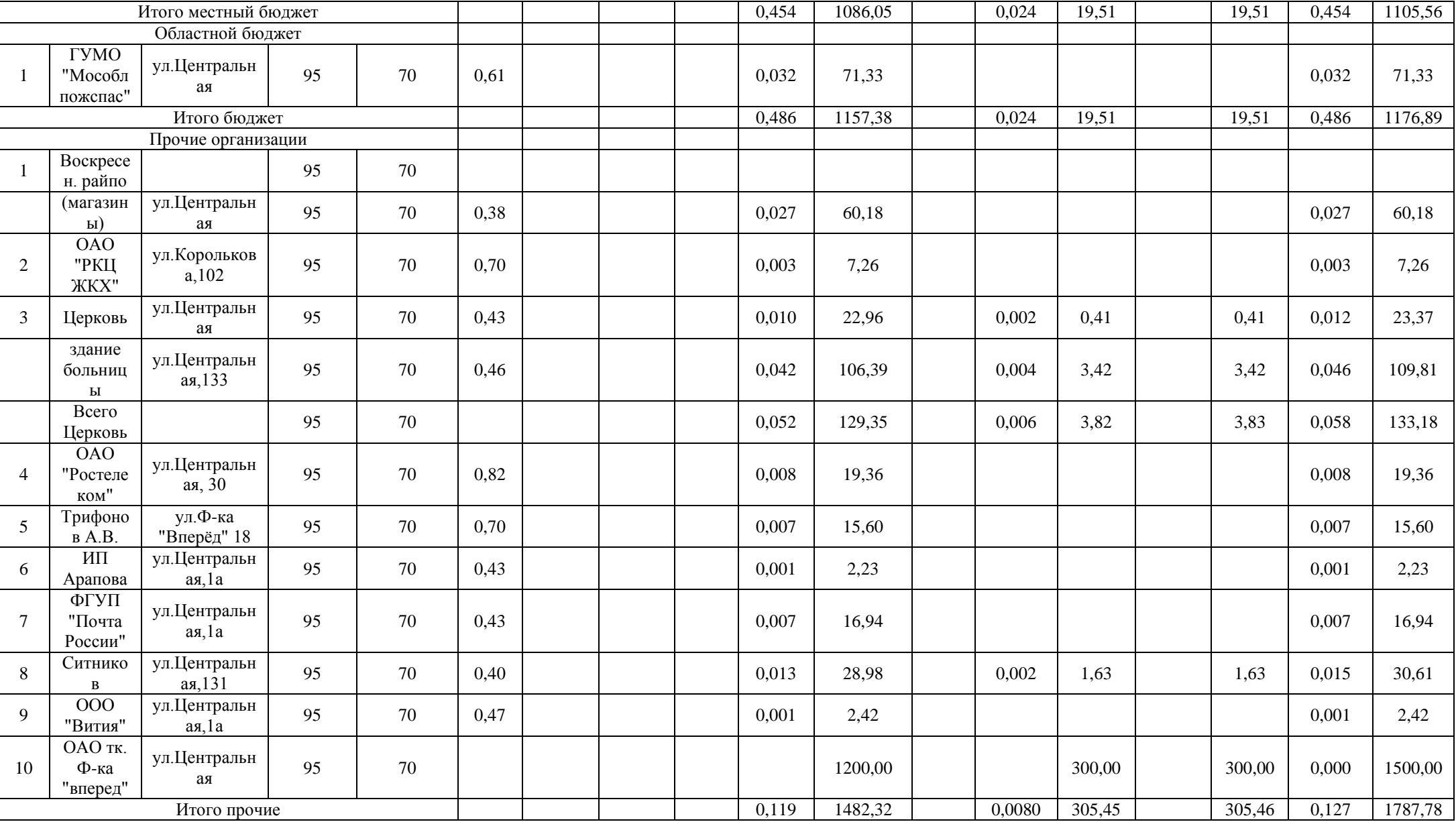

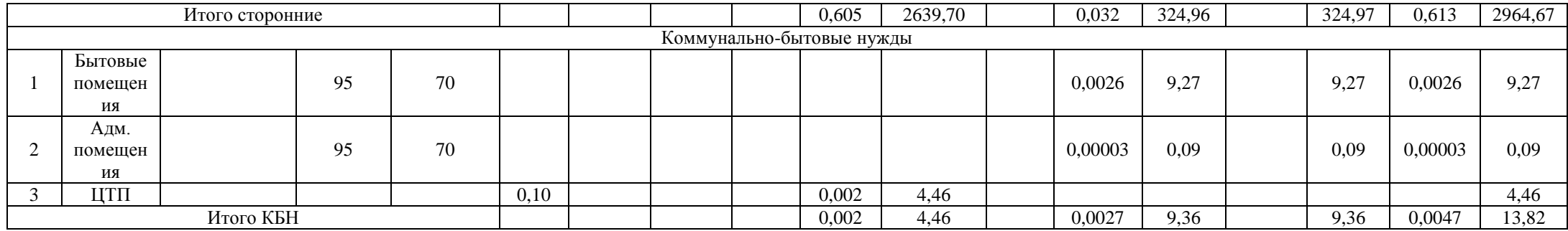

Таблица П.5.4 – Общие данные по теплопотреблению котельной с. Барановское

|                       | Расход т/э на<br>отопление |          |          | Расход тепла на ГВС                    | Итого               |                   |          |          |
|-----------------------|----------------------------|----------|----------|----------------------------------------|---------------------|-------------------|----------|----------|
|                       | Гкал/час                   | Гкал/год | Гкал/час | Расчет<br>$\Pi$ <sup>O</sup><br>нормам | По счет<br>Гкал/год | Всего<br>Гкал/год | Гкал/час | Гкал/год |
| Отпущено потребителям | 2,871                      | 7954,91  | 0,572    | 1556,55                                | 70,32               | 1614,08           | 3,419    | 9568,99  |
| Потери в сетях        | 0,480                      | 1199,40  | 0,255    | 894,00                                 |                     | 894,00            | 0,735    | 2093,40  |
| Подано в сеть         | 3,351                      | 9154,31  | 0,827    | 2450,55                                | 70,32               | 2508,08           | 4,1780   | 11662,39 |
| Собственные нужды     | 0,096                      | 238,73   | 0,019    | 65,04                                  |                     | 65,04             | 0,115    | 303,77   |
| Всего выработано      | 3,447                      | 9393,04  | 0.846    | 2515,59                                | 70,32               | 2573,12           | 4,293    | 11966,16 |

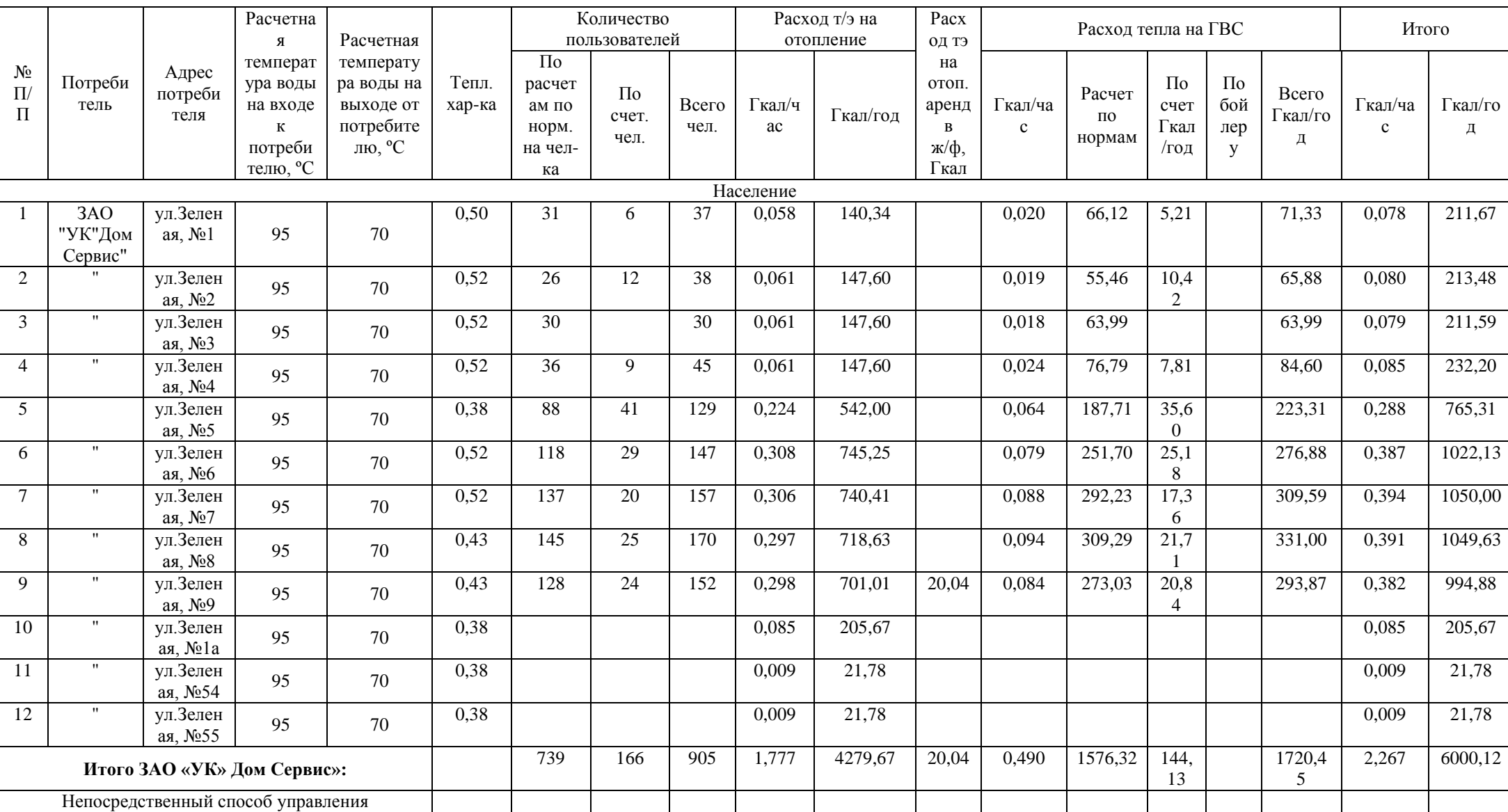

# Таблица П.5.5 – Теплопотребление котельной с. Виноградово

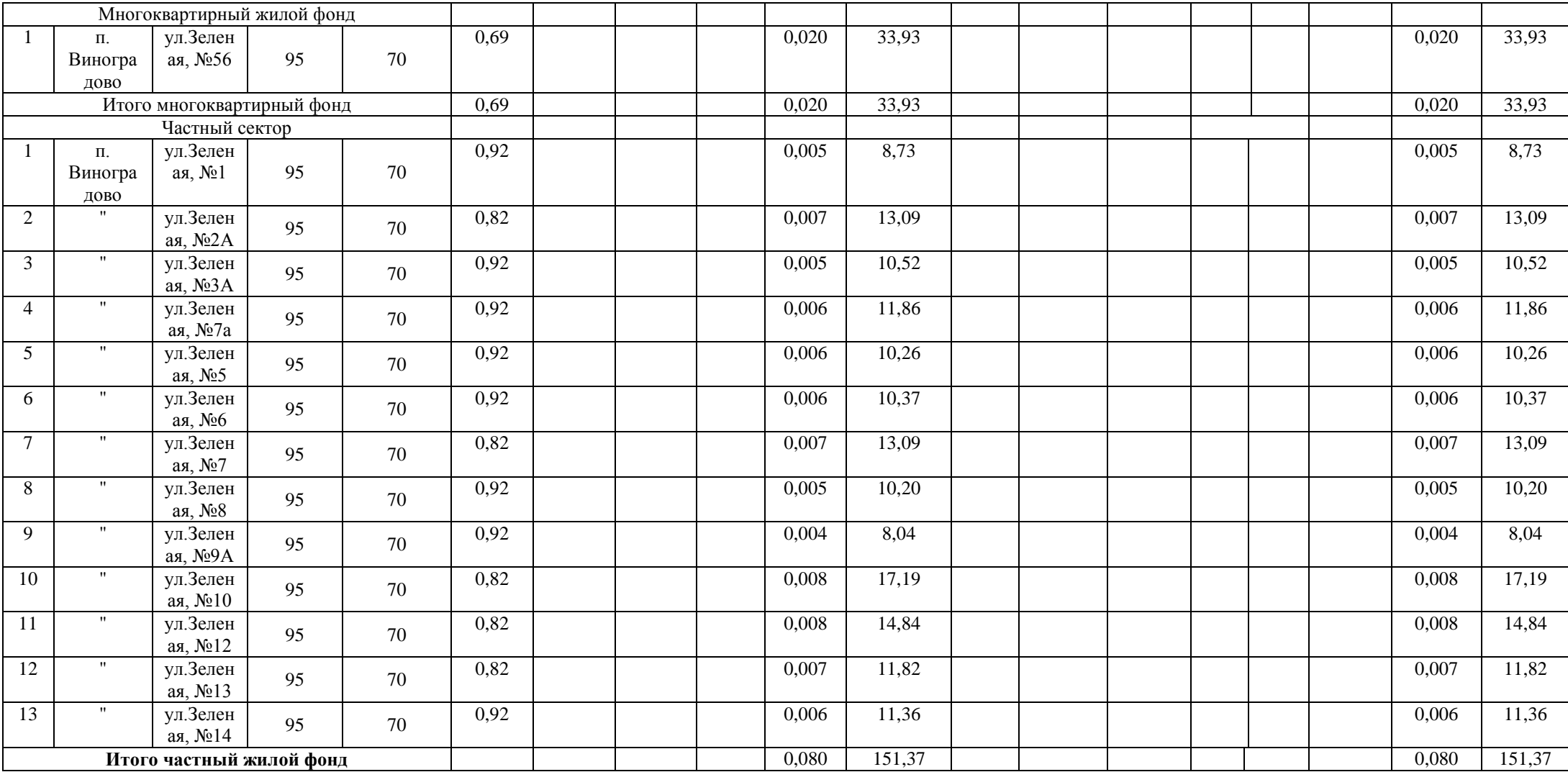

|                            |                 | Расчетна<br>Расчетная<br>Я |                                                                          |                                                                         |                     | Количество<br>пользователей                                     |                          |               | Расход т/э на<br>отопление |          | Pacx<br>ОД ТЭ                             |                         | Расход тепла на ГВС    |                                  |                       |        | Итого   |  |
|----------------------------|-----------------|----------------------------|--------------------------------------------------------------------------|-------------------------------------------------------------------------|---------------------|-----------------------------------------------------------------|--------------------------|---------------|----------------------------|----------|-------------------------------------------|-------------------------|------------------------|----------------------------------|-----------------------|--------|---------|--|
| $N_2$<br>$\Pi\!/$<br>$\Pi$ | Потреби<br>тель | Адрес<br>потребителя       | температ<br>ура воды<br>на входе<br>К<br>потреби<br>$^{\circ}C$<br>телю, | температу<br>ра воды на<br>выходе от<br>потребите<br>лю, <sup>o</sup> C | Гепл.<br>xap-<br>ка | $\Pi$ <sub>0</sub><br>расчет<br>ам по<br>норм.<br>на чел-<br>ка | $\Pi$ o<br>счет.<br>чел. | Всего<br>чел. | т кал/ч<br>ac              | Гкал/год | на<br>отоп.<br>аренд<br>в<br>ж/ф,<br>Гкал | Гкал/ча<br>$\mathbf{c}$ | Расчет<br>по<br>нормам | $\Pi$ o<br>счет<br>. кал/г<br>ОД | Всего<br>Гкал/го<br>Д | кал/ча | Гкал/го |  |
|                            |                 | Местный бюджет             |                                                                          |                                                                         |                     |                                                                 |                          |               |                            |          |                                           |                         |                        |                                  |                       |        |         |  |
|                            | Школа           | VЛ.<br>Коммунист., 7       | 95                                                                       | 70                                                                      | 0,43                |                                                                 |                          |               | 0,312                      | 716,20   |                                           |                         |                        |                                  |                       | 0,312  | 716,20  |  |
|                            |                 | Итого сторонние            |                                                                          |                                                                         |                     |                                                                 |                          |               | 0,312                      | 716,20   |                                           |                         |                        |                                  |                       | 0,312  | 716,20  |  |

Таблица П.5.6 – Теплопотребление котельной с. Виноградово (школа)

Таблица П.5.7 – Общие данные по теплопотреблению котельной с. Виноградово (школа)

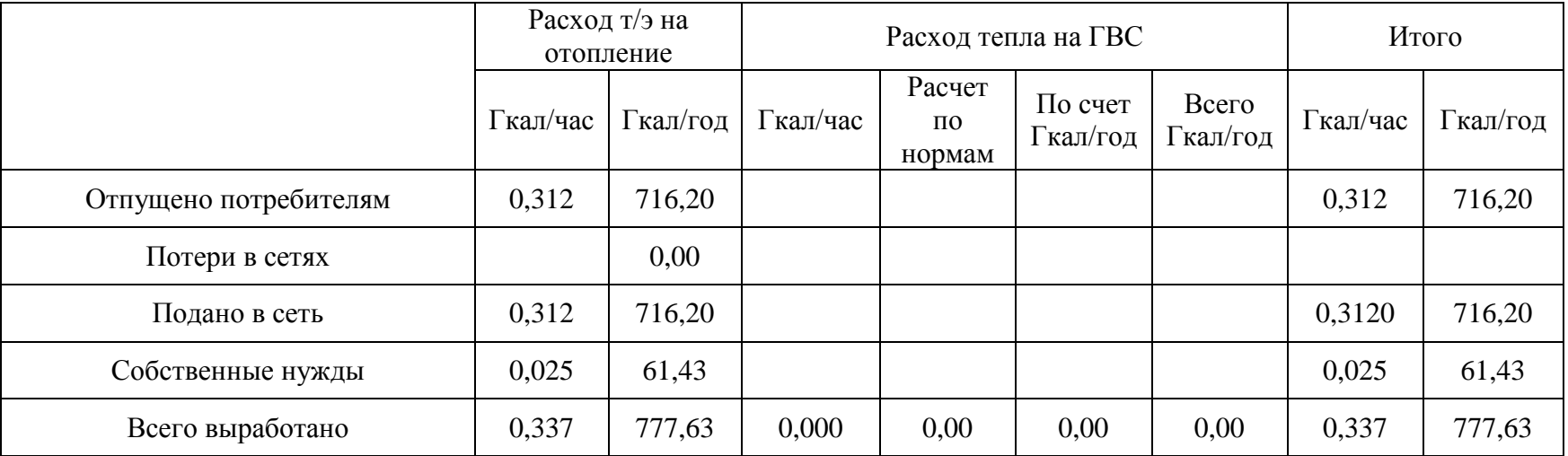

### Таблица П.5.8 – Теплопотребление котельной д. Губино

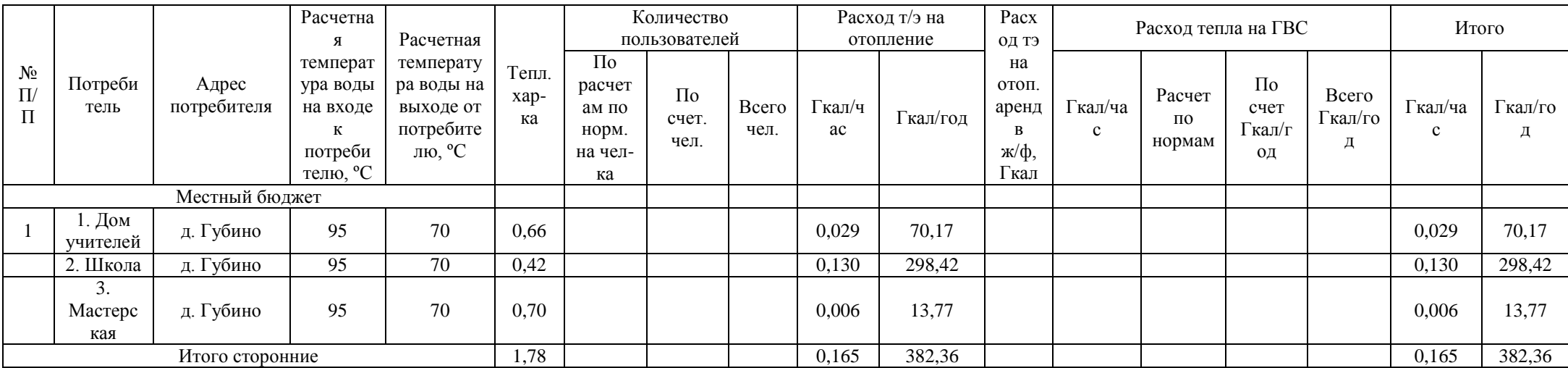

Таблица П.5.9 – Общие данные по теплопотреблению котельной д. Губино

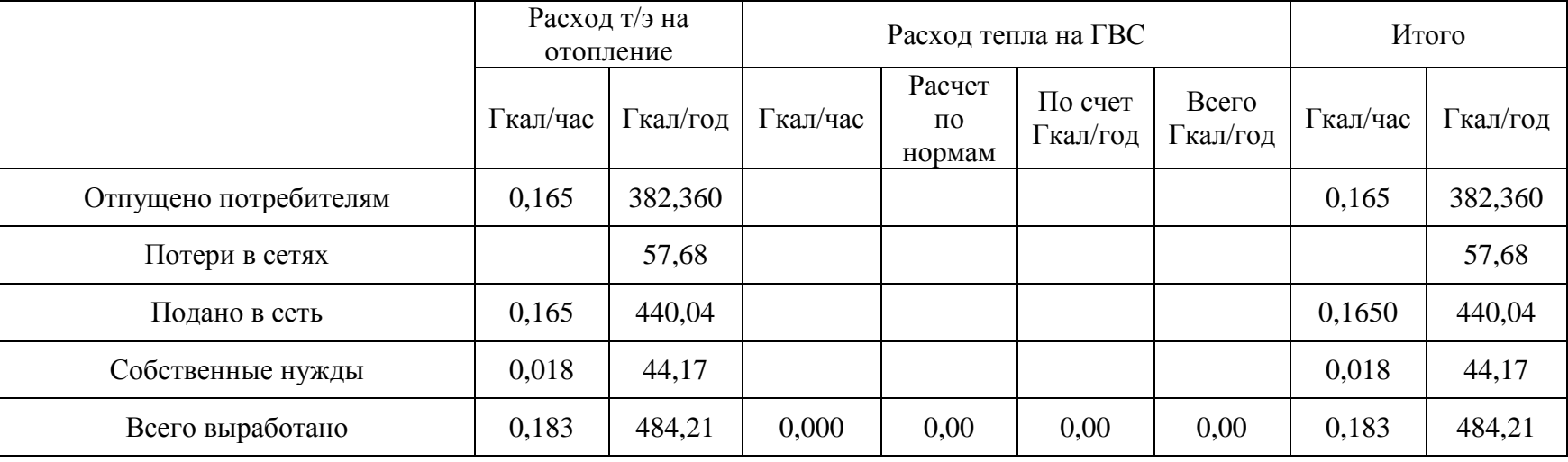

|                          |                           |                                       | Расчетна<br>$\mathbf R$                                                          | Расчетная                                                               |                     |                                                                 | Количество<br>пользователей |               |                      | Расход т/э на<br>отопление | Pacx<br>од тэ                                        |                        | Расход тепла на ГВС              |                                         |                               | Итого                   |              |
|--------------------------|---------------------------|---------------------------------------|----------------------------------------------------------------------------------|-------------------------------------------------------------------------|---------------------|-----------------------------------------------------------------|-----------------------------|---------------|----------------------|----------------------------|------------------------------------------------------|------------------------|----------------------------------|-----------------------------------------|-------------------------------|-------------------------|--------------|
| $N_2$<br>$\Pi/$<br>$\Pi$ | Потреби<br>тель           | Адрес<br>потребителя                  | температ<br>ура воды<br>на входе<br>${\bf K}$<br>потреби<br>телю, <sup>o</sup> C | температу<br>ра воды на<br>выходе от<br>потребите<br>лю, <sup>o</sup> C | Тепл.<br>xap-<br>ка | $\Pi$ <sub>0</sub><br>расчет<br>ам по<br>норм.<br>на чел-<br>ка | $\Pi$<br>счет.<br>чел.      | Всего<br>чел. | $\Gamma$ кал/ч<br>ac | Гкал/год                   | на<br>отоп.<br>аренд<br>$\, {\bf B}$<br>ж/ф,<br>Гкал | Гкал/ча<br>$\mathbf c$ | Расчет<br>$\Pi{\rm O}$<br>нормам | $\Pi$ o<br>счет<br>$\Gamma$ кал/г<br>од | Всего<br>$\Gamma$ кал/го<br>Д | Гкал/ча<br>$\mathbf{c}$ | Гкал/го<br>Д |
|                          |                           |                                       |                                                                                  |                                                                         |                     |                                                                 |                             | Население     |                      |                            |                                                      |                        |                                  |                                         |                               |                         |              |
|                          | 3AO<br>"УК"Дом<br>Сервис" | ул.<br>Фабричная,<br>N <sub>0</sub> 1 | 95                                                                               | 70                                                                      | 0,47                |                                                                 |                             |               | 0,036                | 87,11                      |                                                      |                        |                                  |                                         |                               | 0,036                   | 87,11        |
| $\overline{2}$           | $\mathbf{H}$              | ул.<br>Фабричная, №<br>3              | 95                                                                               | 70                                                                      | 0,60                |                                                                 |                             |               | 0,013                | 31,46                      |                                                      |                        |                                  |                                         |                               | 0,013                   | 31,46        |
| $\mathfrak{Z}$           | $\pmb{\cdots}$            | ул.<br>Фабричная, №<br>$\Lambda$      | 95                                                                               | 70                                                                      | 0,49                |                                                                 |                             |               | 0,030                | 72,59                      |                                                      |                        |                                  |                                         |                               | 0,030                   | 72,59        |
| $\overline{4}$           | $\mathbf{H}$              | ул.<br>Фабричная, №<br>5              | 95                                                                               | 70                                                                      | 0,49                |                                                                 |                             |               | 0,031                | 75,01                      |                                                      |                        |                                  |                                         |                               | 0,031                   | 75,01        |
| 5 <sup>5</sup>           | $^{\prime\prime}$         | ул.<br>Фабричная, №<br>9              | 95                                                                               | 70                                                                      | 0,47                |                                                                 |                             |               | 0,036                | 87,11                      |                                                      |                        |                                  |                                         |                               | 0,036                   | 87,11        |
| 6                        | $\mathbf{H}$              | ул.<br>Фабричная, №<br>10             | 95                                                                               | 70                                                                      | 0,46                |                                                                 |                             |               | 0,039                | 94,37                      |                                                      |                        |                                  |                                         |                               | 0,039                   | 94,37        |
| $7\overline{ }$          | $\pmb{\mathsf{H}}$        | yл.<br>Фабричная, №<br>11             | 95                                                                               | 70                                                                      | 0,71                |                                                                 |                             |               | 0,020                | 48,39                      |                                                      |                        |                                  |                                         |                               | 0,020                   | 48,39        |
| 8                        | $\pmb{\mathsf{H}}$        | ул.<br>Фабричная, №<br>12             | 95                                                                               | 70                                                                      | 0,74                |                                                                 |                             |               | 0,015                | 36,29                      |                                                      |                        |                                  |                                         |                               | 0,015                   | 36,29        |
| 9                        | $\mathbf{H}$              | ул.<br>Фабричная, №<br>13             | 95                                                                               | 70                                                                      | 0,53                |                                                                 |                             |               | 0,056                | 135,50                     |                                                      |                        |                                  |                                         |                               | 0,056                   | 135,50       |

Таблица П.5.10 – Теплопотребление котельной д. Золотово (фабрика)

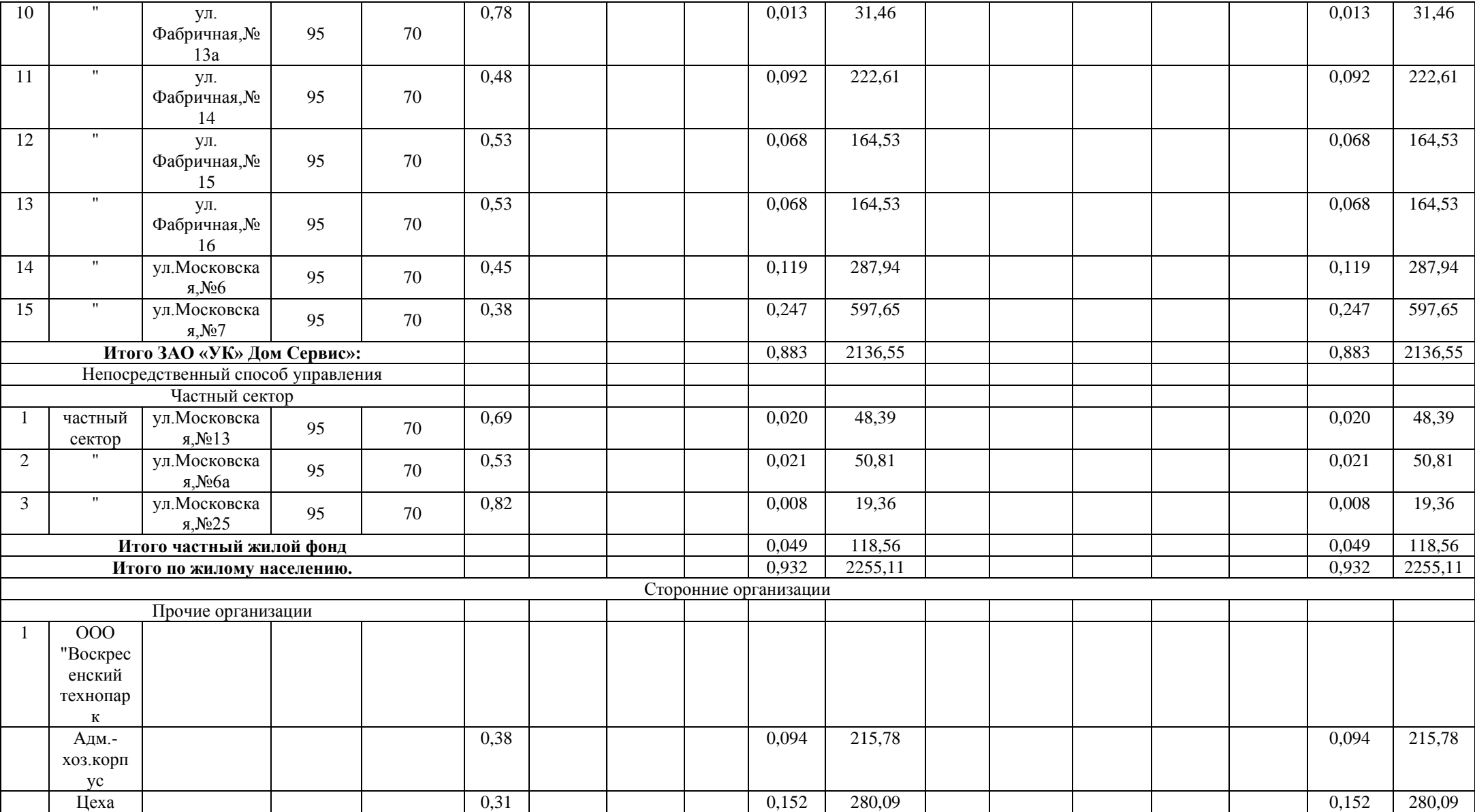

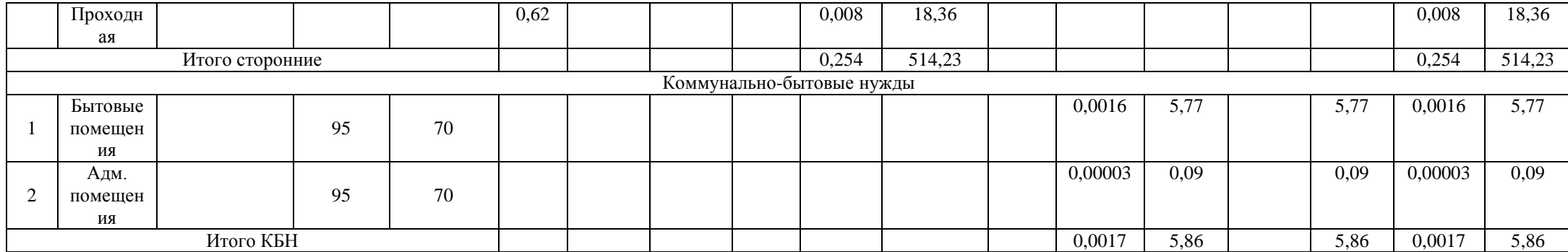

Таблица П.5.11 – Общие данные по теплопотреблению котельной д. Золотово (фабрика)

|                       |          | Расход т/э на<br>отопление |          | Расход тепла на ГВС                    | Итого               |                   |          |          |
|-----------------------|----------|----------------------------|----------|----------------------------------------|---------------------|-------------------|----------|----------|
|                       | Гкал/час | Гкал/год                   | Гкал/час | Расчет<br>$\Pi$ <sup>O</sup><br>нормам | По счет<br>Гкал/год | Всего<br>Гкал/год | Гкал/час | Гкал/год |
| Отпущено потребителям | 1,186    | 2769,34                    | 0,002    | 5,86                                   |                     | 5,86              | 1,188    | 2775,20  |
| Потери в сетях        | 0,202    | 504,29                     |          |                                        |                     |                   | 0,202    | 504,29   |
| Подано в сеть         | 1,388    | 3273,63                    | 0,002    | 5,86                                   |                     | 5,86              | 1,3900   | 3279,49  |
| Собственные нужды     | 0,138    | 343,76                     |          |                                        |                     |                   | 0,138    | 343,76   |
| Всего выработано      | 1,526    | 3617,39                    | 0,002    | 5,86                                   | 0,00                | 5,86              | 1,528    | 3623,25  |

|                           |                   |                             | Расчет-              |            |       |         | Количество         |           |        | Расход т/э на | Pacx  |              | Расход тепла на ГВС |                    |         | Итого        |         |
|---------------------------|-------------------|-----------------------------|----------------------|------------|-------|---------|--------------------|-----------|--------|---------------|-------|--------------|---------------------|--------------------|---------|--------------|---------|
|                           |                   |                             | ная                  | Расчетная  |       |         | пользователей      |           |        | отопление     | ОД ТЭ |              |                     |                    |         |              |         |
|                           |                   |                             | темпера-             | температу  | Тепл. | $\Pi$ o |                    |           |        |               | на    |              |                     |                    |         |              |         |
| $N_2$<br>$\overline{\Pi}$ | Потреби           | Адрес                       | тура                 | ра воды на |       | расчет  | $\Pi$ <sub>0</sub> |           |        |               | отоп. |              |                     | $\Pi$ <sub>0</sub> |         |              |         |
| $\Pi$                     | тель              | потребителя                 | воды на              | выходе от  | xap-  | ам по   |                    | Всего     | Гкал/ч |               | аренд | Гкал/ча      | Расчет              | счет               | Всего   | Гкал/ча      | Гкал/го |
|                           |                   |                             | входе к              | потребите  | ка    | норм.   | счет.              | чел.      | ac     | Гкал/год      | В     | $\mathbf{c}$ | по                  | Гкал/г             | Гкал/го | $\mathbf{c}$ | Д       |
|                           |                   |                             | потреби              | лю, °С     |       | на чел- | чел.               |           |        |               | ж/ф,  |              | нормам              | ОД                 | Д       |              |         |
|                           |                   |                             | телю, <sup>o</sup> C |            |       | ка      |                    |           |        |               | Гкал  |              |                     |                    |         |              |         |
|                           |                   |                             |                      |            |       |         |                    | Население |        |               |       |              |                     |                    |         |              |         |
|                           | 3AO               | ул. Моховая,                |                      |            | 0,48  |         |                    |           | 0,086  | 208,09        |       |              |                     |                    |         | 0,086        | 208,09  |
|                           | "УК"Дом           | N <sub>2</sub> 51           | 95                   | 70         |       |         |                    |           |        |               |       |              |                     |                    |         |              |         |
|                           | Сервис"           |                             |                      |            |       |         |                    |           |        |               |       |              |                     |                    |         |              |         |
| 2                         | $\mathbf{u}$      | ул. Моховая,                | 95                   | 70         | 0,67  |         |                    |           | 0,020  | 48,39         |       |              |                     |                    |         | 0,020        | 48,39   |
|                           |                   | N <sub>2</sub> 52           |                      |            |       |         |                    |           |        |               |       |              |                     |                    |         |              |         |
| 3                         | $^{\prime\prime}$ | ул. Моховая,                | 95                   | 70         | 0,67  |         |                    |           | 0,020  | 48,39         |       |              |                     |                    |         | 0,020        | 48,39   |
|                           |                   | N <sub>253</sub>            |                      |            |       |         |                    |           |        |               |       |              |                     |                    |         |              |         |
|                           |                   | Итого ЗАО «УК» Дом Сервис»: |                      |            |       |         |                    |           | 0,126  | 304,87        |       |              |                     |                    |         | 0,126        | 304,87  |
|                           |                   | Прочие организации          |                      |            |       |         |                    |           |        |               |       |              |                     |                    |         |              |         |
|                           | Школа             | д.Золотово                  | 95                   | 70         | 0,43  |         |                    |           | 0,291  | 668,00        |       |              |                     |                    |         | 0,291        | 668,00  |
|                           | N <sub>0</sub> 32 |                             |                      |            |       |         |                    |           |        |               |       |              |                     |                    |         |              |         |
| Итого сторонние           |                   |                             |                      |            |       |         |                    |           | 0,2910 | 668,00        |       |              |                     |                    |         | 0,2910       | 668,00  |

Таблица П.5.12 – Теплопотребление котельной д. Золотово (школа)

Таблица П.5.13 – Общие данные по теплопотреблению котельной д. Золотово (школа)

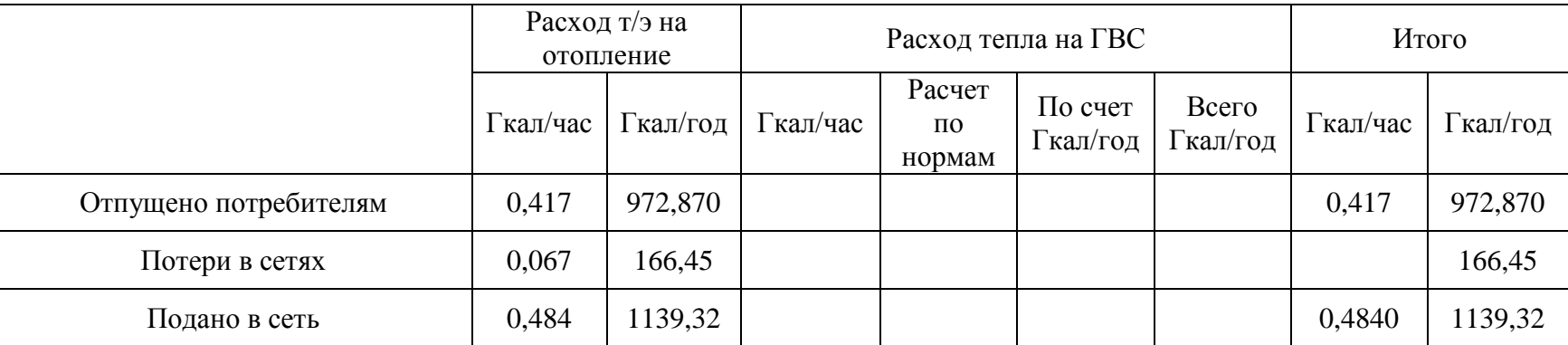

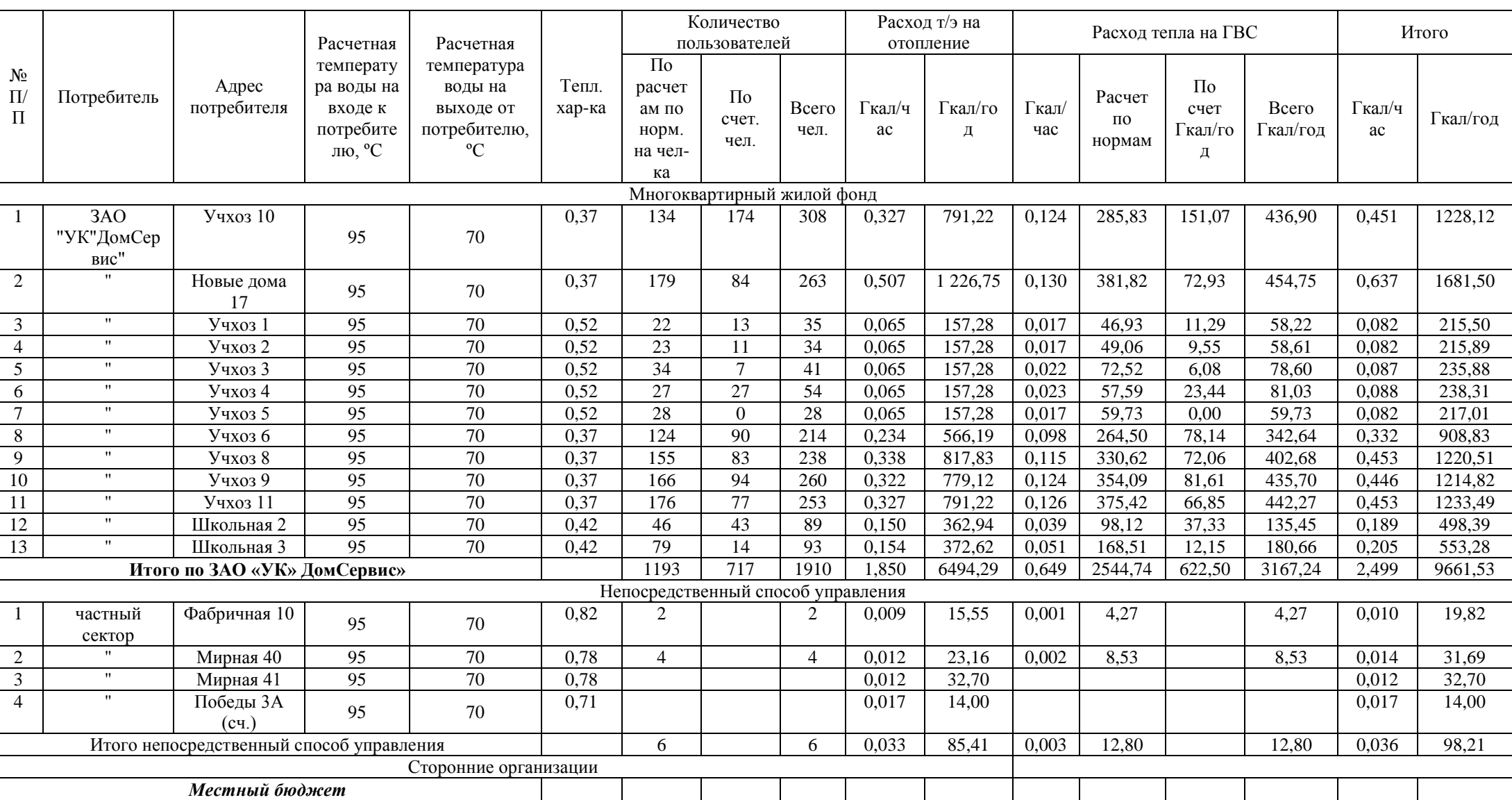

## Таблица П.5.14 – Теплопотребление котельной с. Конобеево

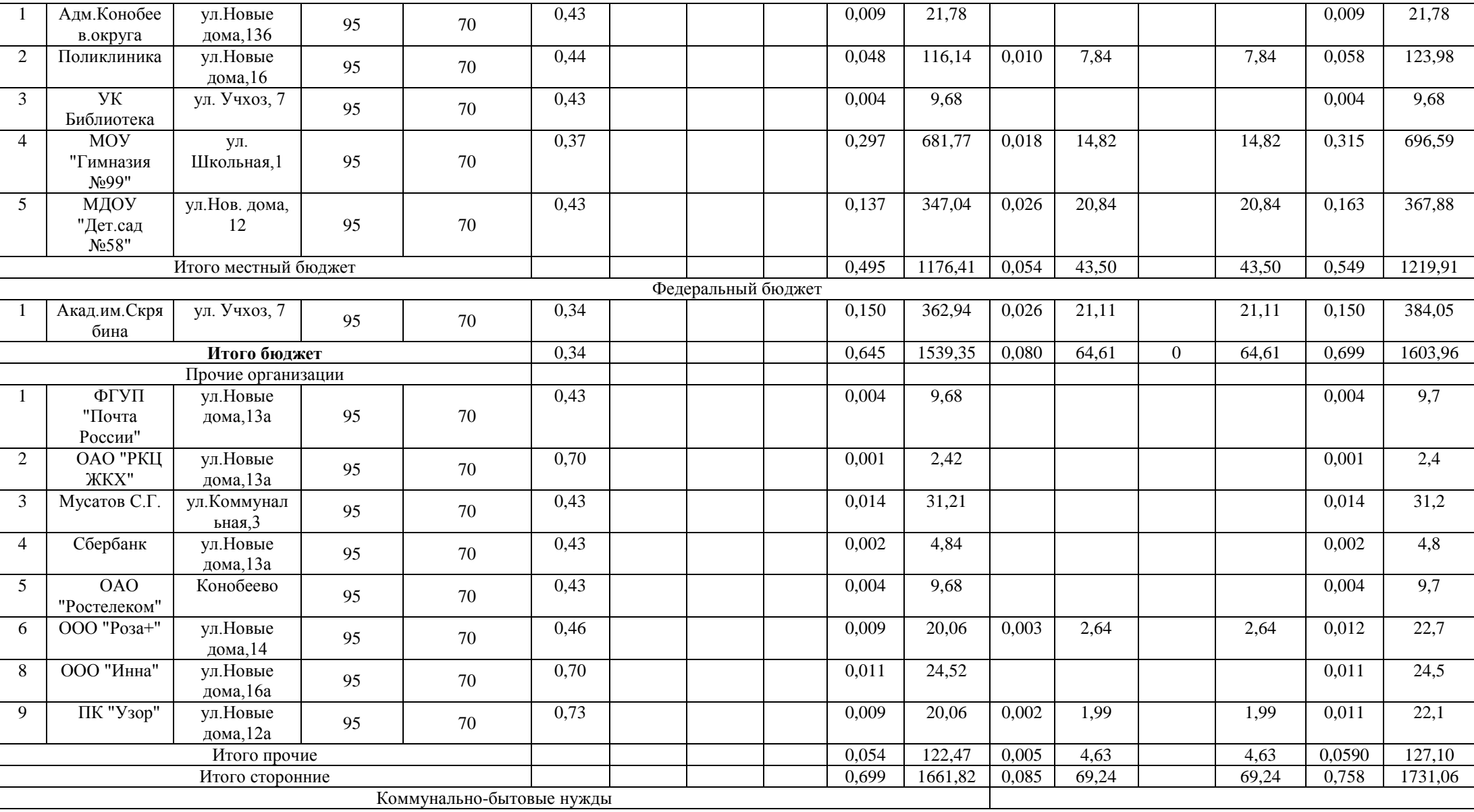

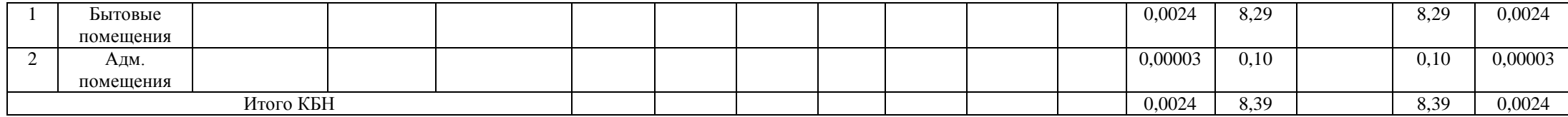

Таблица П.5.15 – Общие данные по теплопотреблению котельной с. Конобеево

|                       |          | Расход т/э на<br>отопление |          | Расход тепла на ГВС                    | Итого               |                   |          |          |
|-----------------------|----------|----------------------------|----------|----------------------------------------|---------------------|-------------------|----------|----------|
|                       | Гкал/час | Гкал/год                   | Гкал/час | Расчет<br>$\Pi$ <sup>O</sup><br>нормам | По счет<br>Гкал/год | Всего<br>Гкал/год | Гкал/час | Гкал/год |
| Отпущено потребителям | 2,582    | 8241,52                    | 0,739    | 2635,17                                | 622,50              | 3257,67           | 3,295    | 11499,19 |
| Потери в сетях        | 0,502    | 1252,86                    | 0,398    | 1397,00                                |                     | 1397,00           | 0,900    | 2649,86  |
| Подано в сеть         | 3,084    | 9494,38                    | 1,137    | 4032,17                                | 622,50              | 4654,67           | 4,2210   | 14149,05 |
| Собственные нужды     | 0,094    | 234,33                     | 0,034    | 118,16                                 |                     | 118,16            | 0,128    | 352,49   |
| Всего выработано      | 3,178    | 9728,71                    | 1,171    | 4150,33                                | 622,50              | 4772,83           | 4,349    | 14501,54 |

### Таблица П.5.16 – Теплопотребление котельной д. Леоново

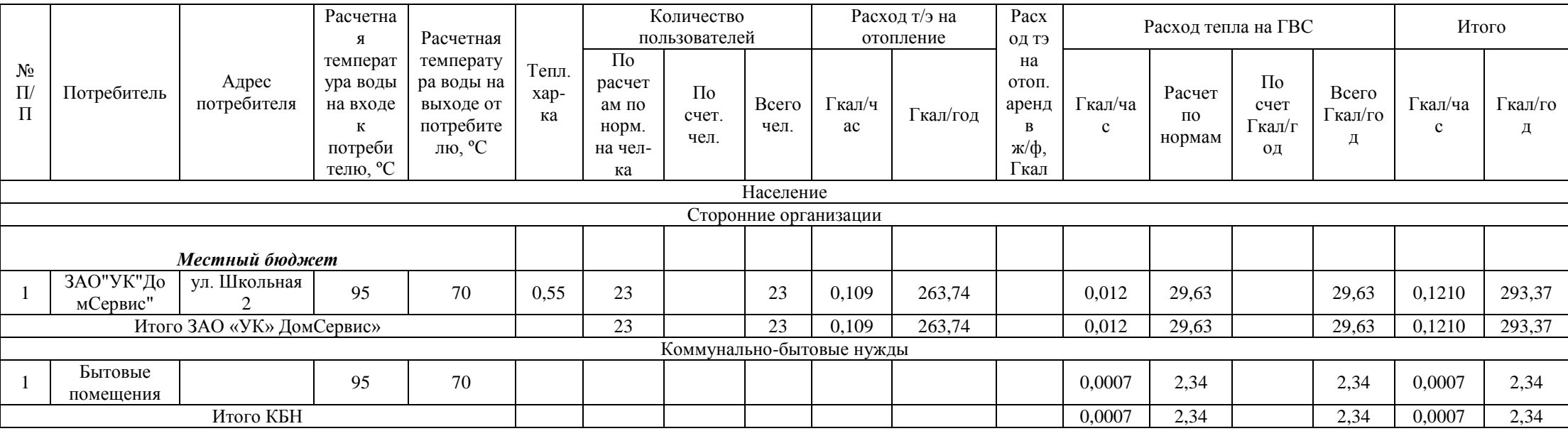

Таблица П.5.17 – Общие данные по теплопотреблению котельной д. Леоново

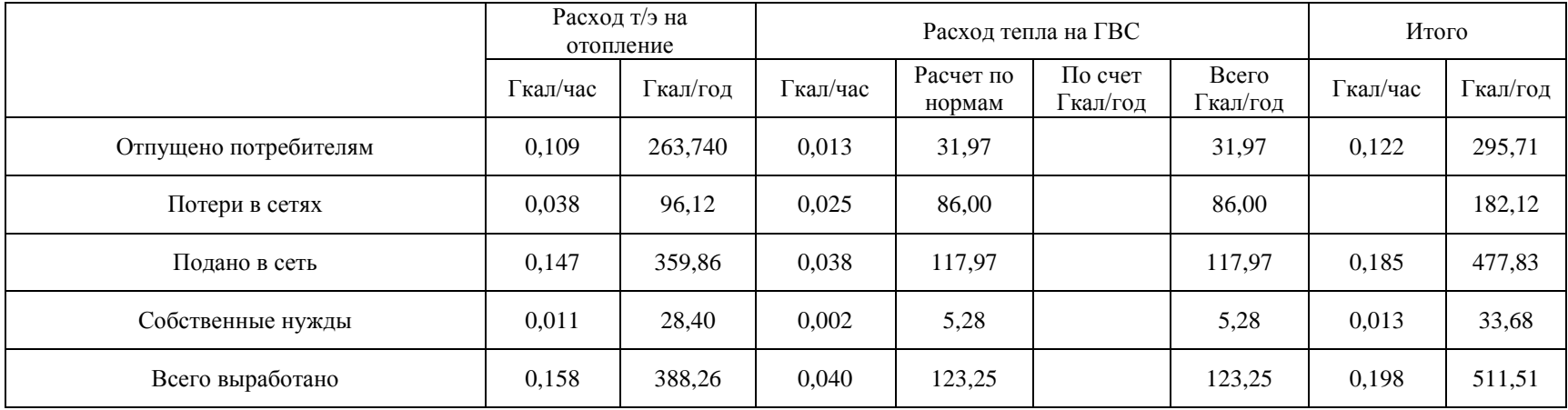

### Таблица П.5.18 – Теплопотребление котельной с. Усадище

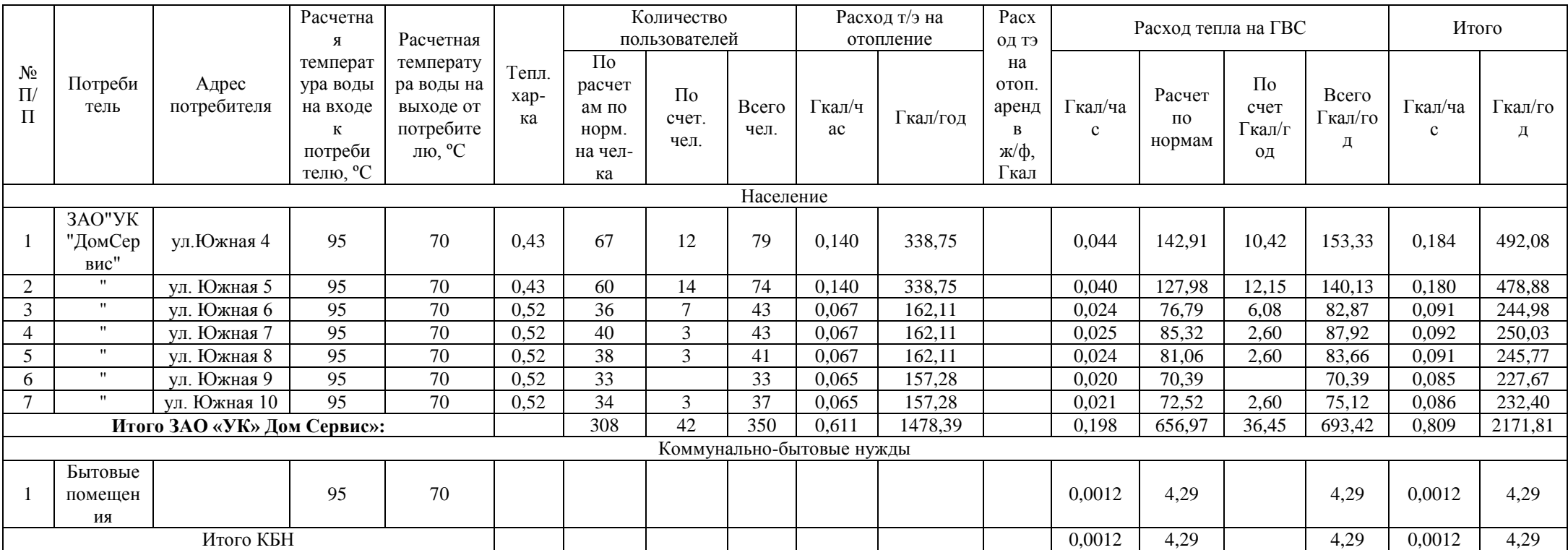

Таблица П.5.19 – Общие данные по теплопотреблению котельной с. Усадище

|                       |          | Расход т/э на<br>отопление |          | Расход тепла на ГВС | Итого                |                  |         |        |
|-----------------------|----------|----------------------------|----------|---------------------|----------------------|------------------|---------|--------|
|                       | Гкал/час | кал/год                    | Гкал/час | Расчет по<br>нормам | По счет<br>. кал/год | Всего<br>кал/год | кал/год | кал/ча |
| Отпущено потребителям | 0,611    | 1478,390                   | 0,000    | 0,199               | 661,26               | 36,45            | 697,71  | 0,810  |

### Таблица П.5.20 – Теплопотребление котельной д. Щербово

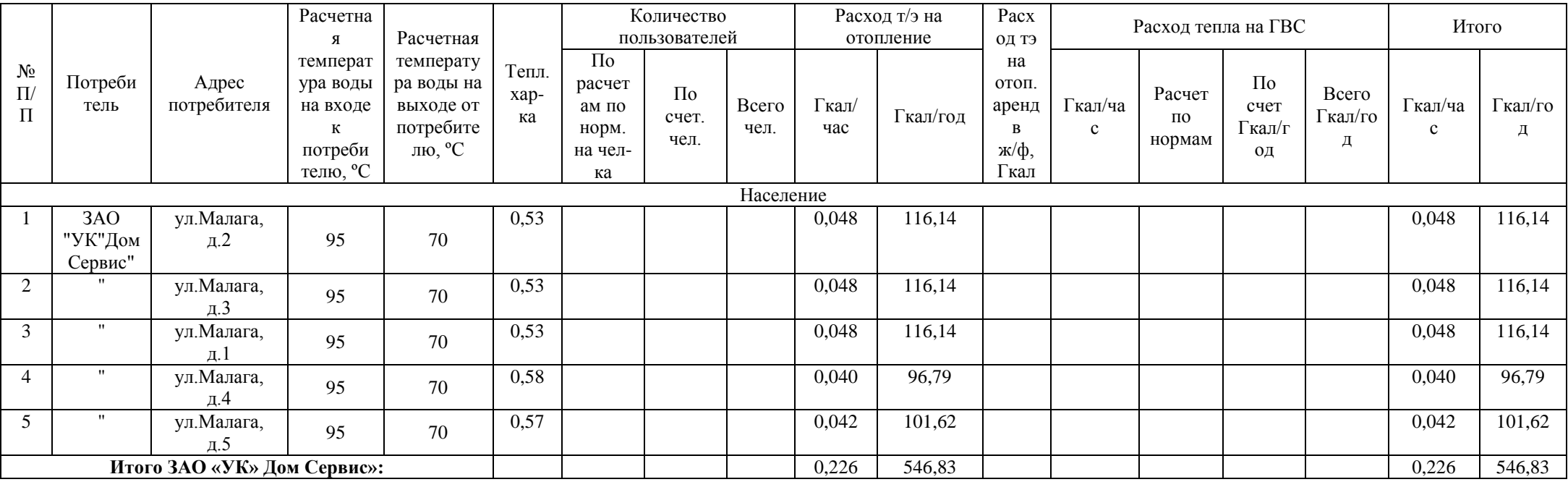

Таблица П.5.21 – Общие данные по теплопотреблению котельной д. Щербово

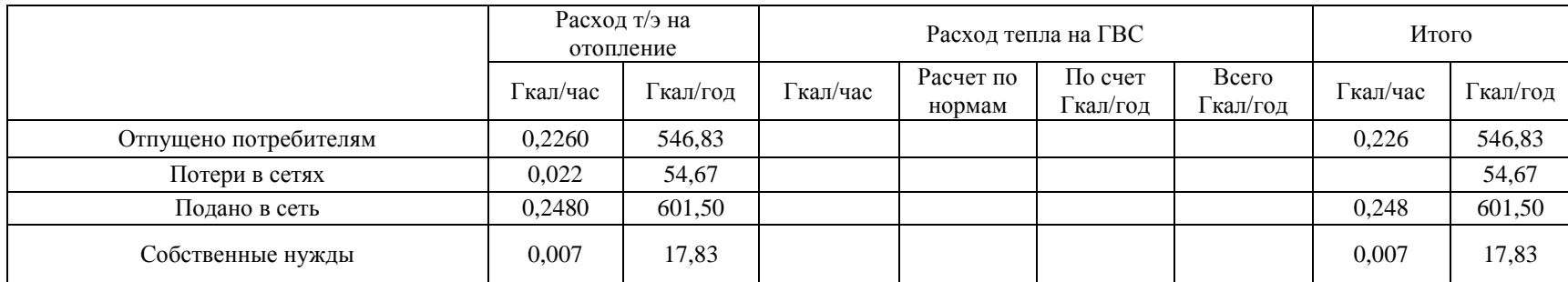

### **ПРИЛОЖЕНИЕ 5**

#### **Список предоставляемых материалов:**

- Пояснительная записка Книга 1 с 5 Приложениями;
- Тепловизионное обследование сельского поселения Ашитковское Книга 2 (передается на электронном носителе);
- Схемы тепловых сетей в электронном виде;
- Комплект программного обеспечения Zulu Thermo 7.0 (demo) с необходимыми расчетными модулями. С помощью данного комплекта были произведены расчеты тепловой сети.